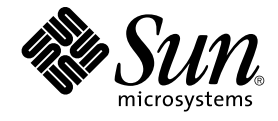

# man pages section 3: Curses Library Functions

Sun Microsystems, Inc. 4150 Network Circle Santa Clara, CA 95054 U.S.A.

Part No: 816–5215–10 December 2002

Copyright 2002 Sun Microsystems, Inc. 4150 Network Circle, Santa Clara, CA 95054 U.S.A. All rights reserved.

This product or document is protected by copyright and distributed under licenses restricting its use, copying, distribution, and decompilation. No part of this product or document may be reproduced in any form by any means without prior written authorization of Sun and its licensors, if any.<br>Third-party software, including font technology, is copyrighted and licensed

Parts of the product may be derived from Berkeley BSD systems, licensed from the University of California. UNIX is a registered trademark in the U.S. and other countries, exclusively licensed through X/Open Company, Ltd.

Sun, Sun Microsystems, the Sun logo, docs.sun.com, AnswerBook, AnswerBook2, and Solaris are trademarks, registered trademarks, or service marks<br>of Sun Microsystems, Inc. in the U.S. and other countries. All SPARC trademark Microsystems, Inc.

The OPEN LOOK and Sun™ Graphical User Interface was developed by Sun Microsystems, Inc. for its users and licensees. Sun acknowledges the pioneering efforts of Xerox in researching and developing the concept of visual or graphical user interfaces for the computer industry. Sun holds a<br>non-exclusive license from Xerox to the Xerox Graphical User Interface, wh and otherwise comply with Sun's written license agreements.

Federal Acquisitions: Commercial Software–Government Users Subject to Standard License Terms and Conditions.

DOCUMENTATION IS PROVIDED "AS IS" AND ALL EXPRESS OR IMPLIED CONDITIONS, REPRESENTATIONS AND WARRANTIES,<br>INCLUDING ANY IMPLIED WARRANTY OF MERCHANTABILITY, FITNESS FOR A PARTICULAR PURPOSE OR NON-INFRINGEMENT, ARE<br>DISCLAIM

Copyright 2002 Sun Microsystems, Inc. 4150 Network Circle, Santa Clara, CA 95054 U.S.A. Tous droits réservés

Ce produit ou document est protégé par un copyright et distribué avec des licences qui en restreignent l'utilisation, la copie, la distribution, et la décompilation. Aucune partie de ce produit ou document ne peut être reproduite sous aucune forme, par quelque moyen que ce soit, sans<br>l'autorisation préalable et écrite de Sun et de ses bailleurs de licence, s'il y en a. L aux polices de caractères, est protégé par un copyright et licencié par des fournisseurs de Sun.

Des parties de ce produit pourront être dérivées du système Berkeley BSD licenciés par l'Université de Californie. UNIX est une marque déposée aux Etats-Unis et dans d'autres pays et licenciée exclusivement par X/Open Company, Ltd.

Sun, Sun Microsystems, le logo Sun, docs.sun.com, AnswerBook, AnswerBook2, et Solaris sont des marques de fabrique ou des marques déposées, ou<br>marques de service, de Sun Microsystems, Inc. aux Etats-Unis et dans d'autres p

L'interface d'utilisation graphique OPEN LOOK et Sun™ a été développée par Sun Microsystems, Inc. pour ses utilisateurs et licenciés. Sun reconnaît les efforts de pionniers de Xerox pour la recherche et le développement du concept des interfaces d'utilisation visuelle ou graphique pour l'industrie de l'informatique. Sun détient une licence non exclusive de Xerox sur l'interface d'utilisation graphique Xerox, cette licence couvrant également les<br>licenciés de Sun qui mettent en place l'interface d'utilisation graphiqu

CETTE PUBLICATION EST FOURNIE "EN L'ETAT" ET AUCUNE GARANTIE, EXPRESSE OU IMPLICITE, N'EST ACCORDEE, Y COMPRIS DES GARANTIES CONCERNANT LA VALEUR MARCHANDE, L'APTITUDE DE LA PUBLICATION A REPONDRE A UNE UTILISATION PARTICULIERE, OU LE FAIT QU'ELLE NE SOIT PAS CONTREFAISANTE DE PRODUIT DE TIERS. CE DENI DE GARANTIE NE S'APPLIQUERAIT PAS, DANS LA MESURE OU IL SERAIT TENU JURIDIQUEMENT NUL ET NON AVENU.

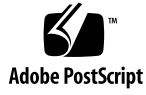

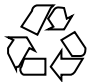

021018@4660

## **Contents**

**Preface 11**

**Curses Library Functions 17** addch(3XCURSES) 18 addchstr(3XCURSES) 20 addnstr(3XCURSES) 22 addnwstr(3XCURSES) 24 add\_wch(3XCURSES) 26 add\_wchnstr(3XCURSES) 28 attr\_get(3XCURSES) 30 attroff(3XCURSES) 32 baudrate(3XCURSES) 34 beep(3XCURSES) 35 bkgd(3XCURSES) 36 bkgrnd(3XCURSES) 38 border(3XCURSES) 40 border\_set(3XCURSES) 42 can\_change\_color(3XCURSES) 45 cbreak(3XCURSES) 48 chgat(3XCURSES) 49 clear(3XCURSES) 51 clearok(3XCURSES) 52 clrtobot(3XCURSES) 54 clrtoeol(3XCURSES) 55 COLS(3XCURSES) 56 copywin(3XCURSES) 57

curs\_addch(3CURSES) 59 curs\_addchstr(3CURSES) 62 curs\_addstr(3CURSES) 63 curs\_addwch(3CURSES) 64 curs\_addwchstr(3CURSES) 67 curs\_addwstr(3CURSES) 69 curs\_alecompat(3CURSES) 70 curs\_attr(3CURSES) 71 curs\_beep(3CURSES) 73 curs\_bkgd(3CURSES) 74 curs\_border(3CURSES) 75 curs\_clear(3CURSES) 77 curs\_color(3CURSES) 78 curscr(3XCURSES) 81 curs\_delch(3CURSES) 82 curs\_deleteln(3CURSES) 83 curses(3CURSES) 84 curses(3XCURSES) 99 curs\_getch(3CURSES) 110 curs\_getstr(3CURSES) 115 curs\_getwch(3CURSES) 116 curs\_getwstr(3CURSES) 121 curs\_getyx(3CURSES) 122 curs\_inch(3CURSES) 123 curs\_inchstr(3CURSES) 124 curs\_initscr(3CURSES) 125 curs\_inopts(3CURSES) 127 curs\_insch(3CURSES) 130 curs\_insstr(3CURSES) 131 curs\_instr(3CURSES) 133 curs\_inswch(3CURSES) 134 curs\_inswstr(3CURSES) 135 curs\_inwch(3CURSES) 137 curs\_inwchstr(3CURSES) 138 curs\_inwstr(3CURSES) 139 curs\_kernel(3CURSES) 140 curs\_move(3CURSES) 142 curs\_outopts(3CURSES) 143

**4** man pages section 3: Curses Library Functions • December 2002

curs\_overlay(3CURSES) 146 curs\_pad(3CURSES) 147 curs\_printw(3CURSES) 149 curs\_refresh(3CURSES) 150 curs\_scanw(3CURSES) 152 curs\_scr\_dump(3CURSES) 153 curs\_scroll(3CURSES) 155 curs\_set(3XCURSES) 156 curs\_slk(3CURSES) 157 curs\_termattrs(3CURSES) 159 curs\_termcap(3CURSES) 161 curs\_terminfo(3CURSES) 163 curs\_touch(3CURSES) 167 curs\_util(3CURSES) 169 curs\_window(3CURSES) 171 cur\_term(3XCURSES) 174 def\_prog\_mode(3XCURSES) 175 delay\_output(3XCURSES) 176 delch(3XCURSES) 177 del\_curterm(3XCURSES) 178 deleteln(3XCURSES) 180 delscreen(3XCURSES) 181 delwin(3XCURSES) 182 derwin(3XCURSES) 183 doupdate(3XCURSES) 185 dupwin(3XCURSES) 186 echo(3XCURSES) 187 echochar(3XCURSES) 188 echo\_wchar(3XCURSES) 189 endwin(3XCURSES) 190 erasechar(3XCURSES) 191 filter(3XCURSES) 192 flushinp(3XCURSES) 193 form\_cursor(3CURSES) 194 form\_data(3CURSES) 195 form\_driver(3CURSES) 196 form\_field(3CURSES) 199 form\_field\_attributes(3CURSES) 200

> **Contents 5**

form\_field\_buffer(3CURSES) 201 form\_field\_info(3CURSES) 202 form\_field\_just(3CURSES) 203 form\_field\_new(3CURSES) 204 form\_field\_opts(3CURSES) 205 form\_fieldtype(3CURSES) 207 form\_field\_userptr(3CURSES) 209 form\_field\_validation(3CURSES) 210 form\_hook(3CURSES) 211 form\_new(3CURSES) 213 form\_new\_page(3CURSES) 214 form\_opts(3CURSES) 215 form\_page(3CURSES) 216 form\_post(3CURSES) 218 forms(3CURSES) 219 form\_userptr(3CURSES) 223 form\_win(3CURSES) 224 getbegyx(3XCURSES) 225 getcchar(3XCURSES) 226 getch(3XCURSES) 227 getnstr(3XCURSES) 232 getn\_wstr(3XCURSES) 234 get\_wch(3XCURSES) 236 getwin(3XCURSES) 238 halfdelay(3XCURSES) 239 has\_ic(3XCURSES) 240 hline(3XCURSES) 241 hline\_set(3XCURSES) 243 idcok(3XCURSES) 245 immedok(3XCURSES) 246 inch(3XCURSES) 247 inchnstr(3XCURSES) 248 initscr(3XCURSES) 250 innstr(3XCURSES) 252 innwstr(3XCURSES) 254 insch(3XCURSES) 256 insdelln(3XCURSES) 257 insertln(3XCURSES) 258

**6** man pages section 3: Curses Library Functions • December 2002

insnstr(3XCURSES) 259 ins\_nwstr(3XCURSES) 261 ins\_wch(3XCURSES) 263 intr flush(3XCURSES) 265 in\_wch(3XCURSES) 266 in\_wchnstr(3XCURSES) 267 is\_linetouched(3XCURSES) 269 keyname(3XCURSES) 271 keypad(3XCURSES) 273 libcurses(3XCURSES) 277 LINES(3XCURSES) 285 longname(3XCURSES) 286 menu\_attributes(3CURSES) 287 menu\_cursor(3CURSES) 289 menu\_driver(3CURSES) 290 menu\_format(3CURSES) 292 menu\_hook(3CURSES) 293 menu\_item\_current(3CURSES) 295 menu\_item\_name(3CURSES) 297 menu\_item\_new(3CURSES) 298 menu\_item\_opts(3CURSES) 299 menu\_items(3CURSES) 300 menu\_item\_userptr(3CURSES) 301 menu\_item\_value(3CURSES) 302 menu\_item\_visible(3CURSES) 303 menu\_mark(3CURSES) 304 menu\_new(3CURSES) 305 menu\_opts(3CURSES) 306 menu\_pattern(3CURSES) 307 menu\_post(3CURSES) 308 menus(3CURSES) 309 menu\_userptr(3CURSES) 313 menu\_win(3CURSES) 314 meta(3XCURSES) 315 move(3XCURSES) 316 mvcur(3XCURSES) 317 mvderwin(3XCURSES) 318 mvprintw(3XCURSES) 319

mvscanw(3XCURSES) 320 mvwin(3XCURSES) 321 napms(3XCURSES) 322 newpad(3XCURSES) 323 nl(3XCURSES) 325 nodelay(3XCURSES) 326 noqiflush(3XCURSES) 327 notimeout(3XCURSES) 328 overlay(3XCURSES) 330 panel\_above(3CURSES) 334 panel\_move(3CURSES) 335 panel\_new(3CURSES) 336 panels(3CURSES) 337 panel\_show(3CURSES) 339 panel\_top(3CURSES) 340 panel\_update(3CURSES) 341 panel\_userptr(3CURSES) 342 panel\_window(3CURSES) 343 pechochar(3XCURSES) 344 plot(3PLOT) 345 putp(3XCURSES) 348 redrawwin(3XCURSES) 350 resetty(3XCURSES) 351 ripoffline(3XCURSES) 352 scr\_dump(3XCURSES) 353 scrl(3XCURSES) 354 setcchar(3XCURSES) 355 set\_term(3XCURSES) 356 slk\_attroff(3XCURSES) 357 standend(3XCURSES) 360 stdscr(3XCURSES) 361 syncok(3XCURSES) 362 termattrs(3XCURSES) 363 termname(3XCURSES) 364 tgetent(3XCURSES) 365 tigetflag(3XCURSES) 367 typeahead(3XCURSES) 369 unctrl(3XCURSES) 370

**8** man pages section 3: Curses Library Functions • December 2002

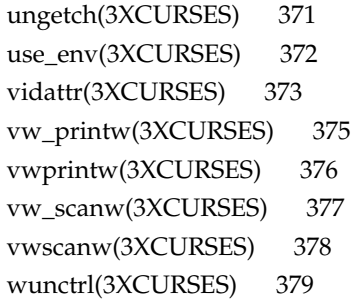

**Index 381**

man pages section 3: Curses Library Functions • December 2002

## Preface

Both novice users and those familar with the SunOS operating system can use online man pages to obtain information about the system and its features. A man page is intended to answer concisely the question "What does it do?" The man pages in general comprise a reference manual. They are not intended to be a tutorial.

## Overview

The following contains a brief description of each man page section and the information it references:

- Section 1 describes, in alphabetical order, commands available with the operating system.
- Section 1M describes, in alphabetical order, commands that are used chiefly for system maintenance and administration purposes.
- Section 2 describes all of the system calls. Most of these calls have one or more error returns. An error condition is indicated by an otherwise impossible returned value.
- Section 3 describes functions found in various libraries, other than those functions that directly invoke UNIX system primitives, which are described in Section 2.
- Section 4 outlines the formats of various files. The C structure declarations for the file formats are given where applicable.
- Section 5 contains miscellaneous documentation such as character-set tables.
- Section 6 contains available games and demos.
- Section 7 describes various special files that refer to specific hardware peripherals and device drivers. STREAMS software drivers, modules and the STREAMS-generic set of system calls are also described.
- Section 9 provides reference information needed to write device drivers in the kernel environment. It describes two device driver interface specifications: the Device Driver Interface (DDI) and the Driver⁄Kernel Interface (DKI).
- Section 9E describes the DDI/DKI, DDI-only, and DKI-only entry-point routines a developer can include in a device driver.
- Section 9F describes the kernel functions available for use by device drivers.
- Section 9S describes the data structures used by drivers to share information between the driver and the kernel.

Below is a generic format for man pages. The man pages of each manual section generally follow this order, but include only needed headings. For example, if there are no bugs to report, there is no BUGS section. See the intro pages for more information and detail about each section, and man(1) for more information about man pages in general.

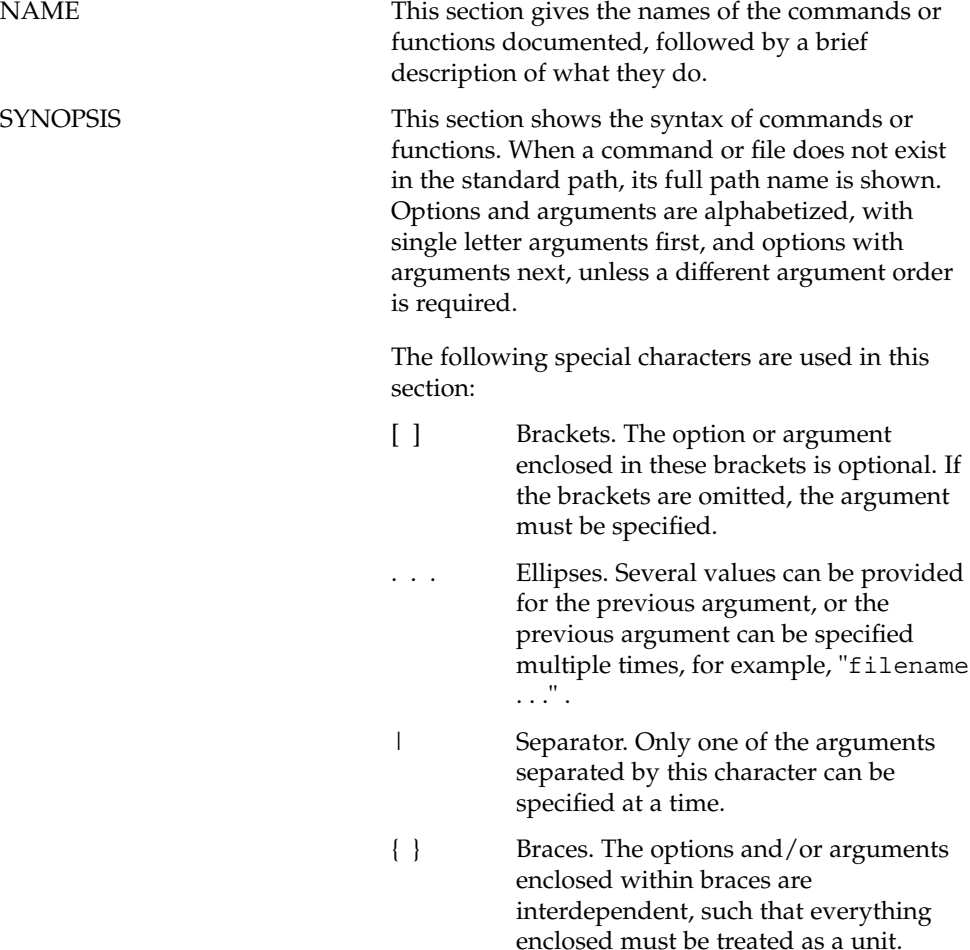

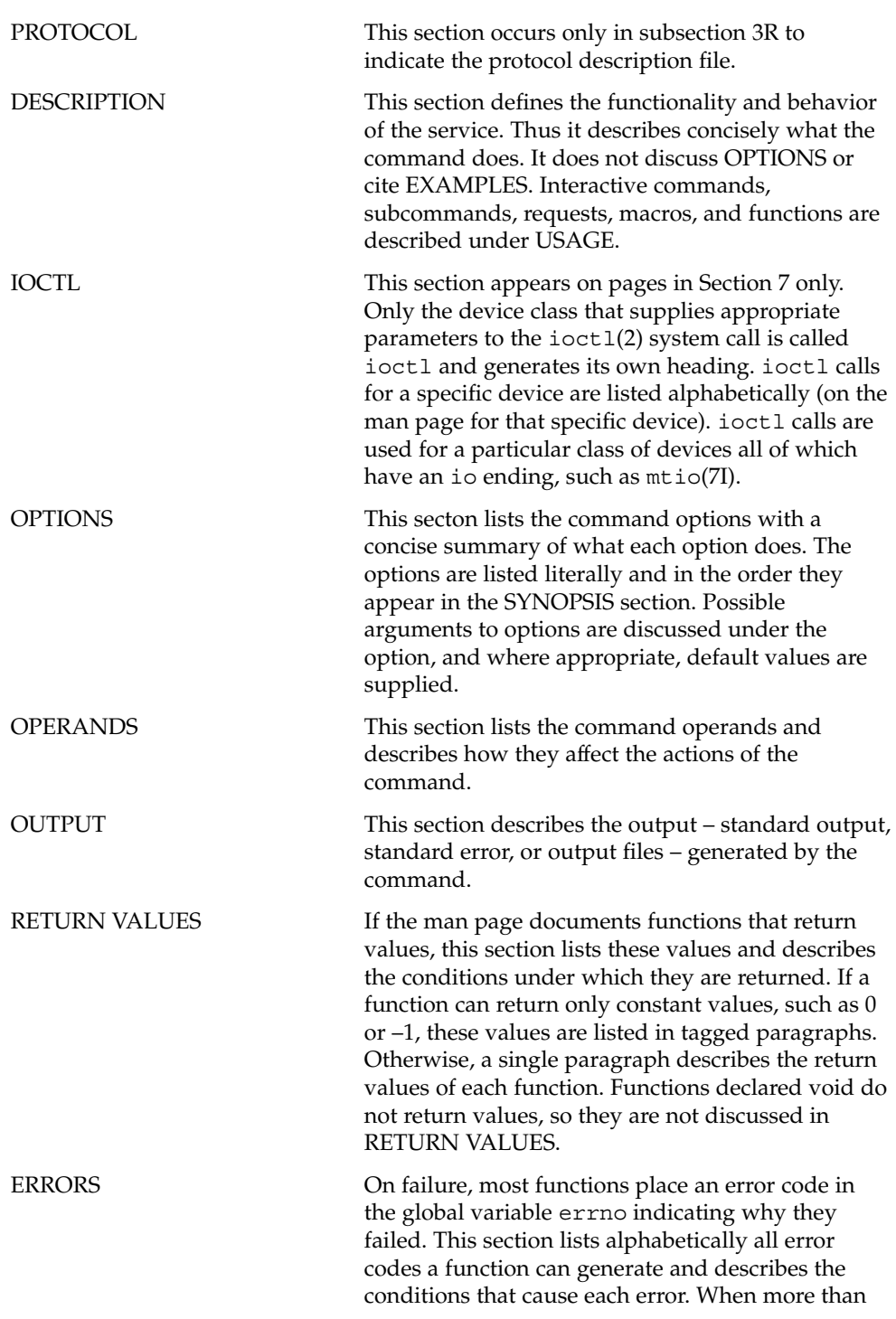

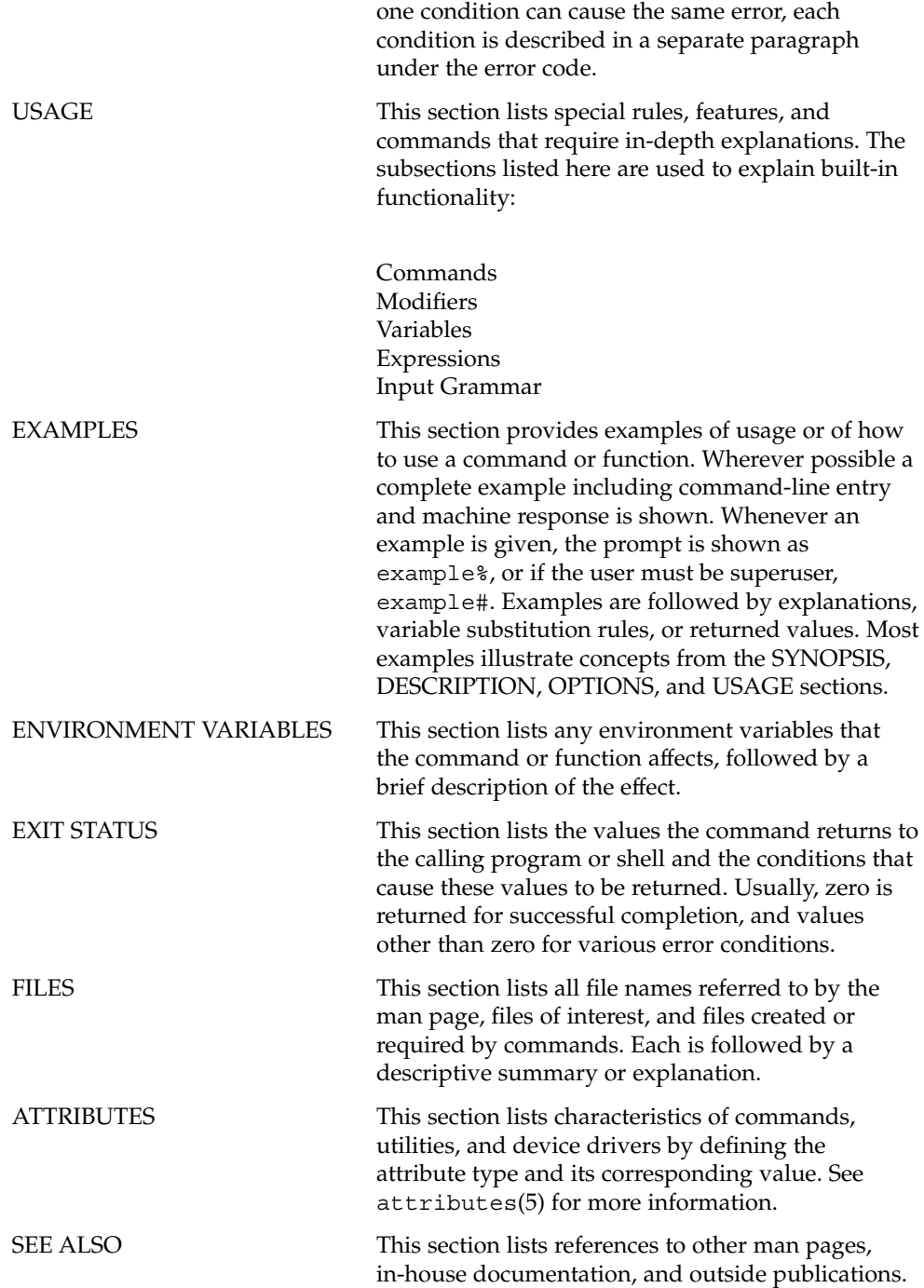

**14** man pages section 3: Curses Library Functions • December 2002

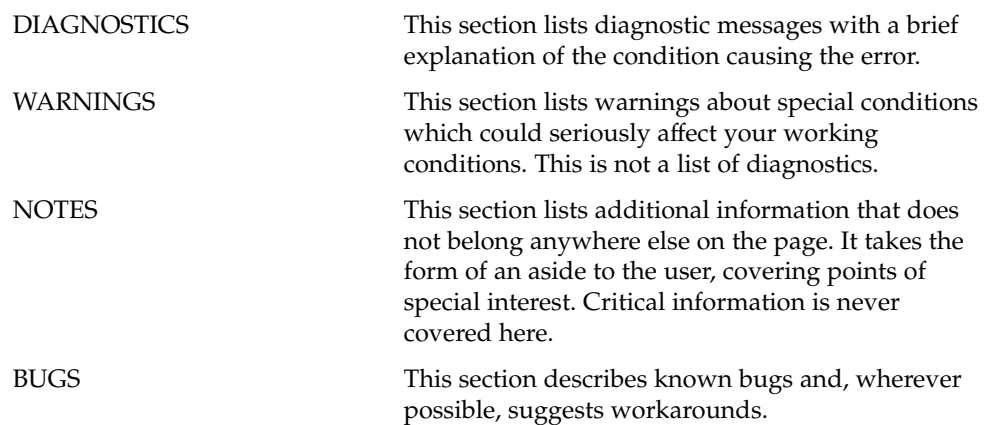

man pages section 3: Curses Library Functions • December 2002

Curses Library Functions

addch(3XCURSES)

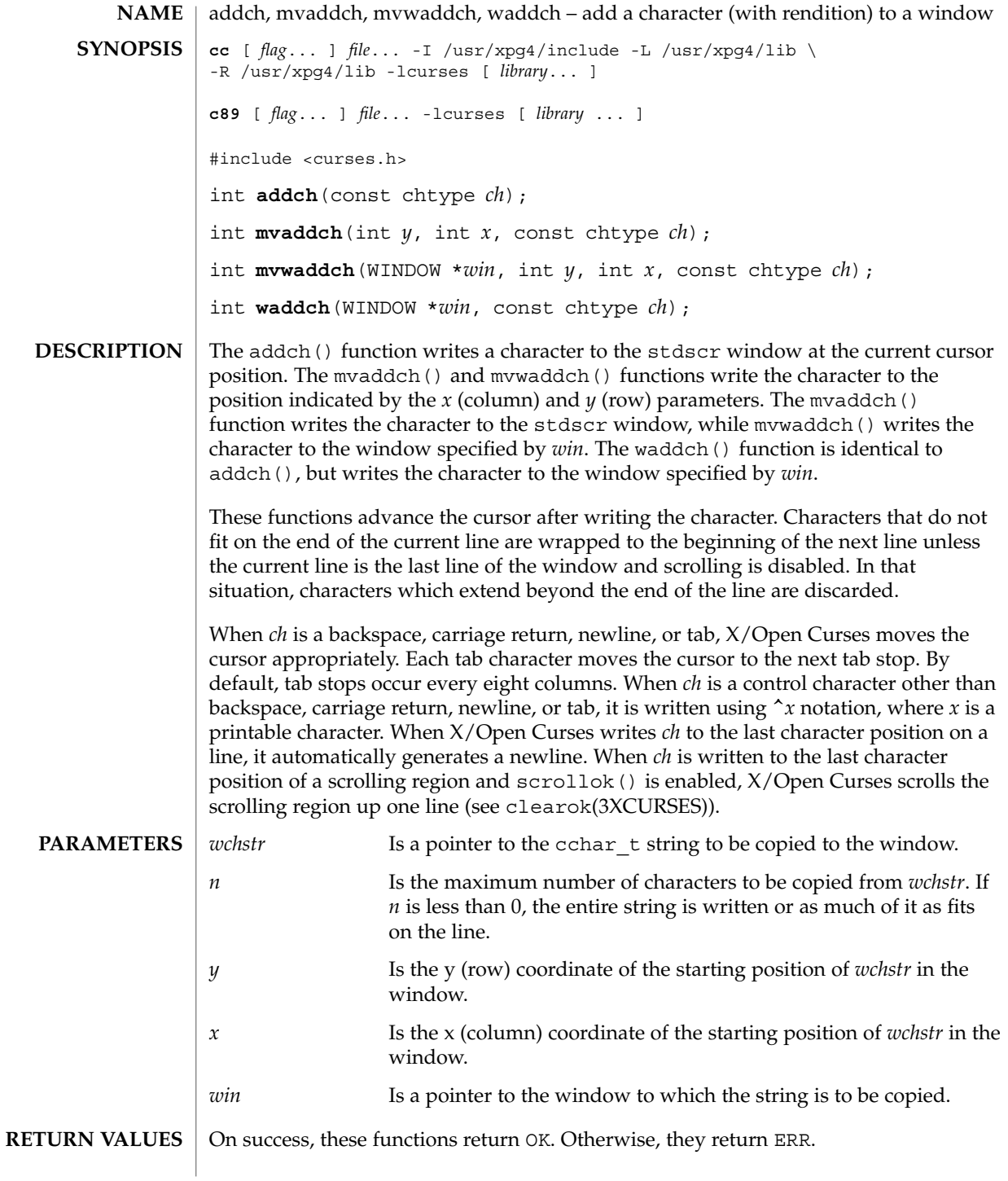

**18** man pages section 3: Curses Library Functions • Last Revised 5 Jun 2002

## addch(3XCURSES)

## **ERRORS** | None.

**ATTRIBUTES**

See attributes(5) for descriptions of the following attributes:

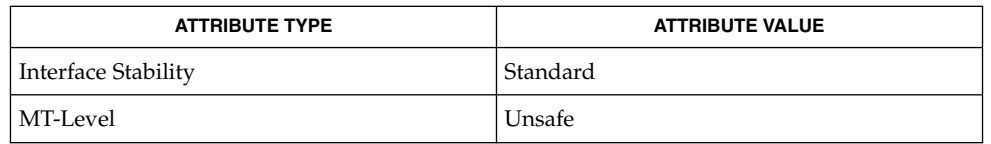

attroff(3XCURSES), bkgdset(3XCURSES), doupdate(3XCURSES), inch(3XCURSES), insch(3XCURSES), libcurses(3XCURSES), nl(3XCURSES), printw(3XCURSES), scrollok(3XCURSES), scrl(3XCURSES), terminfo(4), attributes(5), standards(5) **SEE ALSO**

## addchstr(3XCURSES)

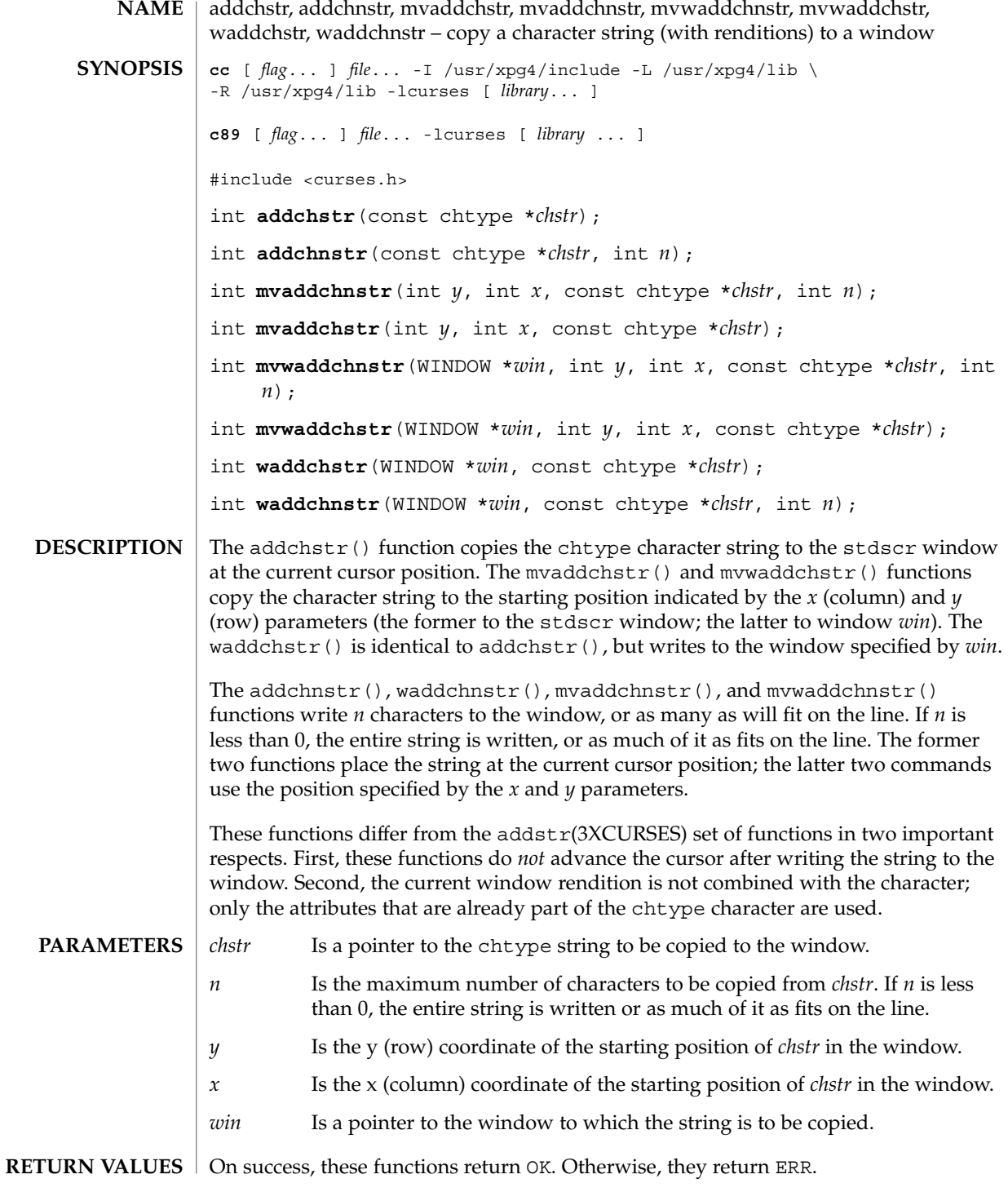

**20** man pages section 3: Curses Library Functions • Last Revised 5 Jun 2002

## addchstr(3XCURSES)

## **ERRORS** | None.

**ATTRIBUTES**

See attributes(5) for descriptions of the following attributes:

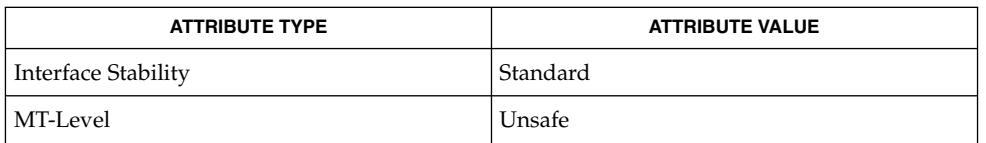

addch(3XCURSES), addnstr(3XCURSES), attroff(3XCURSES), libcurses(3XCURSES), attributes(5), standards(5) **SEE ALSO**

## addnstr(3XCURSES)

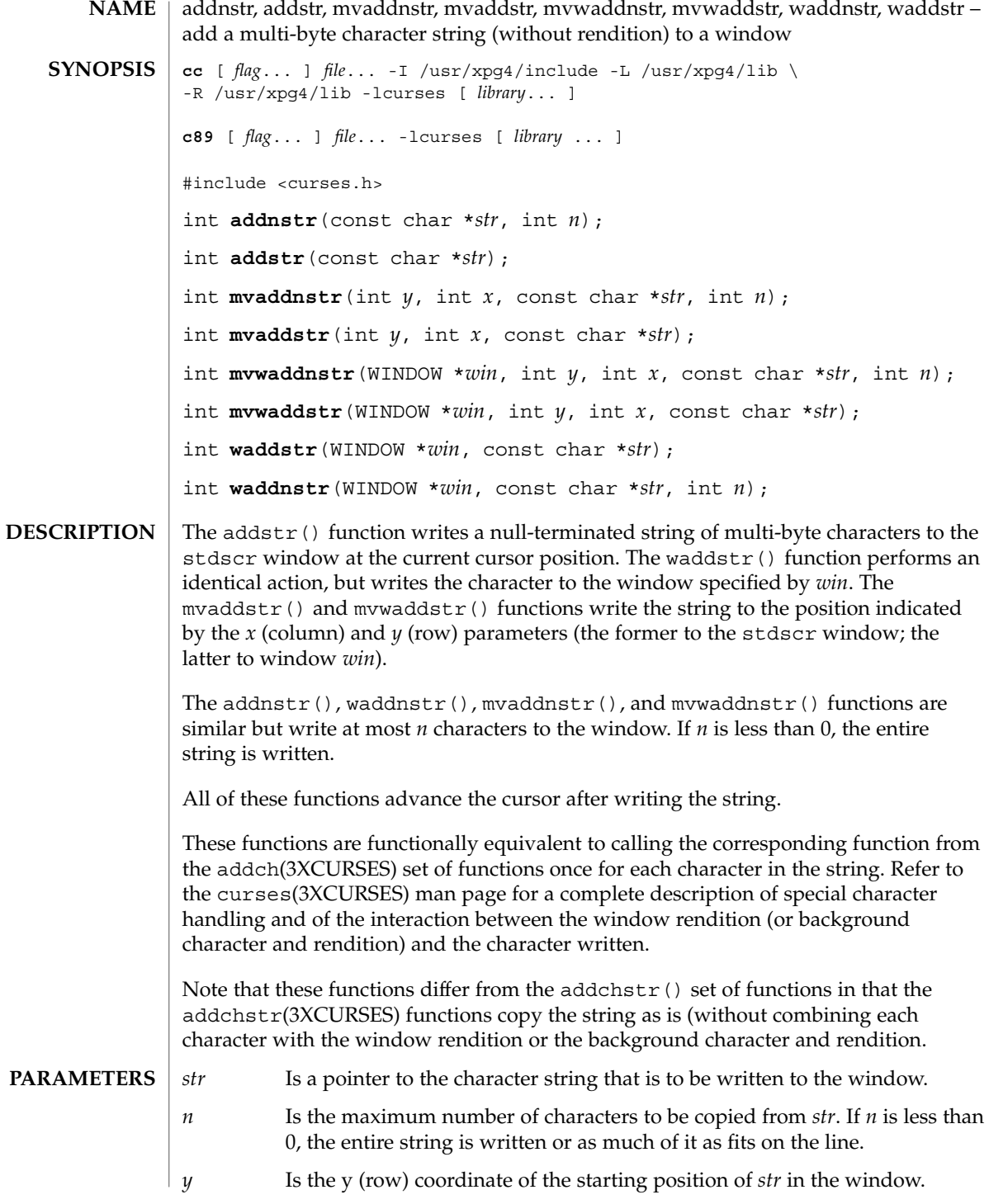

addnstr(3XCURSES)

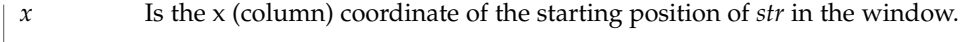

*win* Is a pointer to the window in which the string is to be written.

On success, these functions return OK. Otherwise, they return ERR. **RETURN VALUES**

> None. **ERRORS**

**ATTRIBUTES**

See attributes(5) for descriptions of the following attributes:

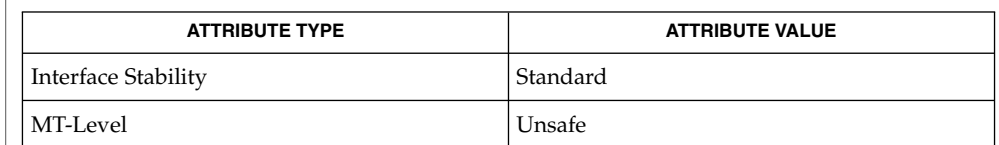

addch(3XCURSES), addchstr(3XCURSES), curses(3XCURSES), libcurses(3XCURSES), attributes(5), standards(5) **SEE ALSO**

## addnwstr(3XCURSES)

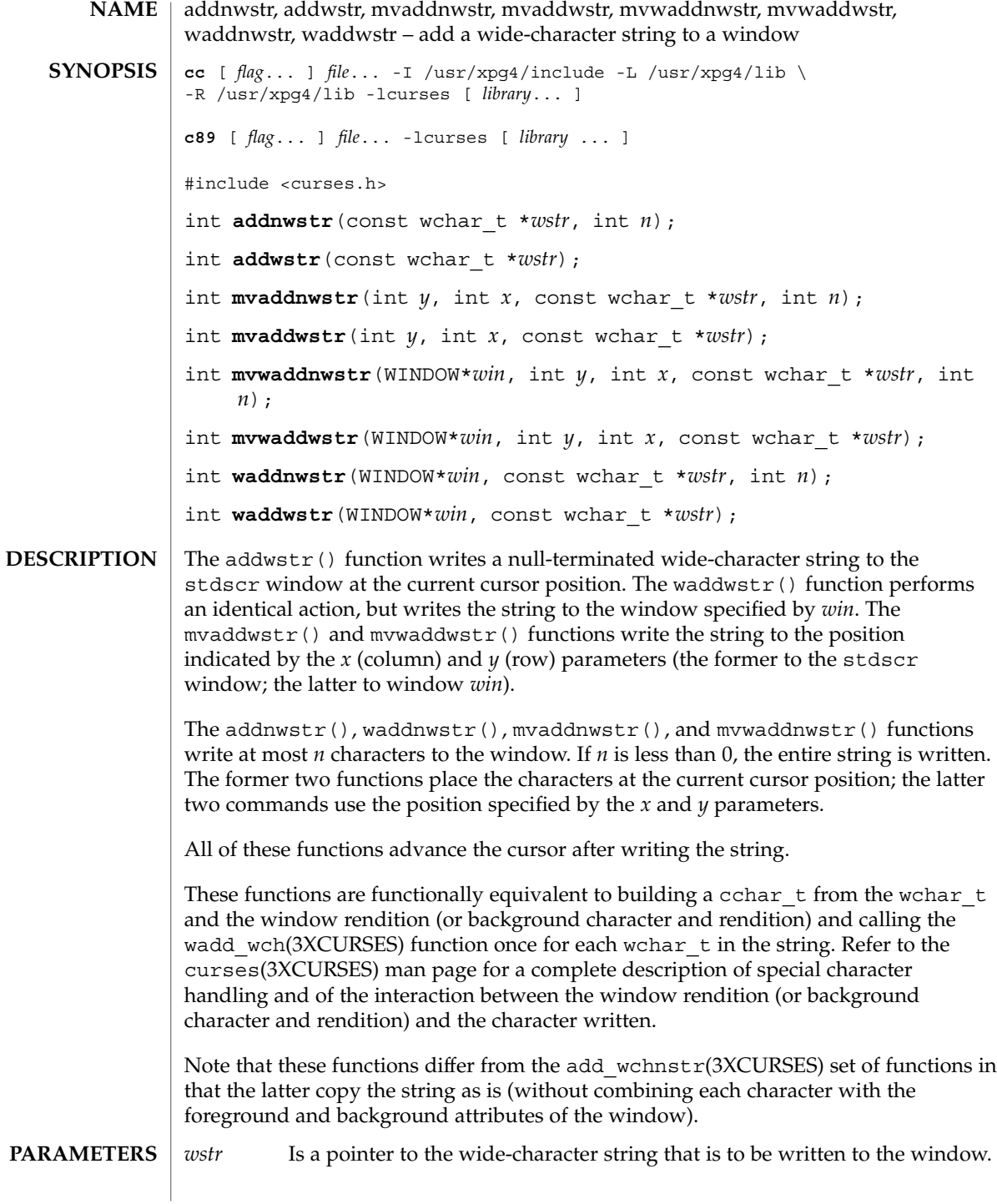

**24** man pages section 3: Curses Library Functions • Last Revised 5 Jun 2002

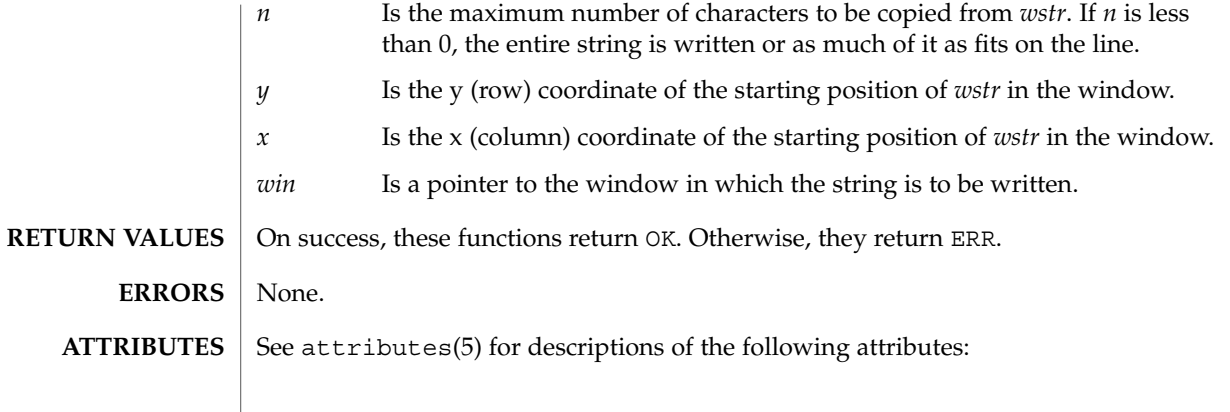

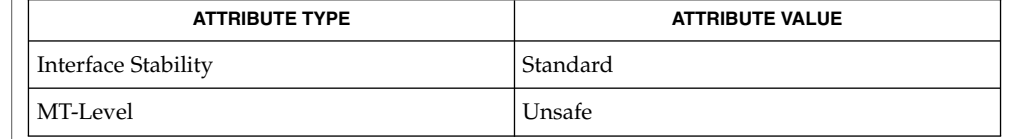

add\_wch(3XCURSES), add\_wchnstr(3XCURSES), curses(3XCURSES), libcurses(3XCURSES), attributes(5), standards(5) **SEE ALSO**

### add\_wch(3XCURSES)

add\_wch, mvadd\_wch, mvwadd\_wch, wadd\_wch – add a complex character (with rendition) to a window **cc** [ *flag*... ] *file*... -I /usr/xpg4/include -L /usr/xpg4/lib \ -R /usr/xpg4/lib -lcurses [ *library*... ] **c89** [ *flag*... ] *file*... -lcurses [ *library* ... ] #include <curses.h> int **add\_wch**(const cchar\_t \**wch*); int **wadd\_wch**(WINDOW \**win*, const cchar\_t \**wch*); int **mvadd\_wch**(int *y*, int *x*, const cchar\_t \**wch*); int **mvwadd\_wch**(WINDOW \**win*, int *y*, int *x*, const cchar\_t \**wch*); The add wch() function writes a complex character to the stdscr window at the current cursor position. The mvadd\_wch() and mvwadd\_wch() functions write the character to the position indicated by the *x* (column) and *y* (row) parameters. The mvadd wch() function writes the character to the stdscr window, while mvwadd\_wch() writes the character to the window specified by *win*. The wadd wch() function is identical to add wch(), but writes the character to the window specified by *win*. These functions advance the cursor after writing the character. If *wch* is a spacing complex character, X/Open Curses replaces any previous character at the specified location with *wch* (and its rendition). If *wch* is a non-spacing complex character, X/Open Curses preserves all existing characters at the specified location and adds the non-spacing characters of *wch* to the spacing complex character. It ignores the rendition associated with *wch*. Characters that do not fit on the end of the current line are wrapped to the beginning of the next line unless the current line is the last line of the window and scrolling is disabled. In that situation, X/Open Curses discards characters which extend beyond the end of the line. When *wch* is a backspace, carriage return, newline, or tab, X/Open Curses moves the cursor appropriately as described in the curses(3XCURSES) man page. Each tab character moves the cursor to the next tab stop. By default, tab stops occur every eight columns. When *wch* is a control character other than a backspace, carriage return, newline, or tab, it is written using  $\hat{x}$  notation, where *x* is a printable character. When X/Open Curses writes *wch* to the last character position on a line, it automatically generates a newline. When *wch* is written to the last character position of a scrolling region and scrollok() is enabled, X/Open Curses scrolls the scrolling region up one line (see clearok(3XCURSES)). *wch* Is the character/attribute pair (rendition) to be written to the window. *win* Is a pointer to the window in which the character is to be written. *y* Is the y (row) coordinate of the character's position in the window. **NAME SYNOPSIS DESCRIPTION PARAMETERS**

add\_wch(3XCURSES)

*x* Is the x (column) coordinate of the character's position in the window.

On success, these functions return OK. Otherwise, they return ERR. **RETURN VALUES**

> None. **ERRORS**

**ATTRIBUTES**

See attributes(5) for descriptions of the following attributes:

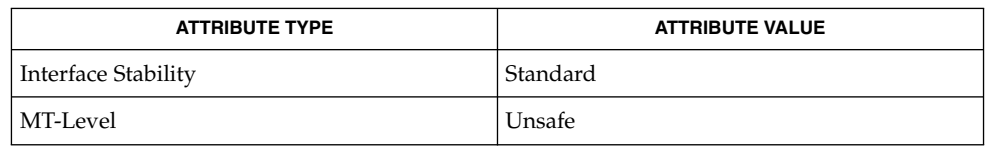

attr\_off(3XCURSES), bkgrndset(3XCURSES), curses(3XCURSES), doupdate(3XCURSES), in\_wch(3XCURSES), ins\_wch(3XCURSES), libcurses(3XCURSES), nl(3XCURSES), printw(3XCURSES), scrollok(3XCURSES), scrl(3XCURSES), setscrreg(3XCURSES), terminfo(4), attributes(5), standards(5) **SEE ALSO**

## add\_wchnstr(3XCURSES)

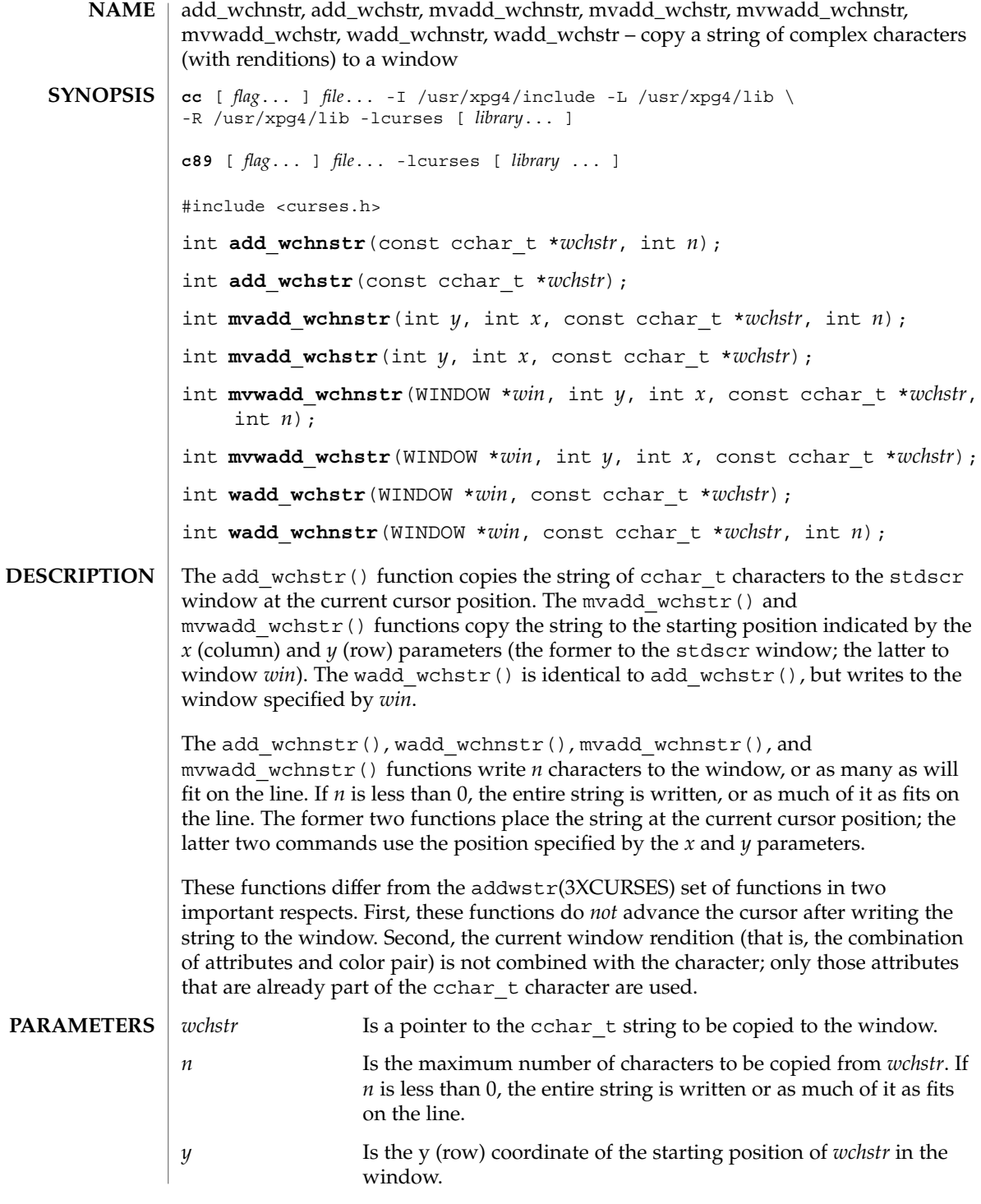

add\_wchnstr(3XCURSES)

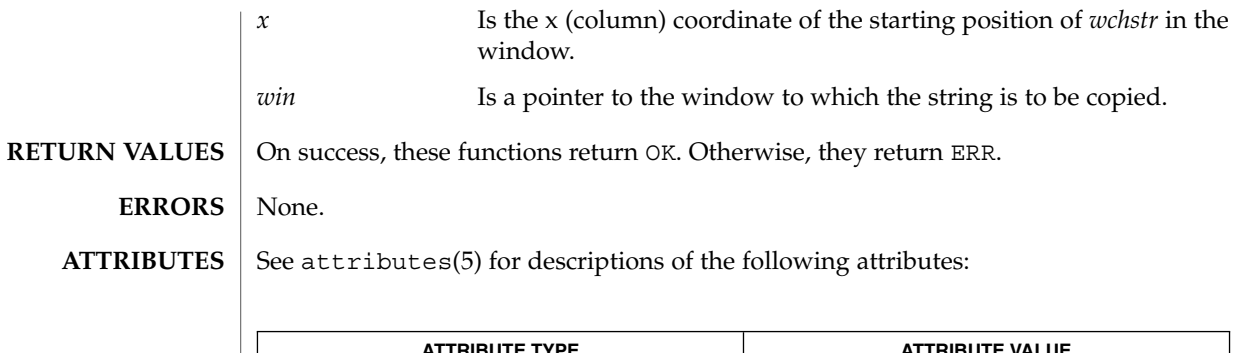

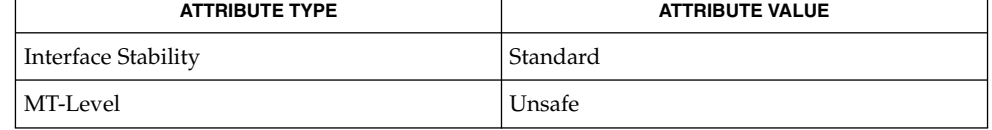

#### addnwstr(3XCURSES), add\_wch(3XCURSES), attr\_off(3XCURSES), libcurses(3XCURSES), attributes(5), standards(5) **SEE ALSO**

## attr\_get(3XCURSES)

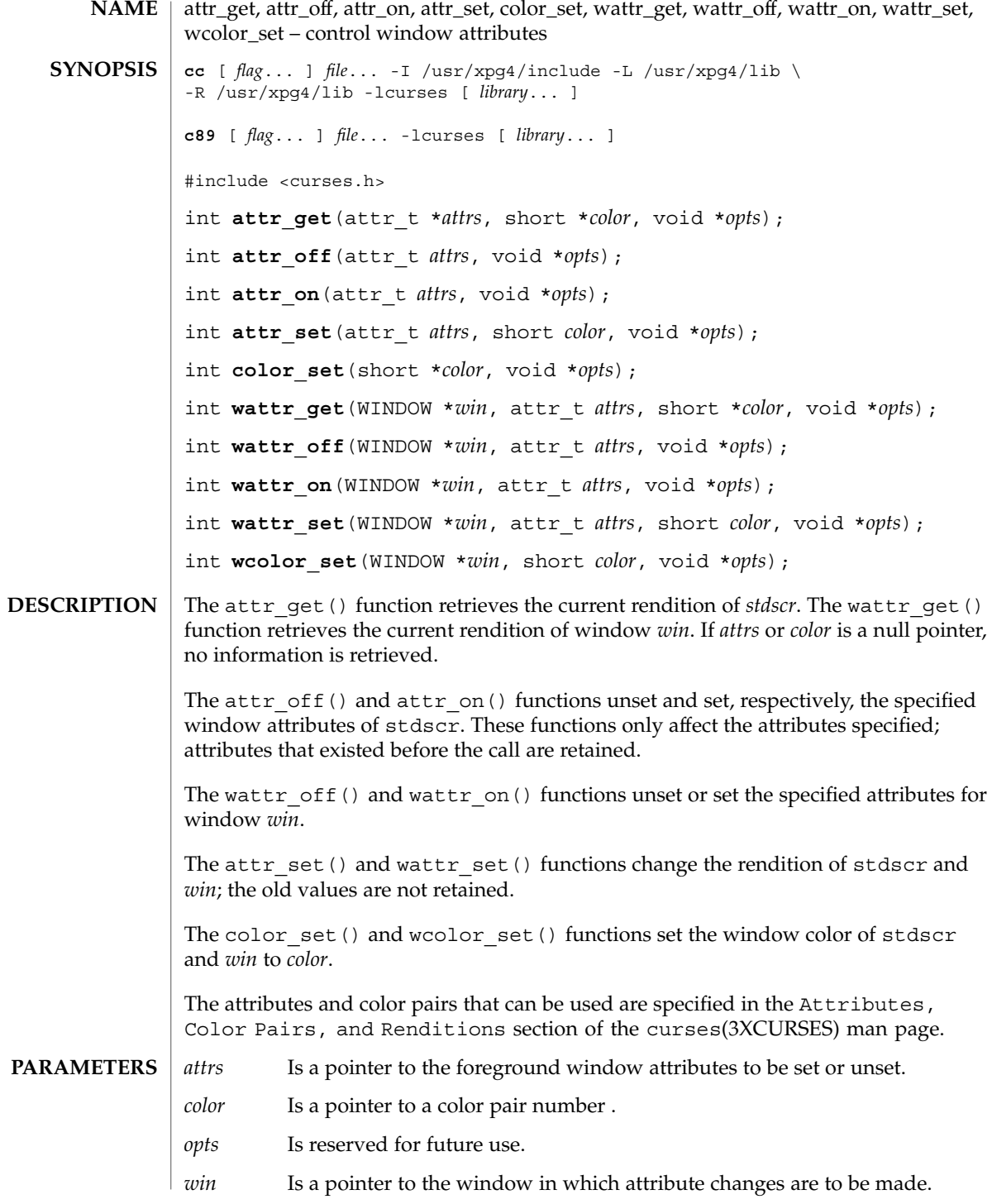

**30** man pages section 3: Curses Library Functions • Last Revised 5 Jun 2002

## attr\_get(3XCURSES)

#### These functions always return OK. **RETURN VALUES**

None. **ERRORS**

#### See attributes(5) for descriptions of the following attributes: **ATTRIBUTES**

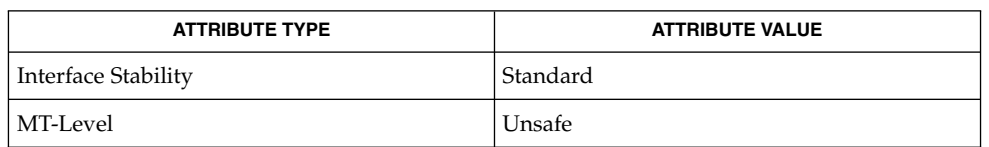

#### add\_wch(3XCURSES), addnwstr(3XCURSES), attroff(3XCURSES), bkgrndset(3XCURSES), curses(3XCURSES), init\_color(3XCURSES), libcurses(3XCURSES), start\_color(3XCURSES), attributes(5), standards(5) **SEE ALSO**

## attroff(3XCURSES)

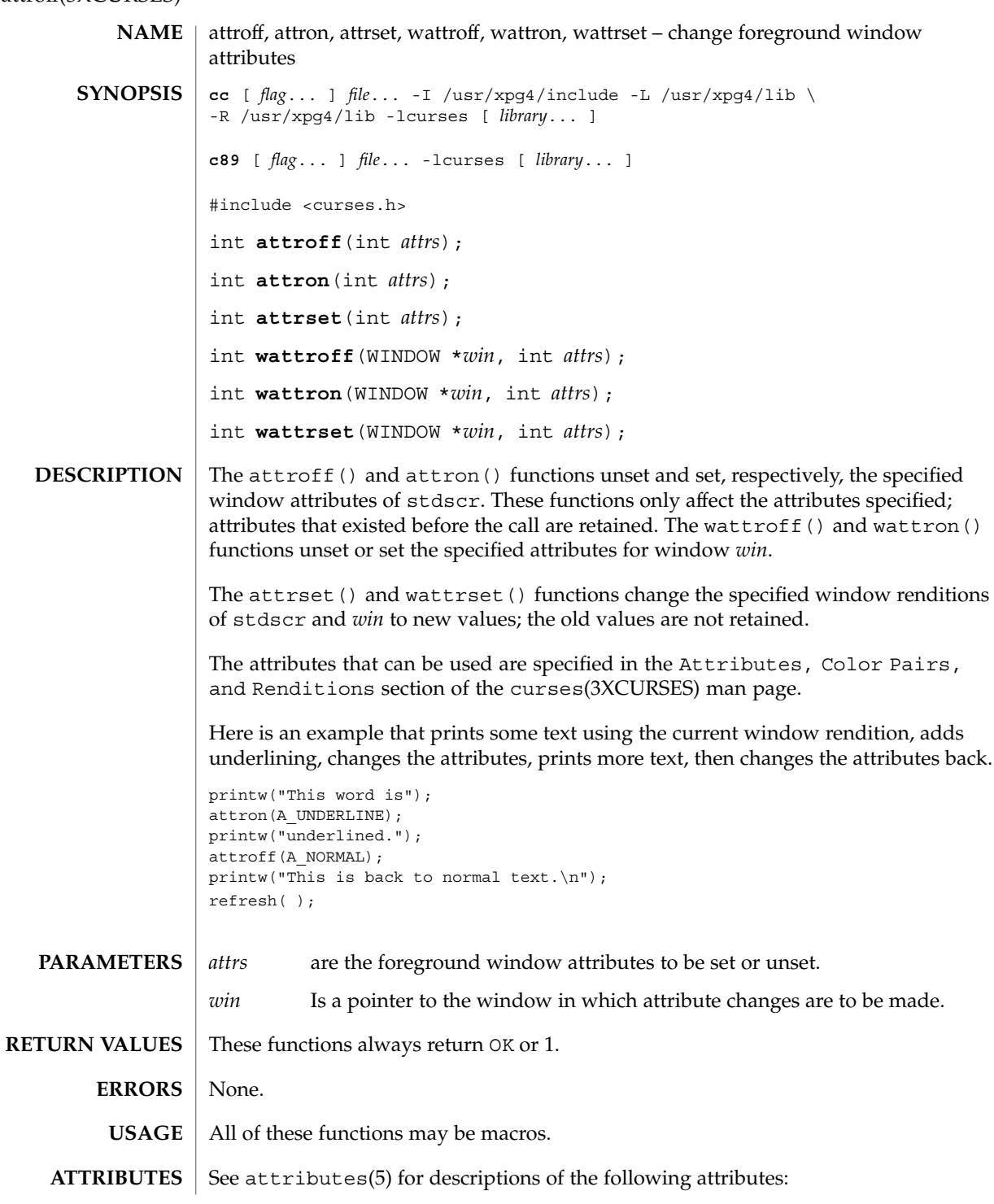

**32** man pages section 3: Curses Library Functions • Last Revised 5 Jun 2002

## attroff(3XCURSES)

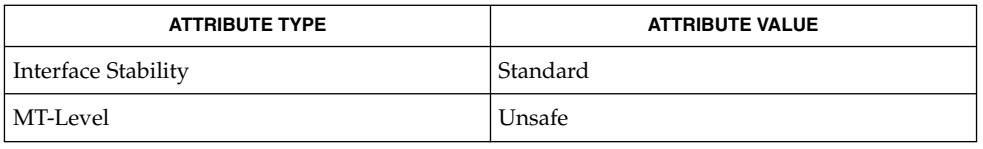

## **SEE ALSO**

addch(3XCURSES), addnstr(3XCURSES), attr\_get(3XCURSES), bkgdset(3XCURSES), curses(3XCURSES), init\_color(3XCURSES), libcurses(3XCURSES), start\_color(3XCURSES), attributes(5), standards(5)

## baudrate(3XCURSES)

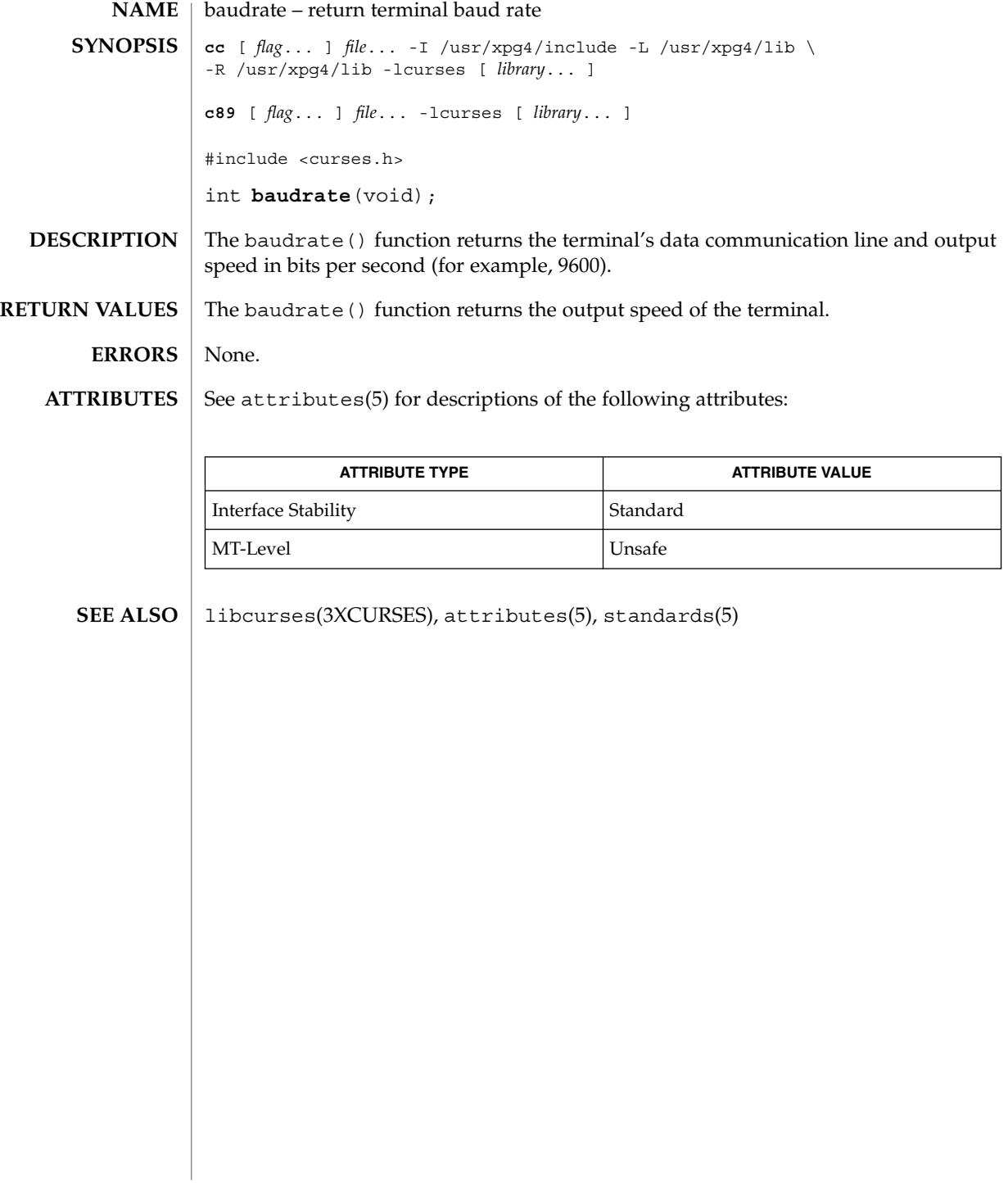

**34** man pages section 3: Curses Library Functions • Last Revised 5 Jun 2002

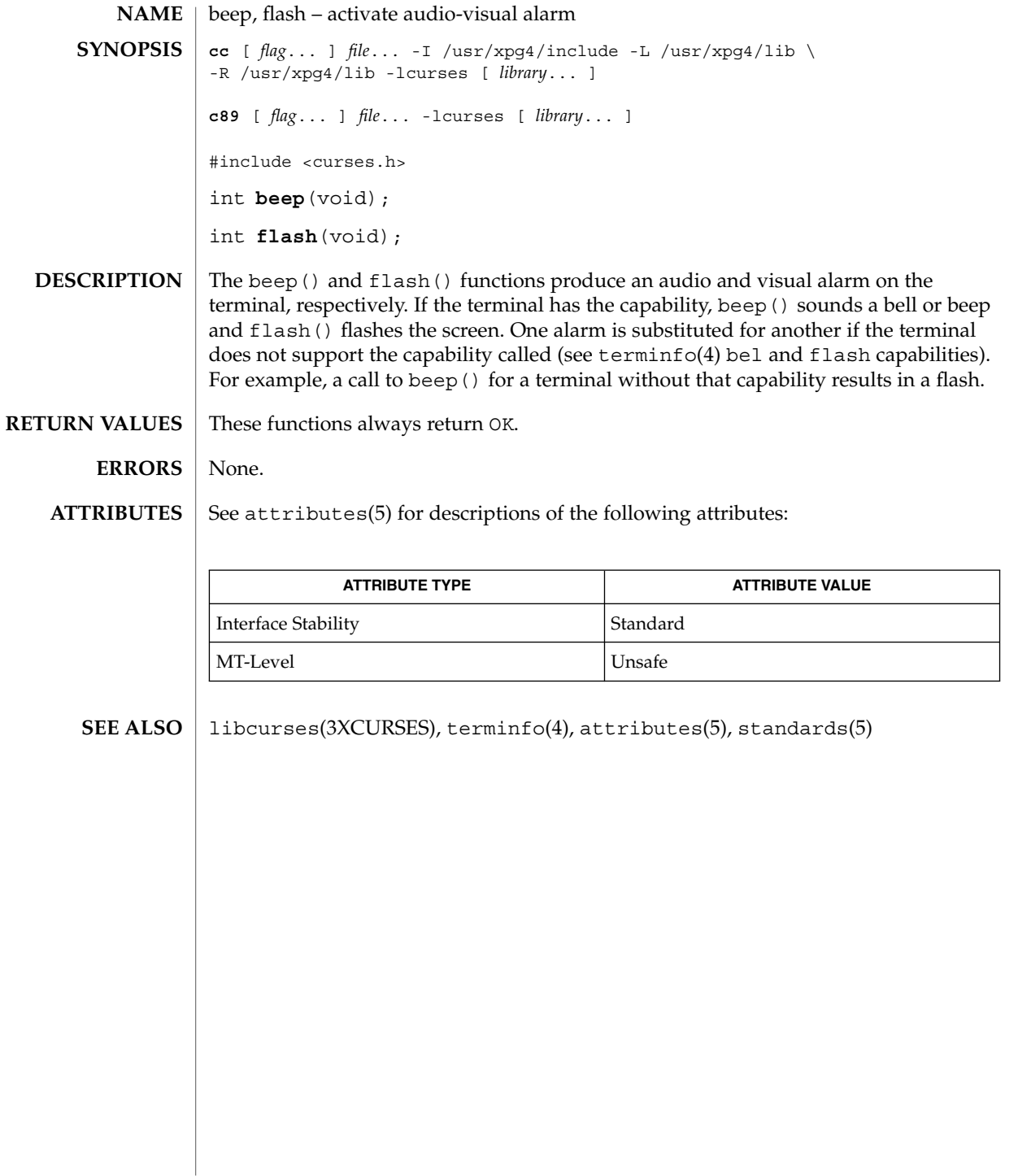

## bkgd(3XCURSES)

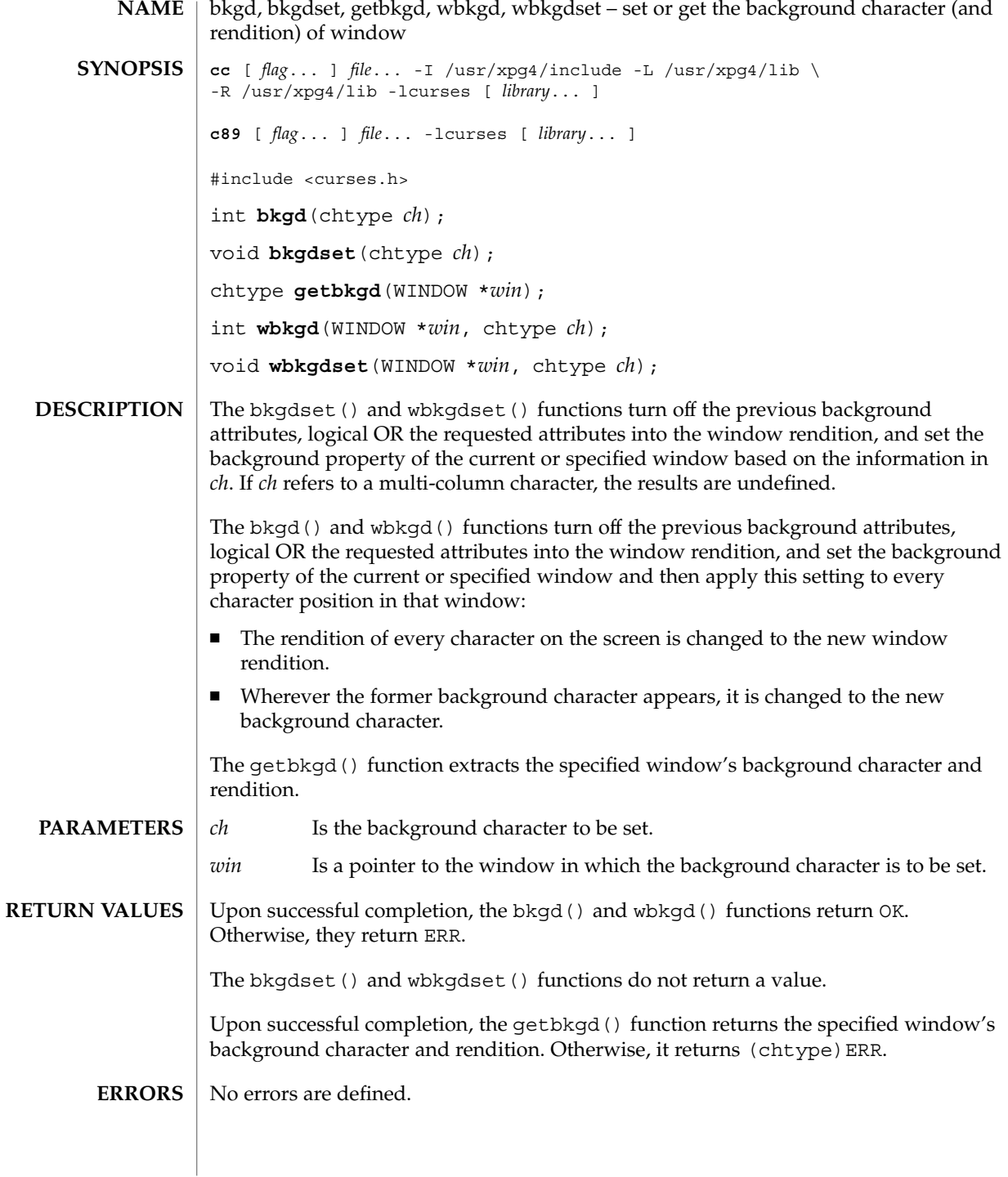
# bkgd(3XCURSES)

These functions are only guaranteed to operate reliably on character sets in which each character fits into a single byte, whose attributes can be expressed using only constants with the A\_ prefix. **USAGE**

#### See attributes(5) for descriptions of the following attributes: **ATTRIBUTES**

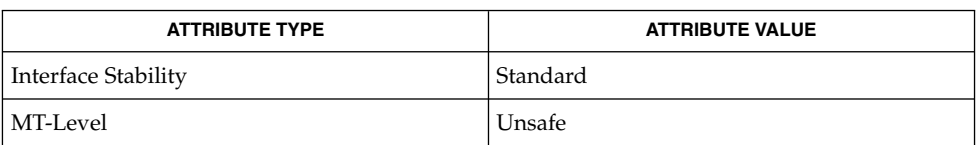

#### addch(3XCURSES), addchstr(3XCURSES), attroff(3XCURSES), bkgrnd(3XCURSES), clear(3XCURSES), clrtoeol(3XCURSES), clrtobot(3XCURSES), erase(3XCURSES), inch(3XCURSES), libcurses(3XCURSES), mvprintw(3XCURSES), attributes(5), standards(5) **SEE ALSO**

# bkgrnd(3XCURSES)

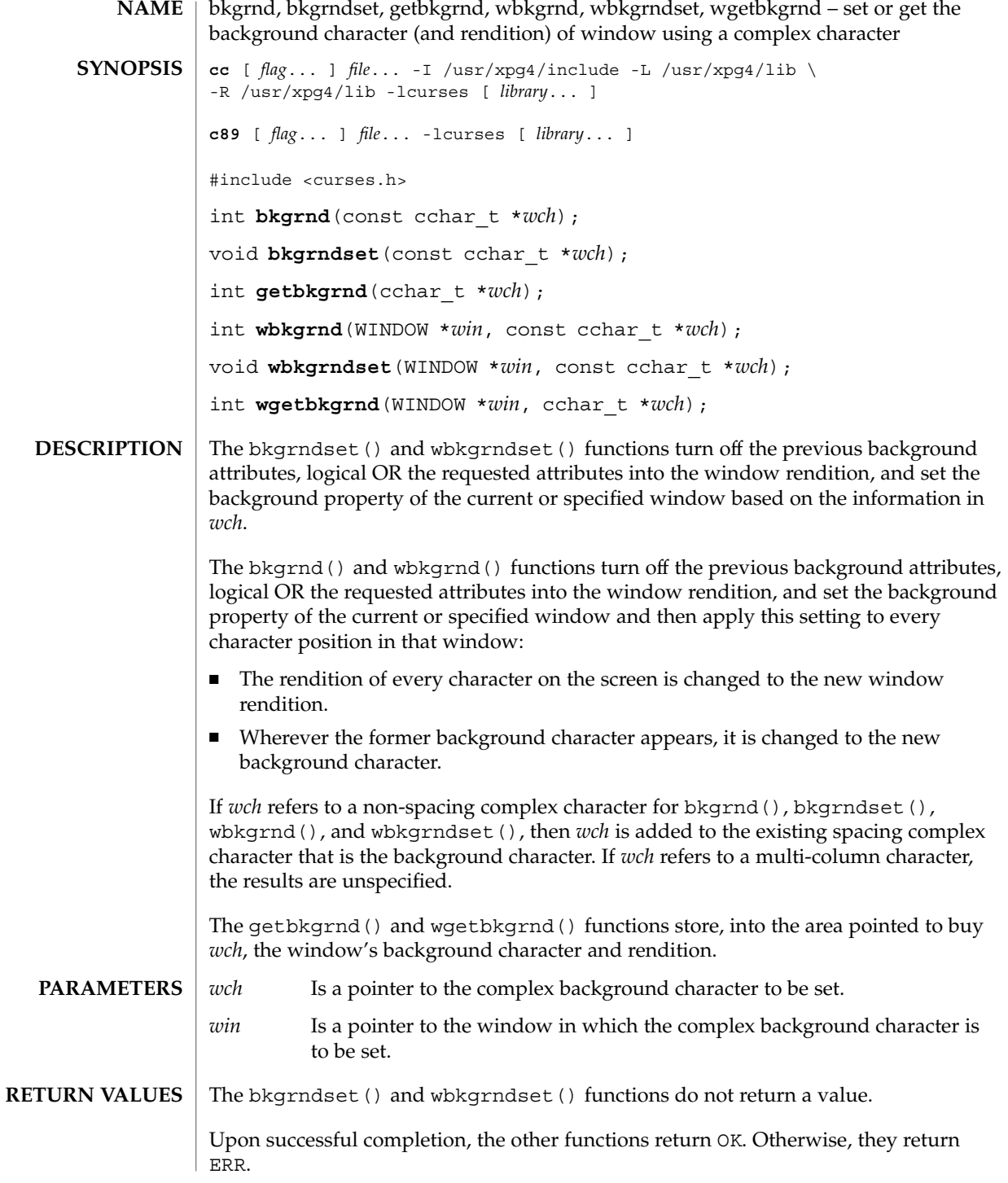

### bkgrnd(3XCURSES)

#### **ERRORS** | No errors are defined.

#### **ATTRIBUTES**

See attributes(5) for descriptions of the following attributes:

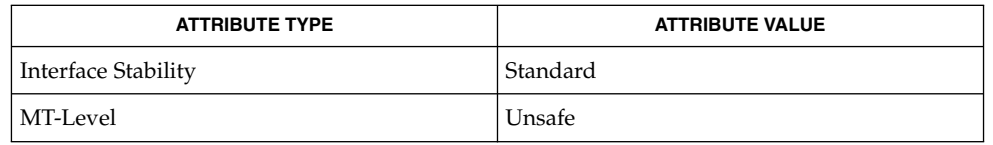

#### add\_wch(3XCURSES), add\_wchnstr(3XCURSES), addch(3XCURSES), addchstr(3XCURSES), attroff(3XCURSES), bkgd(3XCURSES), clear(3XCURSES), clrtoeol(3XCURSES), clrtobot(3XCURSES), erase(3XCURSES), inch(3XCURSES), libcurses(3XCURSES), mvprintw(3XCURSES), attributes(5), standards(5) **SEE ALSO**

### border(3XCURSES)

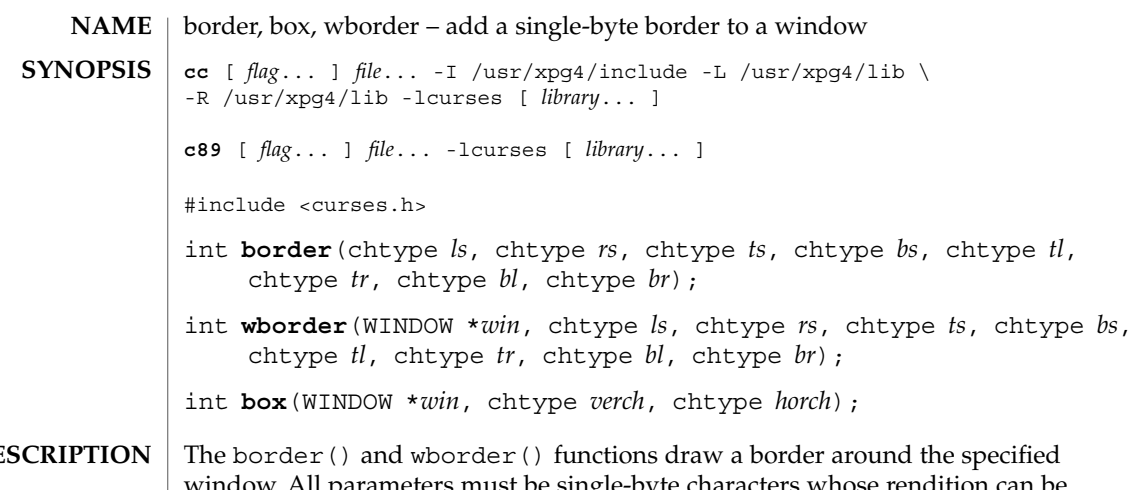

window. All parameters must be single-byte characters whose rendition can be expressed using only constants beginning with ACS\_. A parameter with the value of 0 is replaced by the default value. DE

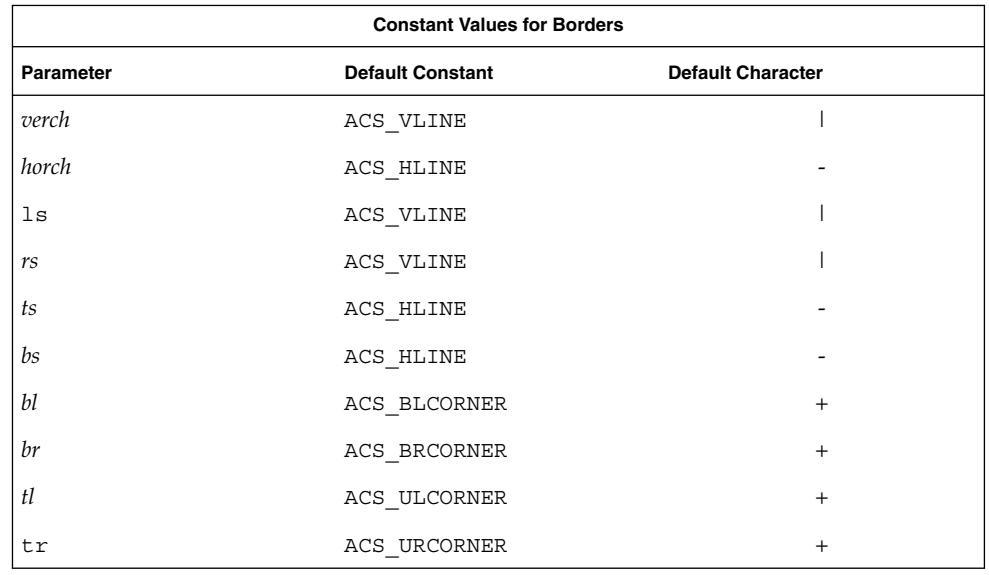

#### The call

box(*win*, *verch*, *horch*)is a short form for

wborder(*win*, *verch*, *verch*, *horch*, *horch*, 0, 0, 0,

border(3XCURSES)

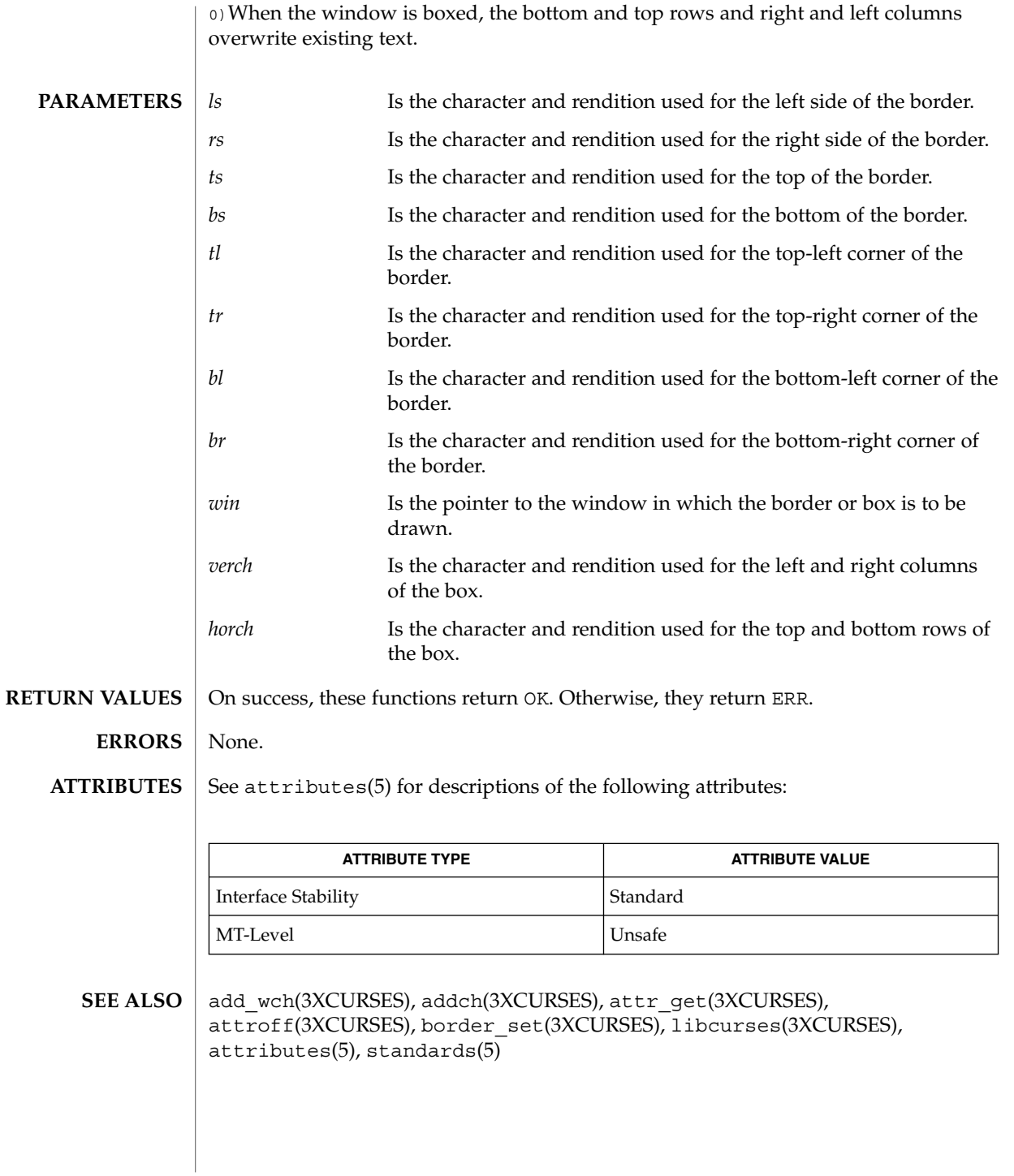

#### border\_set(3XCURSES)

border\_set, box\_set, wborder\_set – use complex characters (and renditions) to draw borders **cc** [ *flag*... ] *file*... -I /usr/xpg4/include -L /usr/xpg4/lib \ -R /usr/xpg4/lib -lcurses [ *library*... ] **c89** [ *flag*... ] *file*... -lcurses [ *library*... ] #include <curses.h> int **border\_set**(const cchar\_t \**ls*, const cchar\_t \**rs*, const cchar\_t \**ts*, const cchar\_t \**bs*, const cchar\_t \**tl*, const cchar\_t \**tr*, const cchar t \**bl*, const cchar t \**br*); int **wborder\_set**(WINDOW \**win*, const cchar\_t \**ls*, const cchar\_t \**rs*, const cchar\_t \**ts*, const cchar\_t \**bs*, const cchar\_t \**tl*, const cchar t \**tr*, const cchar t \**bl*, const cchar t \**br*); int **box\_set**(WINDOW \**win*, const cchar\_t \**verch*, const cchar\_t \**horch*); **NAME SYNOPSIS DESCRIPTION**

The border set() and wborder set() functions draw a border around the specified window. All parameters must be spacing complex characters with renditions. A parameter which is a null pointer is replaced by the default character.

Constant Values for Borders

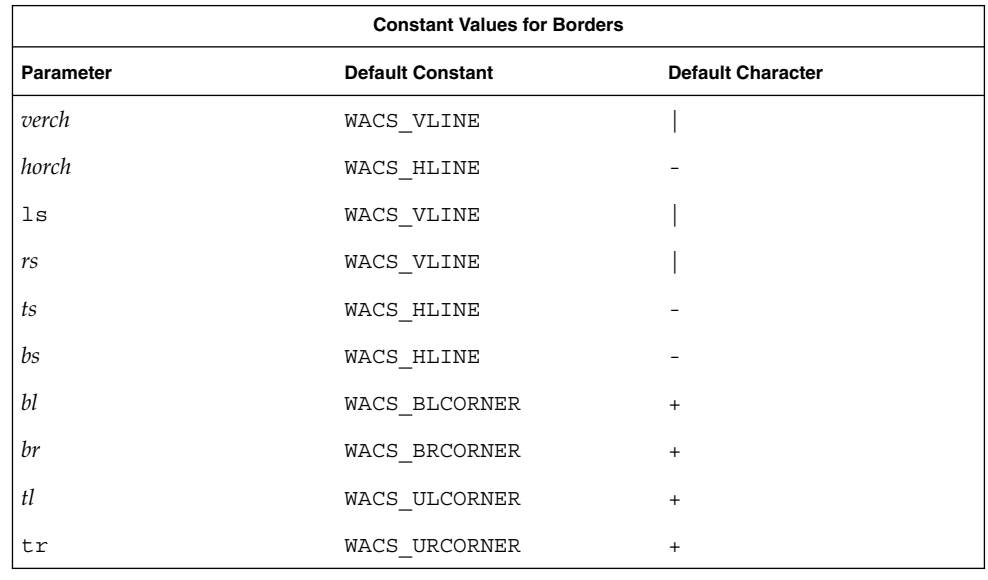

The call

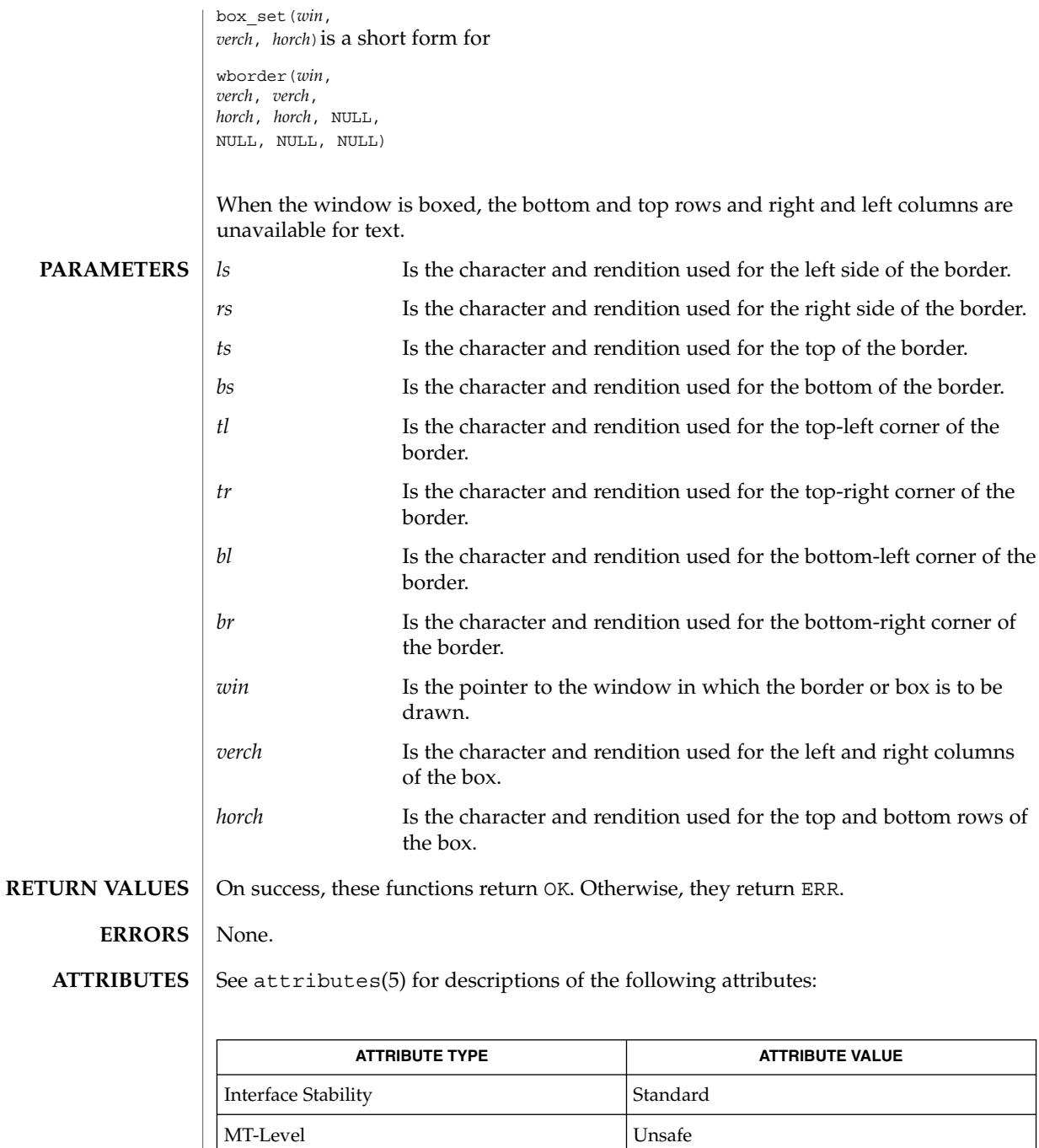

# border\_set(3XCURSES)

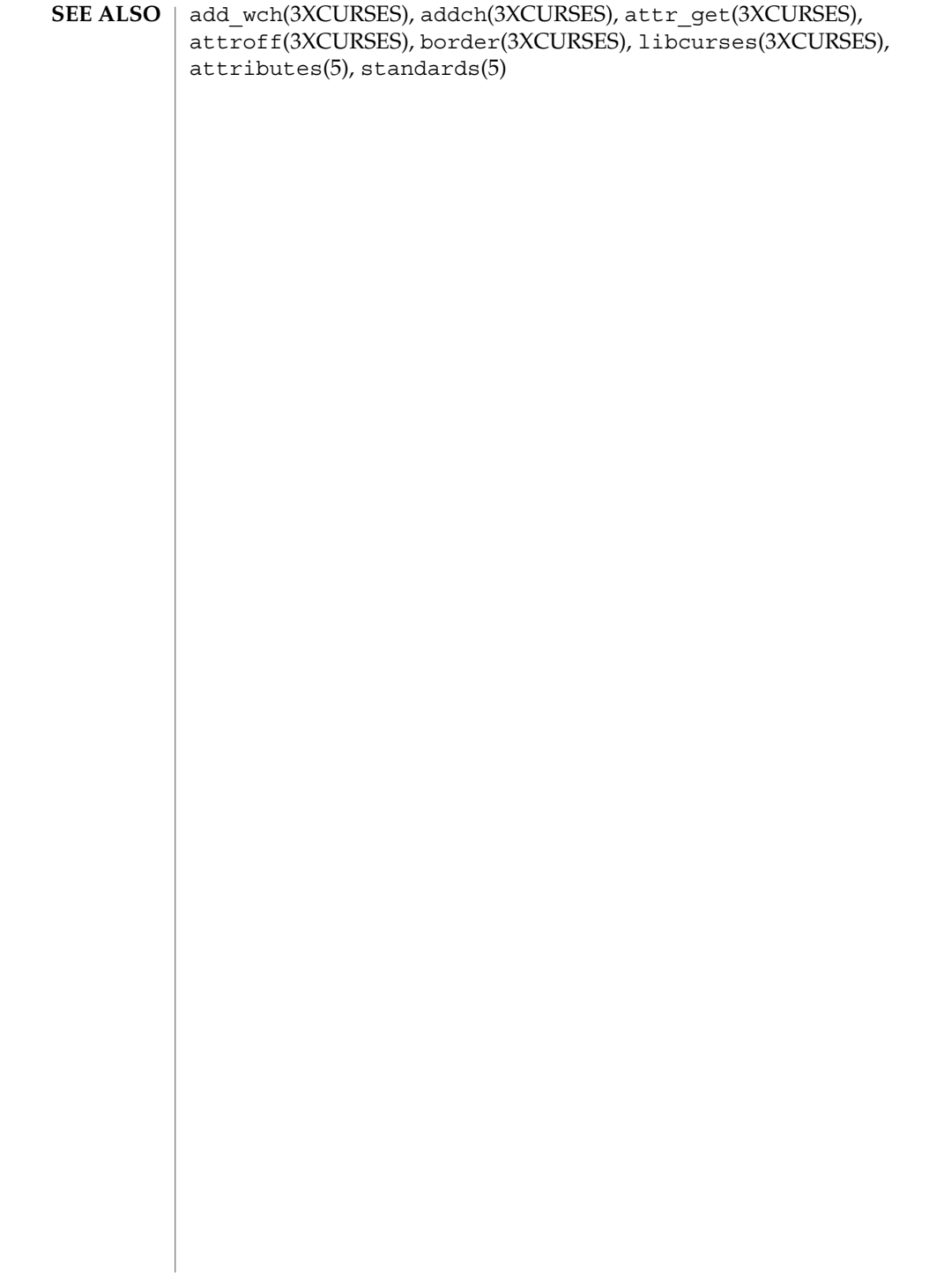

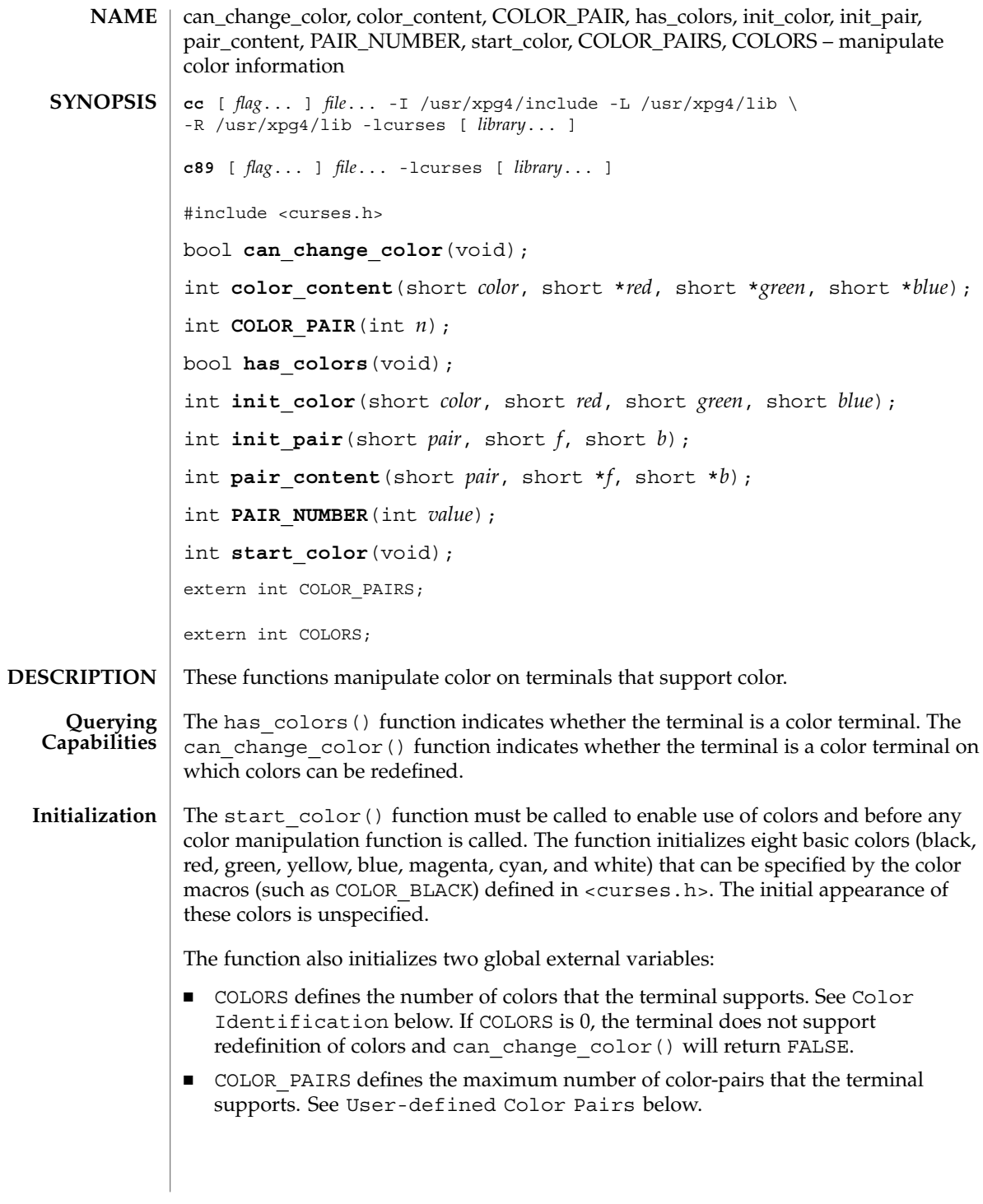

can\_change\_color(3XCURSES)

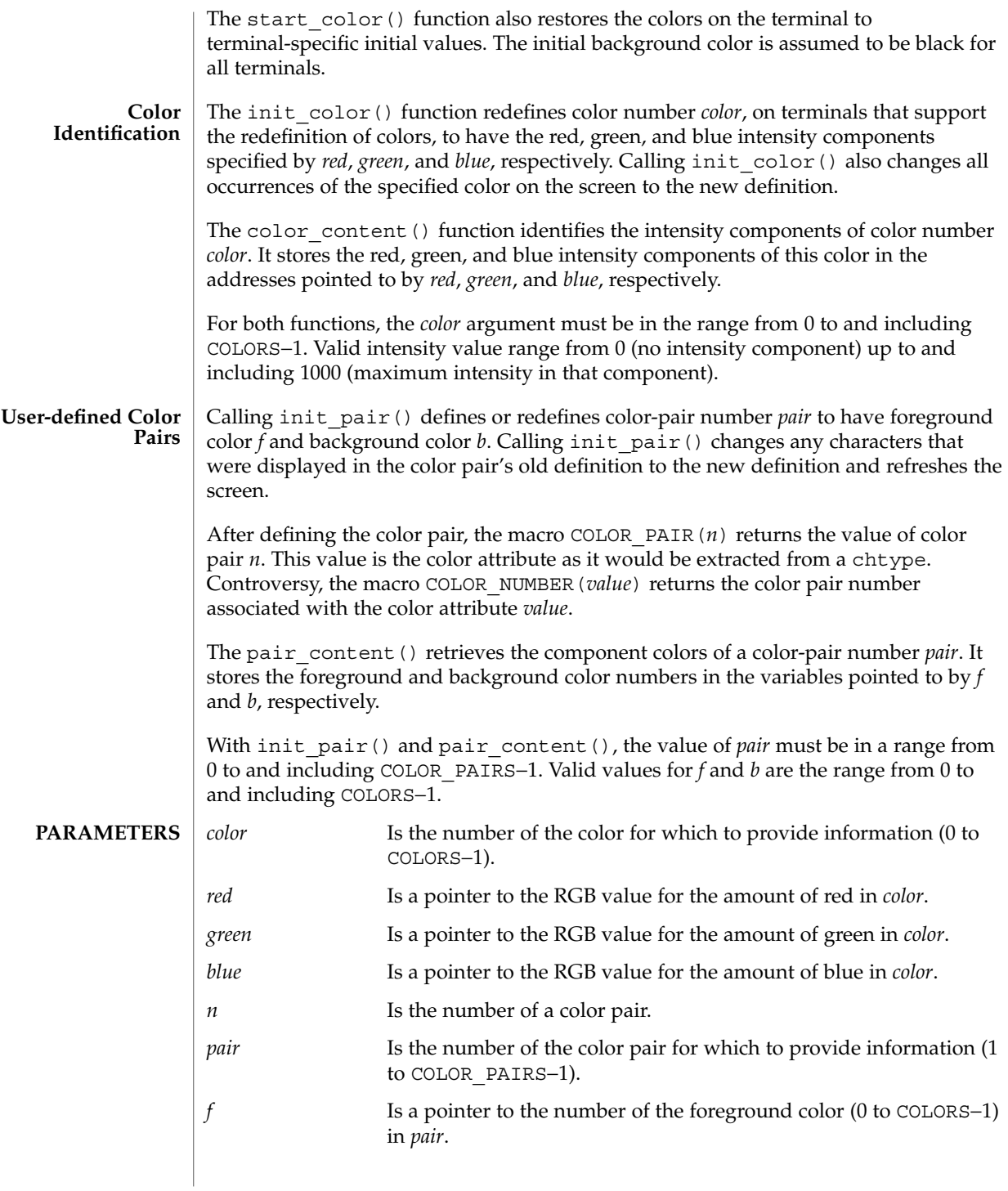

# can\_change\_color(3XCURSES)

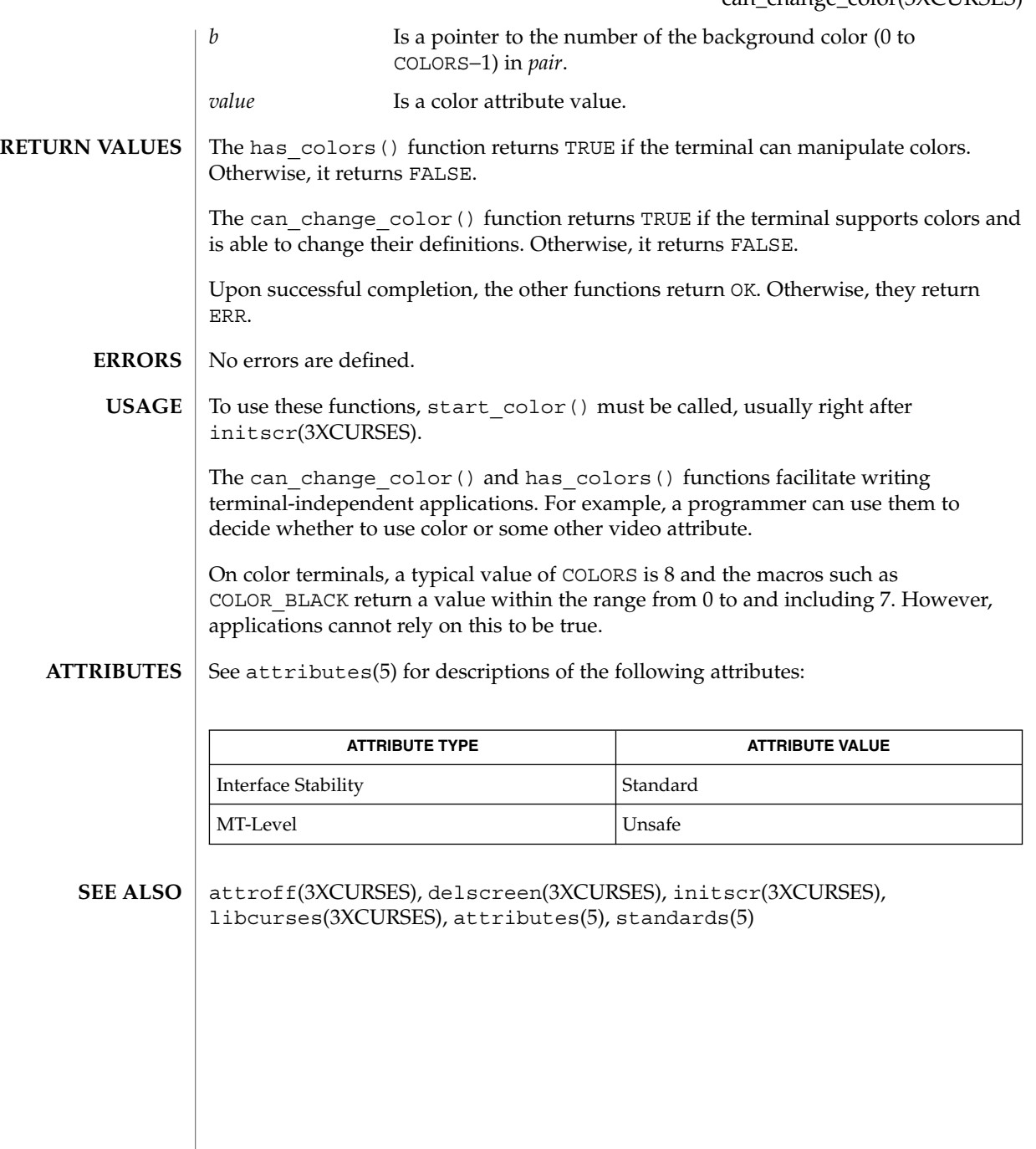

cbreak(3XCURSES)

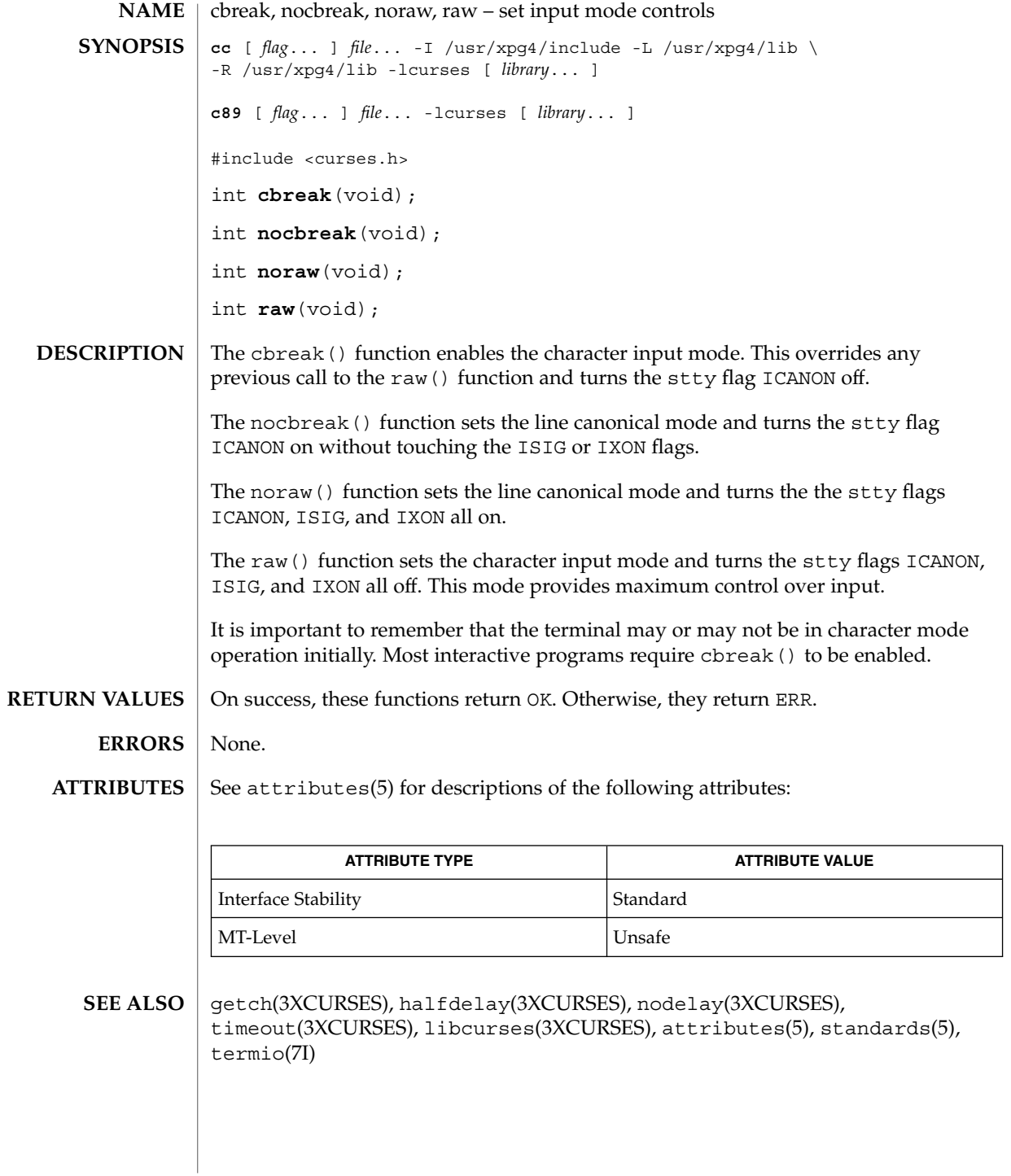

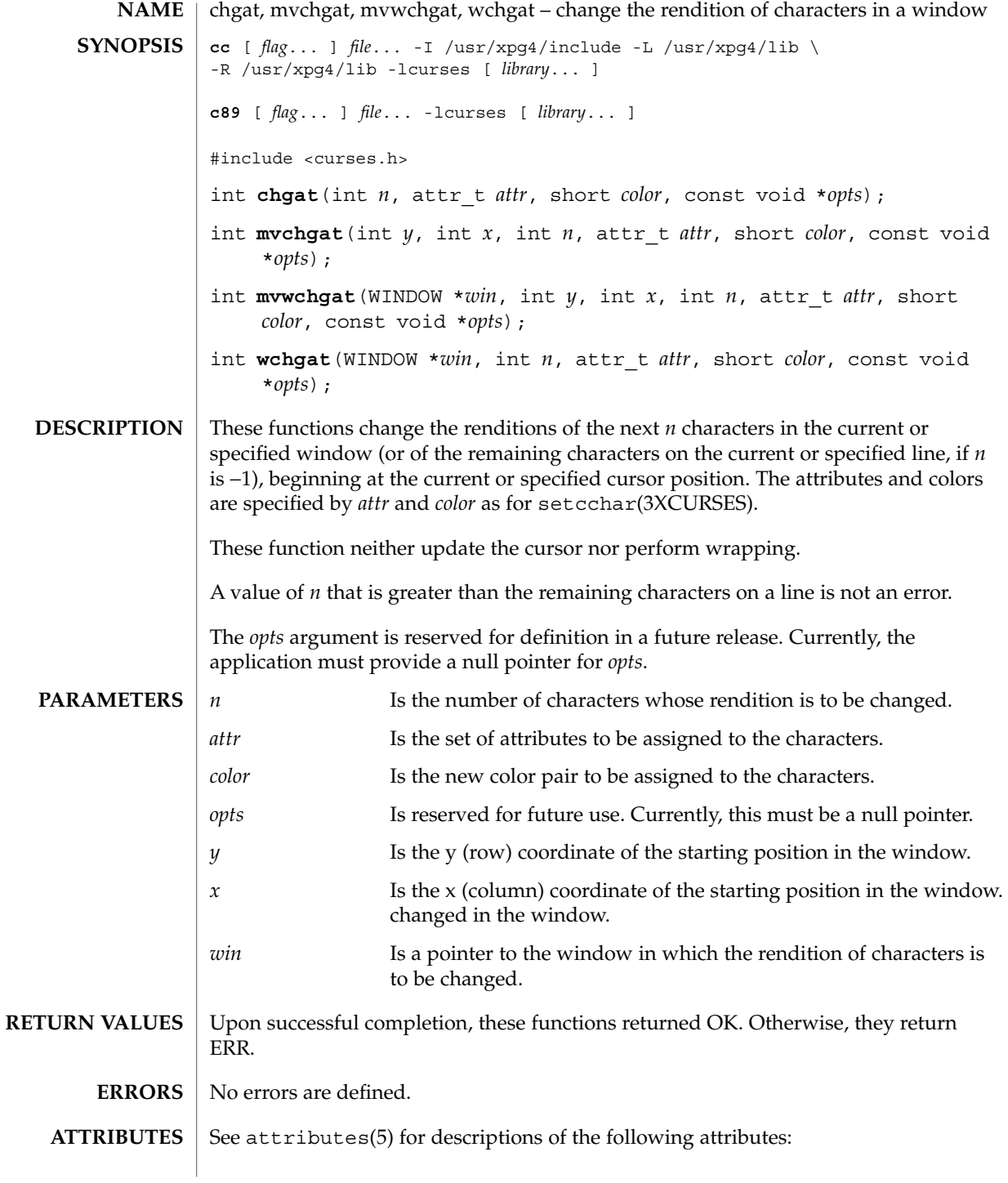

# chgat(3XCURSES)

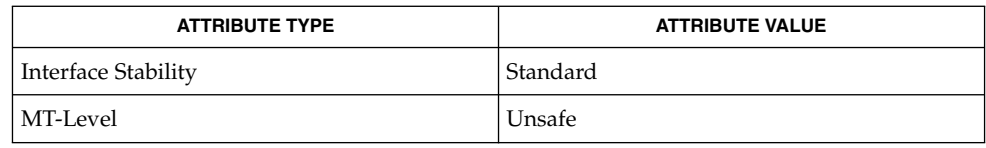

#### bkgrnd(3XCURSES), libcurses(3XCURSES), setcchar(3XCURSES), attributes(5), standards(5) **SEE ALSO**

# clear(3XCURSES)

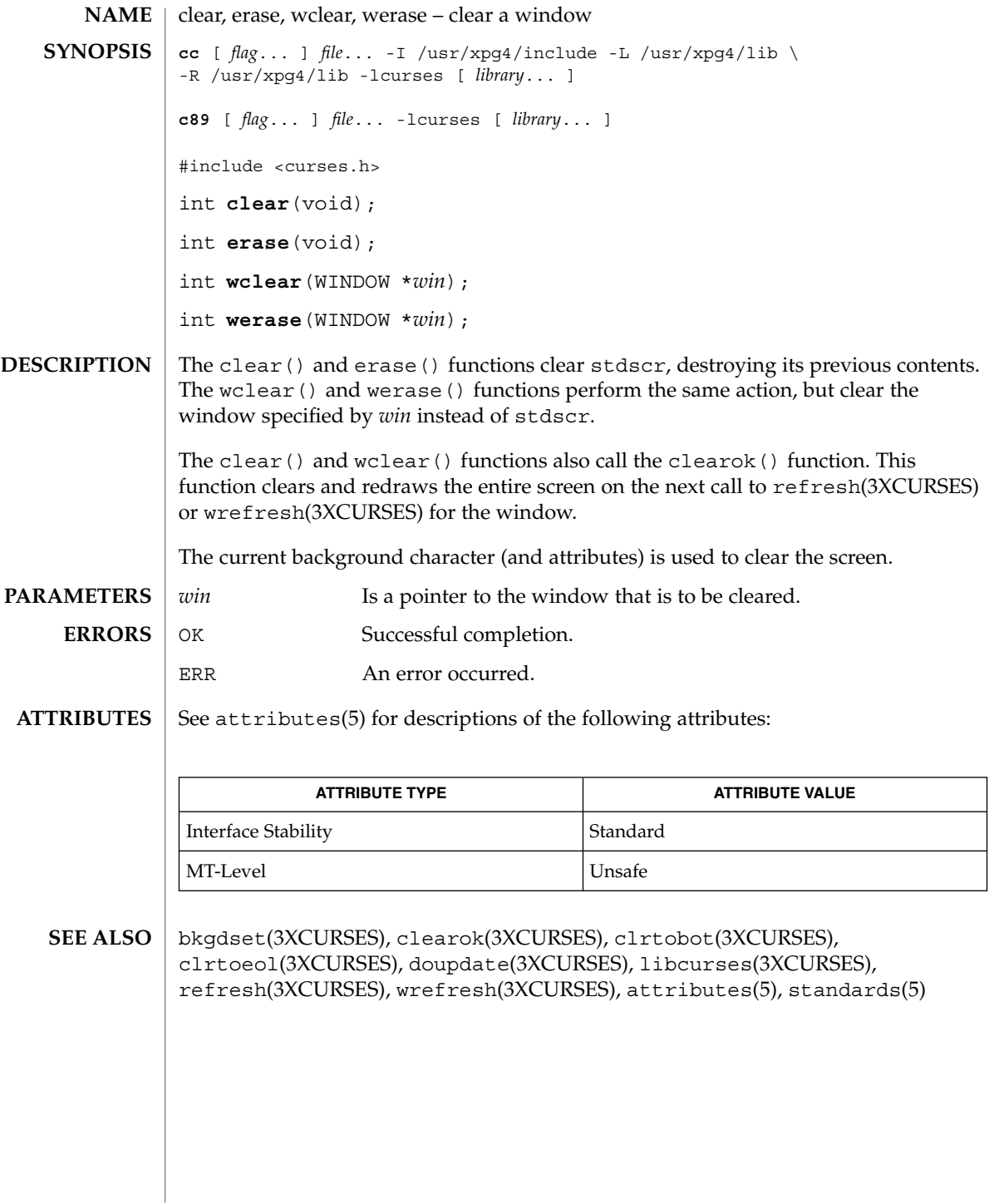

# clearok(3XCURSES)

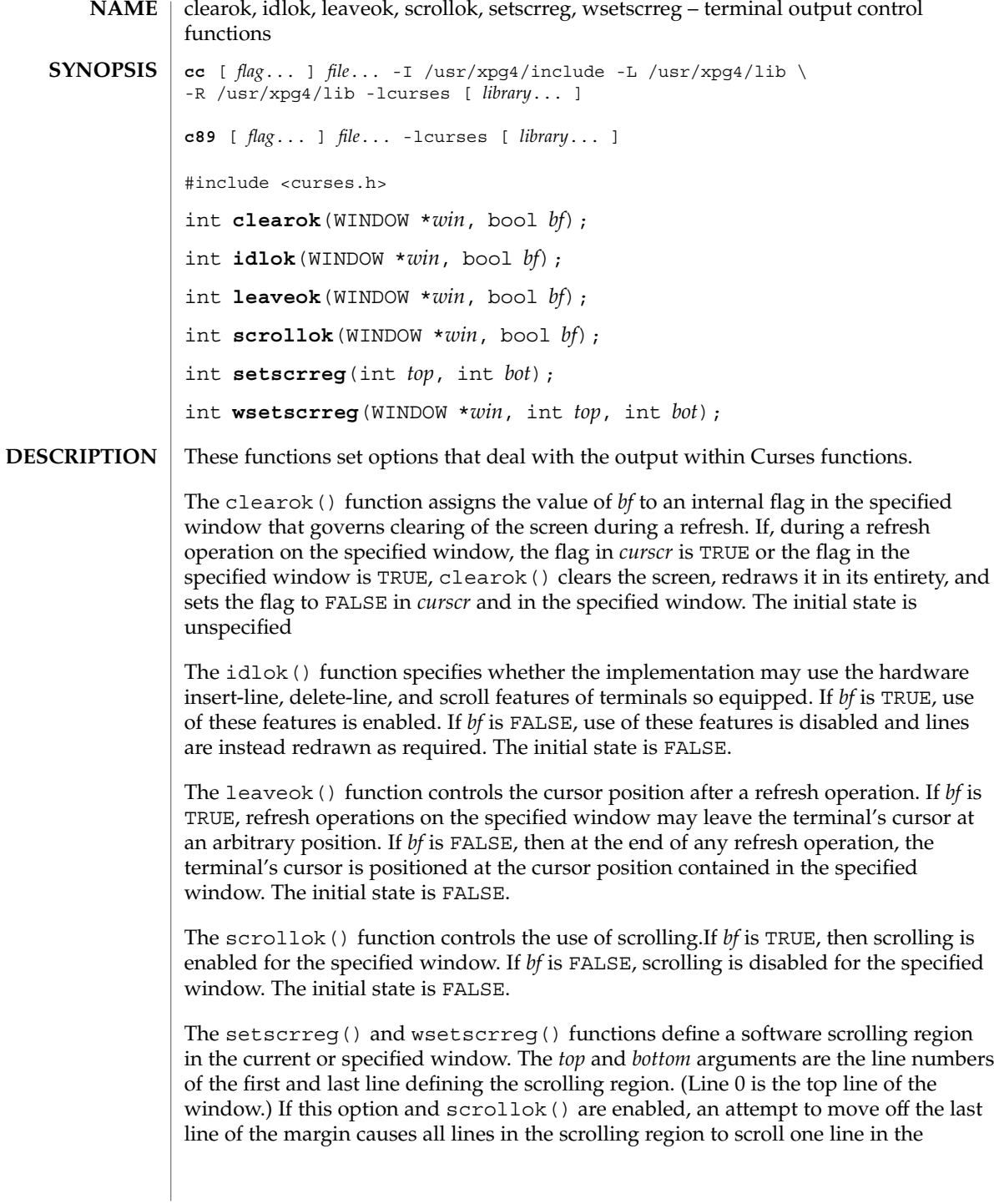

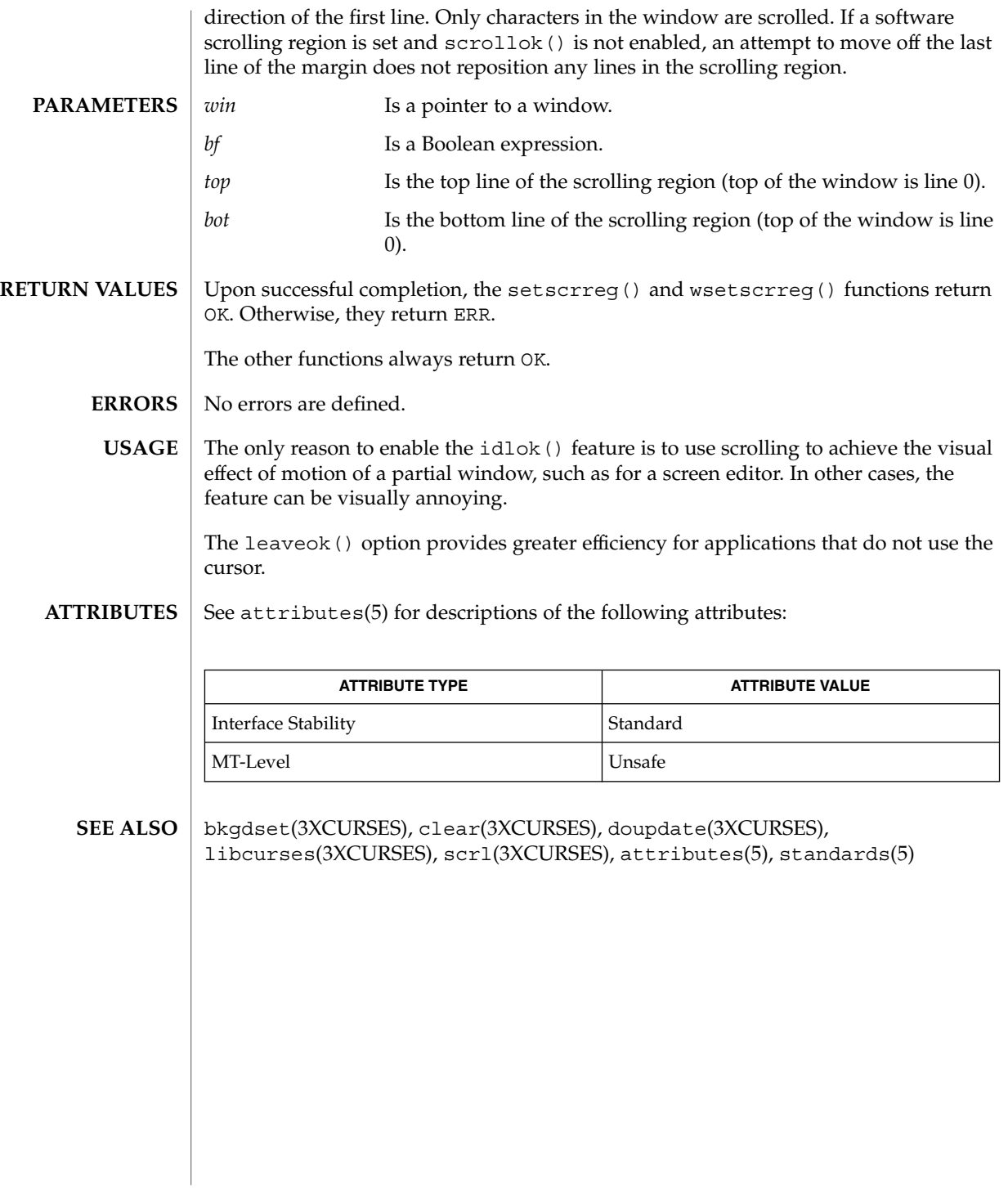

### clrtobot(3XCURSES)

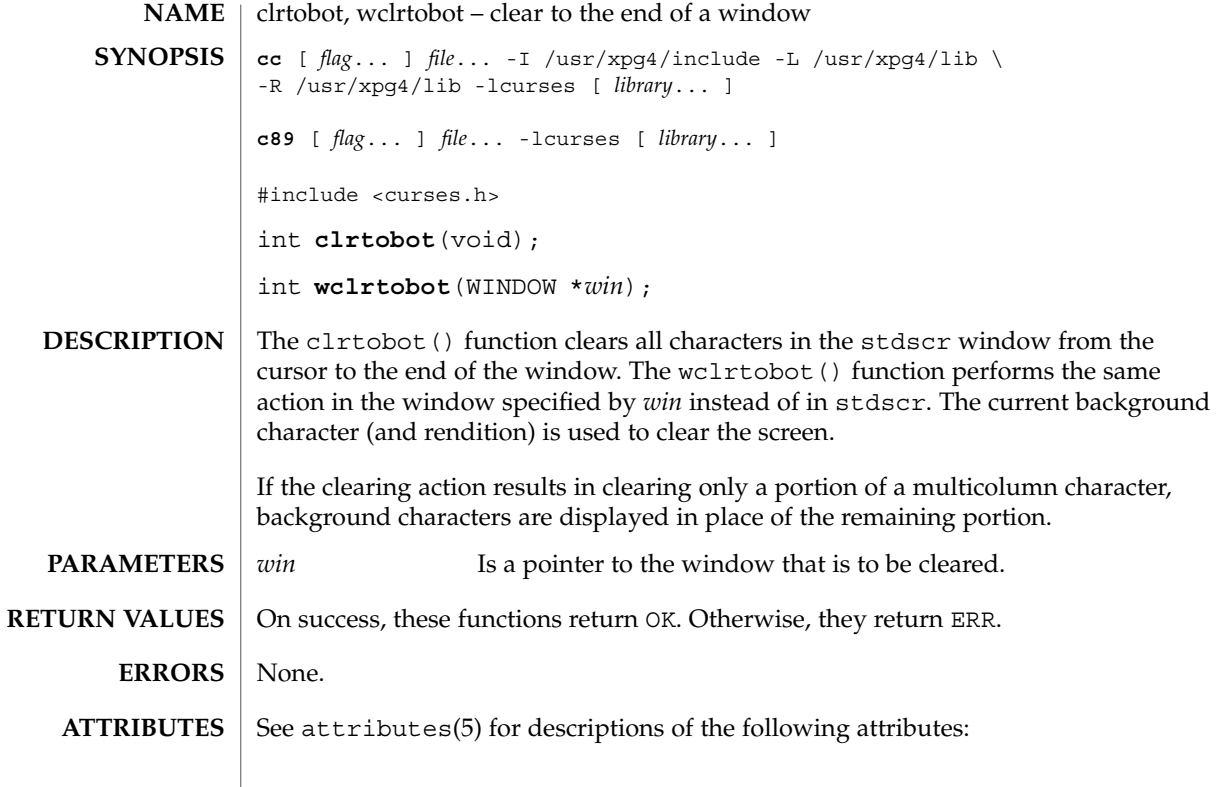

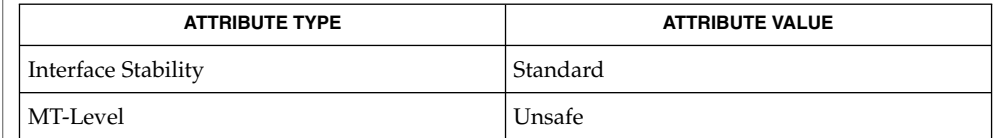

bkgdset(3XCURSES), clear(3XCURSES), clearok(3XCURSES), crltoeol(3XCURSES), libcurses(3XCURSES), attributes(5), standards(5) **SEE ALSO**

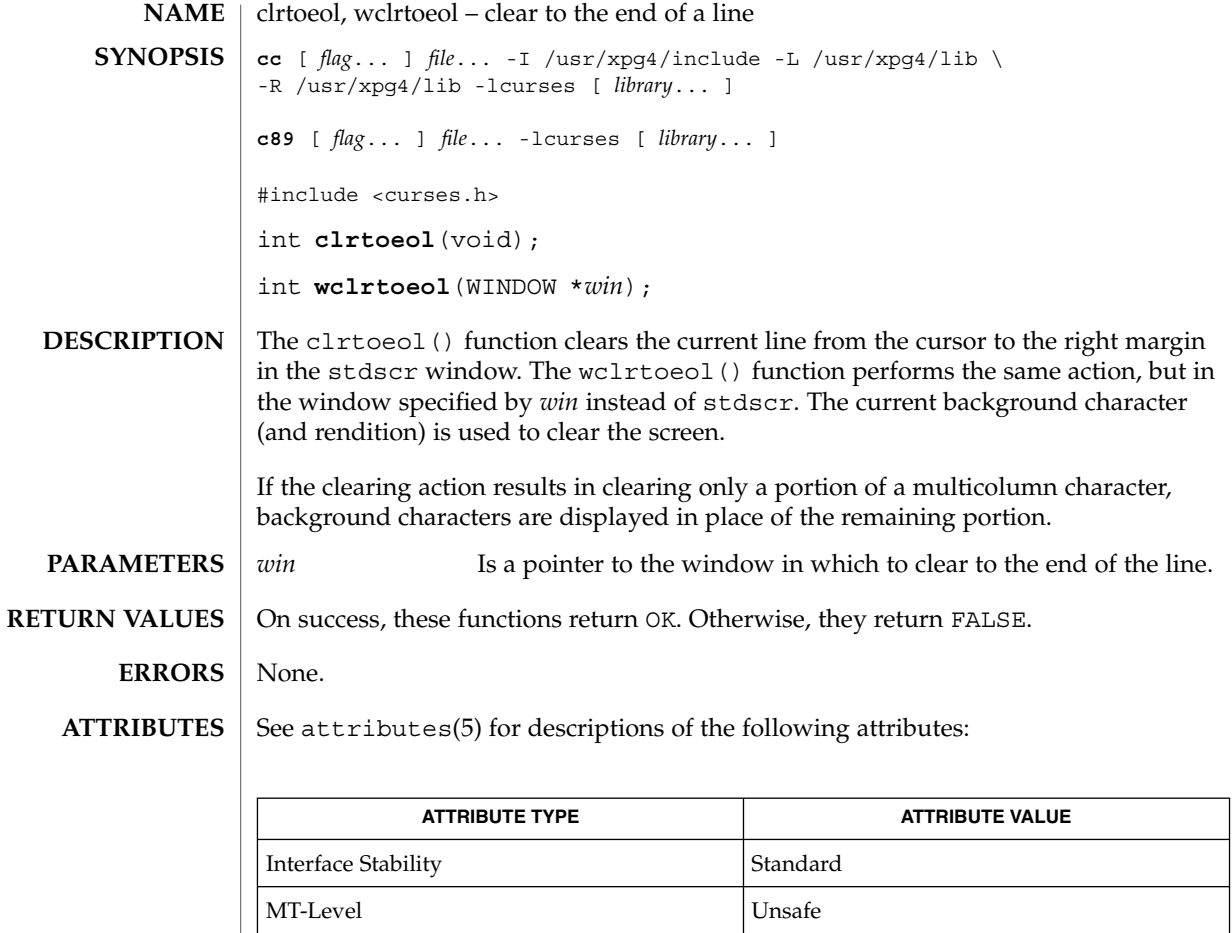

bkgdset(3XCURSES), clear(3XCURSES), clearok(3XCURSES), **SEE ALSO** clrtobot(3XCURSES), libcurses(3XCURSES), attributes(5), standards(5)

# COLS(3XCURSES)

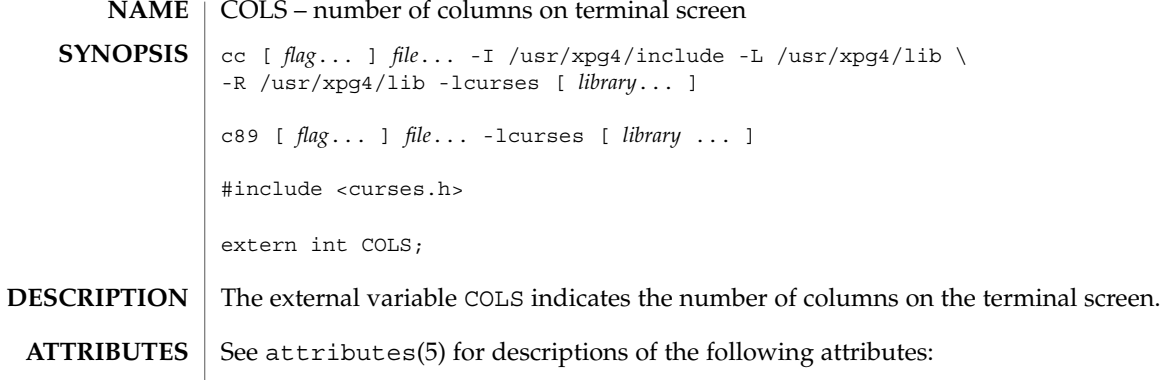

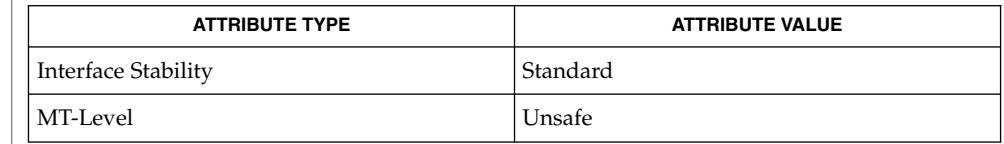

| initscr(3XCURSES), libcurses(3XCURSES), attributes(5), standards(5) **SEE ALSO**

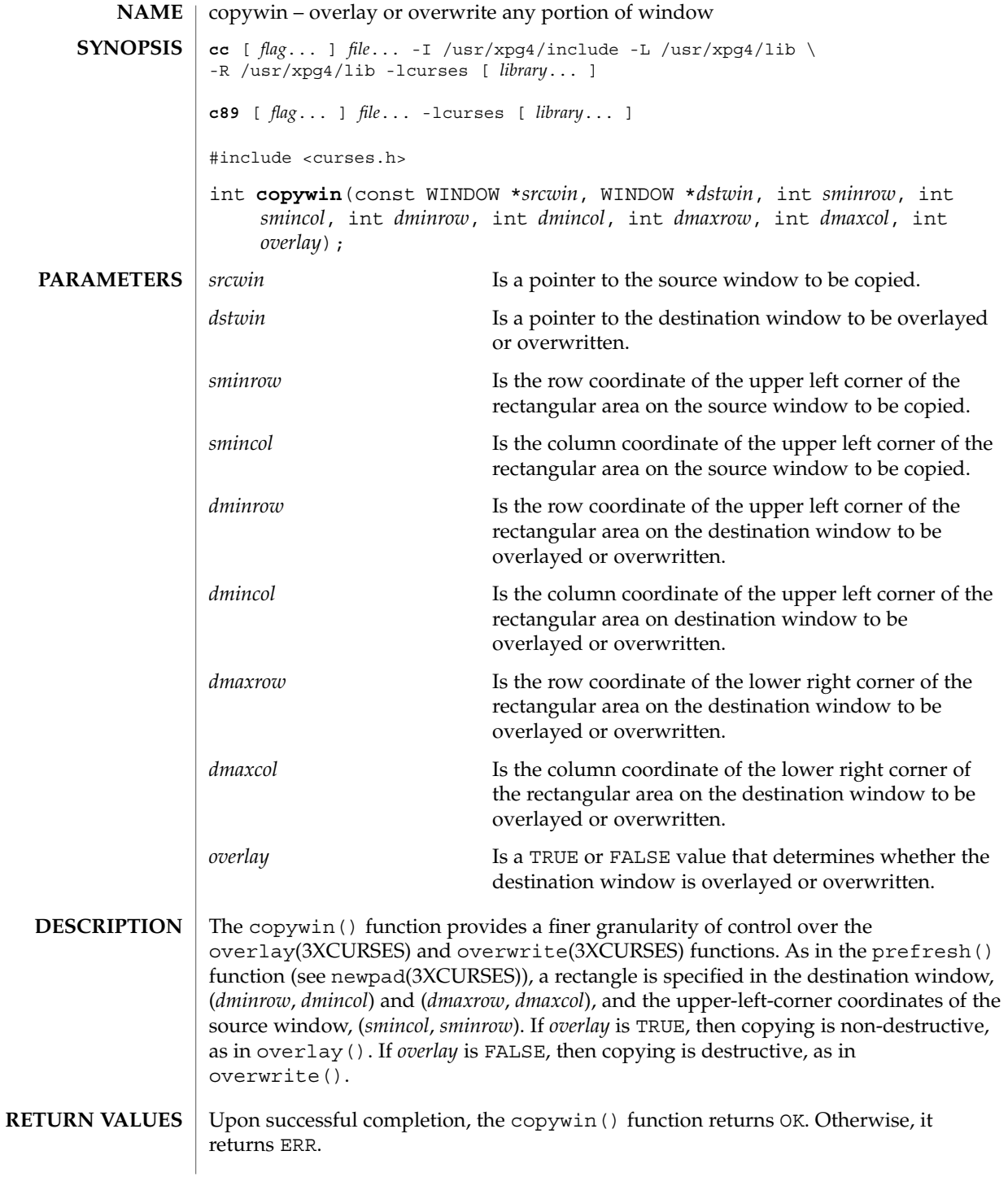

### copywin(3XCURSES)

No errors are defined. **ERRORS**

**ATTRIBUTES**

See attributes(5) for descriptions of the following attributes:

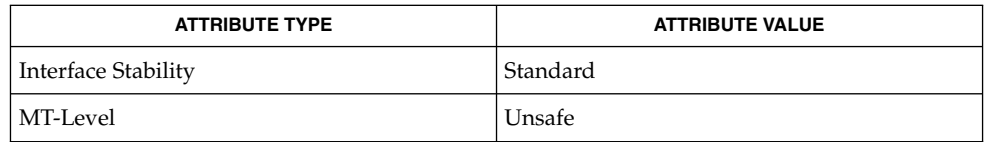

curses(3XCURSES), libcurses(3XCURSES), newpad(3XCURSES), overlay(3XCURSES), attributes(5), standards(5) **SEE ALSO**

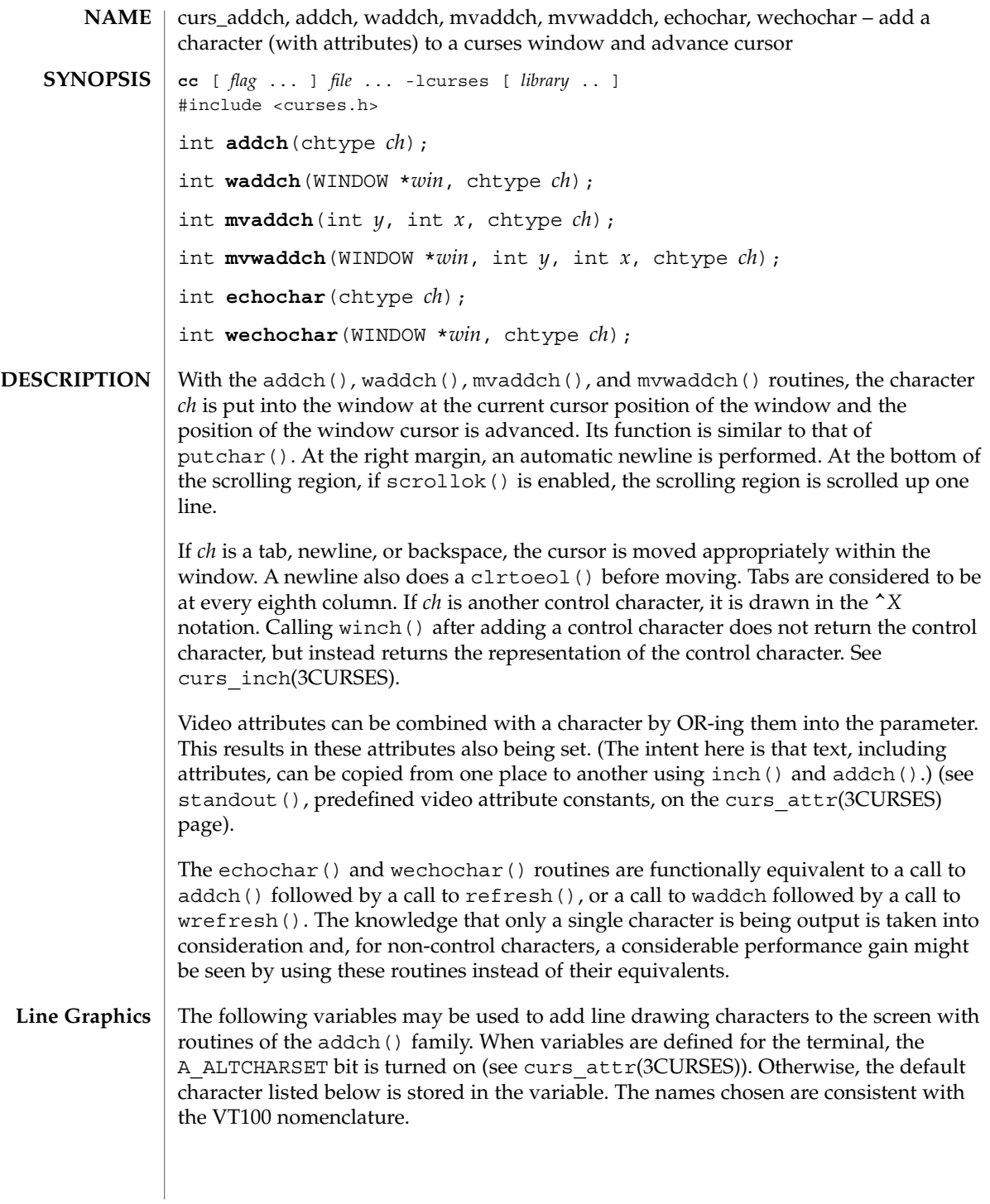

### curs\_addch(3CURSES)

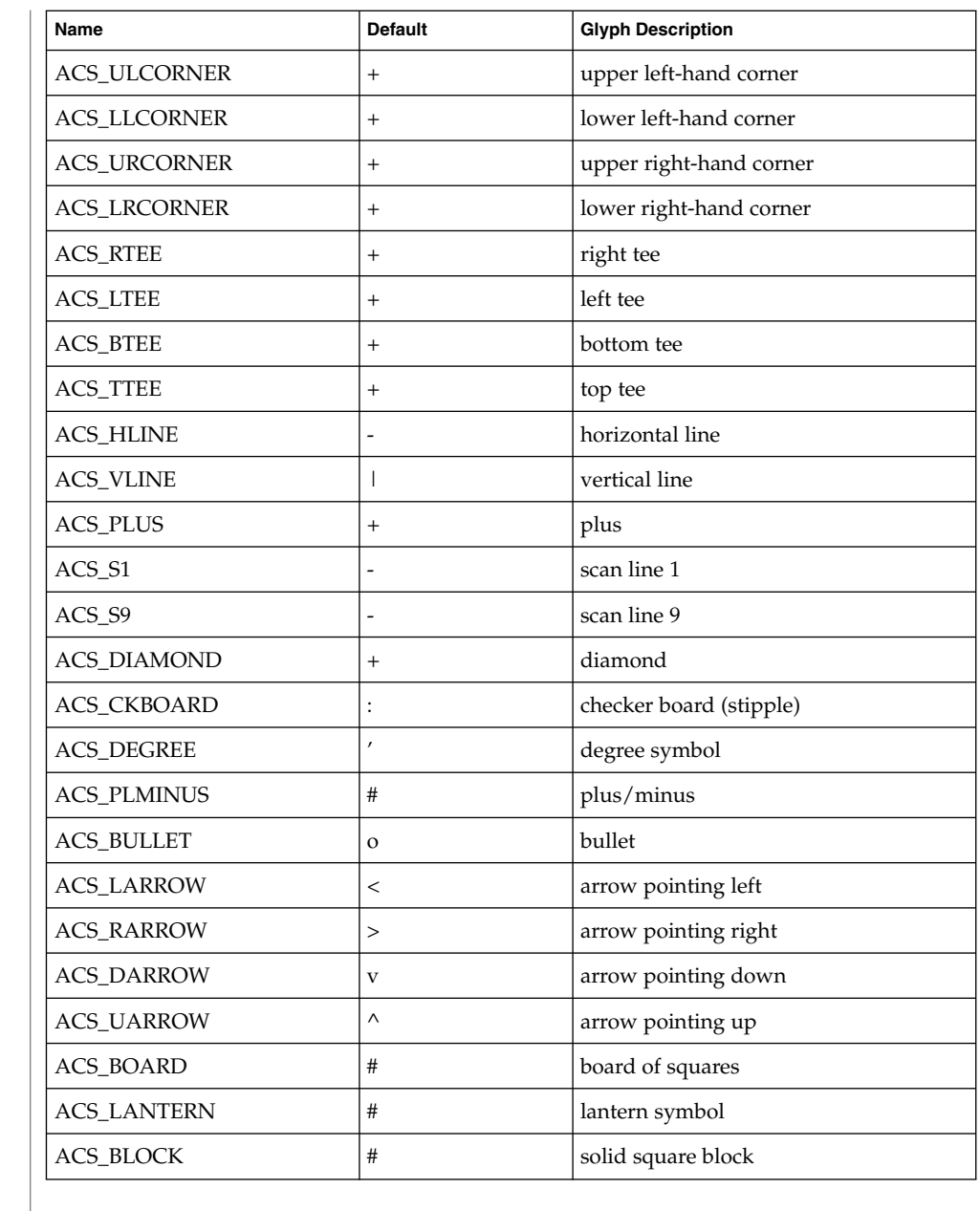

#### All routines return the integer ERR upon failure and an integer value other than ERR upon successful completion. **RETURN VALUES**

See attributes(5) for descriptions of the following attributes: **ATTRIBUTES**

curs\_addch(3CURSES)

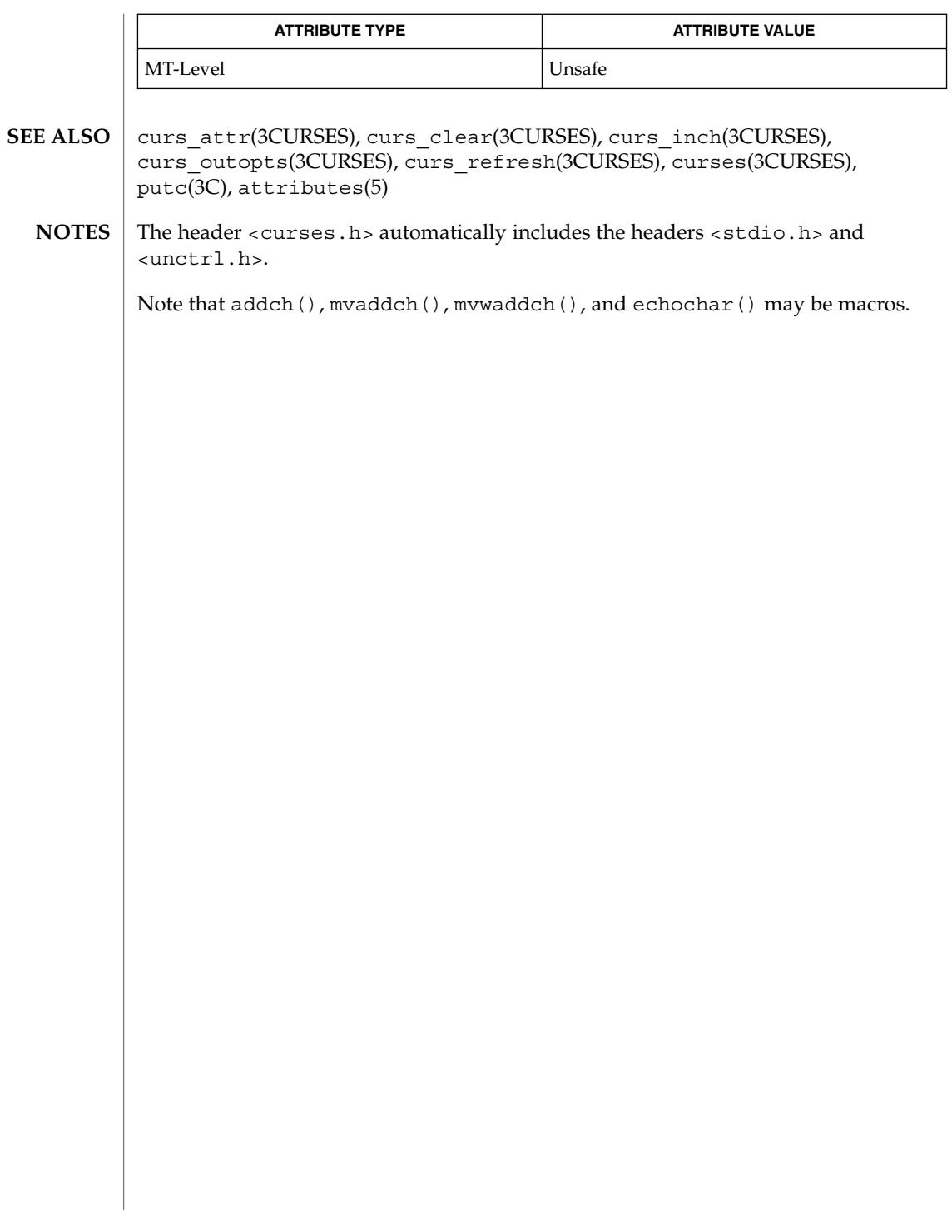

curs\_addchstr(3CURSES)

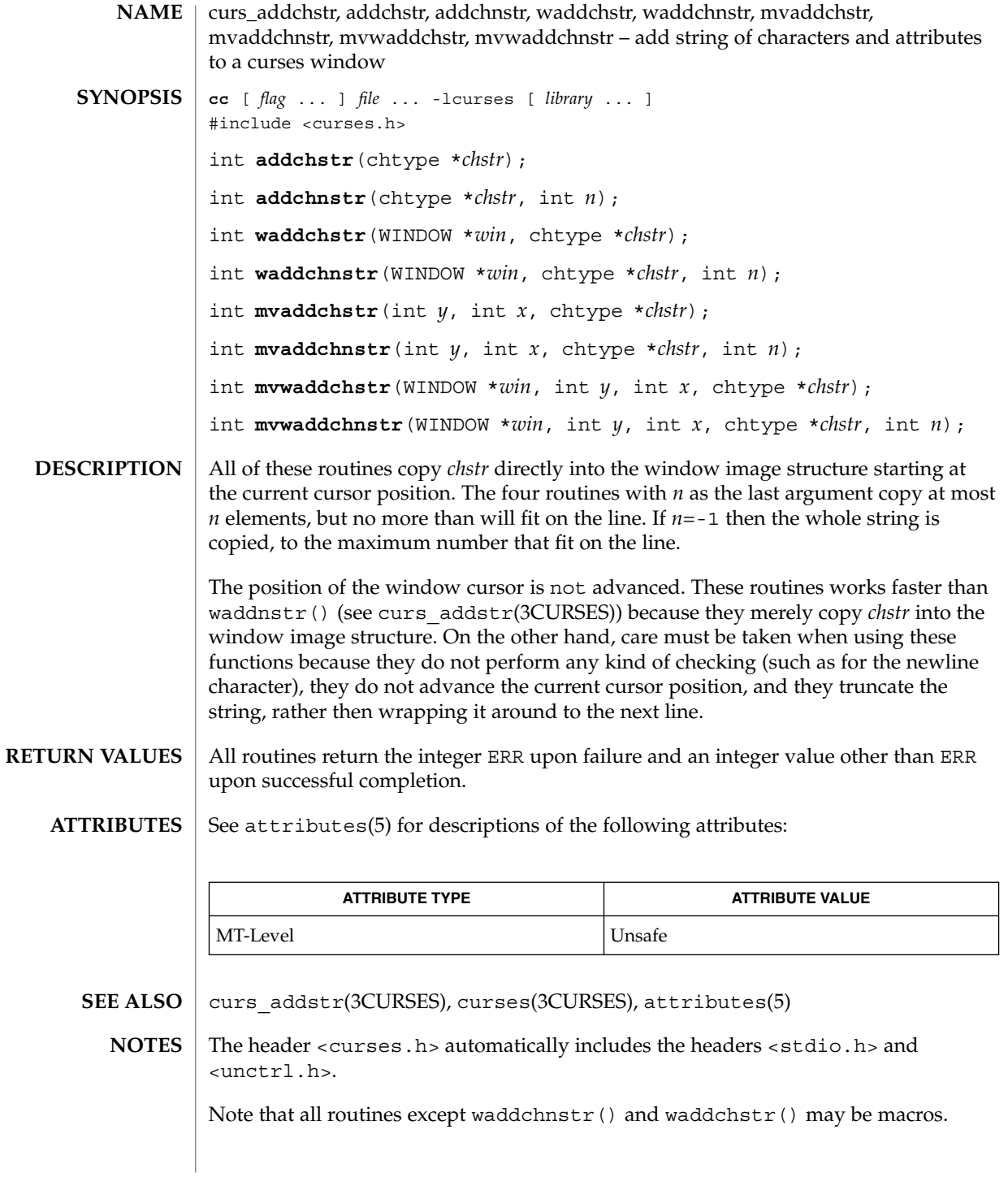

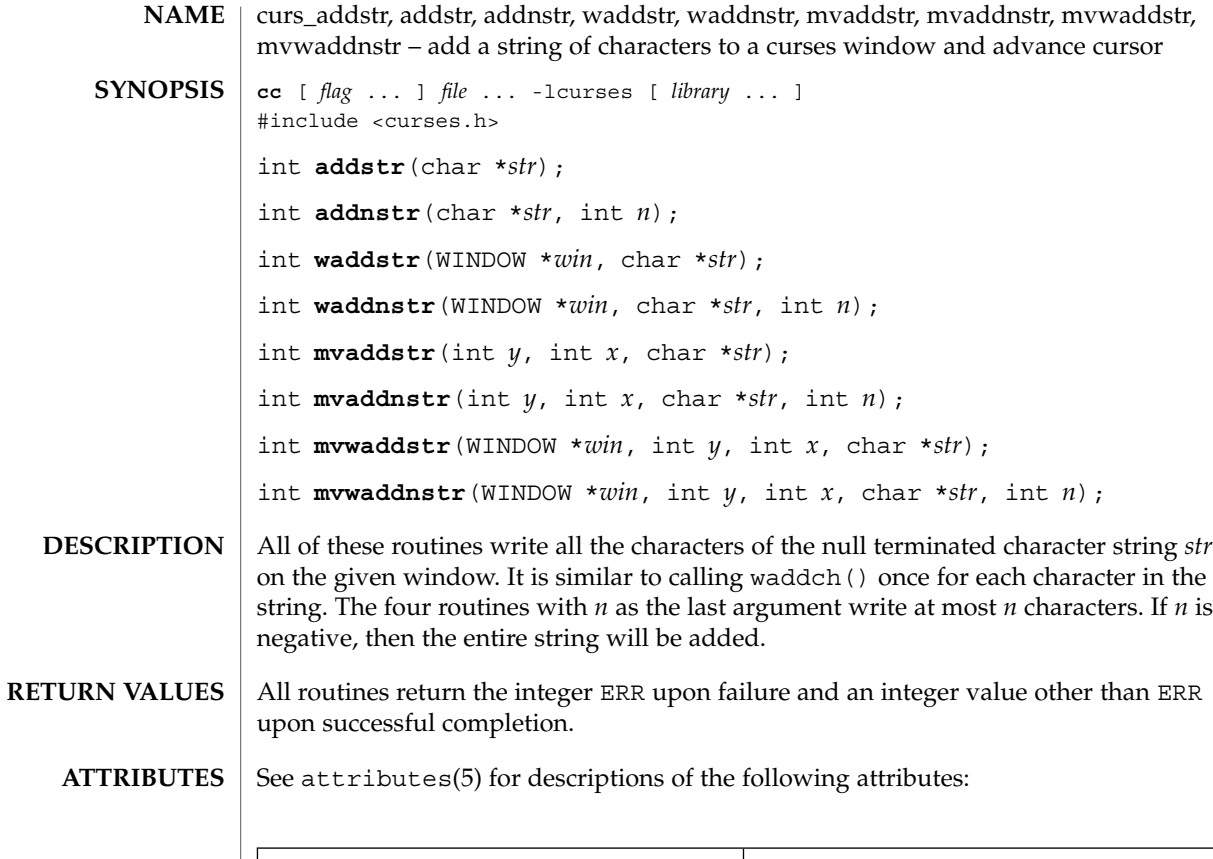

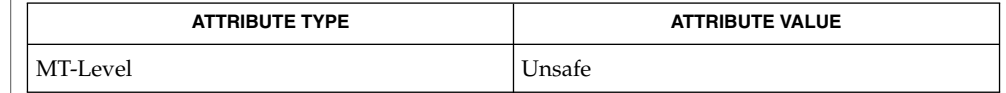

curs\_addch(3CURSES), curses(3CURSES), attributes(5) **SEE ALSO**

The header <curses.h> automatically includes the headers <stdio.h> and <unctrl.h>. **NOTES**

Note that all routines except waddstr() and waddnstr() may not be macros.

# curs\_addwch(3CURSES)

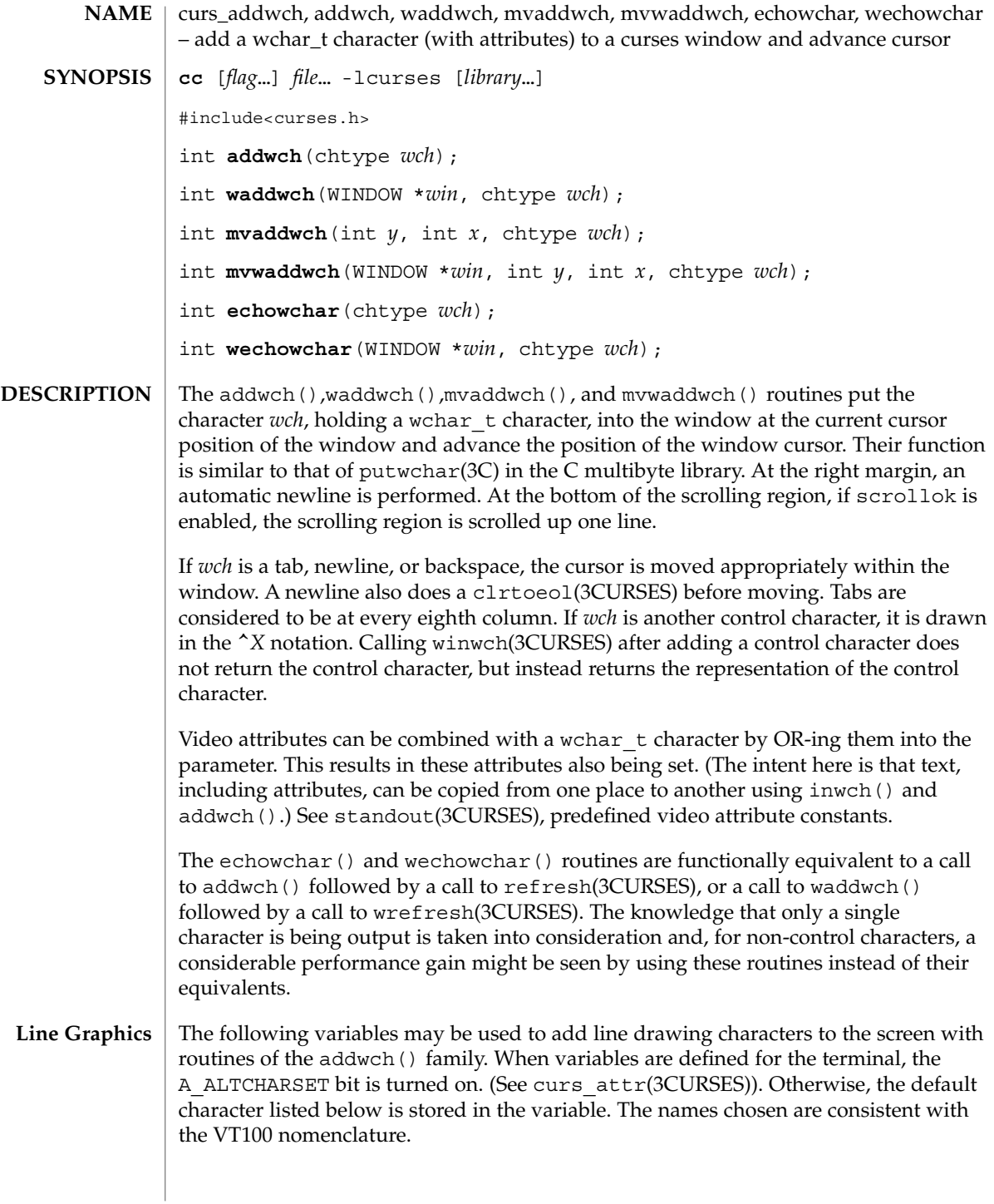

curs\_addwch(3CURSES)

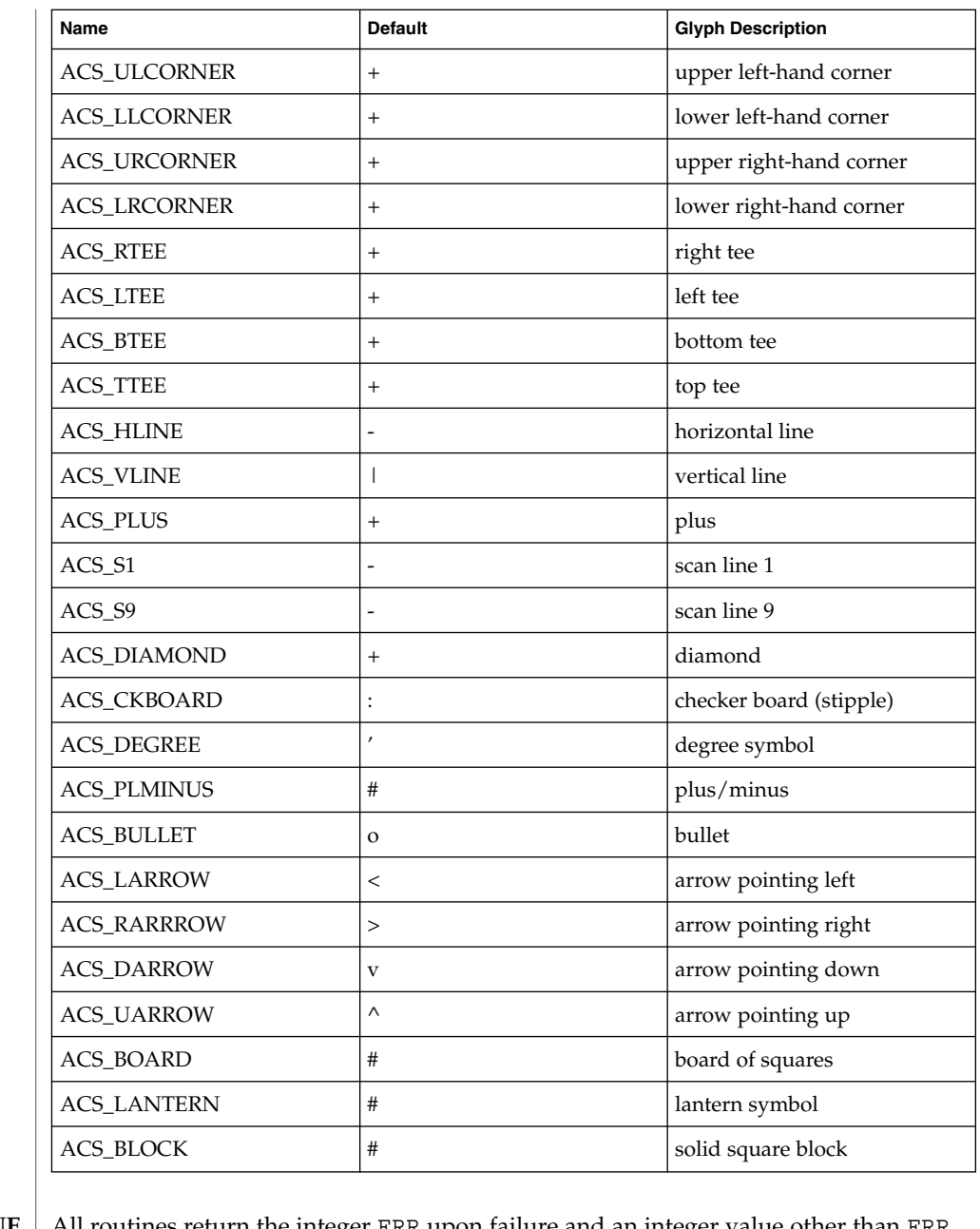

All routines return the integer ERR upon failure and an integer value other than ERR upon successful completion, unless otherwise noted in the preceding routine descriptions. **RETURN VALUE**

**ATTRIBUTES** See attributes(5) for descriptions of the following attributes:

# curs\_addwch(3CURSES)

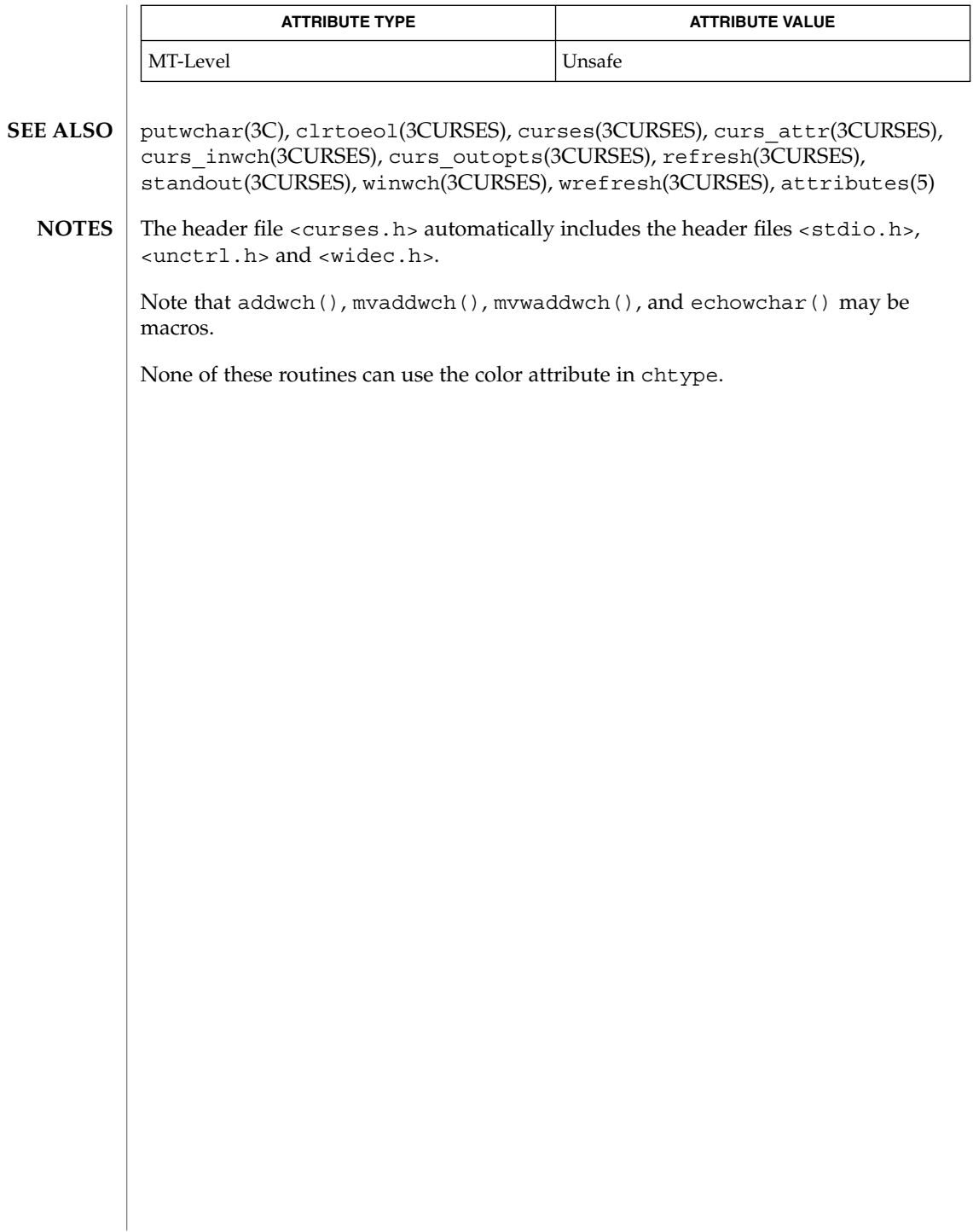

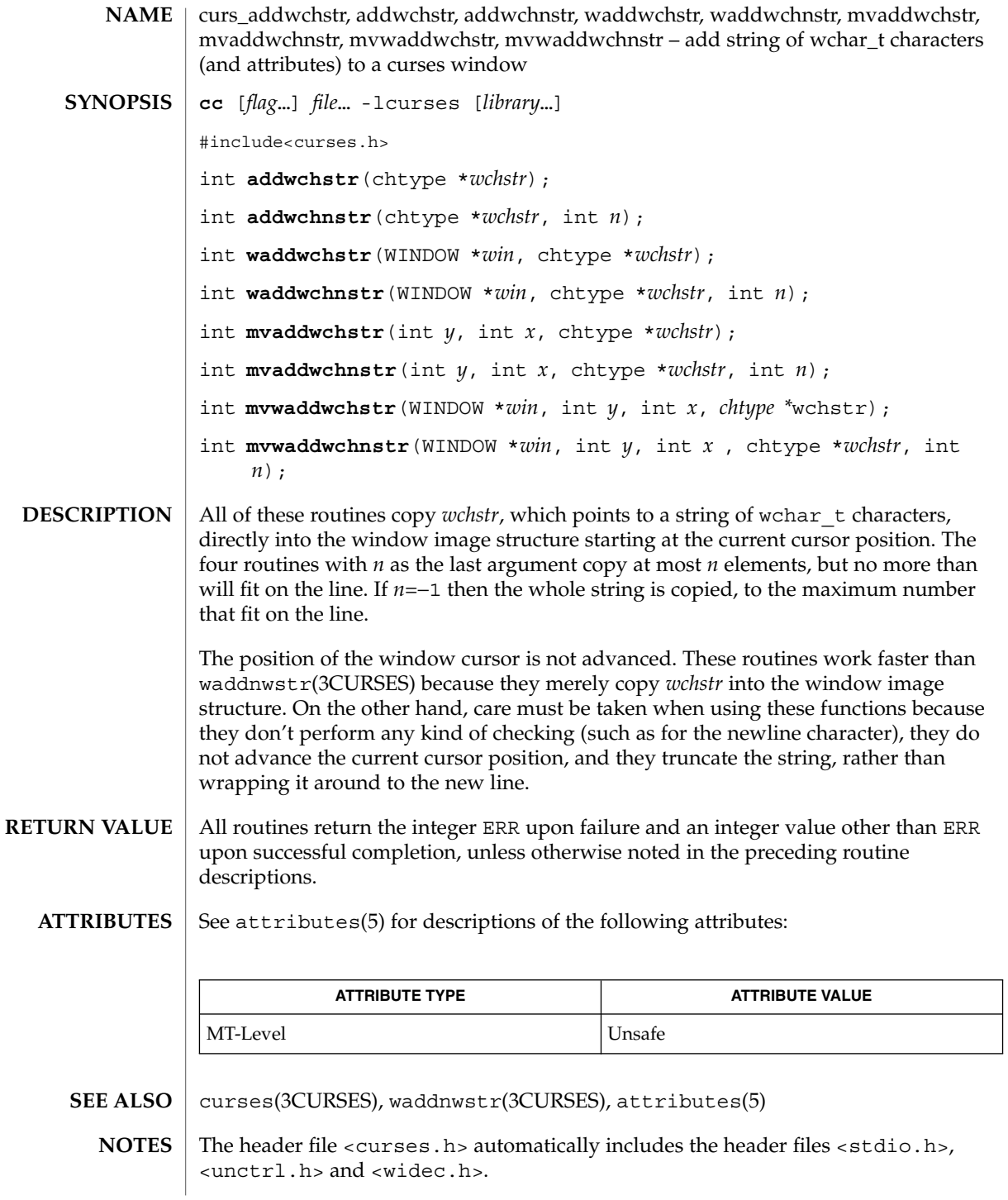

# curs\_addwchstr(3CURSES)

Note that all routines except waddwchnstr () may be macros.

None of these routines can use the color attribute in chtype.

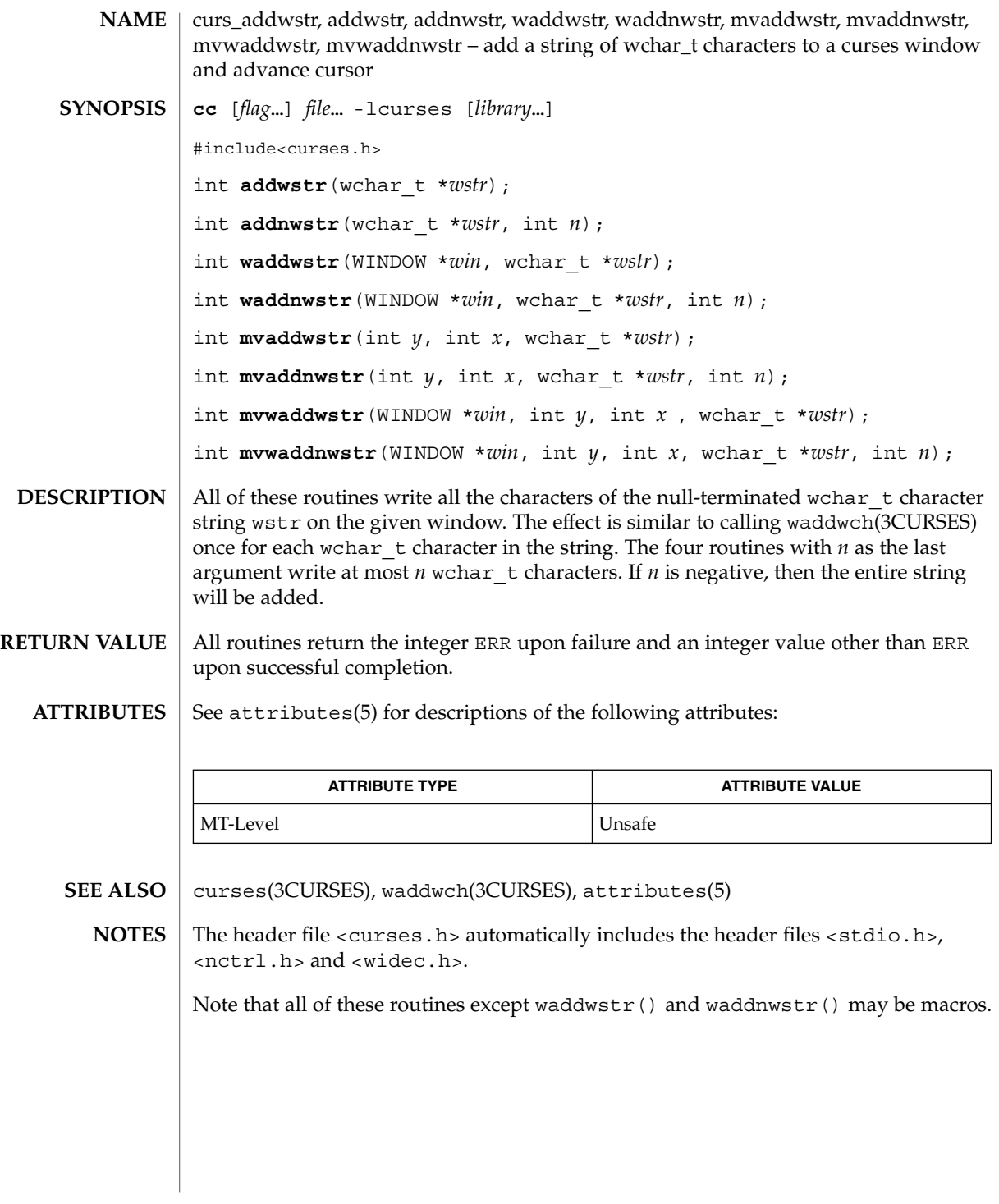

curs\_alecompat(3CURSES)

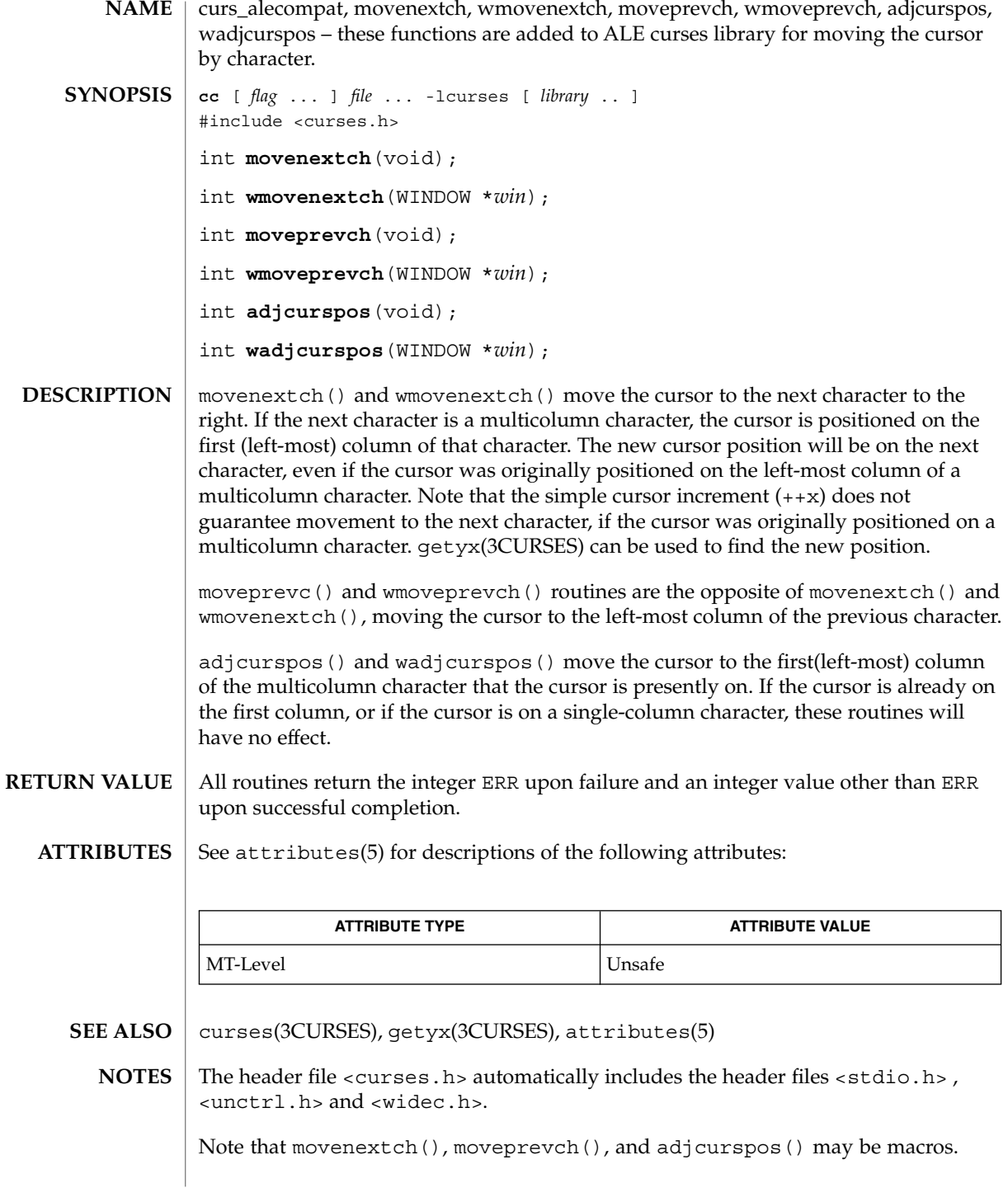

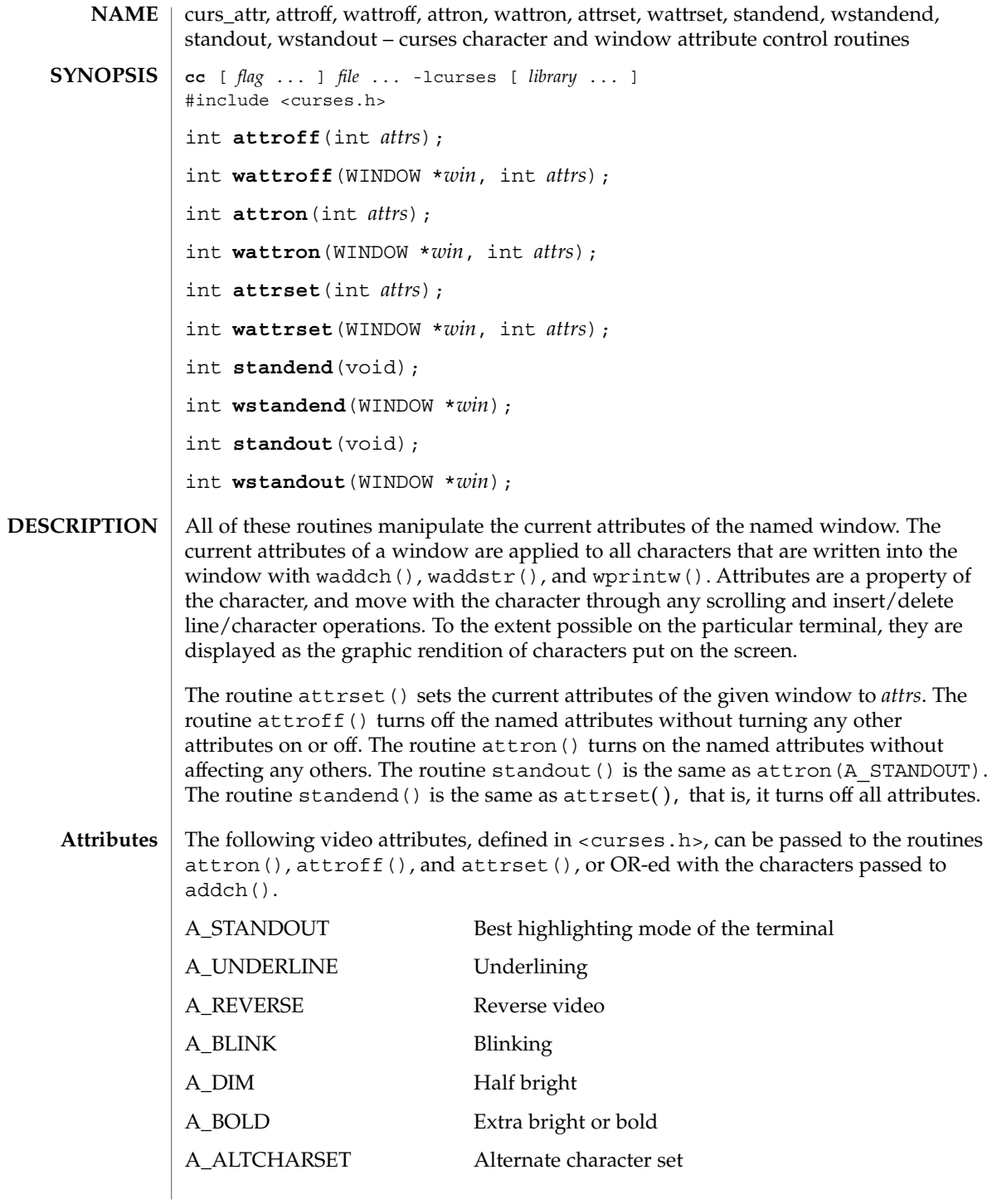

curs\_attr(3CURSES)

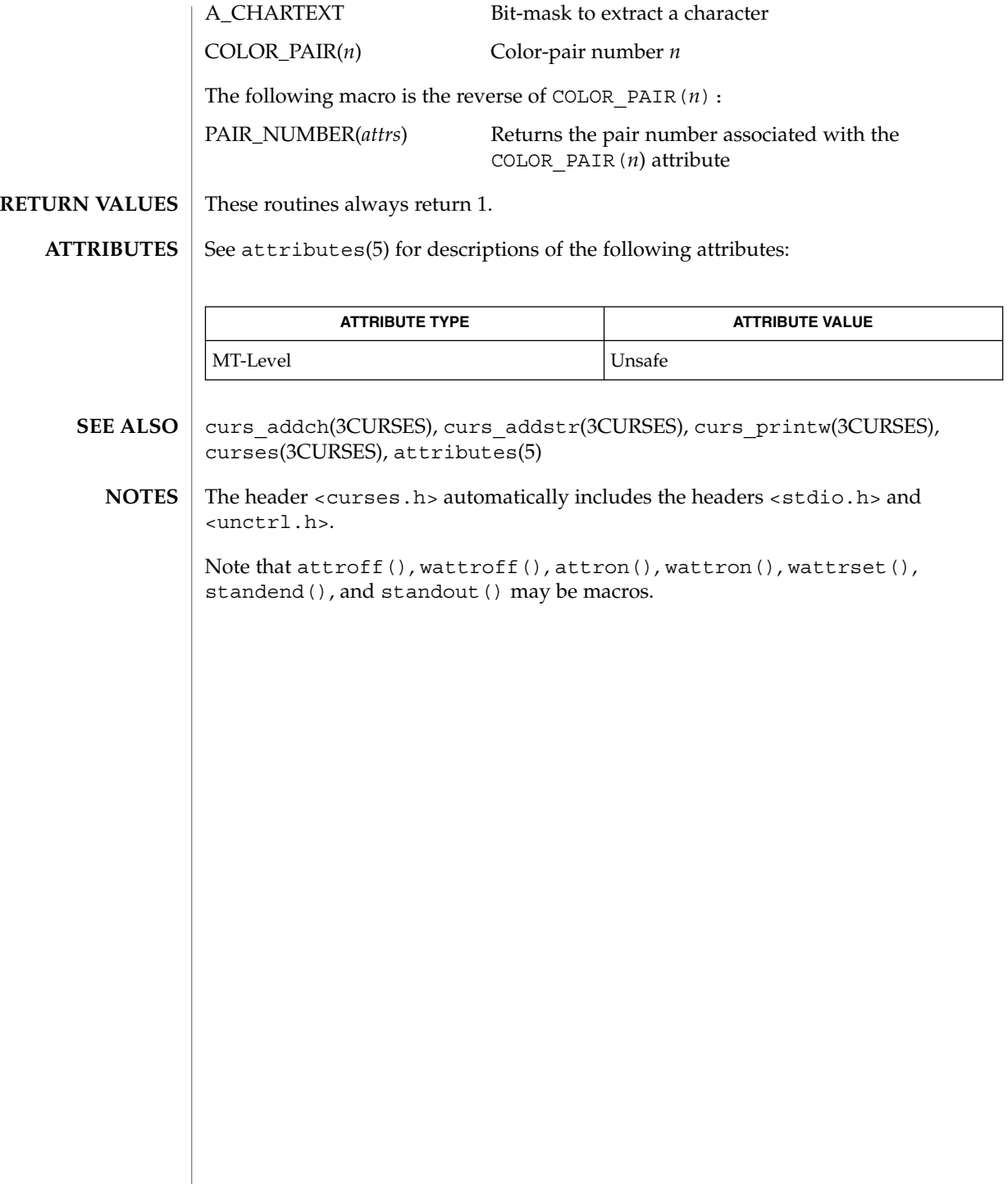
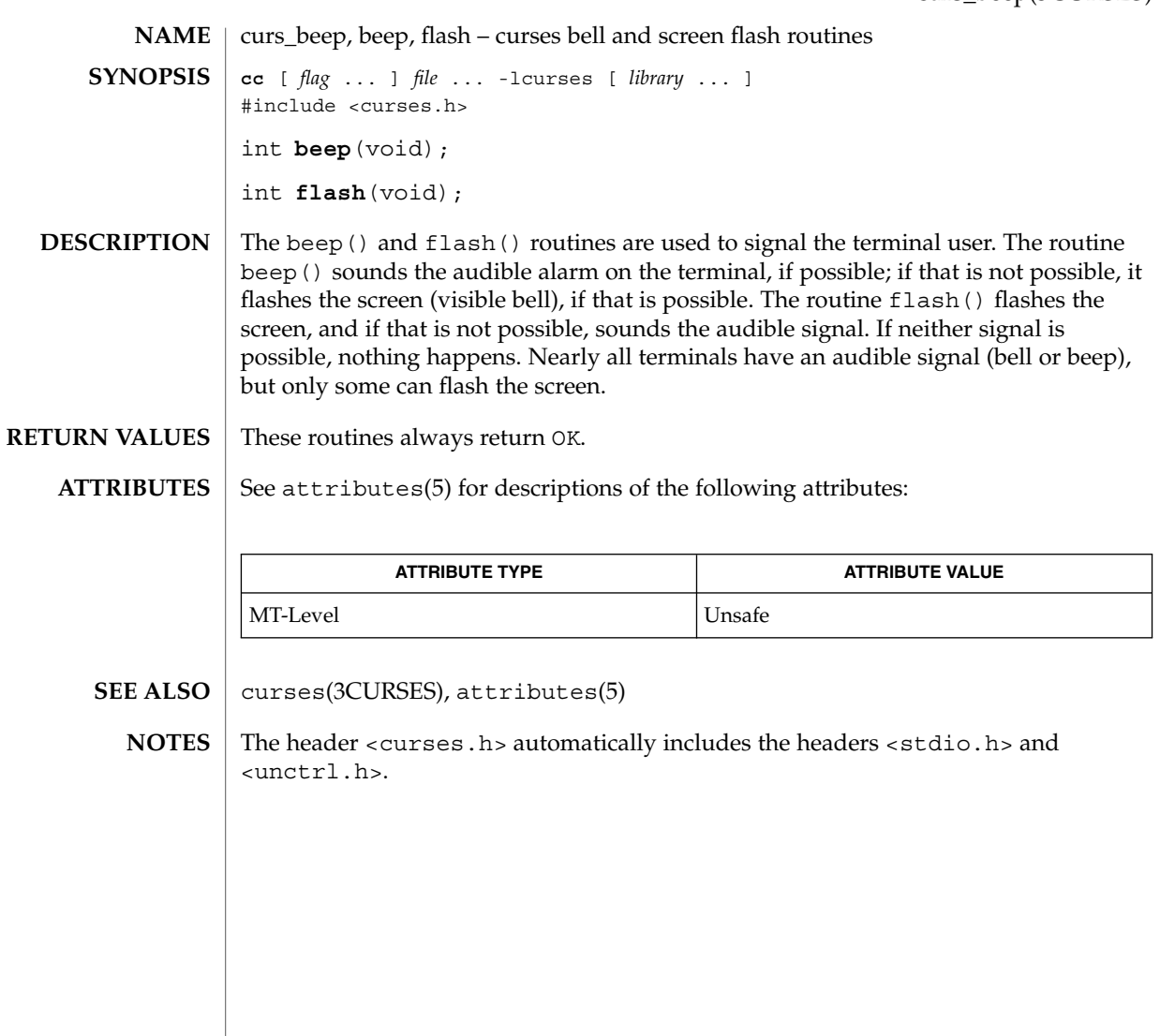

# curs\_bkgd(3CURSES)

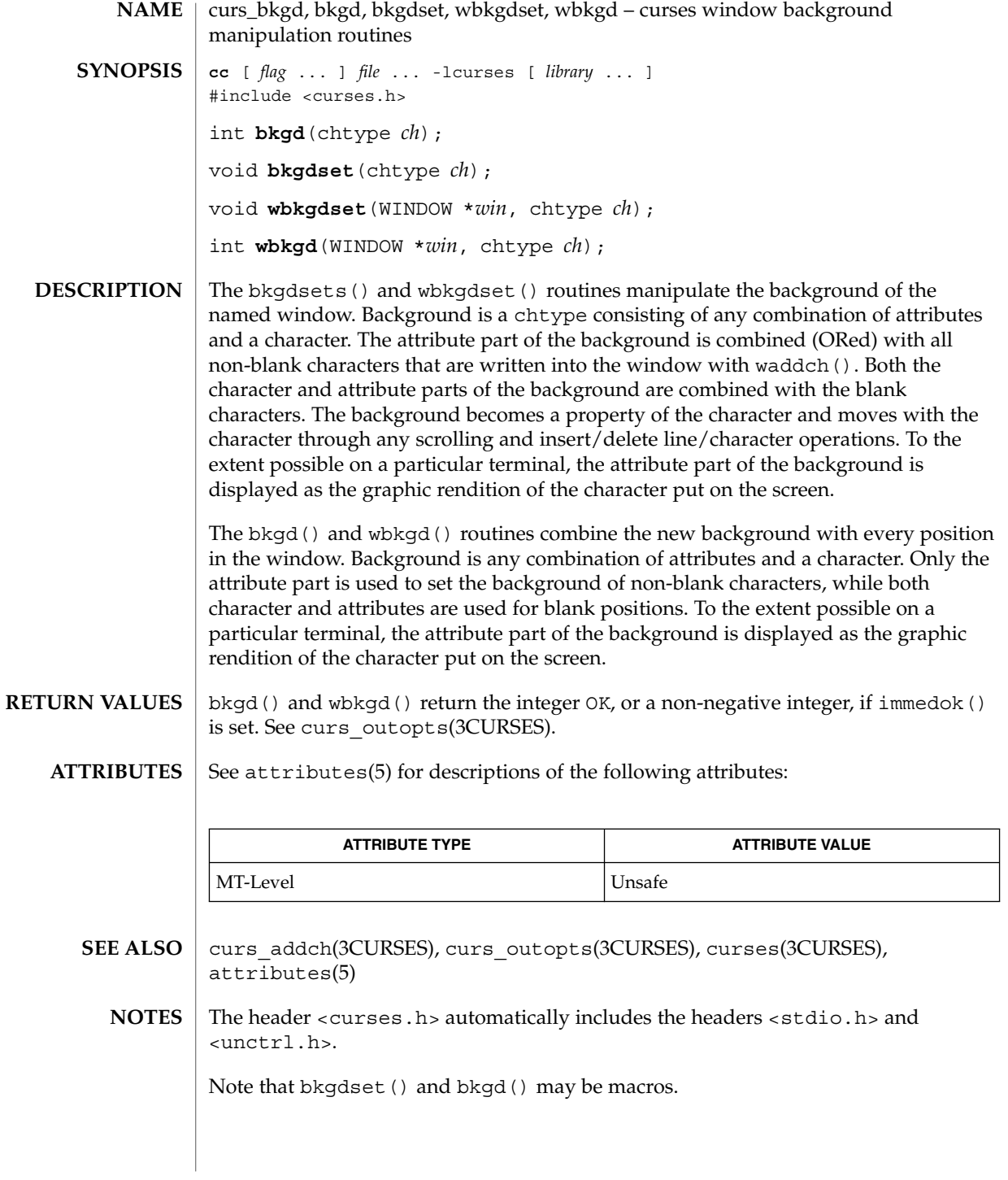

**74** man pages section 3: Curses Library Functions • Last Revised 31 Dec 1996

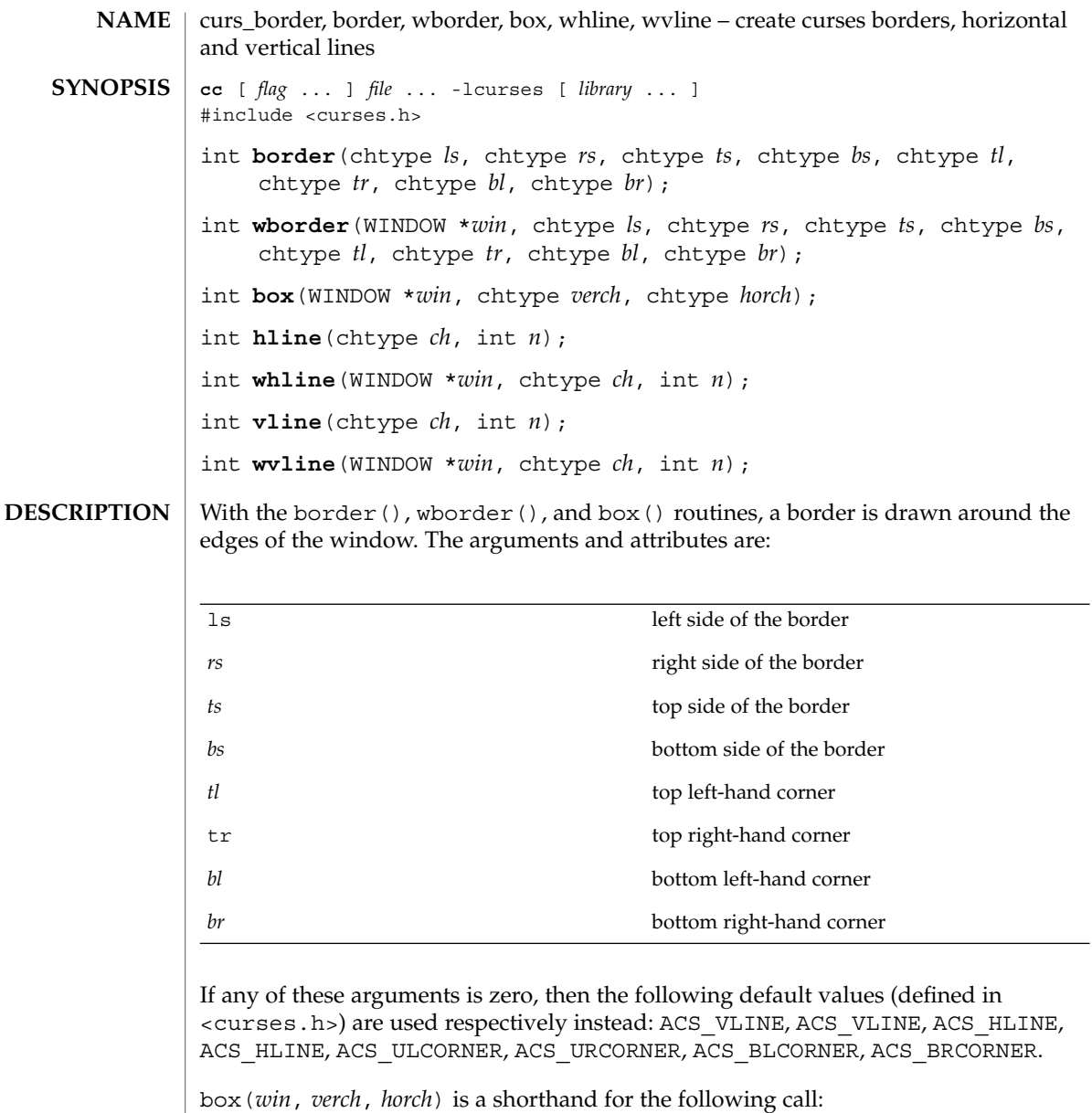

wborder(*win*, *verch*, *verch*, *horch*, horch , 0, 0, 0, 0)

hline() and whline() draw a horizontal (left to right) line using *ch* starting at the current cursor position in the window. The current cursor position is not changed. The line is at most *n* characters long, or as many as fit into the window.

#### curs\_border(3CURSES)

vline() and wvline() draw a vertical (top to bottom) line using *ch* starting at the current cursor position in the window. The current cursor position is not changed. The line is at most *n* characters long, or as many as fit into the window.

All routines return the integer OK, or a non-negative integer if immedok() is set. See curs\_outopts(3CURSES). **RETURN VALUES**

#### See attributes(5) for descriptions of the following attributes: **ATTRIBUTES**

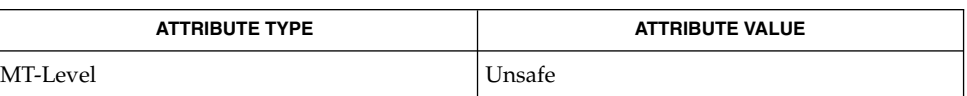

- curs\_outopts(3CURSES), curses(3CURSES), attributes(5) **SEE ALSO**
	- The header <curses.h> automatically includes the headers <stdio.h> and <unctrl.h>. **NOTES**

Note that border() and box() may be macros.

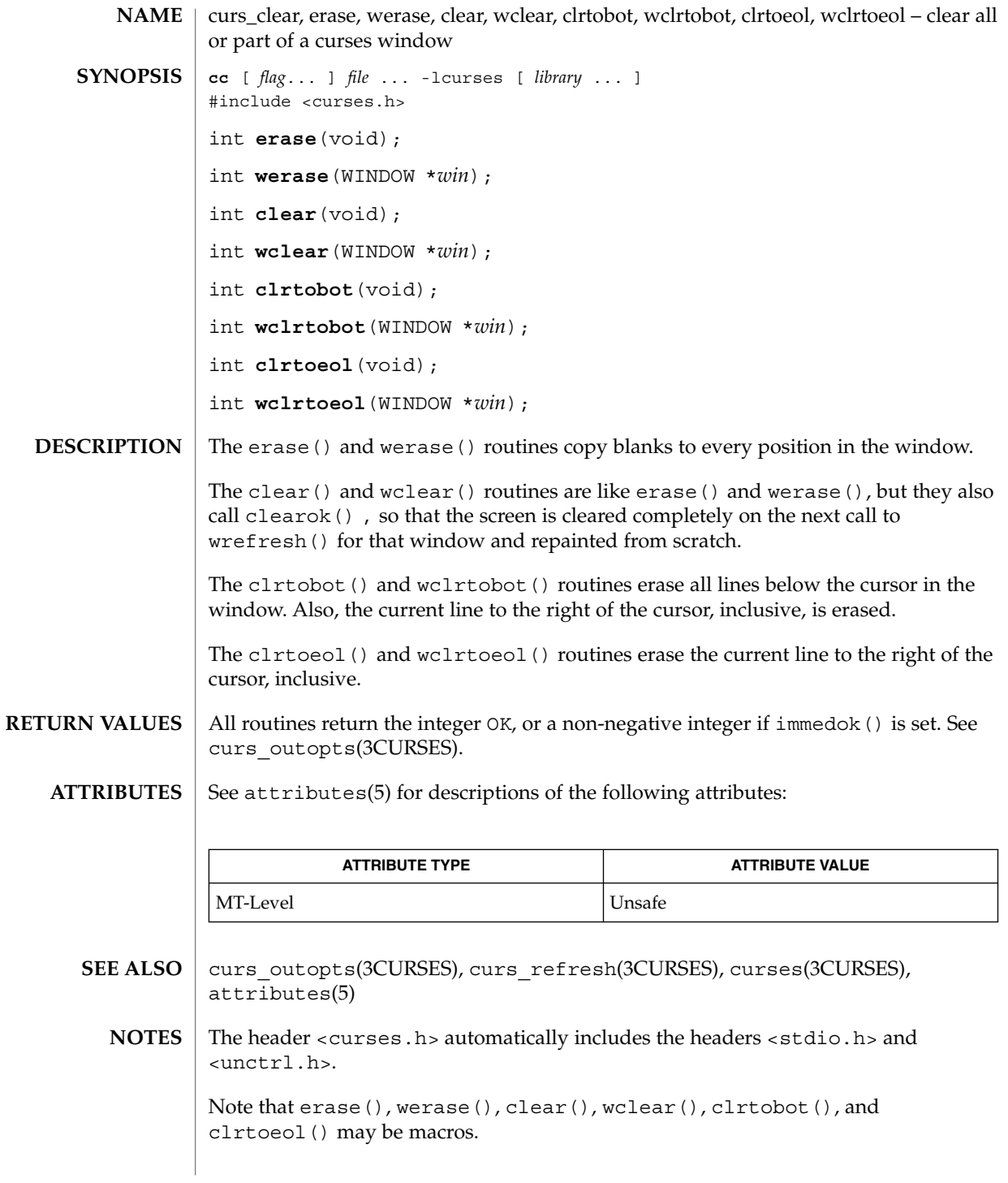

# curs\_color(3CURSES)

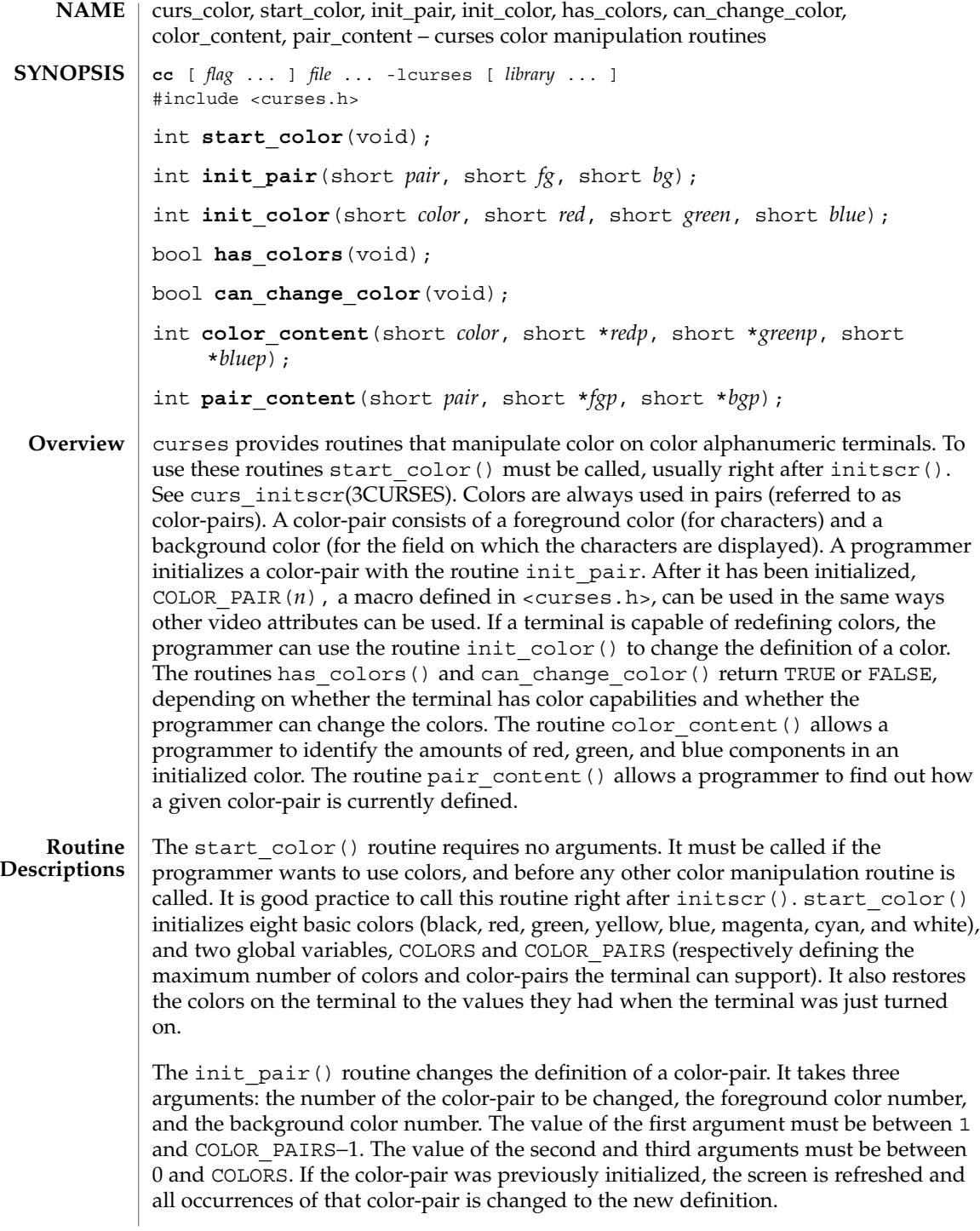

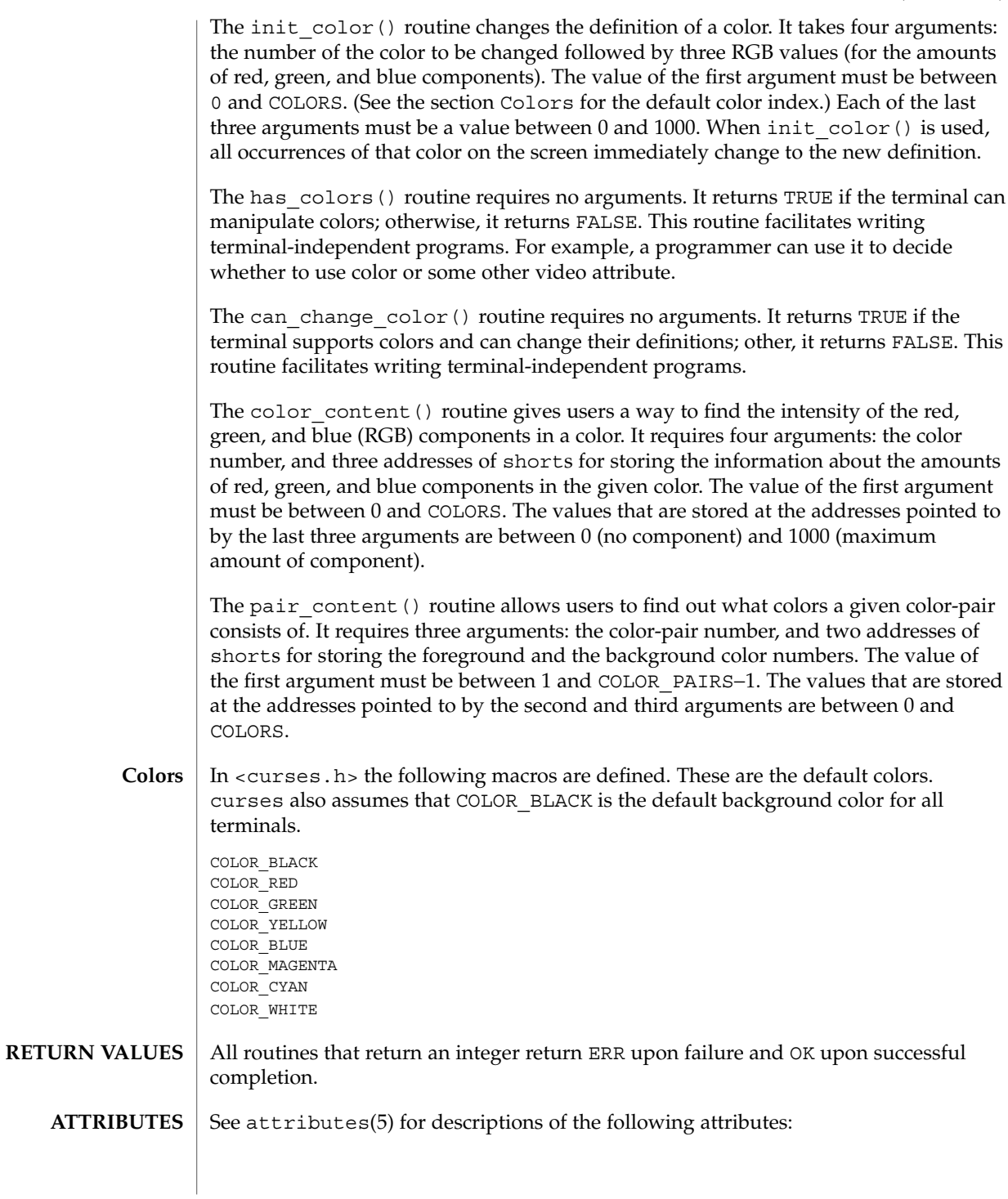

Curses Library Functions **79**

# curs\_color(3CURSES)

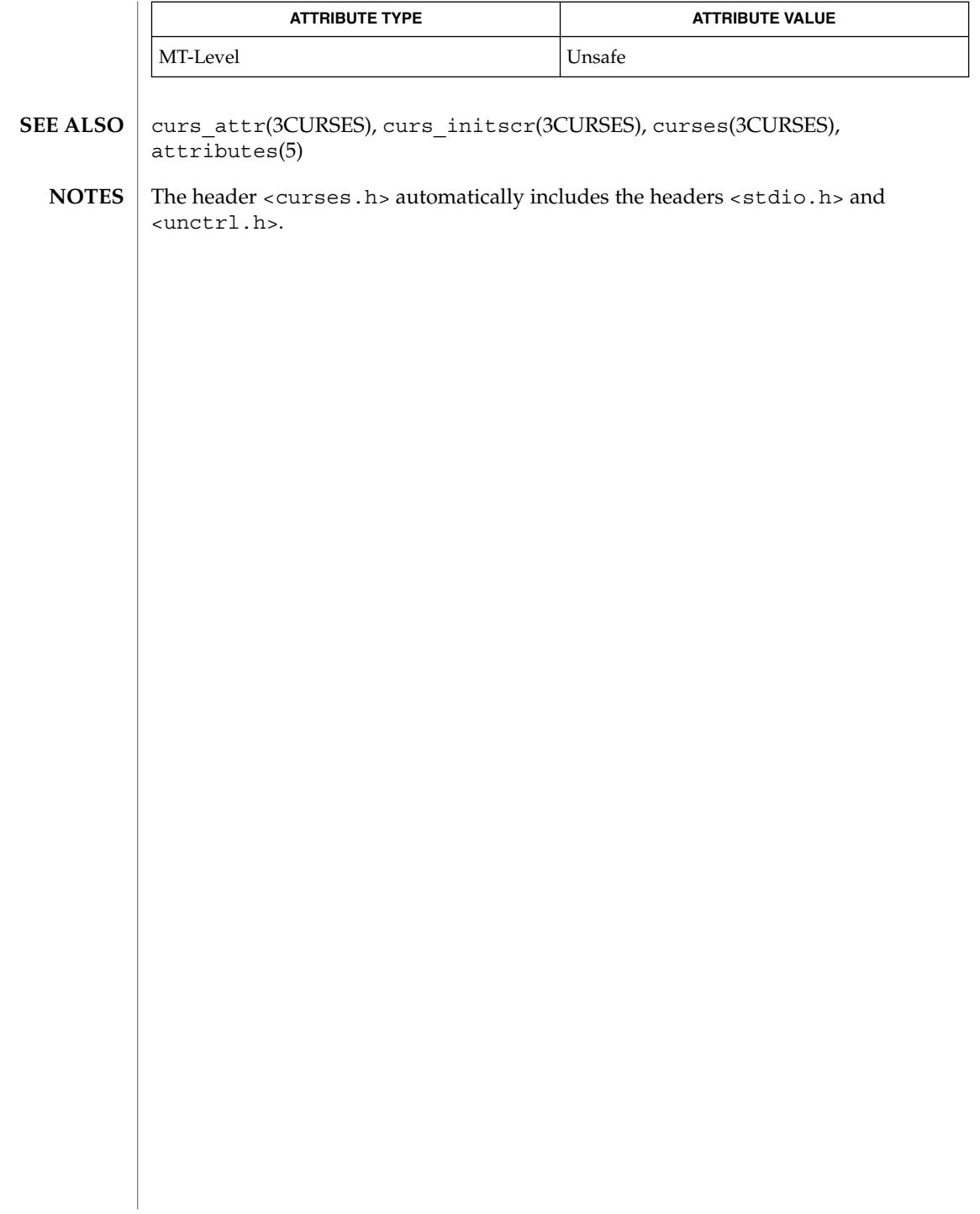

#### curscr(3XCURSES)

**NAME** | curscr – current window cc [ *flag*... ] *file*... -I /usr/xpg4/include -L /usr/xpg4/lib \ -R /usr/xpg4/lib -lcurses [ *library*... ] c89 [ *flag*... ] *file*... -lcurses [ *library*... ] #include <curses.h> extern WINDOW \*curscr; The external variable curscr points to an internal data structure. It can be specified as an argument to certain functions such as clearok(3XCURSES). **SYNOPSIS DESCRIPTION**

See attributes(5) for descriptions of the following attributes: **ATTRIBUTES**

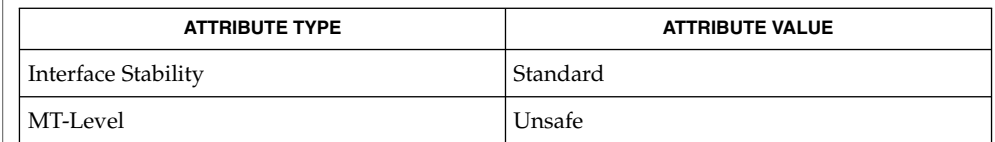

clearok(3XCURSES), libcurses(3XCURSES), attributes(5), standards(5) **SEE ALSO**

curs\_delch(3CURSES)

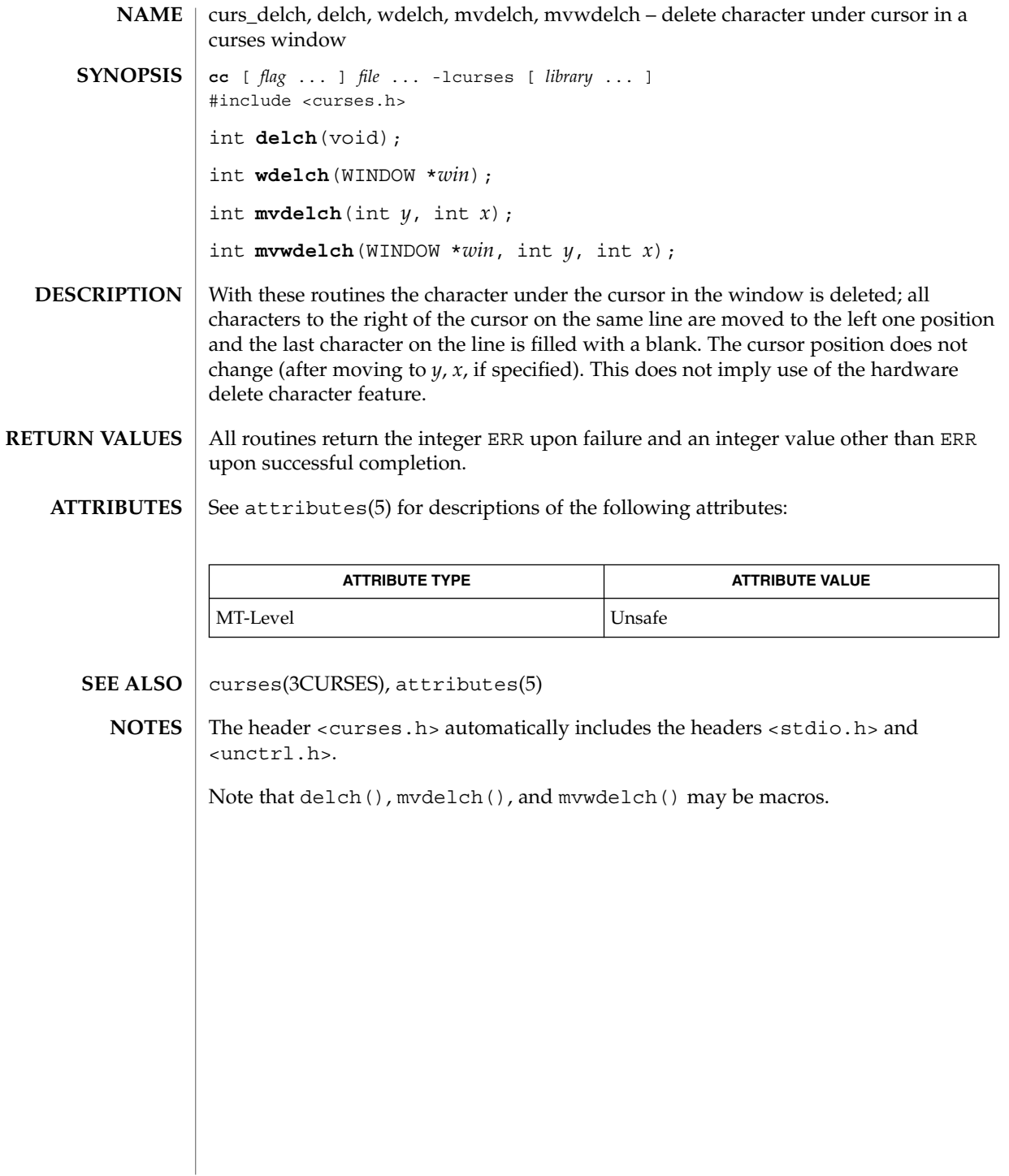

**82** man pages section 3: Curses Library Functions • Last Revised 31 Dec 1996

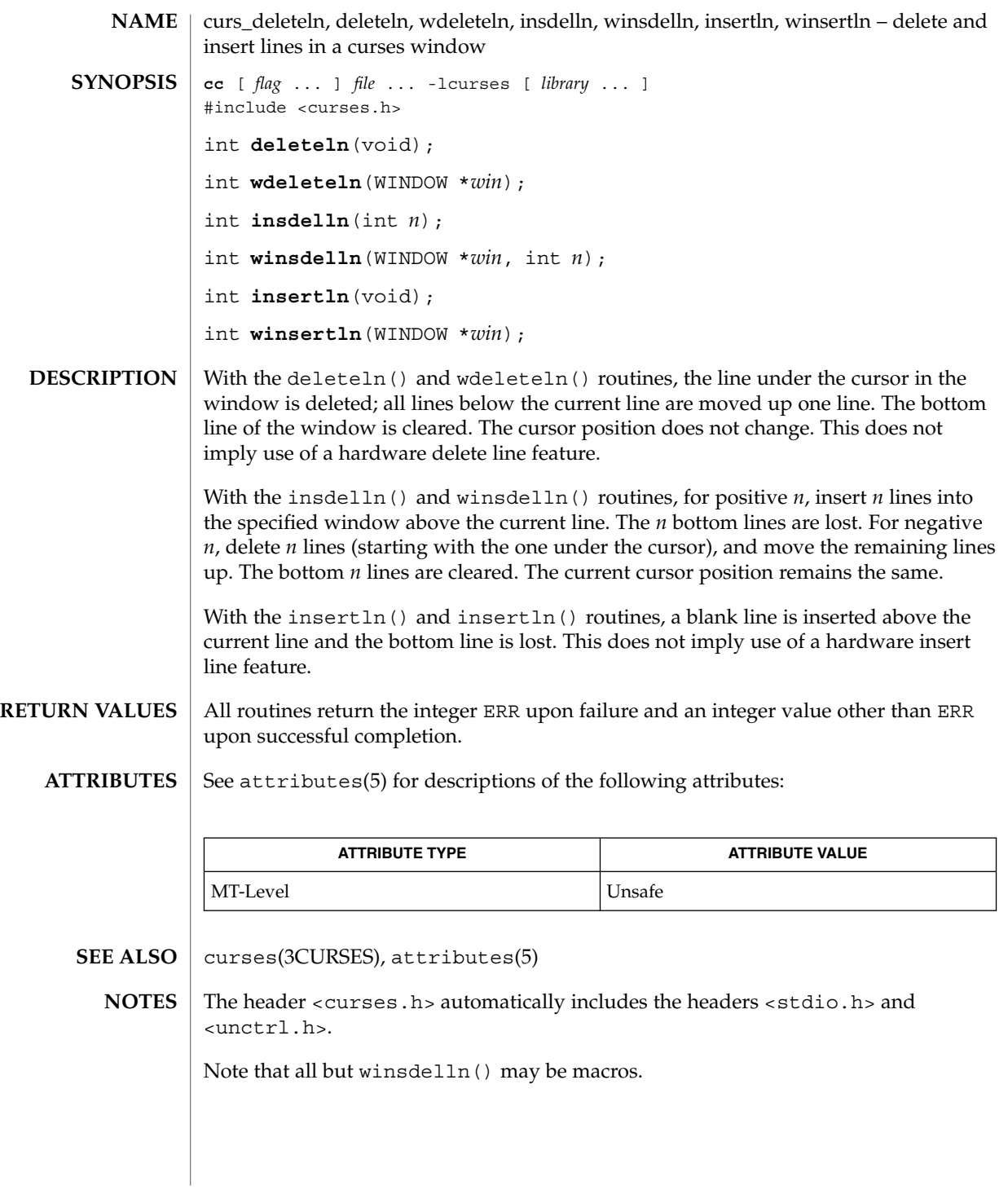

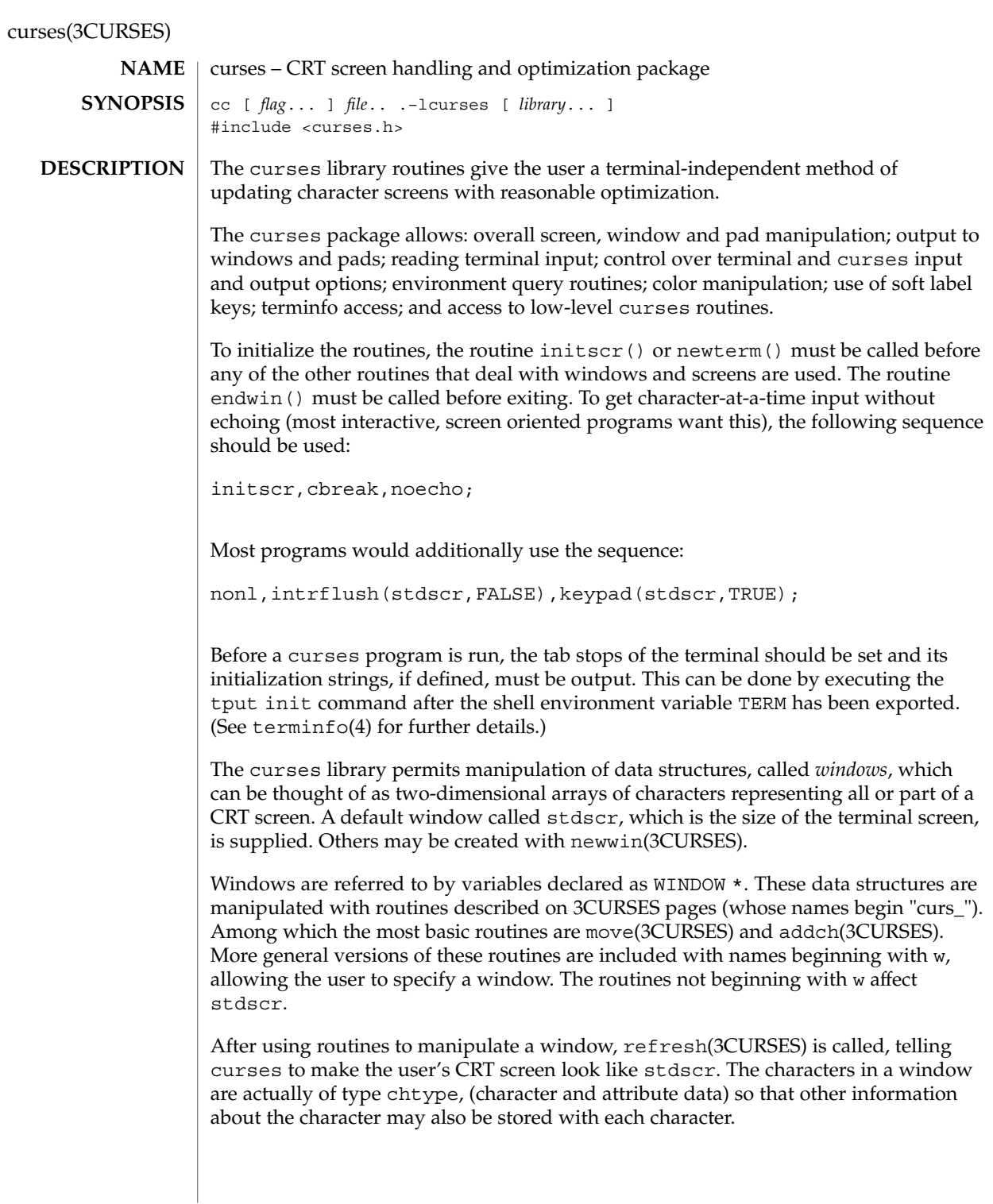

**84** man pages section 3: Curses Library Functions • Last Revised 23 Oct 2001

Special windows called *pads* may also be manipulated. These are windows which are not constrained to the size of the screen and whose contents need not be completely displayed. See curs\_pad(3CURSES) for more information.

In addition to drawing characters on the screen, video attributes and colors may be included, causing the characters to show up in such modes as underlined, in reverse video, or in color on terminals that support such display enhancements. Line drawing characters may be specified to be output. On input, curses is also able to translate arrow and function keys that transmit escape sequences into single values. The video attributes, line drawing characters, and input values use names, defined in <curses.h>, such as A\_REVERSE, ACS\_HLINE, and KEY\_LEFT.

If the environment variables LINES and COLUMNS are set, or if the program is executing in a window environment, line and column information in the environment will override information read by *terminfo*. This would effect a program running in an AT&T 630 layer, for example, where the size of a screen is changeable.

If the environment variable TERMINFO is defined, any program using curses checks for a local terminal definition before checking in the standard place. For example, if TERM is set to att4424, then the compiled terminal definition is found in

/usr/share/lib/terminfo/a/att4424.

(The 'a' is copied from the first letter of att4424 to avoid creation of huge directories.) However, if TERMINFO is set to \$HOME/myterms, curses first checks

\$HOME/myterms/a/att4424,

and if that fails, it then checks

/usr/share/lib/terminfo/a/att4424.

This is useful for developing experimental definitions or when write permission in /usr/share/lib/terminfo is not available.

The integer variables LINES and COLS are defined in <curses.h> and will be filled in by initscr with the size of the screen. The constants TRUE and FALSE have the values 1 and 0, respectively.

The curses routines also define the WINDOW \* variable curscr which is used for certain low-level operations like clearing and redrawing a screen containing garbage. The curscr can be used in only a few routines.

#### The number of bytes and the number of columns to hold a character from the supplementary character set is locale-specific (locale category LC\_CTYPE) and can be specified in the character class table. **International Functions**

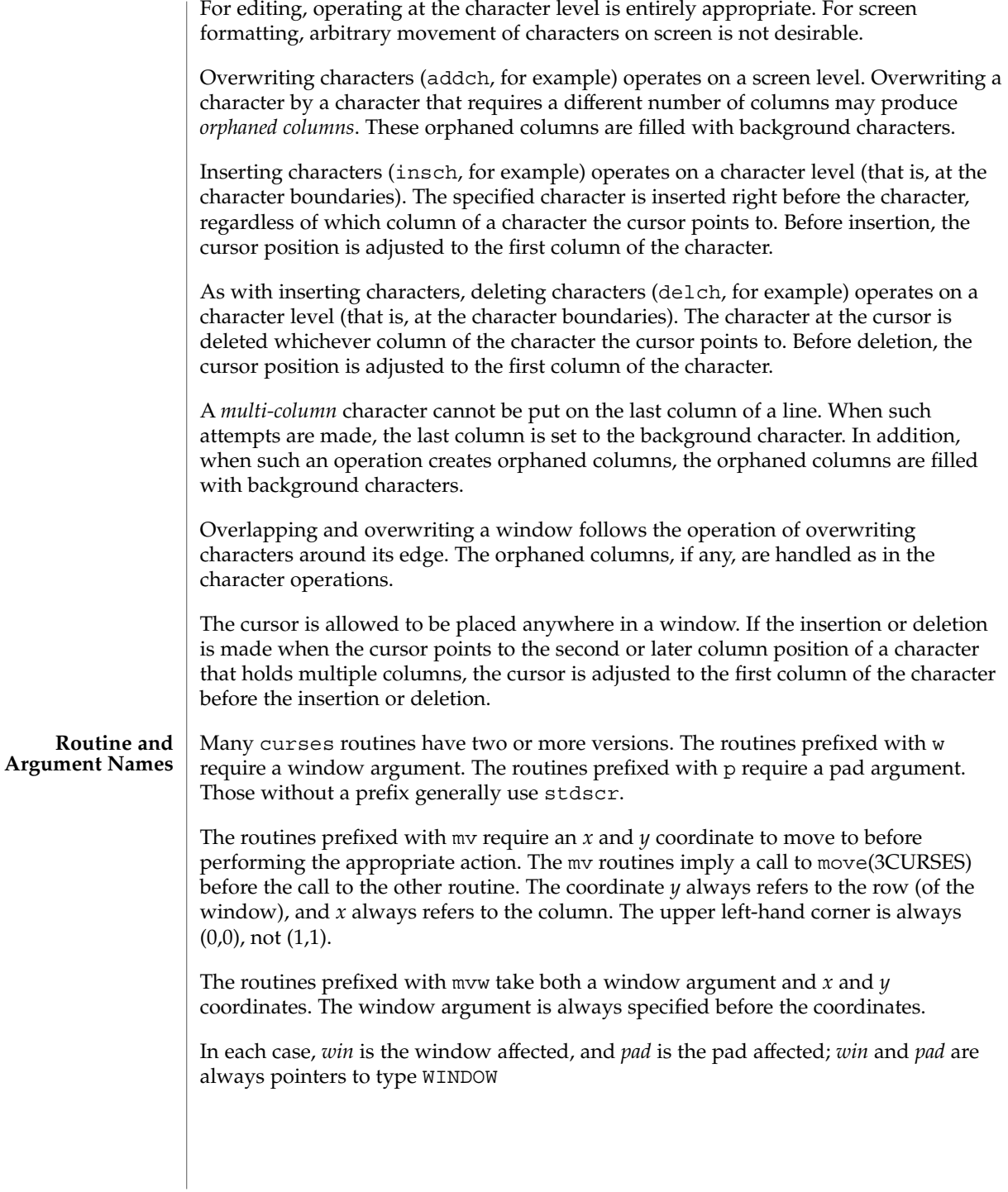

Option setting routines require a Boolean flag *bf* with the value TRUE or FALSE; *bf* is always of type bool. The variables *ch* and *attrs* below are always of type chtype. The types WINDOW, SCREEN, bool, and chtype are defined in <curses.h>. The type TERMINAL is defined in <term.h>. All other arguments are integers.

#### **Routine Name Index**

The following table lists each curses routine and the name of the manual page on which it is described.

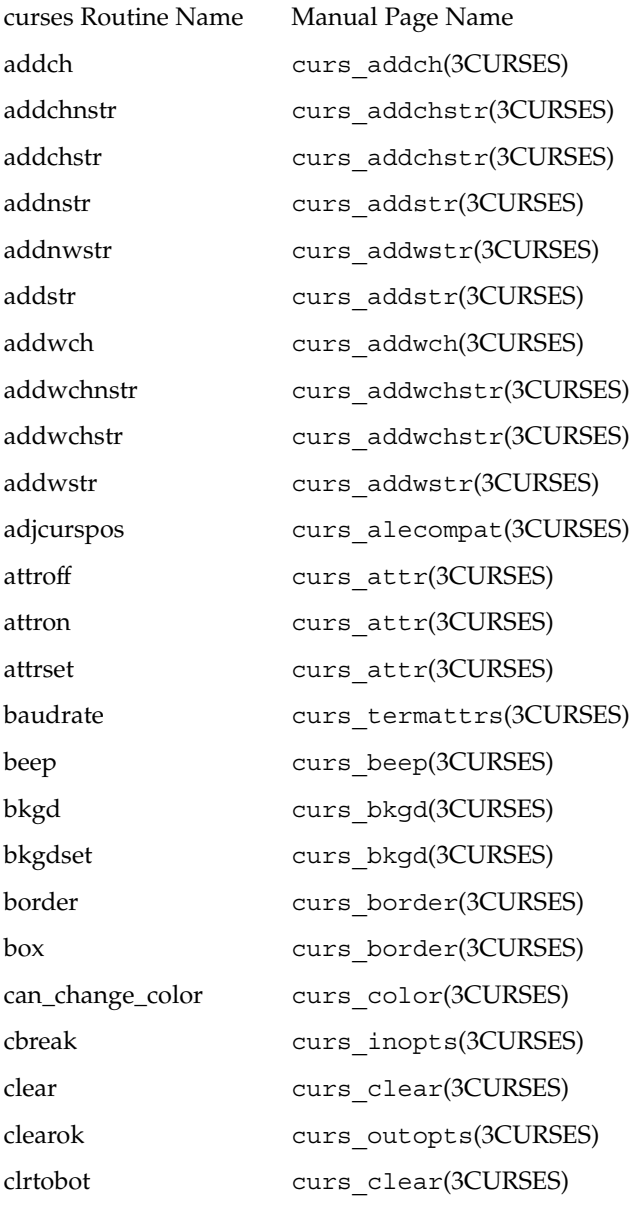

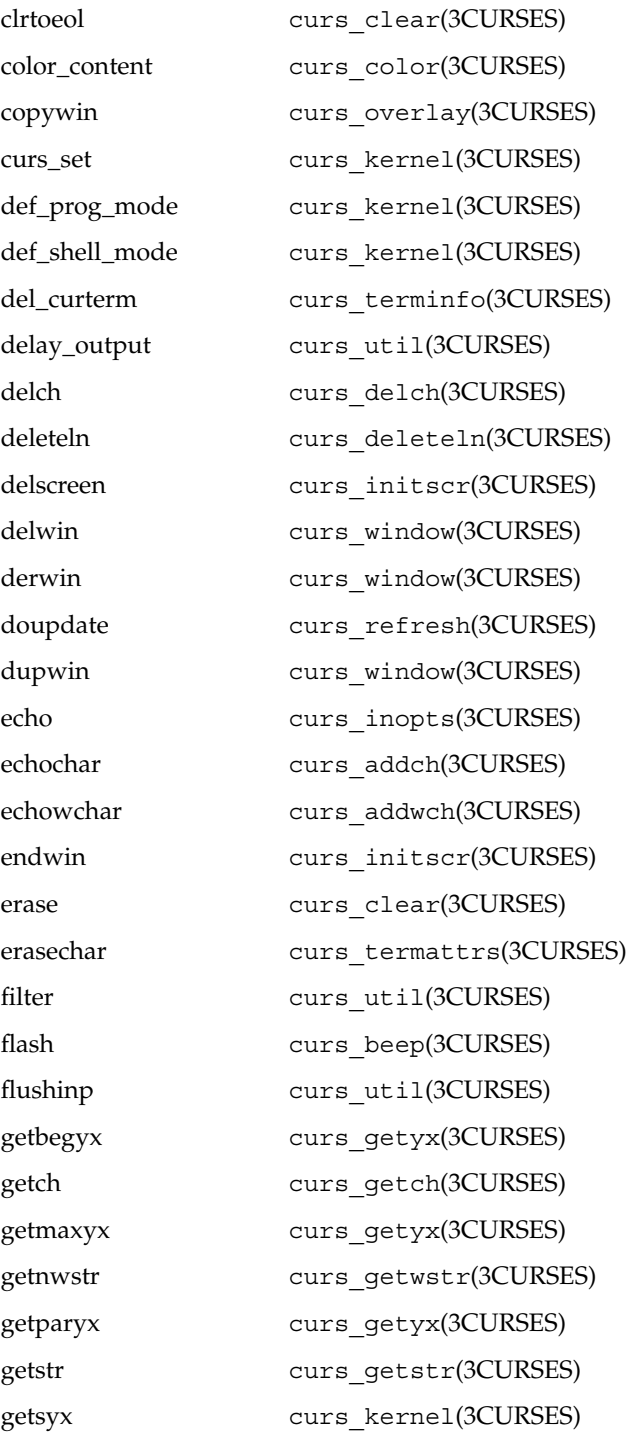

**88** man pages section 3: Curses Library Functions • Last Revised 23 Oct 2001

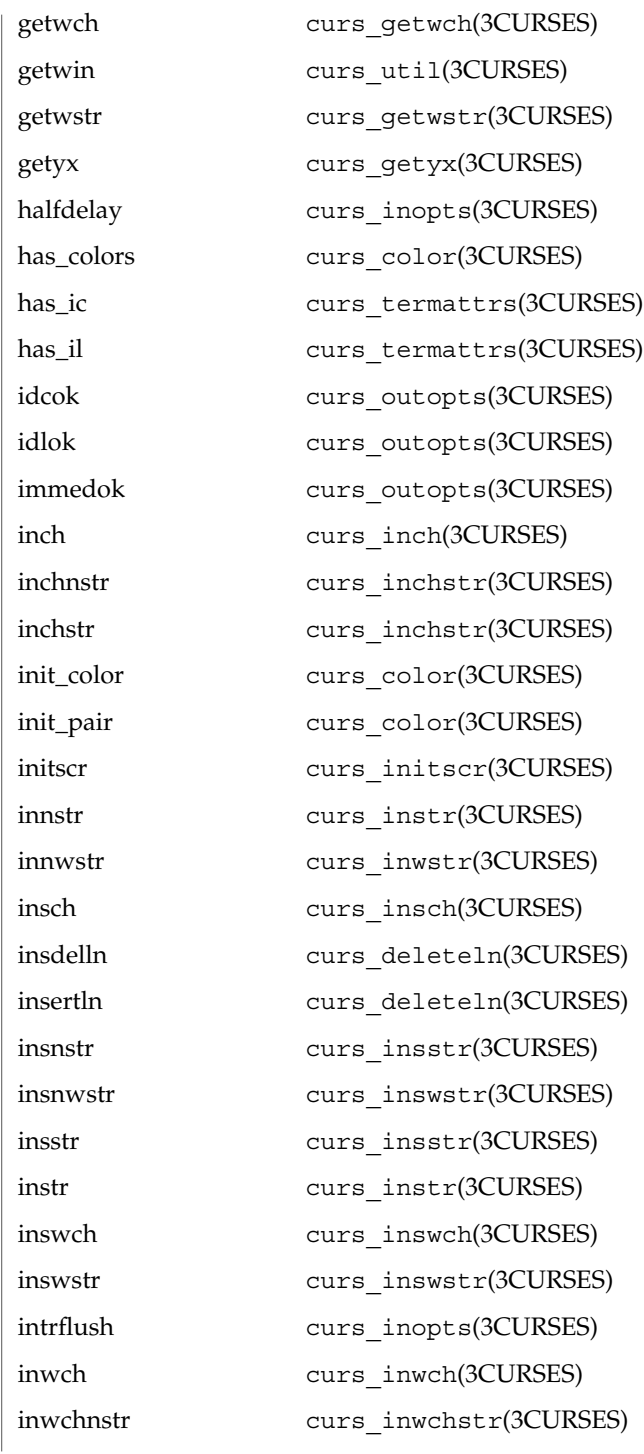

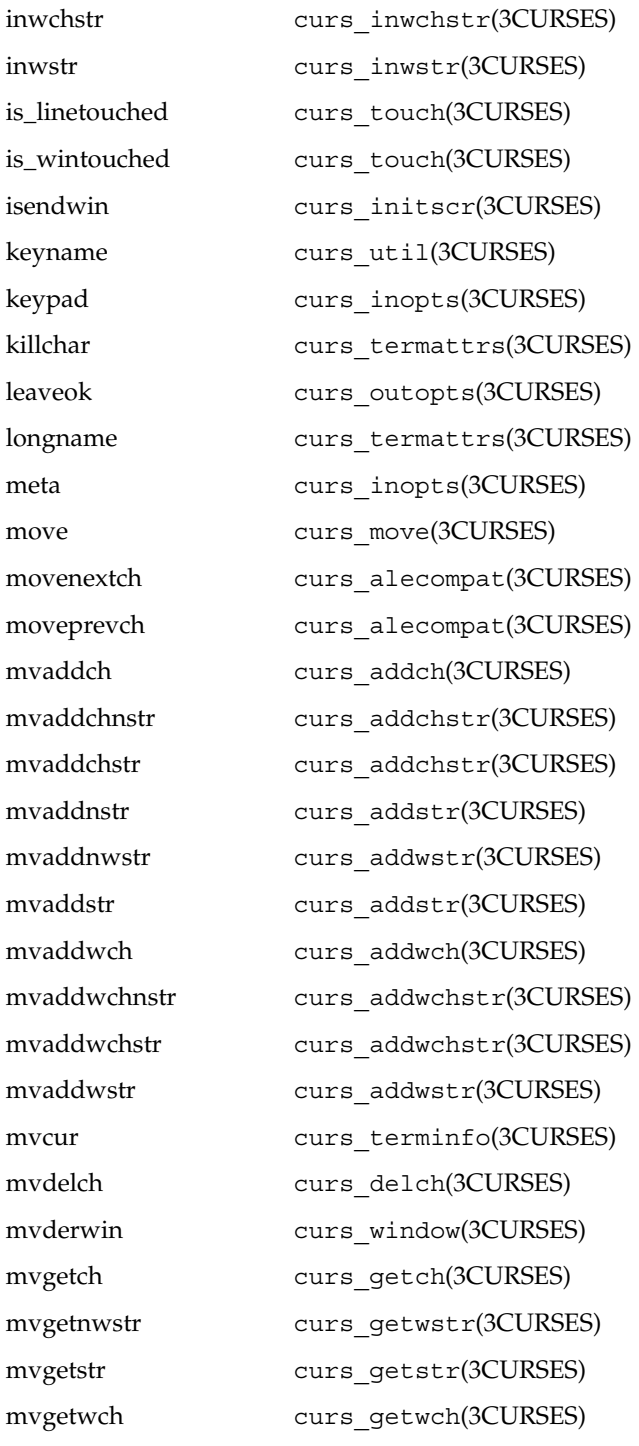

**90** man pages section 3: Curses Library Functions • Last Revised 23 Oct 2001

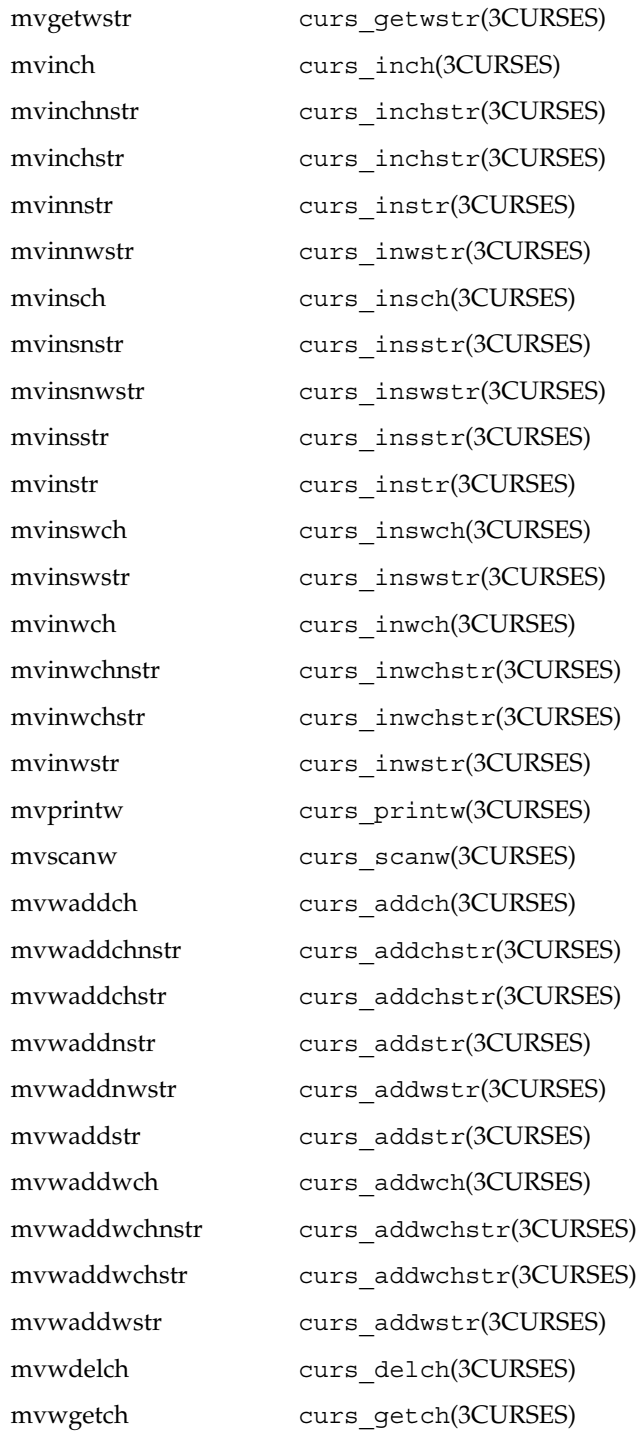

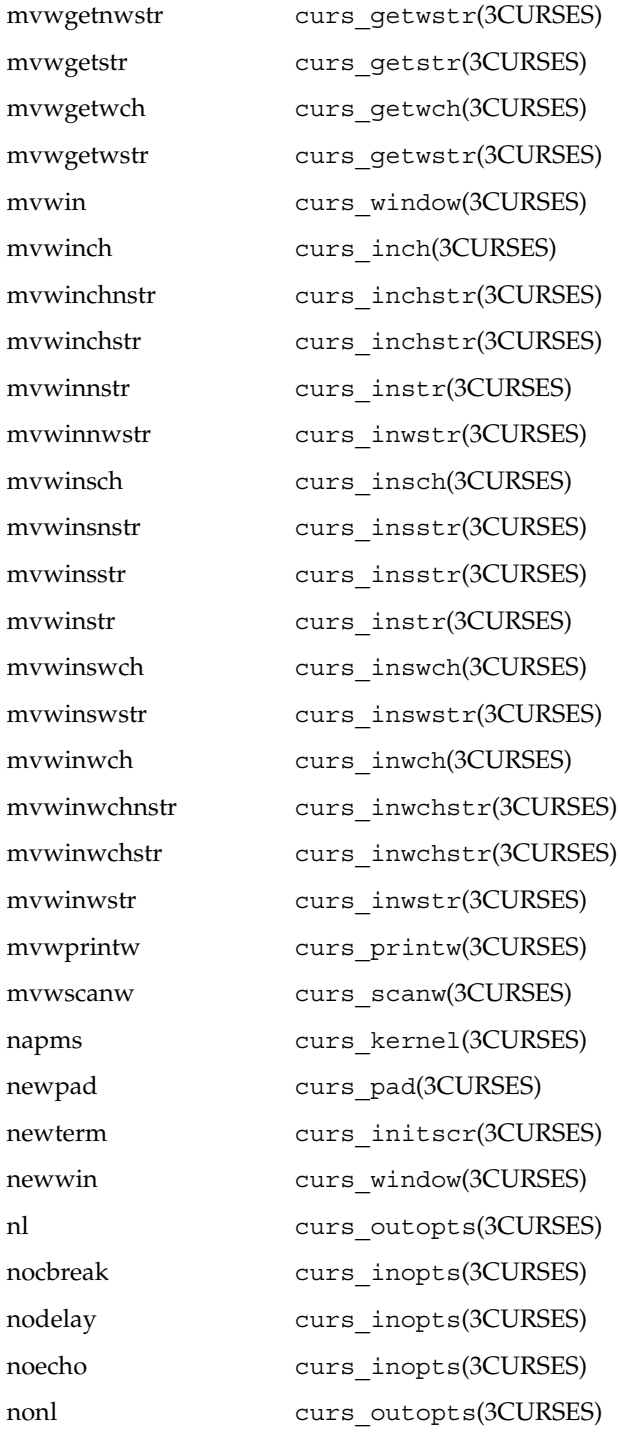

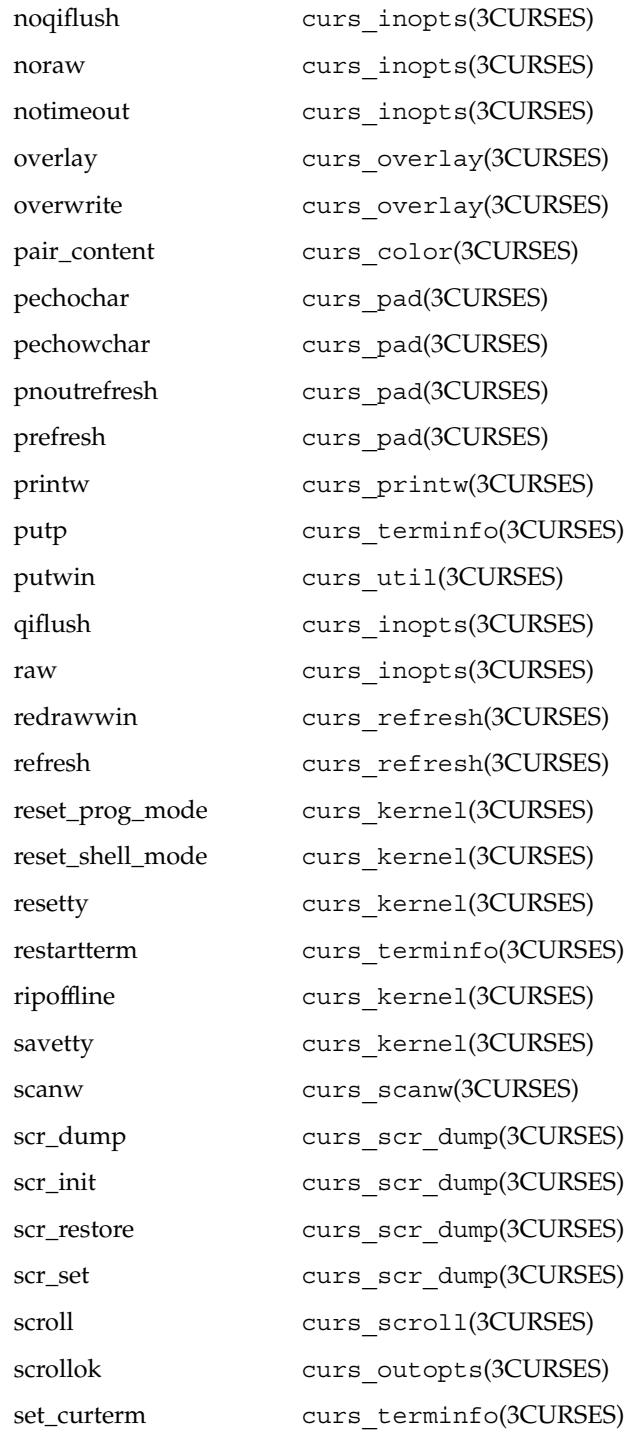

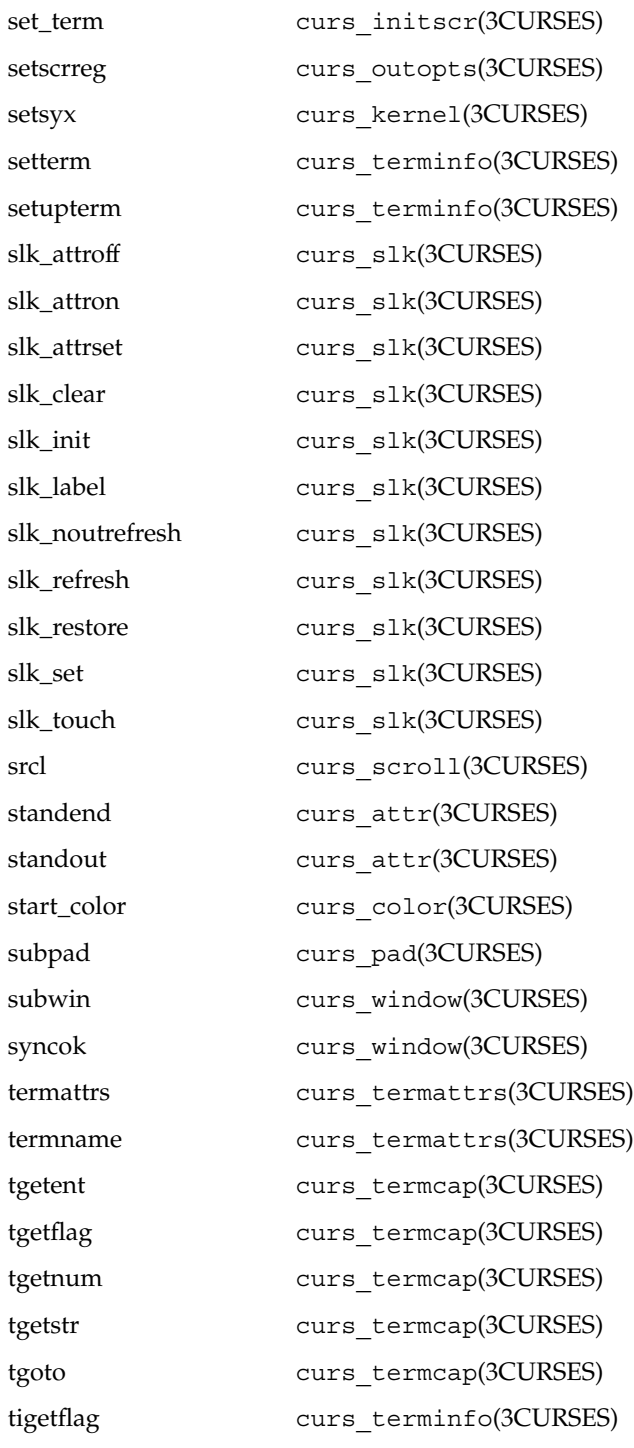

**94** man pages section 3: Curses Library Functions • Last Revised 23 Oct 2001

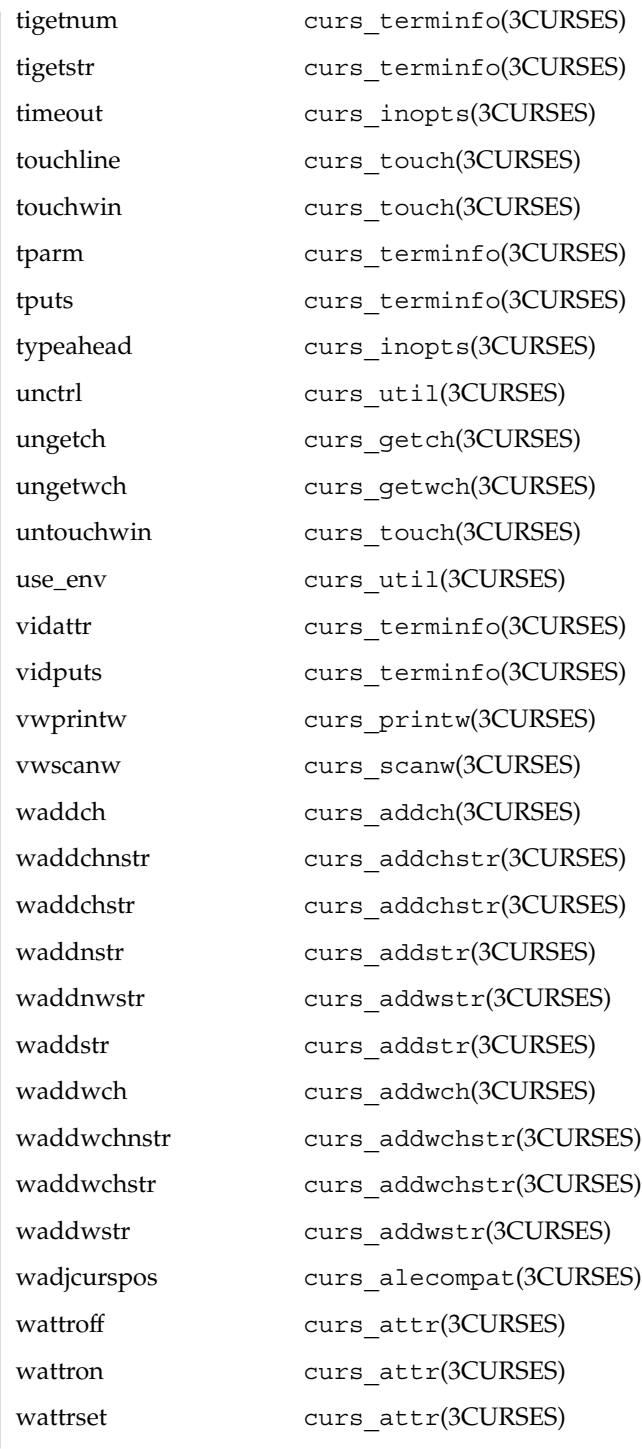

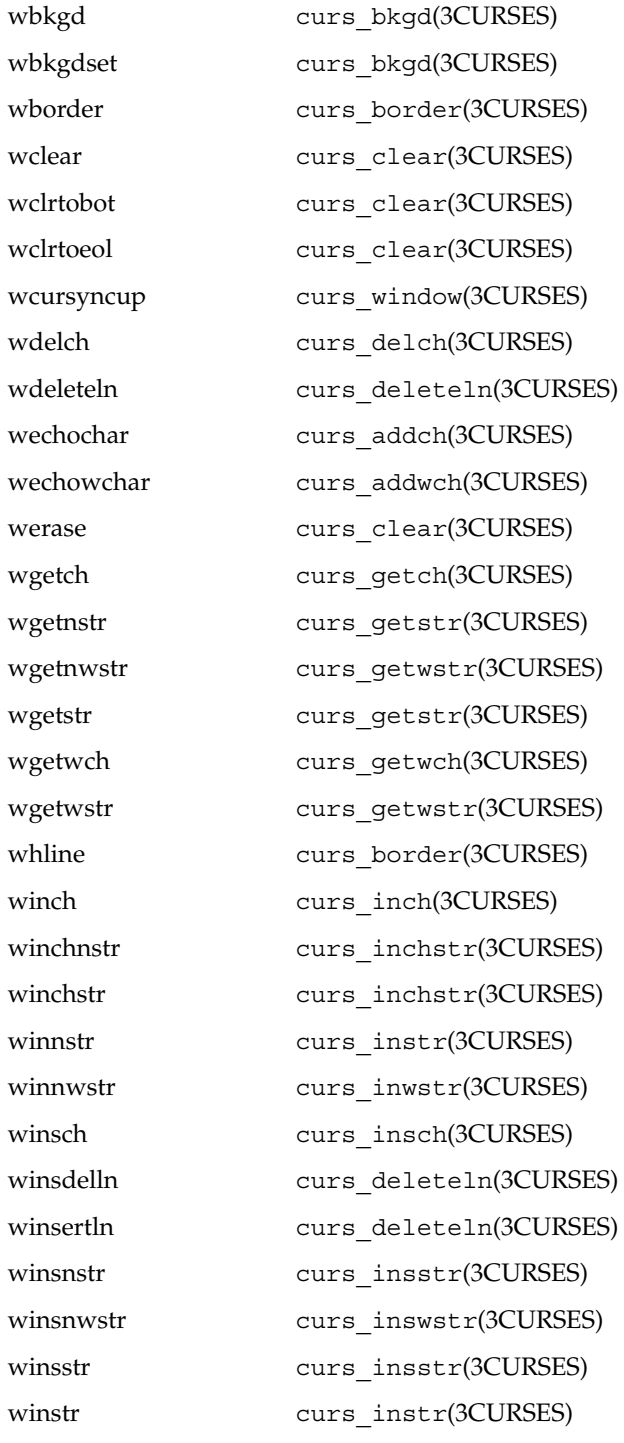

**96** man pages section 3: Curses Library Functions • Last Revised 23 Oct 2001

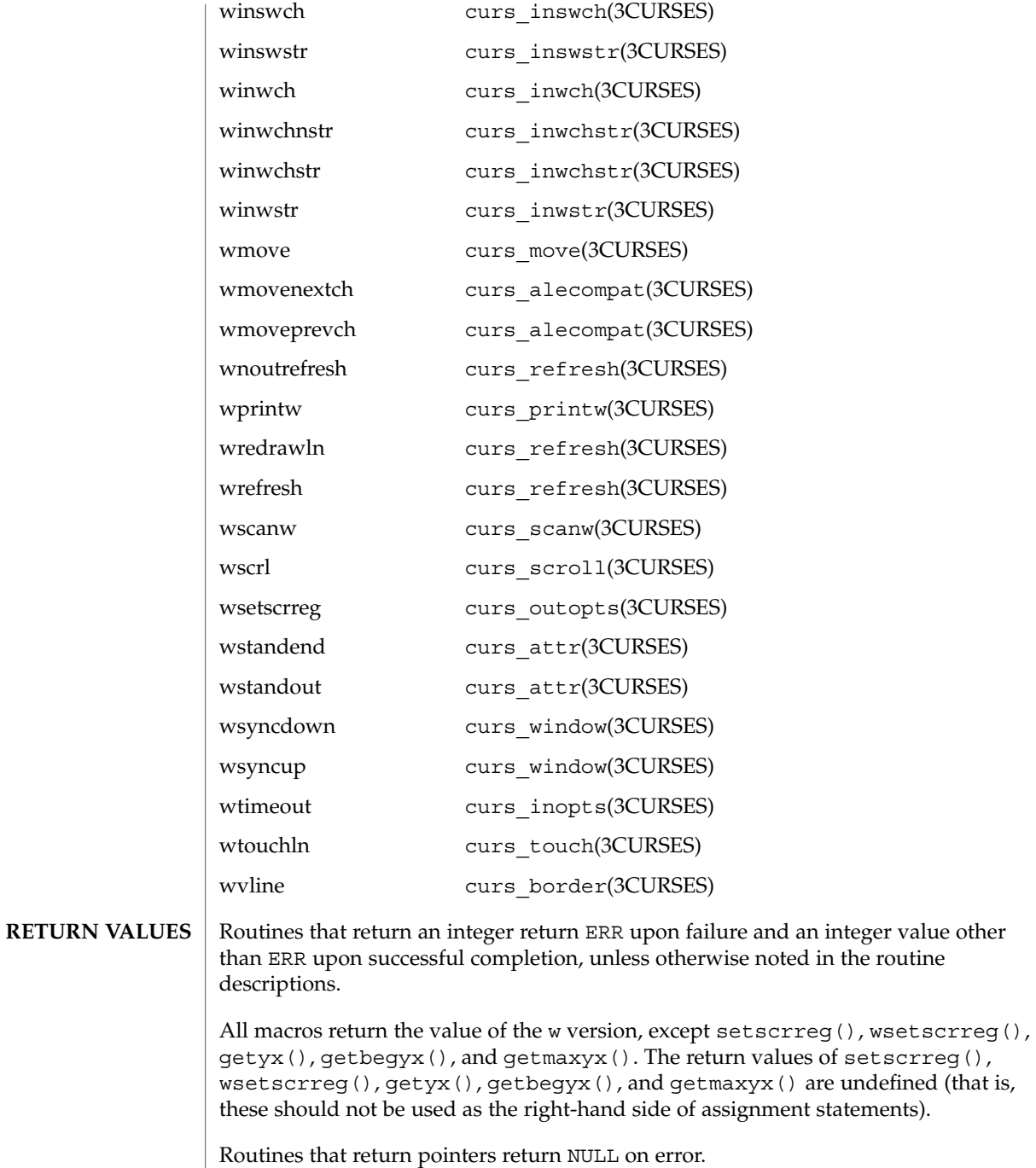

**ATTRIBUTES** See attributes(5) for descriptions of the following attributes:

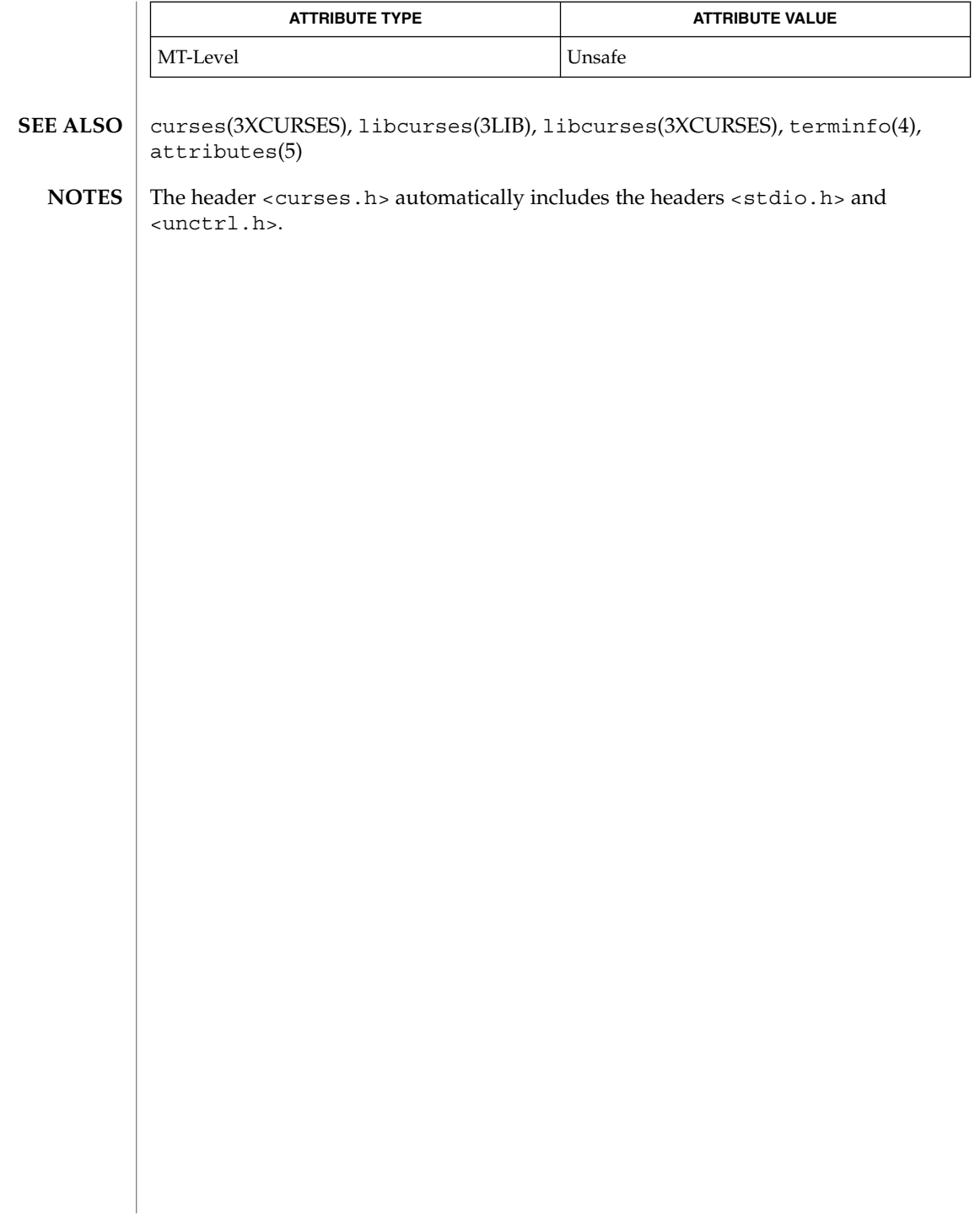

# <code>NAME</code> | curses – introduction and overview of <code>X/Open Curses</code>

#### **DESCRIPTION**

The Curses screen management package conforms fully with Issue 4, Version 2 of the X/Open Curses specification. It provides a set of internationalized functions and macros for creating and modifying input and output to a terminal screen. This includes functions for creating windows, highlighting text, writing to the screen, reading from user input, and moving the cursor.

X/Open Curses is a terminal-independent package, providing a common user interface to a variety of terminal types. Its portability is facilitated by the Terminfo database which contains a compiled definition of each terminal type. By referring to the database information X/Open Curses gains access to low-level details about individual terminals.

X/Open Curses tailors its activities to the terminal type specified by the TERM environment variable. The TERM environment variable may be set in the Korn Shell (see  $ksh(1)$ ) by typing:

export TERM=*terminal\_name*

To set environment variables using other command line interfaces or shells, see the environ(5) manual page.

Three additional environment variables are useful, and can be set in the Korn Shell:

1. If you have an alternate Terminfo database containing terminal types that are not available in the system default database /usr/share/lib/terminfo, you can specify the TERMINFO environment variable to point to this alternate database:

export TERMINFO=*path*

This *path* specifies the location of the alternate compiled Terminfo database whose structure consists of directory names 0 to 9 and a to z (which represent the first letter of the compiled terminal definition file name). The alternate database specified by TERMINFO is examined before the system default database. If the terminal type specified by TERM cannot be found in either database, the default terminal type *dumb* is assumed.

2. To specify a window width smaller than your screen width (for example, in situations where your communications line is slow), set the COLUMNS environment variable to the number of vertical columns you want between the left and right margins:

export COLUMNS=*number*

The *number* of columns may be set to a number smaller than the screen size; however, if set larger than the screen or window width, the results are undefined. The value set using this environment variable takes precedence over the value normally used for the terminal.

3. To specify a window height smaller than your current screen height (for example, in situations where your communications line is slow), override the LINES environment variable by setting it to a smaller number of horizontal lines:

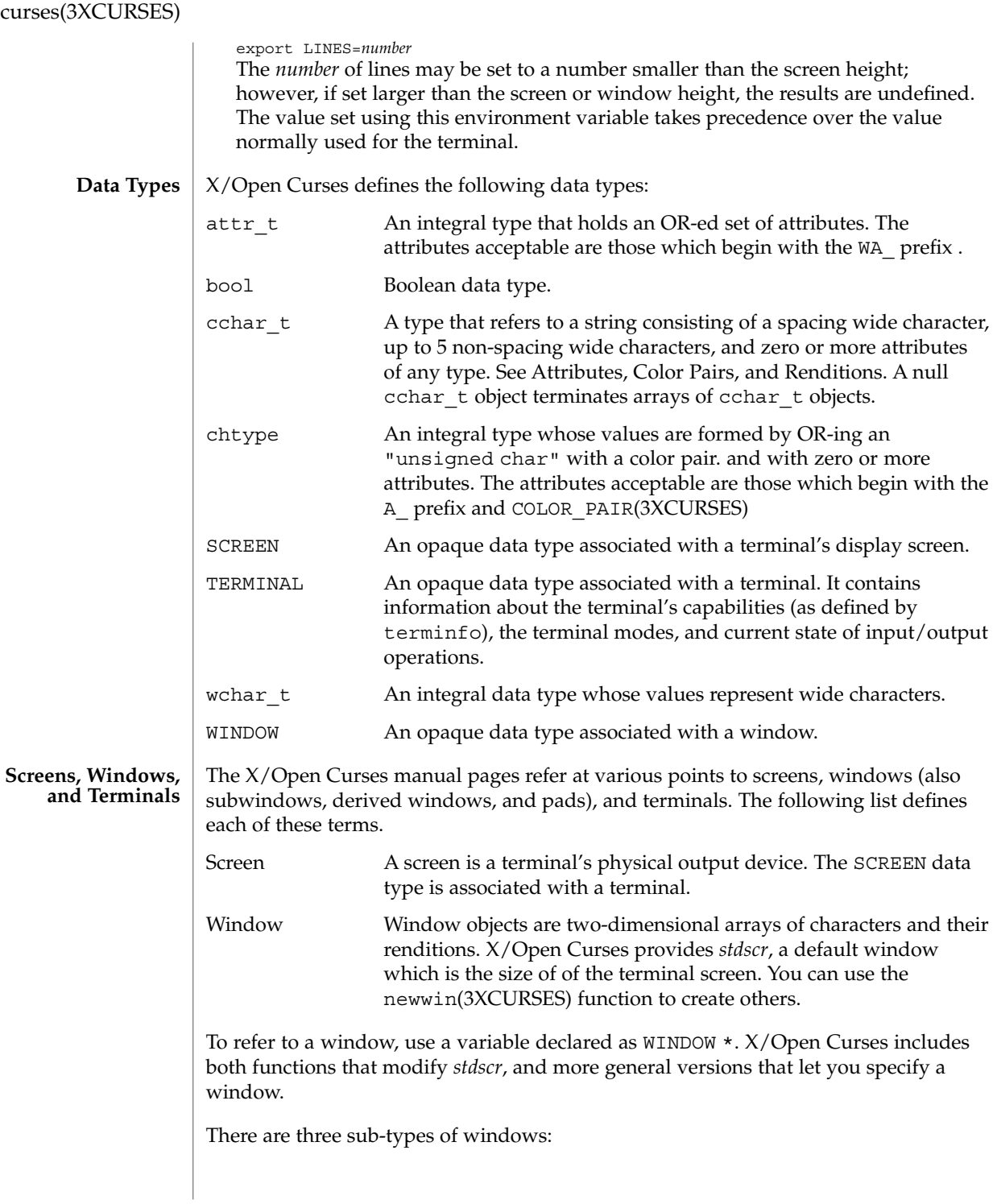

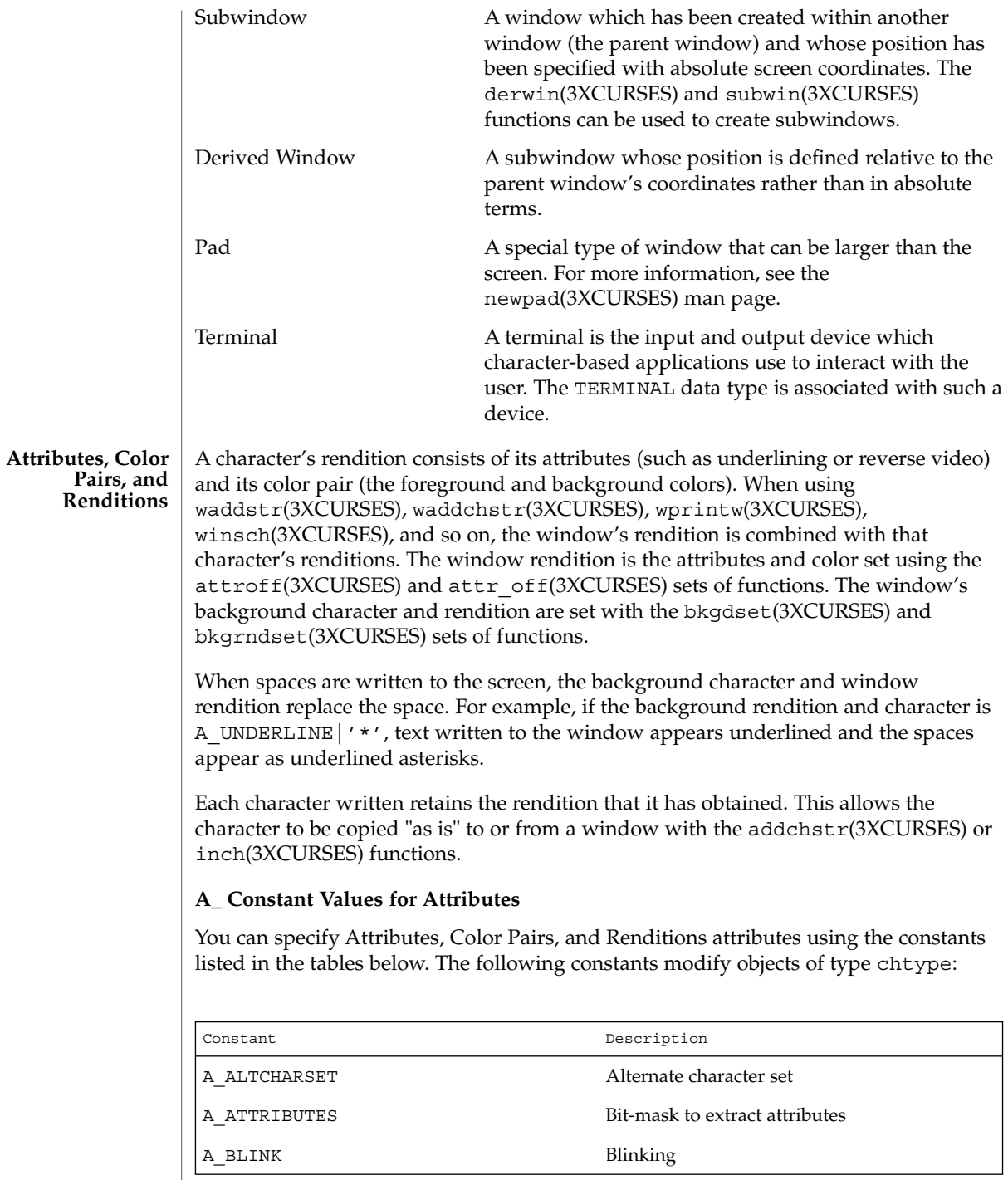

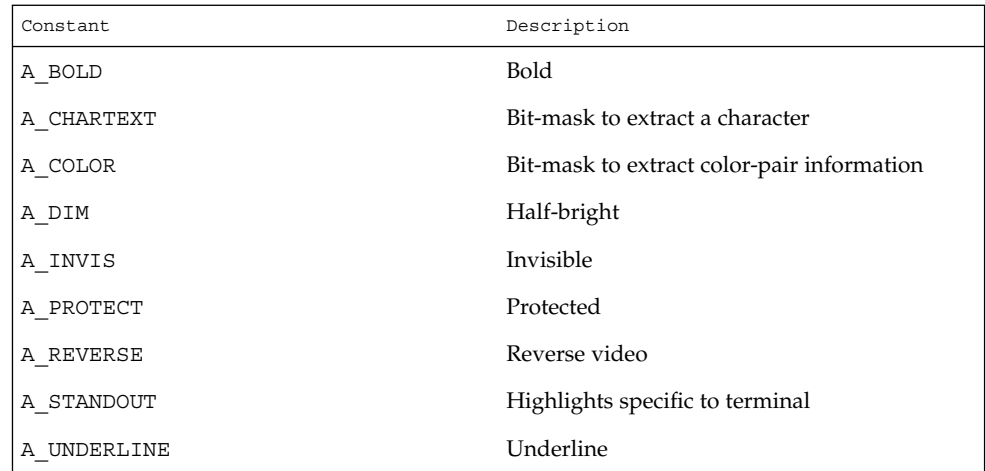

#### **WA\_ Constant Values for Attributes**

The following constants modify objects of type  $\texttt{attr}\_\texttt{t}:$ 

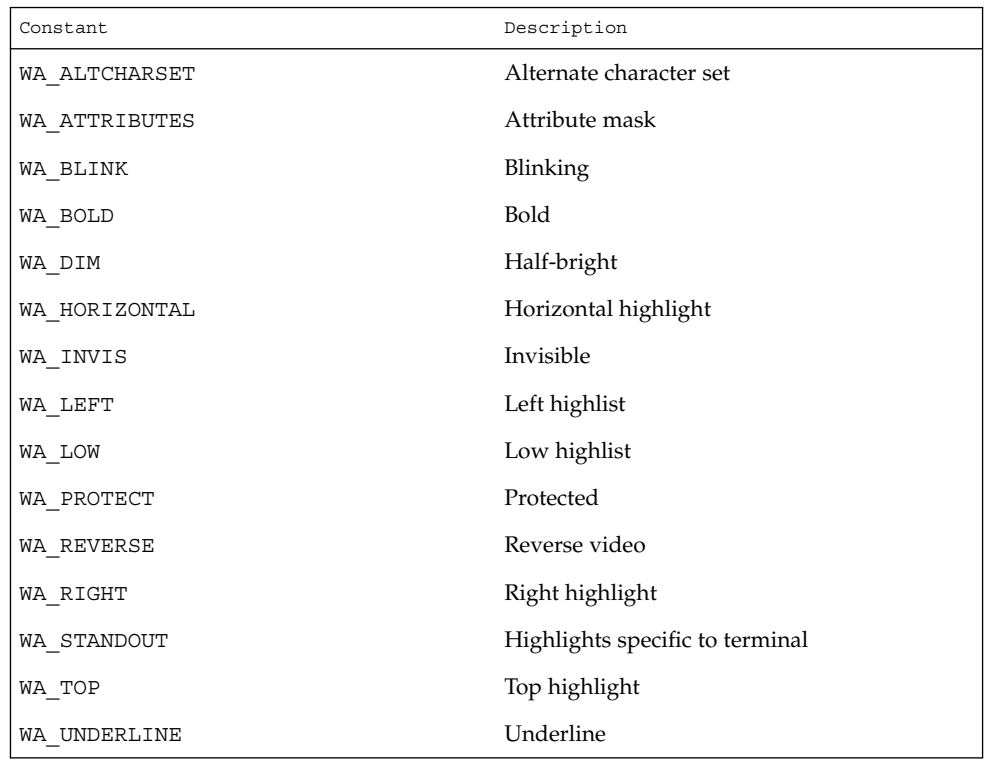

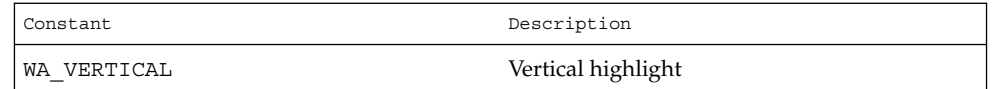

#### **Color Macros**

Colors always appear in pairs; the foreground color of the character itself and the background color of the field on which it is displayed. The following color macros are defined:

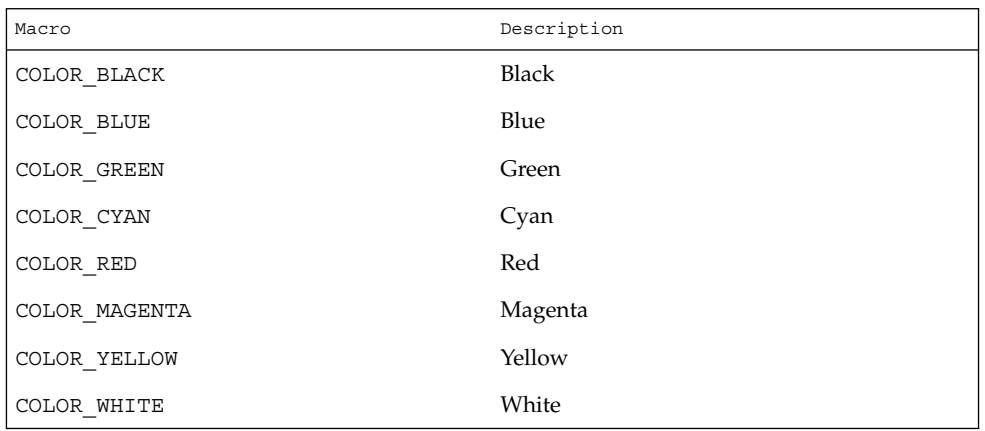

Together, a character's attributes and its color pair form the character's rendition. A character's rendition moves with the character during any scrolling or insert/delete operations. If your terminal lacks support for the specified rendition, X/Open Curses may substitute a different rendition.

The COLOR\_PAIR(3XCURSES) function modifies a chtype object. The PAIR\_NUMBER(3XCURSES) function extracts the color pair from a chtype object.

#### **Functions for Modifying a Window's Color**

The following functions modify a window's color:

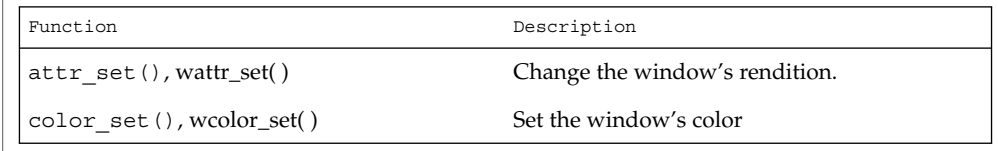

#### **Non-Spacing Characters**

When the wcwidth(3C) function returns a width of zero for a character, that character is called a non-spacing character. Non-spacing characters can be written to a window. Each non-spacing character is associated with a spacing character (that is, one which

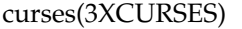

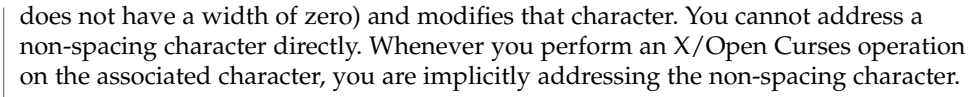

Non-spacing characters do not have a rendition. For functions that use wide characters and a rendition, X/Open Curses ignores any rendition specified for non-spacing characters. Multi-column characters have one rendition that applies to all columns spanned.

#### The cchar  $t$  date type represents a complex character. A complex character may contain a spacing character, its associated non-spacing characters, and its rendition. This implementation of complex characters supports up to 5 non-spacing characters for each spacing character. **Complex Characters**

When a cchar t object representing a non-spacing complex character is written to the screen, its rendition is not used, but rather it becomes associated with the rendition of the existing character at that location. The setcchar(3XCURSES) function initializes an object of type cchart t. The getcchar(3XCURSES) function extracts the contents of a cchar\_t object.

#### **Display Operations**

In adding internationalization support to  $X/O$  pen Curses, every attempt was made to minimize the number of changes to the historical CURSES package. This enables programs written to use the historical implementation of CURSES to use the internationalized version with little or no modification. The following rules apply to the internationalized X/Open Curses package:

- The cursor can be placed anywhere in the window. Window and screen origins are  $(0,0).$
- A multi-column character cannot be displayed in the last column, because the character would appear truncated. Instead, the background character is displayed in the last column and the multi-column character appears at the beginning of the next line. This is called wrapping.

If the original line is the last line in the scroll region and scrolling is enabled, X/Open Curses moves the contents of each line in the region to the previous line. The first line of the region is lost. The last line of the scrolling region contains any wrapped characters. The remainder of that line is filled with the background character. If scrolling is disabled, X/Open Curses truncates any character that would extend past the last column of the screen.

- Overwrites operate on screen columns. If displaying a single-column or multi-column character results in overwriting only a portion of a multi-column character or characters, background characters are displayed in place of the non-overwritten portions.
- Insertions and deletions operate on whole characters. The cursor is moved to the first column of the character prior to performing the operation.

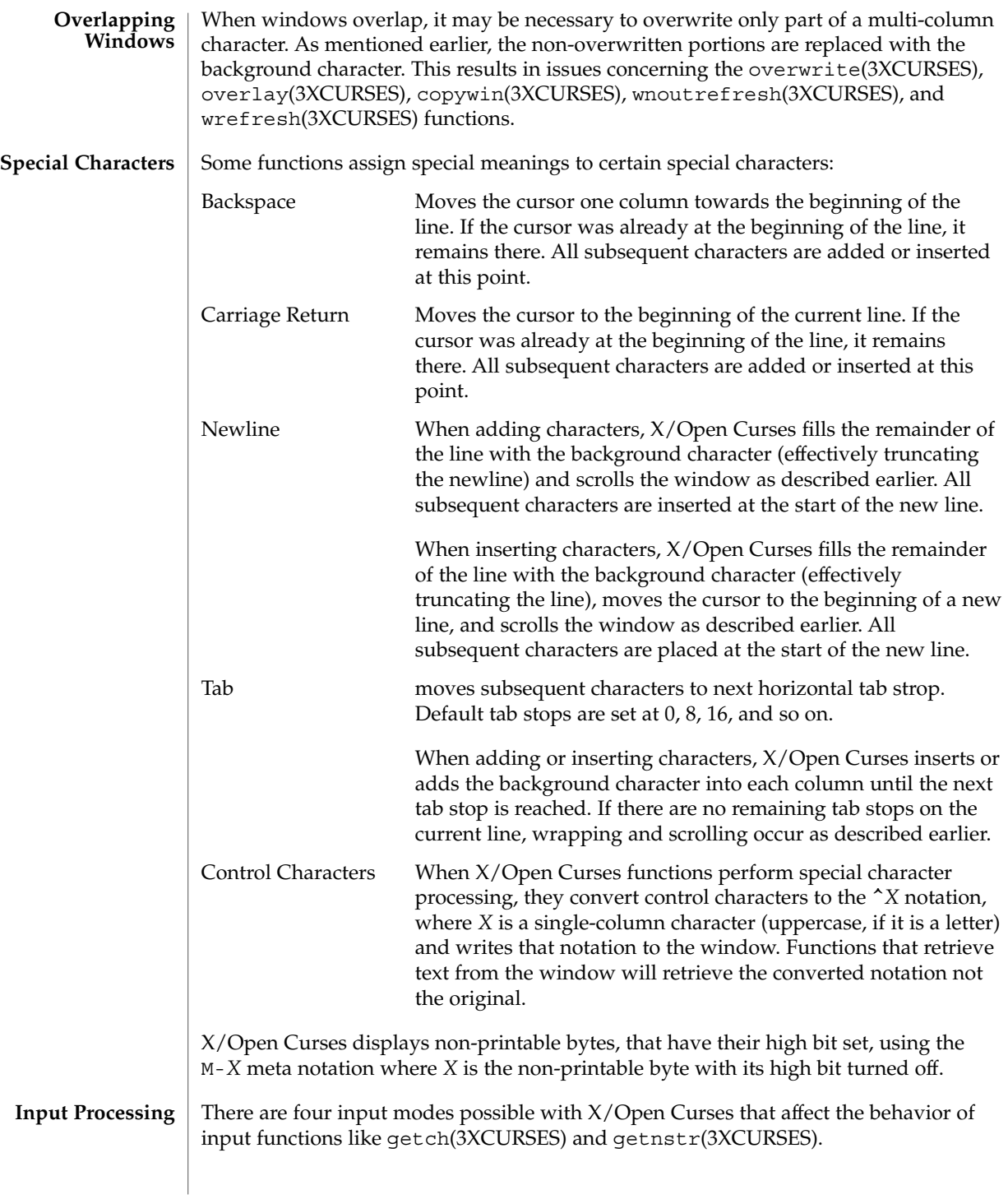

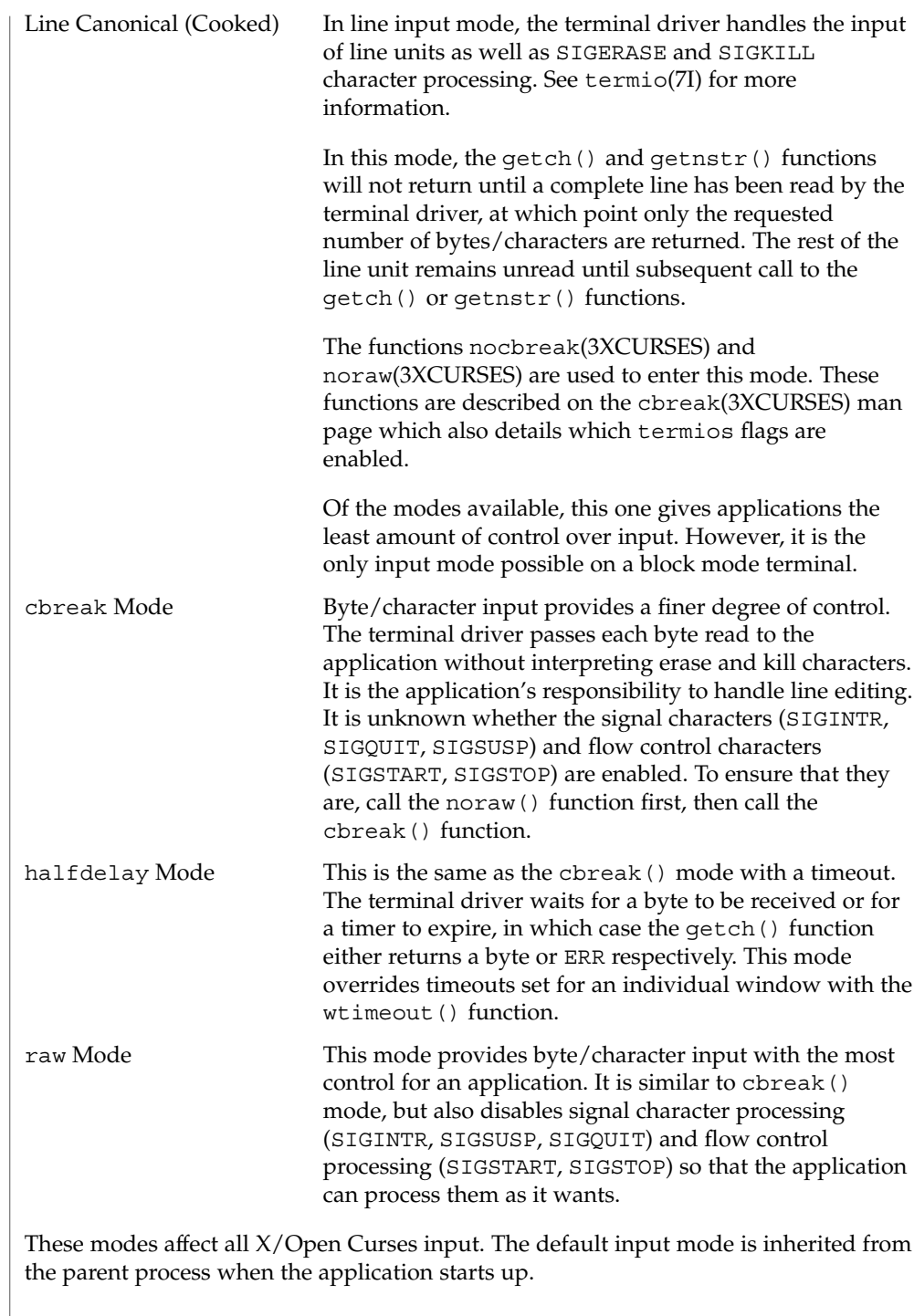

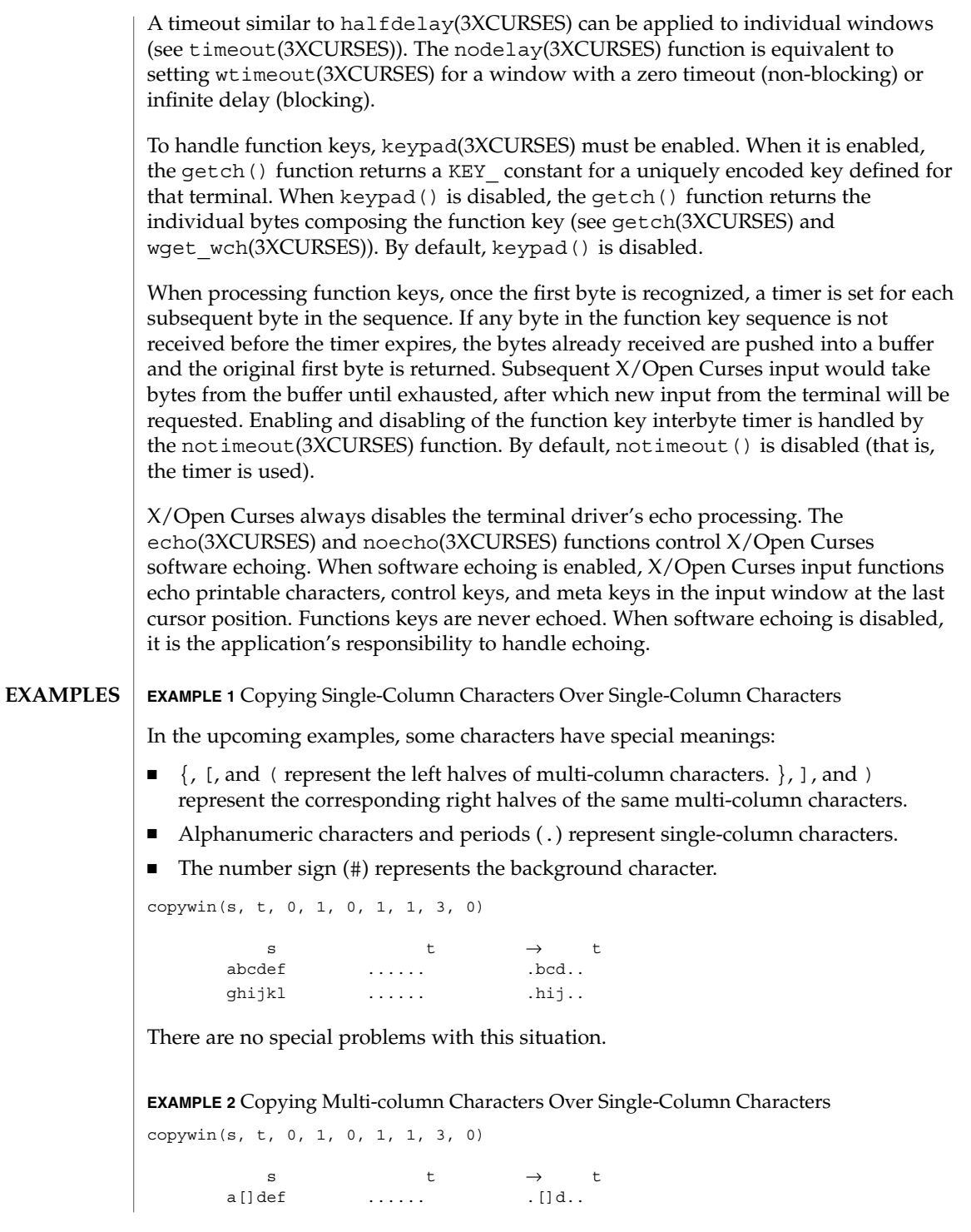

**EXAMPLE 2** Copying Multi-column Characters Over Single-Column Characters *(Continued)*

 $\varphi$ h()kl  $\ldots \ldots$  .h(). There are no special problems with this situation.

**EXAMPLE 3** Copying Single-Column Characters From Source Overlaps Multi-column Characters In Target

copywin(s, t, 0, 1, 0, 1, 1, 3, 0) s t  $\rightarrow$  t abcdef [].... #bcd.. ghijk tol  $\dots()$ . .... .hij#.

Overwriting multi-column characters in  $t$  has resulted in the  $#$  background characters being required to erase the remaining halves of the target's multi-column characters.

**EXAMPLE 4** Copy Incomplete Multi-column Characters From Source To Target.

copywin(s, t, 0, 1, 0, 1, 1, 3, 0) s t  $\rightarrow$  t []cdef 123456 []cd56 ghi()l 789012 7hi()2

The ] and ( halves of the multi-column characters have been copied from the source and expanded in the target outside of the specified target region.

Consider a pop-up dialog box that contains single-column characters and a base window that contains multi-column characters and you do the following:

```
save=dupwin(dialog); /* create backing store */
overwrite(cursor, save); /* save region to be overlayed */
wrefresh(dialog); <br> /* display dialog */<br> wrefresh(save); <br> /* restore screen images
                           /* restore screen image */delwin(save); \sqrt{*} release backing store */
```
You can use code similar to this to implement generic popup() and popdown() routines in a variety of CURSES implementations (including BSD UNIX, and UNIX System V). In the simple case where the base window contains single-column characters only, it would correctly restore the image that appeared on the screen before the dialog box was displayed.

However, with multi-column characters, the overwrite () function might save a region with incomplete multi-column characters. The wrefresh(dialog) statement results in the behavior described in example 3 above. The behavior described in this example (that is, example 4) allows the wrefresh(save) statement to restore the window correctly.
**EXAMPLE 5** Copying An Incomplete Multi-column Character To Region Next To Screen Margin (Not A Window Edge)

Two cases of copying an incomplete multi-column character to a region next to a screen margin follow:

copywin(s, t, 0, 1, 0, 0, 1, 2, 0)

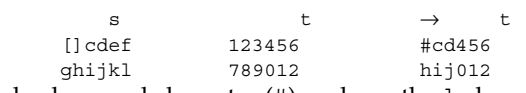

The background character (#) replaces the ] character that would have been copied from the source, because it is not possible to expand the multi-column character to its complete form.

copywin(s, t, 0, 1, 0, 3, 1, 5, 0)

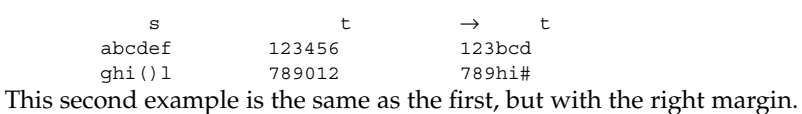

ksh(1), COLOR\_PAIR(3XCURSES), PAIR\_NUMBER(3XCURSES), addchstr(3XCURSES), attr\_off(3XCURSES), attroff(3XCURSES), bkgdset(3XCURSES), bkgrndset(3XCURSES), cbreak(3XCURSES), copywin(3XCURSES), derwin(3XCURSES), echo(3XCURSES), getcchar(3XCURSES), getch(3XCURSES), getnstr(3XCURSES), halfdelay(3XCURSES), inch(3XCURSES), keypad(3XCURSES), libcurses(3XCURSES), newpad(3XCURSES), newwin(3XCURSES), nocbreak(3XCURSES), nodelay(3XCURSES), noecho(3XCURSES), noraw(3XCURSES), notimeout(3XCURSES), overlay(3XCURSES), overwrite(3XCURSES), setcchar(3XCURSES), subwin(3XCURSES), timeout(3XCURSES), waddchstr(3XCURSES), waddstr(3XCURSES), wcwidth(3C), wget\_wch(3XCURSES), winsch(3XCURSES), wnoutrefresh(3XCURSES), wprintw(3XCURSES), wrefresh(3XCURSES), wtimeout(3XCURSES), termio(7I), environ(5) **SEE ALSO**

| <b>NAME</b>          | curs_getch, getch, wgetch, mvgetch, mvwgetch, ungetch - get (or push back)<br>characters from curses terminal keyboard                                                                                                    |           |  |
|----------------------|----------------------------------------------------------------------------------------------------|-----------|--|
| <b>SYNOPSIS</b>      | cc [ flag  ] file  -lcurses [ library  ]<br>#include <curses.h></curses.h>                                                                                                    |           |  |
|                      | int $getch(void)$ ;                                                                                                    |           |  |
|                      | int wgetch (WINDOW $*win$ );                                                                                                    |           |  |
|                      | int $myetch(int y, int x);$                                                                                                    |           |  |
|                      | int mvwgetch (WINDOW $*win$ , int $y$ , int $x$ );                                                                                                    |           |  |
|                      | int $ungetch(int ch);$                                                                                                    |           |  |
| <b>DESCRIPTION</b>   | With the getch(), wgetch(), mvgetch(), and mvwgetch() routines a character is<br>read from the terminal associated with the window. In no-delay mode, if no input is<br>waiting, the value ERR is returned. In delay mode, the program waits until the system<br>passes text through to the program. Depending on the setting of cbreak (), this is<br>after one character (cbreak mode), or after the first newline (nocbreak mode). In<br>half-delay mode, the program waits until a character is typed or the specified timeout<br>has been reached. Unless noecho () has been set, the character will also be echoed<br>into the designated window.                                                                                                    |           |  |
|                      | If the window is not a pad, and it has been moved or modified since the last call to<br>wrefresh (), wrefresh () will be called before another character is read.                                                                                                    |           |  |
|                      | If keypad () is TRUE, and a function key is pressed, the token for that function key is<br>returned instead of the raw characters. Possible function keys are defined in<br><curses. h=""> with integers beginning with 0401, whose names begin with KEY_. If a<br/>character that could be the beginning of a function key (such as escape) is received,<br/>curses sets a timer. If the remainder of the sequence does not come in within the<br/>designated time, the character is passed through; otherwise, the function key value is<br/>returned. For this reason, many terminals experience a delay between the time a user<br/>presses the escape key and the escape is returned to the program. Since tokens<br/>returned by these routines are outside the ASCII range, they are not printable.</curses.> |           |  |
|                      | The ungetch () routine places <i>ch</i> back onto the input queue to be returned by the<br>next call to wgetch().                                                                                                    |           |  |
| <b>Function Keys</b> | The following function keys, defined in <curses.h>, might be returned by getch ()<br/>if keypad () has been enabled. Note that not all of these may be supported on a<br/>particular terminal if the terminal does not transmit a unique code when the key is<br/>pressed or if the definition for the key is not present in the terminfo database.</curses.h>                                                                                                    |           |  |
|                      | Name                                                                                                    | Key name  |  |
|                      | <b>KEY_BREAK</b>                                                                                                    | Break key |  |
|                      |                                                                                                    |           |  |

**<sup>110</sup>** man pages section 3: Curses Library Functions • Last Revised 31 Dec 1996

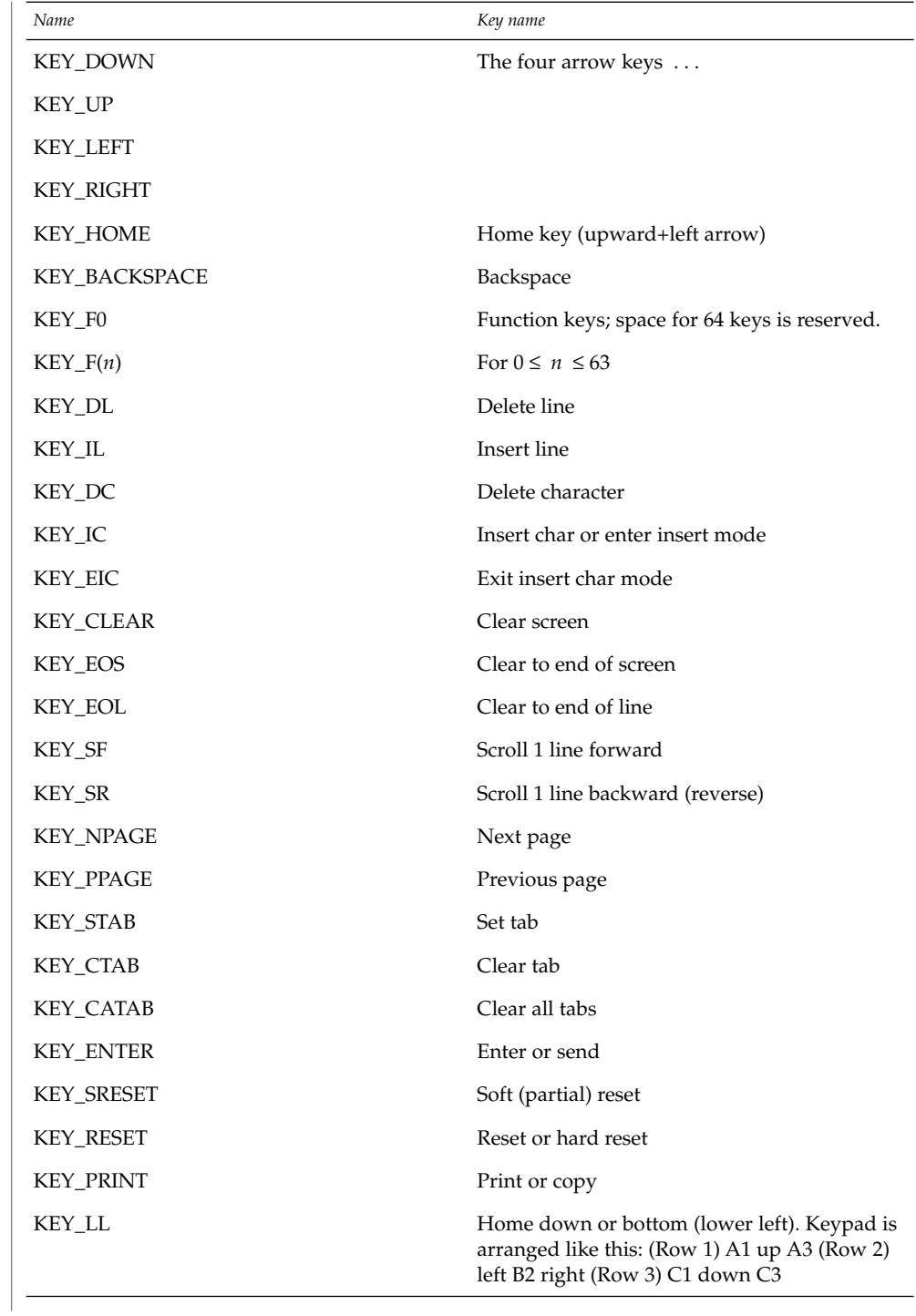

Curses Library Functions **111**

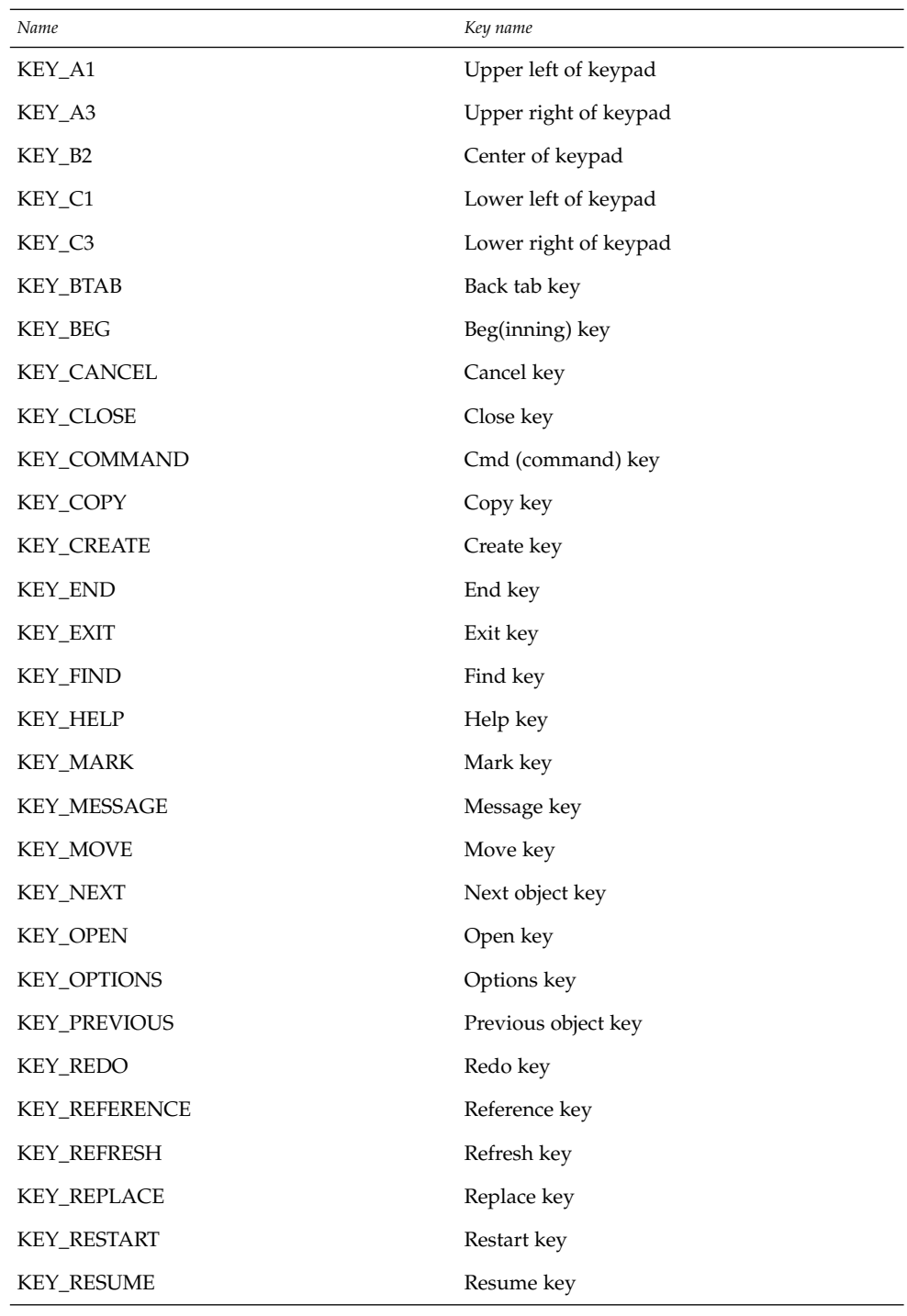

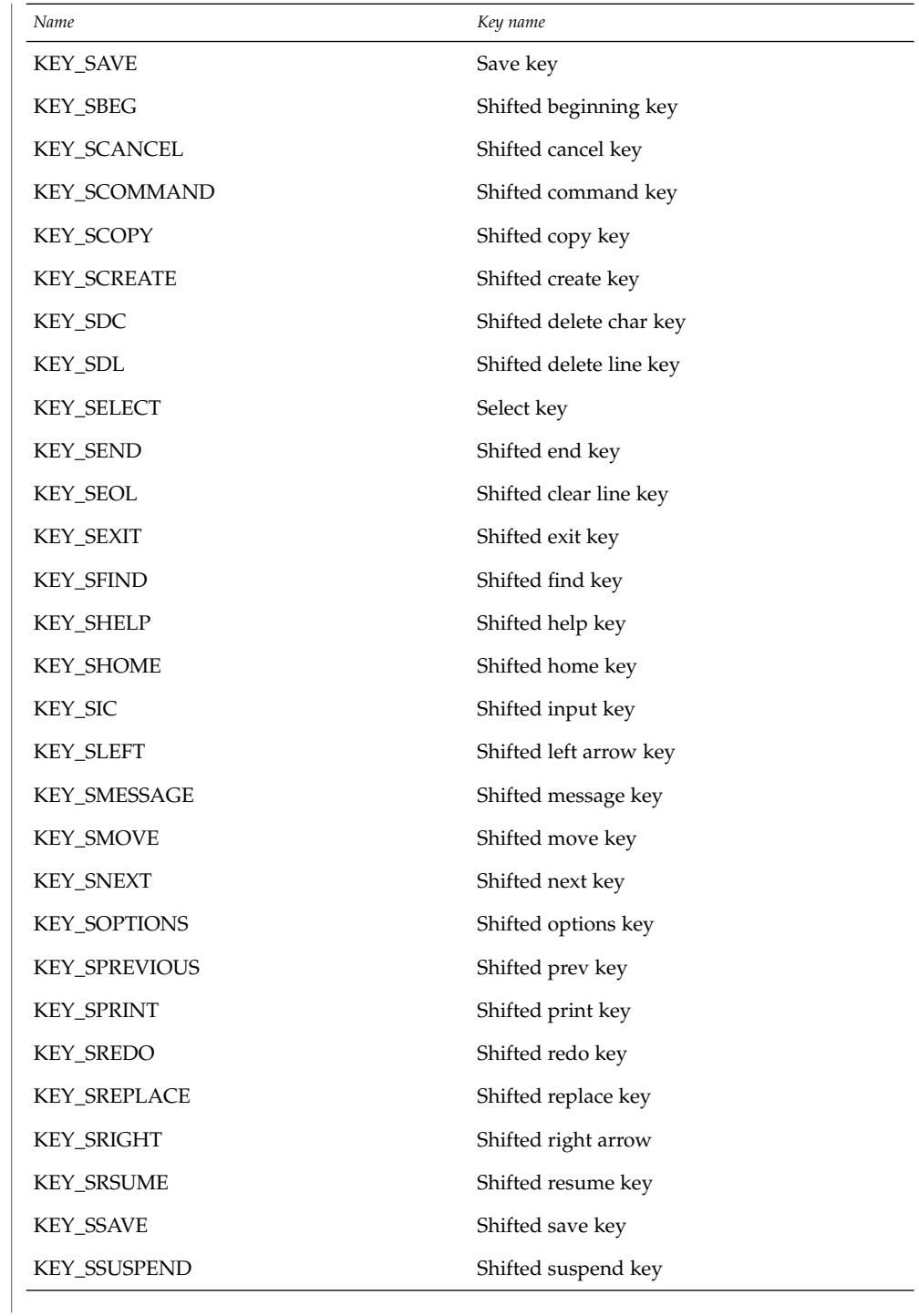

Curses Library Functions **113**

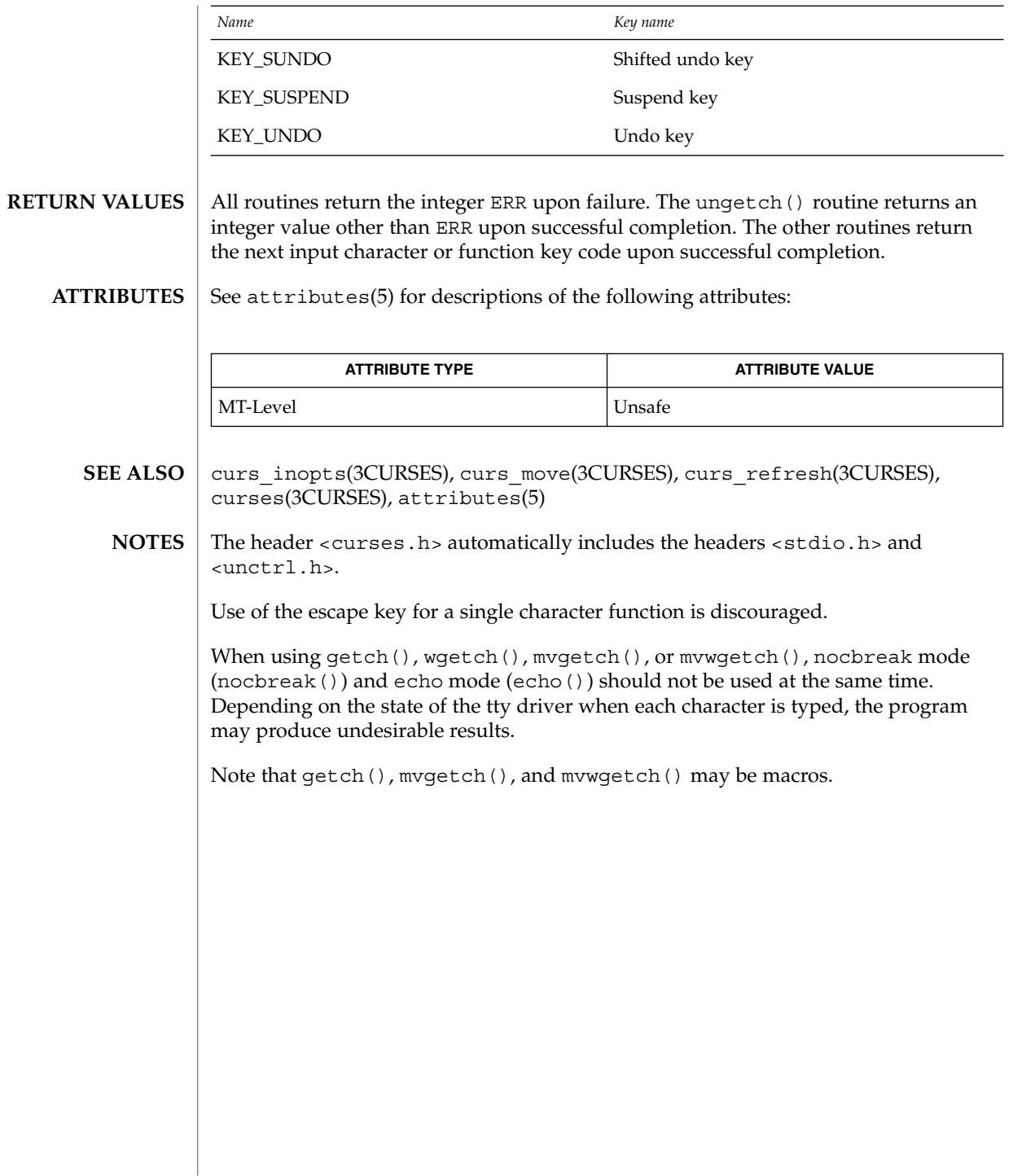

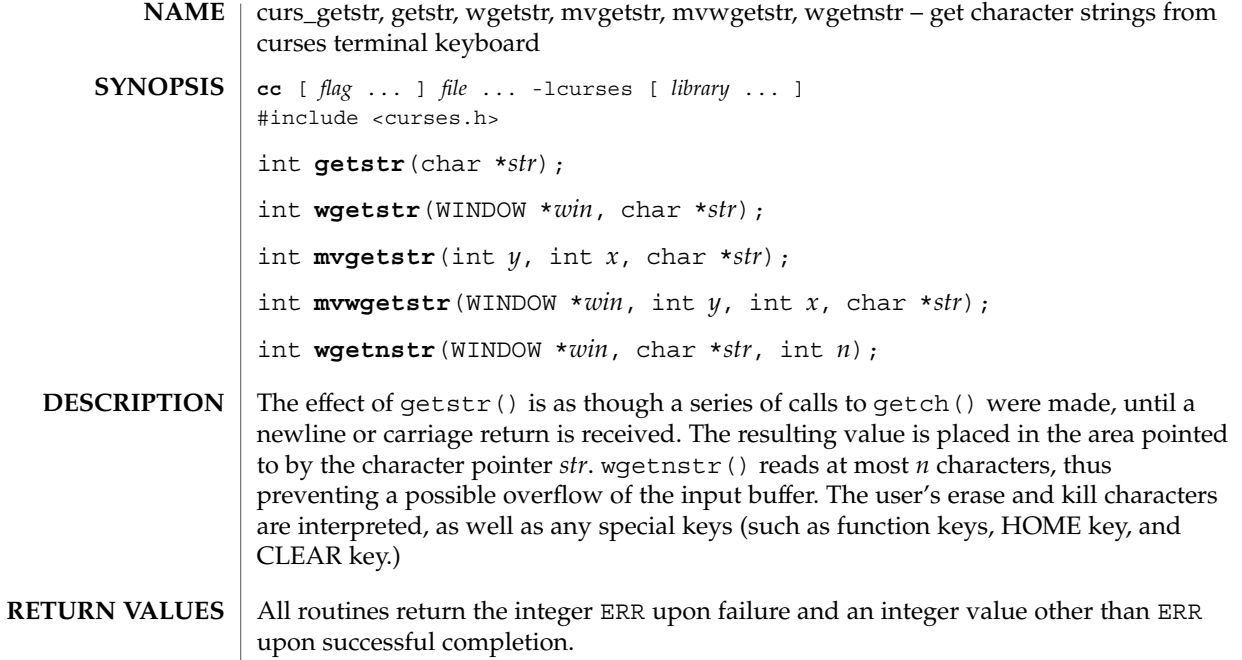

 $\operatorname{ATTRIBUTES}$   $\mid$  See attributes(5) for descriptions of the following attributes:

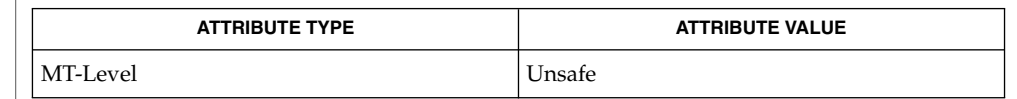

curs\_getch(3CURSES), curses(3CURSES), attributes(5) **SEE ALSO**

The header <curses.h> automatically includes the headers <stdio.h> and <unctrl.h>. **NOTES**

Note that getstr(), mvgetstr(), and mvwgetstr() may be macros.

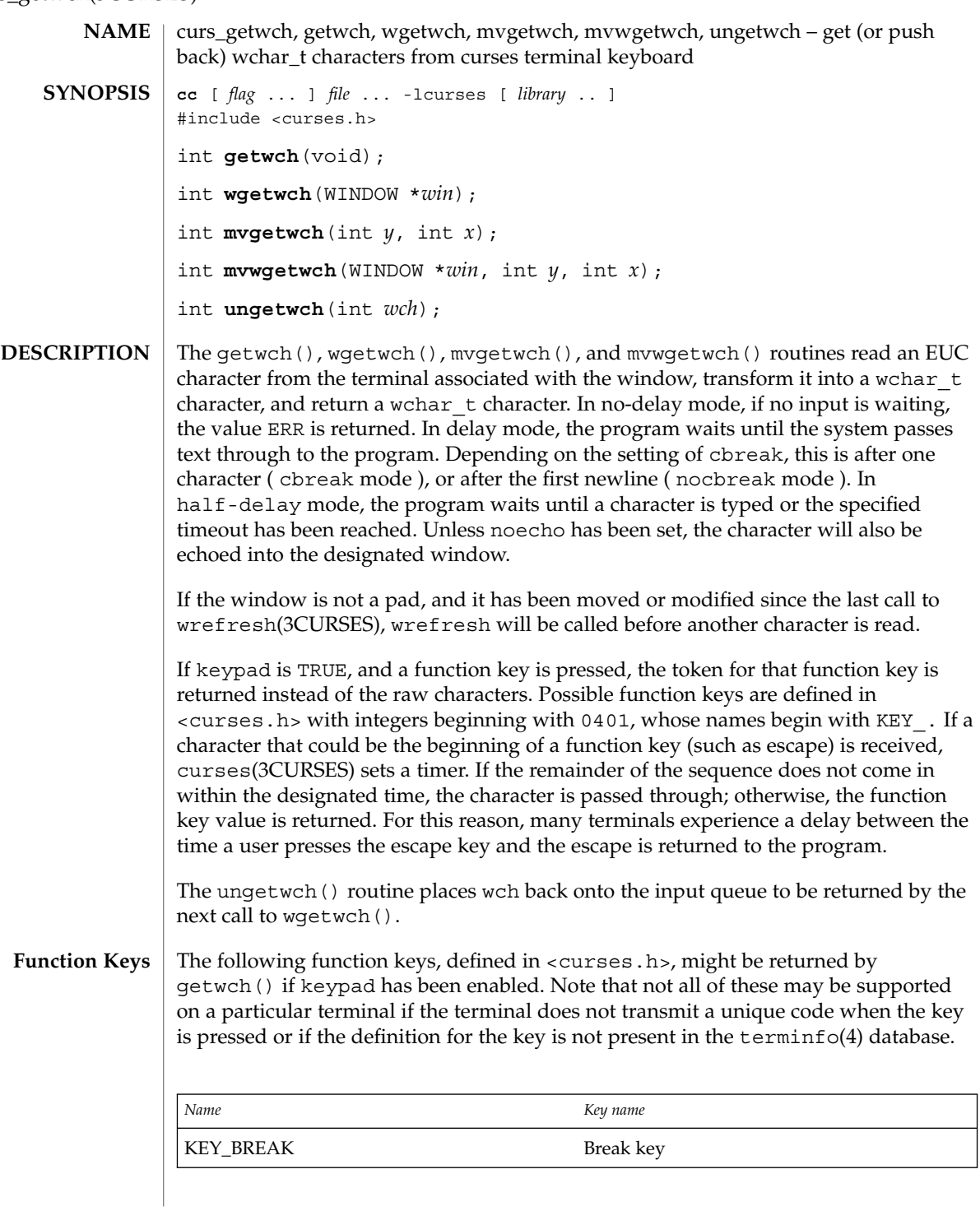

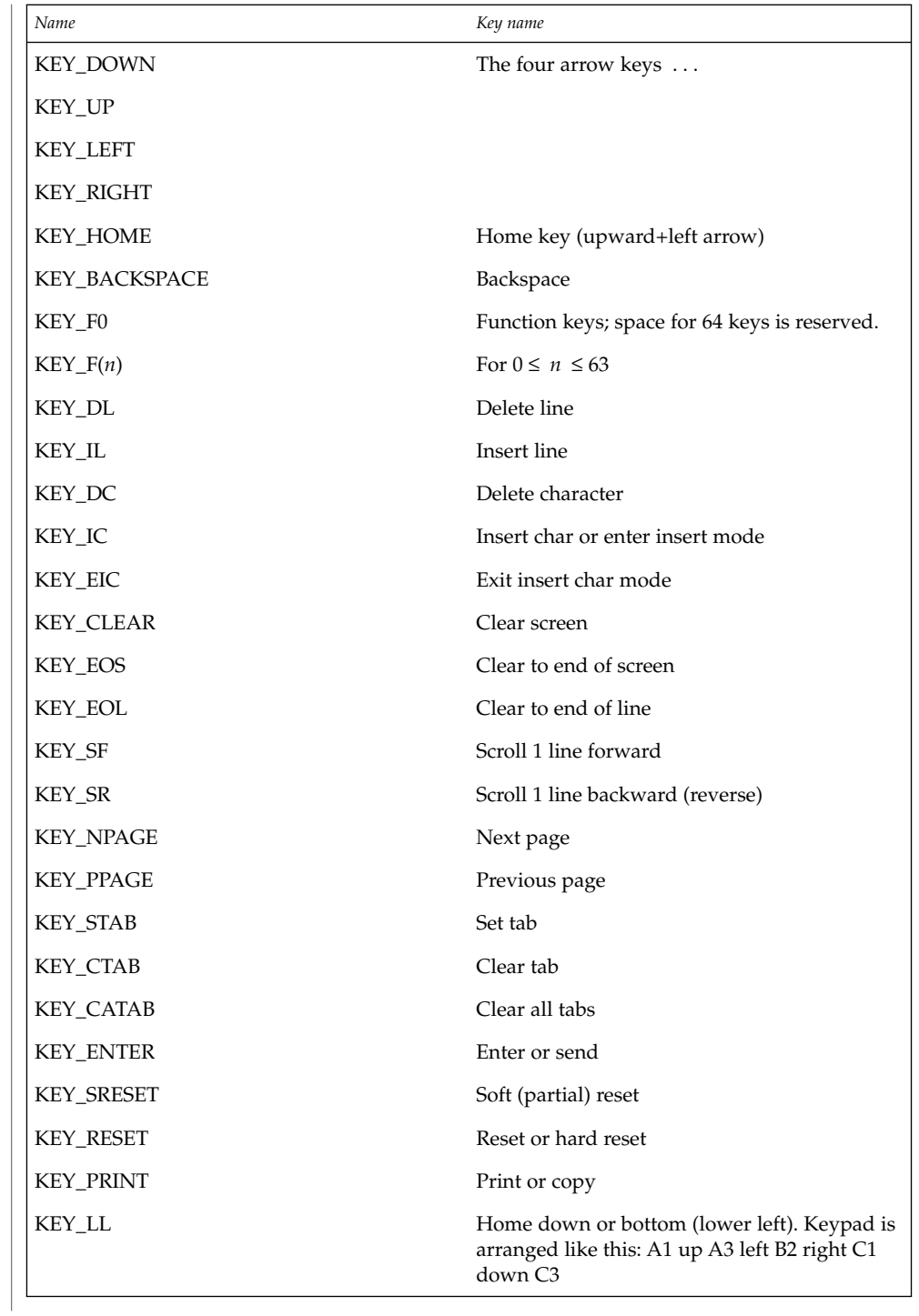

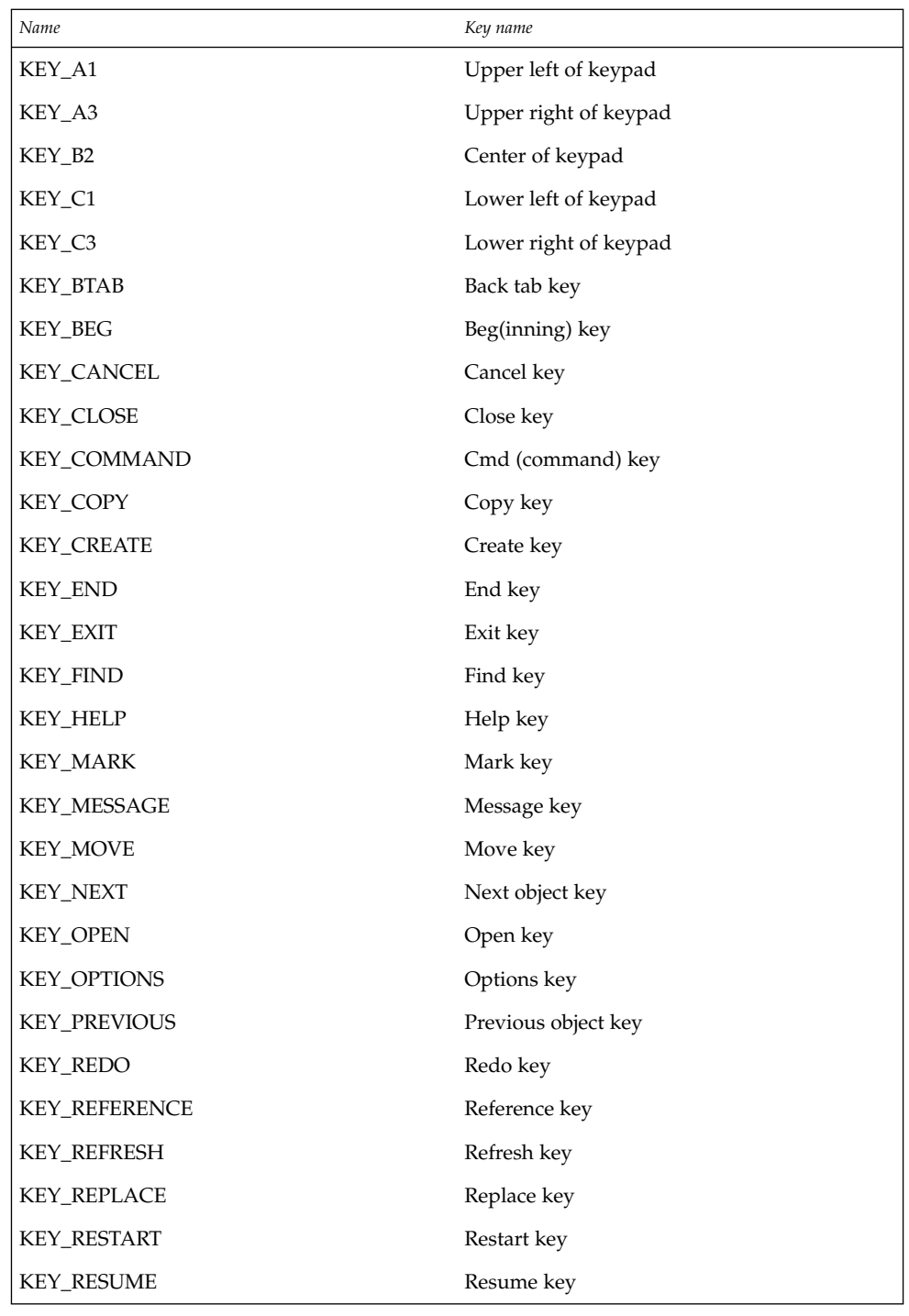

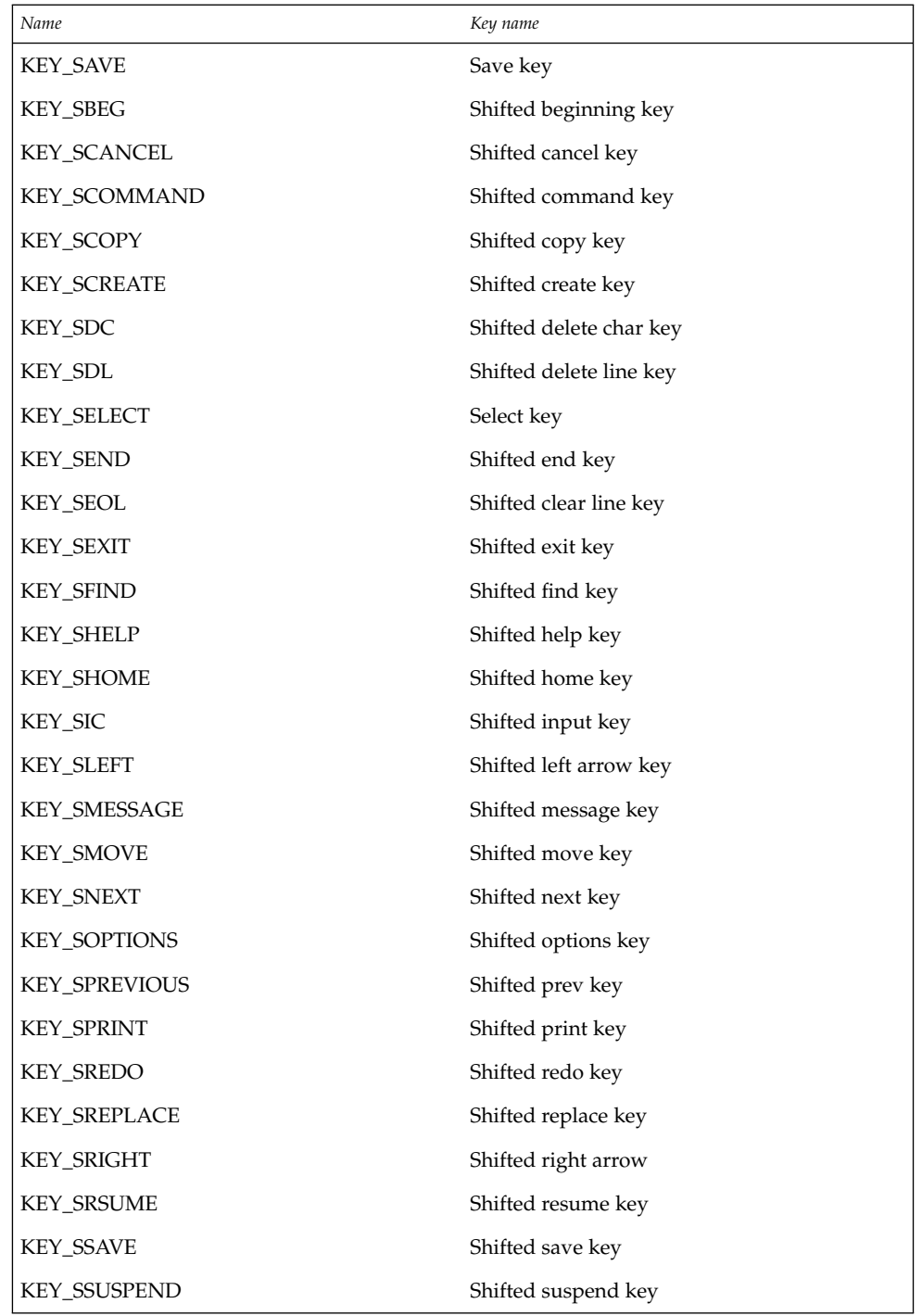

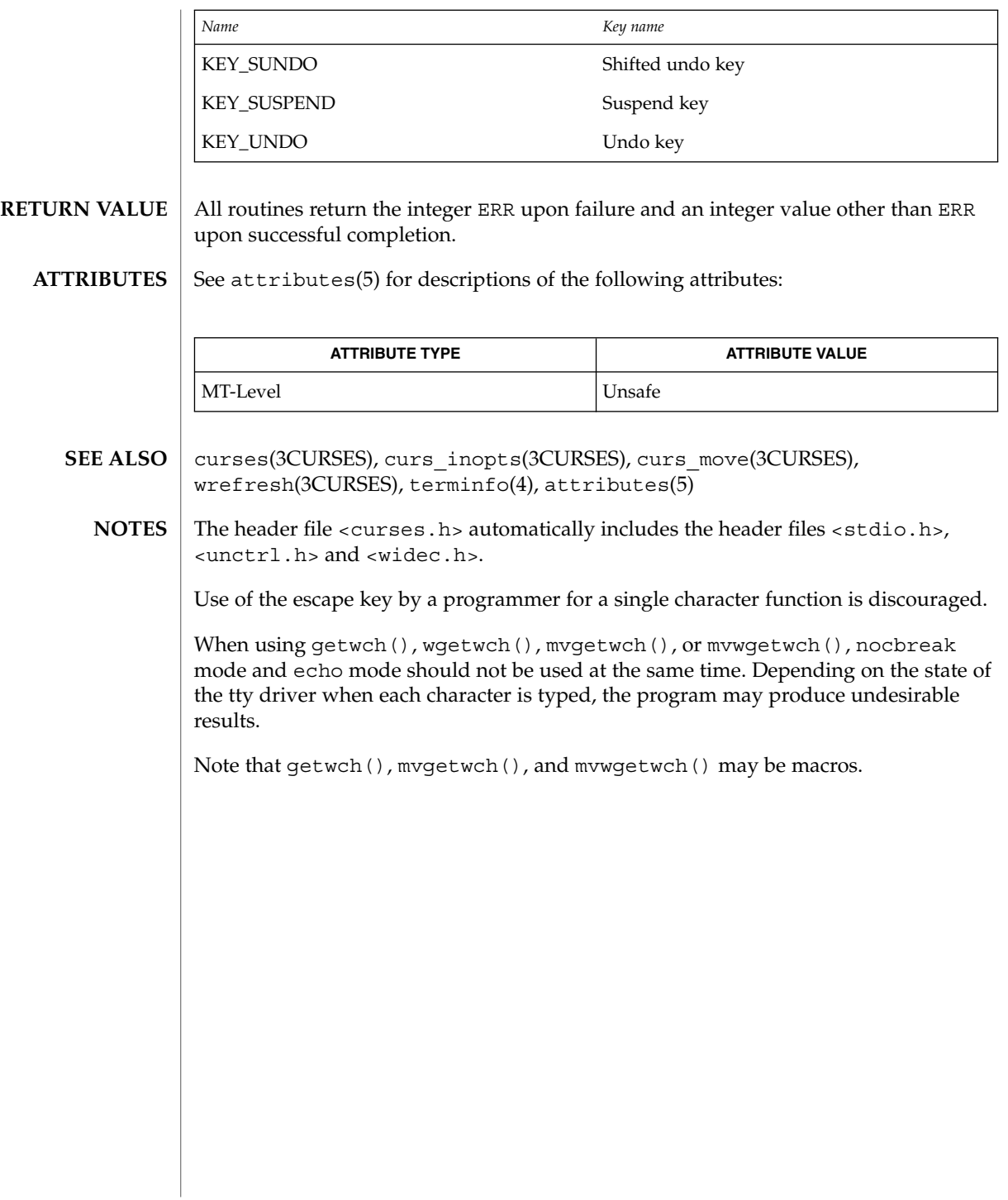

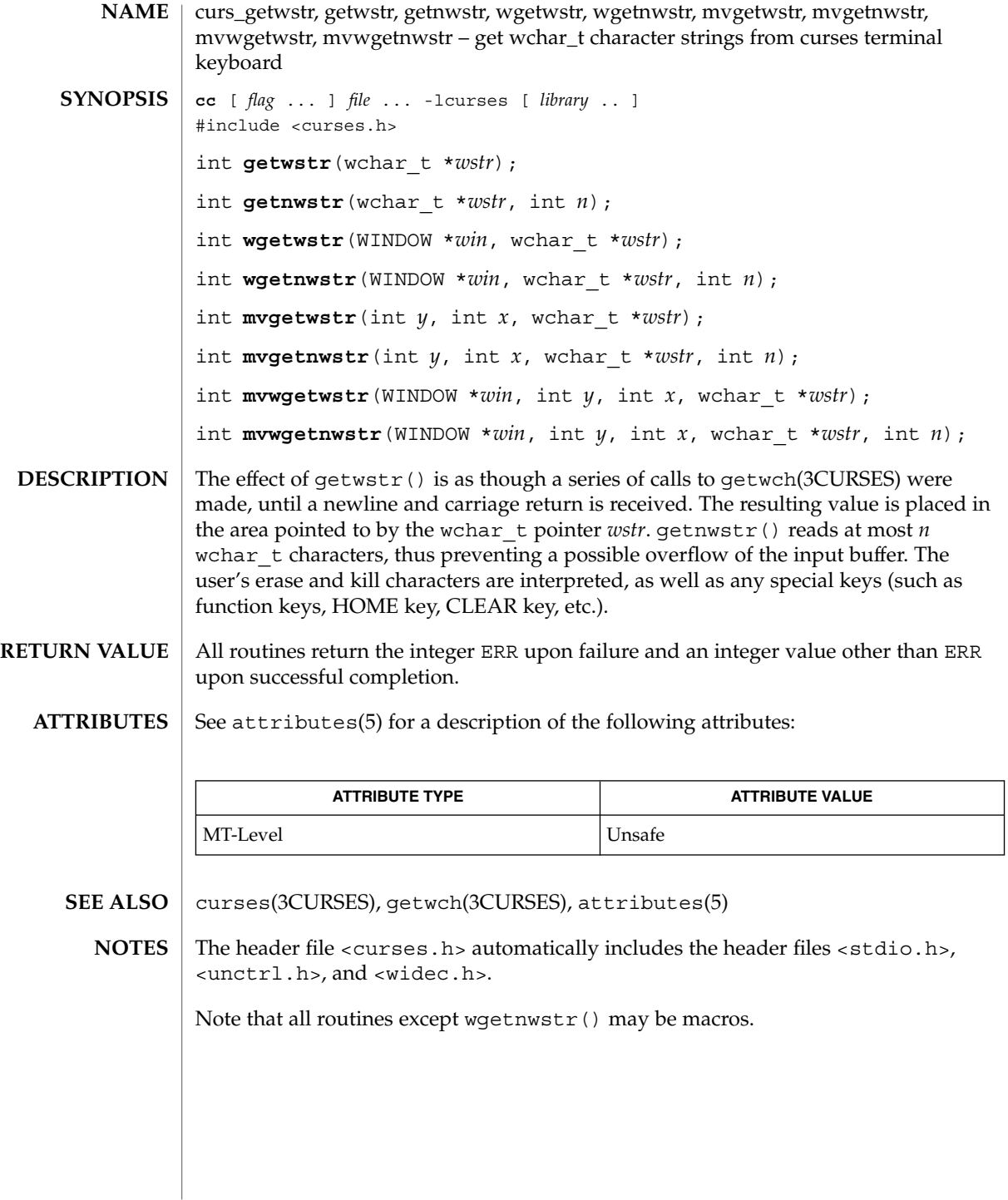

curs\_getyx(3CURSES)

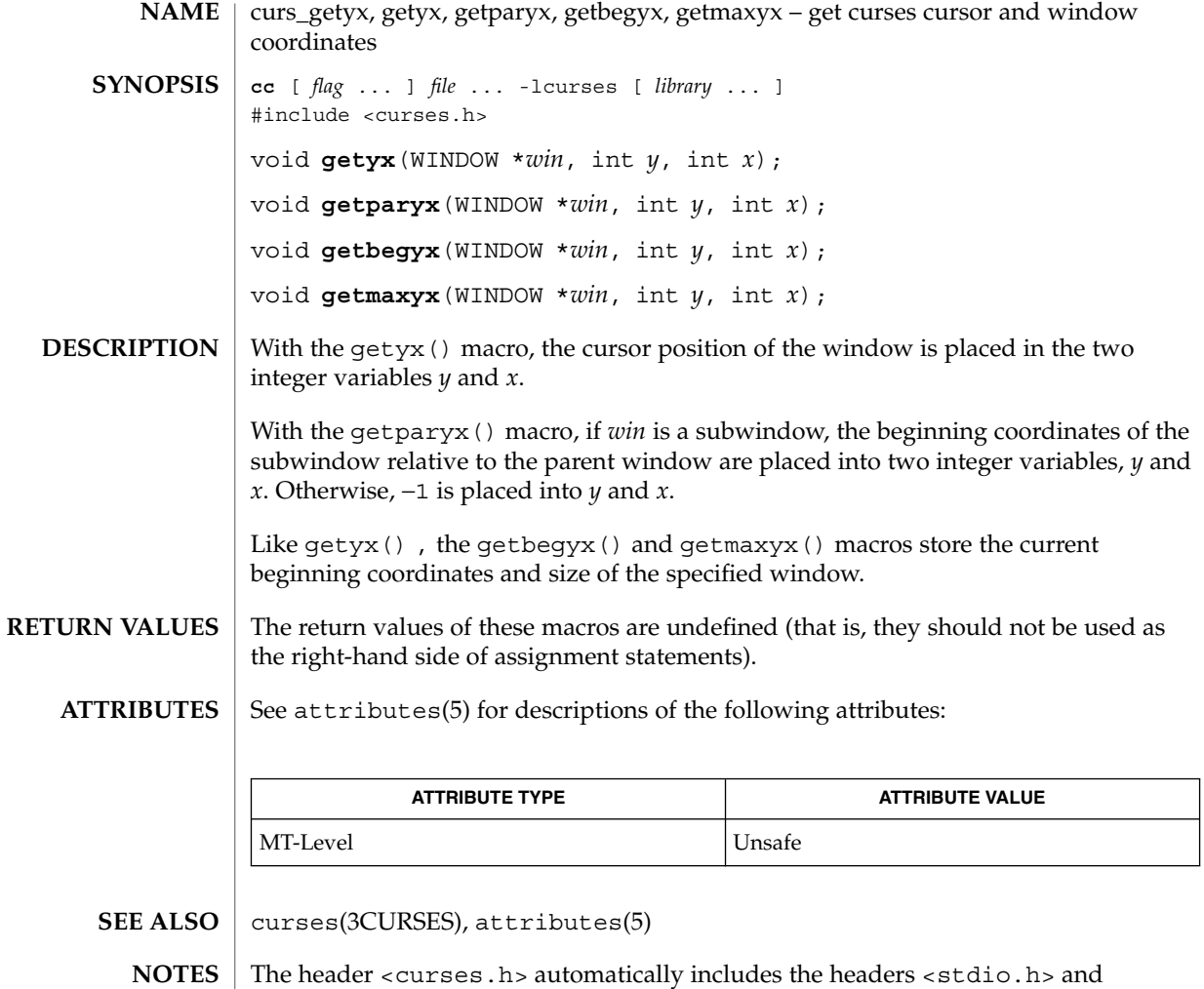

<unctrl.h>.

Note that all of these interfaces are macros and that ''&'' is not necessary before the variables *y* and *x*.

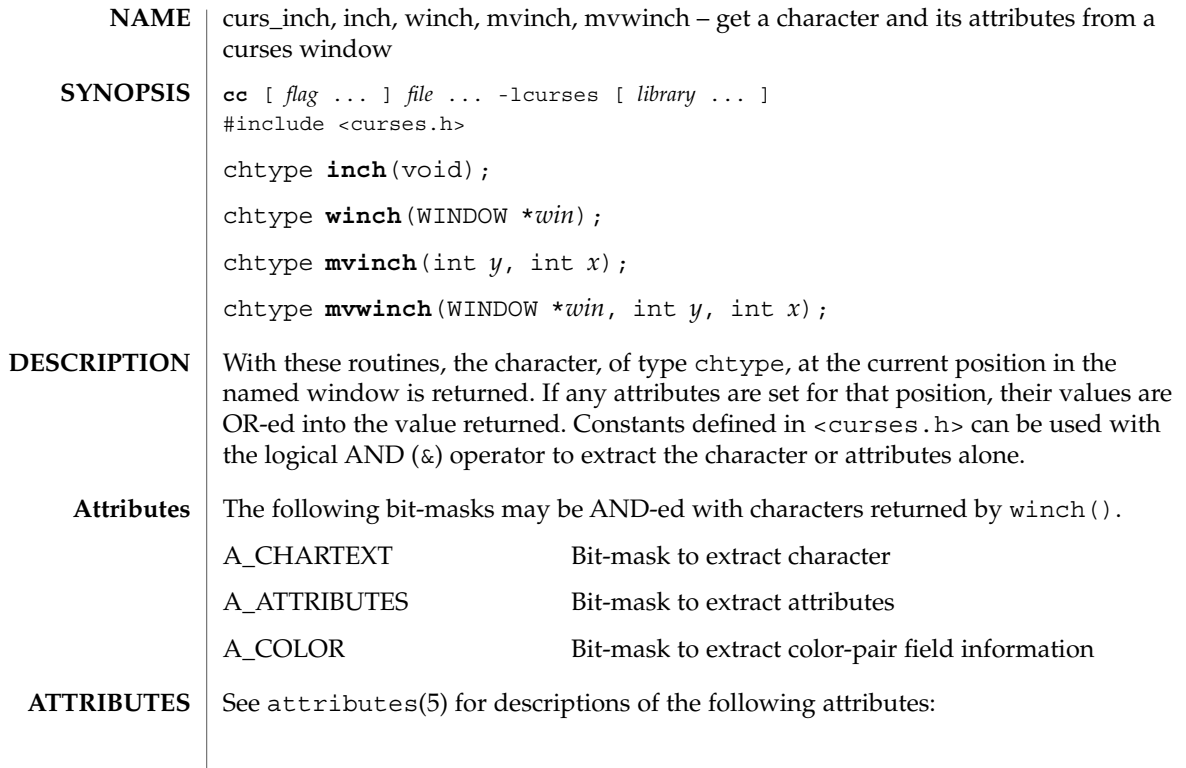

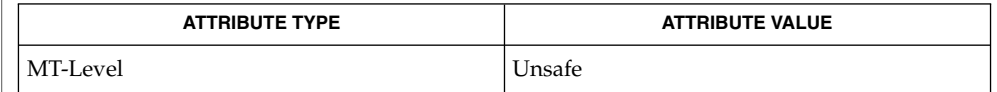

#### curses(3CURSES), attributes(5) **SEE ALSO**

The header <curses.h> automatically includes the headers <stdio.h> and <unctrl.h>. **NOTES**

Note that all of these routines may be macros.

curs\_inchstr(3CURSES)

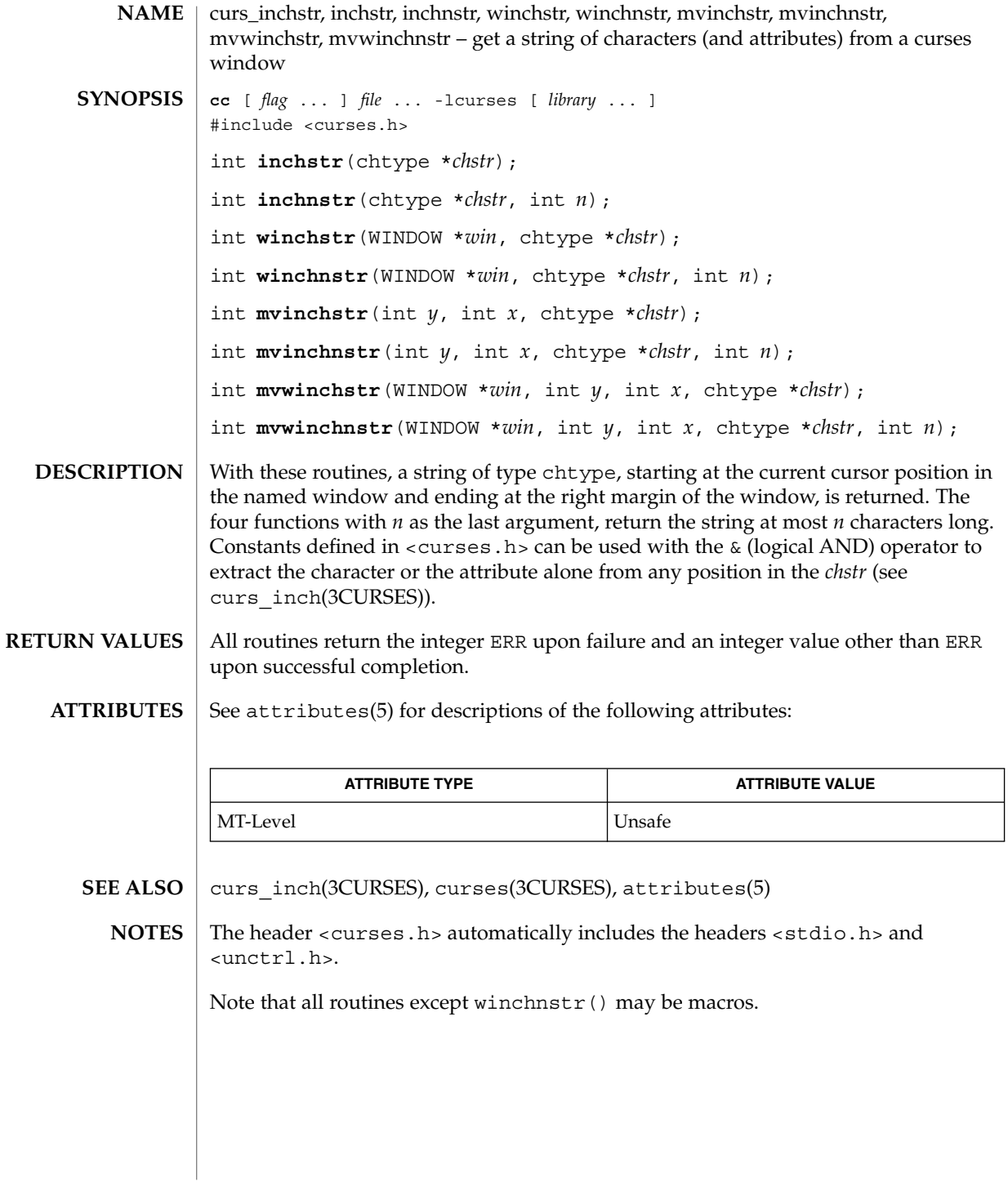

curs\_initscr, initscr, newterm, endwin, isendwin, set\_term, delscreen – curses screen initialization and manipulation routines **cc** [ *flag* ... ] *file* ... -lcurses [ *library* ... ] #include <curses.h> WINDOW \***initscr**(void); int **endwin**(void); int **isendwin**(void); SCREEN \***newterm**(char \**type*, FILE \**outfd*, FILE \**infd*); SCREEN \***set\_term**(SCREEN \**new*); void **delscreen**(SCREEN \* *sp*); initscr() is almost always the first routine that should be called (the exceptions are slk\_init(), filter(), ripoffline(), use\_env() and, for multiple-terminal applications, newterm().) This determines the terminal type and initializes all curses data structures. initscr() also causes the first call to refresh() to clear the screen. If errors occur, initscr() writes an appropriate error message to standard error and exits; otherwise, a pointer is returned to stdscr(). If the program needs an indication of error conditions, newterm() should be used instead of initscr(); initscr() should only be called once per application. A program that outputs to more than one terminal should use the newterm() routine for each terminal instead of initscr(). A program that needs an indication of error conditions, so it can continue to run in a line-oriented mode if the terminal cannot support a screen-oriented program, would also use this routine. The routine newterm() should be called once for each terminal. It returns a variable of type SCREEN \* which should be saved as a reference to that terminal. The arguments are the *type* of the terminal to be used in place of \$TERM, a file pointer for output to the terminal, and another file pointer for input from the terminal (if *type* is NULL, \$TERM will be used). The program must also call endwin() for each terminal being used before exiting from curses. If newterm() is called more than once for the same terminal, the first terminal referred to must be the last one for which endwin() is called. A program should always call endwin() before exiting or escaping from curses mode temporarily. This routine restores tty modes, moves the cursor to the lower left-hand corner of the screen and resets the terminal into the proper non-visual mode. Calling refresh() or doupdate() after a temporary escape causes the program to resume visual mode. The isendwin() routine returns TRUE if endwin() has been called without any subsequent calls to wrefresh(), and FALSE otherwise. **NAME SYNOPSIS DESCRIPTION**

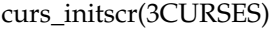

The set term() routine is used to switch between different terminals. The screen reference new becomes the new current terminal. The previous terminal is returned by the routine. This is the only routine which manipulates SCREEN pointers; all other routines affect only the current terminal.

The delscreen() routine frees storage associated with the SCREEN data structure. The endwin() routine does not do this, so delscreen() should be called after endwin() if a particular SCREEN is no longer needed.

#### endwin() returns the integer ERR upon failure and OK upon successful completion. **RETURN VALUES**

Routines that return pointers always return NULL on error.

#### See attributes(5) for descriptions of the following attributes: **ATTRIBUTES**

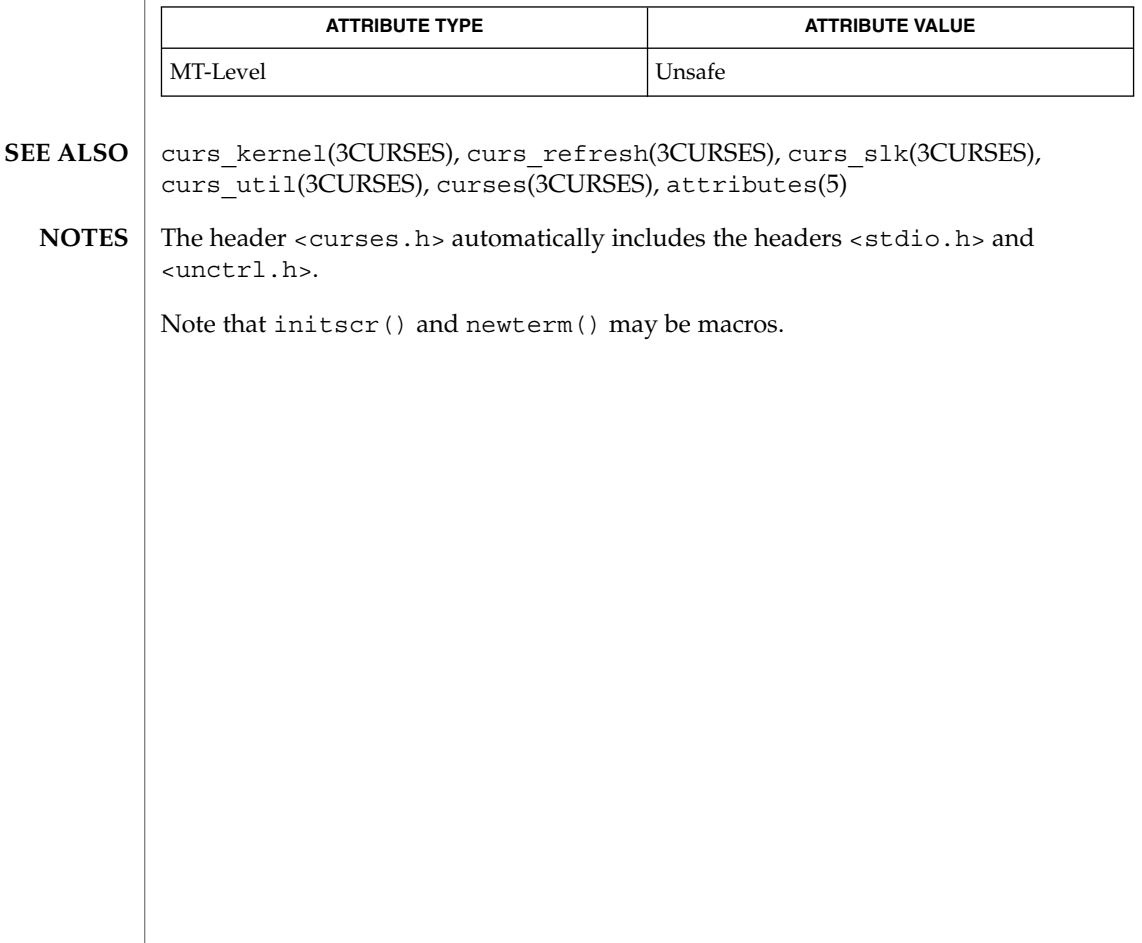

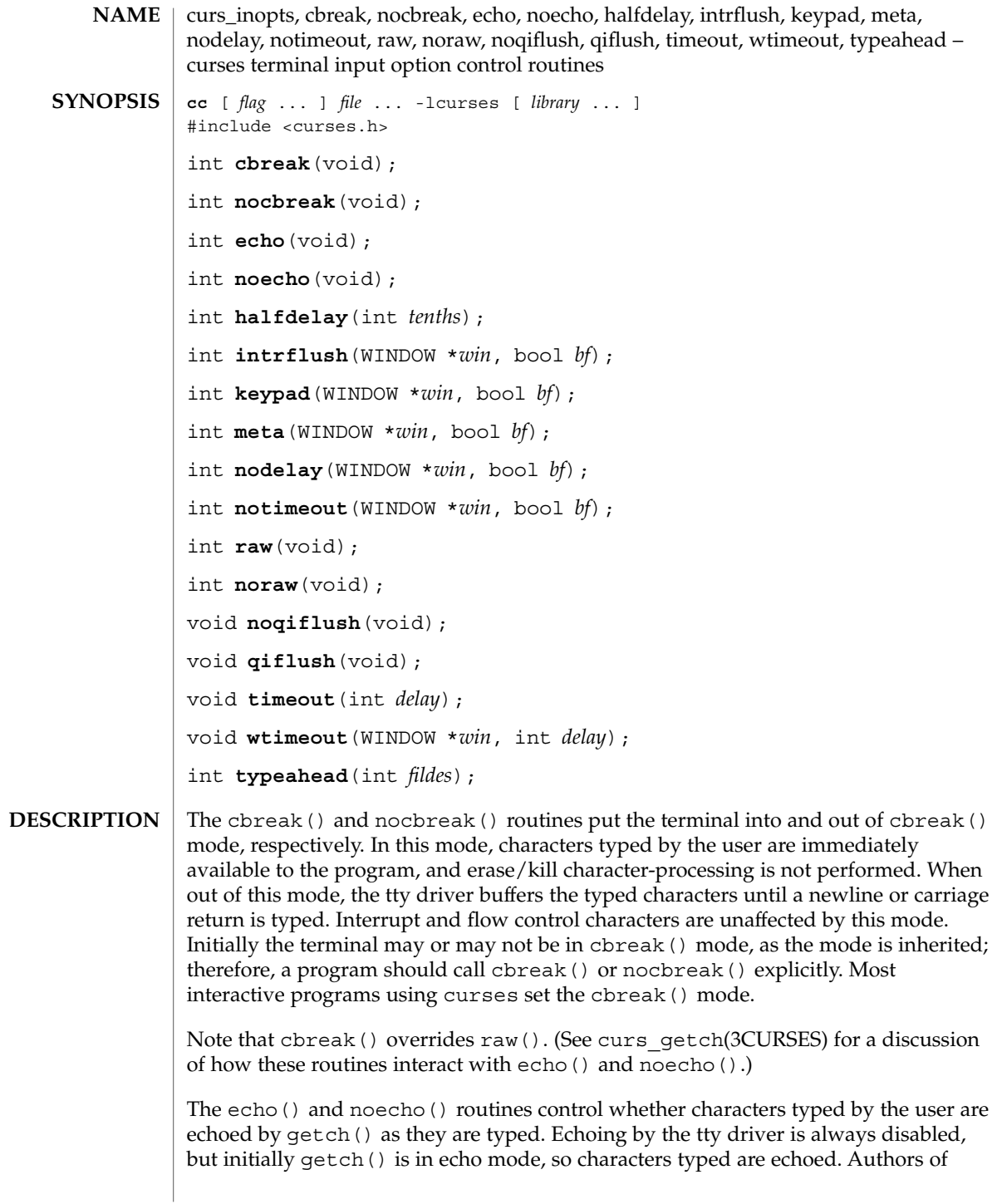

### curs\_inopts(3CURSES)

most interactive programs prefer to do their own echoing in a controlled area of the screen, or not to echo at all, so they disable echoing by calling noecho(). (See curs\_getch(3CURSES) for a discussion of how these routines interact with cbreak() and nocbreak().)

The halfdelay() routine is used for half-delay mode, which is similar to cbreak() mode in that characters typed by the user are immediately available to the program. However, after blocking for *tenths* tenths of seconds, ERR is returned if nothing has been typed. The value of *tenths* must be a number between 1 and 255. Use nocbreak() to leave half-delay mode.

If the intrflush() option is enabled, (*bf* is TRUE), when an interrupt key is pressed on the keyboard (interrupt, break, quit) all output in the tty driver queue will be flushed, giving the effect of faster response to the interrupt, but causing curses to have the wrong idea of what is on the screen. Disabling (*bf* is FALSE), the option prevents the flush. The default for the option is inherited from the tty driver settings. The window argument is ignored.

The keypad() option enables the keypad of the user's terminal. If enabled (*bf* is TRUE), the user can press a function key (such as an arrow key) and wgetch() returns a single value representing the function key, as in KEY\_LEFT. If disabled (*bf* is FALSE), curses does not treat function keys specially and the program has to interpret the escape sequences itself. If the keypad in the terminal can be turned on (made to transmit) and off (made to work locally), turning on this option causes the terminal keypad to be turned on when wgetch() is called. The default value for keypad is false.

Initially, whether the terminal returns 7 or 8 significant bits on input depends on the control mode of the tty driver (see  $\text{termio}(7I)$ ). To force 8 bits to be returned, invoke meta(*win*, TRUE). To force 7 bits to be returned, invoke meta(*win*, FALSE). The window argument, *win*, is always ignored. If the terminfo capabilities smm (meta\_on) and rmm (meta\_off) are defined for the terminal, smm is sent to the terminal when meta( *win*, TRUE) is called and rmm is sent when meta(*win*, FALSE) is called.

The nodelay () option causes getch() to be a non-blocking call. If no input is ready, getch() returns ERR. If disabled (*bf* is FALSE), getch() waits until a key is pressed.

While interpreting an input escape sequence, wgetch() sets a timer while waiting for the next character. If notimeout(*win*, TRUE) is called, then wgetch() does not set a timer. The purpose of the timeout is to differentiate between sequences received from a function key and those typed by a user.

With the raw() and noraw() routines, the terminal is placed into or out of raw mode. Raw mode is similar to cbreak() mode, in that characters typed are immediately passed through to the user program. The differences are that in raw mode, the interrupt, quit, suspend, and flow control characters are all passed through uninterpreted, instead of generating a signal. The behavior of the BREAK key depends on other bits in the tty driver that are not set by curses.

When the  $n$ oqi $f$ lush $()$  routine is used, normal flush of input and output queues associated with the INTR, QUIT and SUSP characters will not be done (see termio(7I)). When qiflush() is called, the queues will be flushed when these control characters are read. The timeout () and wtimeout () routines set blocking or non-blocking read for a given window. If *delay* is negative, blocking read is used (that is, waits indefinitely for input). If *delay* is zero, then non-blocking read is used (that is, read returns ERR if no input is waiting). If *delay* is positive, then read blocks for *delay* milliseconds, and returns ERR if there is still no input. Hence, these routines provide the same functionality as nodelay(), plus the additional capability of being able to block for only *delay* milliseconds (where *delay* is positive). curses does ''line-breakout optimization'' by looking for typeahead periodically while updating the screen. If input is found, and it is coming from a tty, the current update is postponed until refresh() or doupdate() is called again. This allows faster response to commands typed in advance. Normally, the input FILE pointer passed to newterm(), or stdin in the case that initscr() was used, will be used to do this typeahead checking. The typeahead() routine specifies that the file descriptor *fildes* is to be used to check for typeahead instead. If *fildes* is −1, then no typeahead checking is done. All routines that return an integer return ERR upon failure and an integer value other than ERR upon successful completion, unless otherwise noted in the preceding routine descriptions. See attributes(5) for descriptions of the following attributes: **ATTRIBUTE TYPE ATTRIBUTE VALUE** MT-Level Unsafe curs\_getch(3CURSES), curs\_initscr(3CURSES), curses(3CURSES), attributes(5), termio(7I) The header <curses.h> automatically includes the headers <stdio.h> and <unctrl.h>. Note that echo(), noecho(), halfdelay(), intrflush(), meta(), nodelay(), notimeout(), noqiflush(), qiflush(), timeout(), and wtimeout() may be macros. **RETURN VALUES ATTRIBUTES SEE ALSO NOTES**

# curs\_insch(3CURSES)

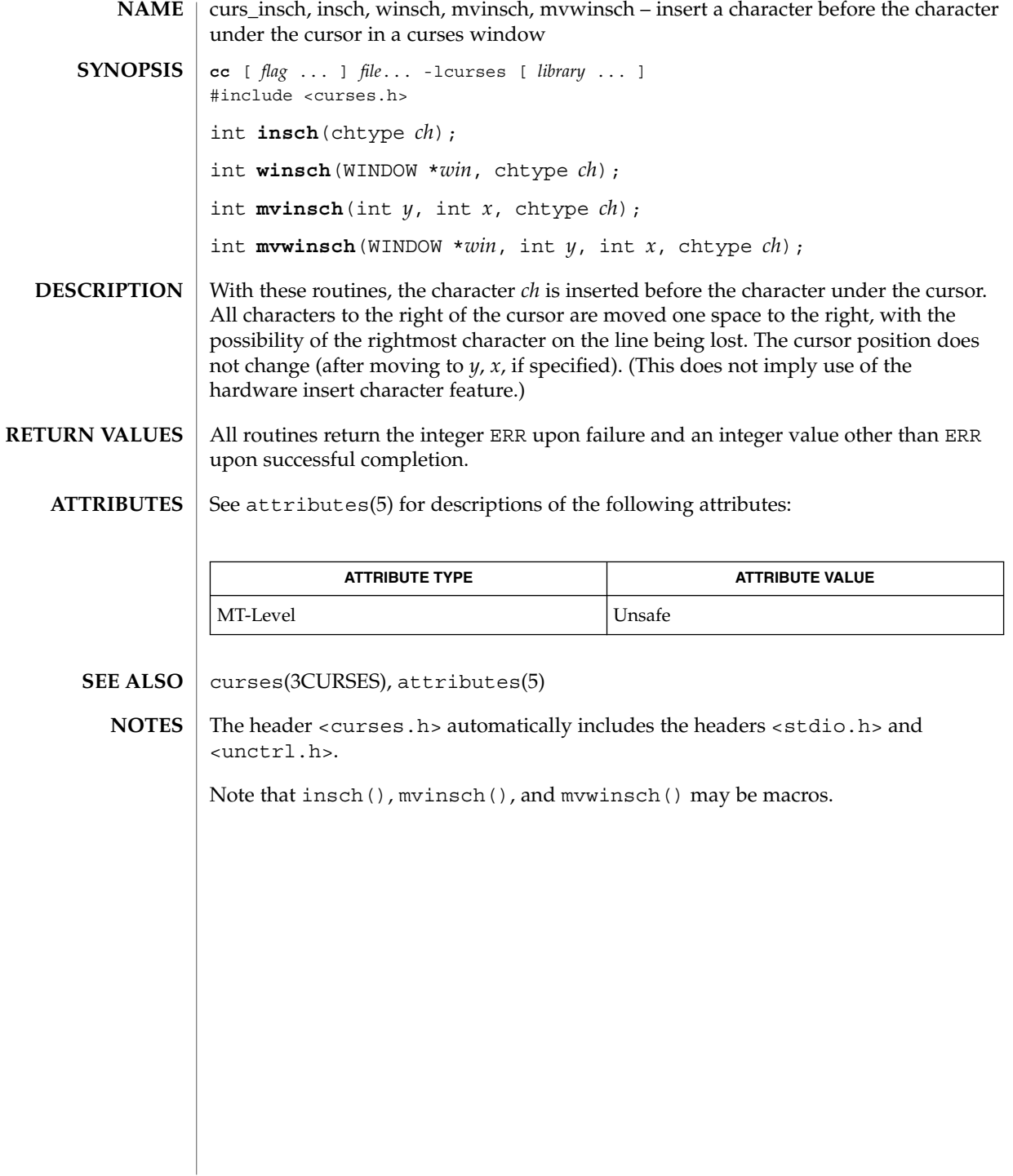

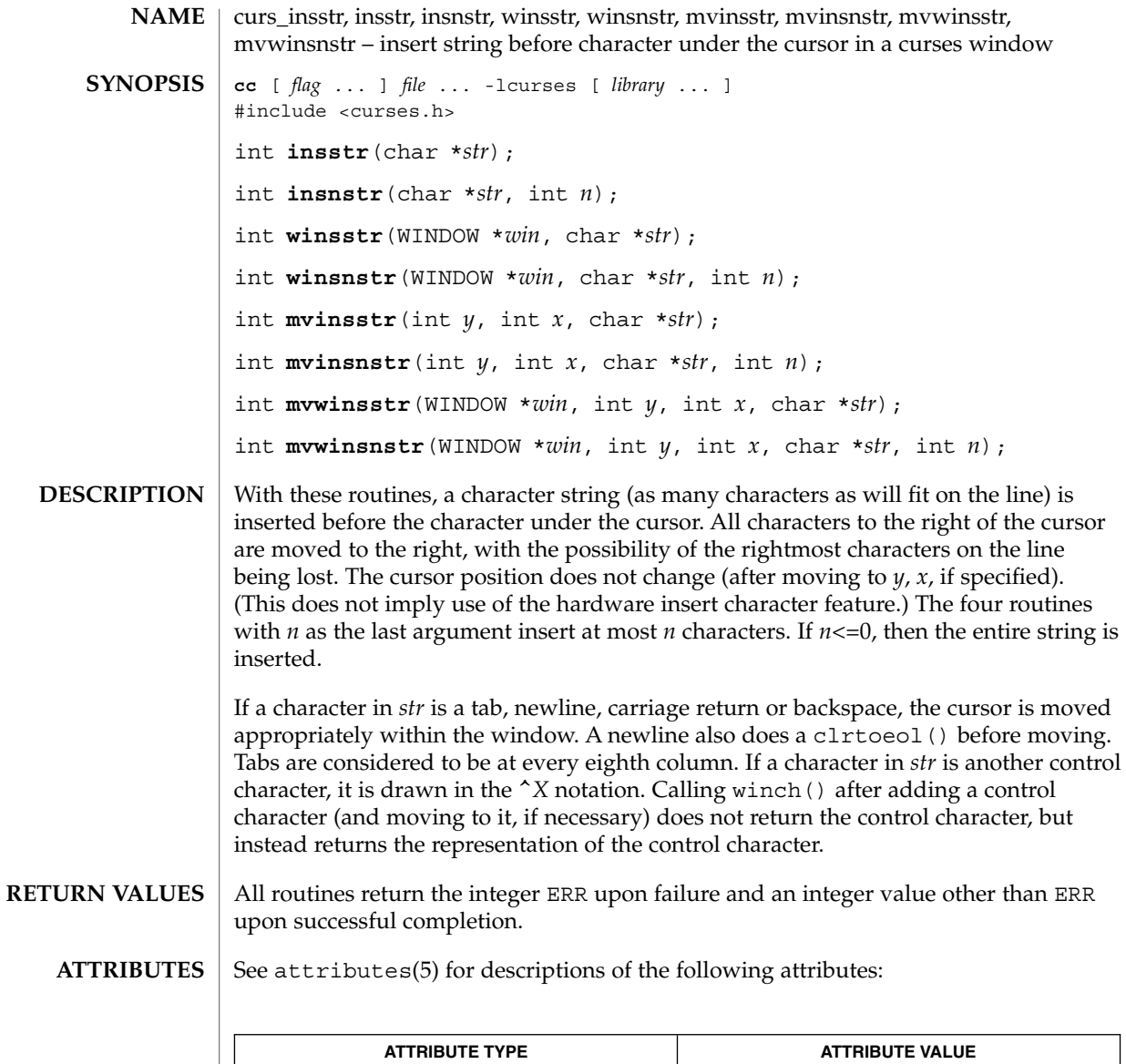

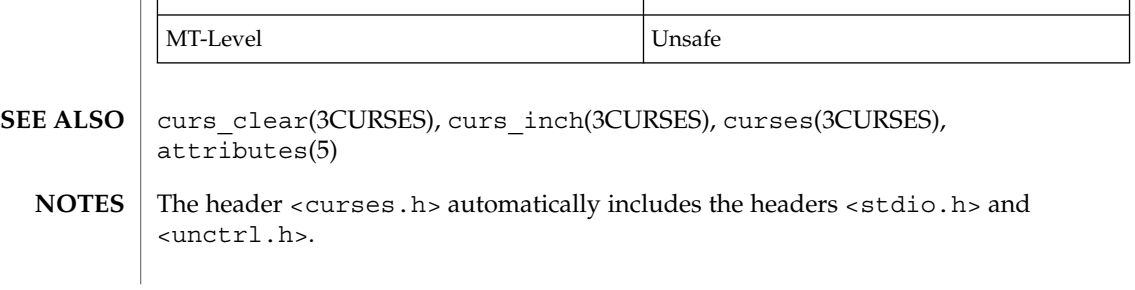

Curses Library Functions **131**

curs\_insstr(3CURSES)

Note that all but winsnstr() may be macros.

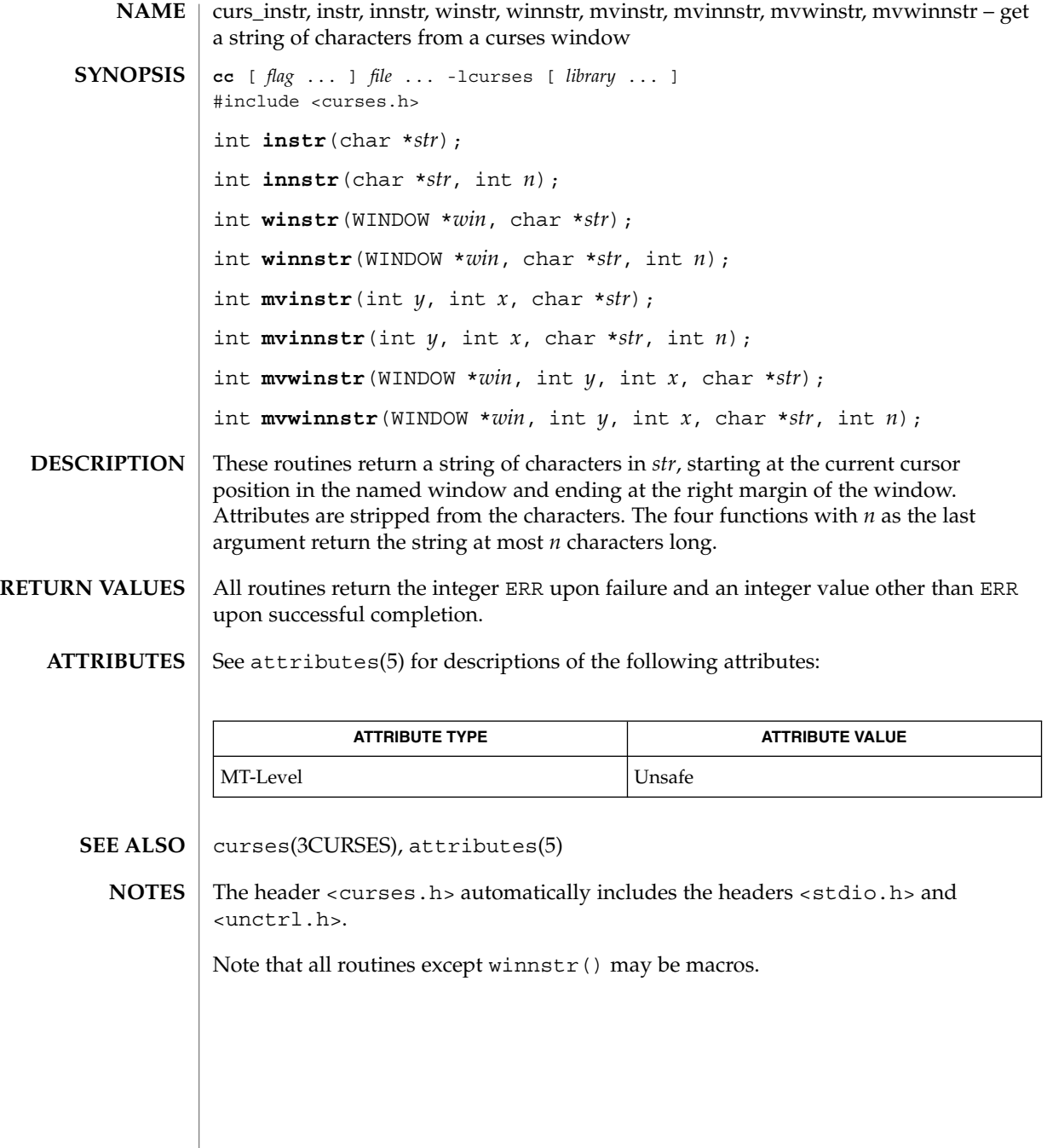

# curs\_inswch(3CURSES)

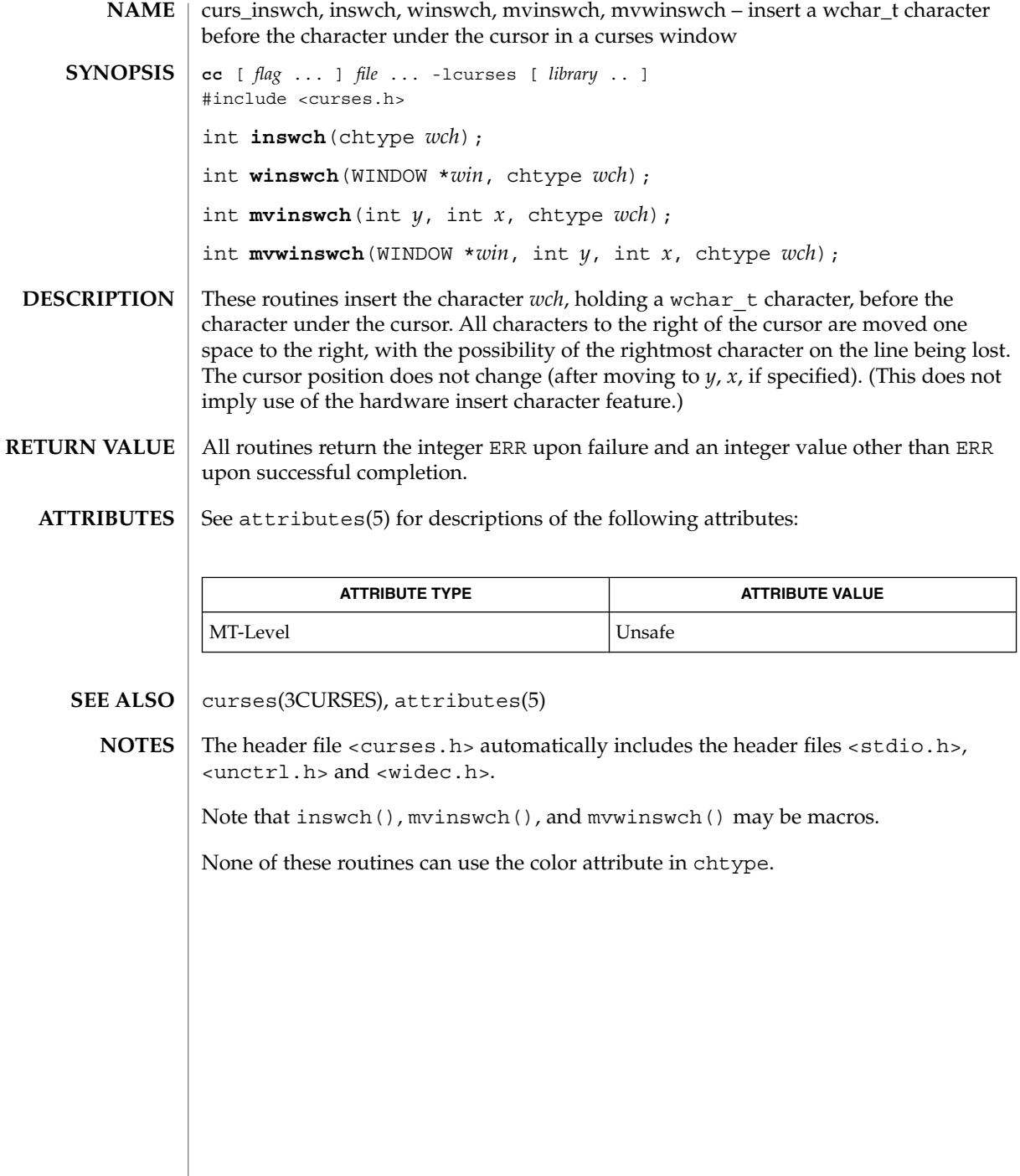

**134** man pages section 3: Curses Library Functions • Last Revised 31 Dec 1996

 $\overline{\phantom{a}}$ 

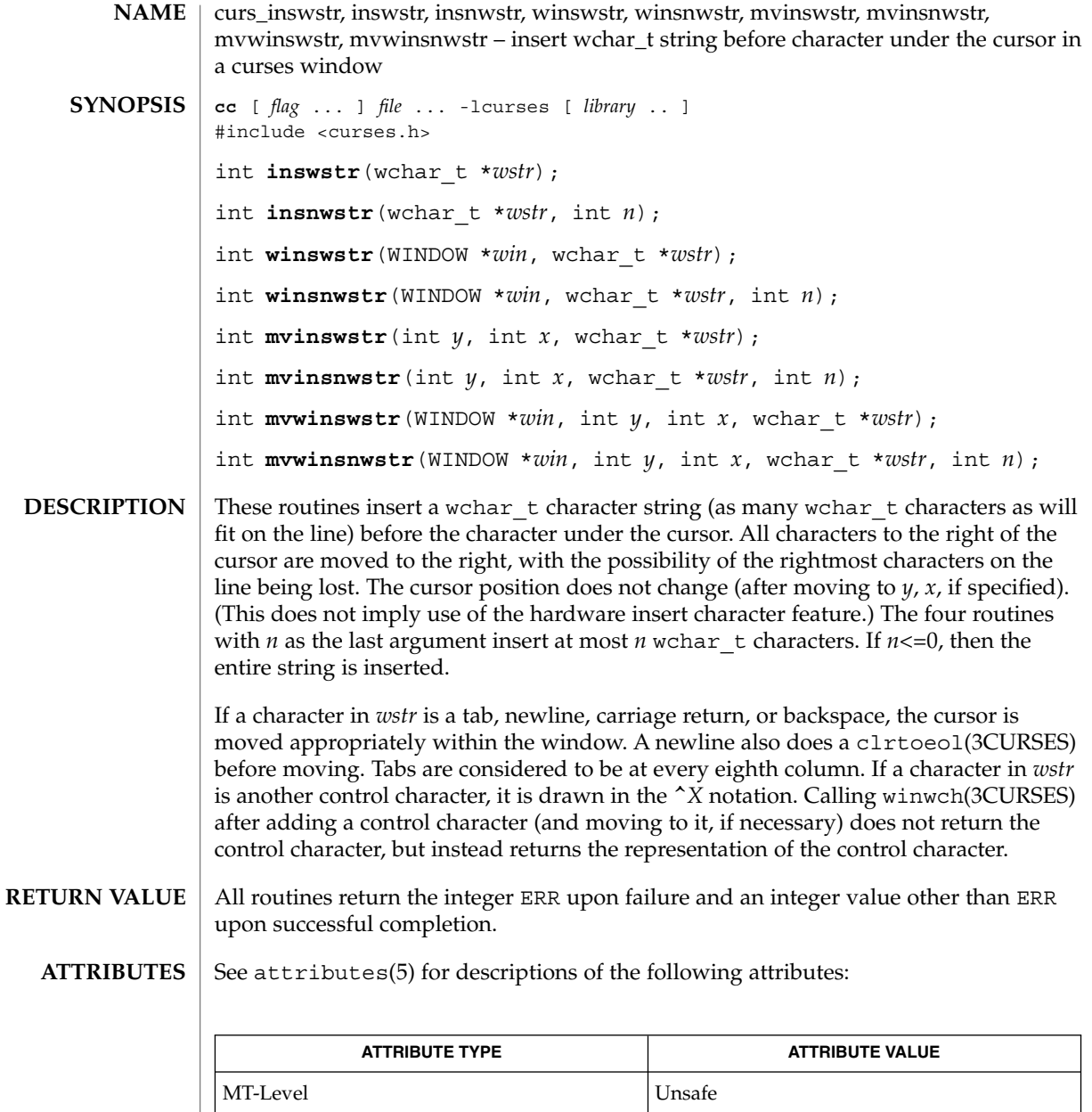

clrtoeol(3CURSES), curses(3CURSES), winwch(3CURSES), attributes(5) **SEE ALSO**

The header file <curses.h> automatically includes the header files <stdio.h>, <unctrl.h> and <widec.h>. **NOTES**

curs\_inswstr(3CURSES)

Note that all but winsnwstr() may be macros.

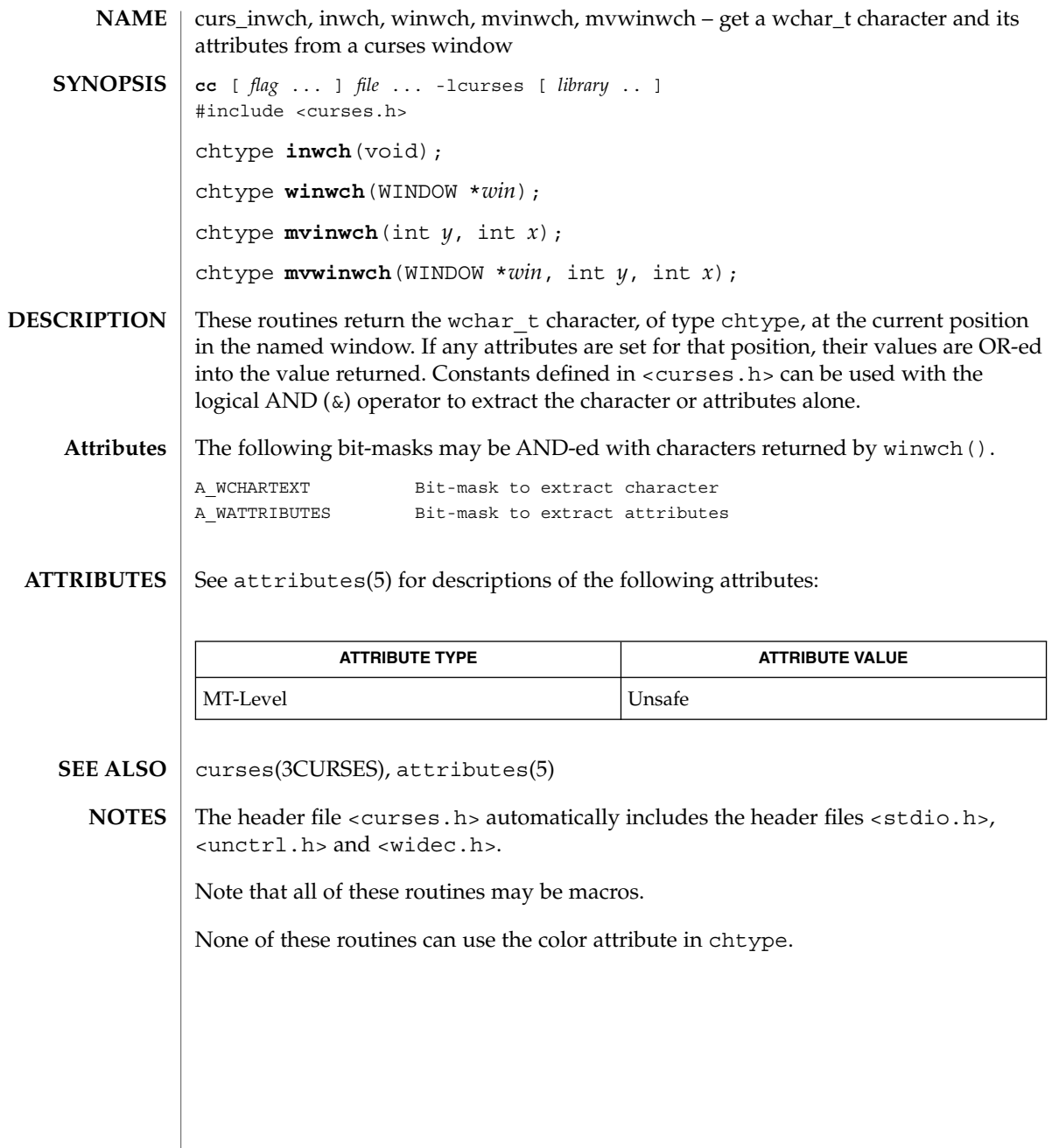

curs\_inwchstr(3CURSES)

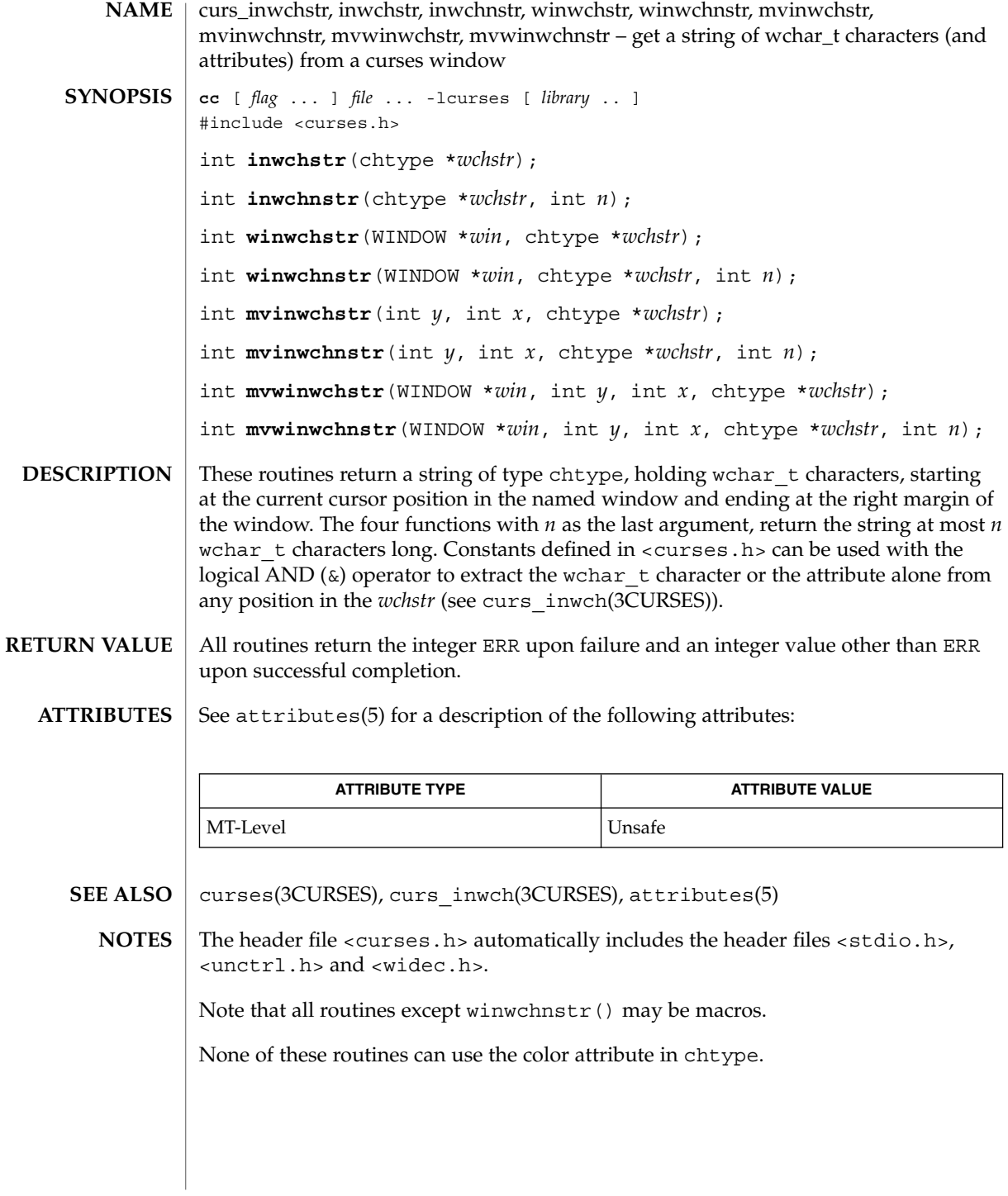

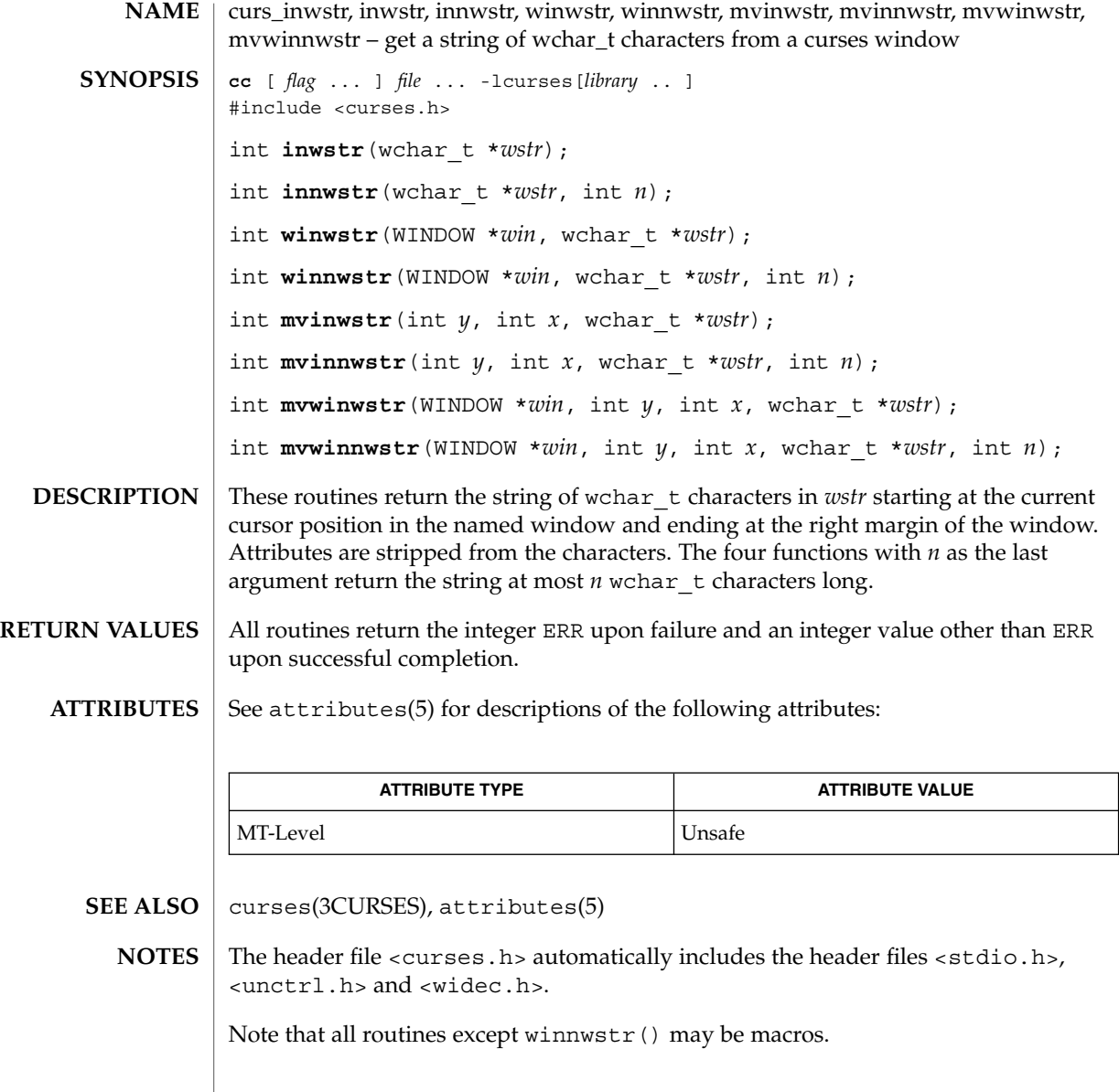

# curs\_kernel(3CURSES)

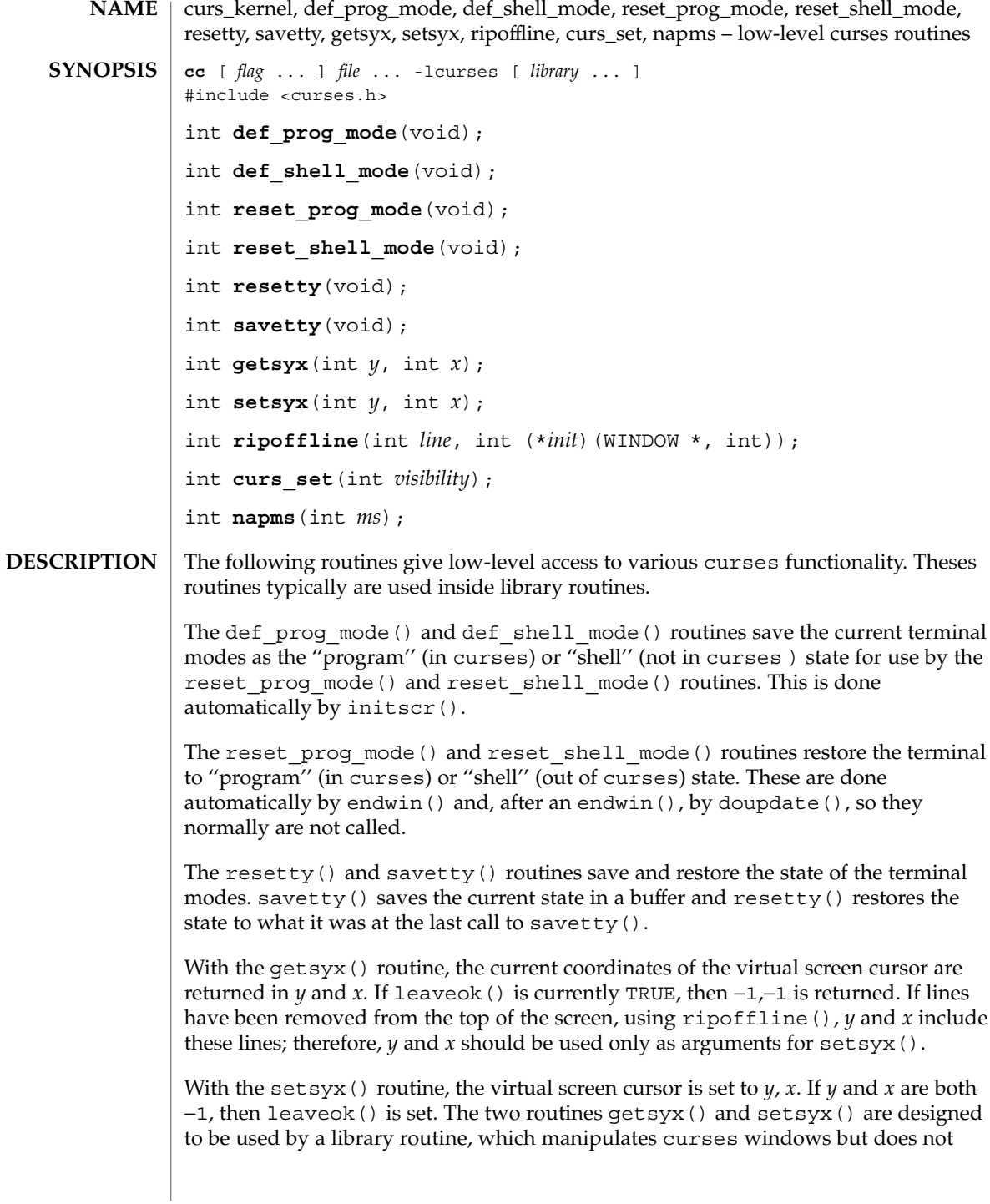

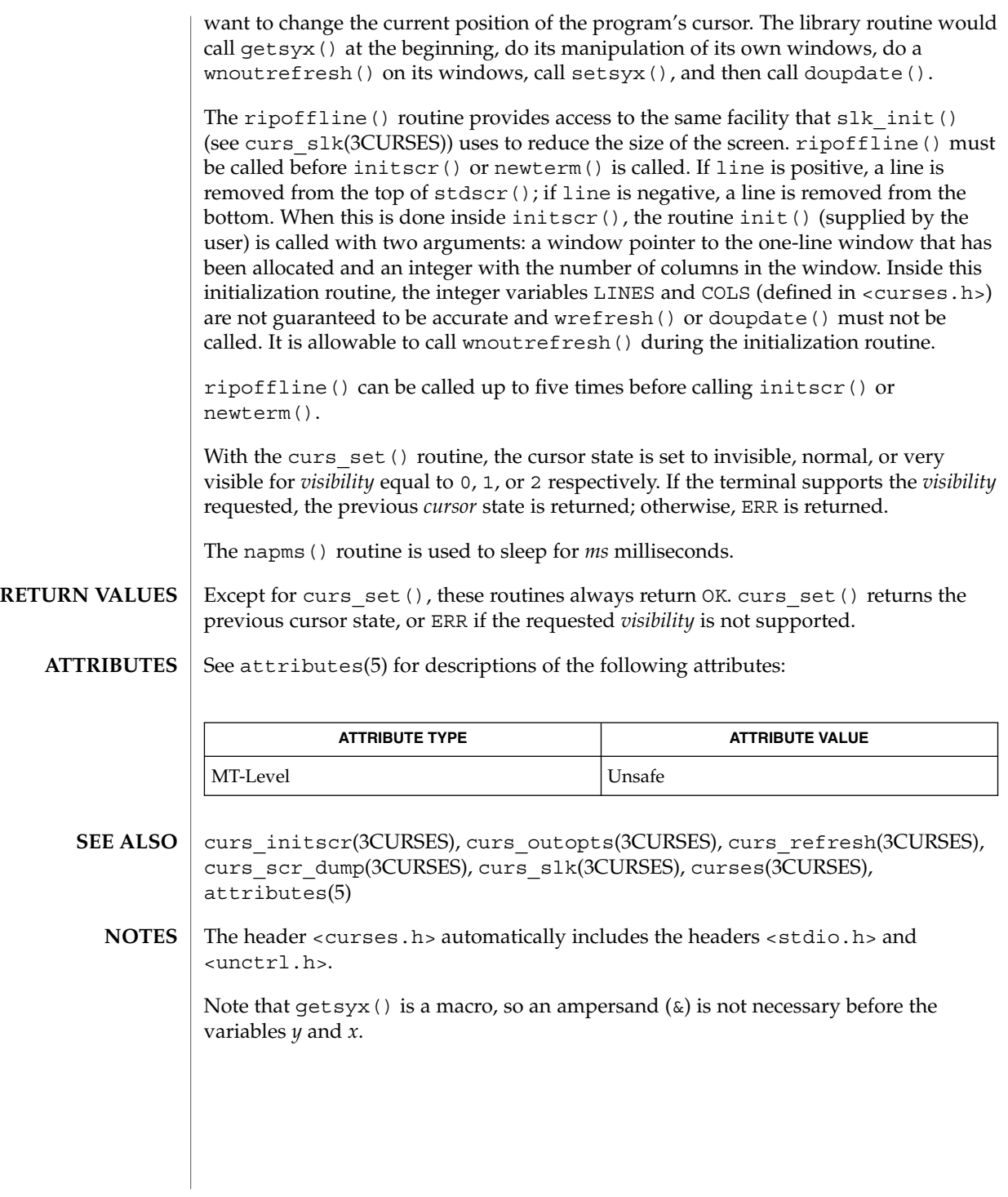

### curs\_move(3CURSES)

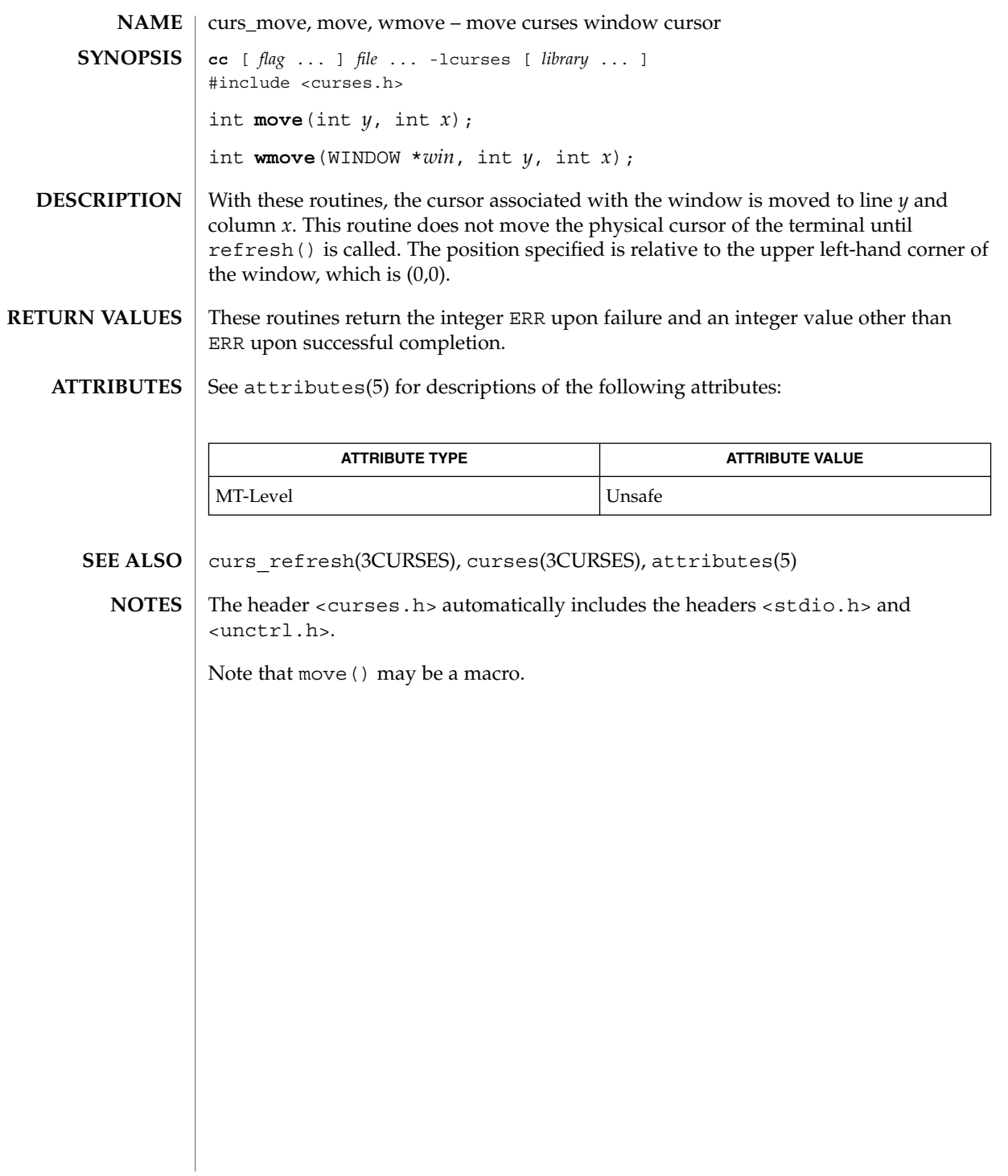

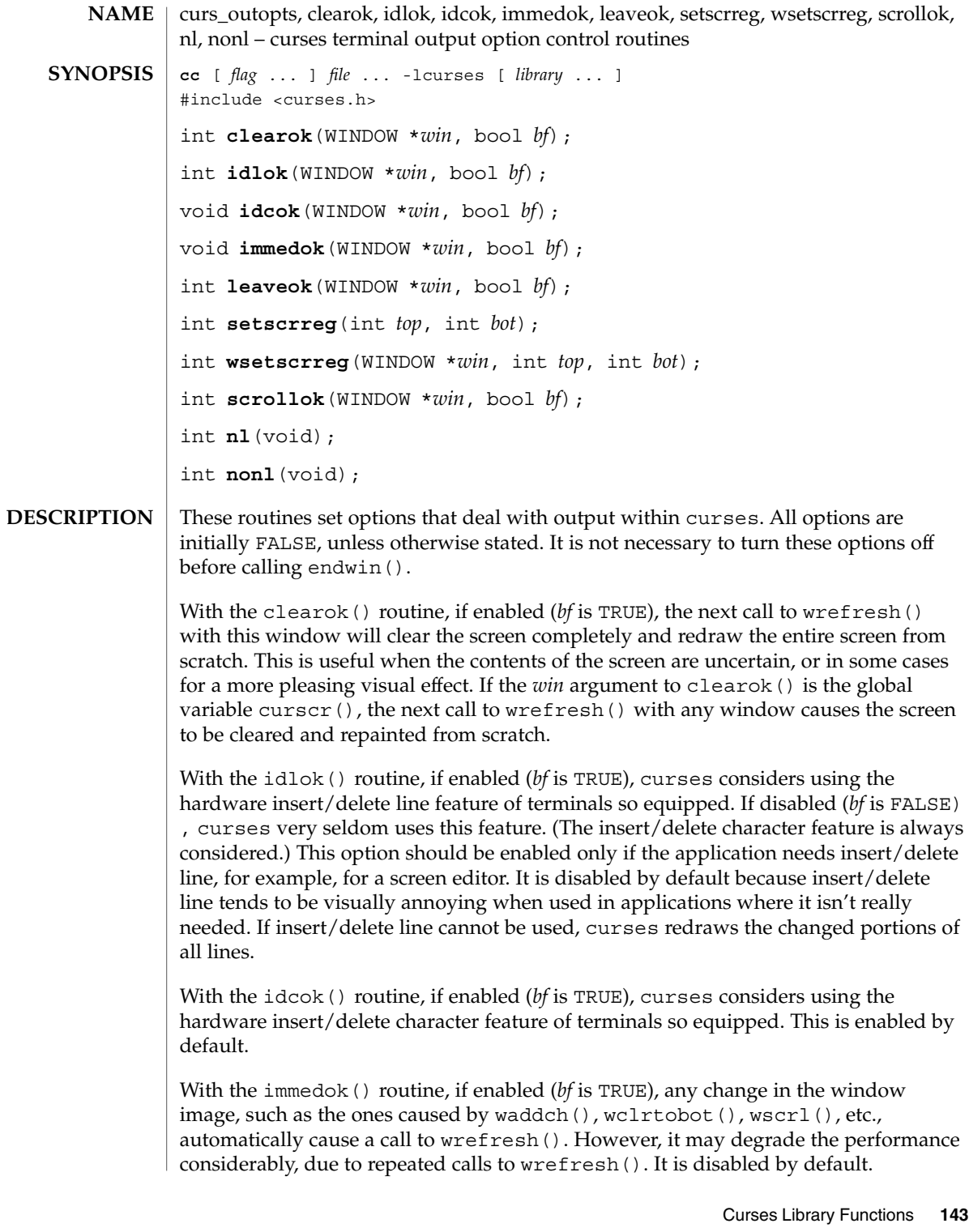

### curs\_outopts(3CURSES)

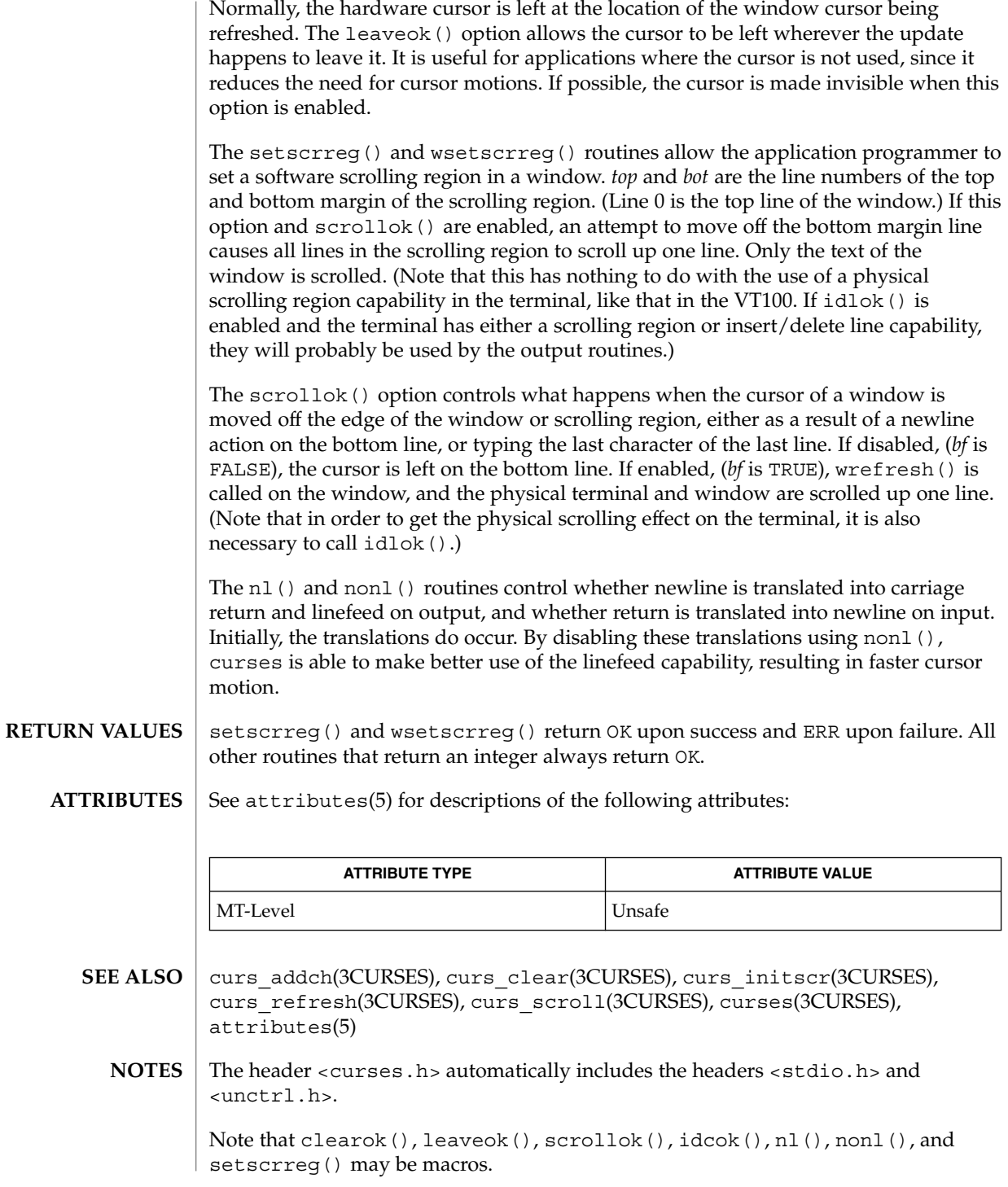
curs\_outopts(3CURSES)

The immedok() routine is useful for windows that are used as terminal emulators.

### curs\_overlay(3CURSES)

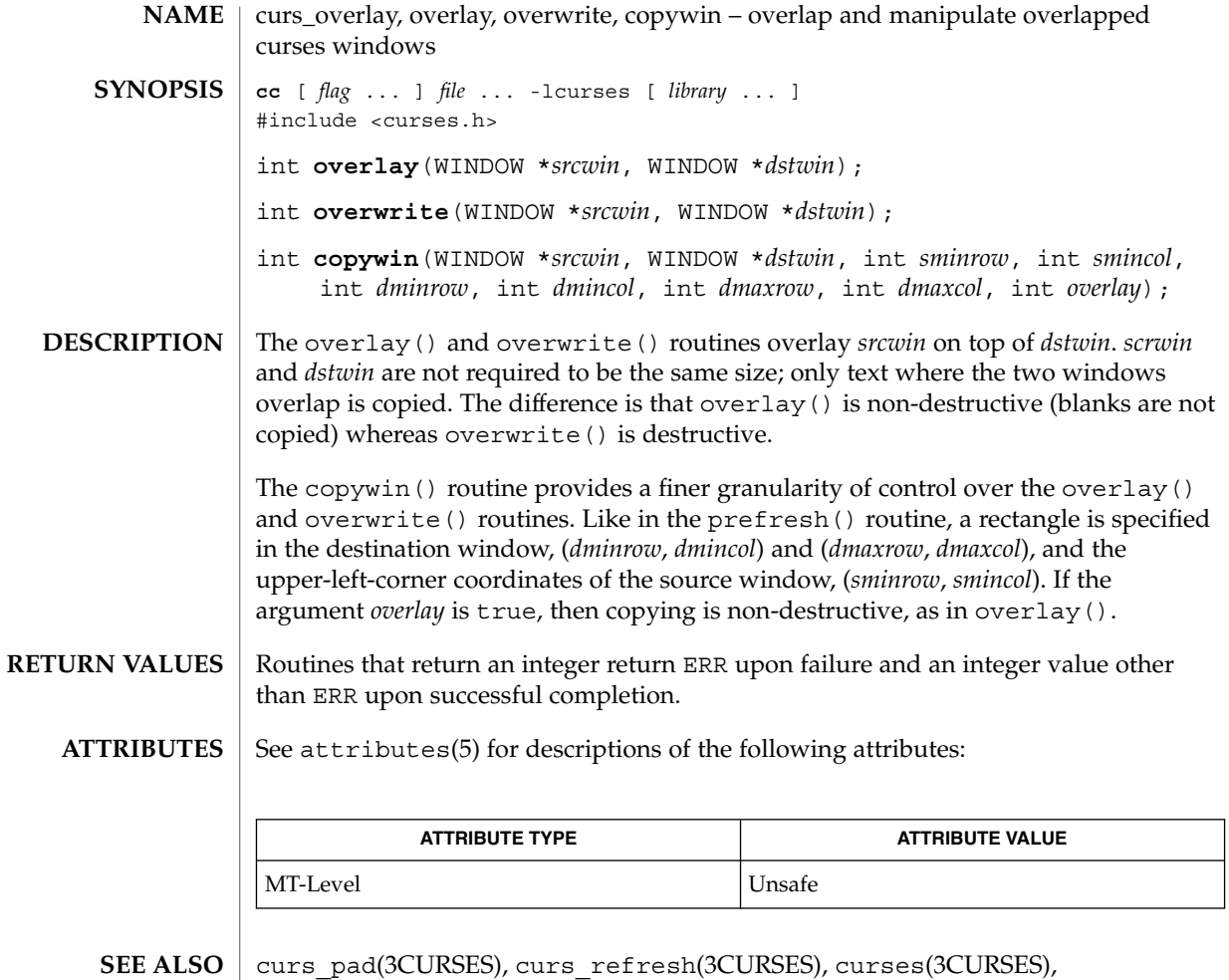

attributes(5)

The header <curses.h> automatically includes the headers <stdio.h> and <unctrl.h>. **NOTES**

Note that overlay() and overwrite may be macros.

**146** man pages section 3: Curses Library Functions • Last Revised 31 Dec 1996

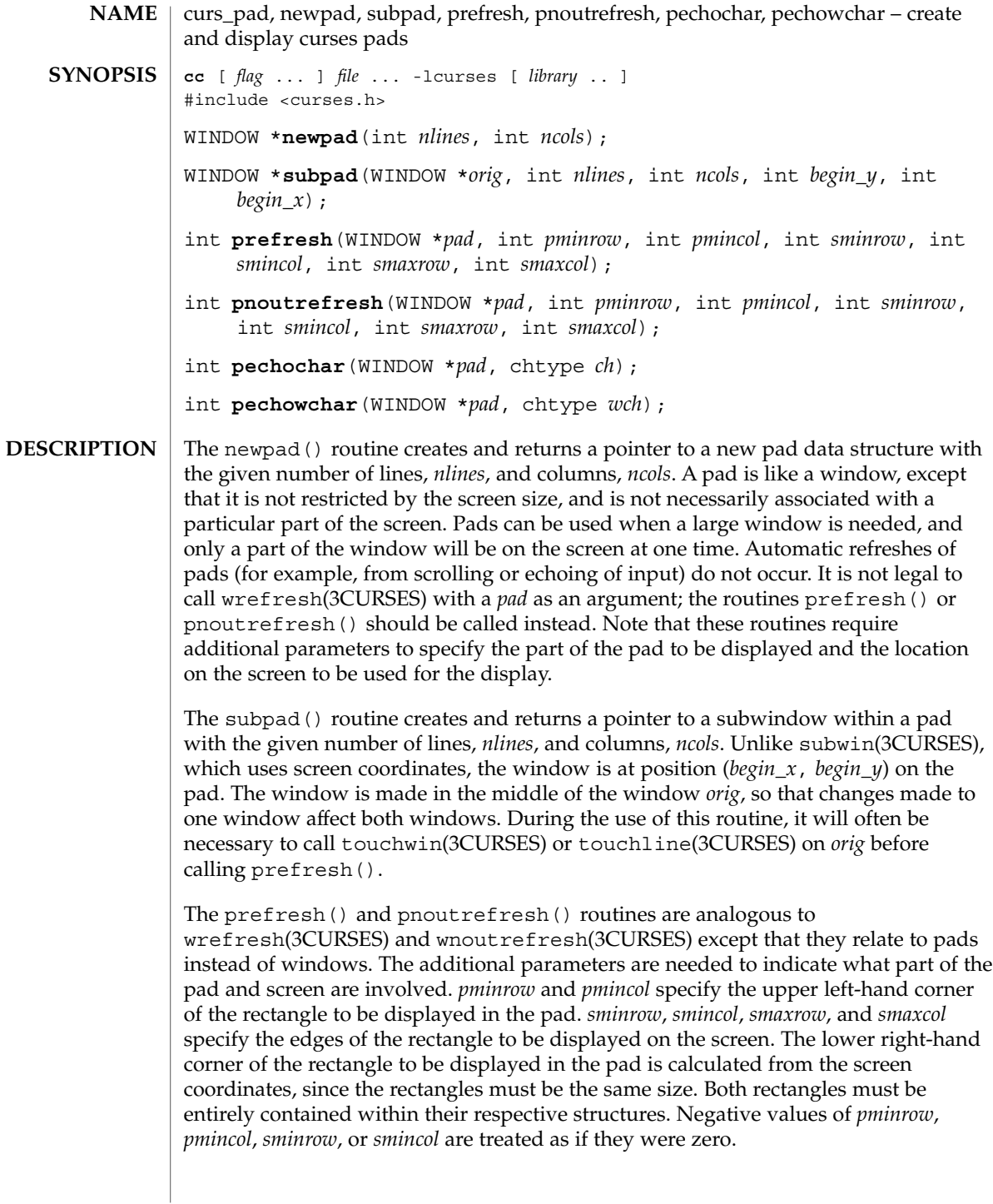

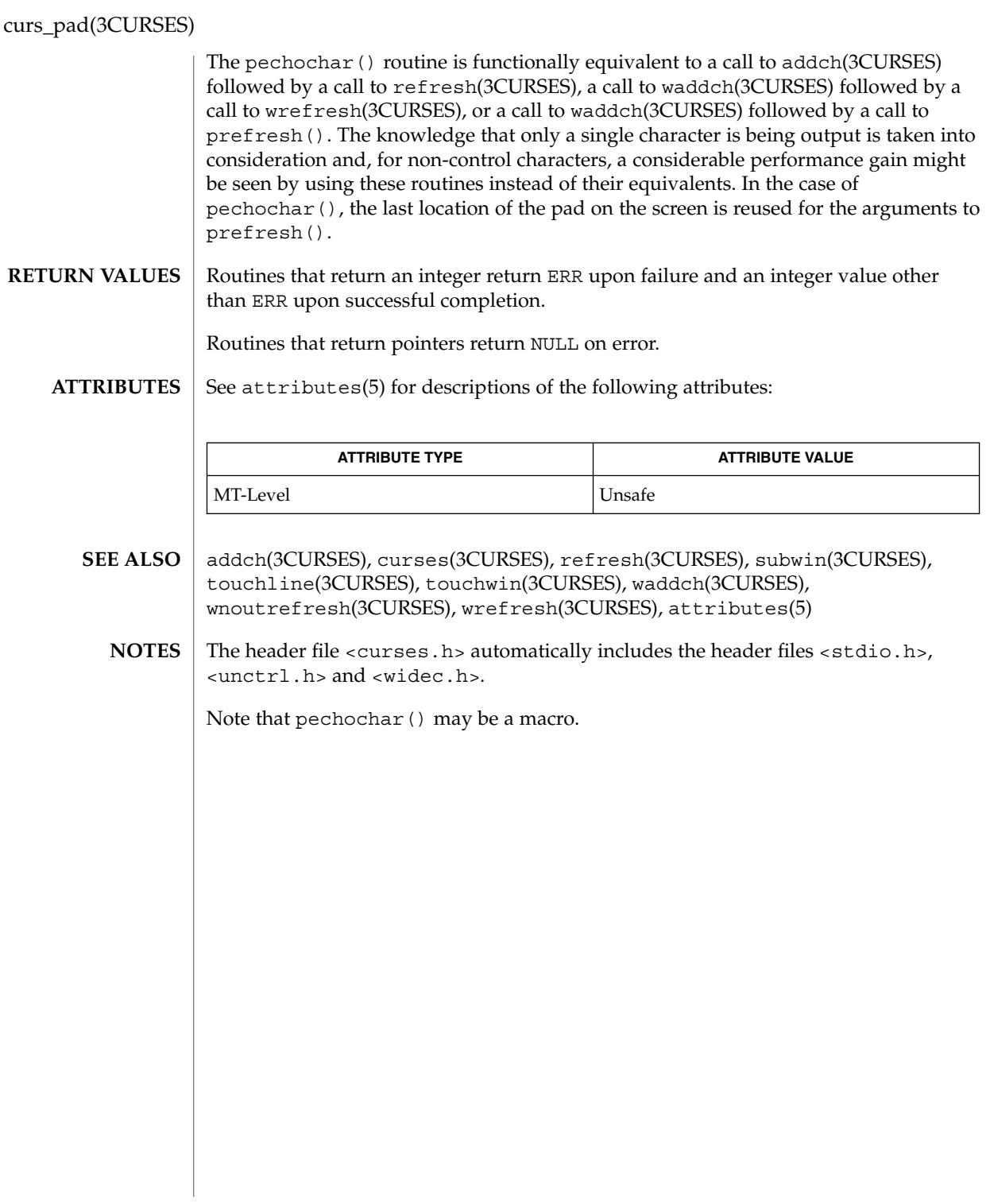

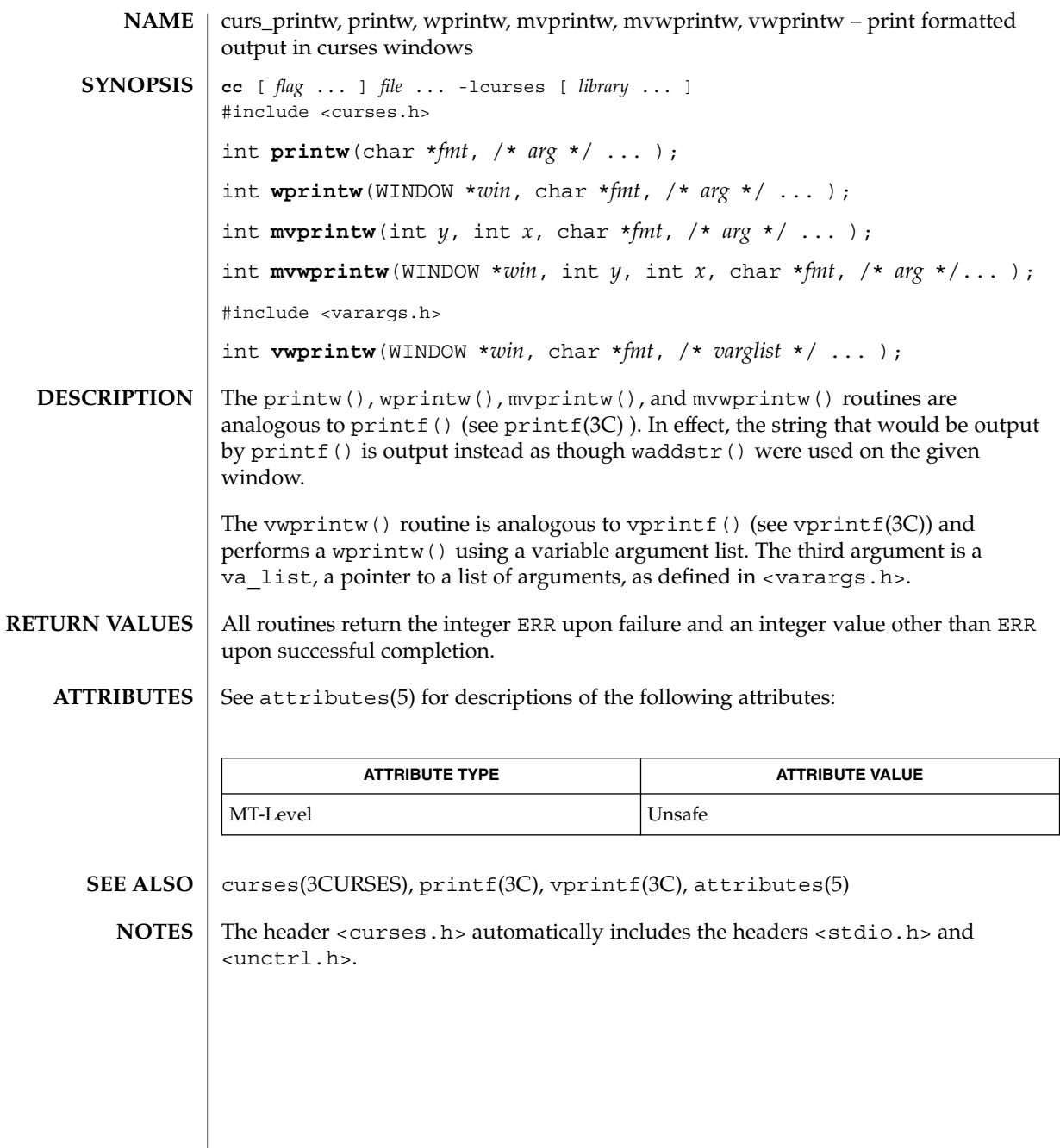

curs\_refresh(3CURSES)

curs\_refresh, refresh, wrefresh, wnoutrefresh, doupdate, redrawwin, wredrawln – refresh curses windows and lines **NAME**

**cc** [ *flag* ... ] *file* ... -lcurses [ *library* ... ] #include <curses.h> int **refresh**(void); int **wrefresh**(WINDOW \**win*); int **wnoutrefresh**(WINDOW \**win*); int **doupdate**(void); int **redrawwin**(WINDOW \**win*); int **wredrawln**(WINDOW \**win*, int *beg\_line*, int *num\_lines*); **SYNOPSIS**

The refresh() and wrefresh() routines (or wnoutrefresh() and doupdate()) must be called to get any output on the terminal, as other routines merely manipulate data structures. The routine wrefresh() copies the named window to the physical terminal screen, taking into account what is already there in order to do optimizations. The refresh() routine is the same, using stdscr as the default window. Unless leaveok() has been enabled, the physical cursor of the terminal is left at the location of the cursor for that window. **DESCRIPTION**

> The wnoutrefresh() and doupdate() routines allow multiple updates with more efficiency than wrefresh() alone. In addition to all the window structures, curses keeps two data structures representing the terminal screen: a physical screen, describing what is actually on the screen, and a virtual screen, describing what the programmer wants to have on the screen.

The routine wrefresh() works by first calling wnoutrefresh(), which copies the named window to the virtual screen, and then calling doupdate (), which compares the virtual screen to the physical screen and does the actual update. If the programmer wishes to output several windows at once, a series of calls to wrefresh() results in alternating calls to wnoutrefresh() and doupdate(), causing several bursts of output to the screen. By first calling wnoutrefresh() for each window, it is then possible to call doupdate() once, resulting in only one burst of output, with fewer total characters transmitted and less CPU time used. If the *win* argument to wrefresh() is the global variable curscr, the screen is immediately cleared and repainted from scratch.

The redrawwin() routine indicates to curses that some screen lines are corrupted and should be thrown away before anything is written over them. These routines could be used for programs such as editors, which want a command to redraw some part of the screen or the entire screen. The routine redrawln() is preferred over redrawwin() where a noisy communication line exists and redrawing the entire window could be subject to even more communication noise. Just redrawing several lines offers the possibility that they would show up unblemished.

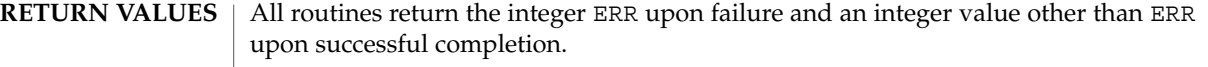

 $\operatorname{ATTRIBUTES}$   $\mid$  See  $\texttt{attributes}(5)$  for descriptions of the following attributes:

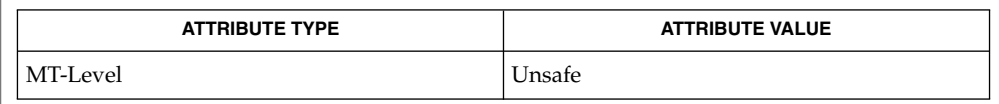

curs\_outopts(3CURSES), curses(3CURSES), attributes(5) **SEE ALSO**

The header <curses.h> automatically includes the headers <stdio.h> and <unctrl.h>. **NOTES**

Note that refresh() and redrawwin() may be macros.

curs\_scanw(3CURSES)

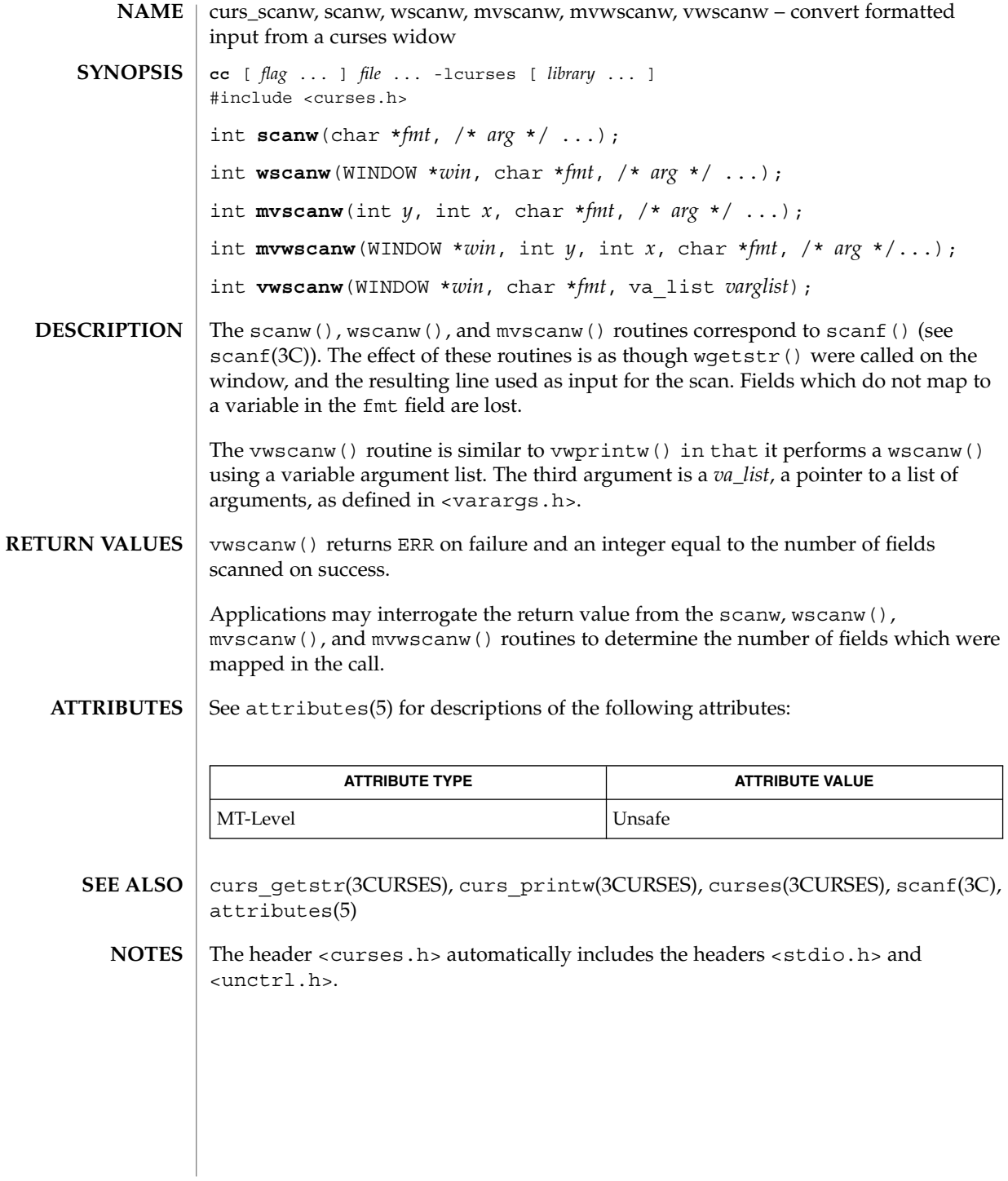

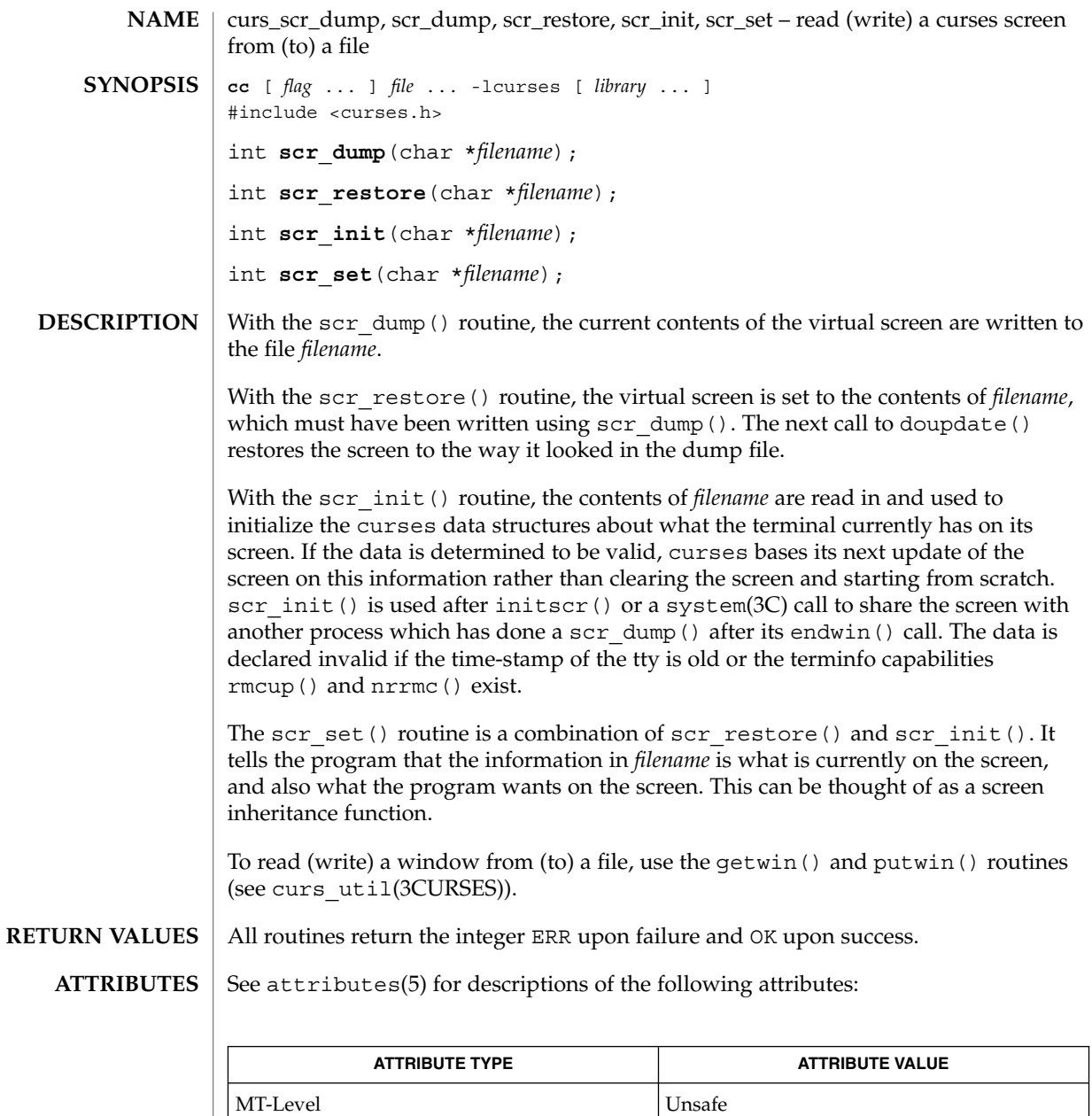

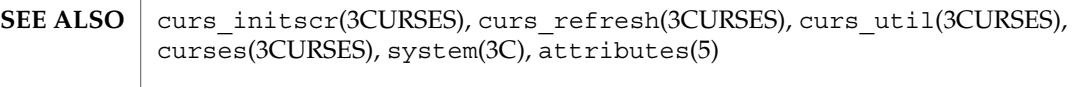

<code>NOTES</code>  $\mid$  The header <code><curses.h></code> automatically includes the headers <code><stdio.h></code> and <unctrl.h>.

Curses Library Functions **153**

# curs\_scr\_dump(3CURSES)

Note that scr\_init(), scr\_set(), and scr\_restore() may be macros.

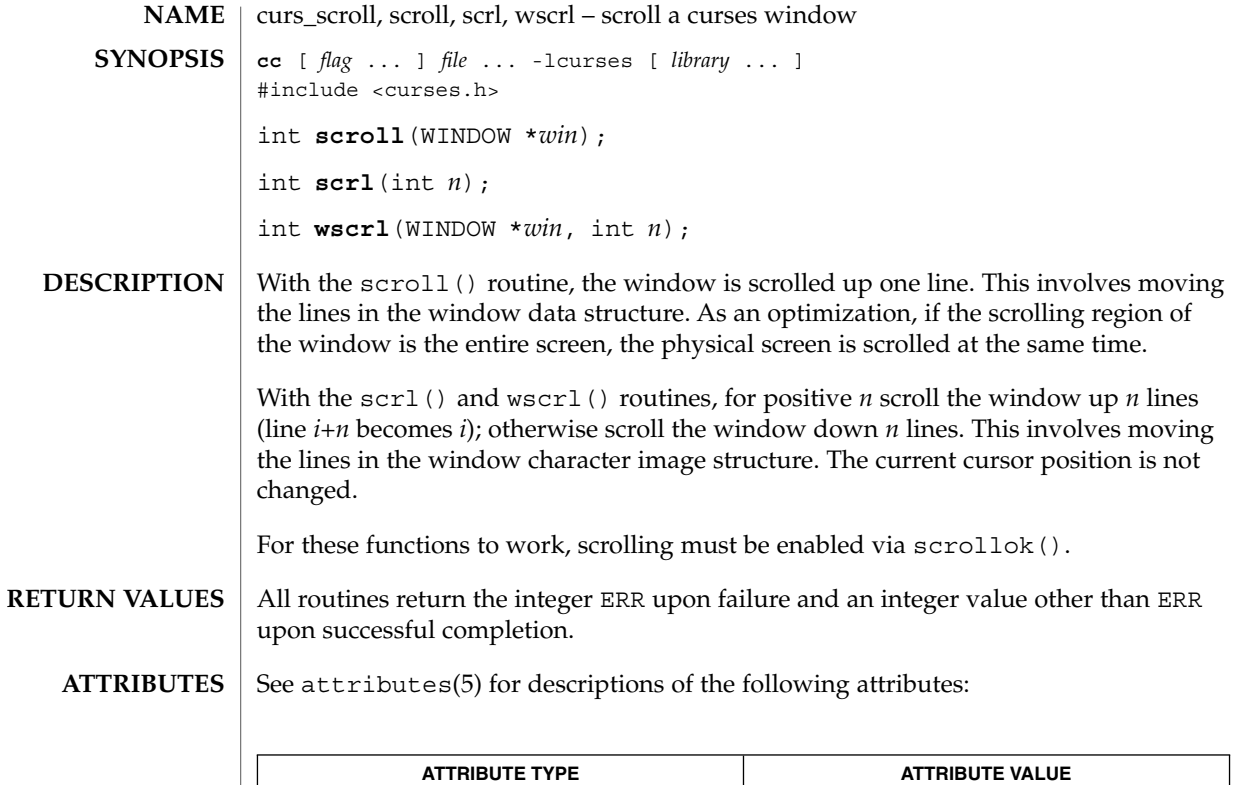

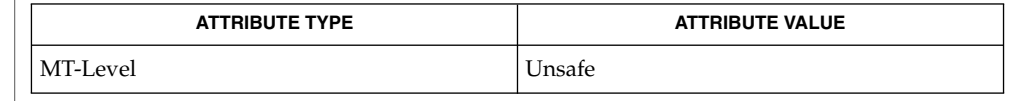

curs\_outopts(3CURSES), curses(3CURSES), attributes(5) **SEE ALSO**

The header <curses.h> automatically includes the headers <stdio.h> and <unctrl.h>. **NOTES**

Note that scrl() and scroll() may be macros.

# curs\_set(3XCURSES)

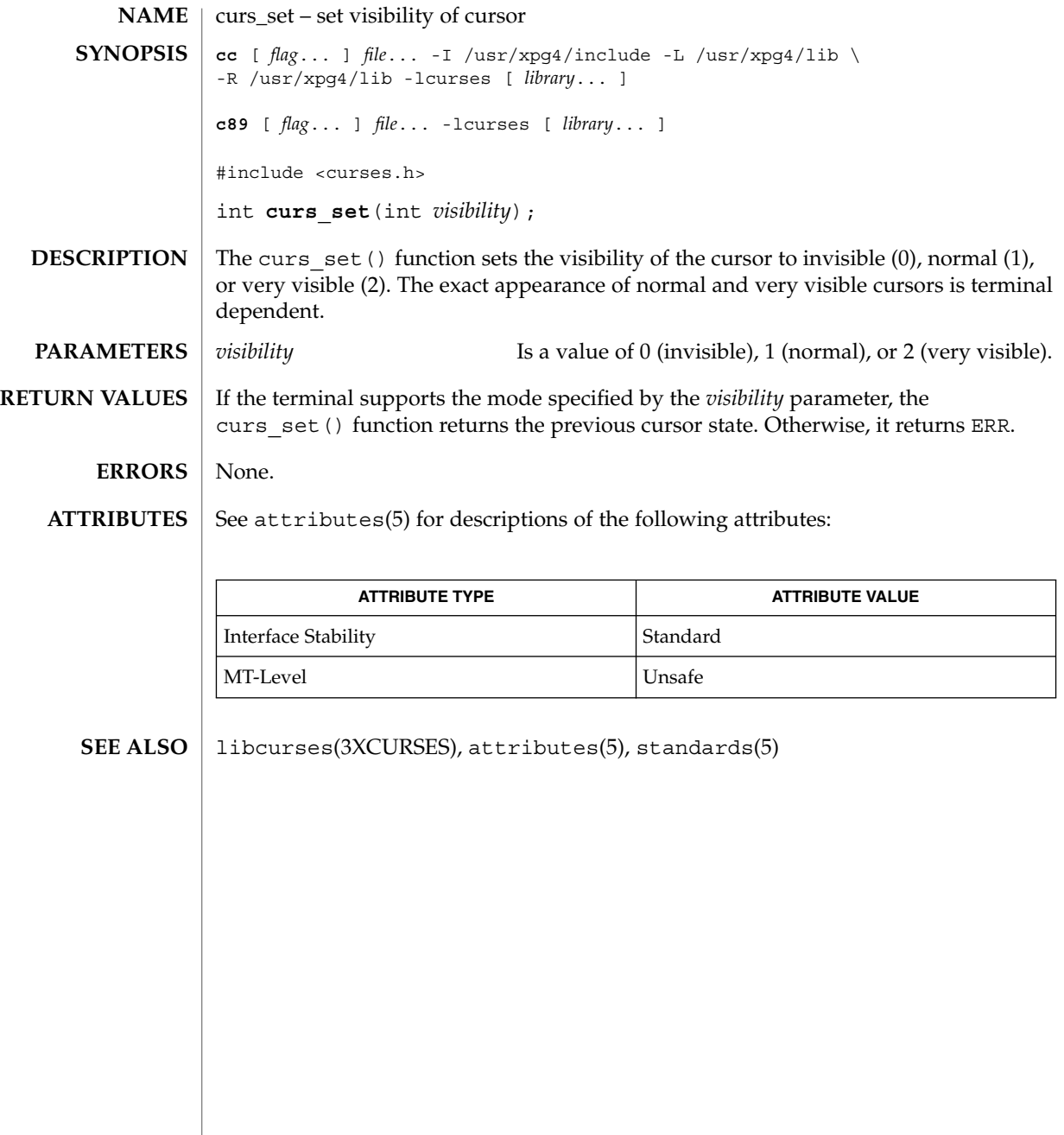

curs\_slk, slk\_init, slk\_set, slk\_refresh, slk\_noutrefresh, slk\_label, slk\_clear, slk\_restore, slk\_touch, slk\_attron, slk\_attrset, slk\_attroff – curses soft label routines **cc** [ *flag* ... ] *file* ... -lcurses [ *library* ... ] #include <curses.h> int **slk\_init**(int *fmt*); int **slk\_set**(int *labnum*, char \**label*, int *fmt*); int **slk\_refresh**(void); int slk noutrefresh(void); char \***slk\_label**(int *labnum*); int **slk** clear(void); int **slk\_restore**(void); int **slk\_touch**(void); int **slk\_attron**(chtype *attrs*); int **slk\_attrset**(chtype *attrs*); int **slk\_attroff**(chtype *attrs*); curses manipulates the set of soft function-key labels that exist on many terminals. For those terminals that do not have soft labels, curses takes over the bottom line of stdscr, reducing the size of stdscr and the variable LINES. curses standardizes on eight labels of up to eight characters each. To use soft labels, the slk\_init() routine must be called before initscr() or newterm() is called. If initscr() eventually uses a line from stdscr to emulate the soft labels, then fmt determines how the labels are arranged on the screen. Setting fmt to 0 indicates a 3-2-3 arrangement of the labels; 1 indicates a 4-4 arrangement. With the slk set() routine, *labnum* is the label number, from 1 to 8. *label* is the string to be put on the label, up to eight characters in length. A null string or a null pointer sets up a blank label. fmt is either 0, 1, or 2, indicating whether the label is to be left-justified, centered, or right-justified, respectively, within the label. The slk refresh() and slk noutrefresh() routines correspond to the wrefresh() and wnoutrefresh() routines. With the slk\_label() routine, the current label for label number *labnum* is returned with leading and trailing blanks stripped. With the slk clear() routine, the soft labels are cleared from the screen. With the slk restore() routine, the soft labels are restored to the screen after a slk clear() is performed. **NAME SYNOPSIS DESCRIPTION**

### curs\_slk(3CURSES)

With the slk\_touch() routine, all the soft labels are forced to be output the next time a slk noutrefresh() is performed.

The slk\_attron(), slk\_attrset(), and slk\_attroff() routines correspond to attron(), attrset(), and attroff(). They have an effect only if soft labels are simulated on the bottom line of the screen.

Routines that return an integer return ERR upon failure and an integer value other than ERR upon successful completion. **RETURN VALUES**

slk\_label() returns NULL on error.

See attributes(5) for descriptions of the following attributes: **ATTRIBUTES**

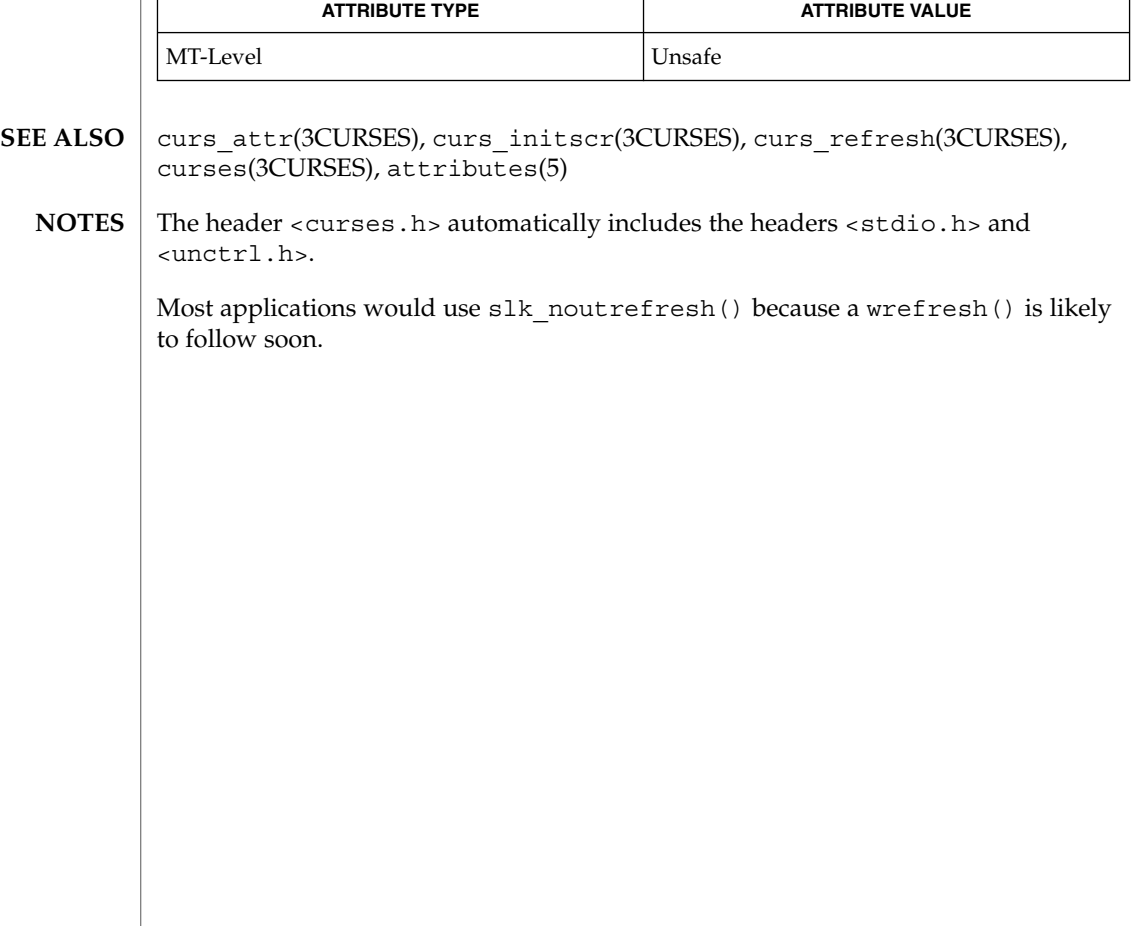

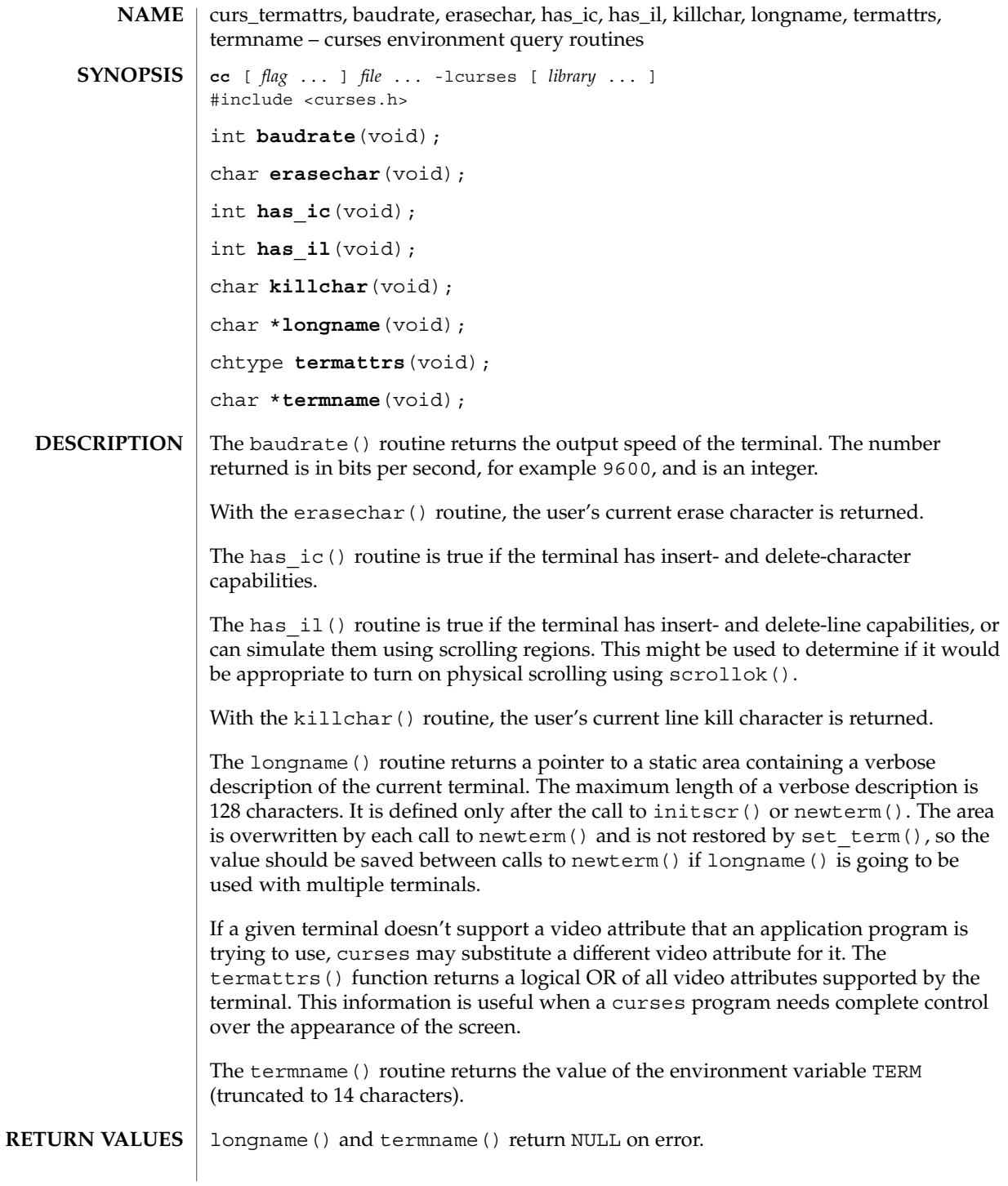

curs\_termattrs(3CURSES)

Routines that return an integer return ERR upon failure and an integer value other than ERR upon successful completion.

#### See attributes(5) for descriptions of the following attributes: **ATTRIBUTES**

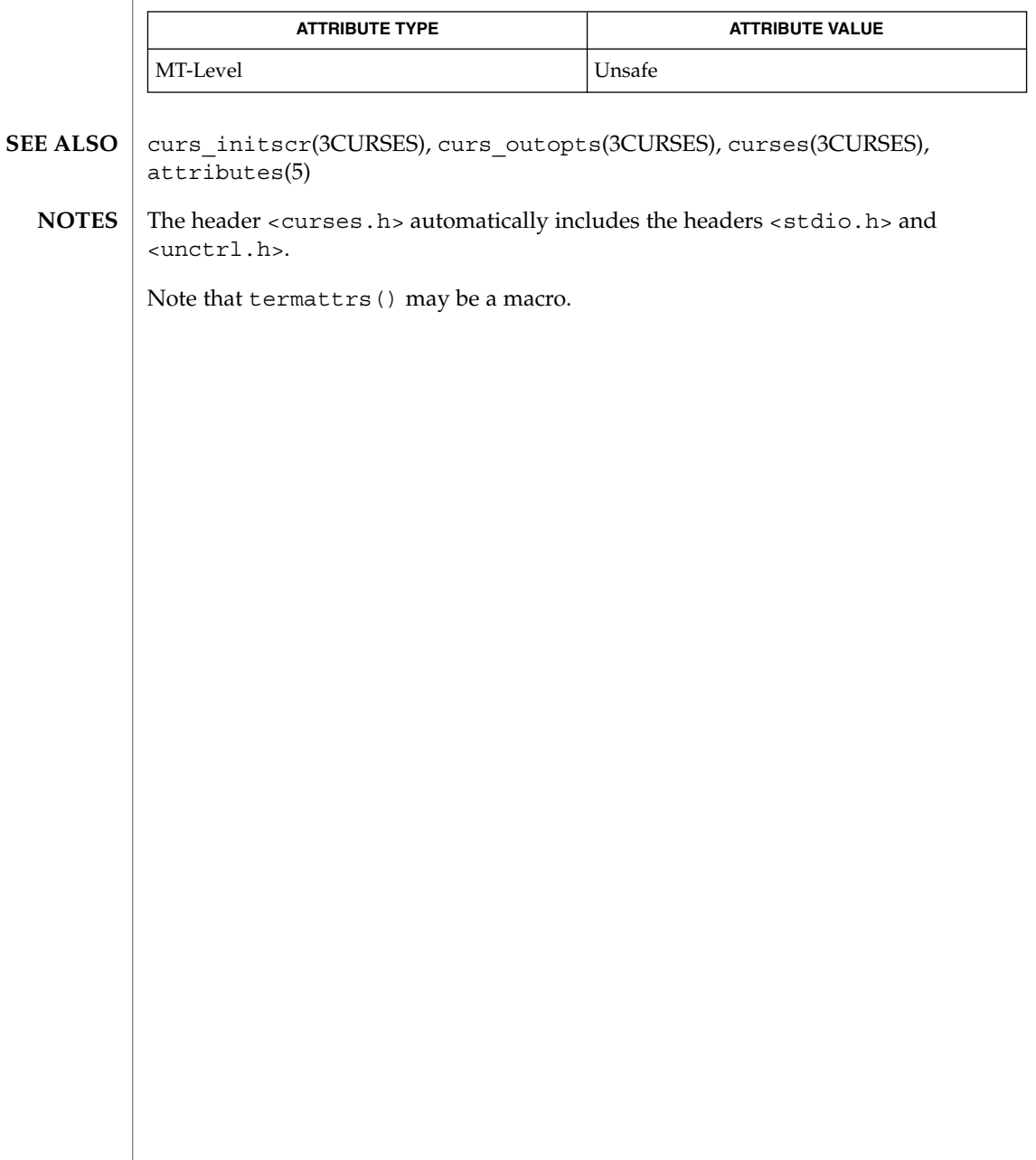

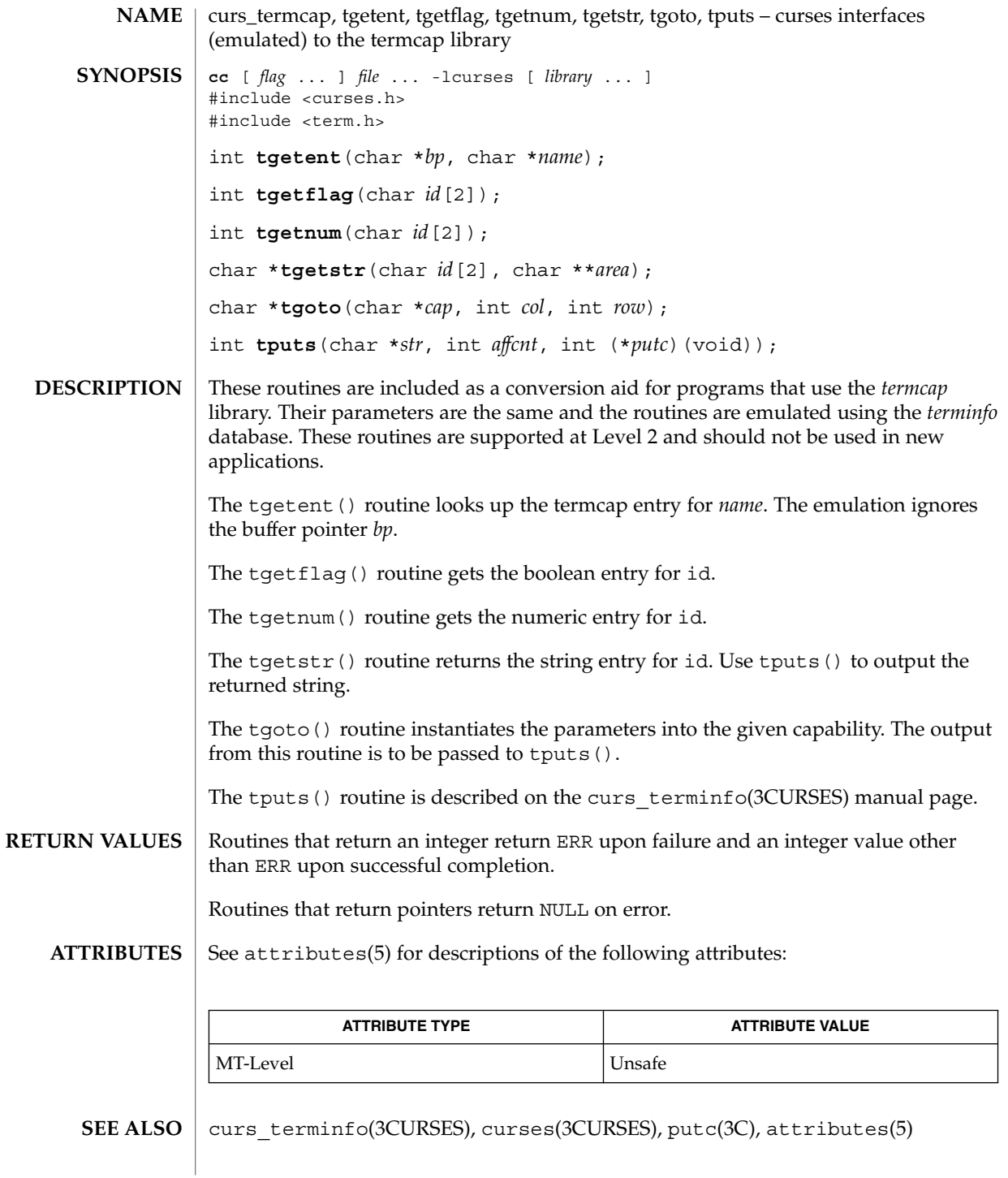

Curses Library Functions **161**

# curs\_termcap(3CURSES)

<code>NOTES</code>  $\mid$  The header <code><curses.h></code> automatically includes the headers <code><stdio.h></code> and <unctrl.h>.

**162** man pages section 3: Curses Library Functions • Last Revised 31 Dec 1996

curs\_terminfo, setupterm, setterm, set\_curterm, del\_curterm, restartterm, tparm, tputs, putp, vidputs, vidattr, mvcur, tigetflag, tigetnum, tigetstr – curses interfaces to terminfo database **cc** [ *flag* ... ] *file* ... -lcurses [ *library* ... ] #include <curses.h> #include <term.h> int **setupterm**(char \**term*, int *fildes*, int \**errret*); int **setterm**(char \**term*); int **set\_curterm**(TERMINAL \**nterm*); int **del\_curterm**(TERMINAL \**oterm*); int **restartterm**(char \**term*, int *fildes*, int \**errret*); char \***tparm**(char \**str*, long int *p1*, long int *p2*, long int *p3*, long int *p4*, long int *p5*, long int *p6*, long int *p7*, long int *p8*, long int *p9*); int **tputs**(char \**str*, int *affcnt*, int (\**putc*)(*char*)); int **putp**(char \**str*); int **vidputs**(chtype *attrs*, int (\**putc*)(*char*)); int **vidattr**(chtype *attrs*); int **mvcur**(int *oldrow*, int *oldcol*, int *newrow*, int *newcol*); int **tigetflag**(char \**capname*); int **tigetnum**(char \**capname*); char \***tigetstr**(char \**capname*); These low-level routines must be called by programs that have to deal directly with the *terminfo* database to handle certain terminal capabilities, such as programming function keys. For all other functionality, curses routines are more suitable and their use is recommended. Initially, setupterm() should be called. Note that setupterm() is automatically called by initscr() and newterm(). This defines the set of terminal-dependent variables (listed in terminfo(4)). The *terminfo* variables lines and columns are initialized by setupterm() as follows: If use\_env(FALSE) has been called, values for lines and columns specified in *terminfo* are used. Otherwise, if the environment variables LINES and COLUMNS exist, their values are used. If these environment variables do not exist and the program is running in a window, the current window size is used. Otherwise, if the environment variables do not exist, the values for lines and columns specified in the *terminfo* database are used. The headers  $\langle curves.$ h> and  $\langle term.$ h> should be included (in this order) to get the definitions for these strings, numbers, and flags. Parameterized strings should be passed through tparm() to instantiate them. All *terminfo* strings (including the output **NAME SYNOPSIS DESCRIPTION**

### curs\_terminfo(3CURSES)

of tparm()) should be printed with tputs() or putp(). Call the reset shell mode() routine to restore the tty modes before exiting (see curs\_kernel(3CURSES)). Programs which use cursor addressing should output enter ca mode upon startup and should output exit ca mode before exiting. Programs desiring shell escapes should call reset shell mode and output exit ca mode before the shell is called and should output enter ca mode and call reset prog mode after returning from the shell.

The setupterm() routine reads in the *terminfo* database, initializing the *terminfo* structures, but does not set up the output virtualization structures used by curses. The terminal type is the character string *term;* if *term* is null, the environment variable TERM is used. All output is to file descriptor *fildes* which is initialized for output. If *errret* is not null, then setupterm() returns OK or ERR and stores a status value in the integer pointed to by *errret*. A status of 1 in *errret* is normal, 0 means that the terminal could not be found, and −1 means that the *terminfo* database could not be found. If *errret* is null, setupterm() prints an error message upon finding an error and exits. Thus, the simplest call is:

setupterm((char  $*$ )0, 1, (int  $*$ )0);, which uses all the defaults and sends the output to stdout.

The setterm() routine is being replaced by setupterm(). The call:

setupterm(*term*, 1, (int \*)0)provides the same functionality as setterm(*term*). The setterm() routine is included here for compatibility and is supported at Level 2.

The set curterm() routine sets the variable cur term to *nterm*, and makes all of the *terminfo* boolean, numeric, and string variables use the values from *nterm*.

The del\_curterm() routine frees the space pointed to by *oterm* and makes it available for further use. If *oterm* is the same as cur\_term, references to any of the *terminfo* boolean, numeric, and string variables thereafter may refer to invalid memory locations until another setupterm() has been called.

The restartterm() routine is similar to setupterm() and initscr(), except that it is called after restoring memory to a previous state. It assumes that the windows and the input and output options are the same as when memory was saved, but the terminal type and baud rate may be different.

The tparm() routine instantiates the string *str* with parameters *pi*. A pointer is returned to the result of *str* with the parameters applied.

The tputs() routine applies padding information to the string *str* and outputs it. The *str* must be a terminfo string variable or the return value from tparm(), tgetstr(), or tgoto(). *affcnt* is the number of lines affected, or 1 if not applicable. *putc* is a  $p$ utchar()-like routine to which the characters are passed, one at a time.

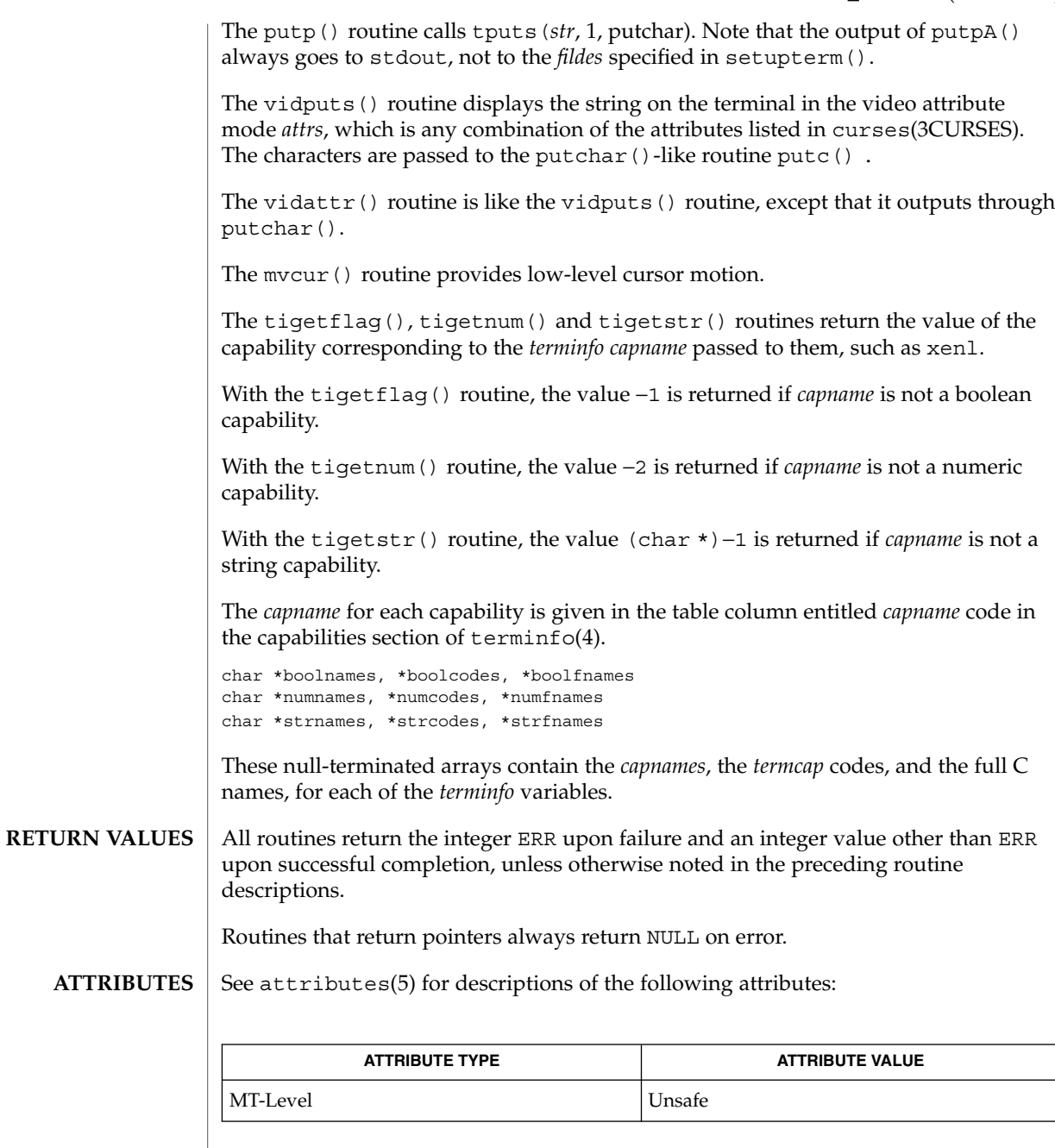

curs\_initscr(3CURSES), curs\_kernel(3CURSES), curs\_termcap(3CURSES), curses(3CURSES), putc(3C), terminfo(4), attributes(5) **SEE ALSO**

### curs\_terminfo(3CURSES)

<code>NOTES</code>  $\mid$  The header <code><curses.h></code> automatically includes the headers <code><stdio.h></code> and <unctrl.h>.

The setupterm() routine should be used in place of setterm().

Note that vidattr() and vidputs() may be macros.

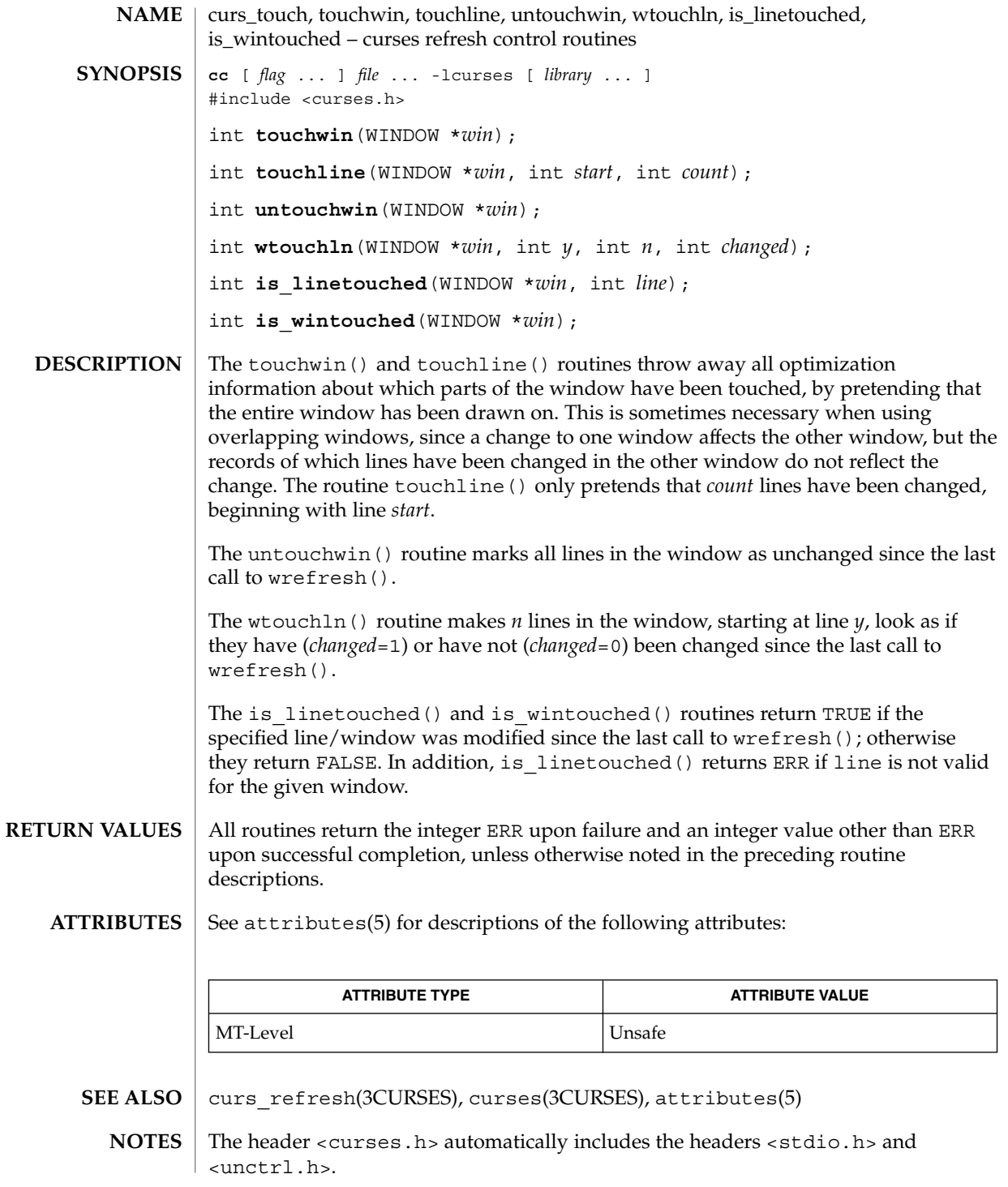

### curs\_touch(3CURSES)

Note that all routines except wtouchln() may be macros.

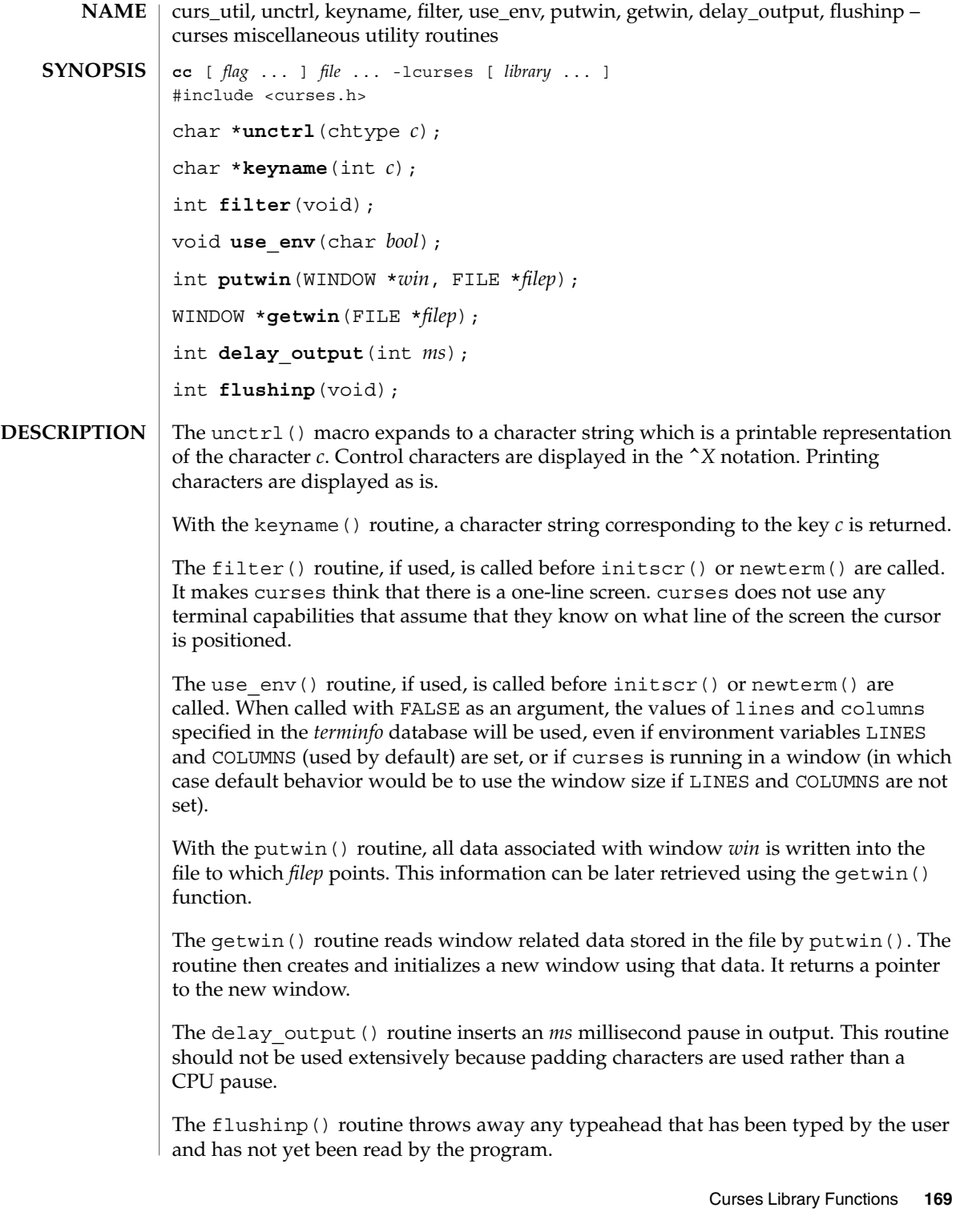

curs\_util(3CURSES)

Except for flushinp(), routines that return an integer return ERR upon failure and an integer value other than ERR upon successful completion. flushinp() always returns OK. Routines that return pointers return NULL on error. See attributes(5) for descriptions of the following attributes: **ATTRIBUTE TYPE ATTRIBUTE VALUE** MT-Level Unsafe curs\_initscr(3CURSES), curs\_scr\_dump(3CURSES), curses(3CURSES), attributes(5) The header <curses.h> automatically includes the headers <stdio.h> and <unctrl.h>. Note that unctrl() is a macro, which is defined in <unctrl.h>. **RETURN VALUES ATTRIBUTES SEE ALSO NOTES**

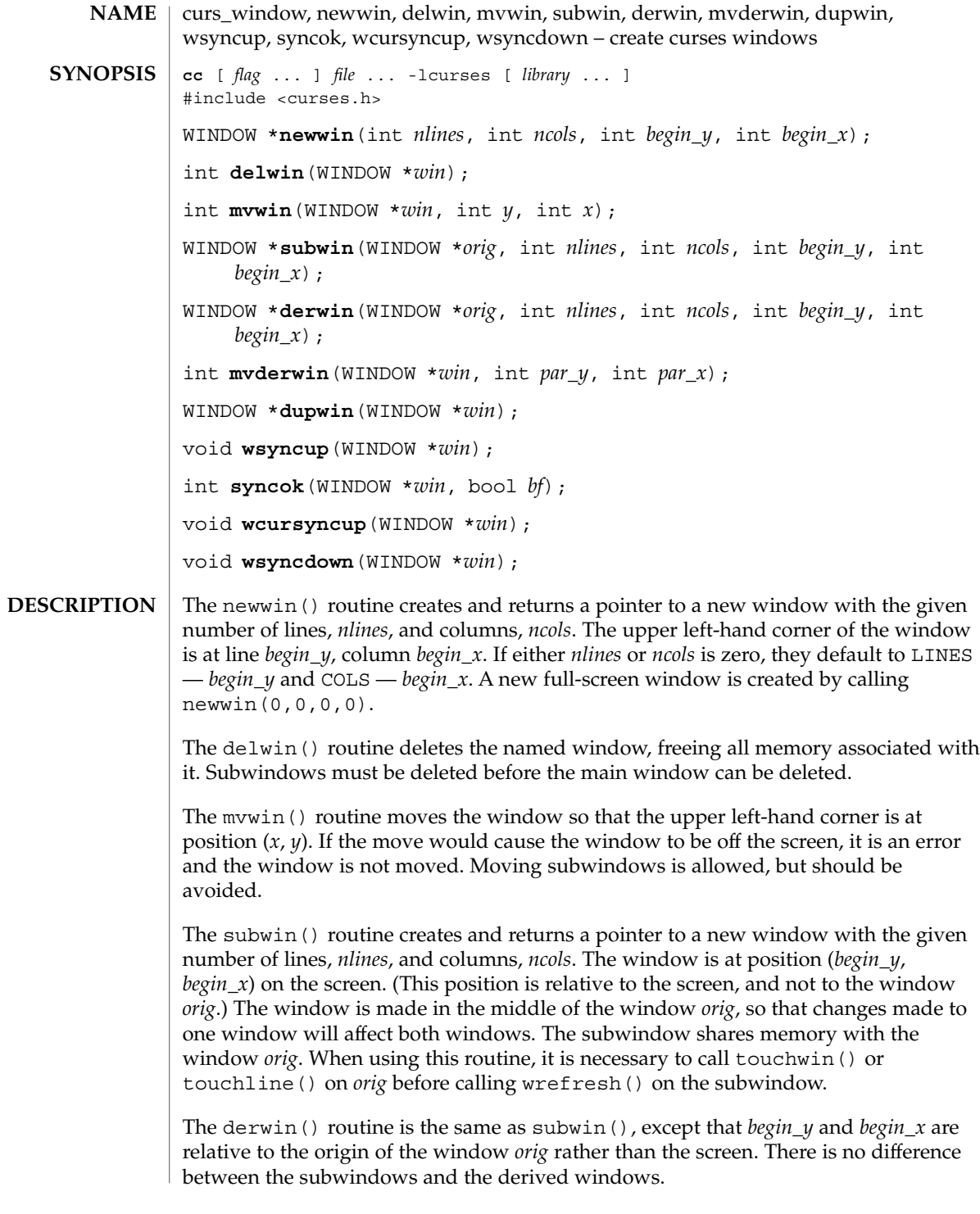

# curs\_window(3CURSES)

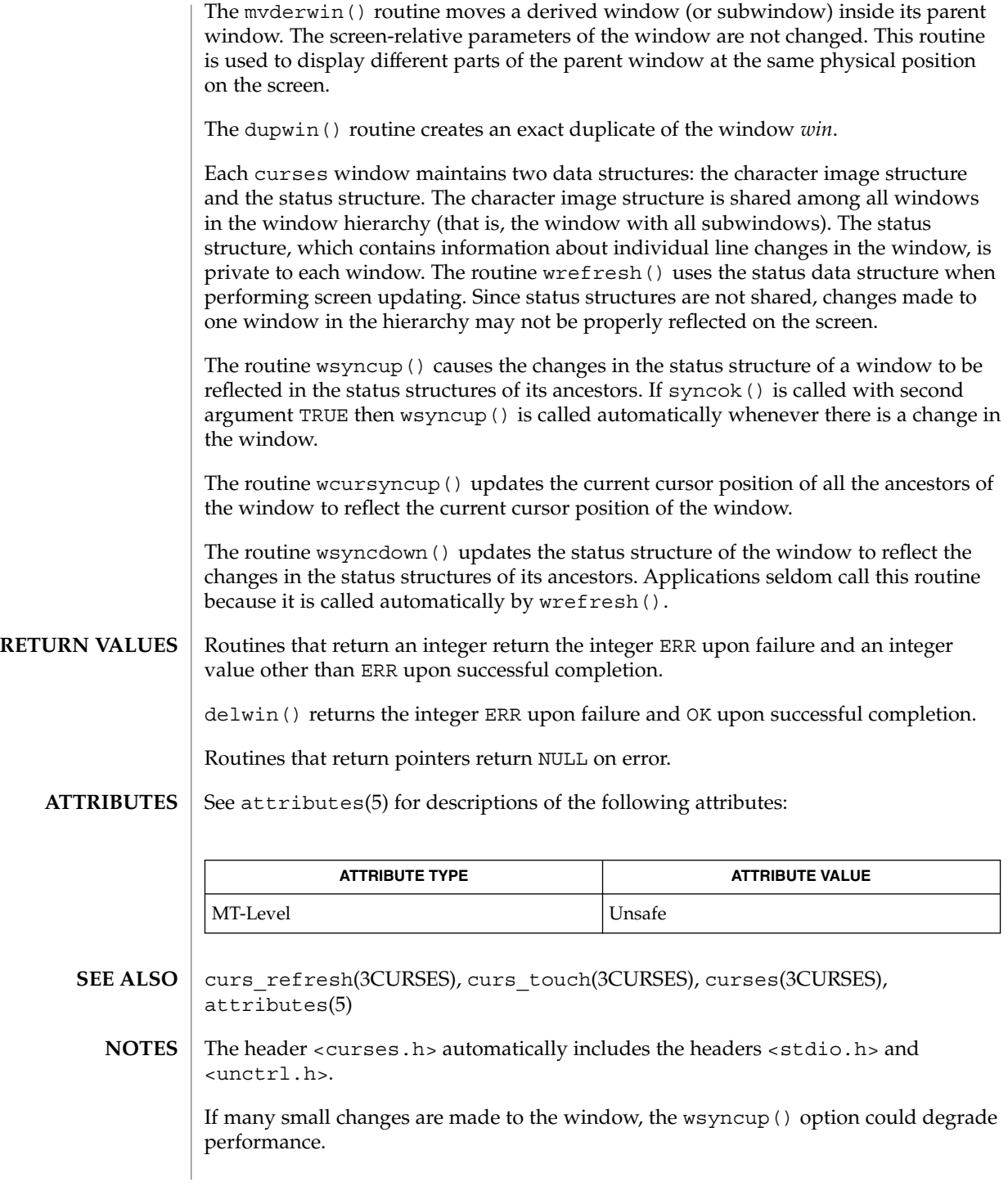

**172** man pages section 3: Curses Library Functions • Last Revised 31 Dec 1996

curs\_window(3CURSES)

Note that syncok() may be a macro.

cur\_term(3XCURSES)

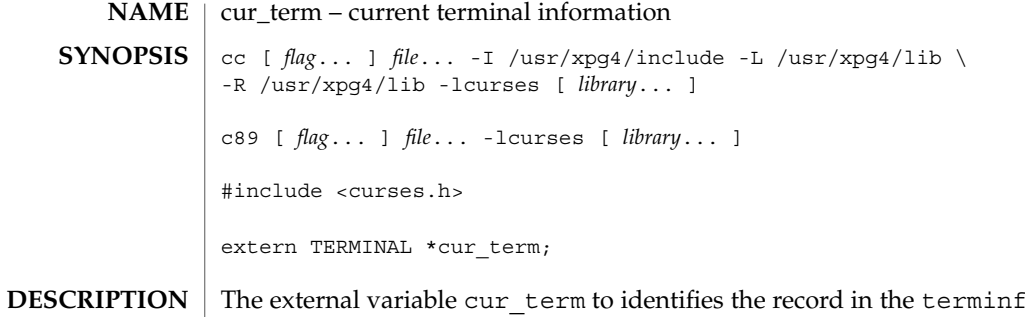

 $\epsilon$  associated with the terminal currently in use.

**ATTRIBUTES** See attributes(5) for descriptions of the following attributes:

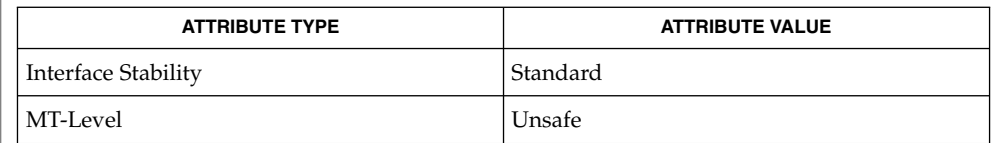

libcurses(3XCURSES), set\_curterm(3XCURSES), tigetflag(3XCURSES),  $attributes(5)$ , standards $(5)$ **SEE ALSO**

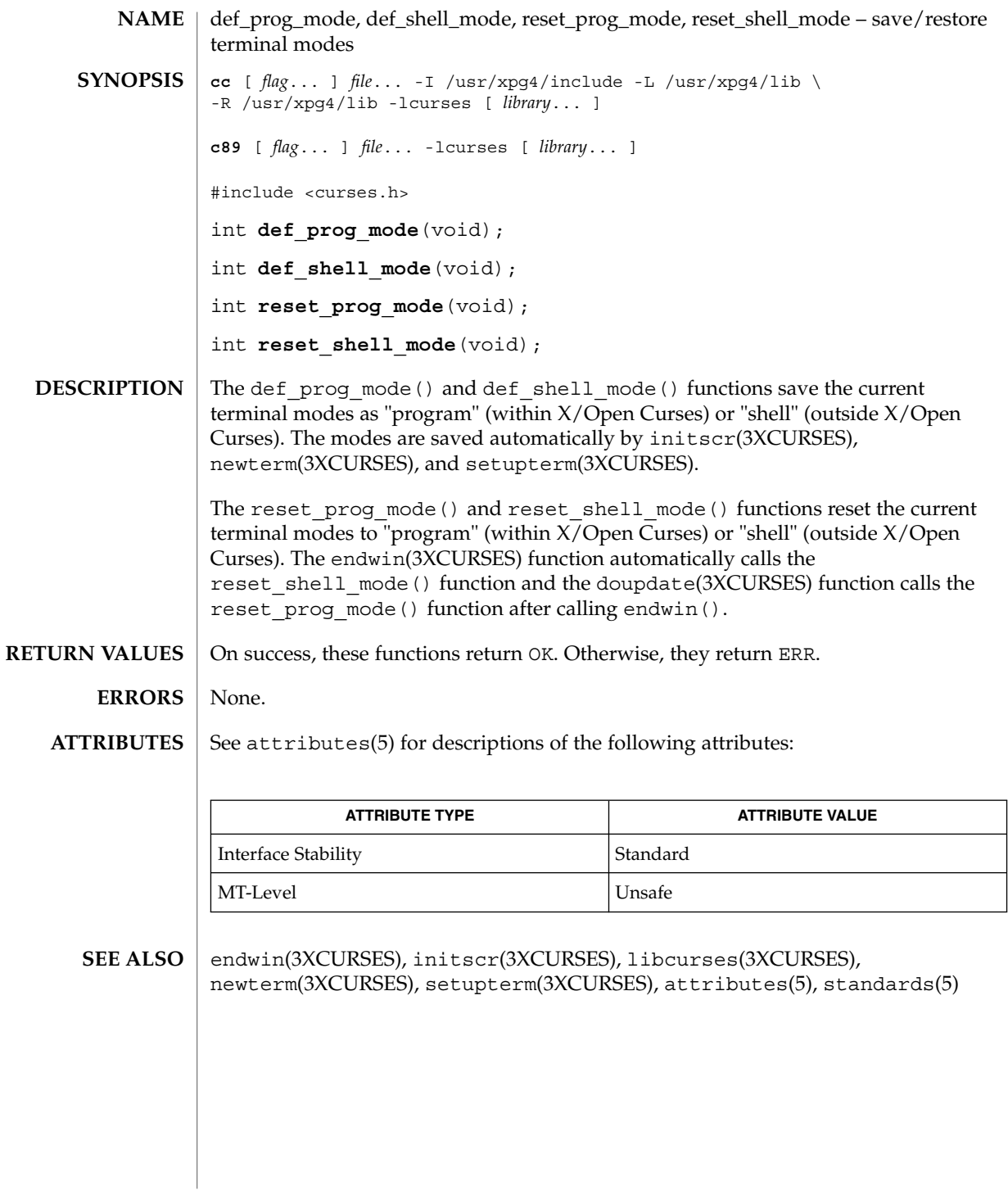

# delay\_output(3XCURSES)

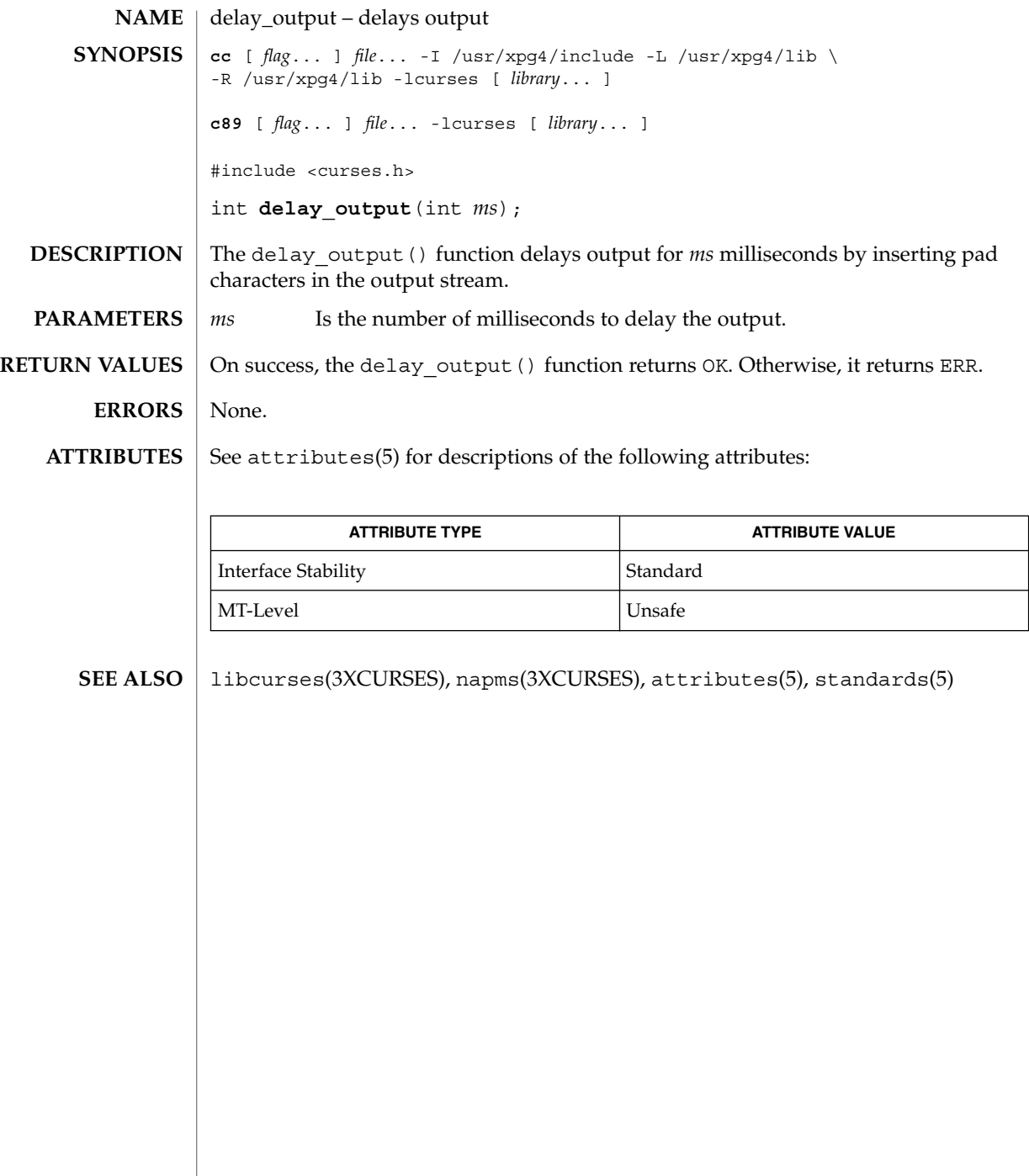

### delch(3XCURSES)

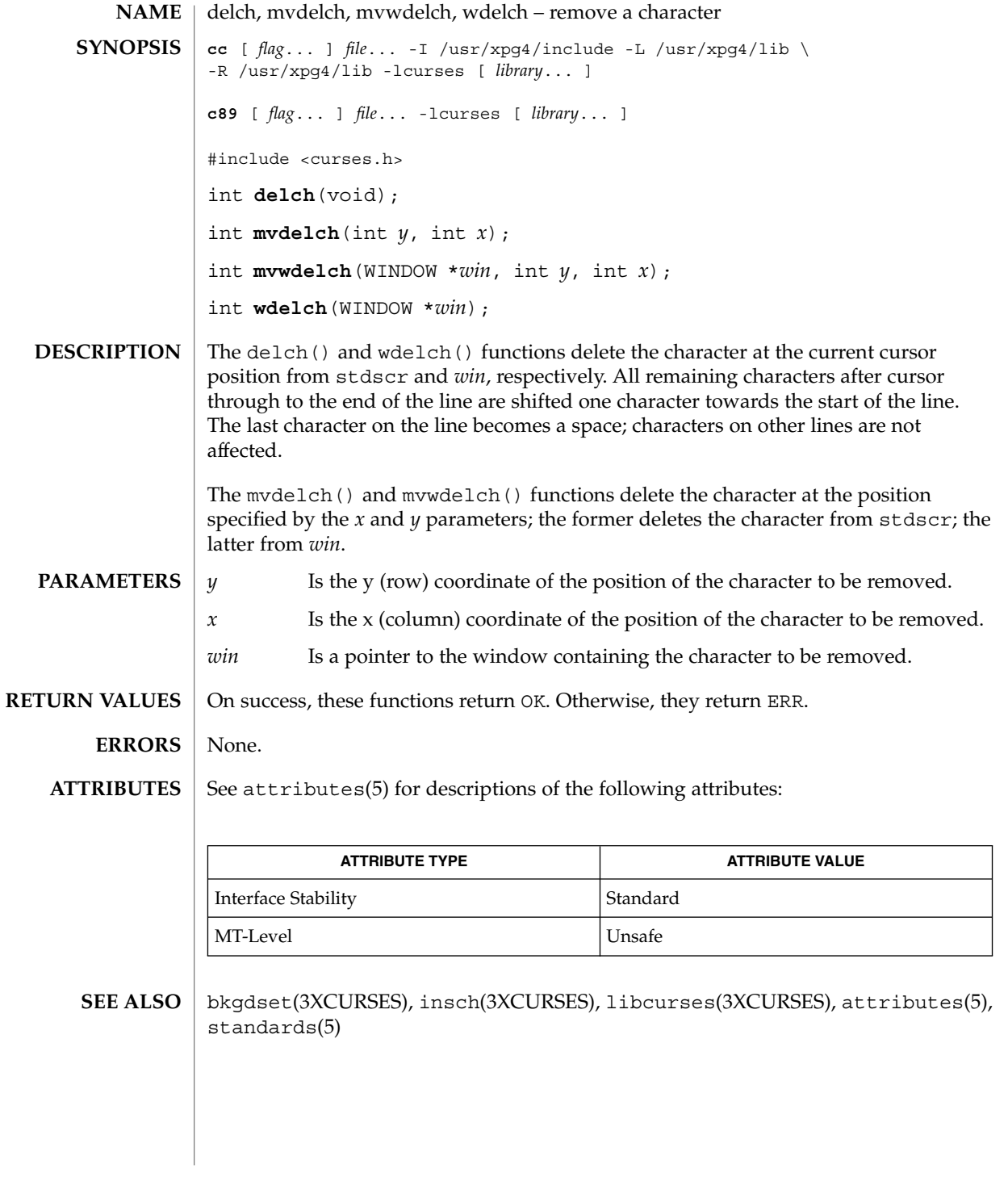

Curses Library Functions **177**

del curterm(3XCURSES)

del\_curterm, restartterm, set\_curterm, setupterm – interfaces to the terminfo database **cc** [ *flag*... ] *file*... -I /usr/xpg4/include -L /usr/xpg4/lib \ -R /usr/xpg4/lib -lcurses [ *library*... ] **c89** [ *flag*... ] *file*... -lcurses [ *library*... ] #include <term.h> int **del\_curterm**(TERMINAL \**oterm*); int **restartterm**(char \**term*, int *fildes*, int \**errret*); TERMINAL \***set\_curterm**(TERMINAL \**nterm*); int **setupterm**(char \**term*, int *fildes*, int \**errret*); Within  $X/O$  pen Curses, the setupterm () function is automatically called by the initscr (3XC) and newterm (3XC) functions. This function can be also be used outside of X/Open Curses when a program has to deal directly with the terminfo database to handle certain terminal capabilities. The use of appropriate X/Open Curses functions is recommended in all other situations. The setupterm() function loads terminal-dependent variables for the terminfo layer of  $X/O$  pen Curses. The setupterm () function initializes the terminfo variables lines and columns such that if use\_env(FALSE) has been called, the terminfo values assigned in the database are used regardless of the environmental variables LINES and COLUMNS or the program's window dimensions; when use env (TRUE) has been called, which is the default, the environment variables LINES and COLUMNS are used, if they exist. If the environment variables do not exist and the program is running in a window, the current window size is used. The *term* parameter of setupterm() specifies the terminal; if null, terminal type is taken from the TERM environment variable. All output is sent to *fildes* which is initialized for output. If *errret* is not null, OK or ERR is returned and a status value is stored in the integer pointed to by *errret*. The following status values may be returned: Value Description 1 Normal 0 Terminal could not be found -1 terminfo database could not be found If *errret* is null, an error message is printed, and the setupterm() function calls the exit() function with a non-zero parameter. **NAME SYNOPSIS DESCRIPTION**

# del\_curterm(3XCURSES)

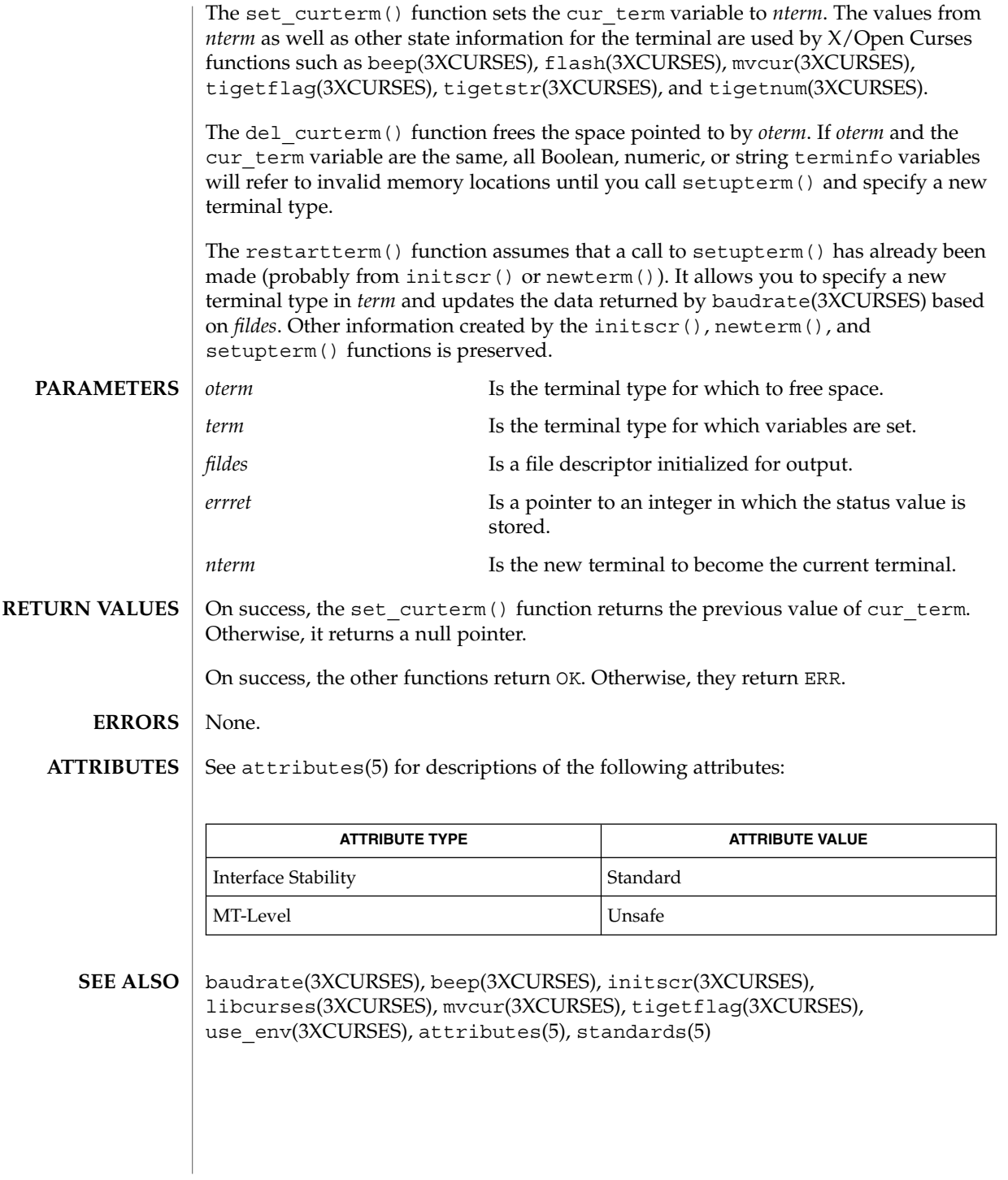

### deleteln(3XCURSES)

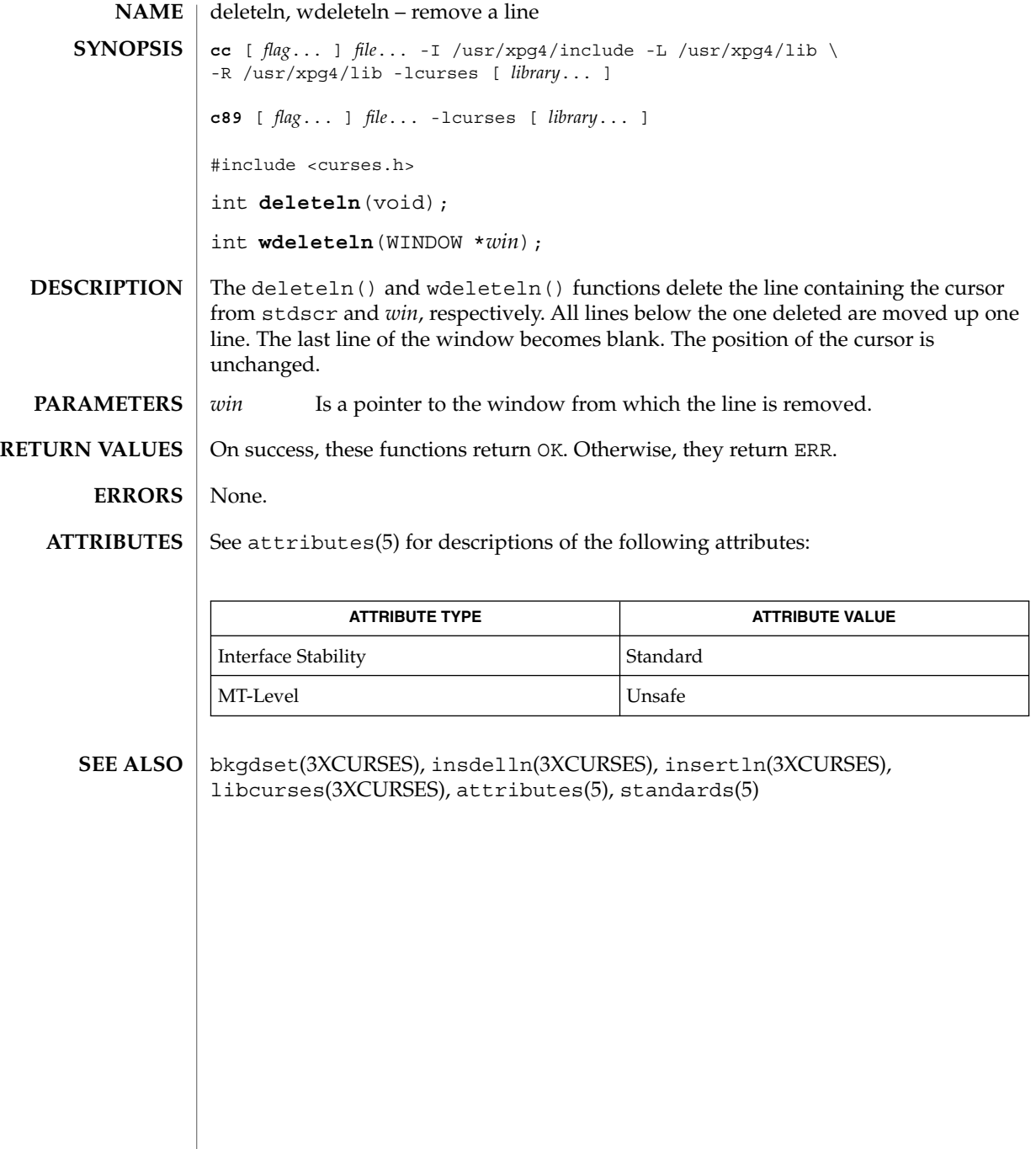
### delscreen(3XCURSES)

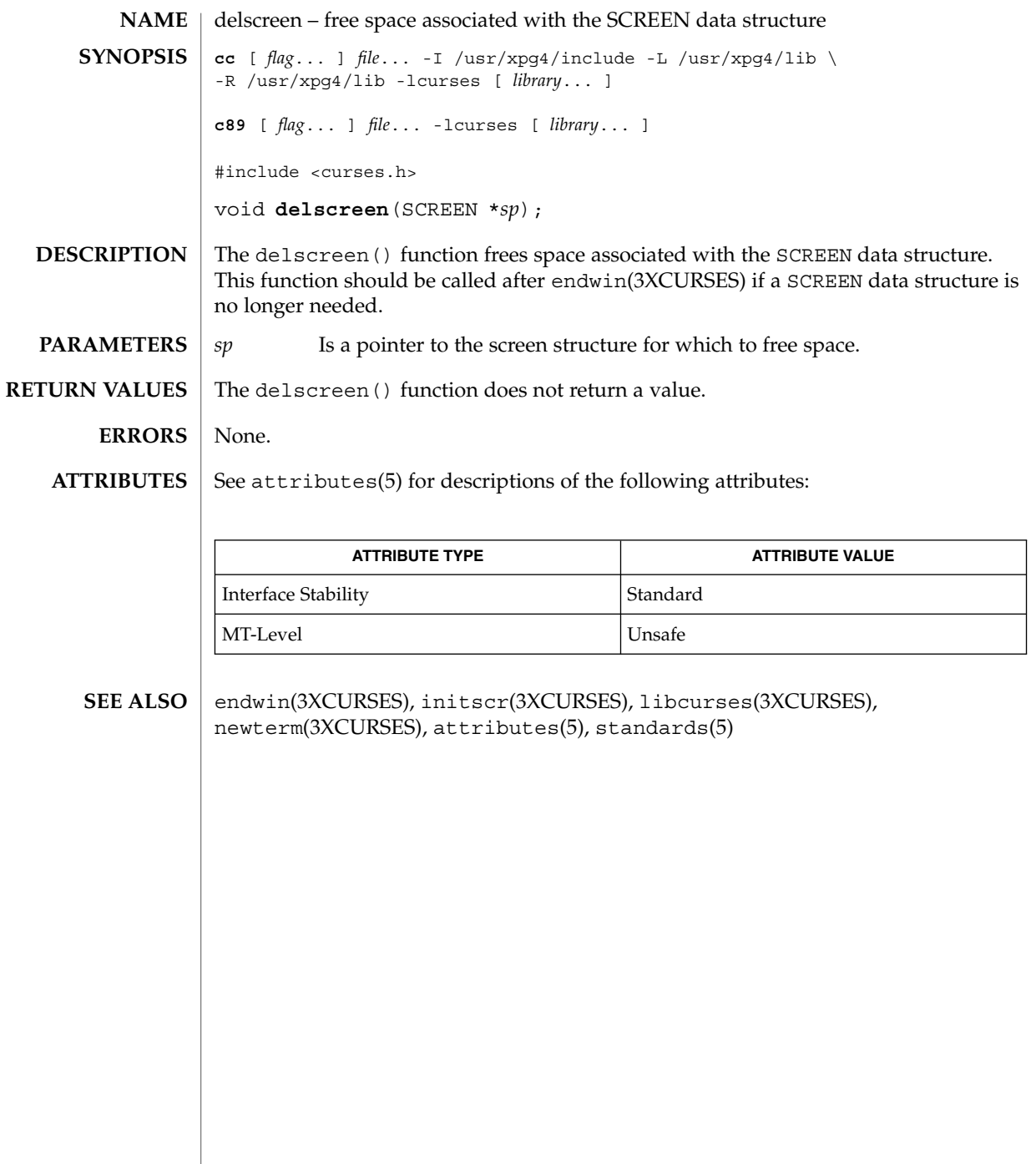

### delwin(3XCURSES)

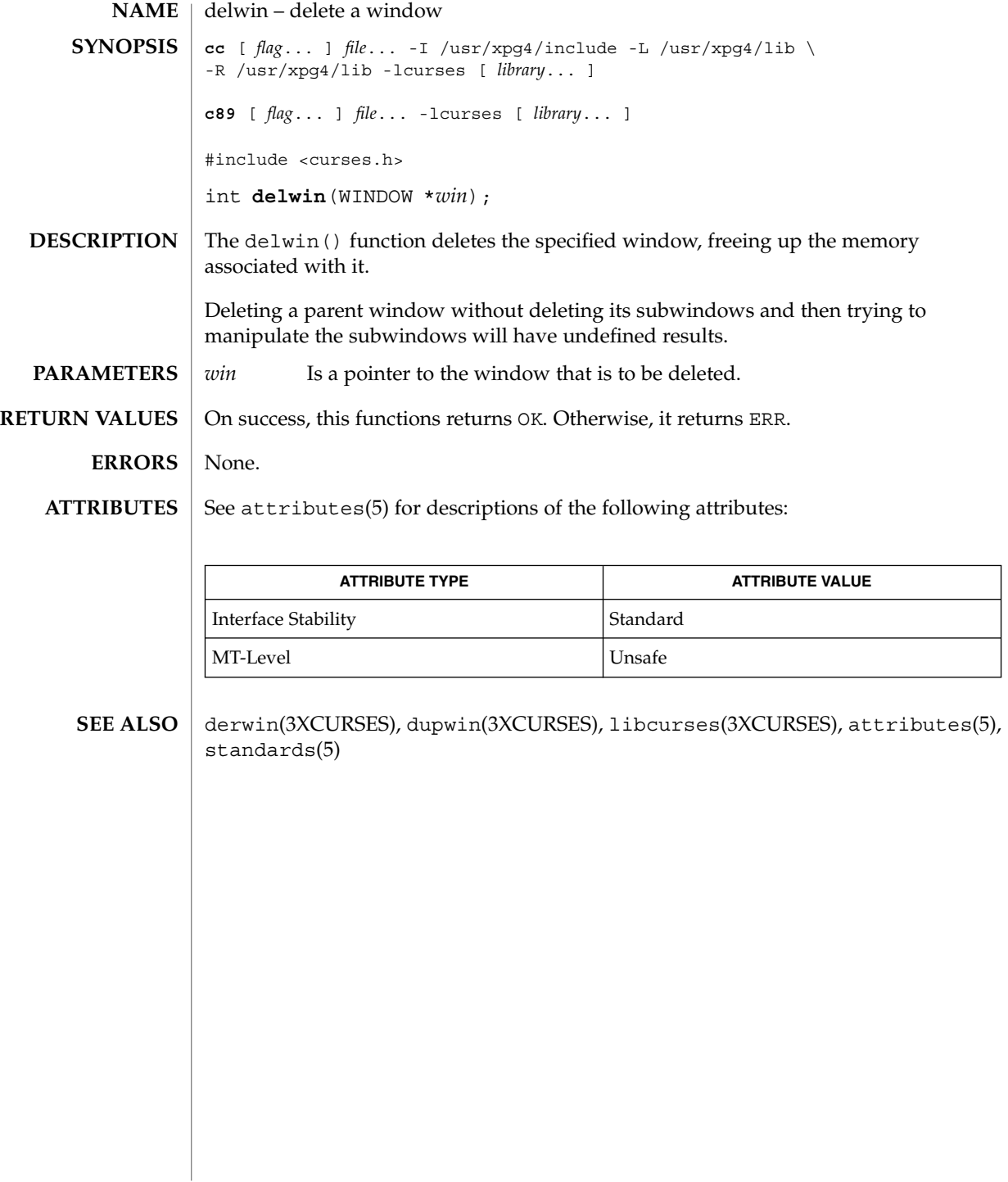

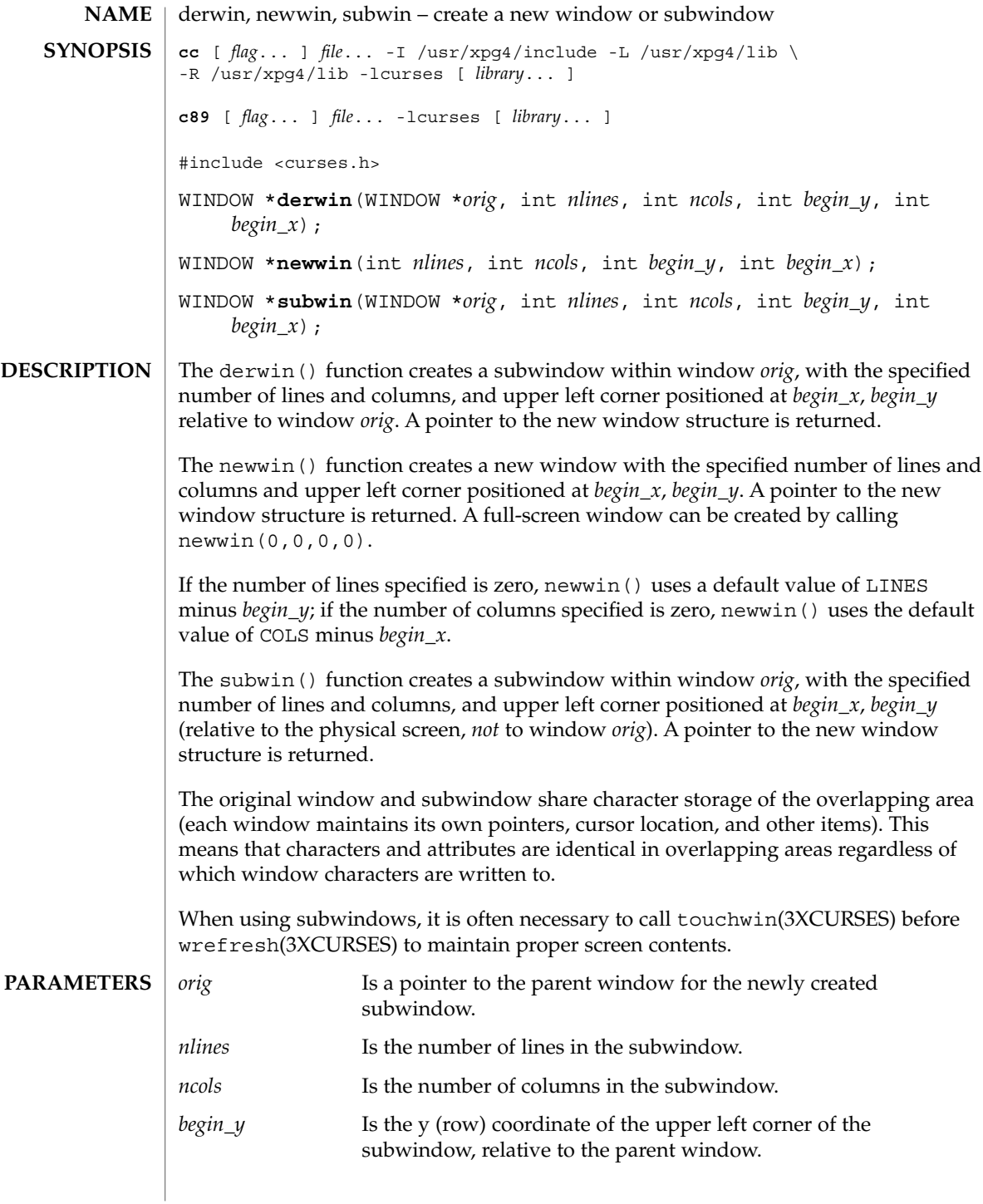

### derwin(3XCURSES)

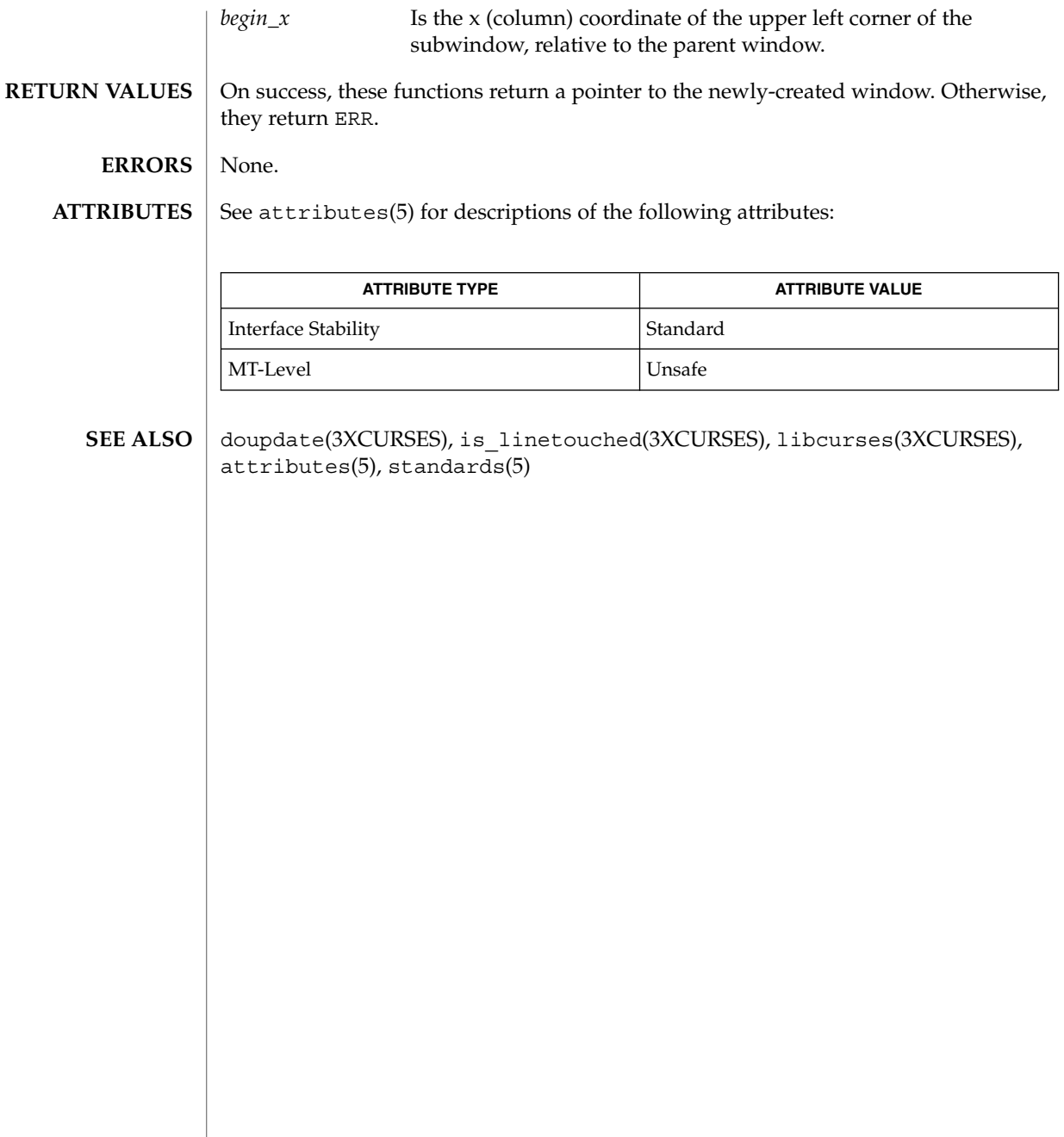

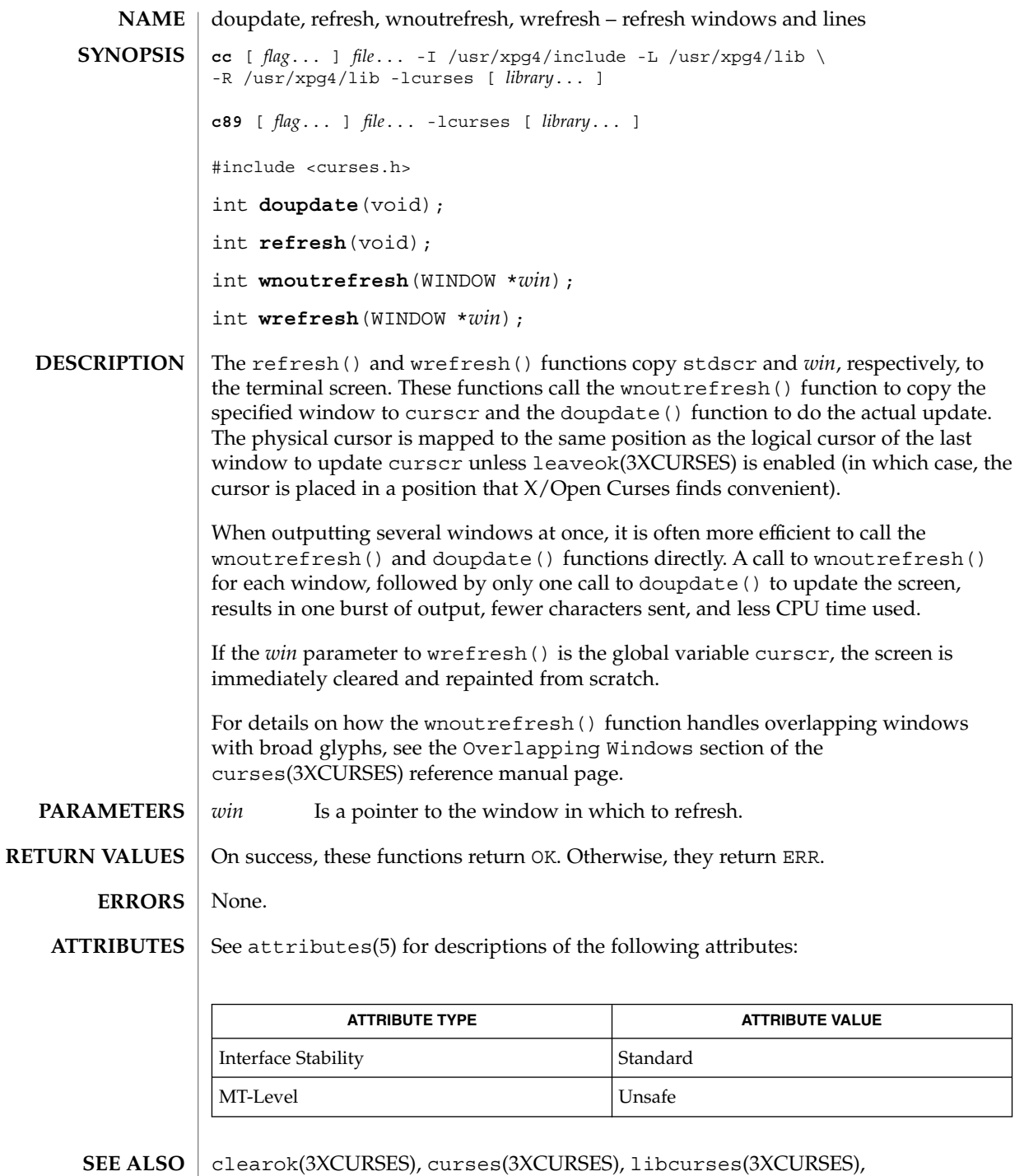

prefresh(3XCURSES), redrawwin(3XCURSES), attributes(5), standards(5)

Curses Library Functions **185**

# dupwin(3XCURSES)

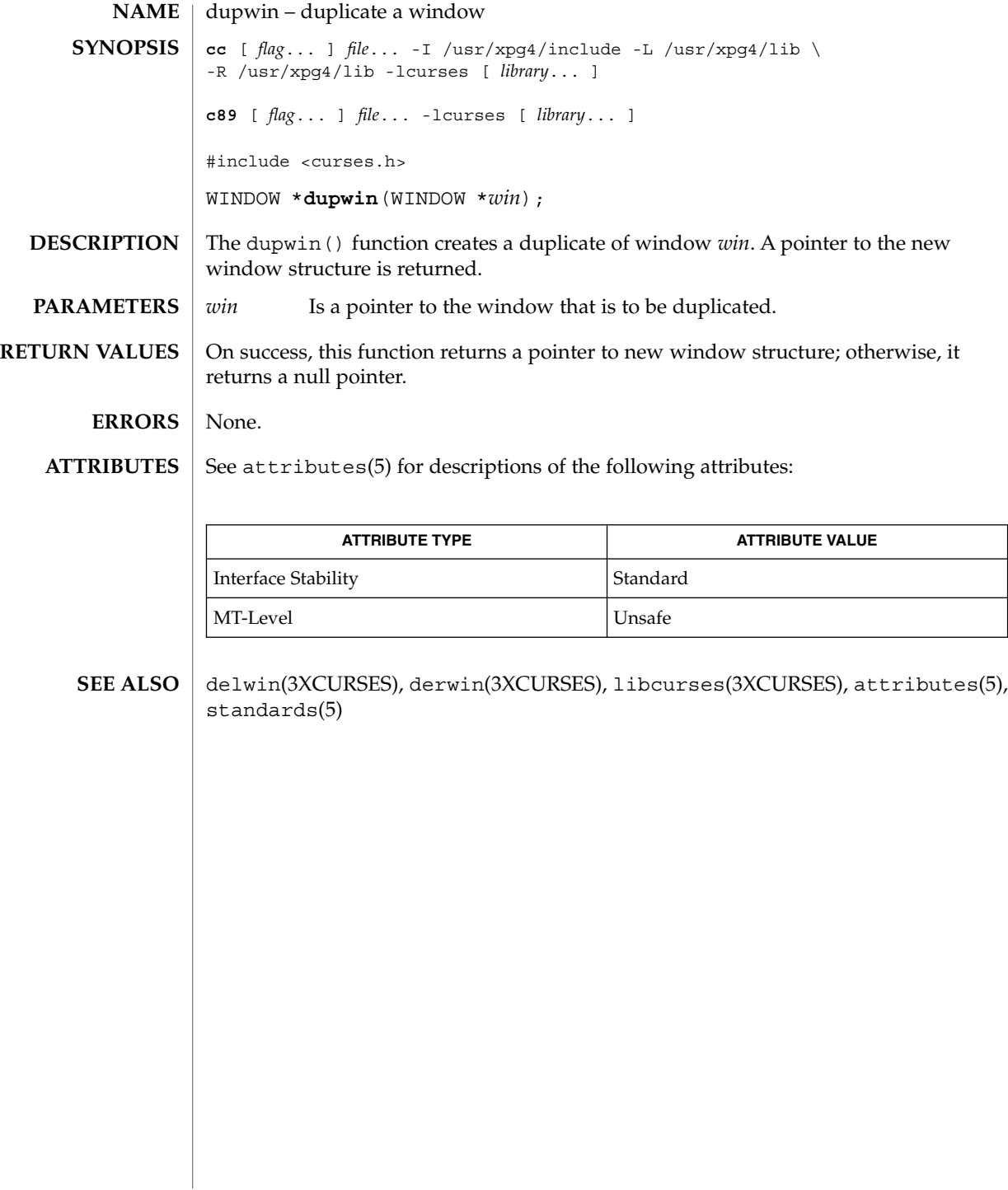

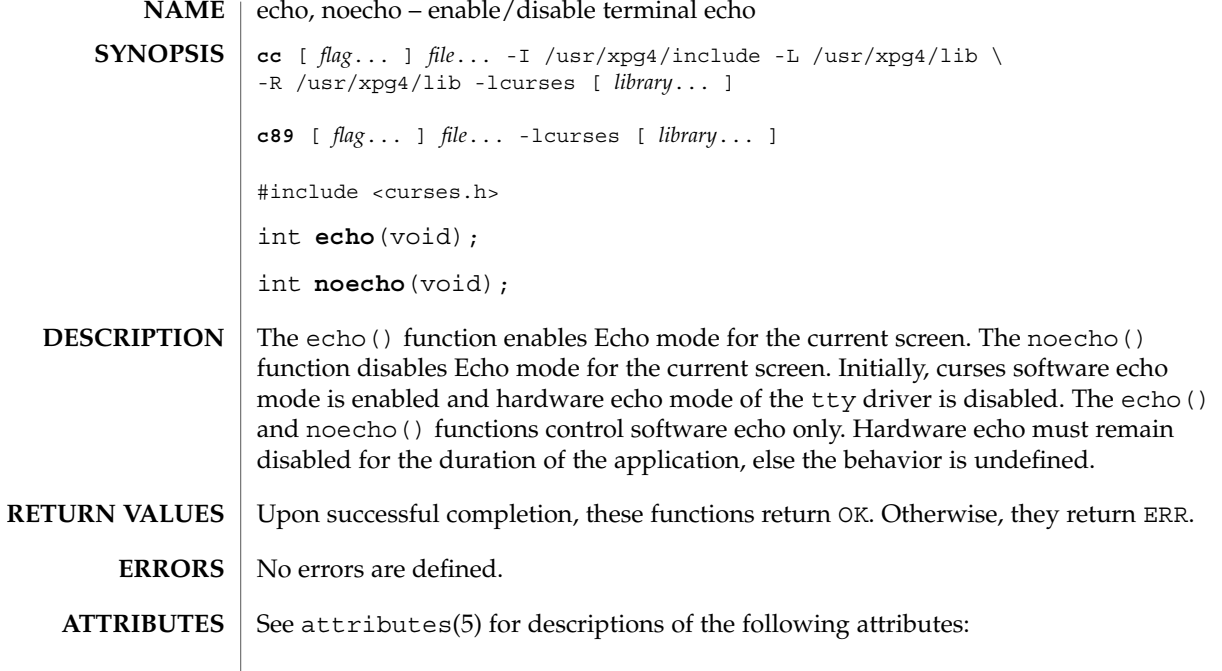

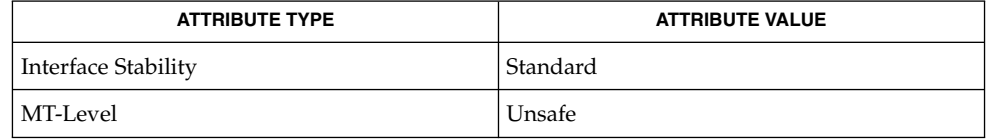

```
SEE ALSO
```
getch(3XCURSES), getstr(3XCURSES), initscr(3XCURSES), libcurses(3XCURSES), scanw(3XCURSES), attributes(5), standards(5)

### echochar(3XCURSES)

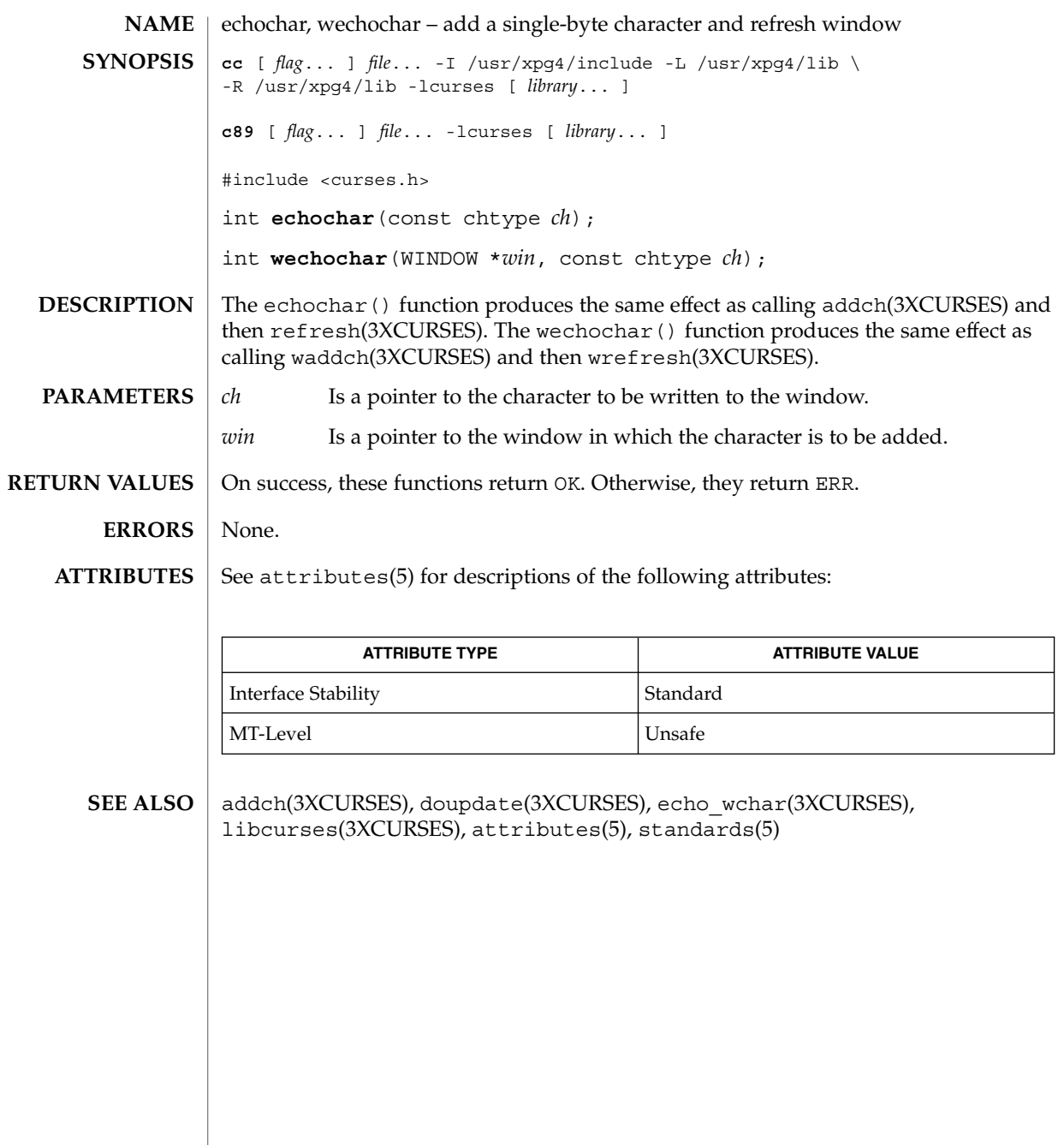

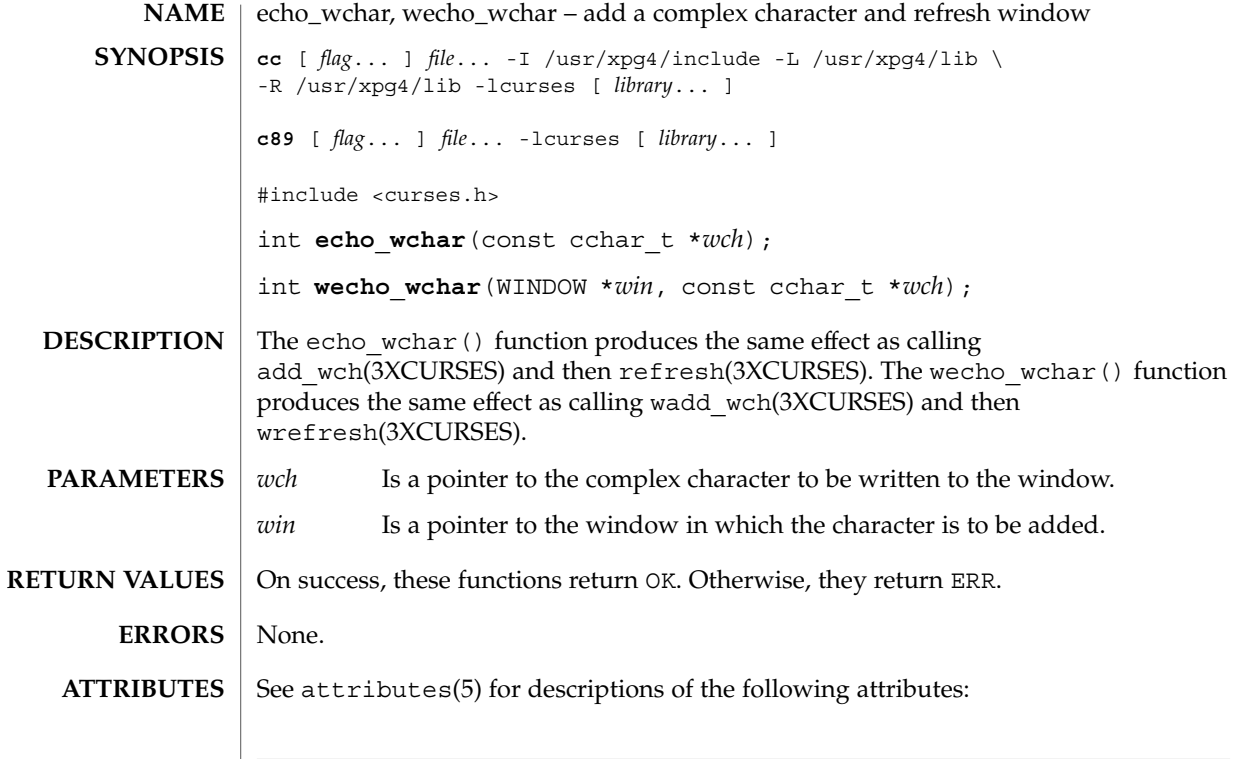

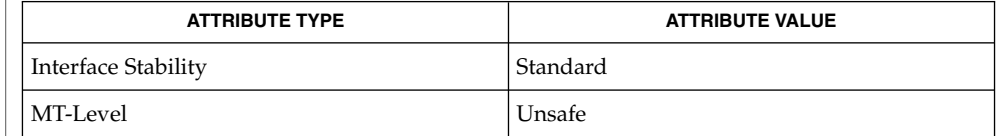

add\_wch(3XCURSES), doupdate(3XCURSES), echochar(3XCURSES), libcurses(3XCURSES), attributes(5), standards(5) **SEE ALSO**

### endwin(3XCURSES)

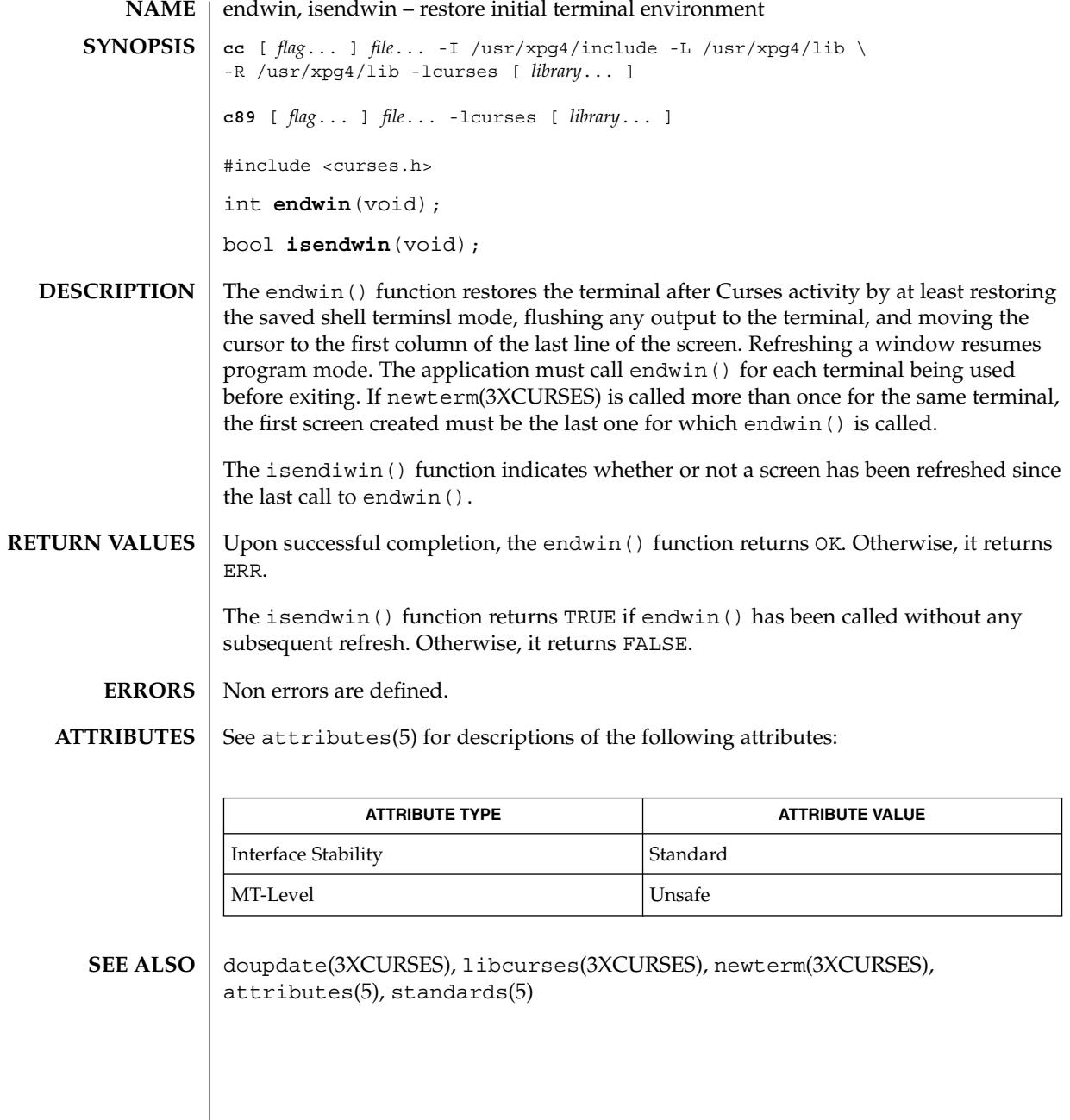

**190** man pages section 3: Curses Library Functions • Last Revised 5 Jun 2002

### erasechar(3XCURSES)

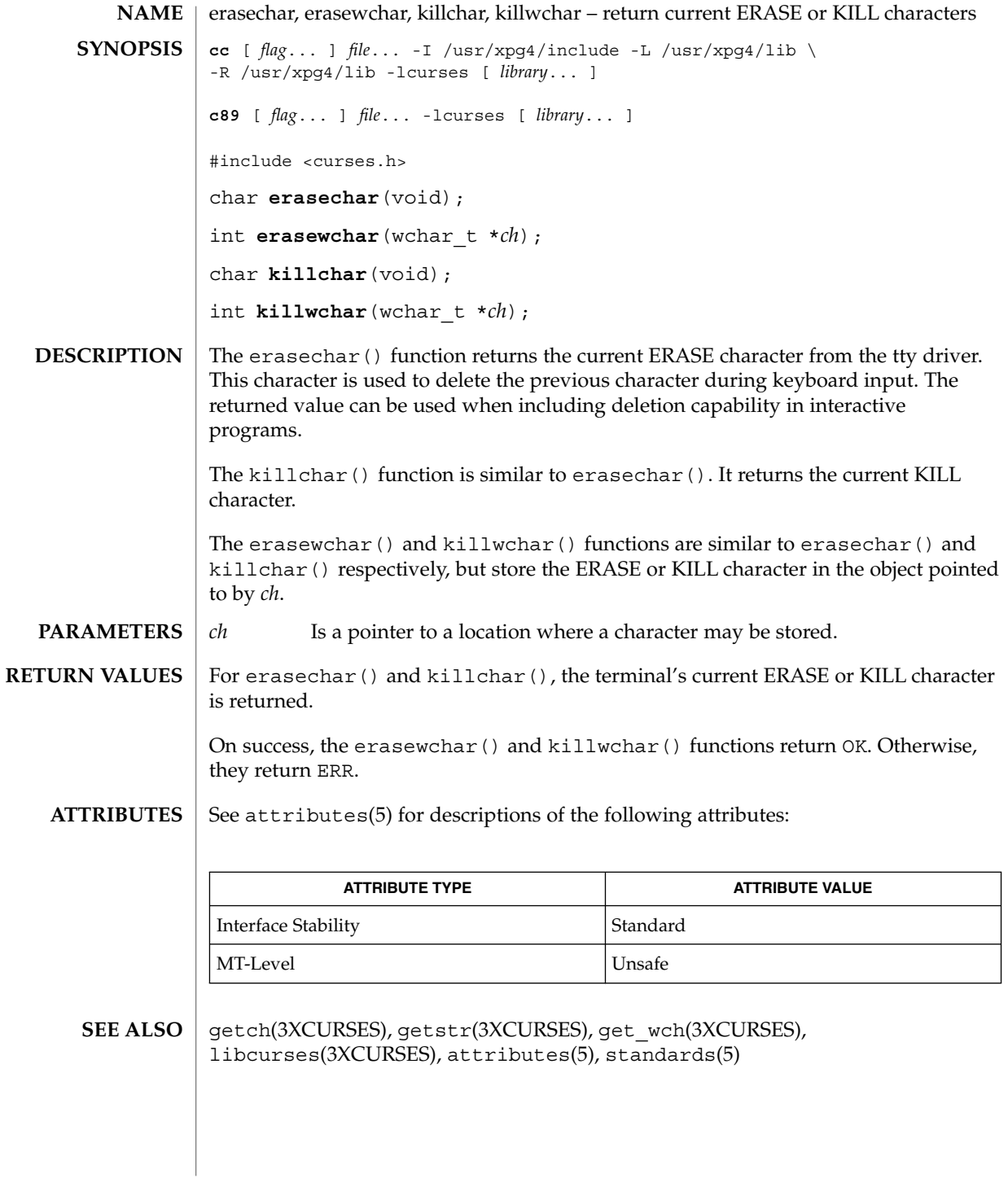

Curses Library Functions **191**

### filter(3XCURSES)

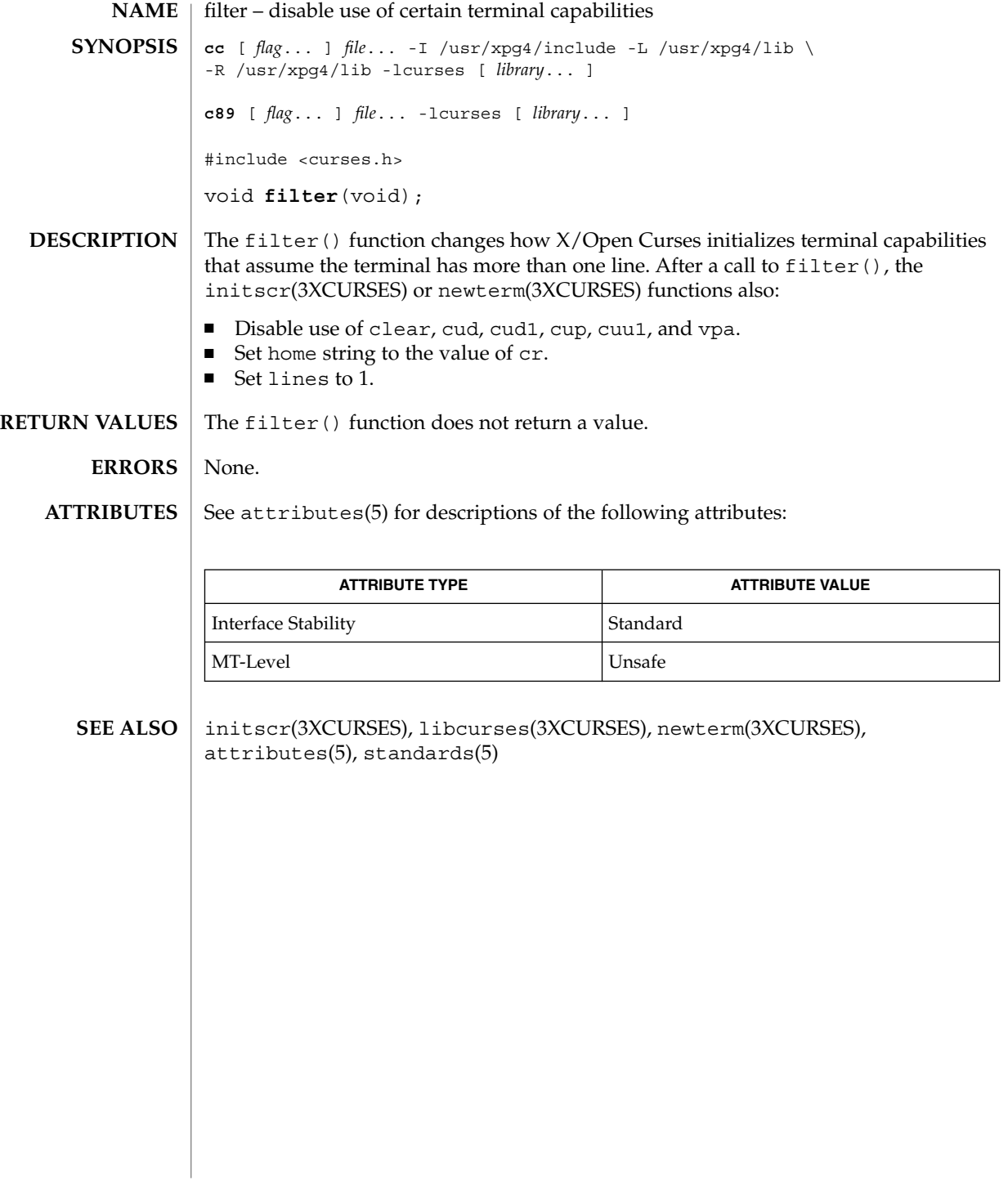

# flushinp(3XCURSES)

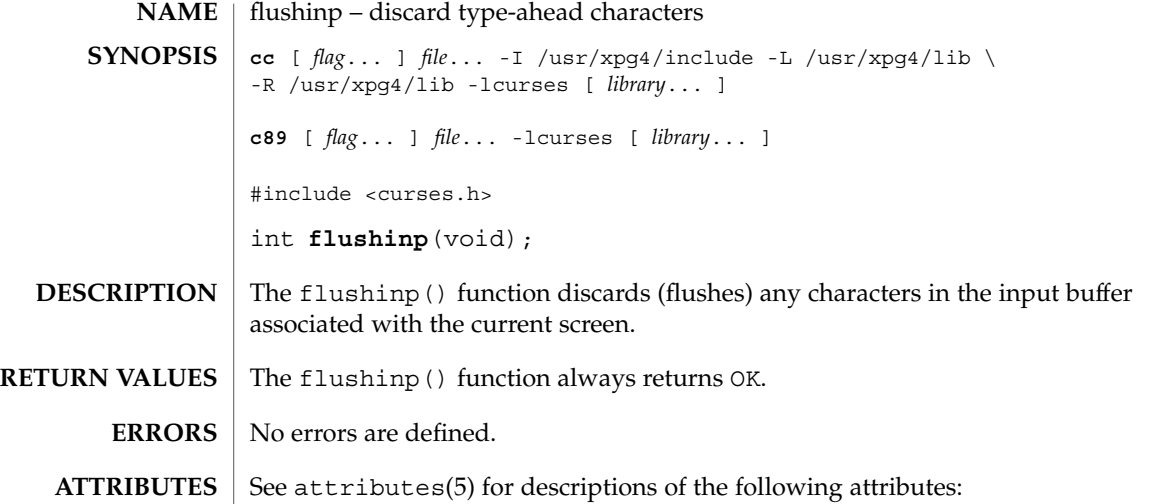

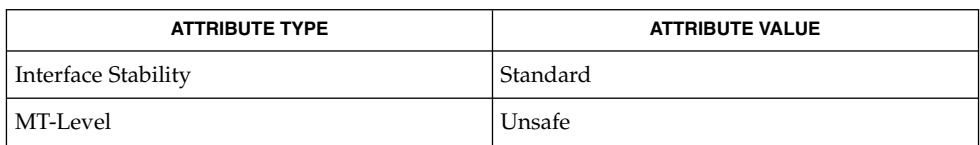

libcurses(3XCURSES), attributes(5), standards(5) **SEE ALSO**

### form\_cursor(3CURSES)

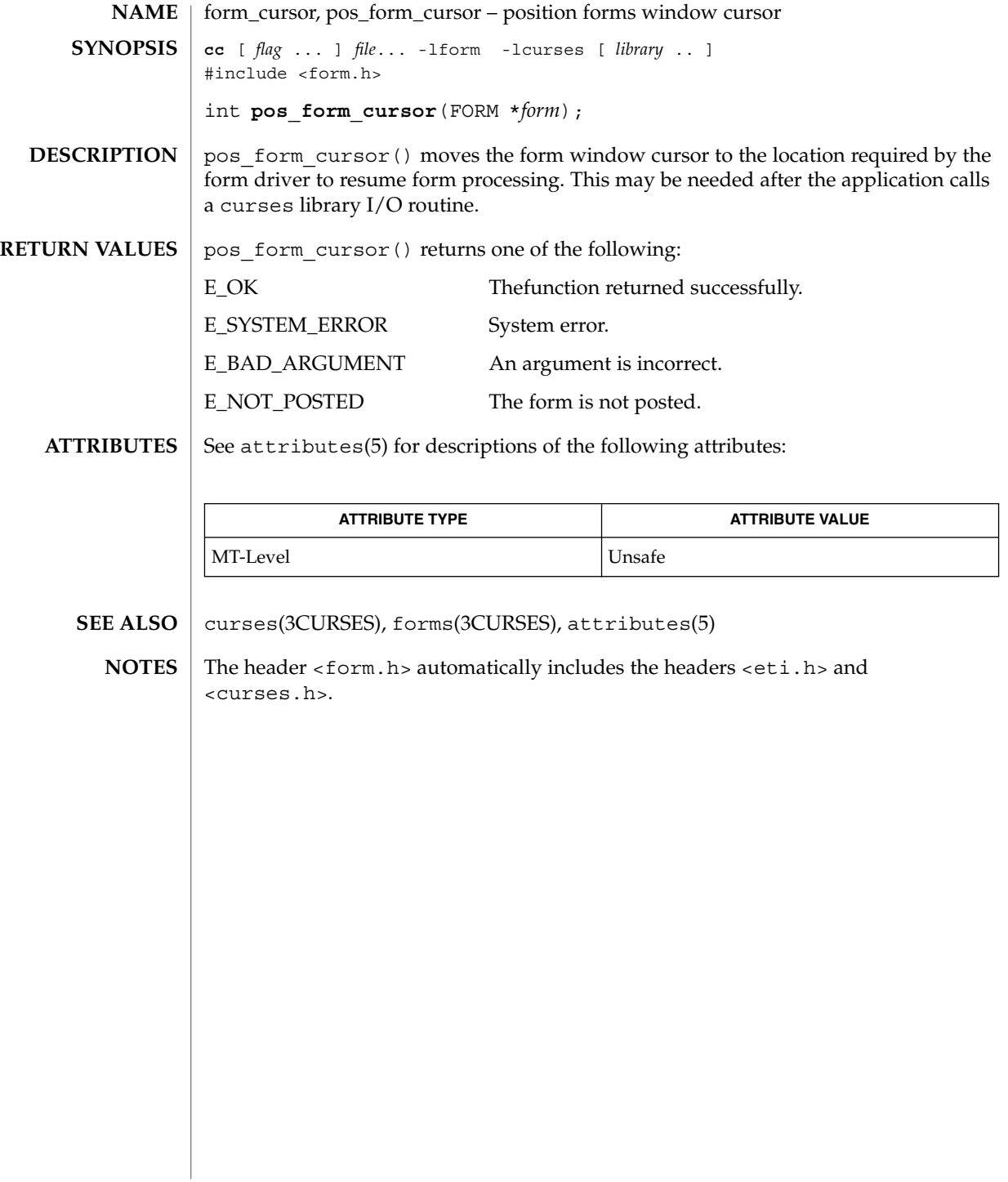

# form\_data(3CURSES)

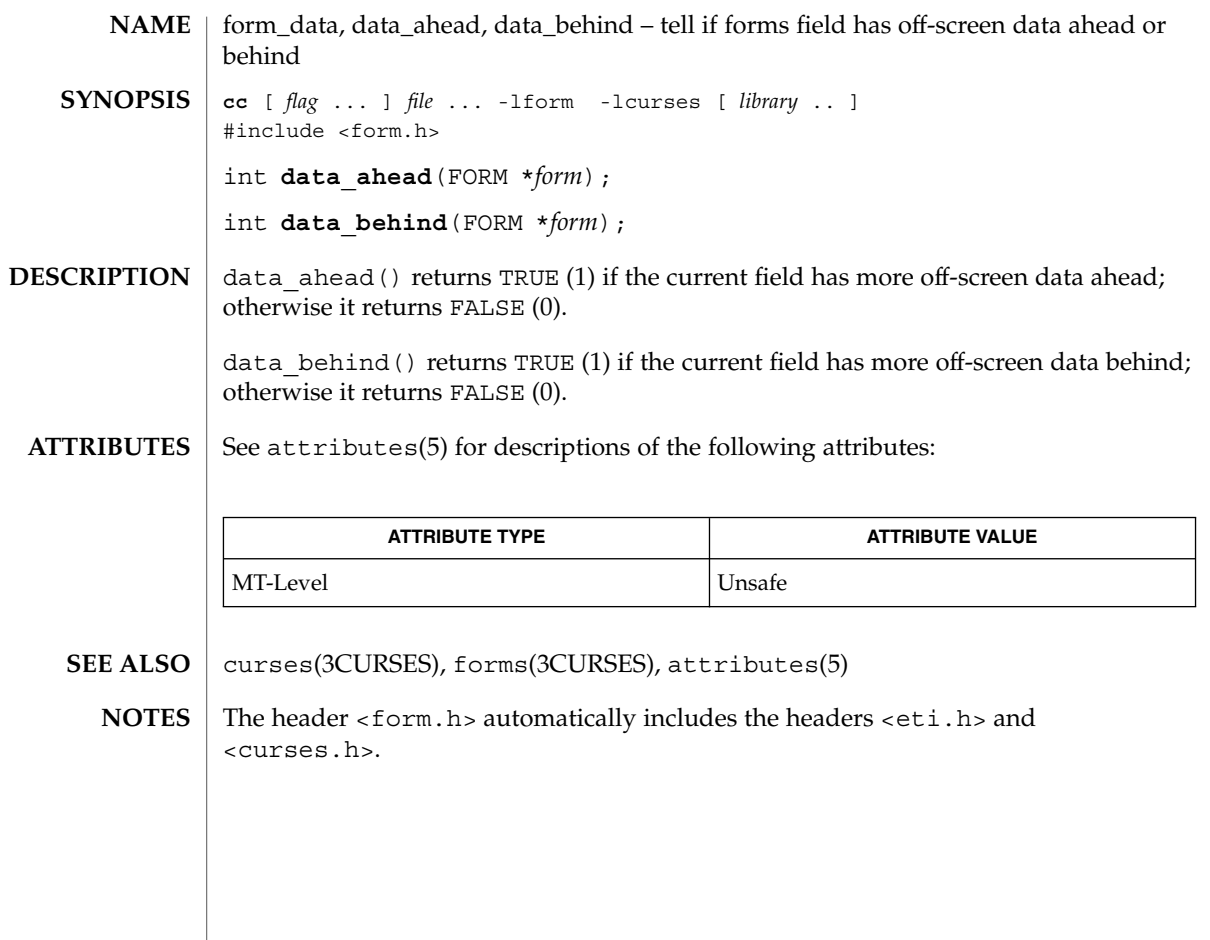

#### form\_driver(3CURSES)

form\_driver – command processor for the forms subsystem **cc** [ *flag* ... ] *file* ... -lform -lcurses [ *library* .. ] #include <form.h> int **form\_driver**(FORM \**form*, int *c*); **NAME SYNOPSIS**

form driver() is the workhorse of the forms subsystem; it checks to determine whether the character *c* is a forms request or data. If it is a request, the form driver executes the request and reports the result. If it is data (a printable ASCII character), it enters the data into the current position in the current field. If it is not recognized, the form driver assumes it is an application-defined command and returns E\_UNKNOWN\_COMMAND. Application defined commands should be defined relative to MAX COMMAND, the maximum value of a request listed below. **DESCRIPTION**

Form driver requests:

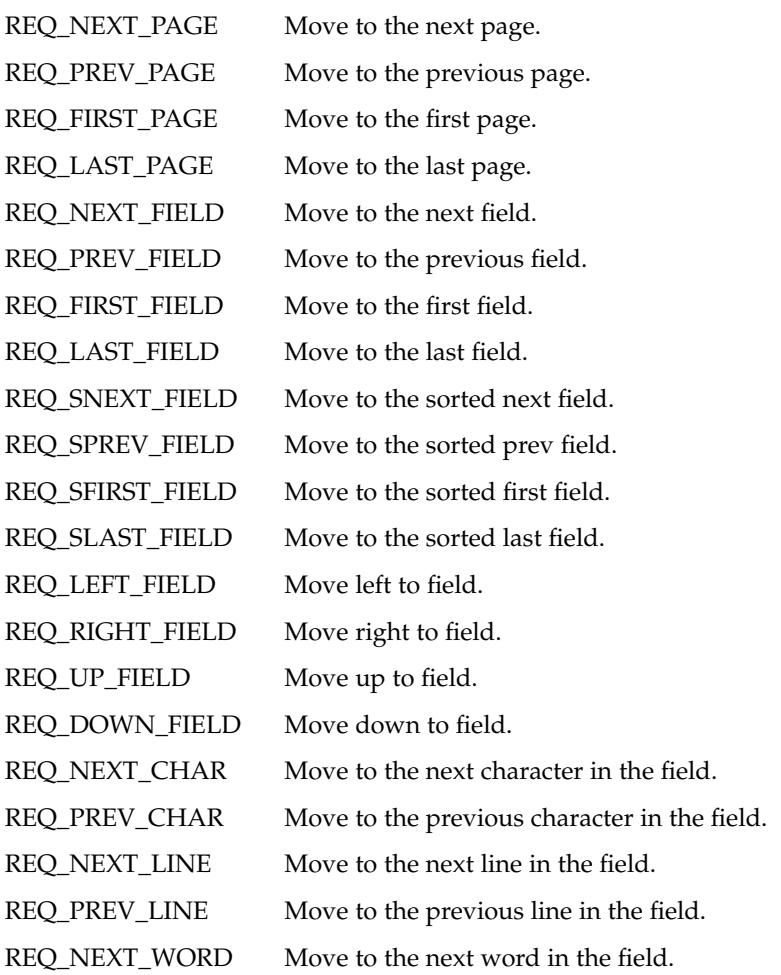

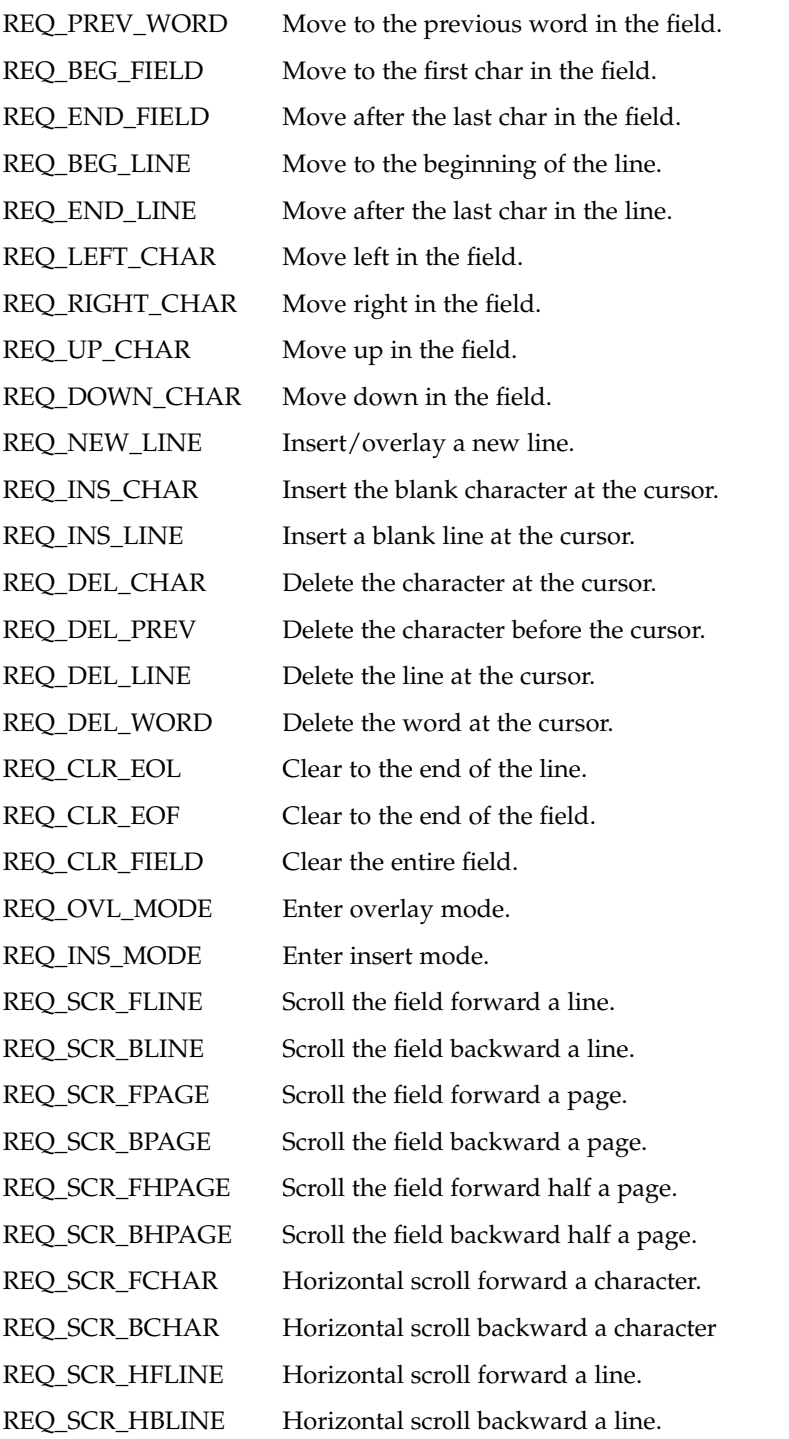

form\_driver(3CURSES)

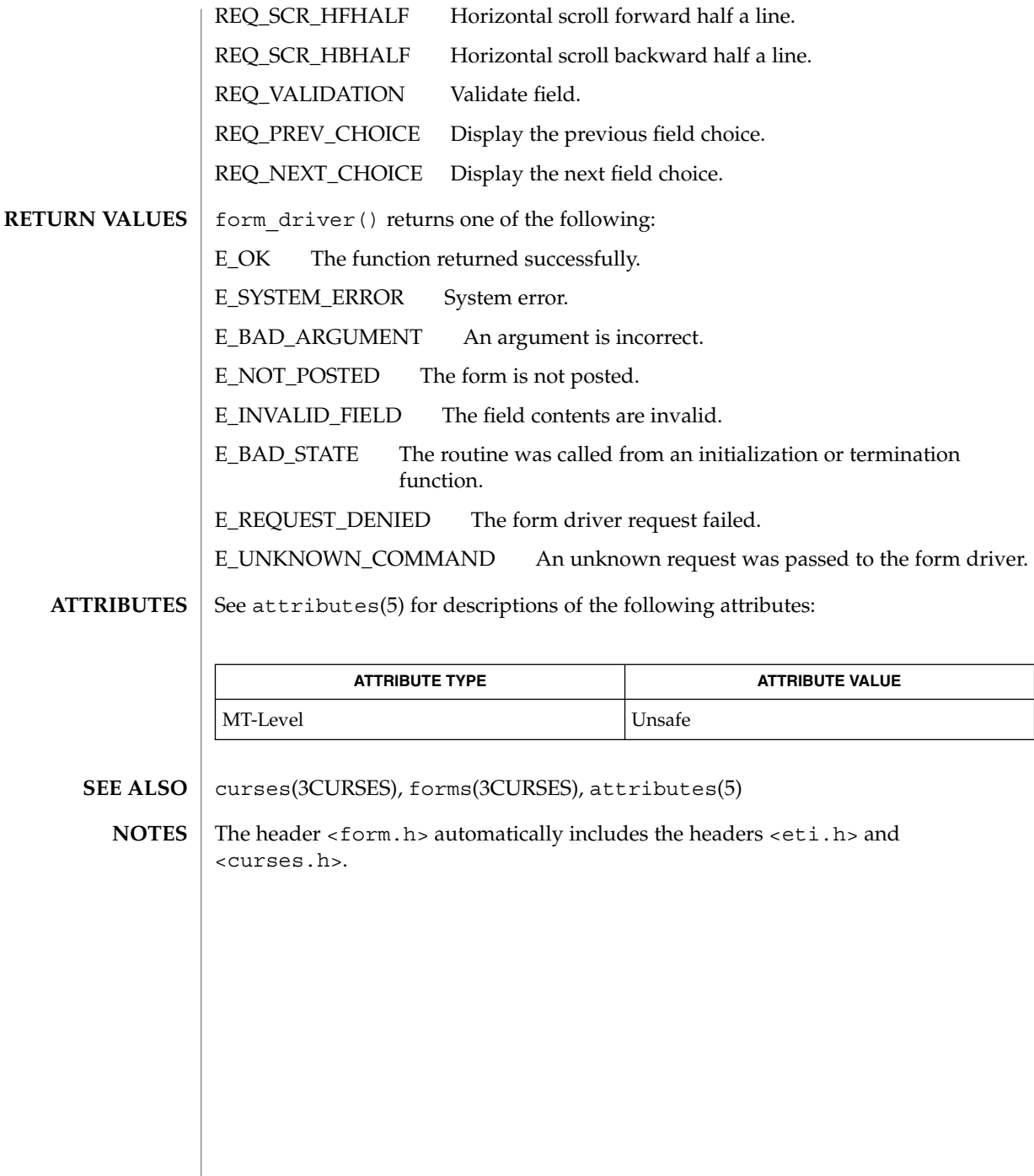

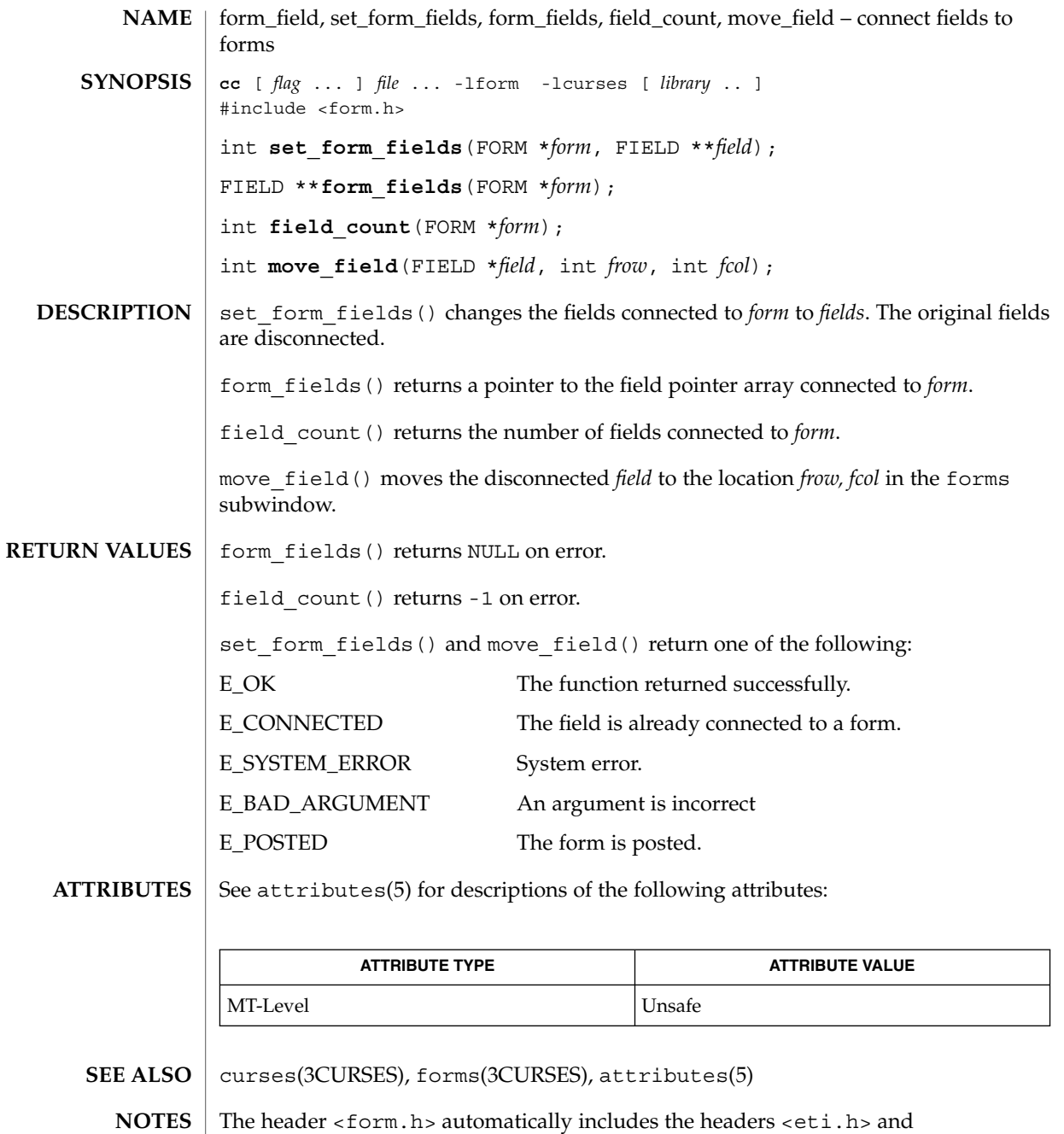

<curses.h>.

form\_field\_attributes(3CURSES)

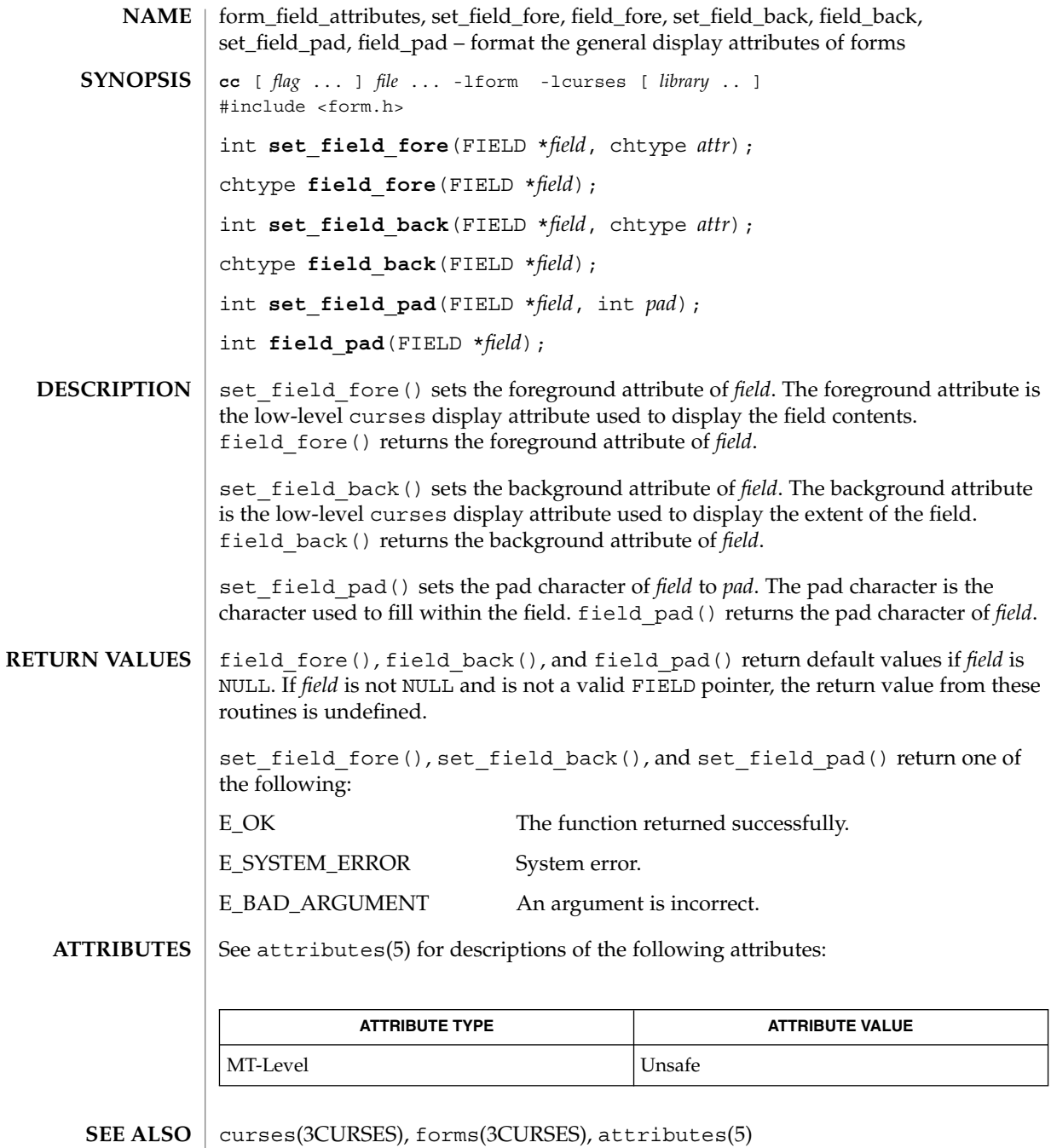

The header <form.h> automatically includes the headers <eti.h> and <curses.h>. **NOTES**

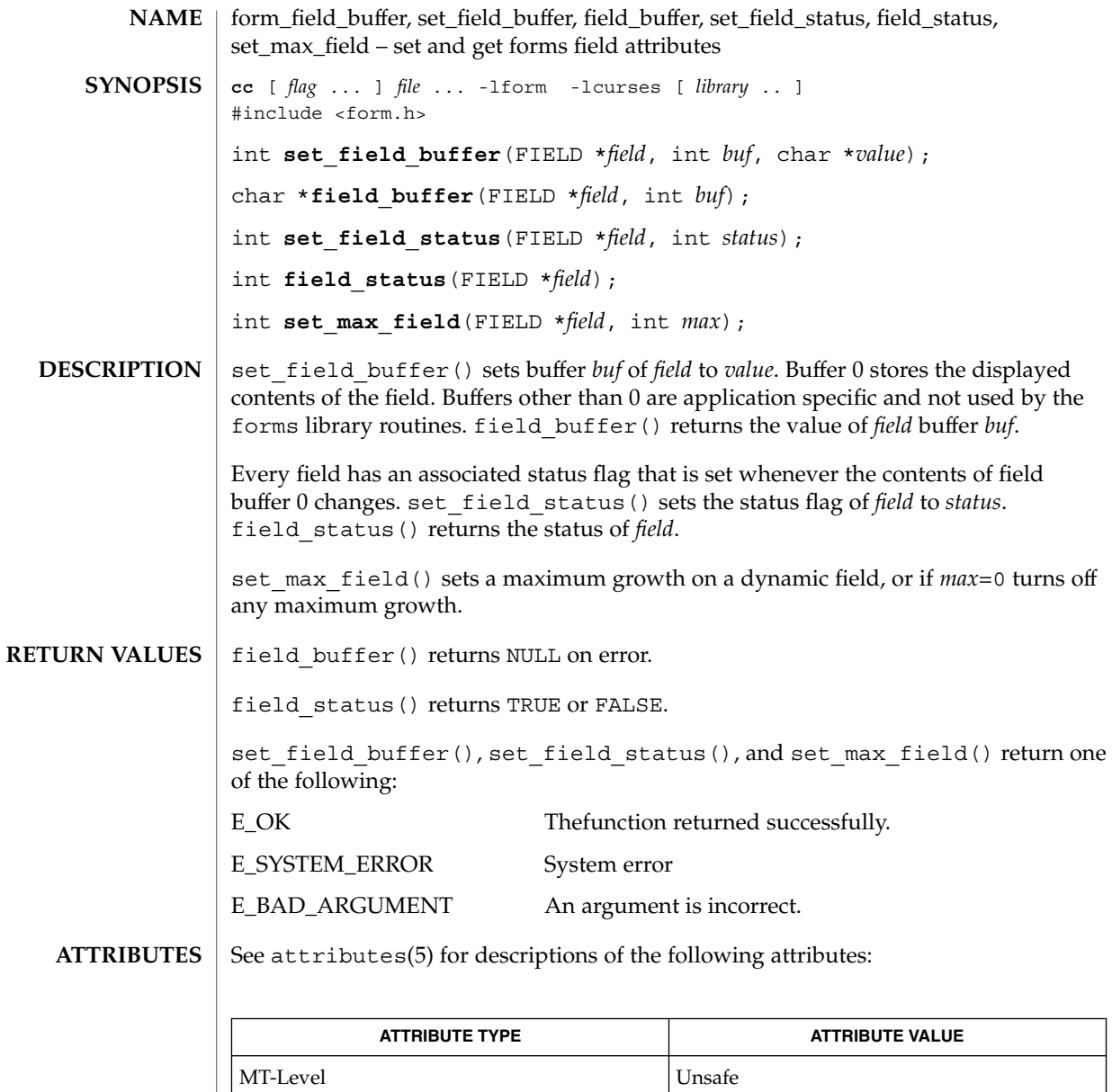

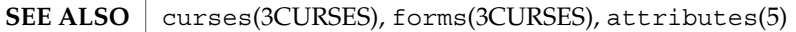

<code>NOTES</code>  $\mid$  The header <form.h> automatically includes the headers <eti.h> and <curses.h>.

Curses Library Functions **201**

form\_field\_info(3CURSES)

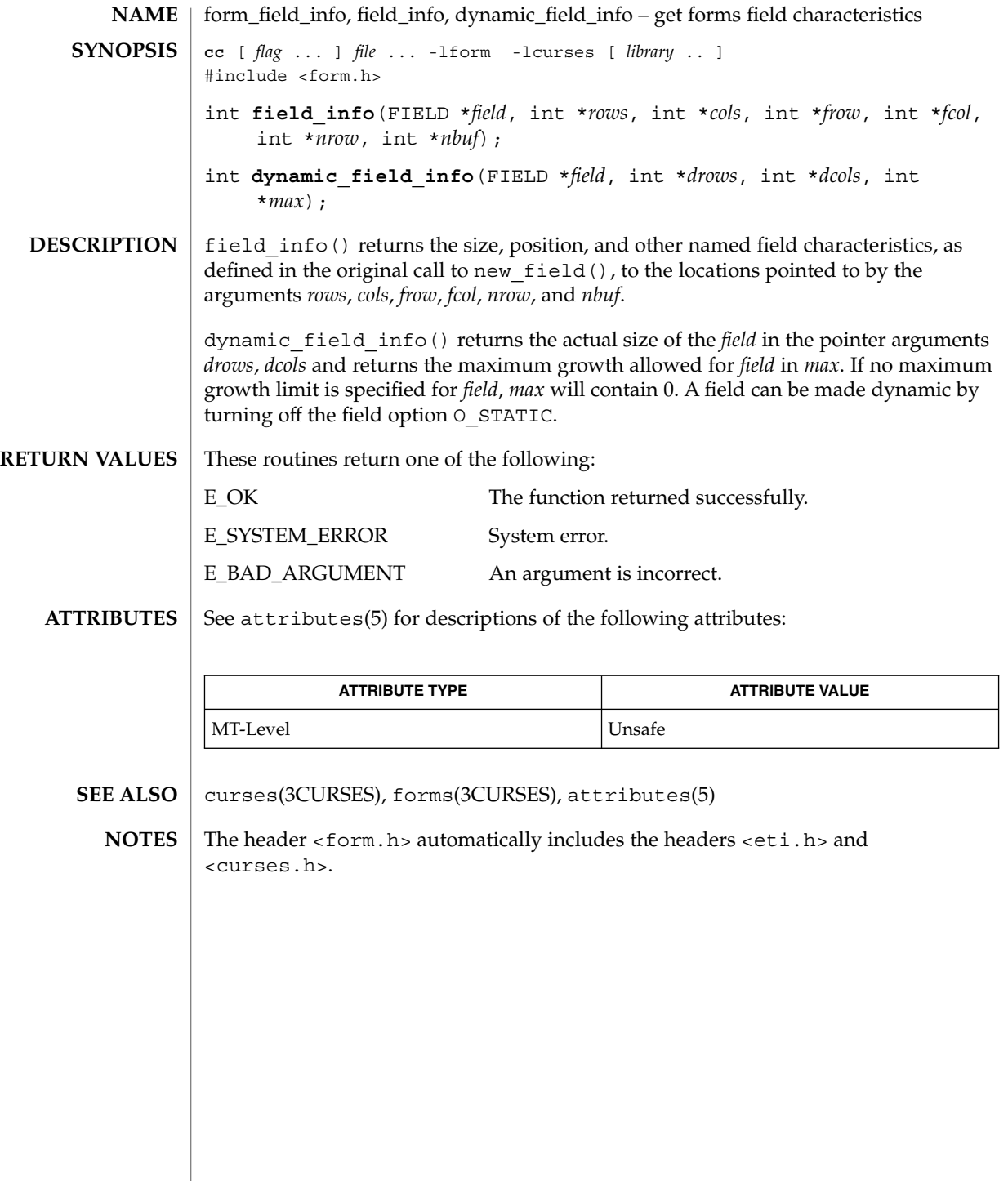

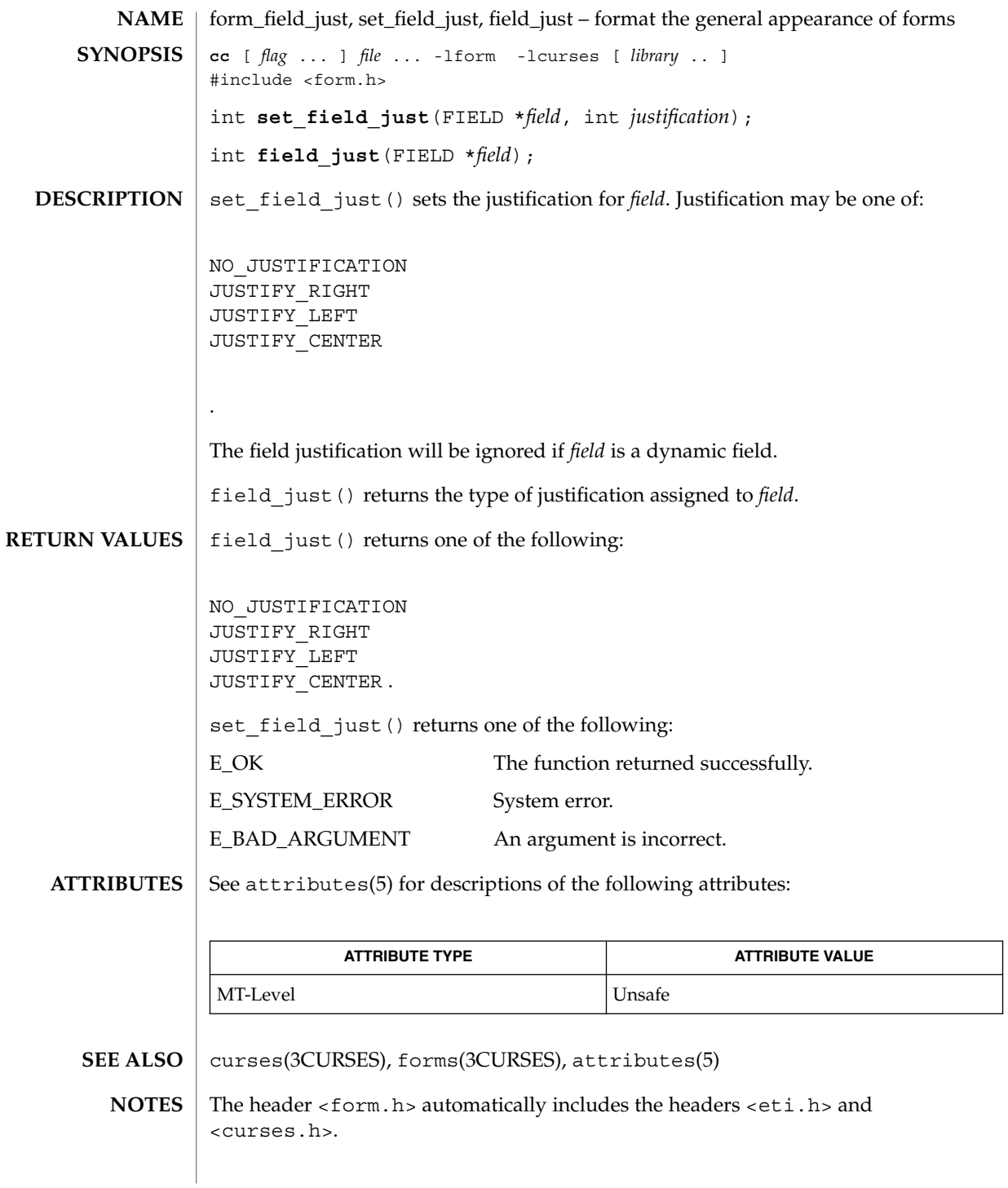

Curses Library Functions **203**

form\_field\_new(3CURSES)

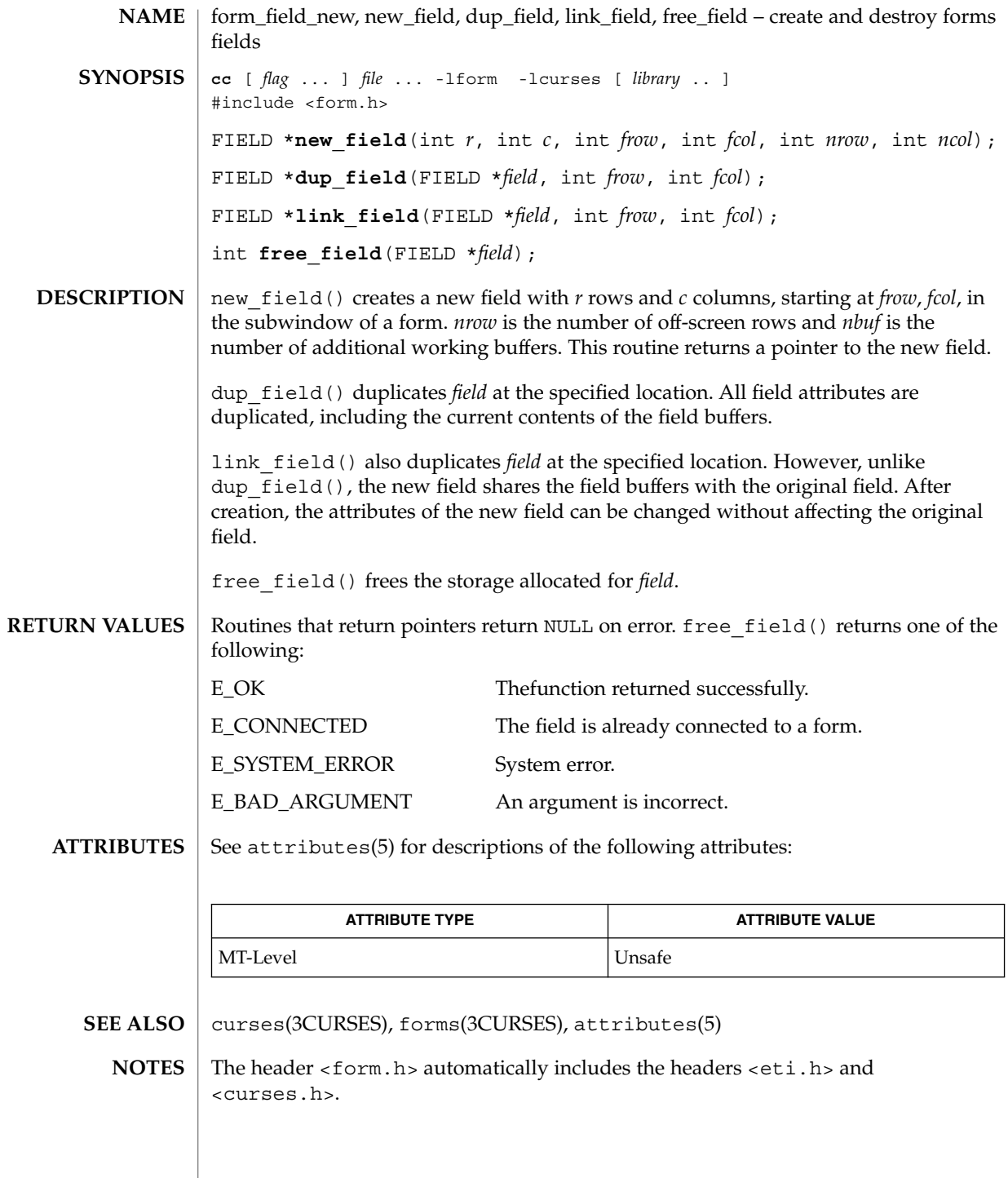

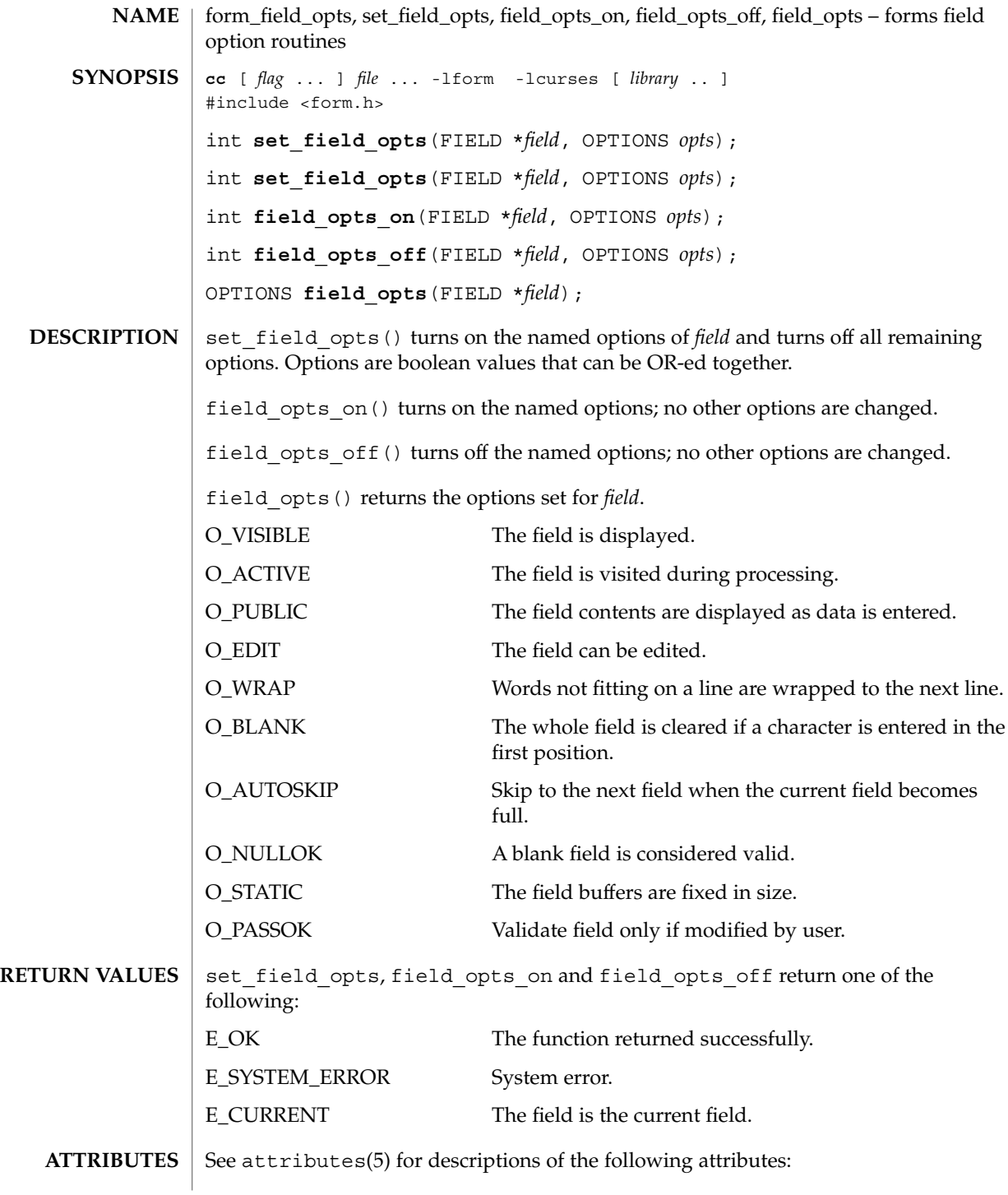

# form\_field\_opts(3CURSES)

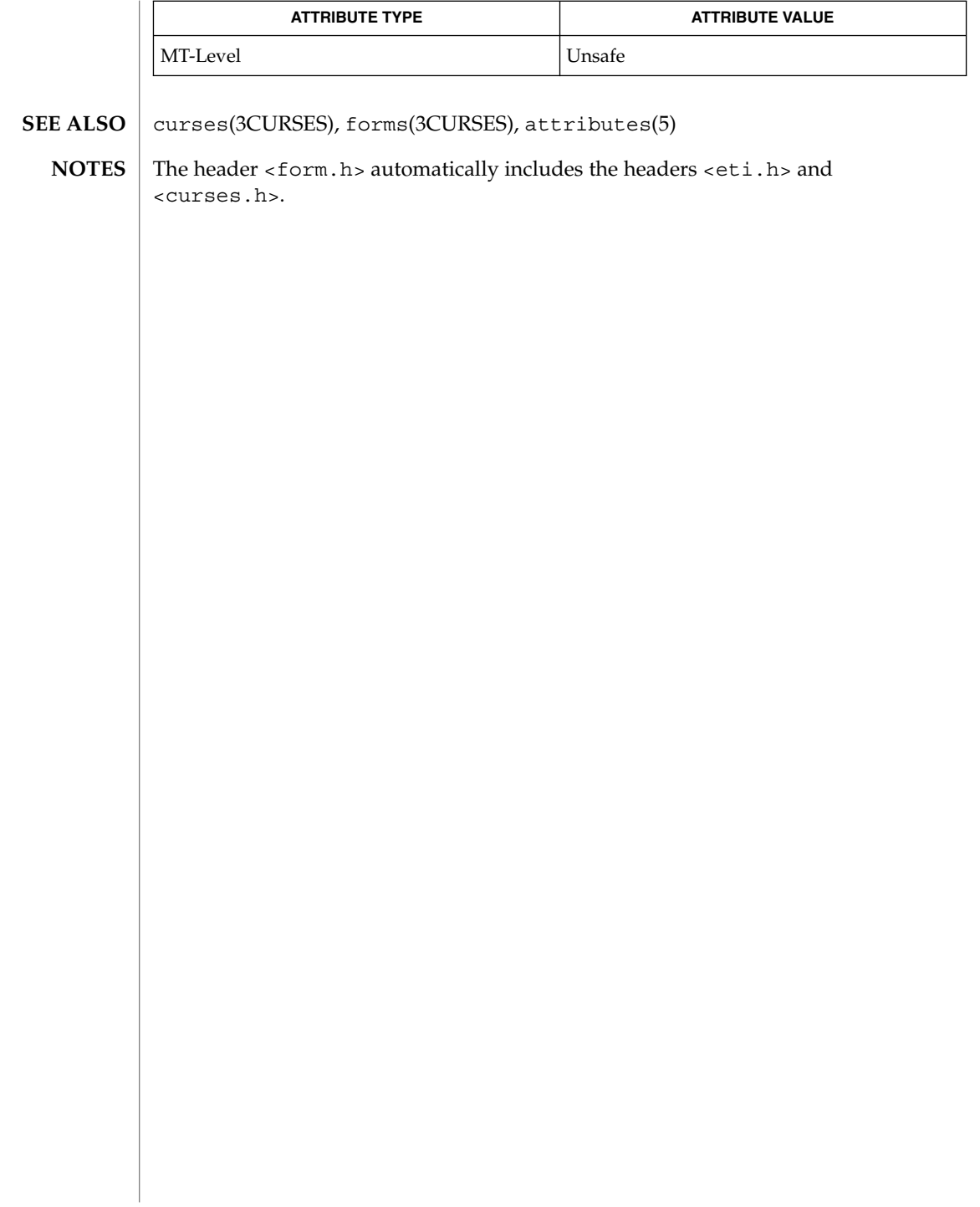

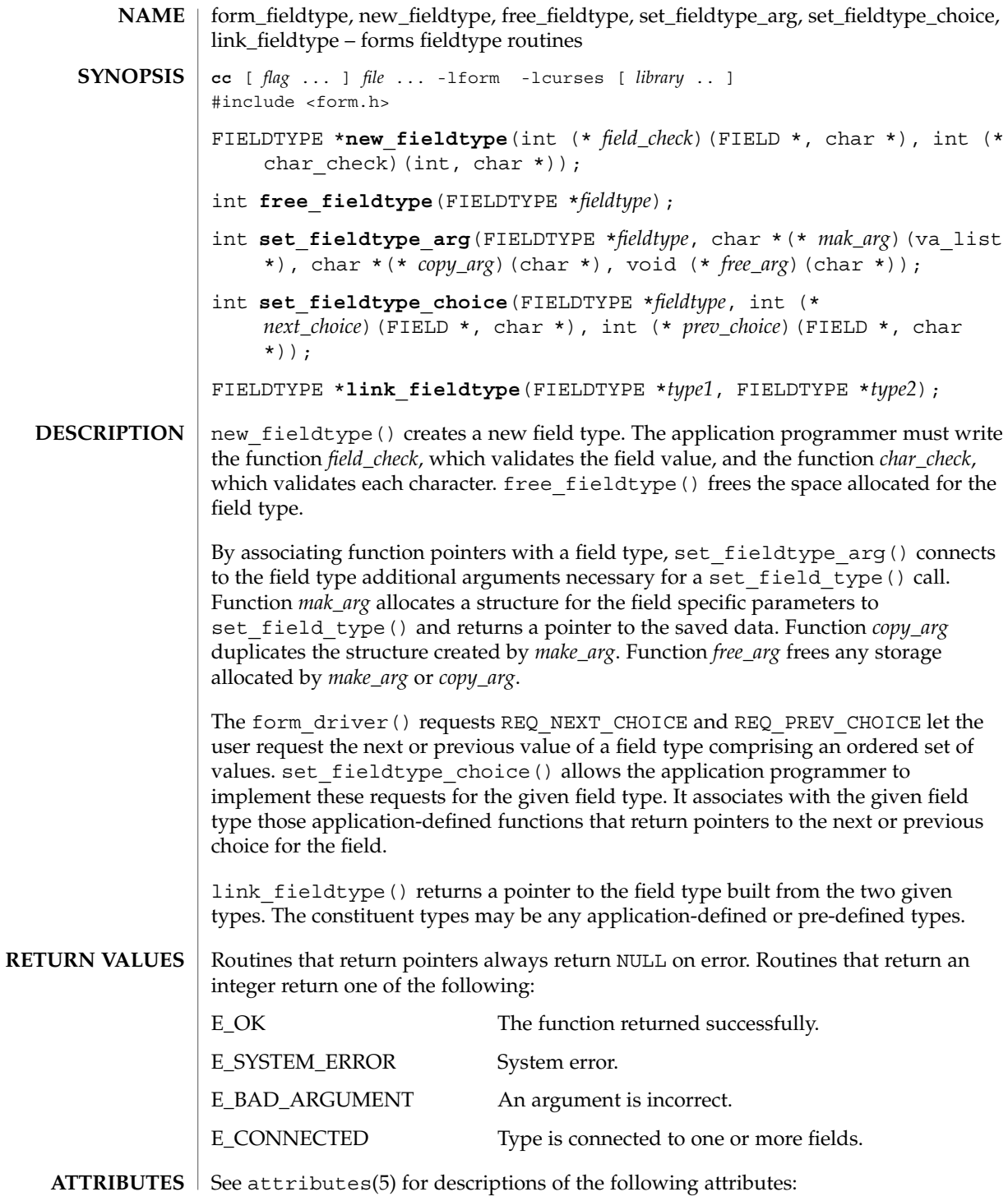

Curses Library Functions **207**

# form\_fieldtype(3CURSES)

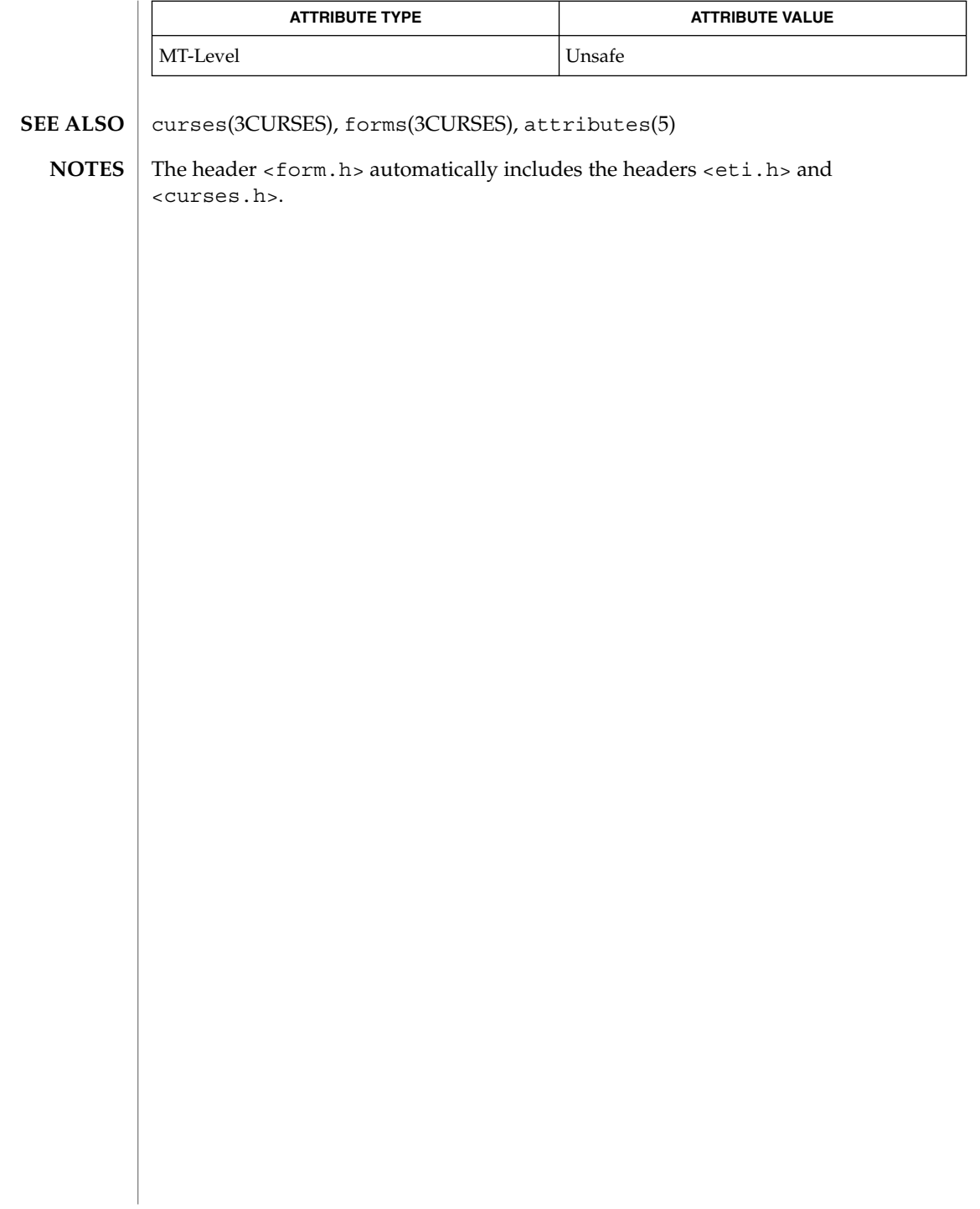

# form\_field\_userptr(3CURSES)

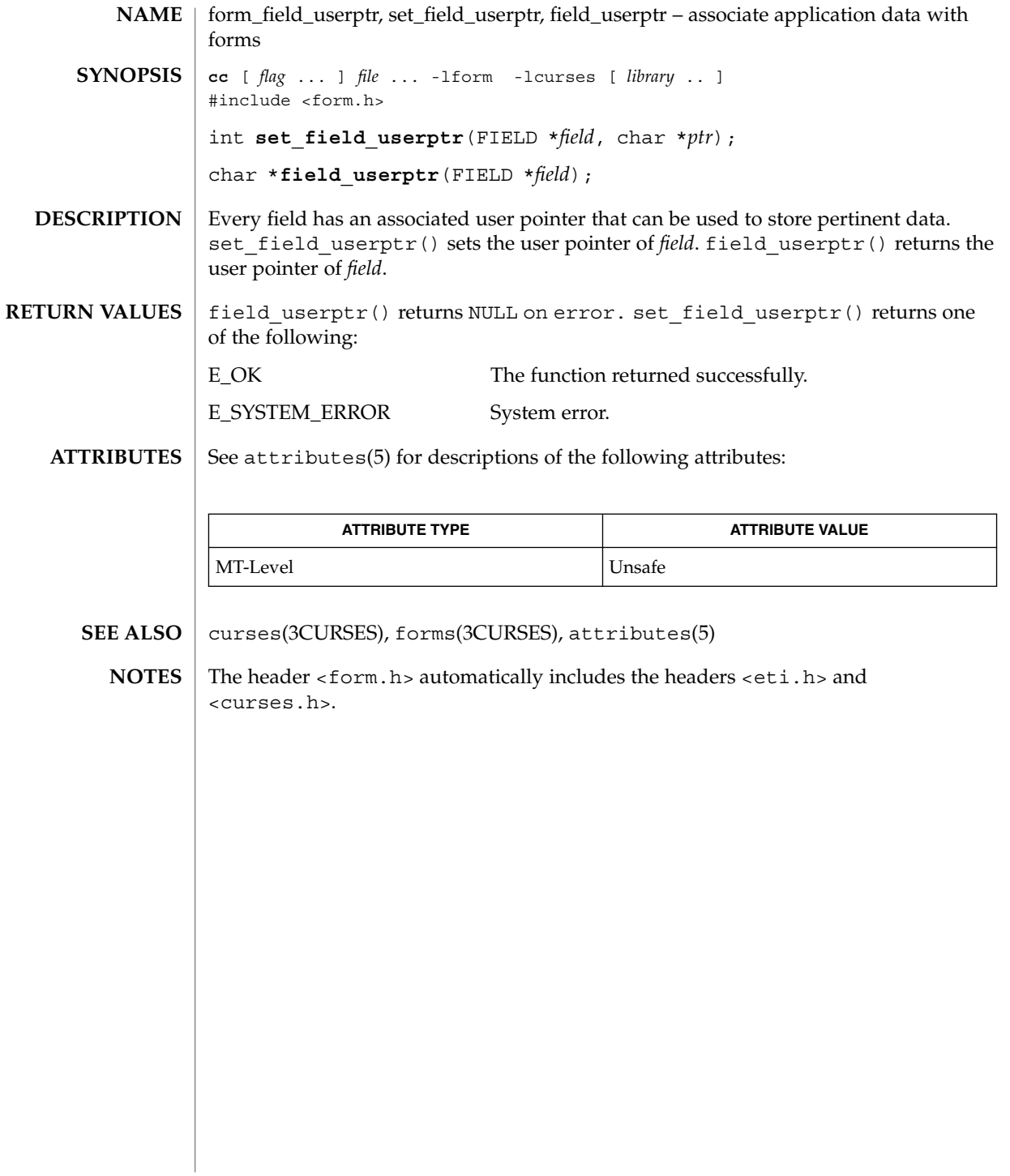

# form\_field\_validation(3CURSES)

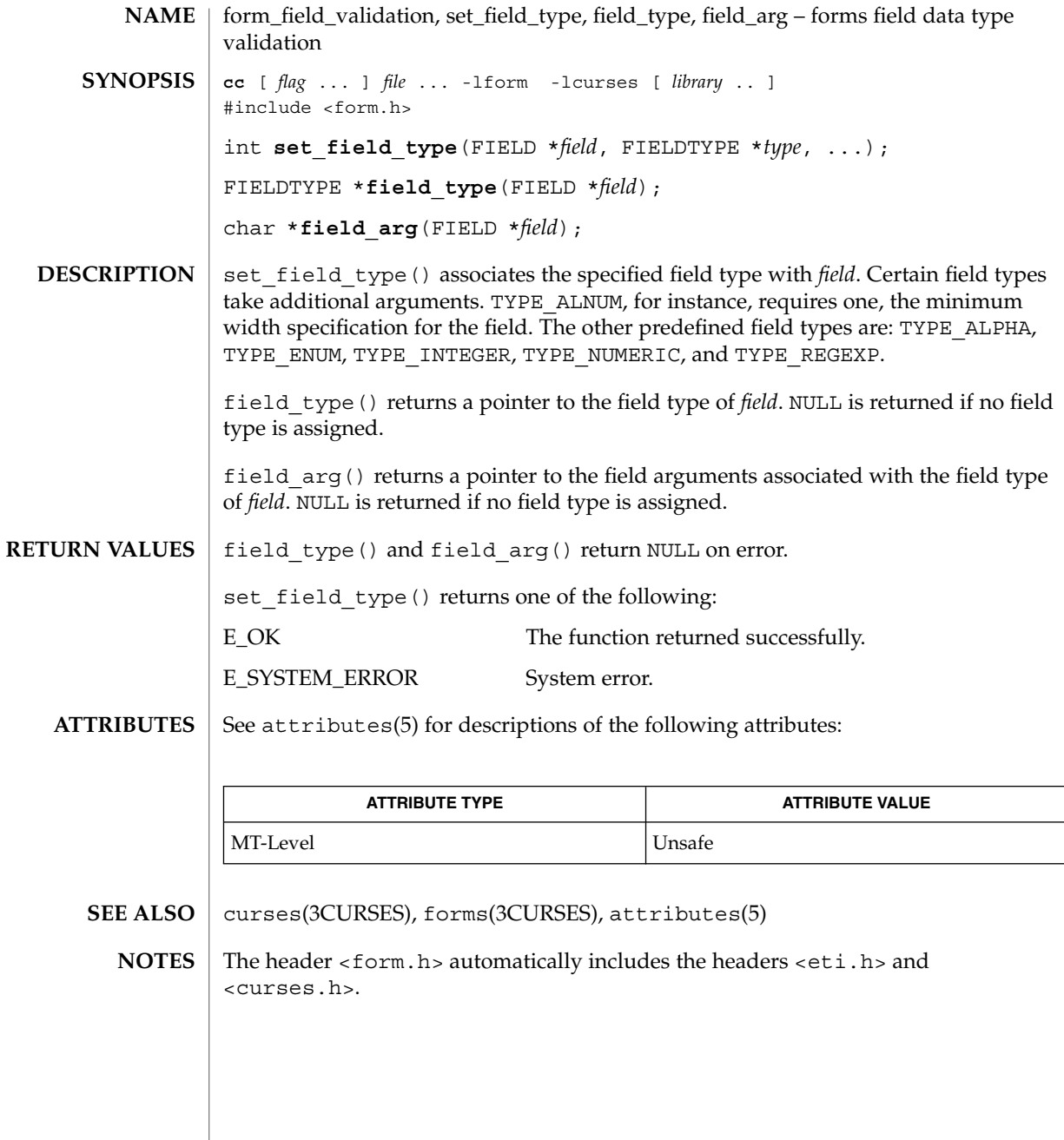

**210** man pages section 3: Curses Library Functions • Last Revised 31 Dec 1996

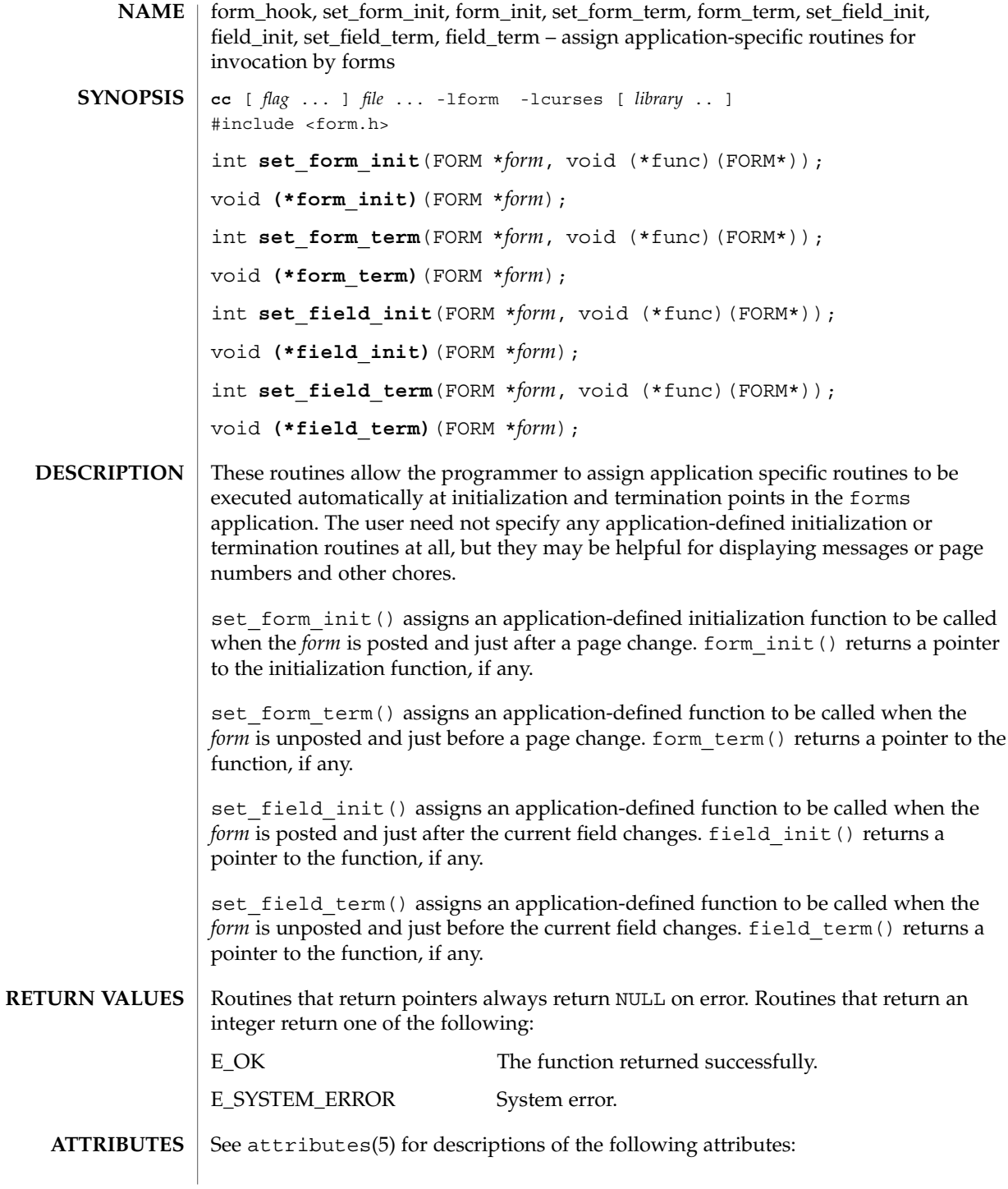

# form\_hook(3CURSES)

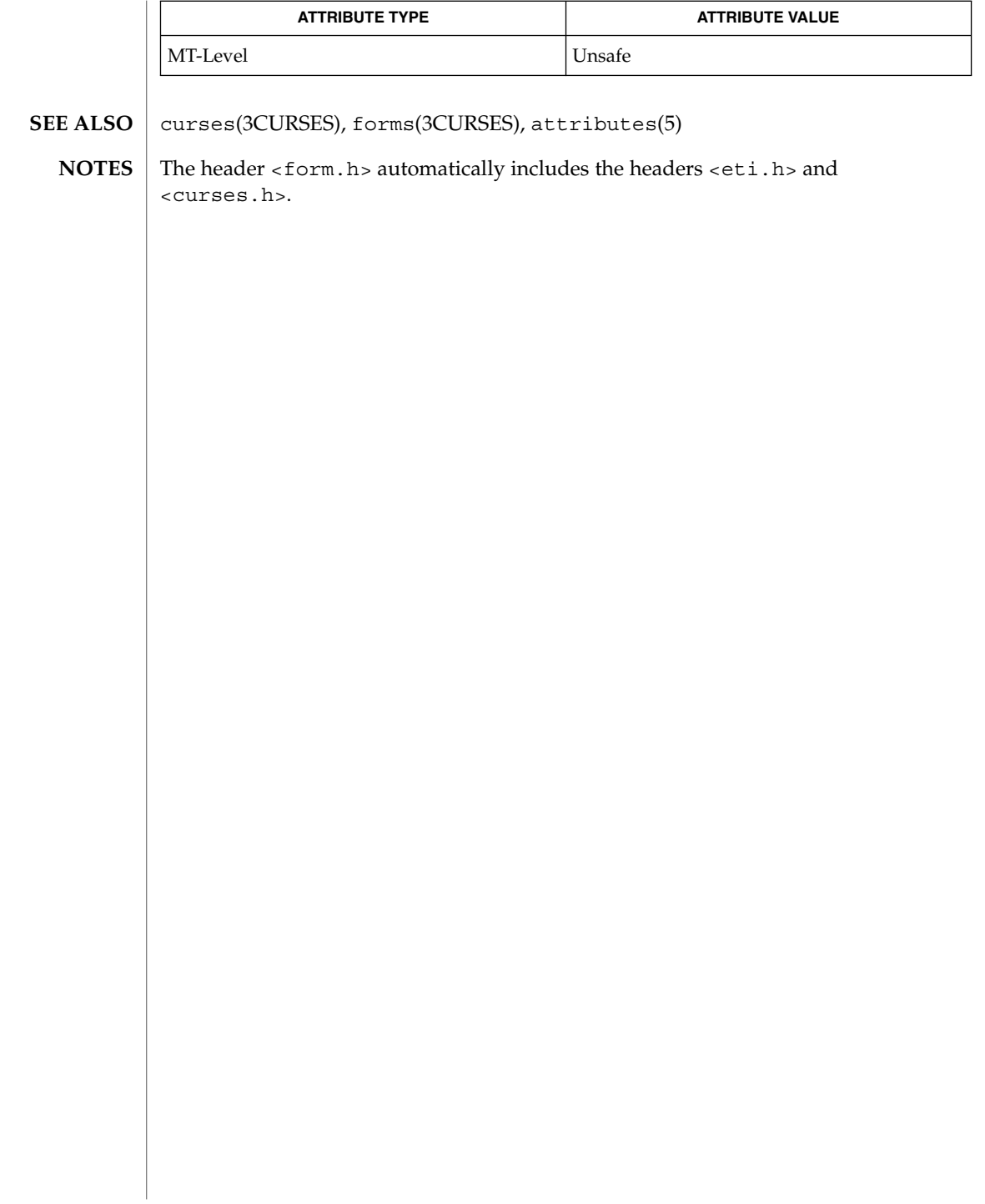

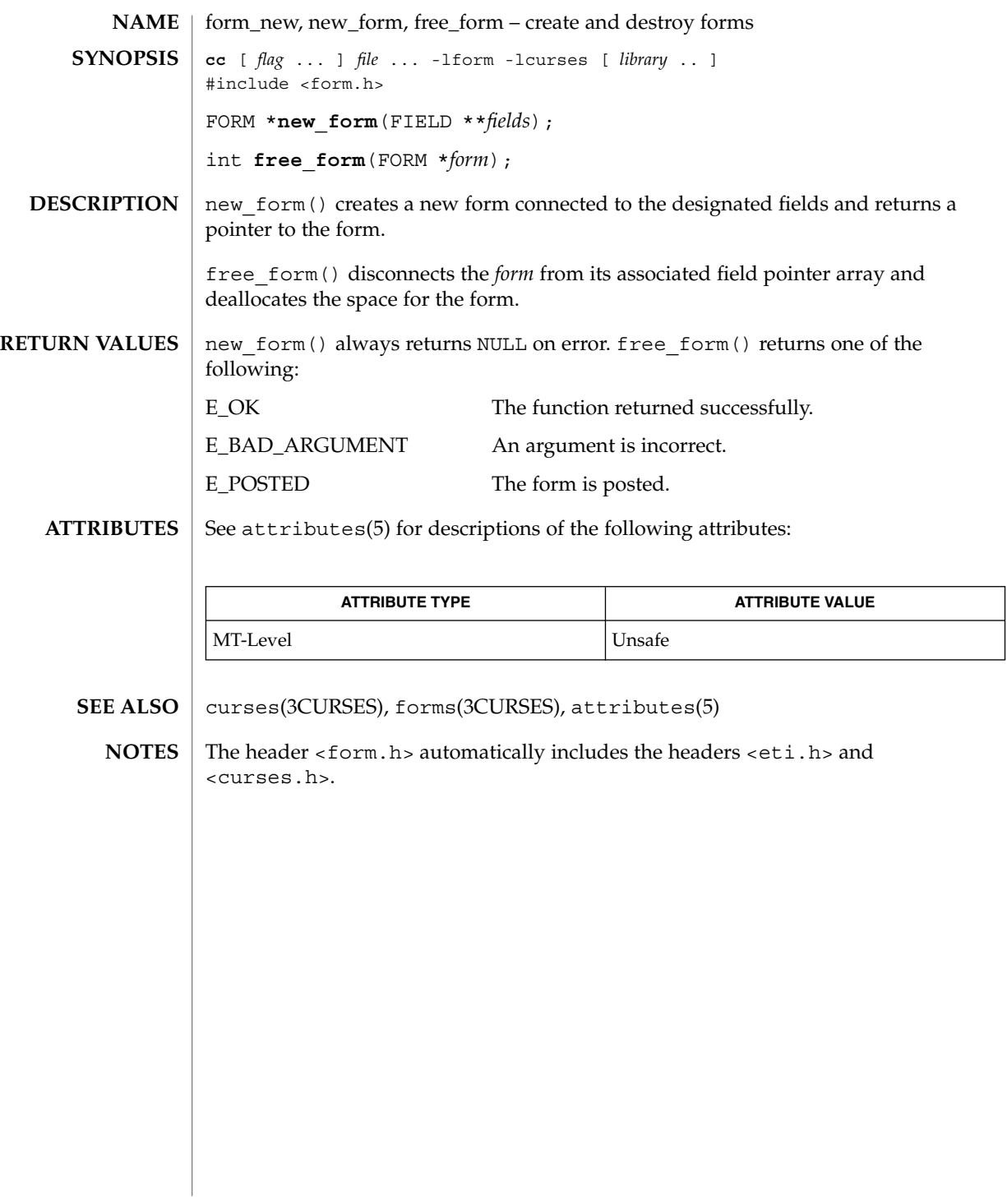

form\_new\_page(3CURSES)

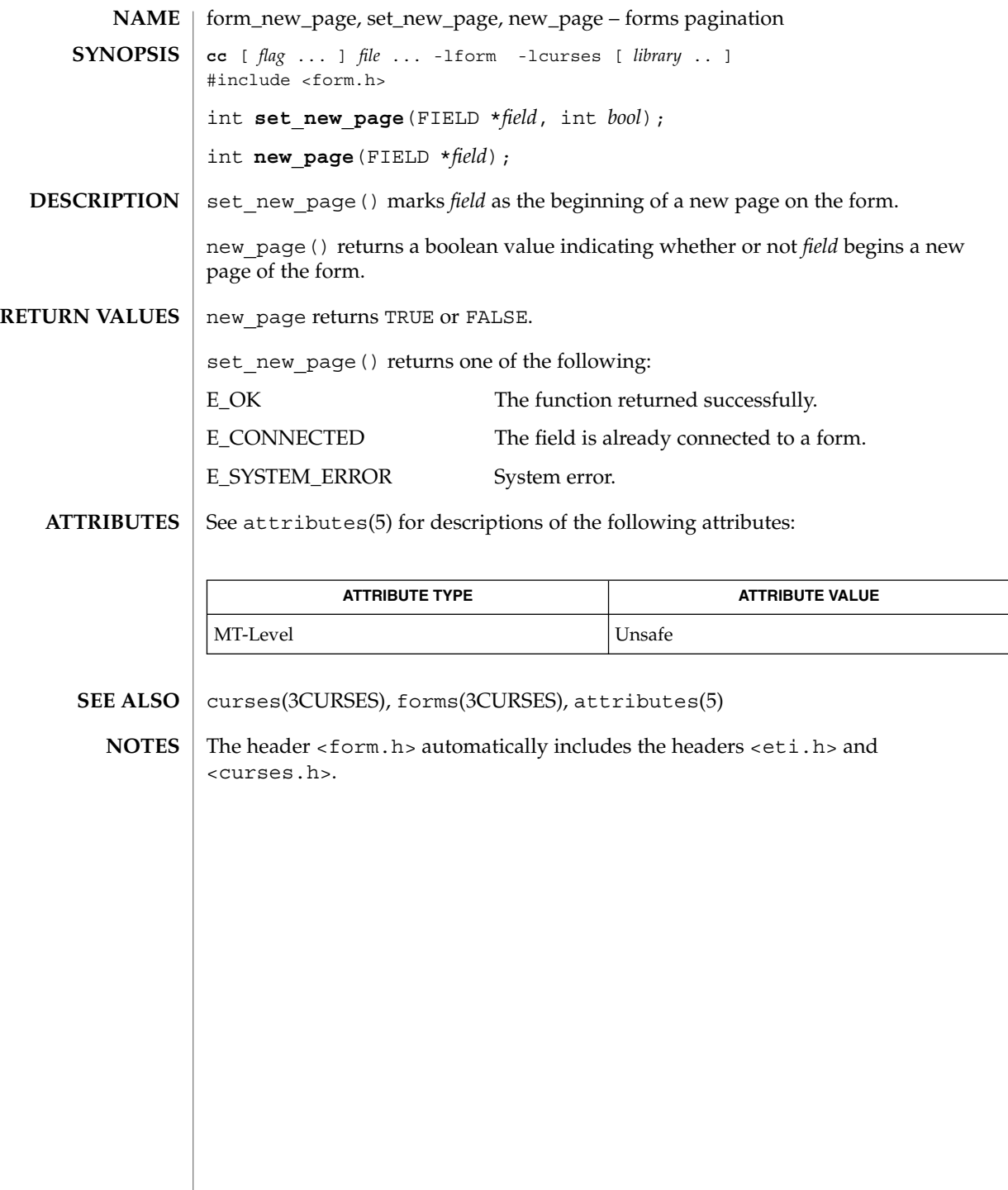

**214** man pages section 3: Curses Library Functions • Last Revised 31 Dec 1996

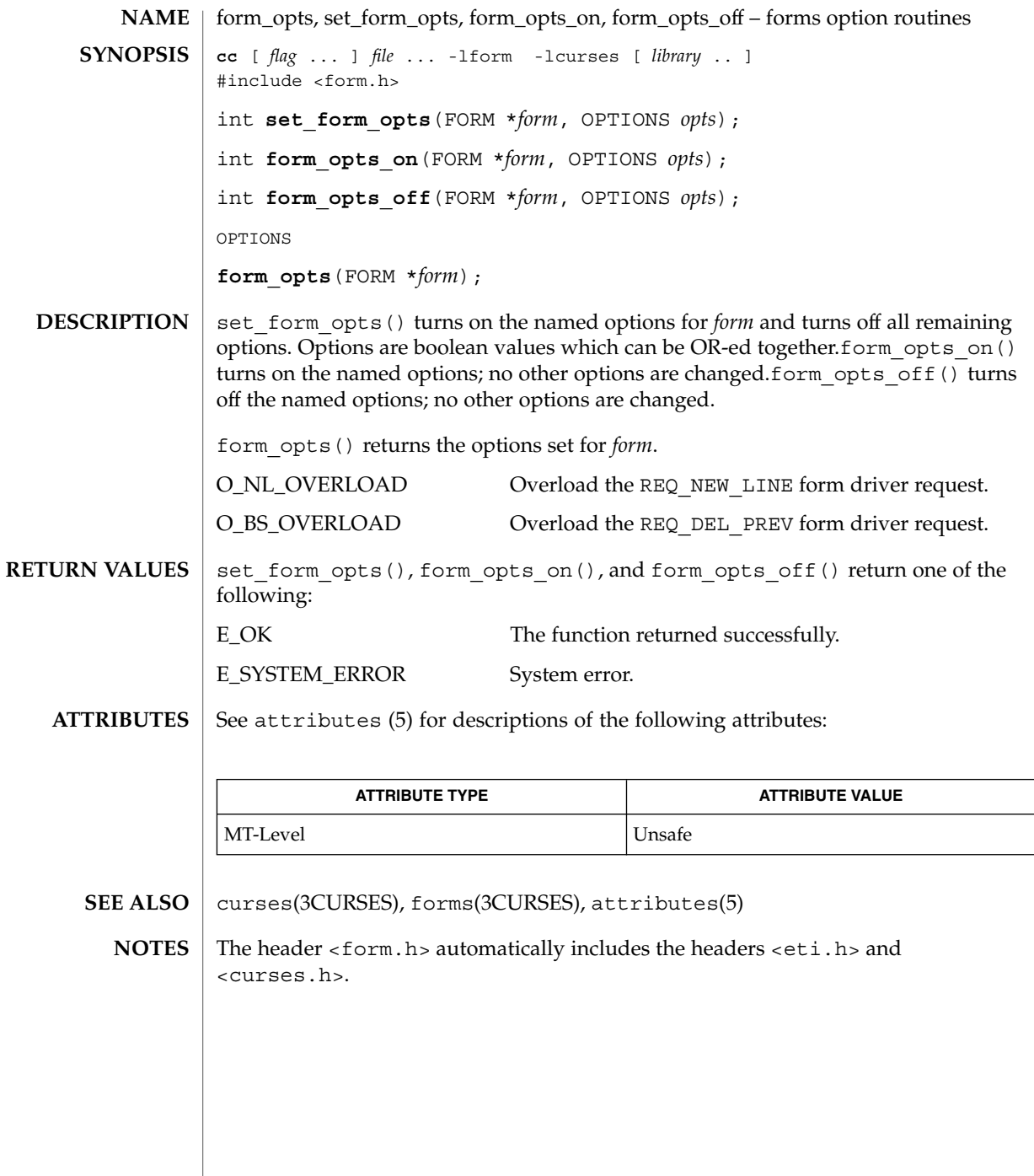

form\_page(3CURSES)

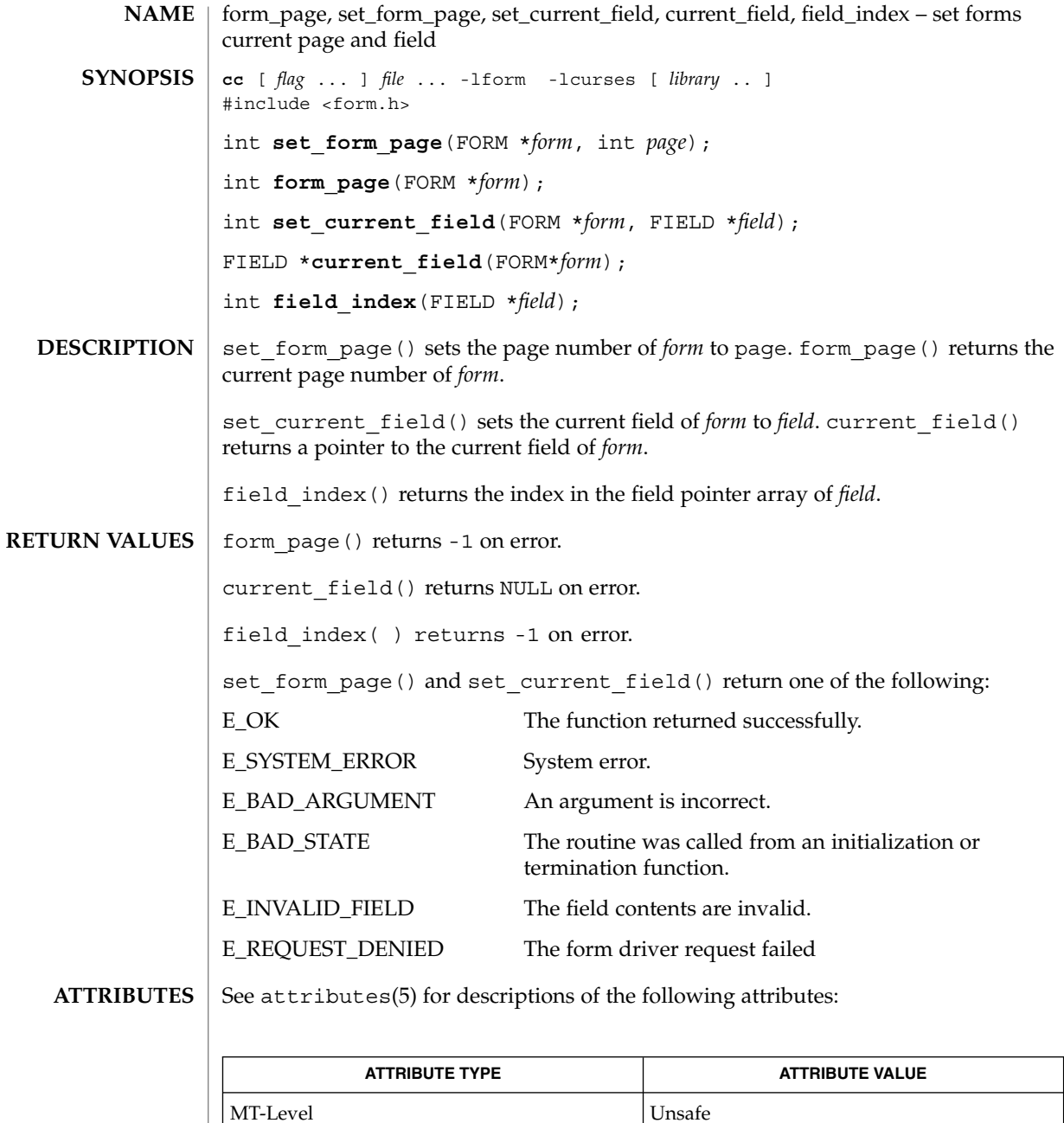

curses(3CURSES), forms(3CURSES), attributes(5) **SEE ALSO**
form\_page(3CURSES)

<code>NOTES</code>  $|$  The header <form.h> automatically includes the headers <eti.h> and <curses.h>.

# form\_post(3CURSES)

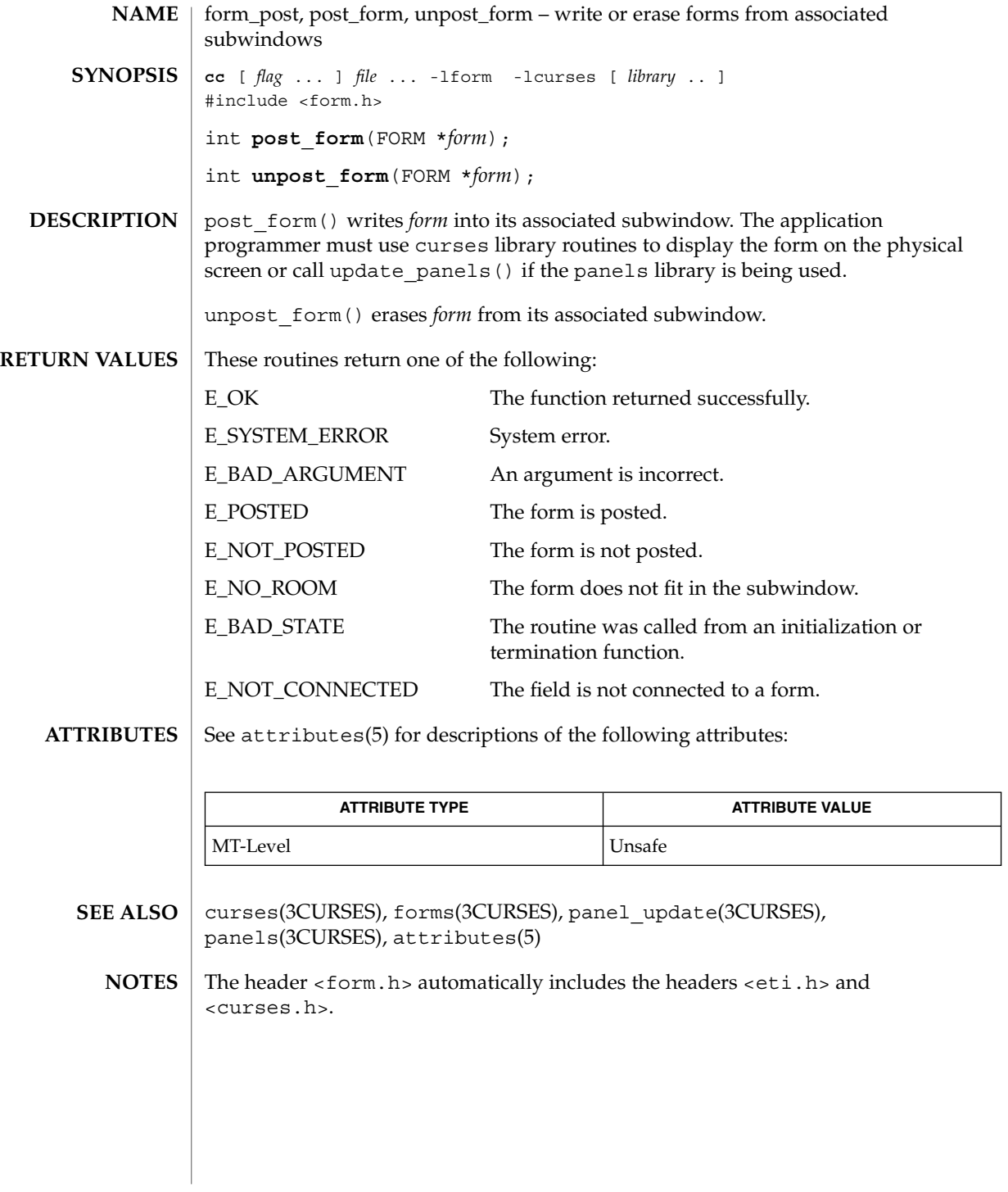

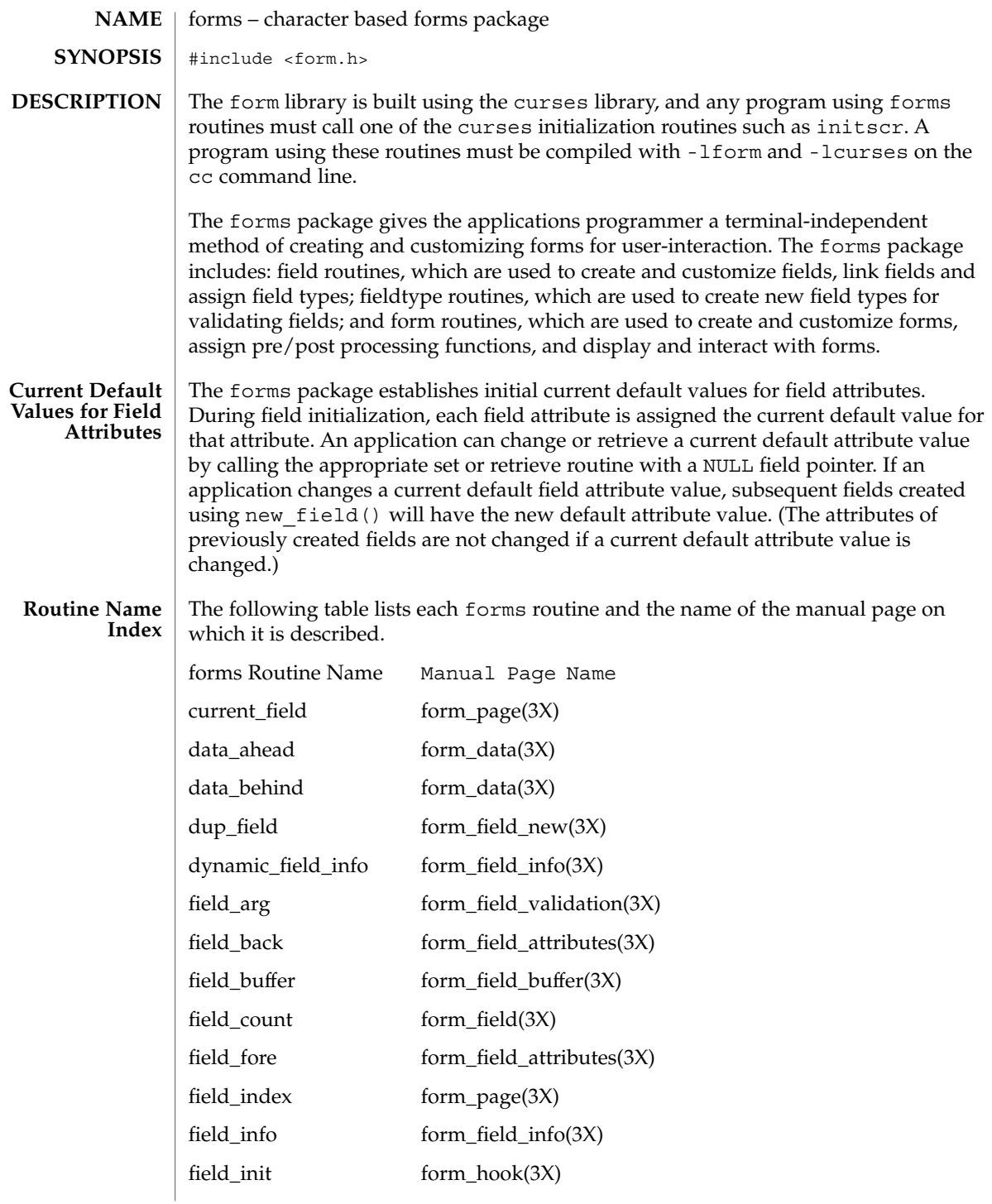

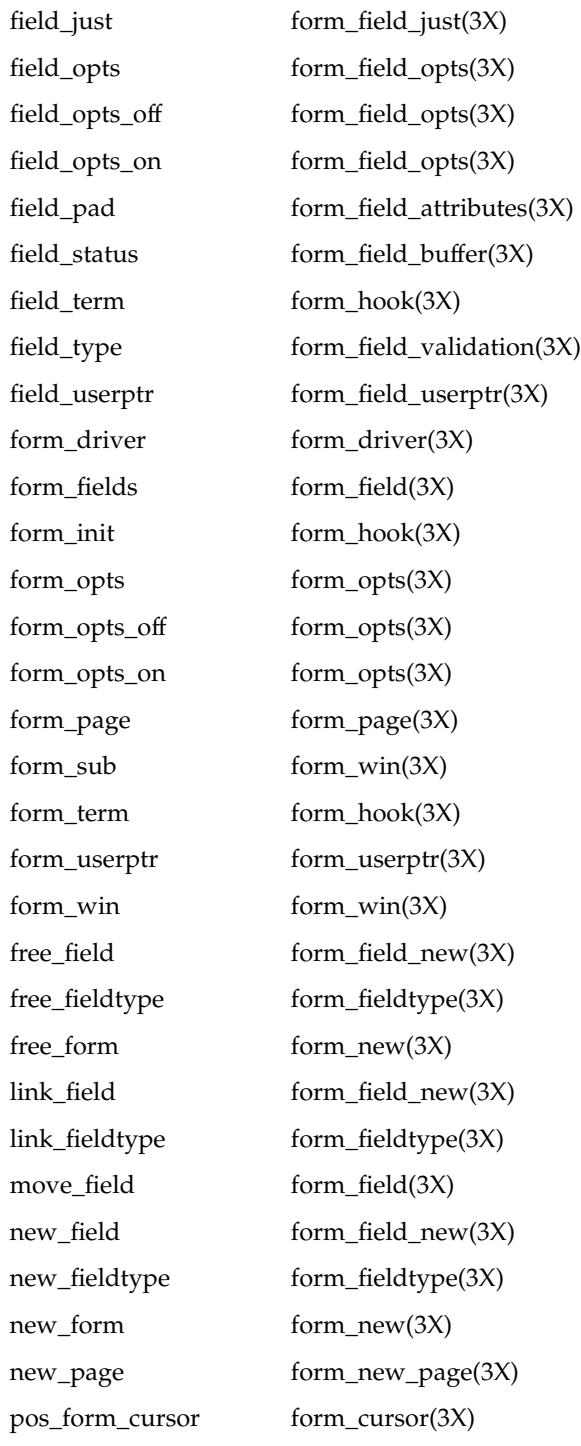

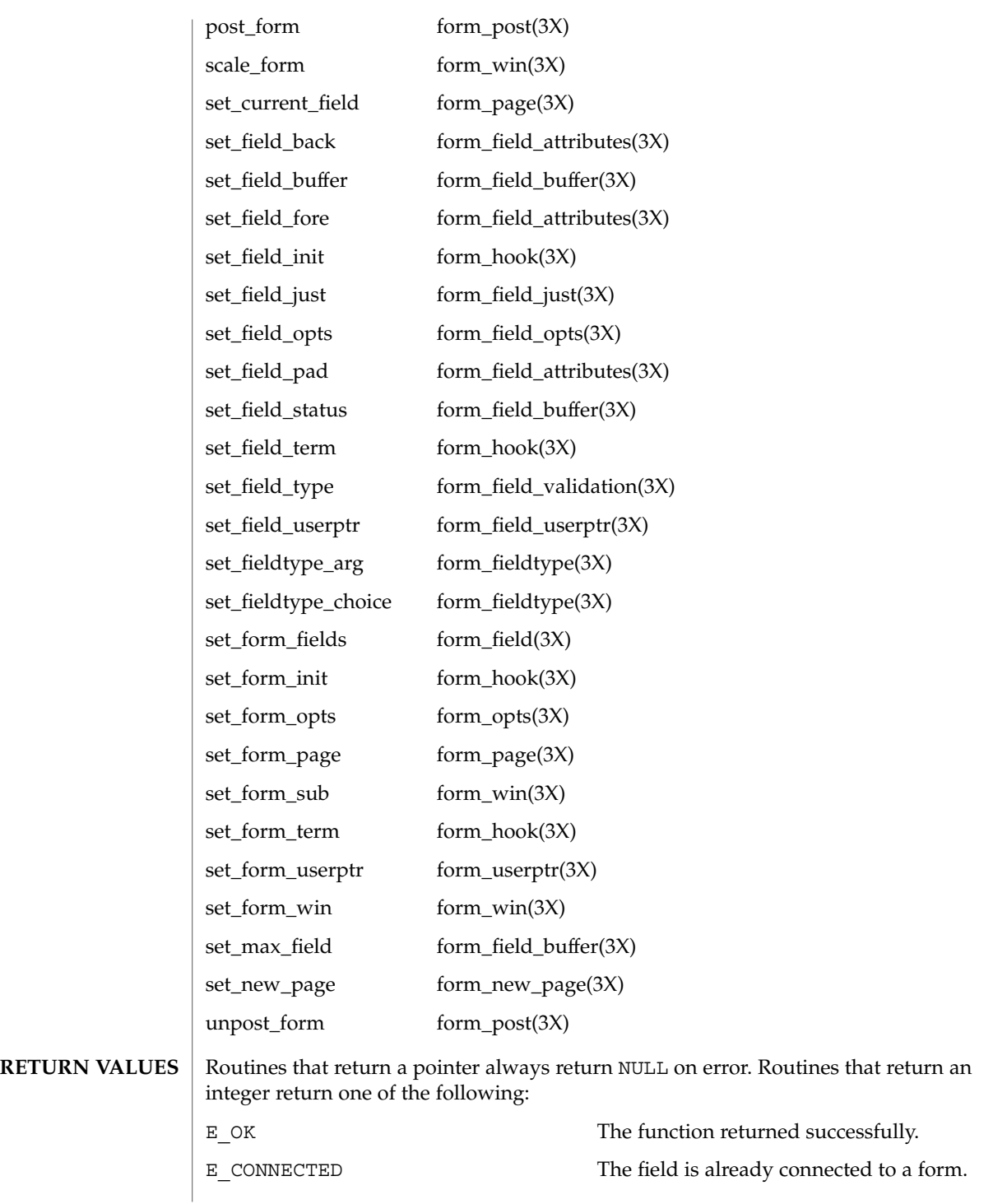

Curses Library Functions **221**

#### forms(3CURSES)

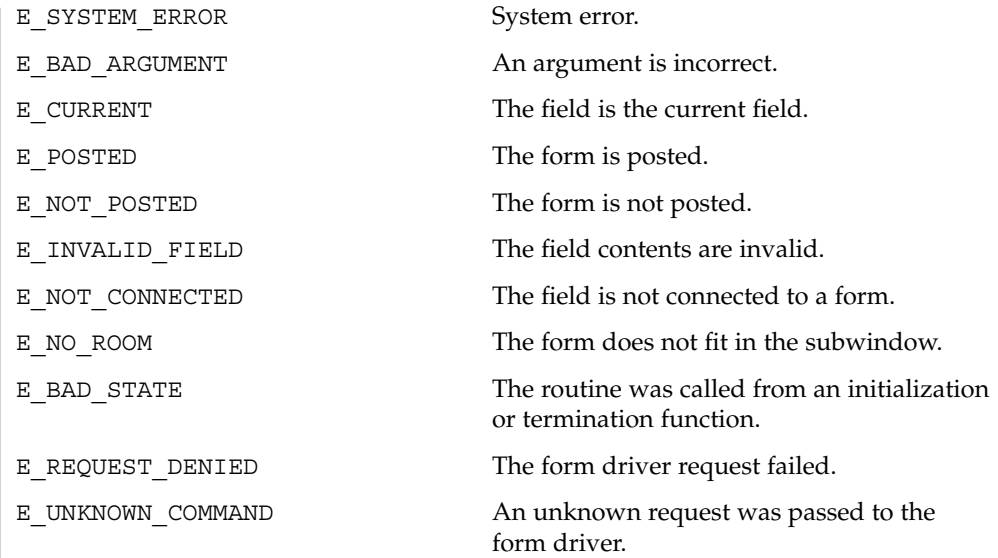

See attributes(5) for descriptions of the following attributes: **ATTRIBUTES**

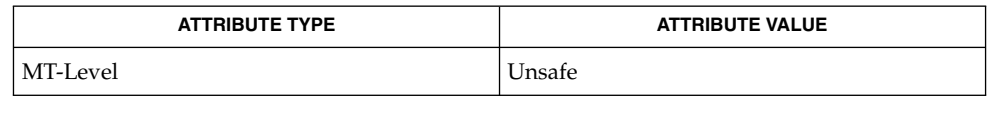

- curses(3CURSES), attributes(5) and 3X pages whose names begin "form\_" for detailed routine descriptions. **SEE ALSO**
	- The header <form.h> automatically includes the headers <eti.h> and <curses.h>. **NOTES**

**222** man pages section 3: Curses Library Functions • Last Revised 31 Dec 1996

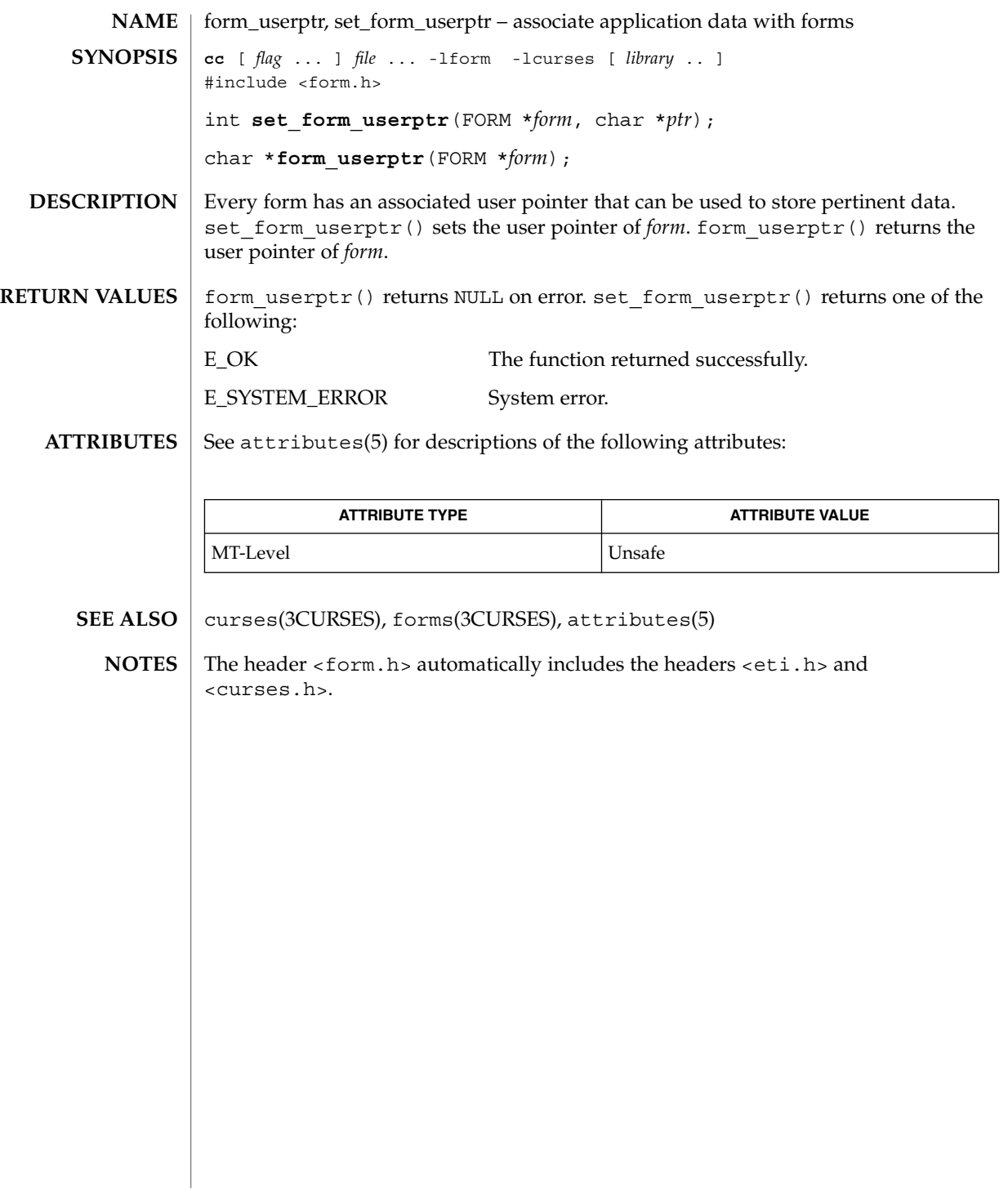

form\_win(3CURSES)

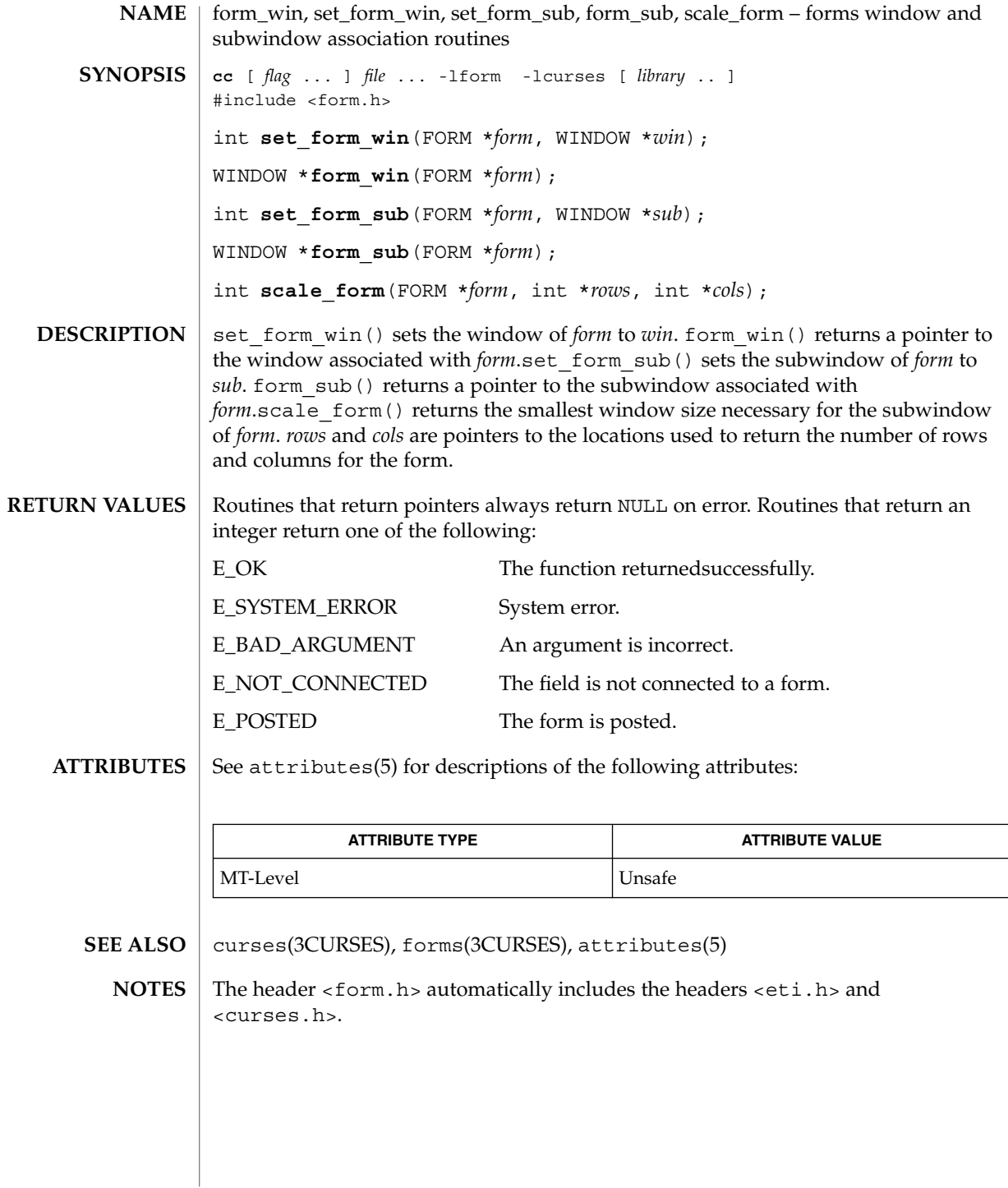

# getbegyx(3XCURSES)

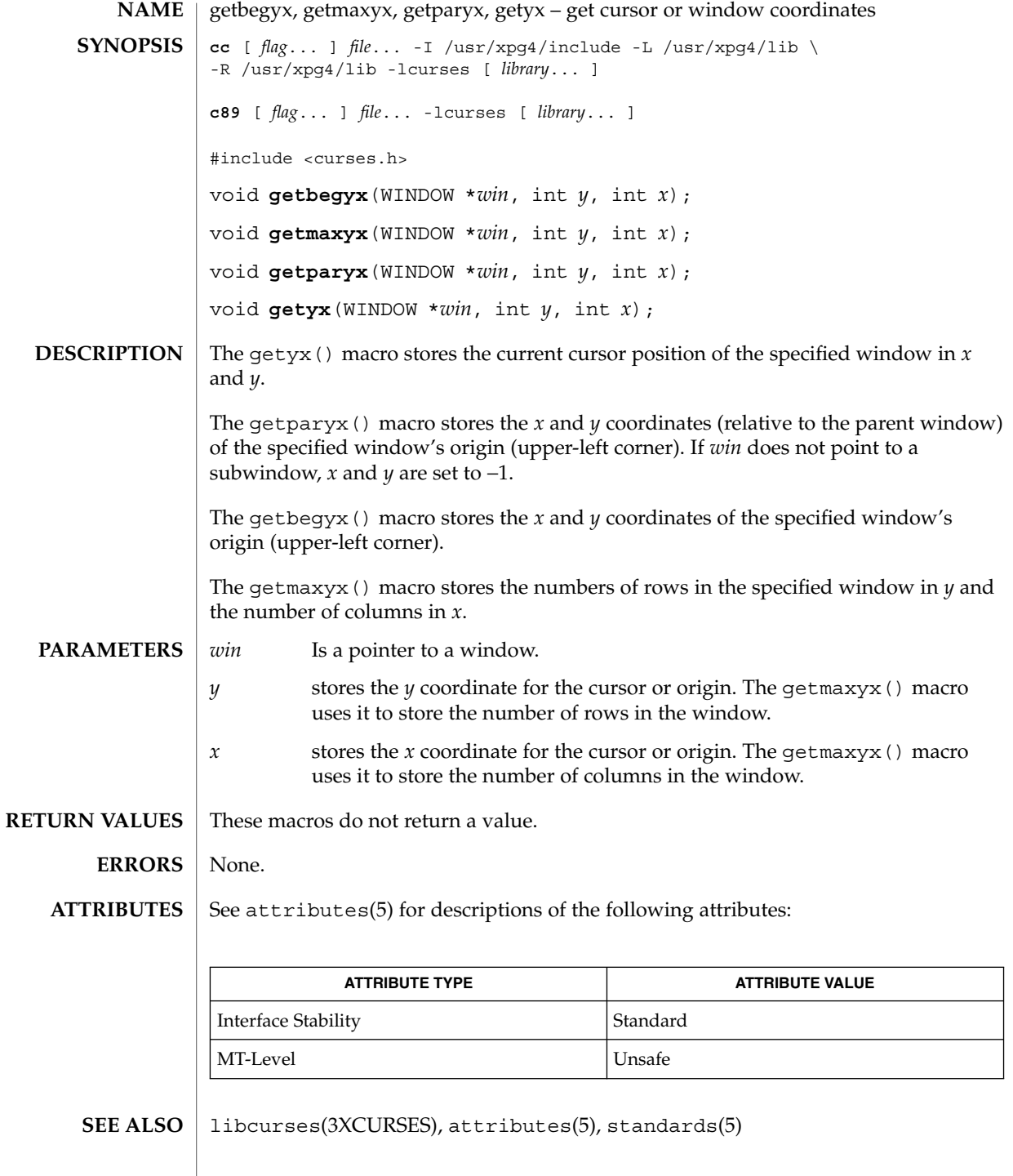

Curses Library Functions **225**

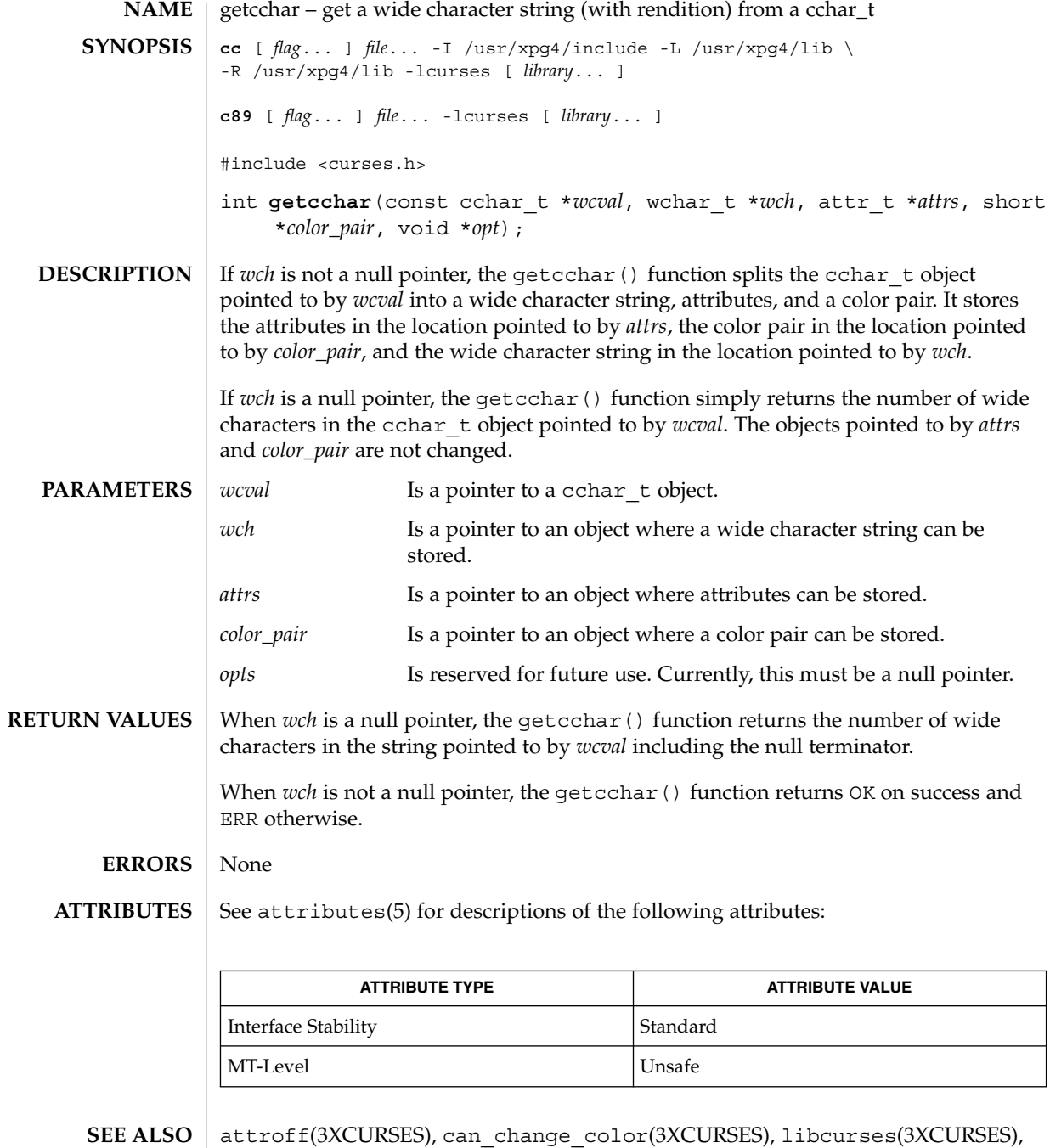

setcchar(3XCURSES), attributes(5), standards(5)

**226** man pages section 3: Curses Library Functions • Last Revised 5 Jun 2002

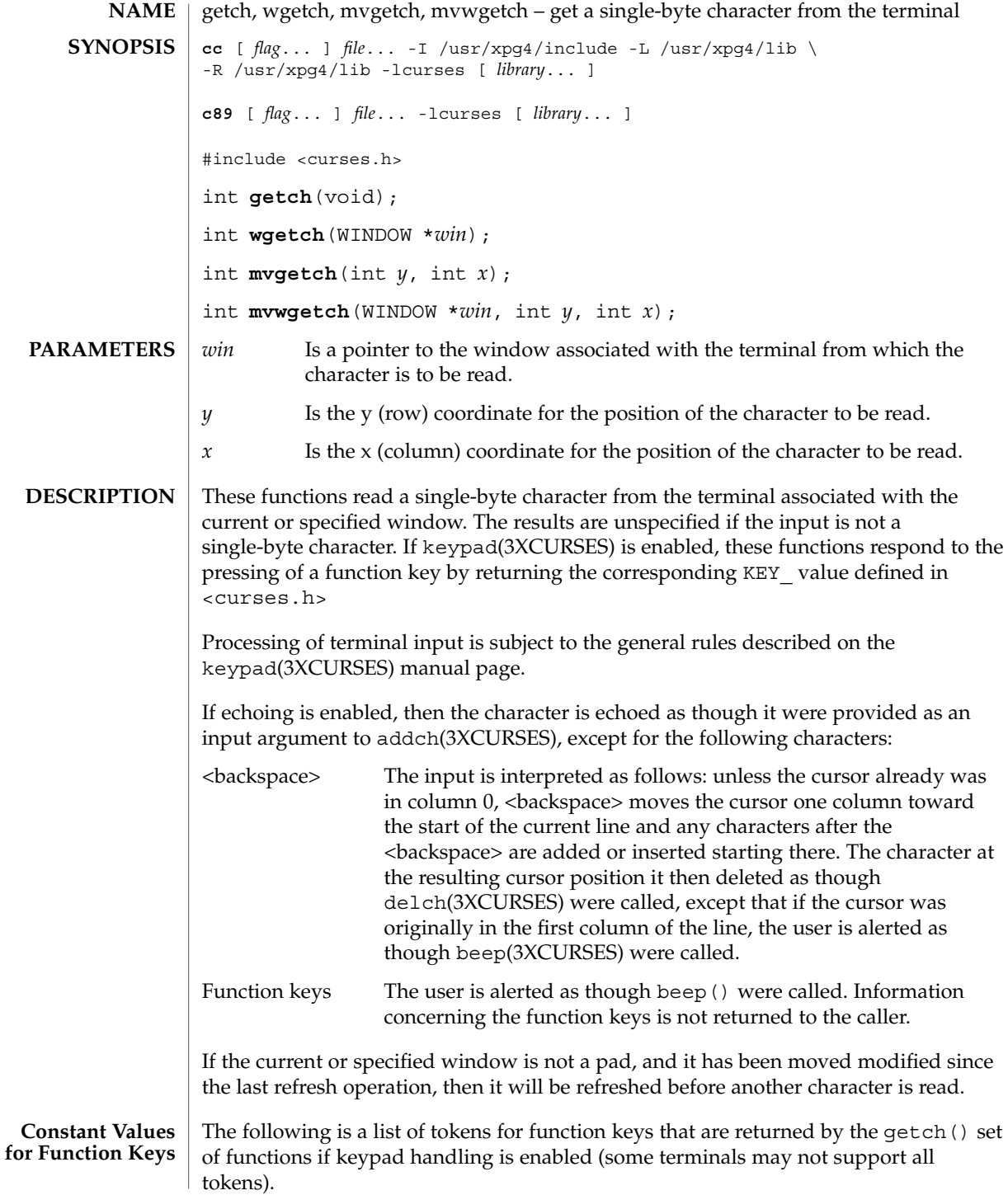

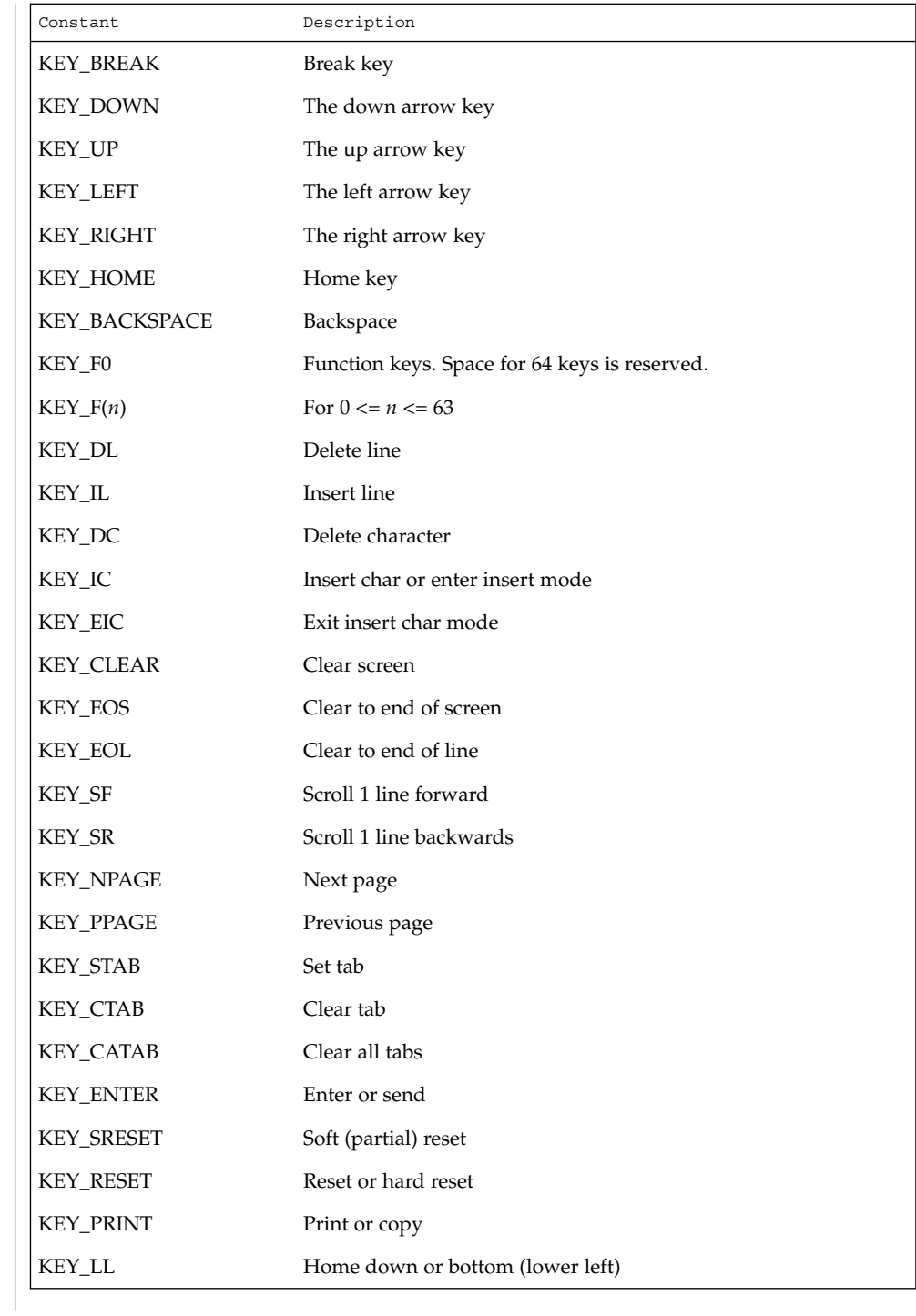

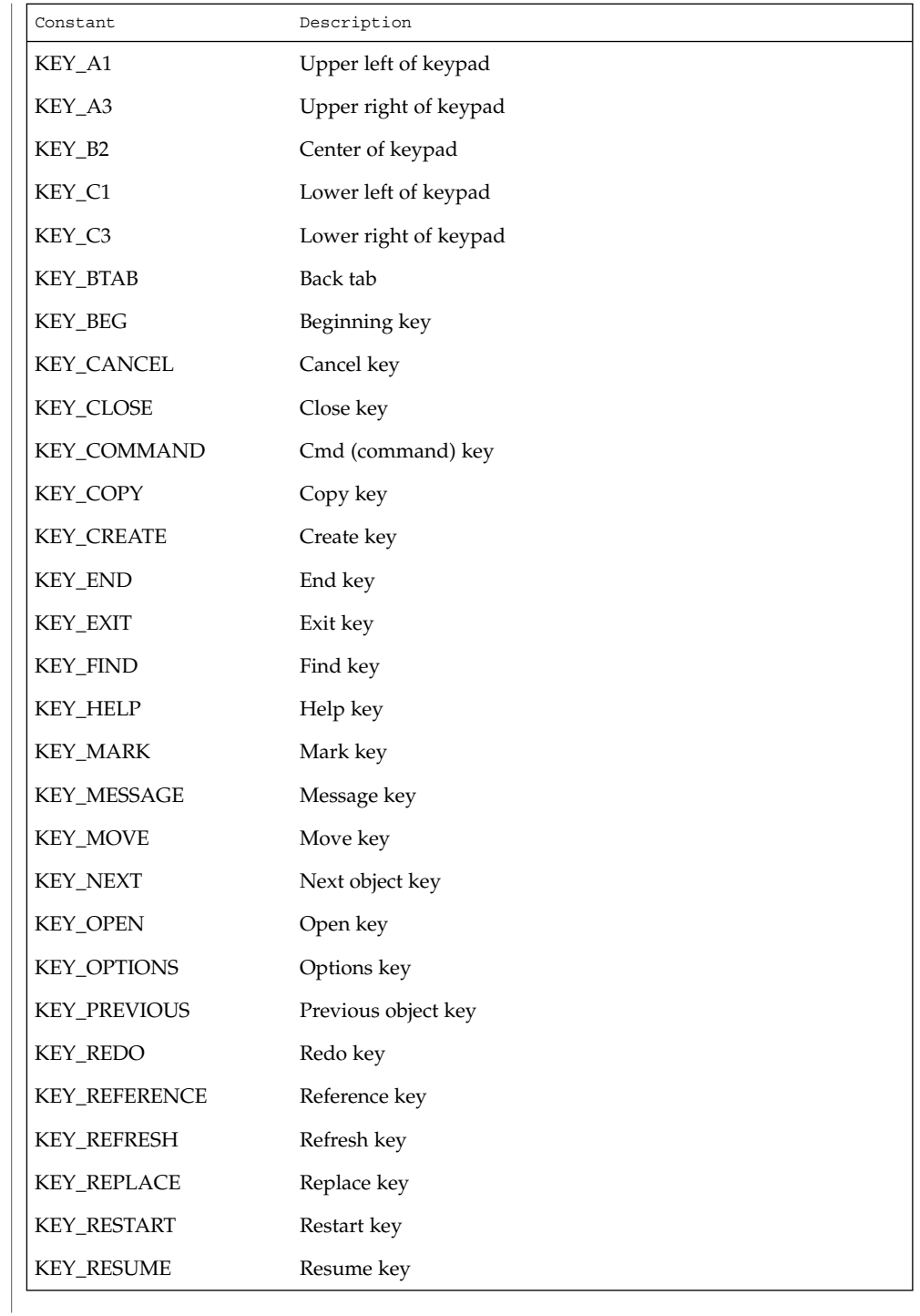

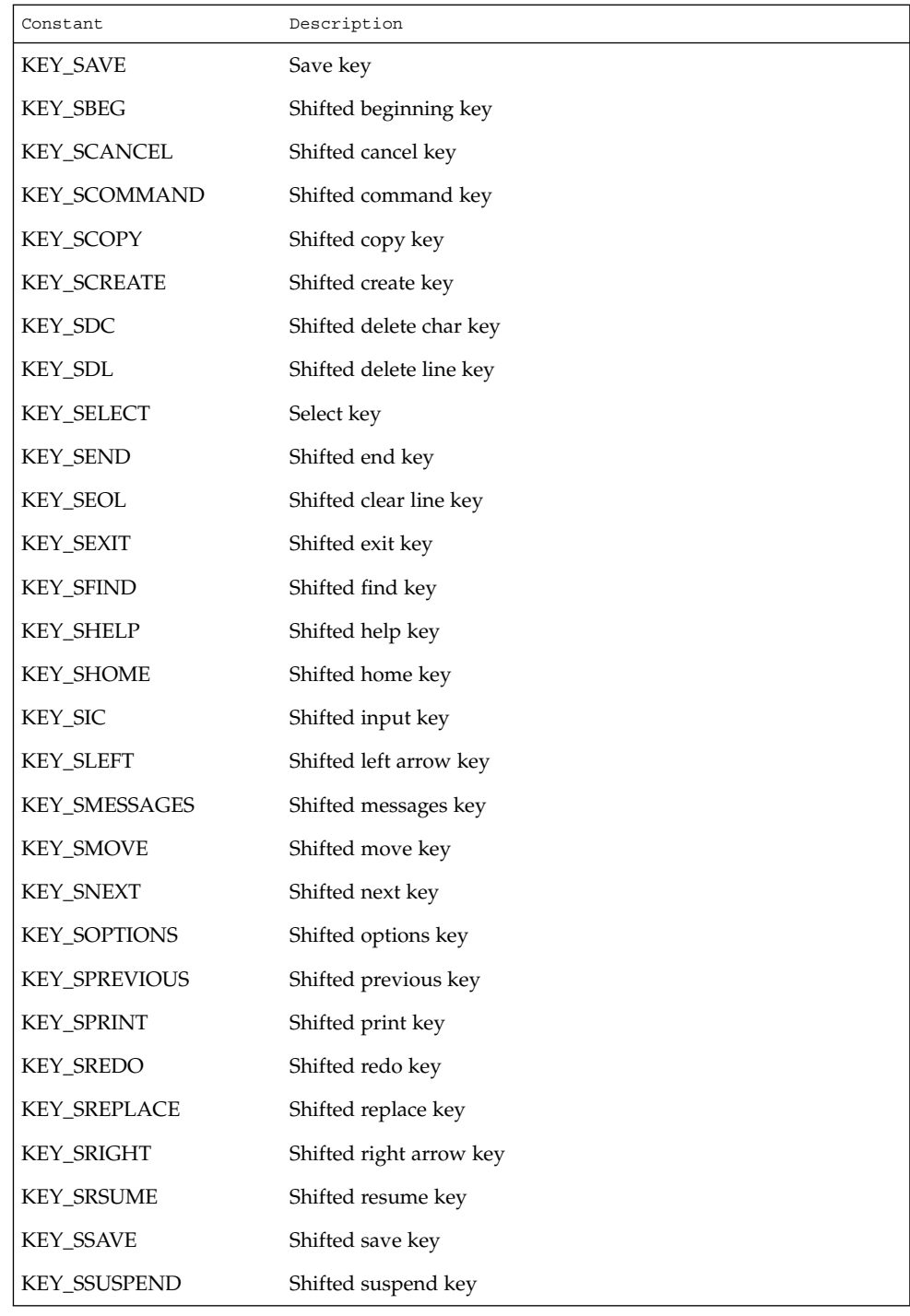

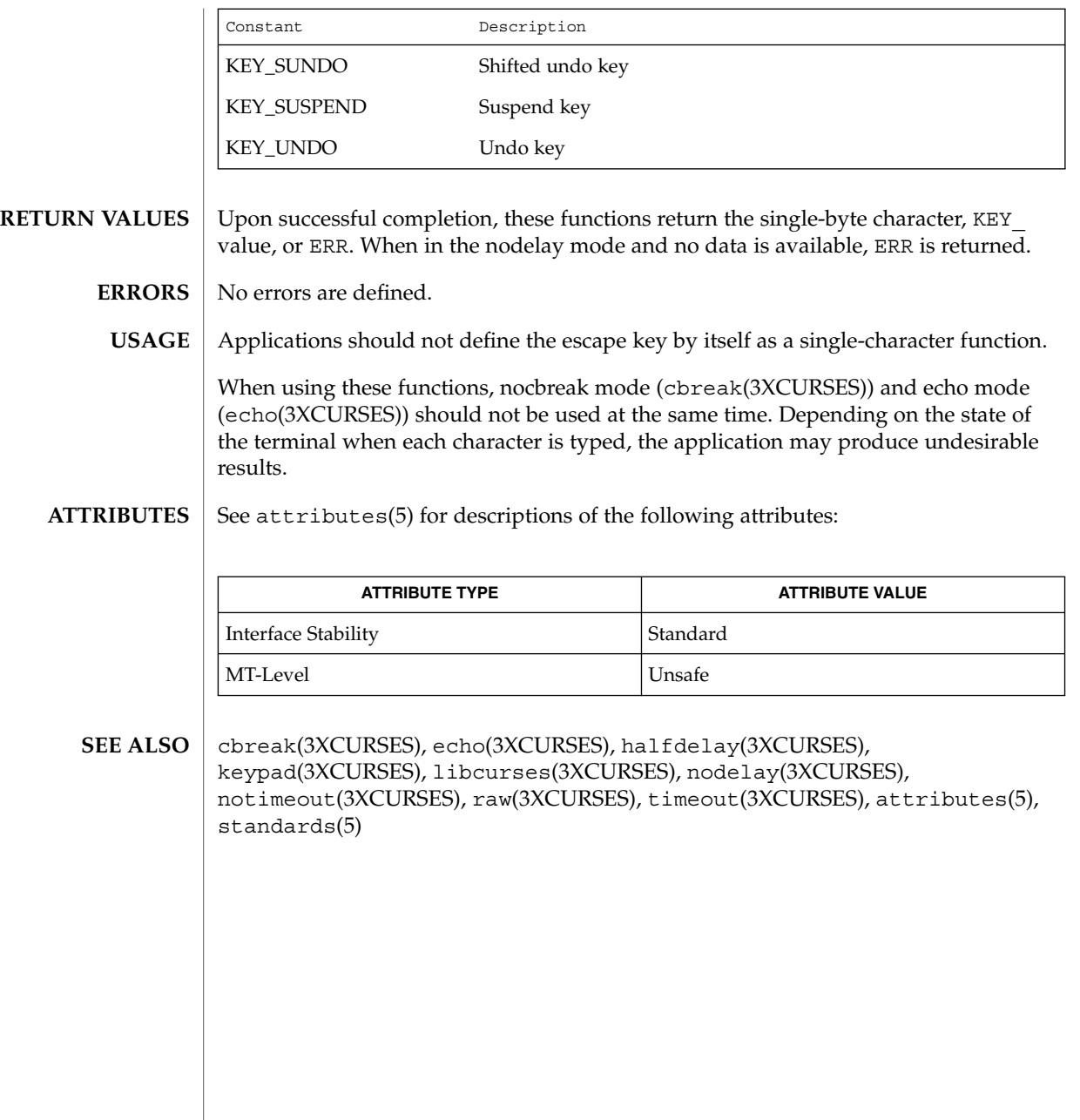

# getnstr(3XCURSES)

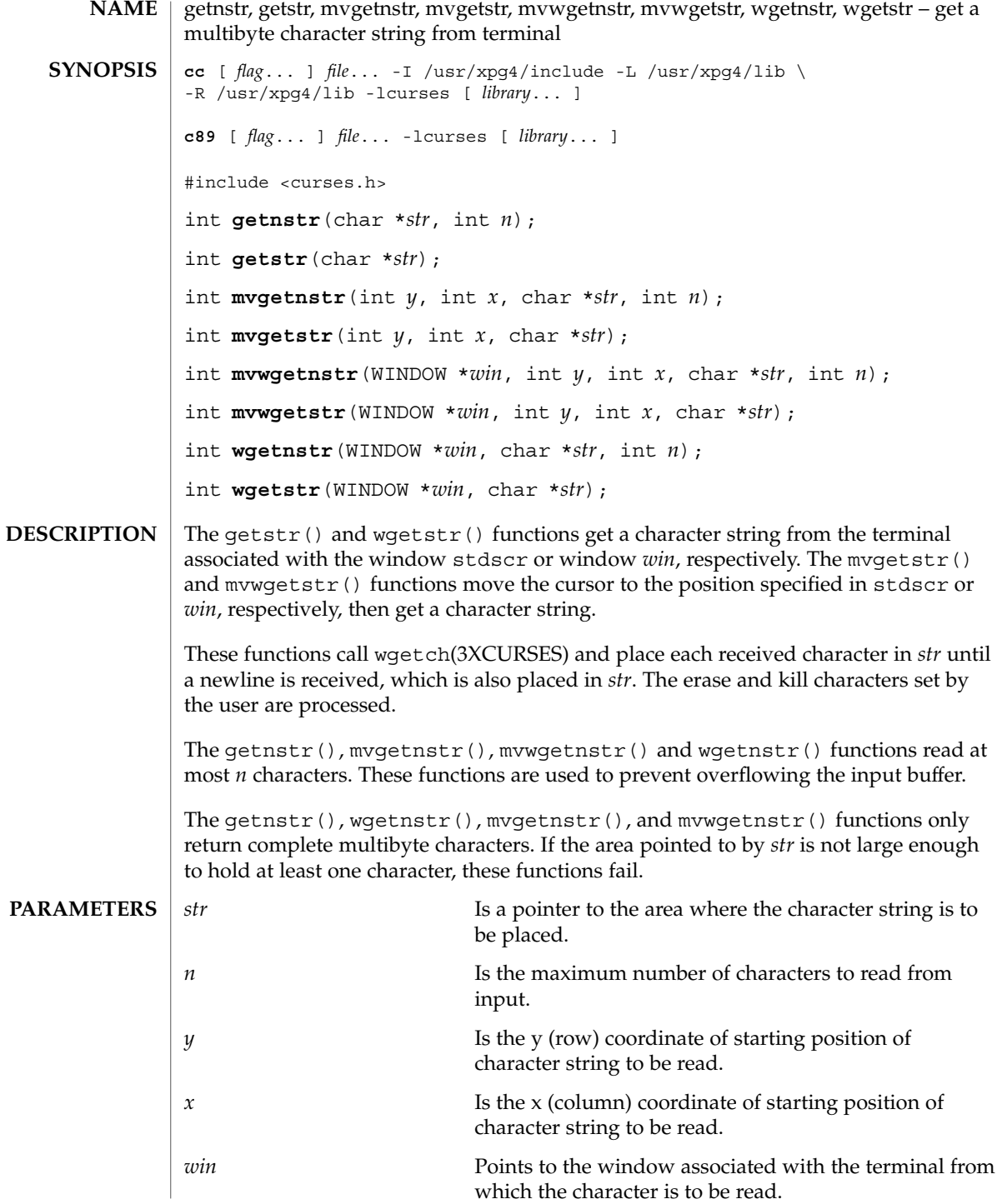

#### getnstr(3XCURSES)

**RETURN VALUES** | On success, these functions return OK. Otherwise, they return ERR.

None. **ERRORS**

See attributes(5) for descriptions of the following attributes: **ATTRIBUTES**

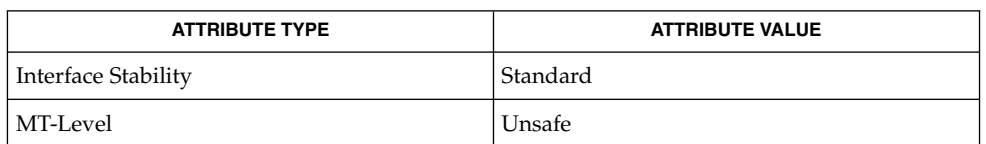

getch(3XCURSES), libcurses(3XCURSES), attributes(5), standards(5) **SEE ALSO**

# getn\_wstr(3XCURSES)

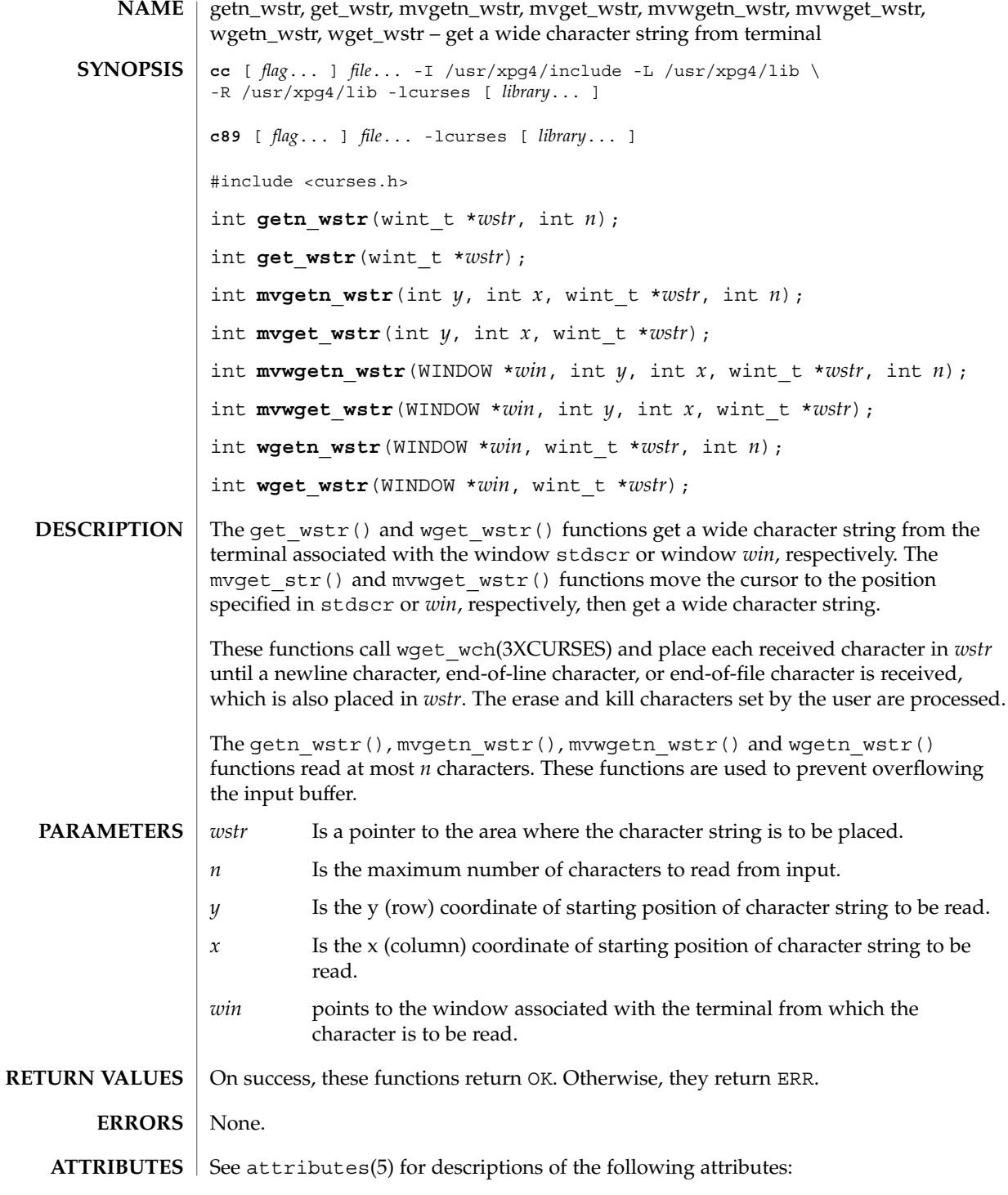

#### getn\_wstr(3XCURSES)

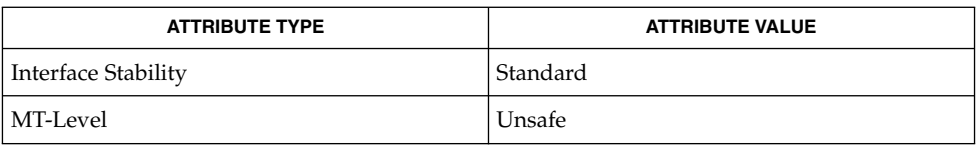

#### **SEE ALSO**

get\_wch(3XCURSES), getnstr(3XCURSES), libcurses(3XCURSES), attributes(5), standards(5)

get\_wch, wget\_wch, mvget\_wch, mvwget\_wch – get a wide character from terminal **NAME**

**cc** [ *flag*... ] *file*... -I /usr/xpg4/include -L /usr/xpg4/lib \ -R /usr/xpg4/lib -lcurses [ *library*... ] **c89** [ *flag*... ] *file*... -lcurses [ *library*... ] #include <curses.h> int get wch (wint t \**ch*); int **wget\_wch**(WINDOW \**win*, wint\_t \**ch*); int **mvget** wch(int  $y$ , int  $x$ , wint  $t * ch$ ); int **mvwget** wch (WINDOW \**win*, int  $y$ , int  $x$ , wint  $t * ch$ ); The get wch() and wget wch() functions get a wide character from the terminal associated with the window stdscr or window *win*, respectively. The myget wch() and mvwget wch() functions move the cursor to the position specified in stdscr or *win*, respectively, then get a character. If the window is not a pad and has been changed since the last call to refresh(3XCURSES), get\_wch() calls refresh() to update the window before the next character is read. The setting of certain functions affects the behavior of the  $qet$  wch() set of functions. For example, if cbreak(3XCURSES) is set, characters typed by the user are immediately processed. If halfdelay(3XCURSES) is set, get\_wch() waits until a character is typed or returns ERR if no character is typed within the specified timeout period. This timeout can also be specified for individual windows with the *delay* parameter of timeout (3XCURSES) A negative value waits for input; a value of 0 returns ERR if no input is ready; a positive value blocks until input arrives or the time specified expires (in which case ERR is returned). If nodelay(3XCURSES) is set, ERR is returned if no input is waiting; if not set, get wch() waits until input arrives. Each character will be echoed to the window unless noecho(3XCURSES) has been set. If keypad handling is enabled ( keypad(3XCURSES) is TRUE), the token for the function key (a KEY\_ value) is stored in the object pointed to by *ch* and KEY CODE YES is returned. If a character is received that could be the beginning of a function key (for example, ESC), an inter-byte timer is set. If the remainder of the sequence is not received before the time expires, the character is passed through; otherwise, the value of the function key is returned. If notimeout() is set, the inter-byte timer is not used. The ESC key is typically a prefix key used with function keys and should not be used as a single character. See the getch(3XCURSES) manual page for a list of tokens for function keys that are returned by the get wch() set of functions if keypad handling is enabled (Some terminals may not support all tokens). **SYNOPSIS DESCRIPTION**

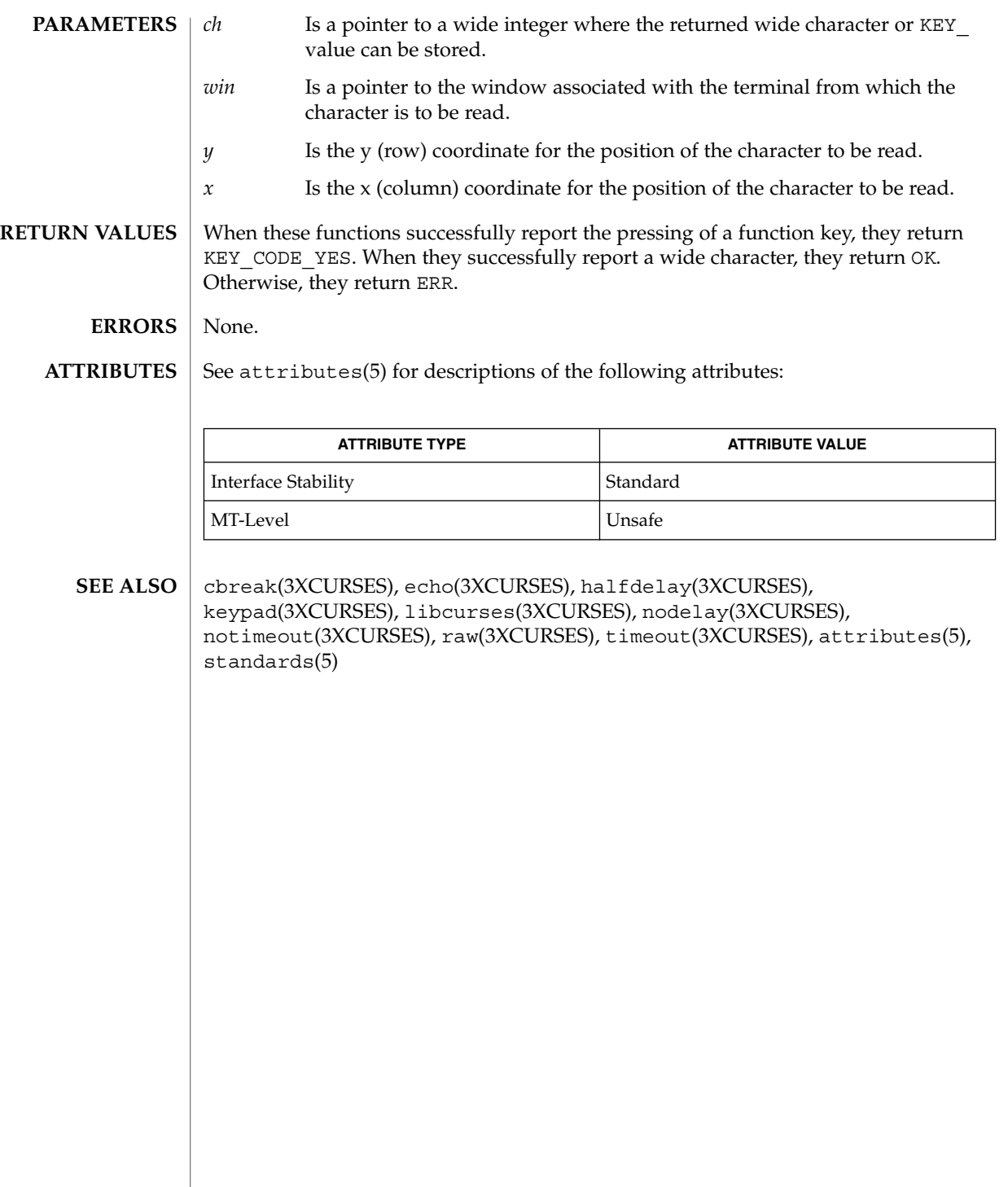

# getwin(3XCURSES)

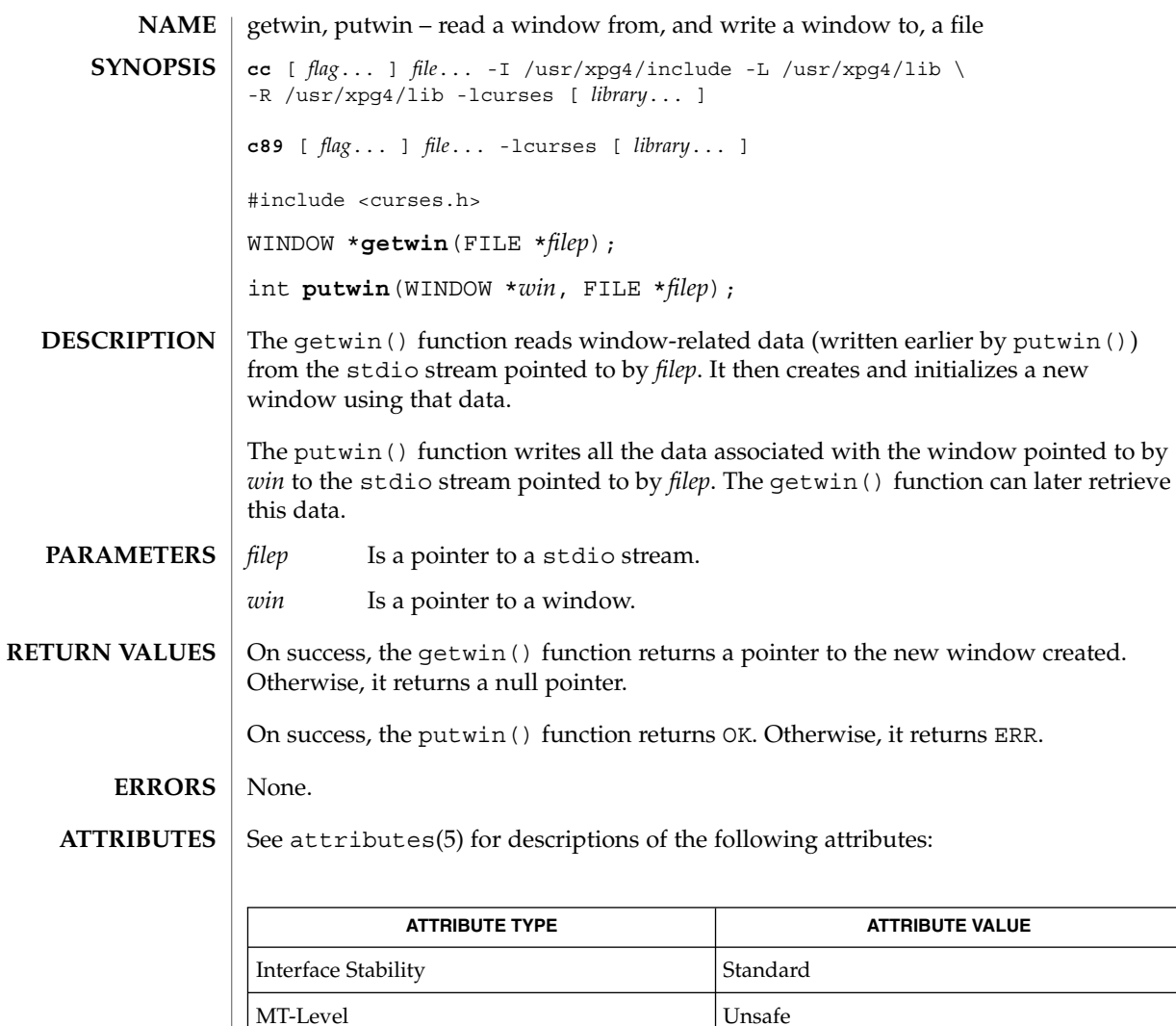

libcurses(3XCURSES), scr\_dump(3XCURSES), attributes(5), standards(5) **SEE ALSO**

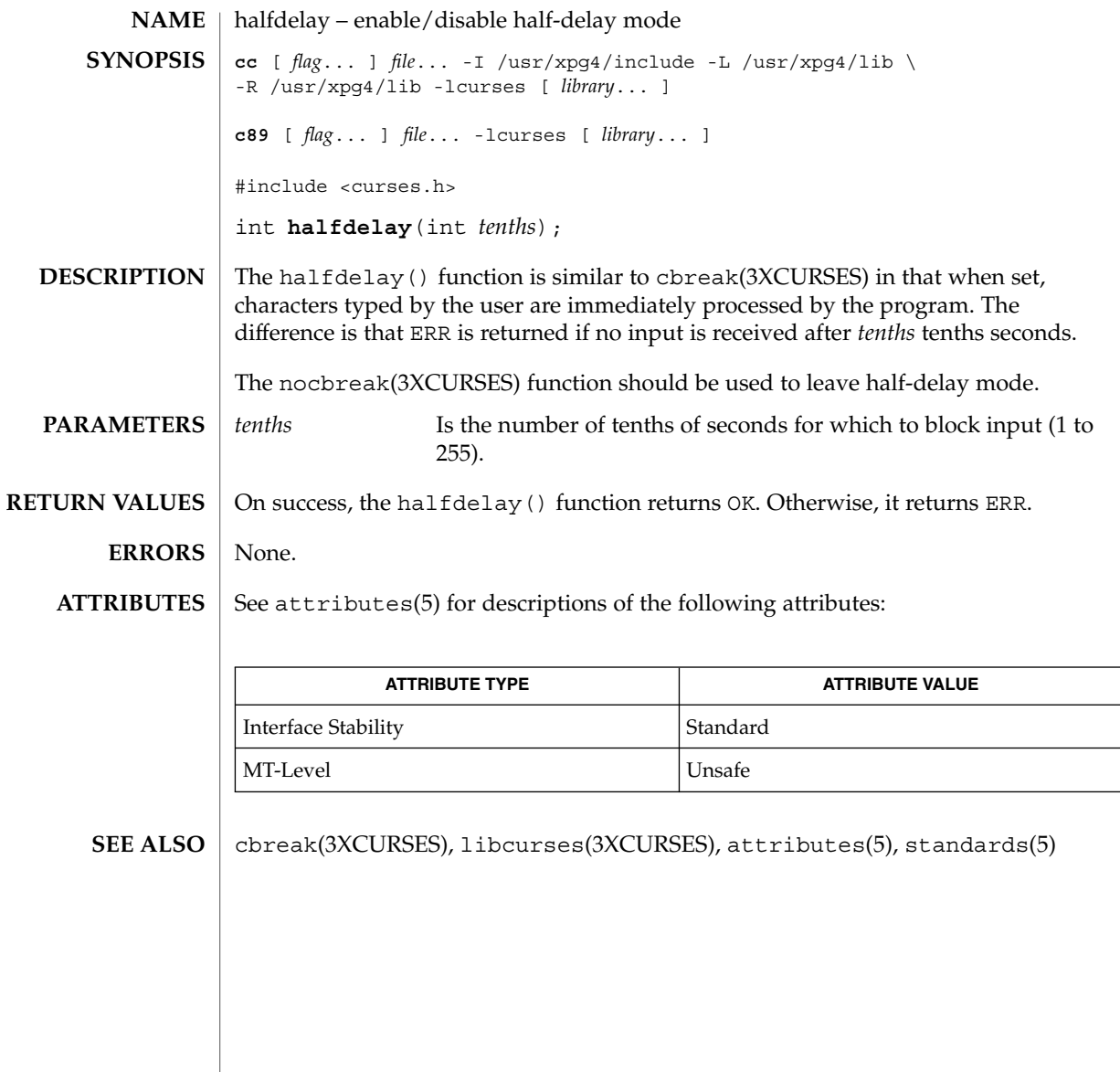

#### has\_ic(3XCURSES)

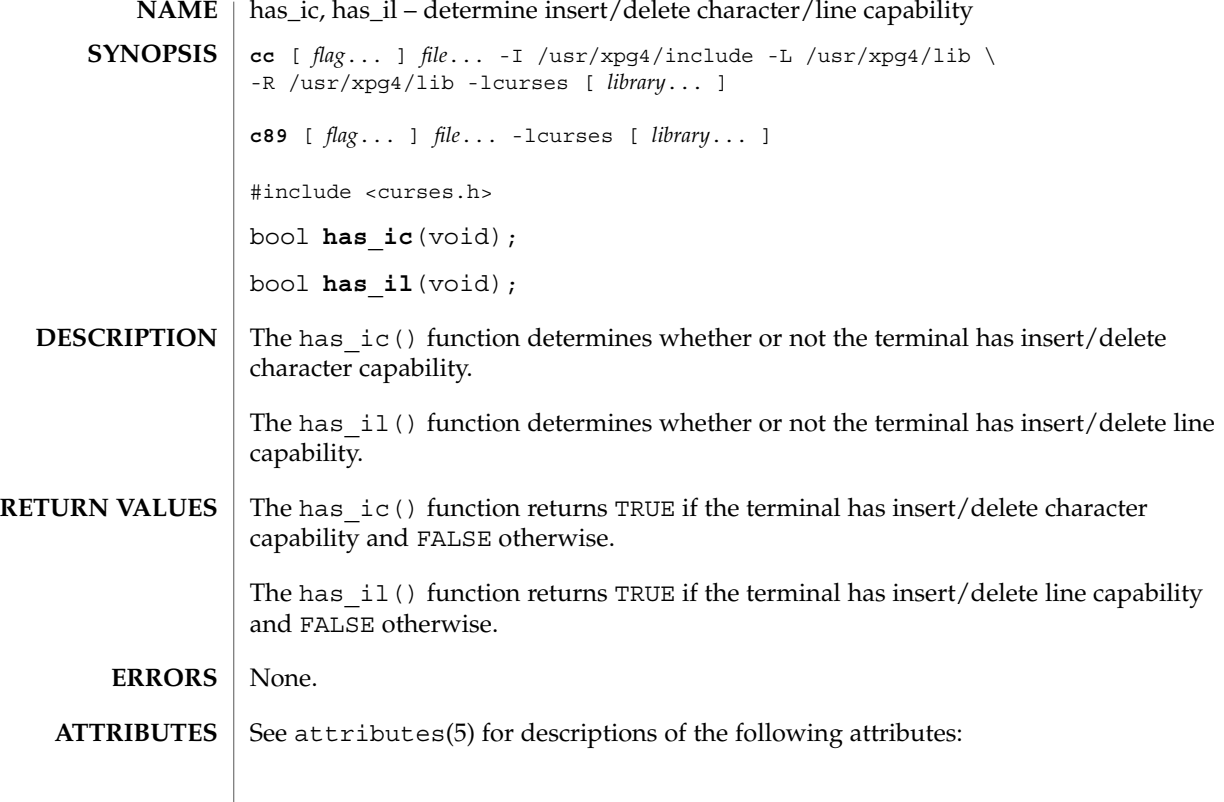

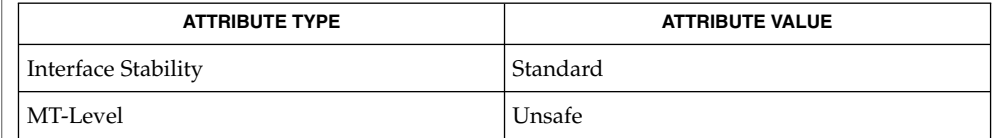

| libcurses(3XCURSES), attributes(5), standards(5) **SEE ALSO**

**240** man pages section 3: Curses Library Functions • Last Revised 5 Jun 2002

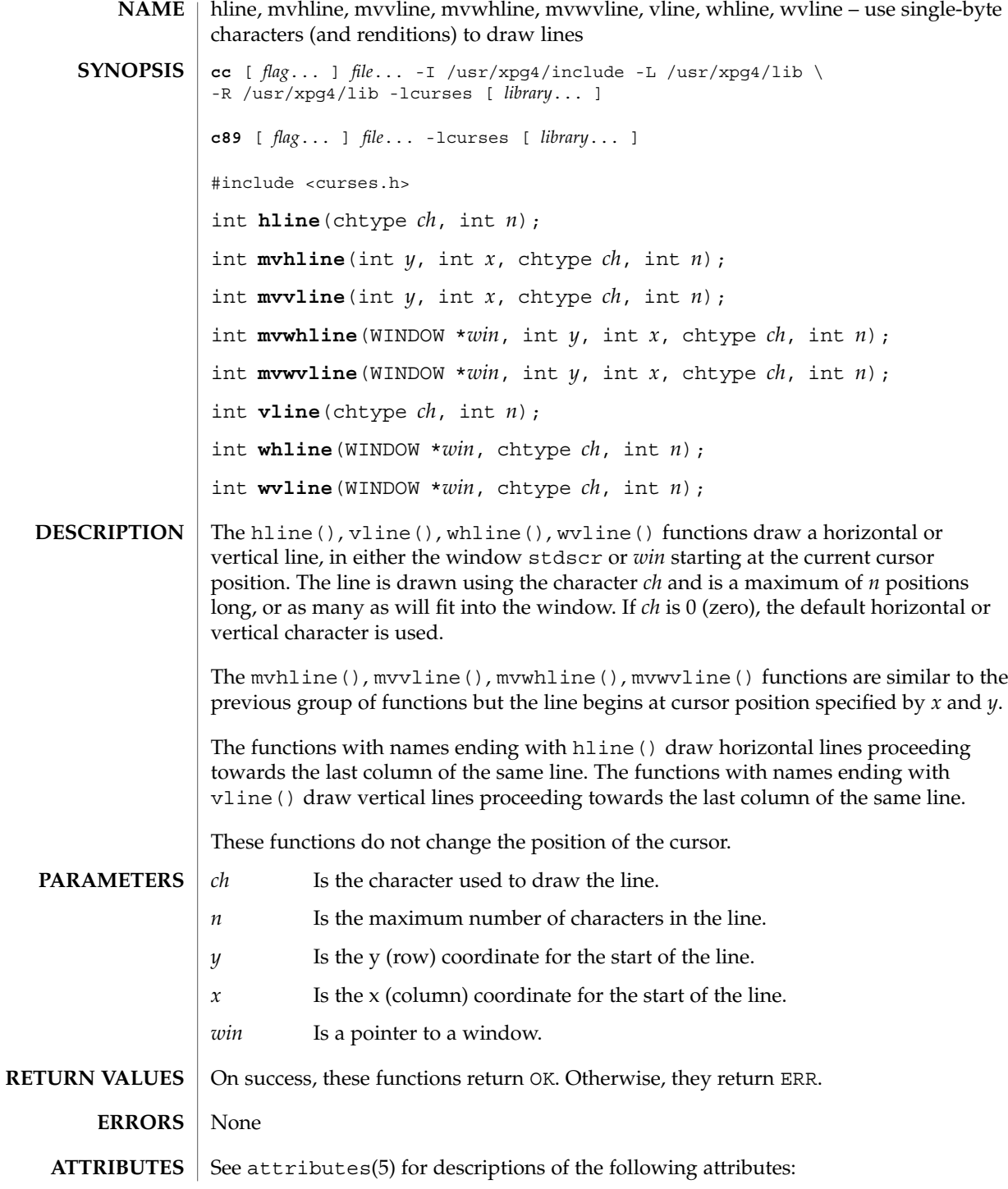

#### hline(3XCURSES)

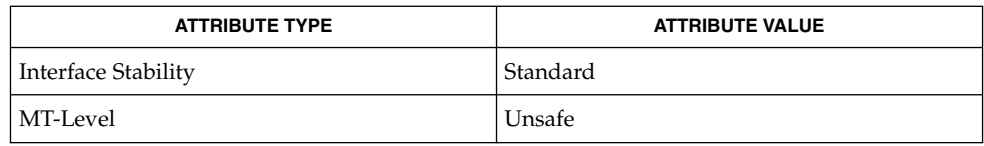

#### border(3XCURSES), border\_set(3XCURSES), hline\_set(3XCURSES), libcurses(3XCURSES), attributes(5), standards(5) **SEE ALSO**

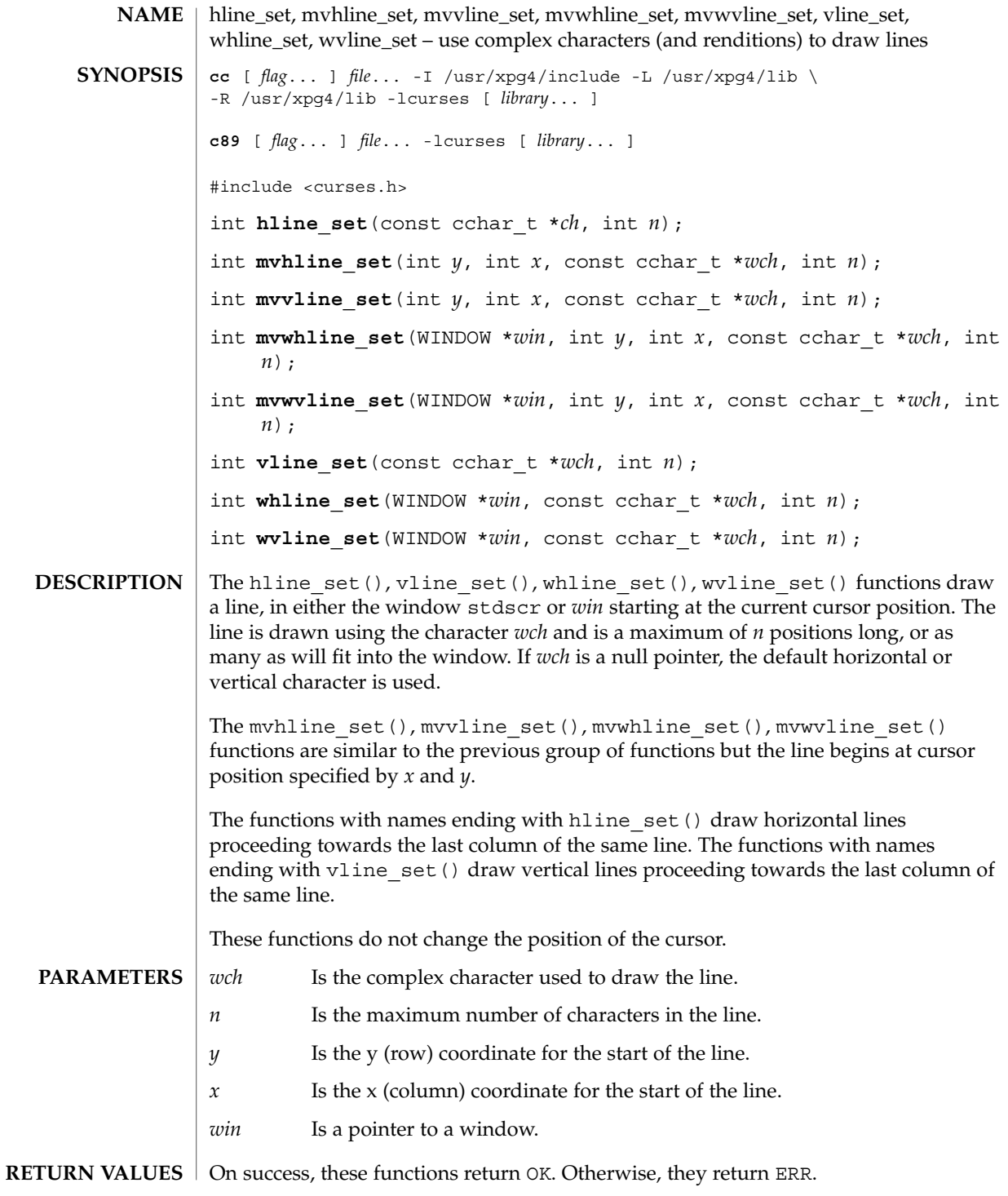

#### hline\_set(3XCURSES)

#### None. **ERRORS**

**ATTRIBUTES**

See attributes(5) for descriptions of the following attributes:

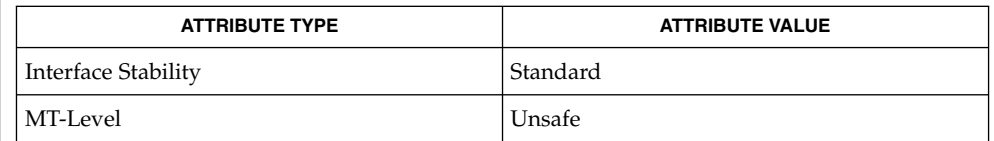

**ATTRIBUTES** See attributes(5) for descriptions of the following attributes:

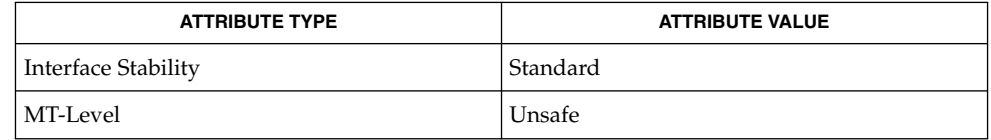

#### See attributes(5) for descriptions of the following attributes: **ATTRIBUTES**

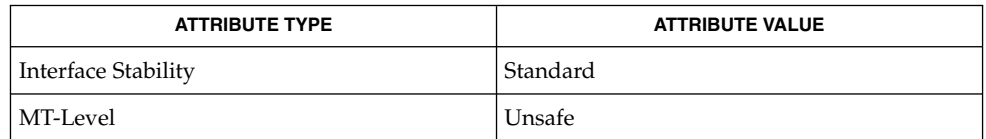

#### border(3XCURSES), border\_set(3XCURSES), hline(3XCURSES), libcurses(3XCURSES), attributes(5), standards(5) **SEE ALSO**

**244** man pages section 3: Curses Library Functions • Last Revised 5 Jun 2002

#### idcok(3XCURSES)

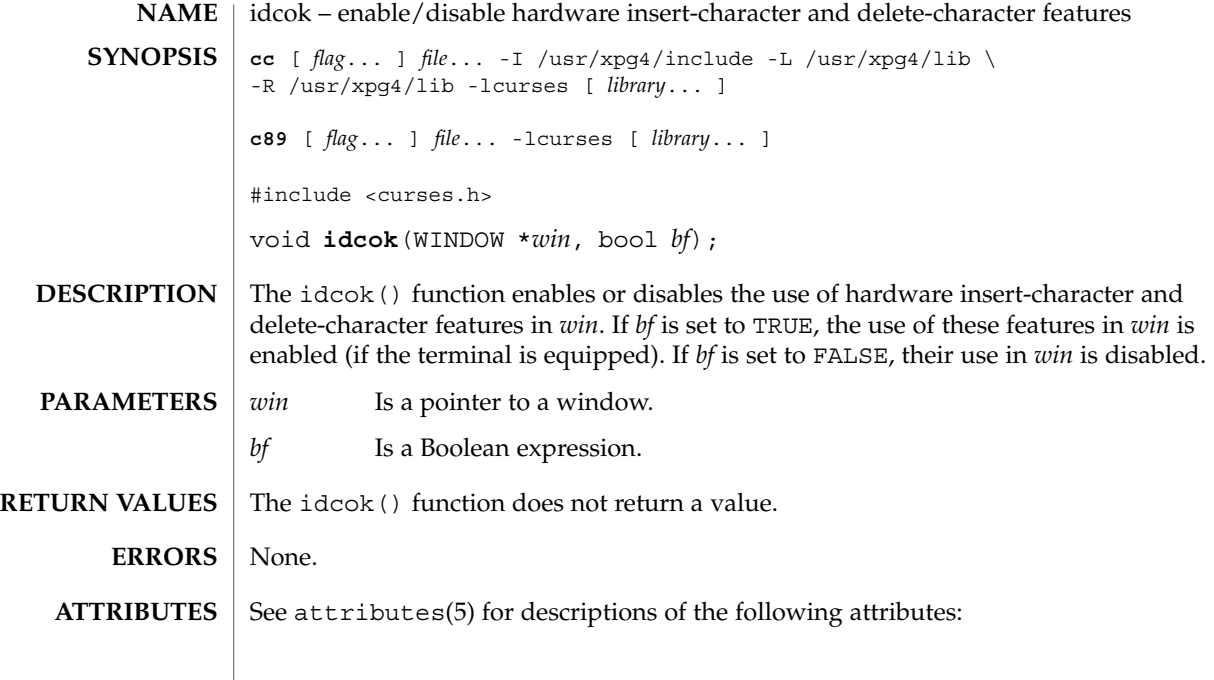

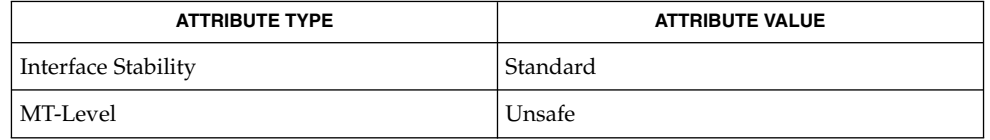

clearok(3XCURSES), doupdate(3XCURSES), libcurses(3XCURSES), attributes(5), standards(5) **SEE ALSO**

#### immedok(3XCURSES)

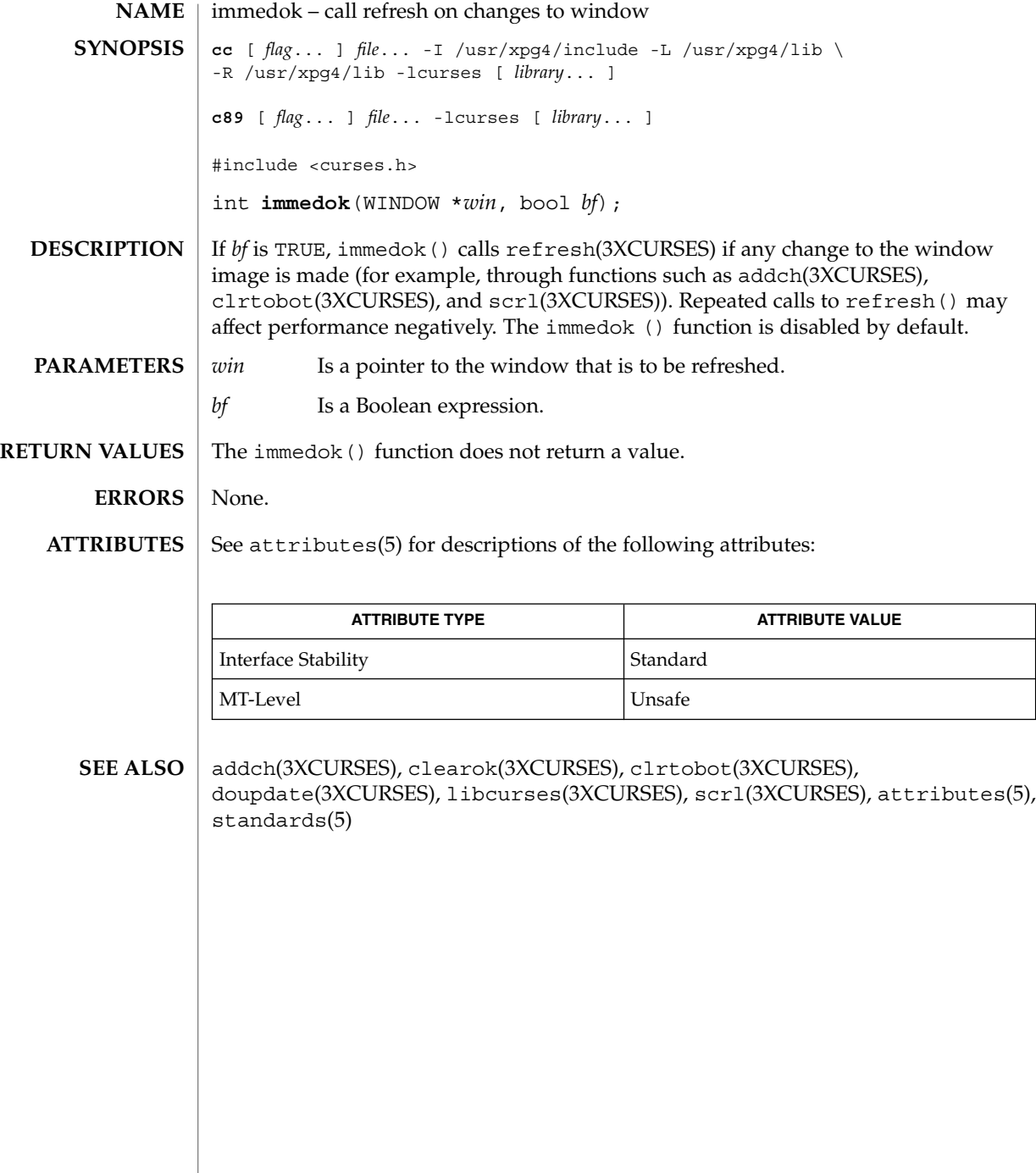

**246** man pages section 3: Curses Library Functions • Last Revised 5 Jun 2002

#### inch(3XCURSES)

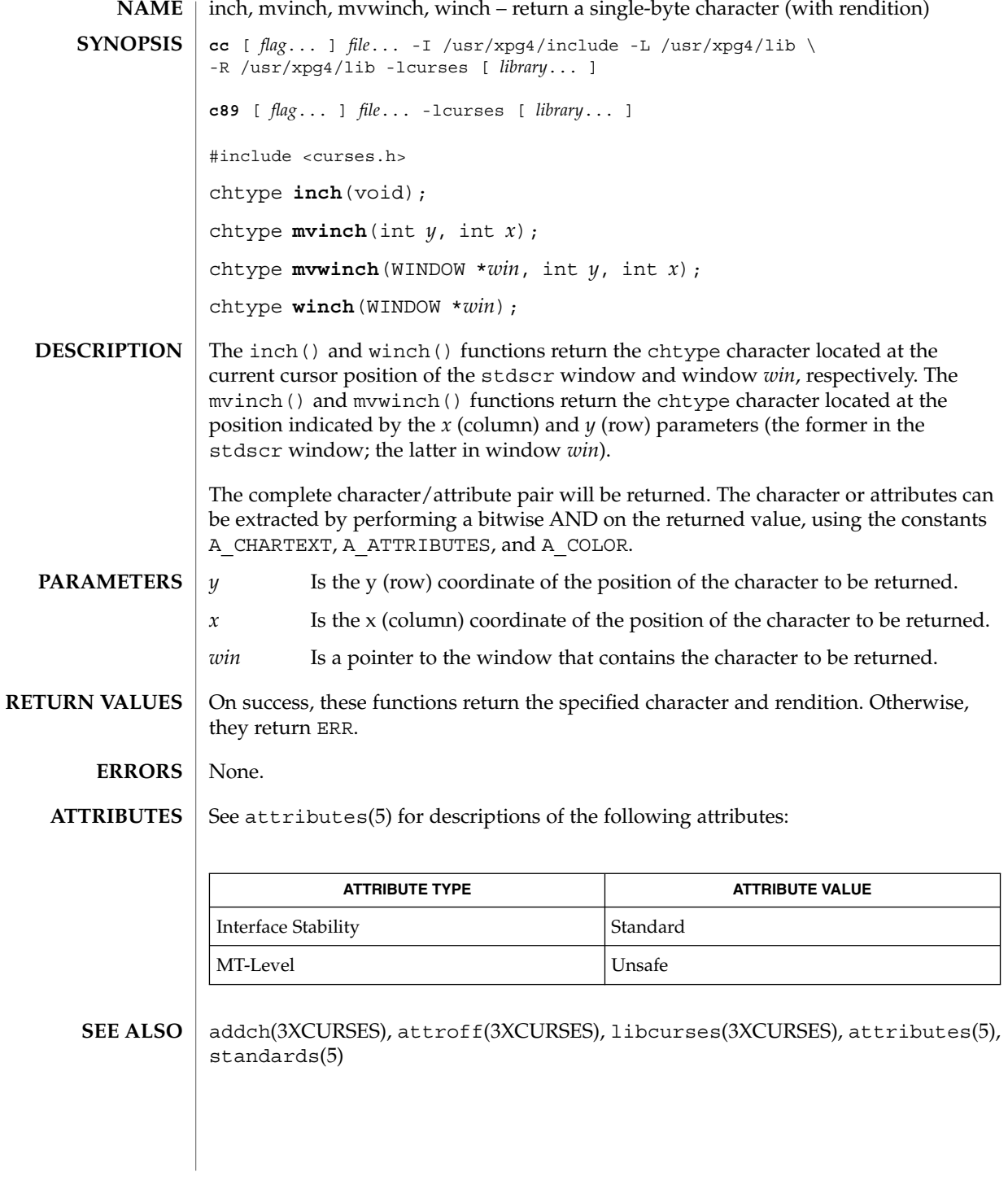

# inchnstr(3XCURSES)

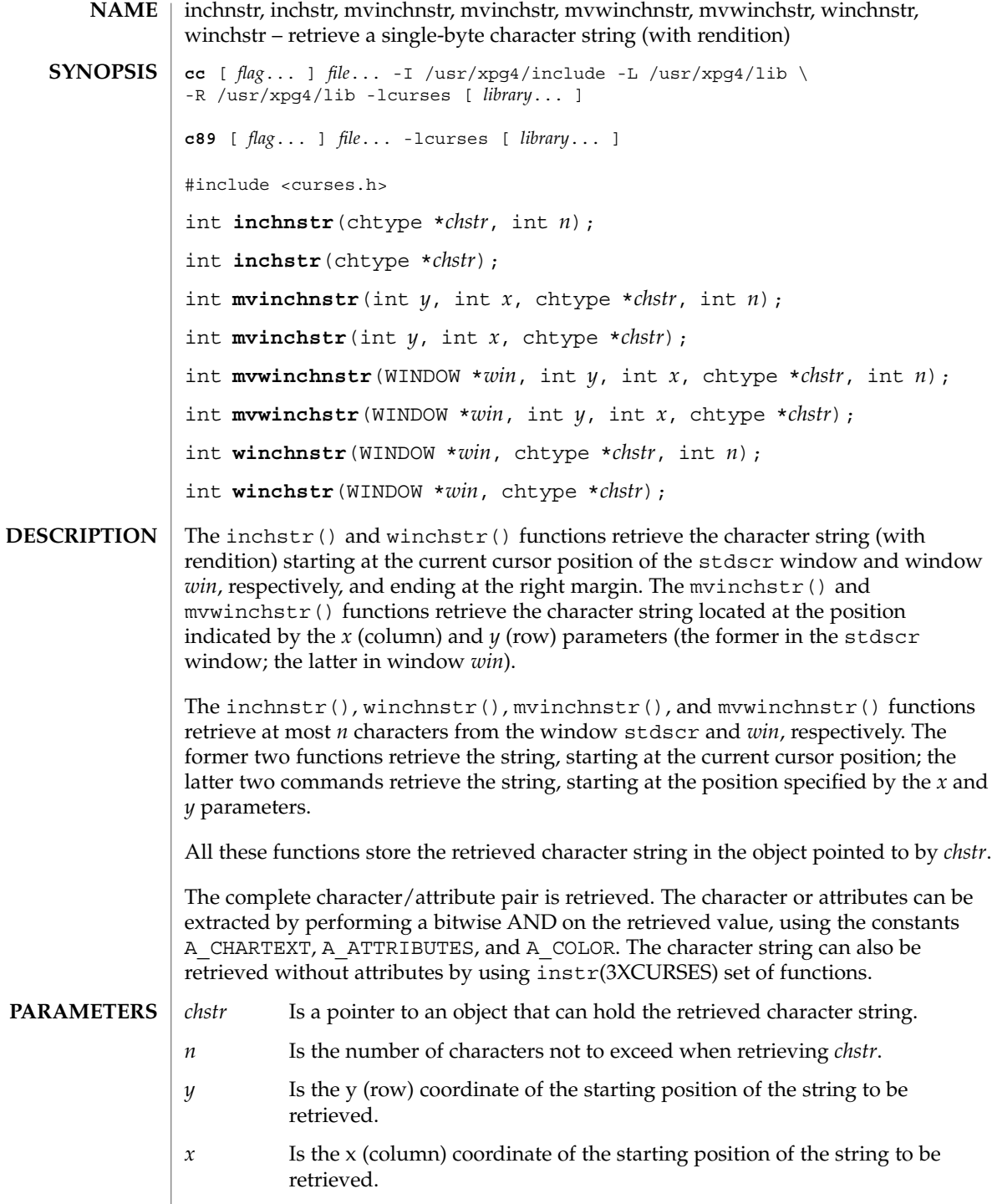

inchnstr(3XCURSES)

*win* Is a pointer to the window in which the string is to be retrieved.

On success, these functions return OK. Otherwise, they return ERR. **RETURN VALUES**

> None. **ERRORS**

**ATTRIBUTES**

See attributes(5) for descriptions of the following attributes:

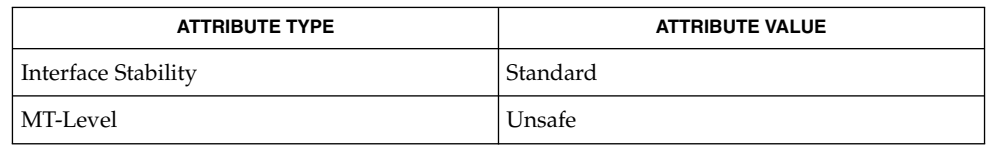

inch(3XCURSES), innstr(3XCURSES), libcurses(3XCURSES), attributes(5), standards(5) **SEE ALSO**

initscr(3XCURSES)

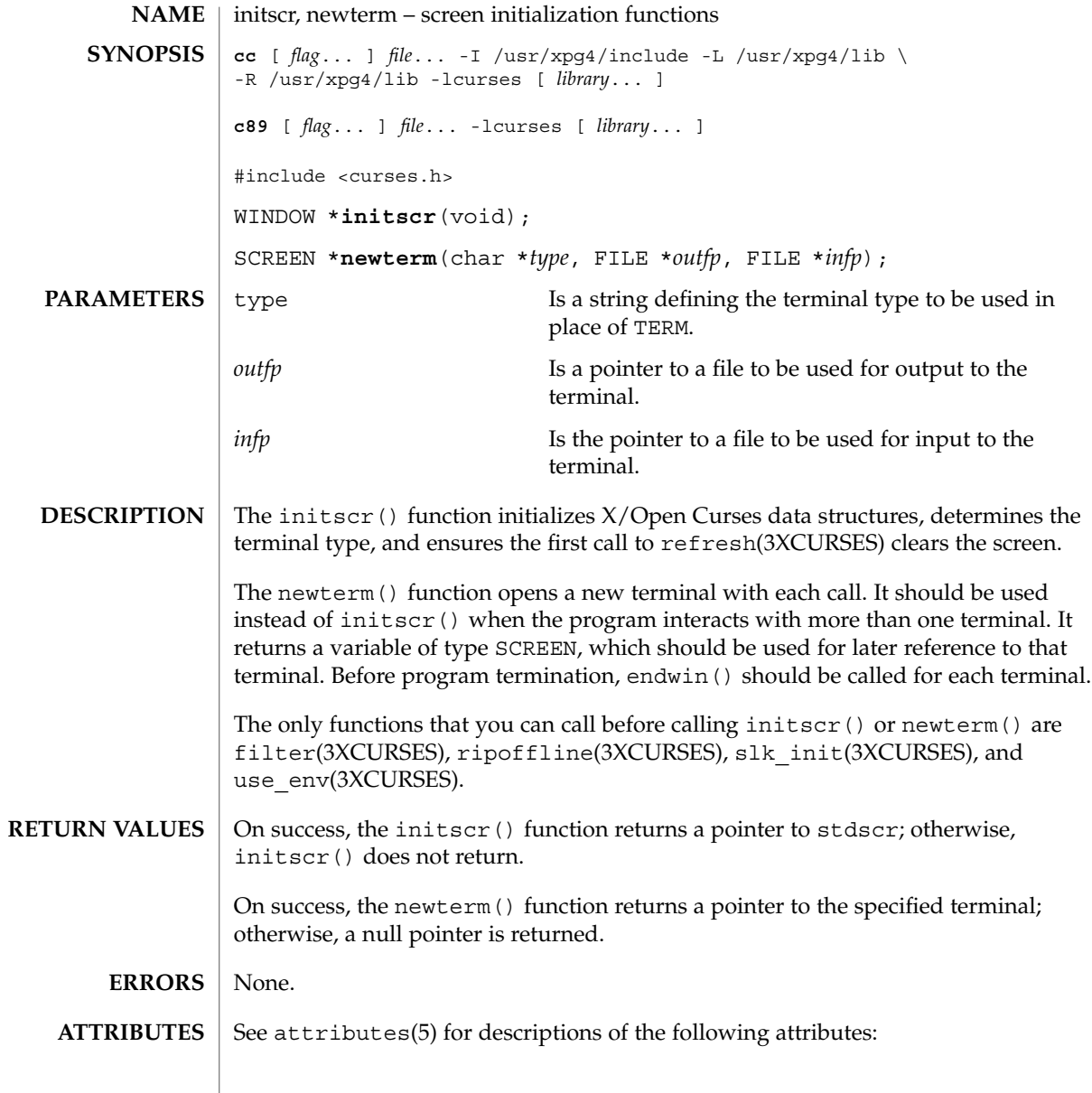

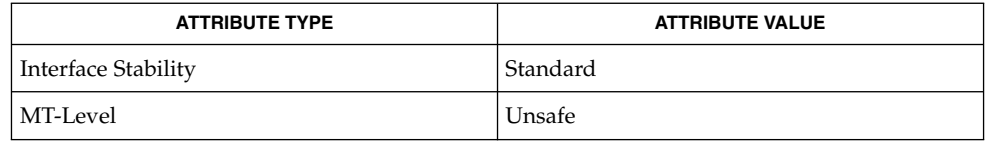

initscr(3XCURSES)

 $\texttt{SEE \, ALSO} \mid \texttt{del\_current(3XCURSES)}$ , delscreen(3XCURSES), doupdate(3XCURSES), endwin(3XCURSES), filter(3XCURSES), libcurses(3XCURSES), slk\_attroff(3XCURSES), use\_env(3XCURSES), attributes(5), standards(5)

#### innstr(3XCURSES)

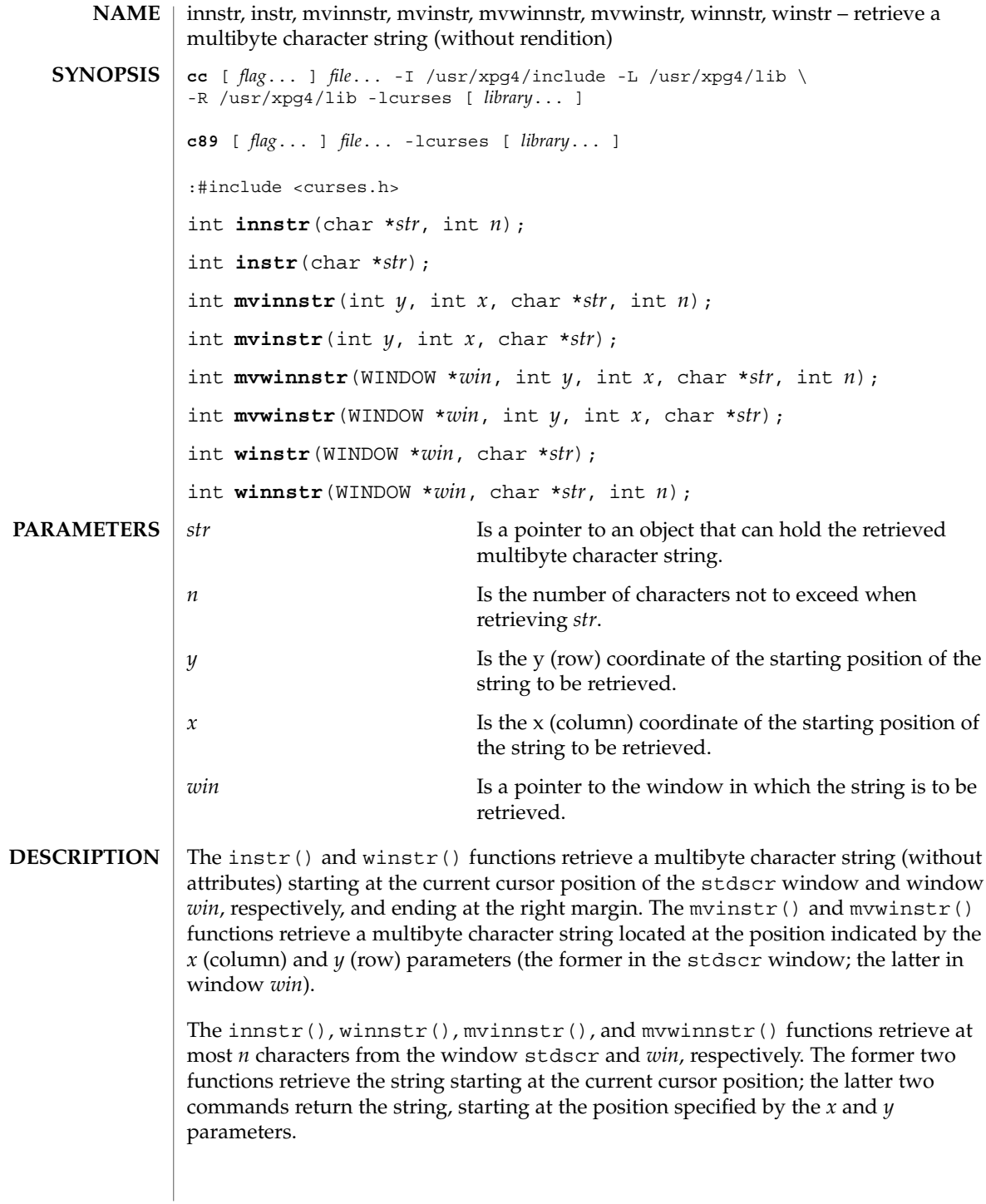
All these functions store the retrieved string in the object pointed to by *str*. They only store complete multibyte characters. If the area pointed to by *str* is not large enough to hold at least one character, these functions fail.

Only the character portion of the character/rendition pair is returned. To return the complete character/rendition pair, use winchstr().

OK Successful completion. **ERRORS**

ERR An error occurred.

All functions except winnstr() may be macros. **USAGE**

**ATTRIBUTES**

See attributes(5) for descriptions of the following attributes:

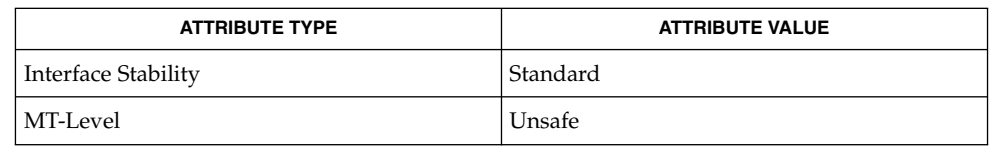

inch(3XCURSES), inchstr(3XCURSES), libcurses(3XCURSES), attributes(5), standards(5) **SEE ALSO**

# innwstr(3XCURSES)

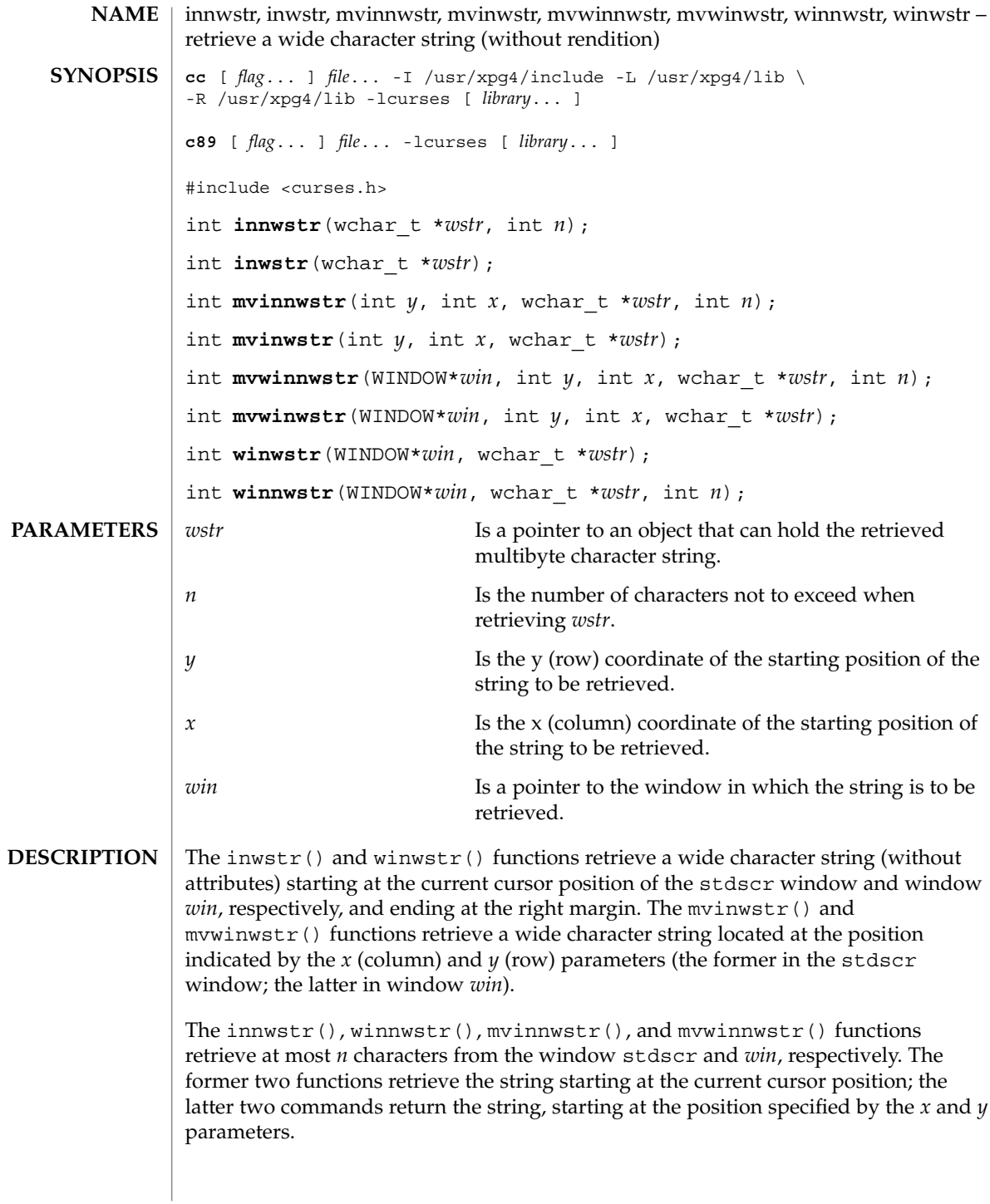

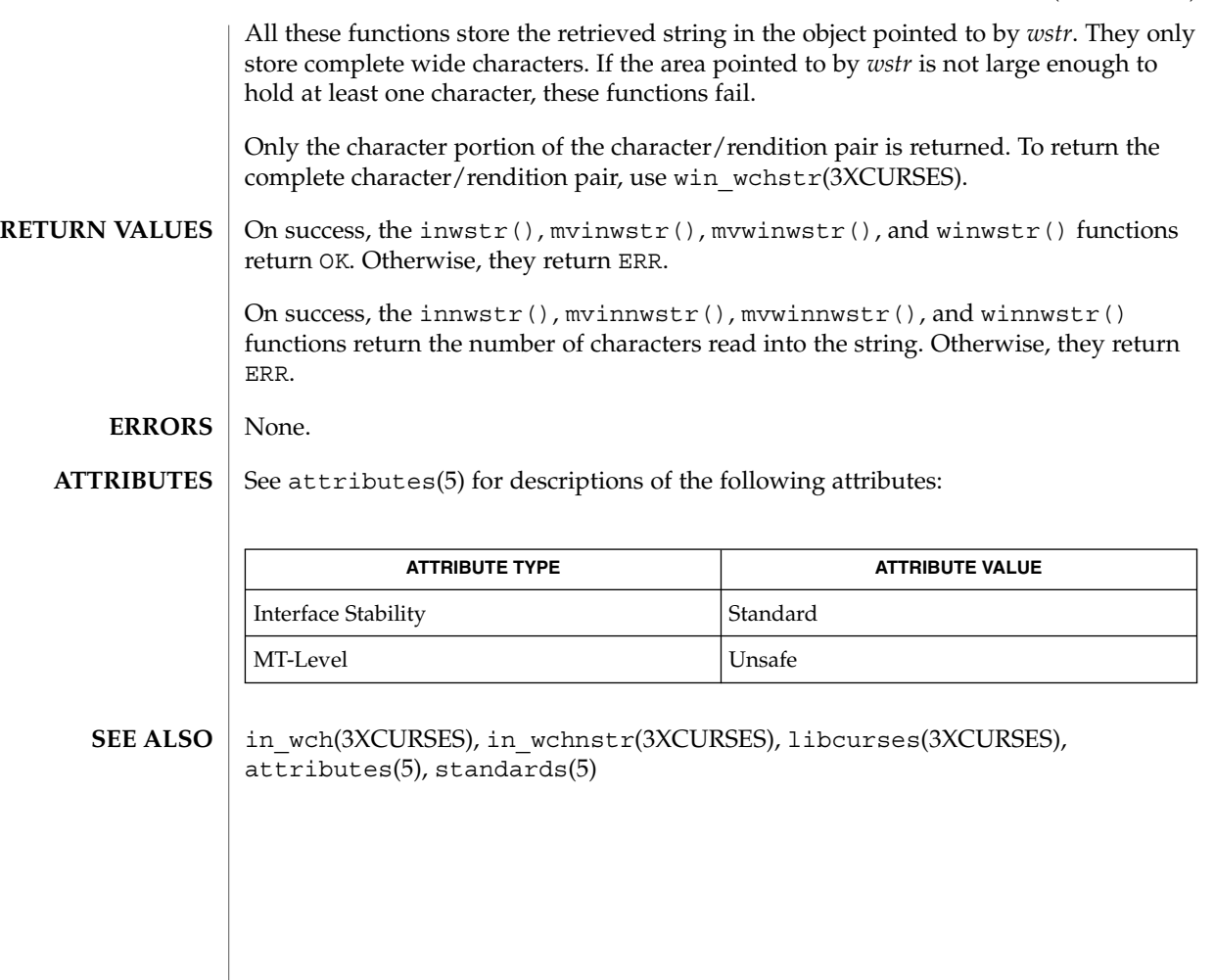

insch(3XCURSES)

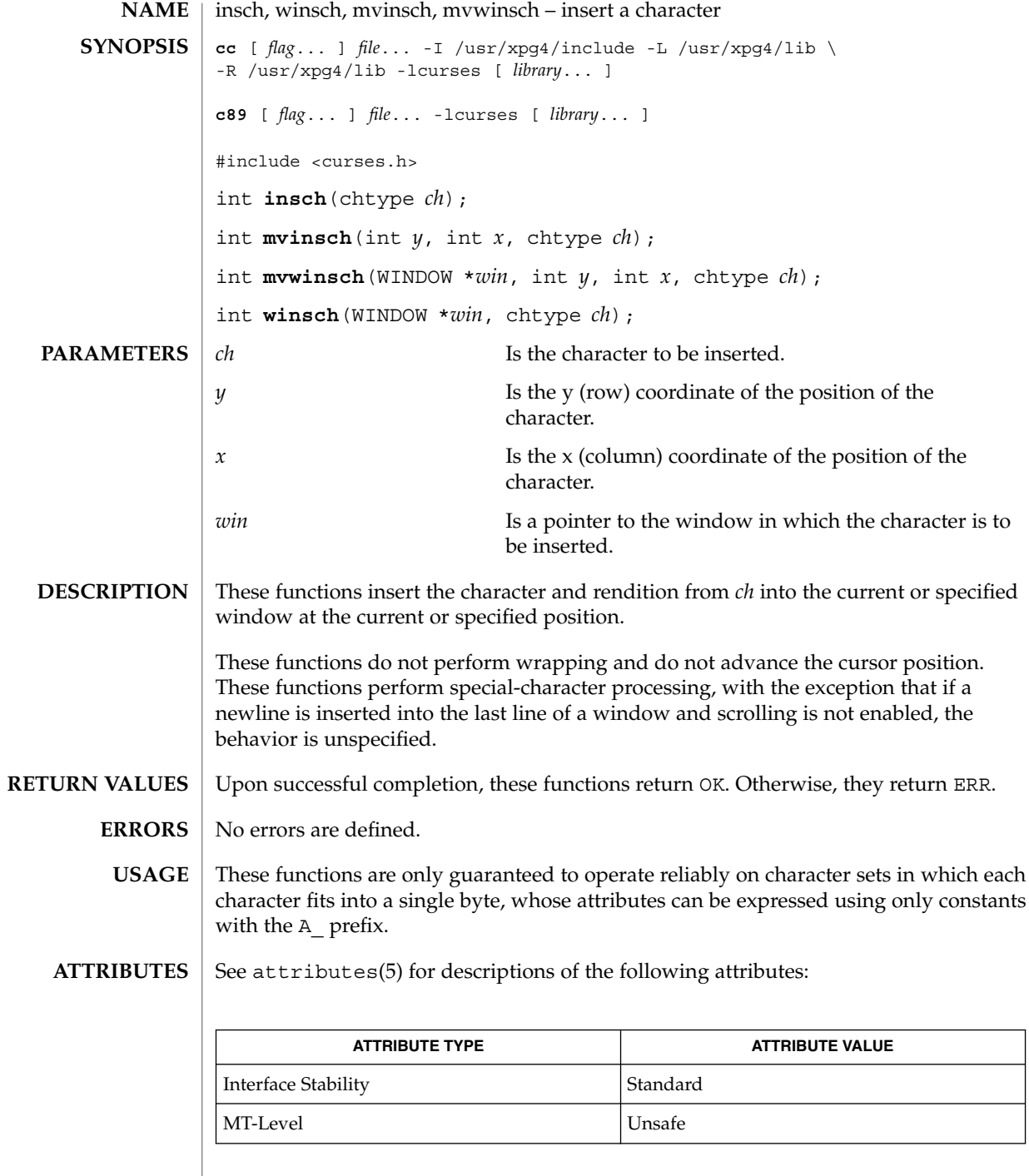

 $\texttt{SEE \, ALSO} \mid \texttt{ins\_wch}(\texttt{3XCURSES})$ , libcurses(3XCURSES), attributes(5), standards(5)

# insdelln(3XCURSES)

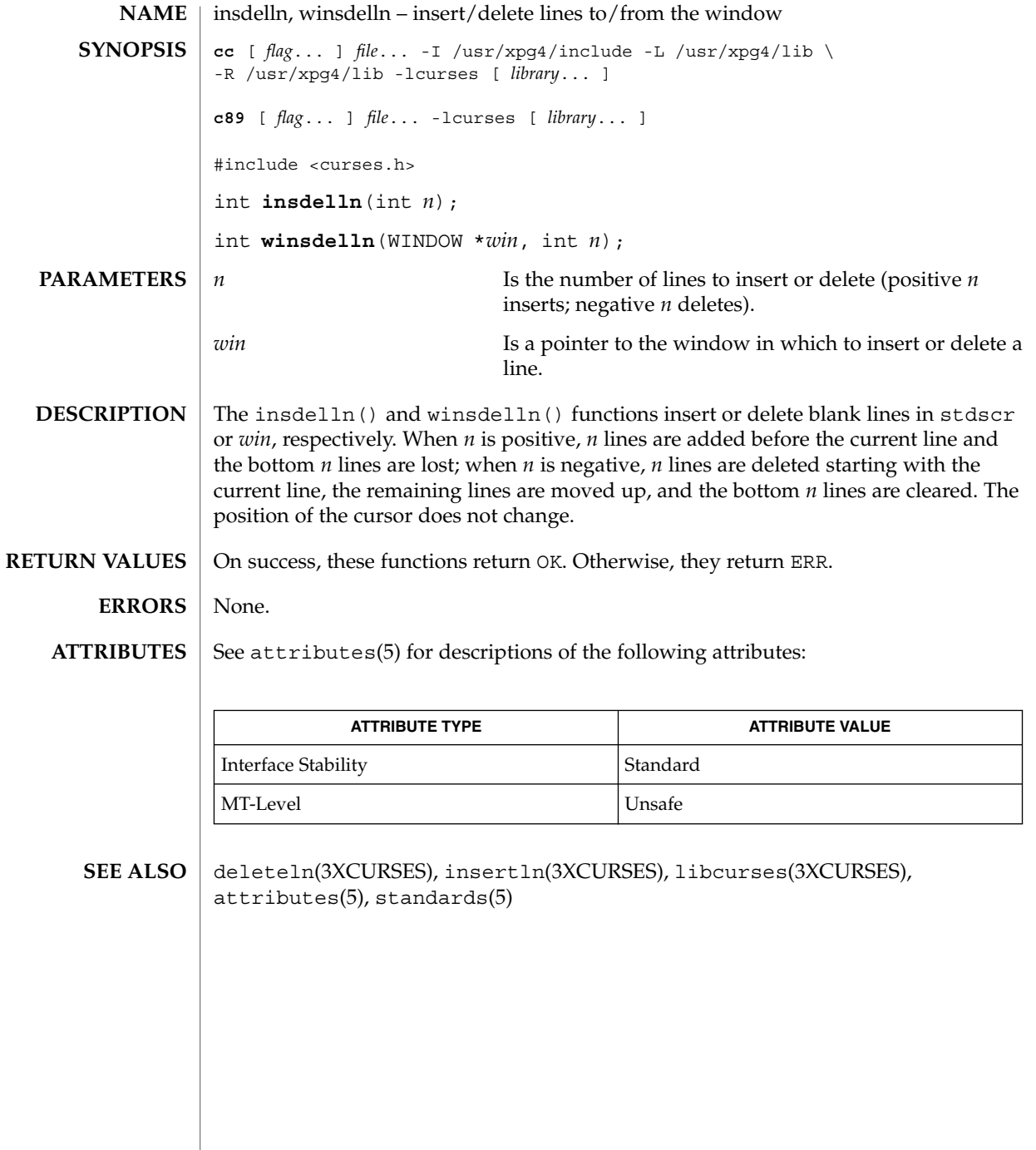

# insertln(3XCURSES)

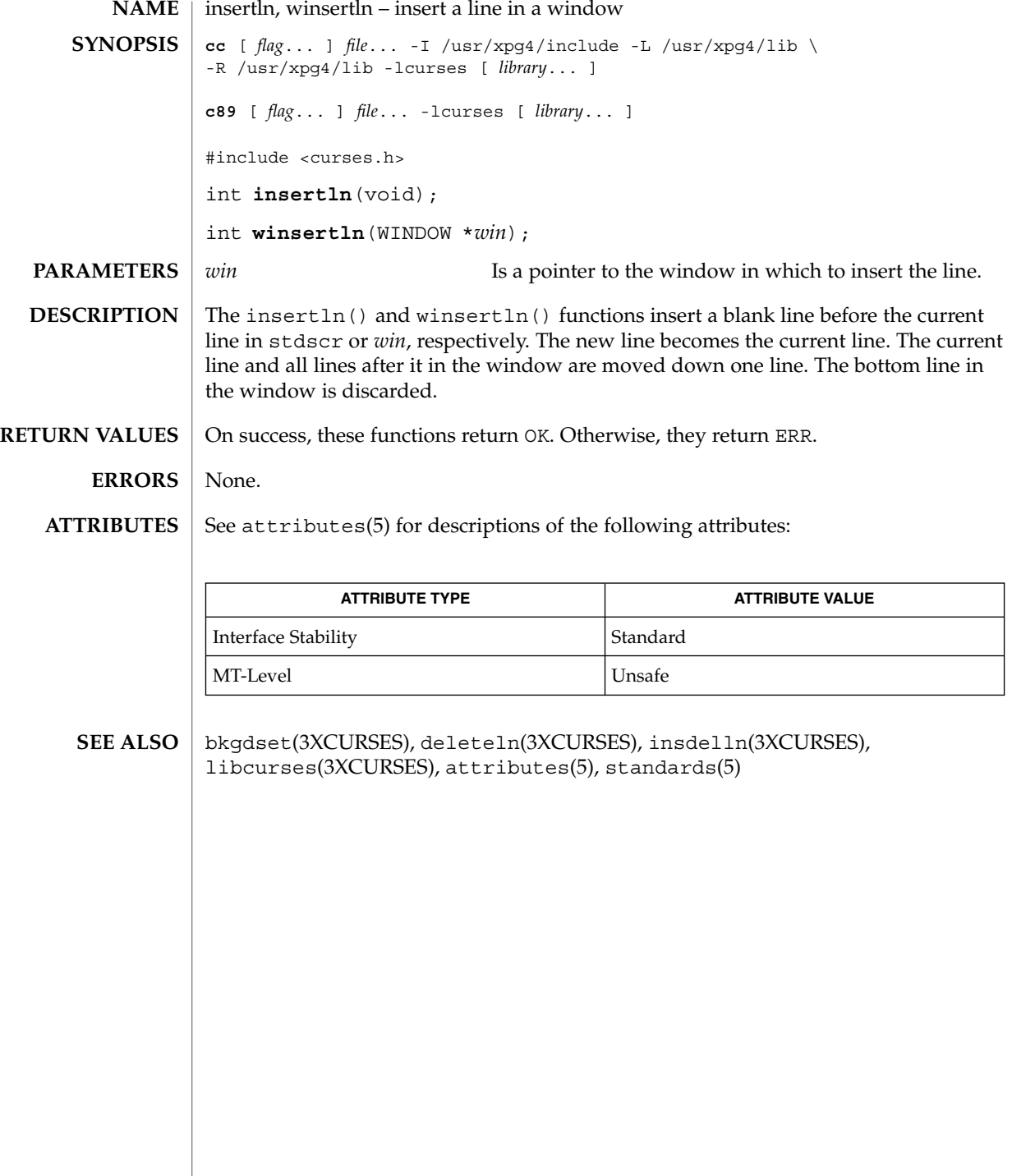

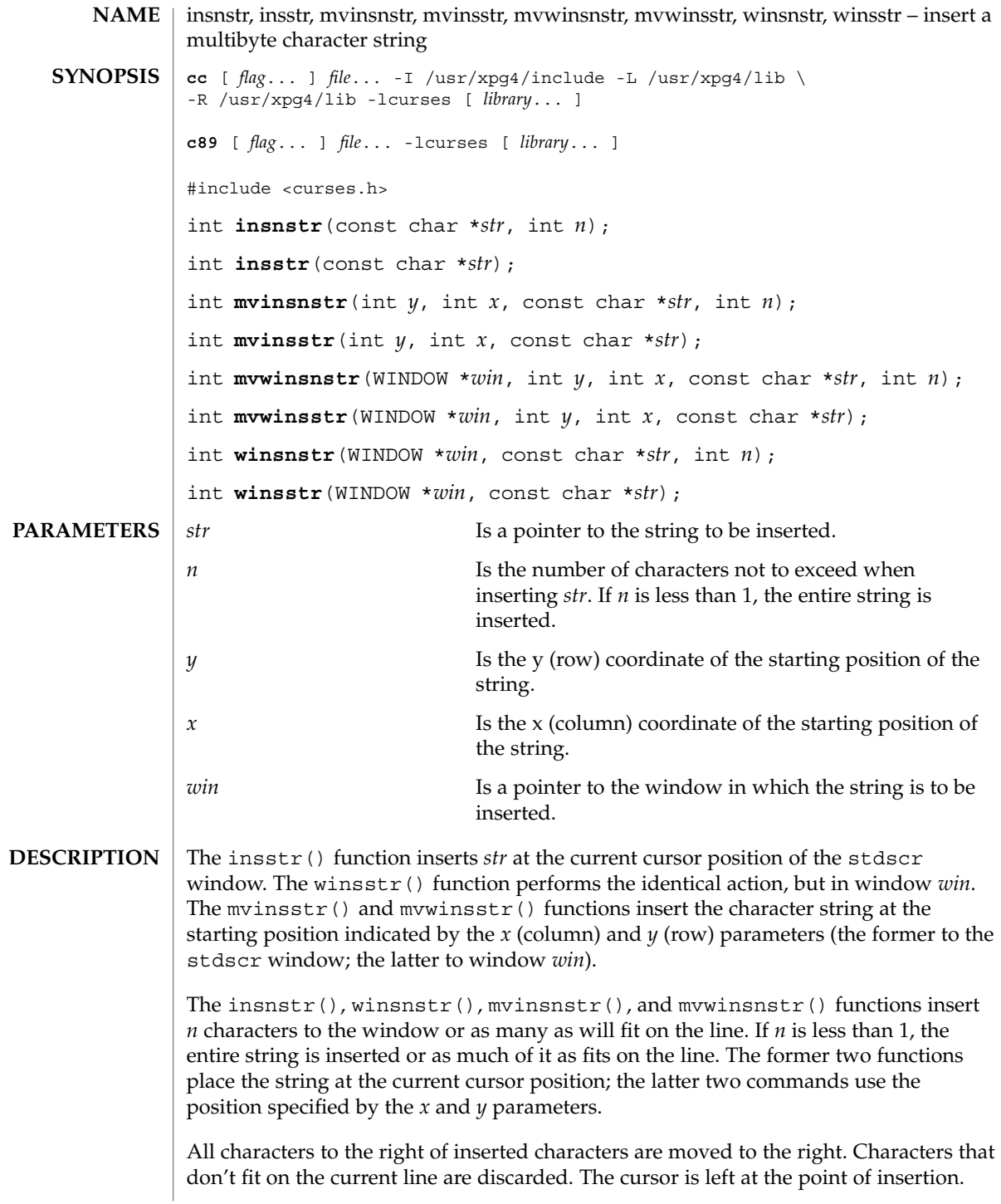

#### insnstr(3XCURSES)

If a character in *str* is a newline, carriage return, backspace, or tab, the cursor is moved appropriately. The cursor is moved to the next tab stop for each tab character (by default, tabs are eight characters apart). If the character is a control character other than those previously mentioned, the character is inserted using ^*x* notation, where *x* is a printable character. clrtoeol(3XCURSES) is automatically done before a newline.

On success, these functions return OK. Otherwise, they return ERR. **RETURN VALUES**

#### None. **ERRORS**

**ATTRIBUTES**

See attributes(5) for descriptions of the following attributes:

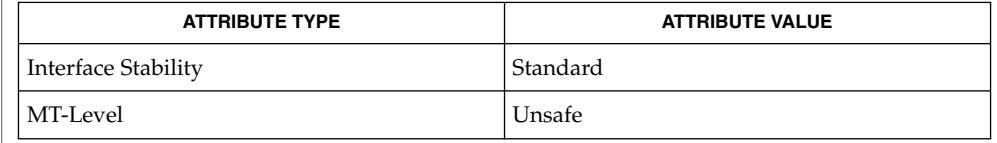

addchstr(3XCURSES), addstr(3XCURSES), clrtoeol(3XCURSES), ins\_nwstr(3XCURSES), insch(3XCURSES), libcurses(3XCURSES), attributes(5), standards(5) **SEE ALSO**

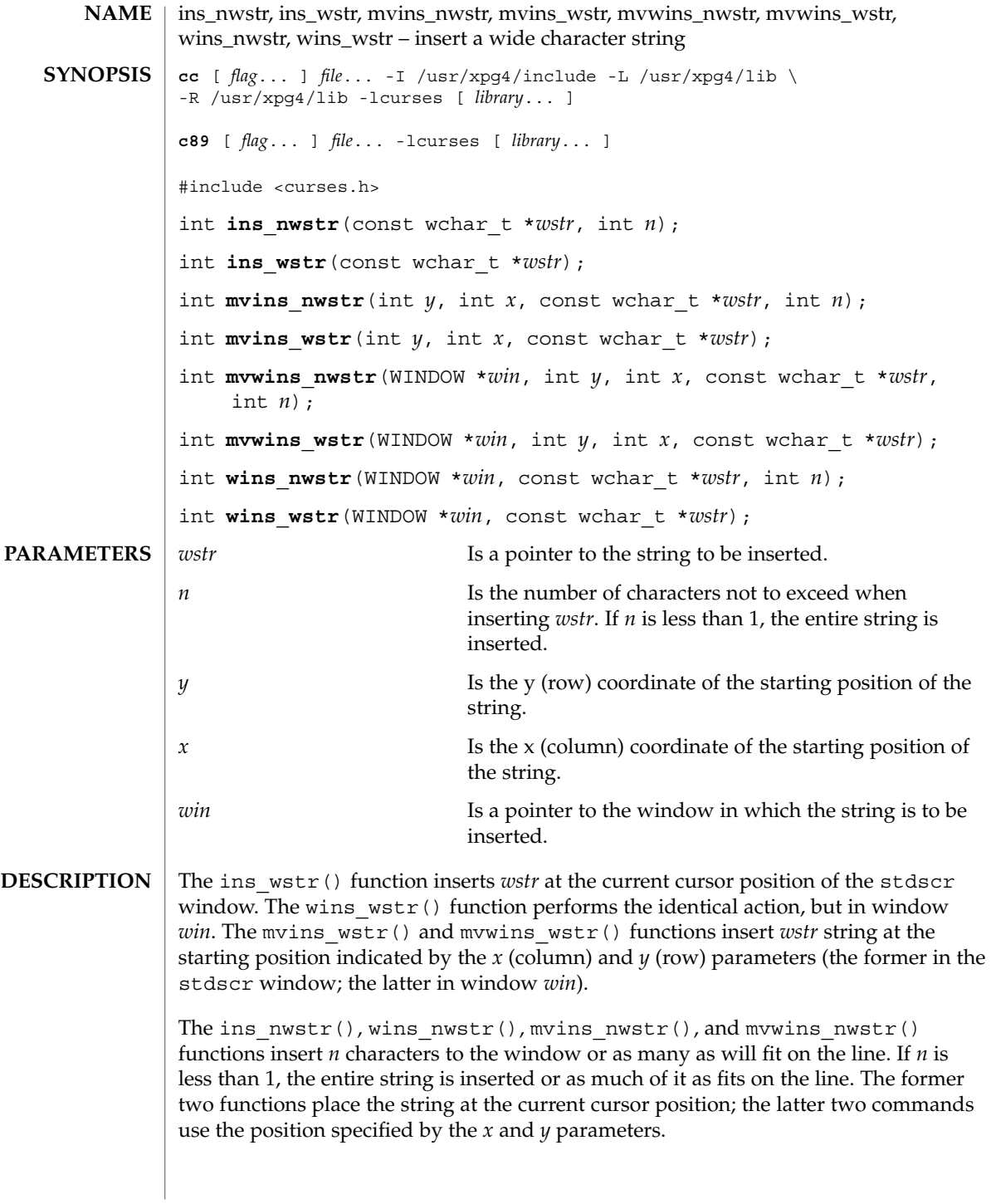

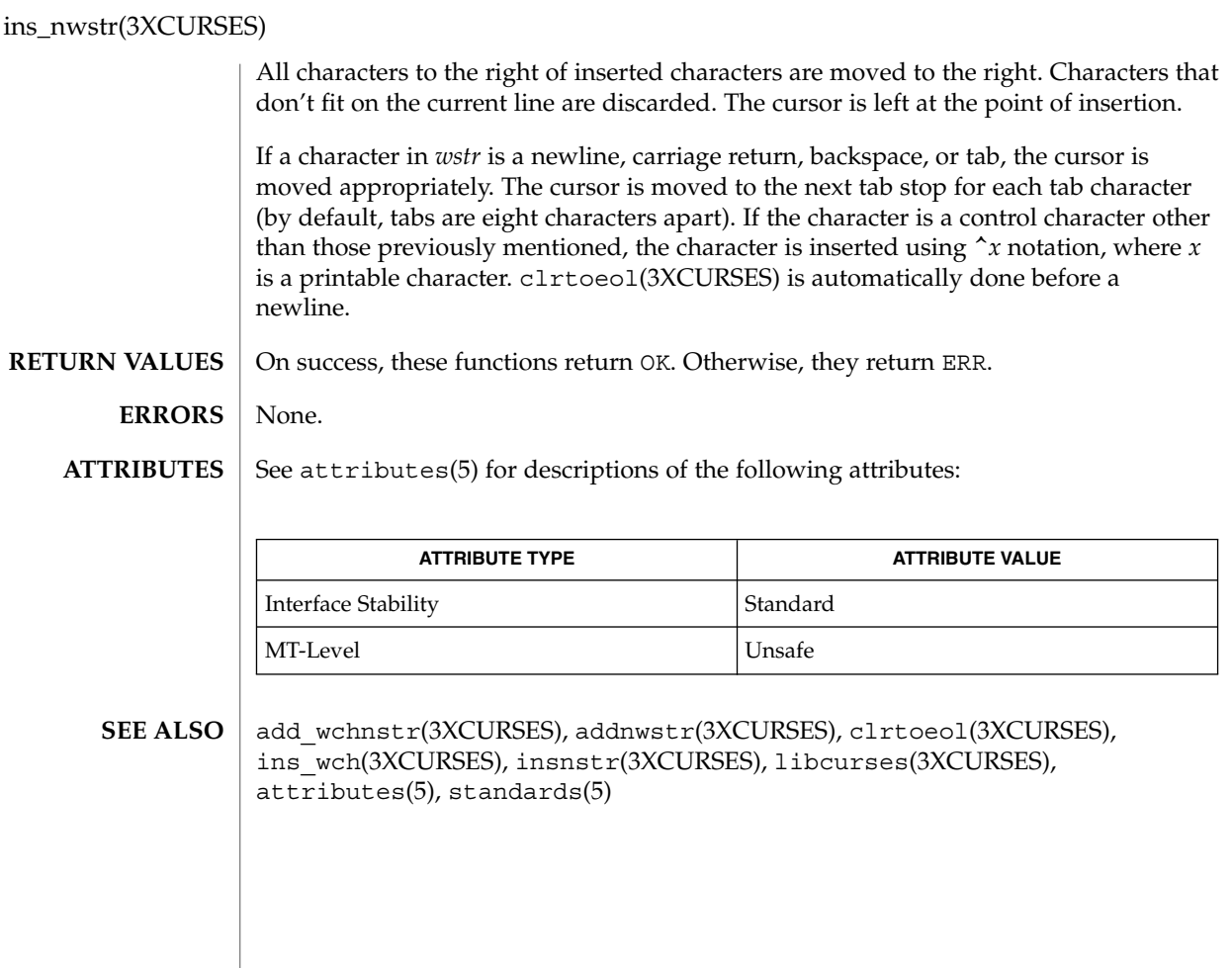

# ins\_wch(3XCURSES)

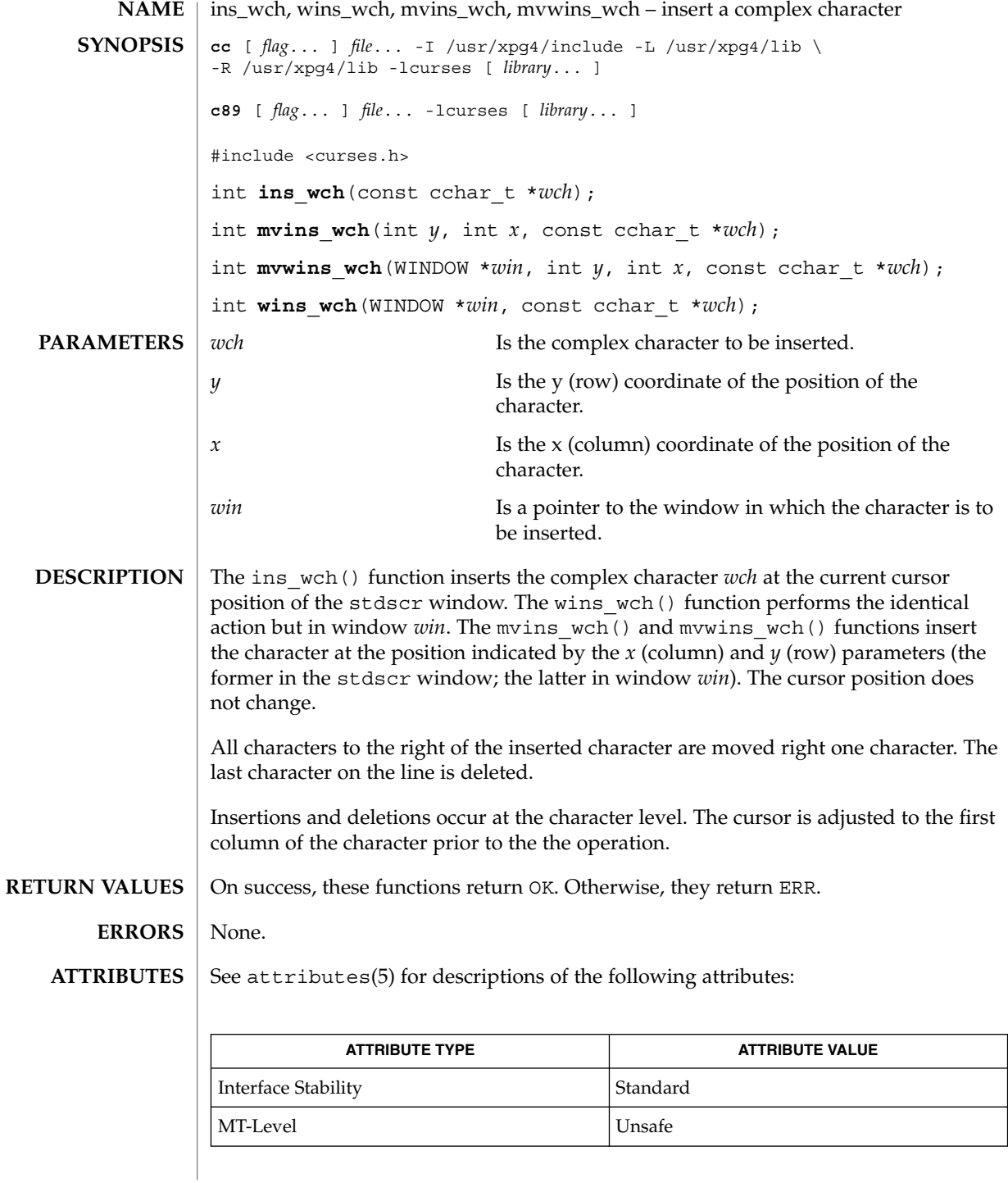

# ins\_wch(3XCURSES)

add\_wch(3XCURSES), ins\_nwstr(3XCURSES), libcurses(3XCURSES), attributes(5), standards(5) **SEE ALSO**

# intrflush(3XCURSES)

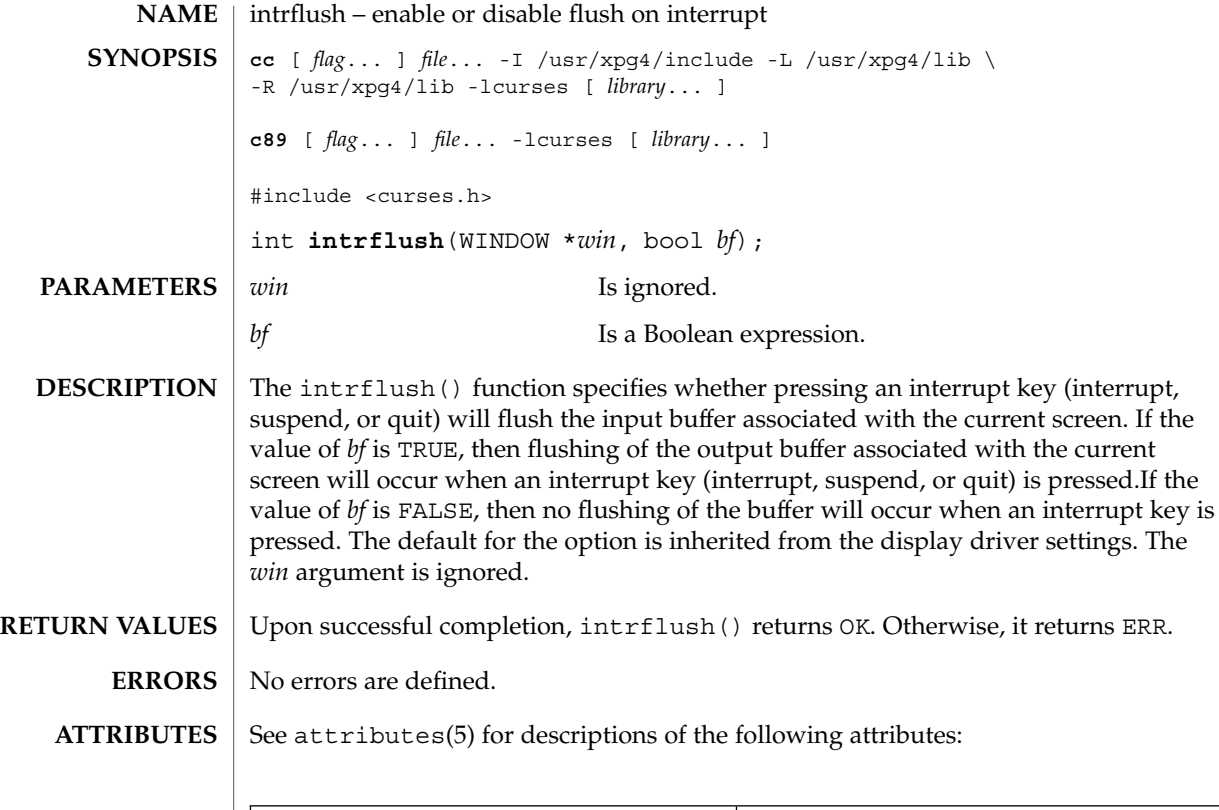

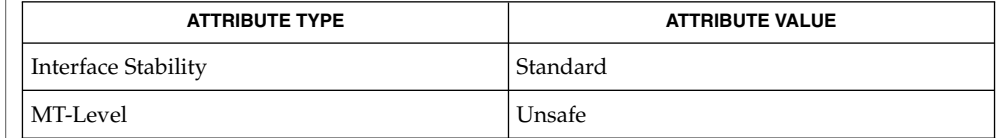

flushinp(3XCURSES), libcurses(3XCURSES), qiflush(3XCURSES), attributes(5), standards(5) **SEE ALSO**

# in\_wch(3XCURSES)

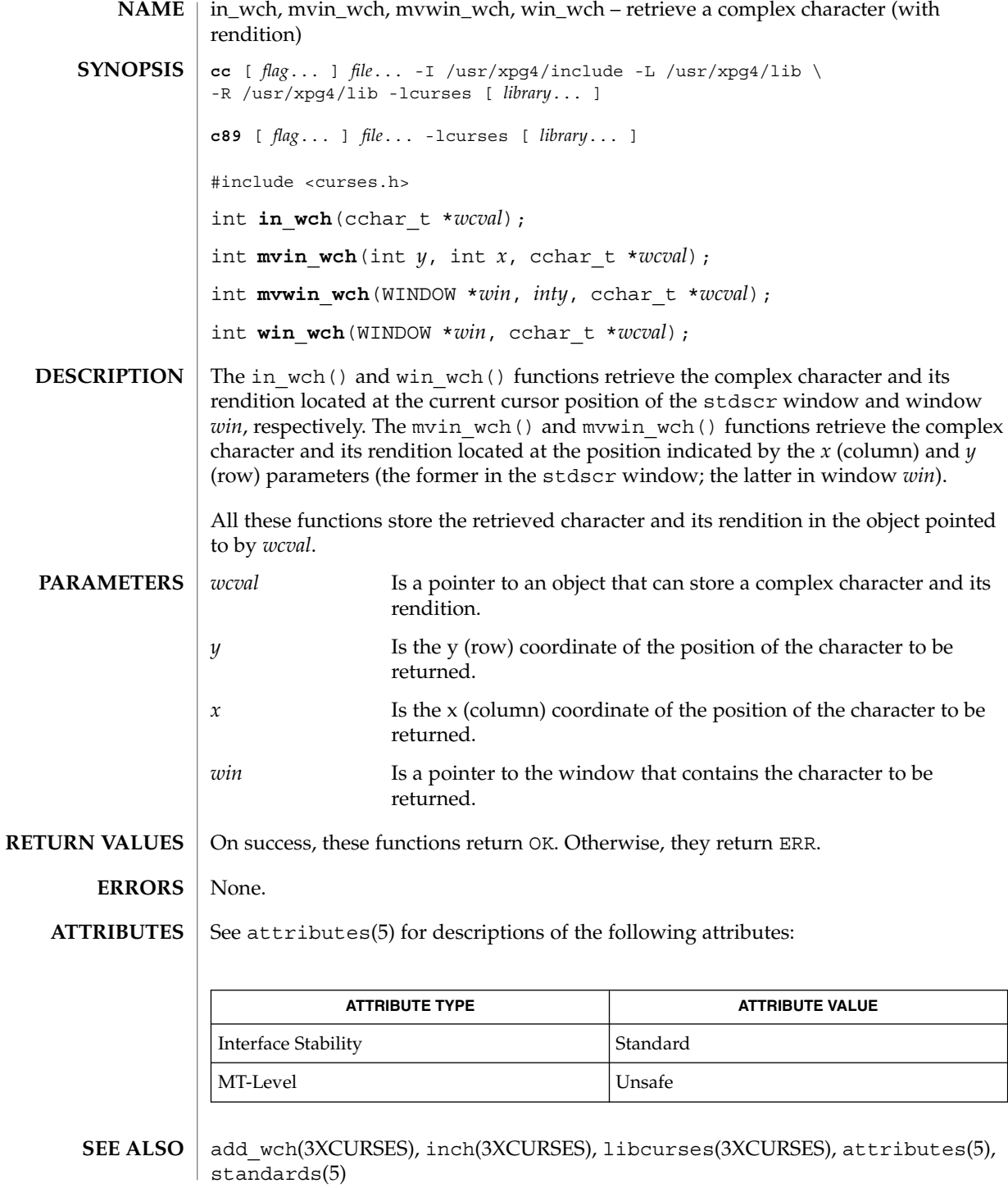

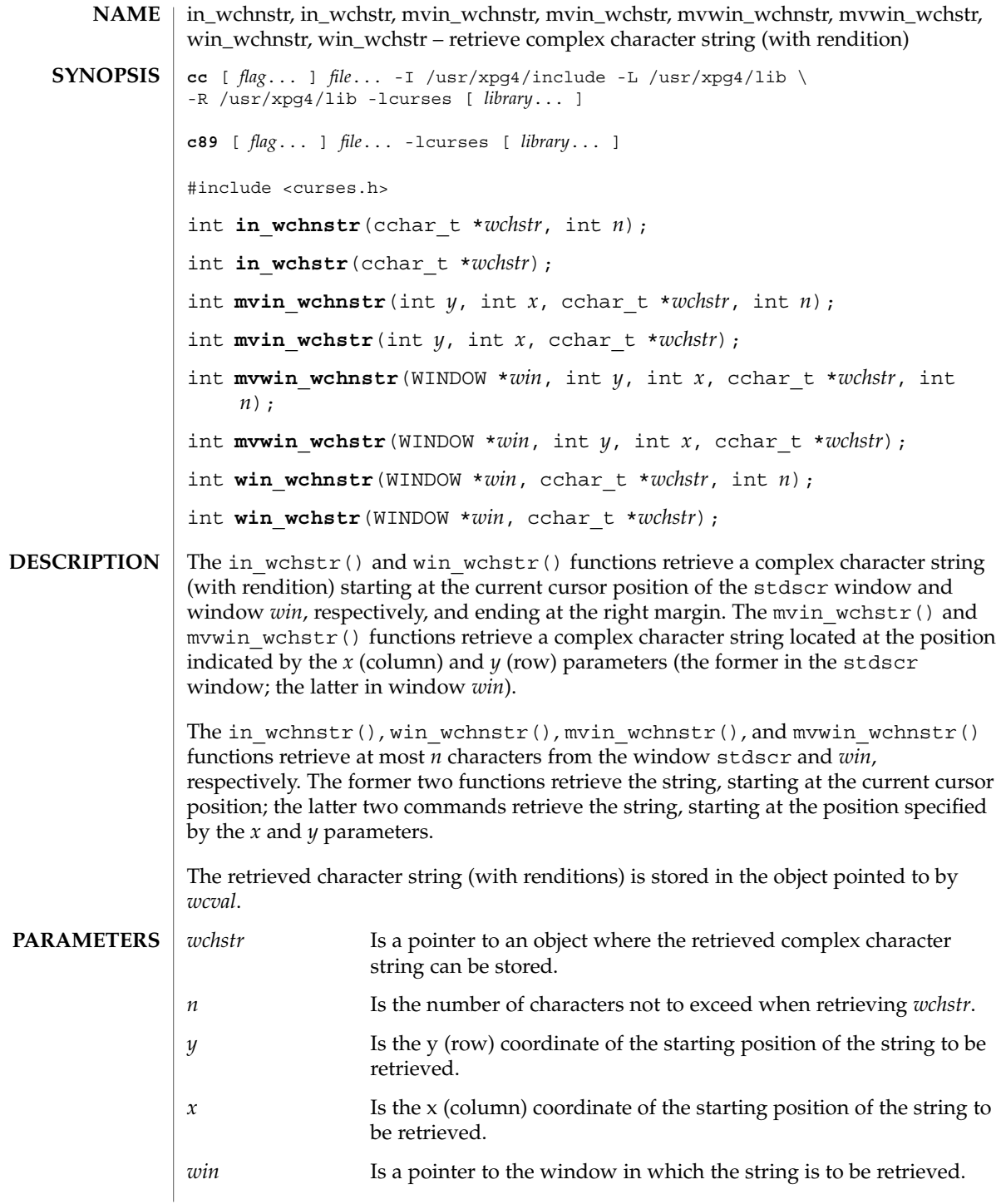

### in\_wchnstr(3XCURSES)

On success, these functions return OK. Otherwise, they return ERR. **RETURN VALUES**

> None. **ERRORS**

See attributes(5) for descriptions of the following attributes: **ATTRIBUTES**

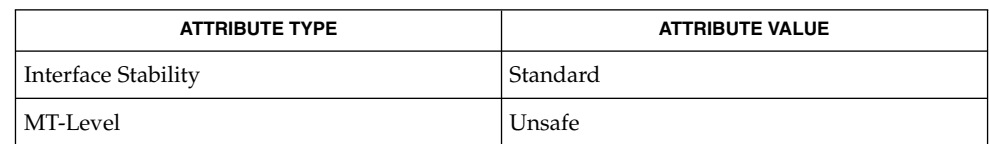

 $\texttt{SEE \, ALSO} \mid \texttt{in\_wch(3XCURSES)}$ , libcurses(3XCURSES), attributes(5), standards(5)

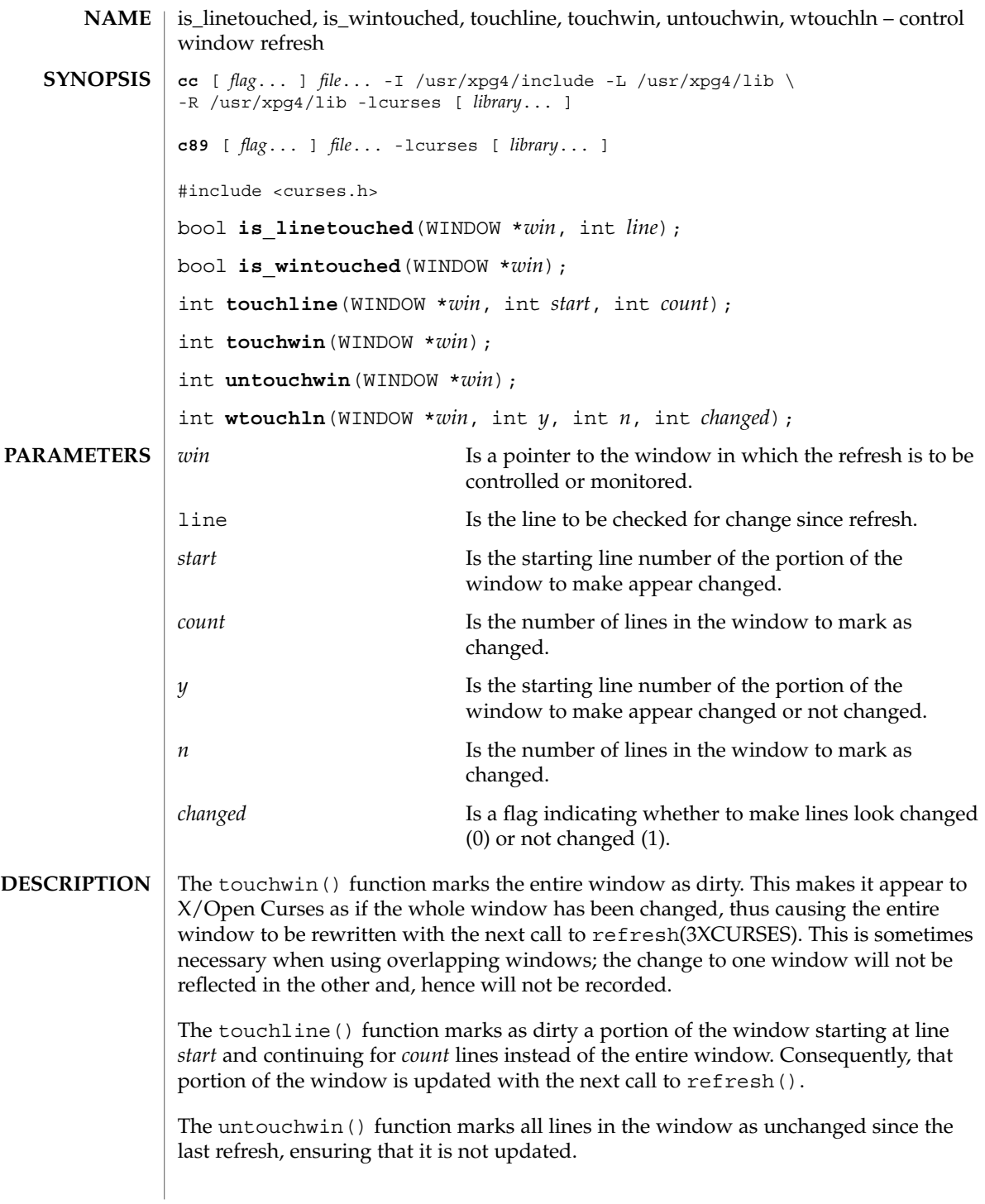

# is\_linetouched(3XCURSES)

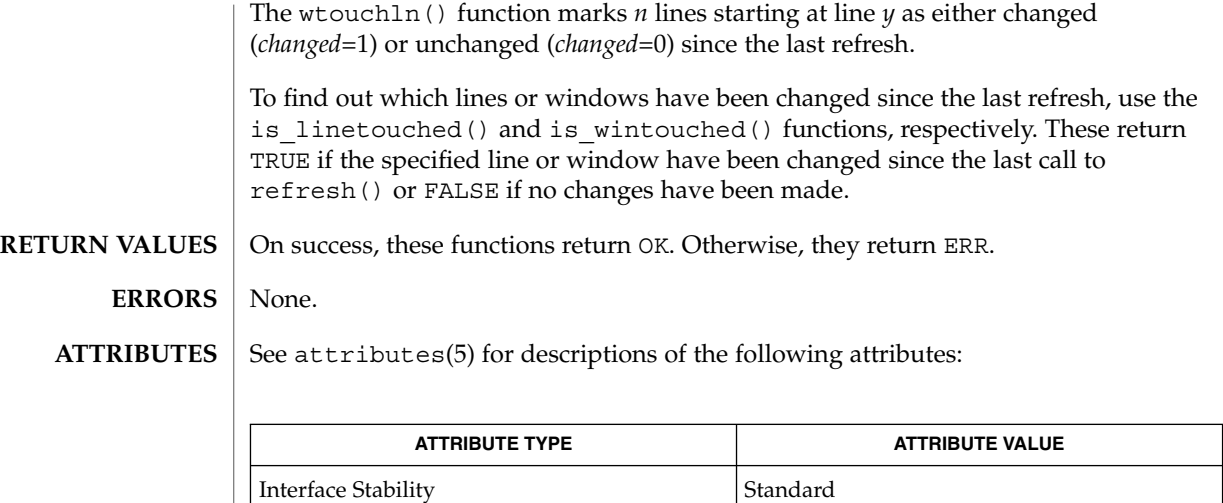

doupdate(3XCURSES), libcurses(3XCURSES), attributes(5), standards(5) **SEE ALSO**

MT-Level Unsafe

# keyname(3XCURSES)

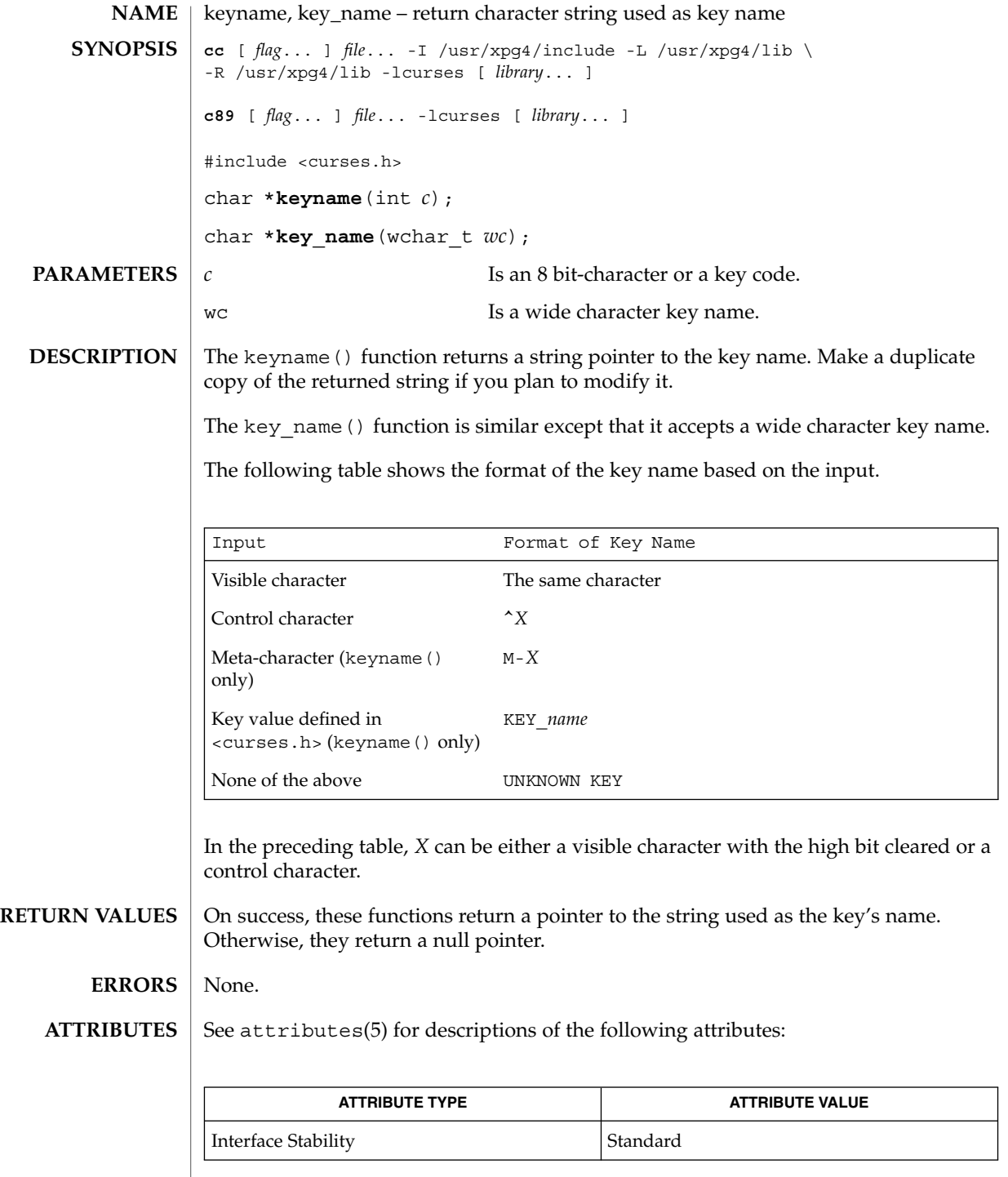

# keyname(3XCURSES)

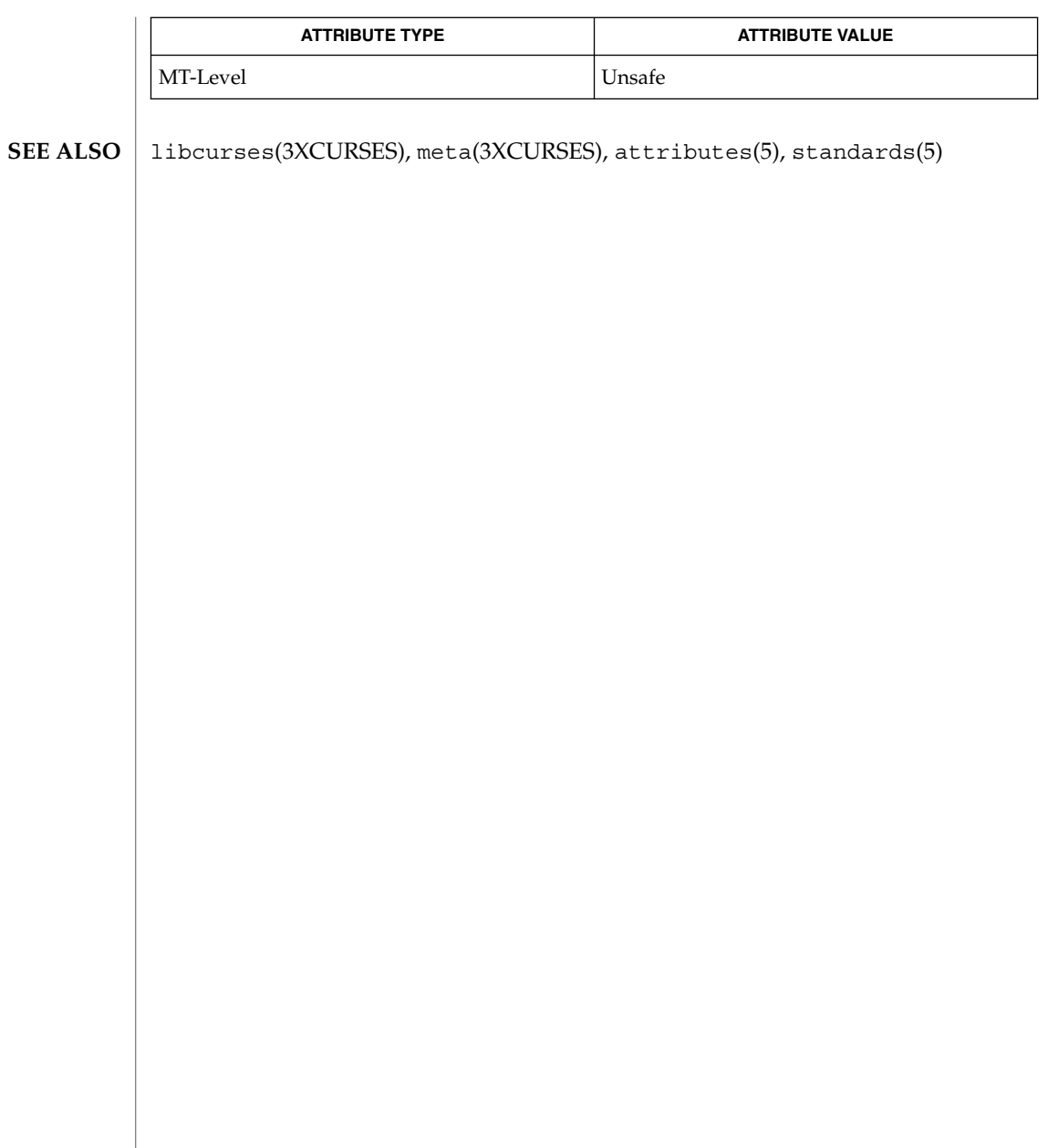

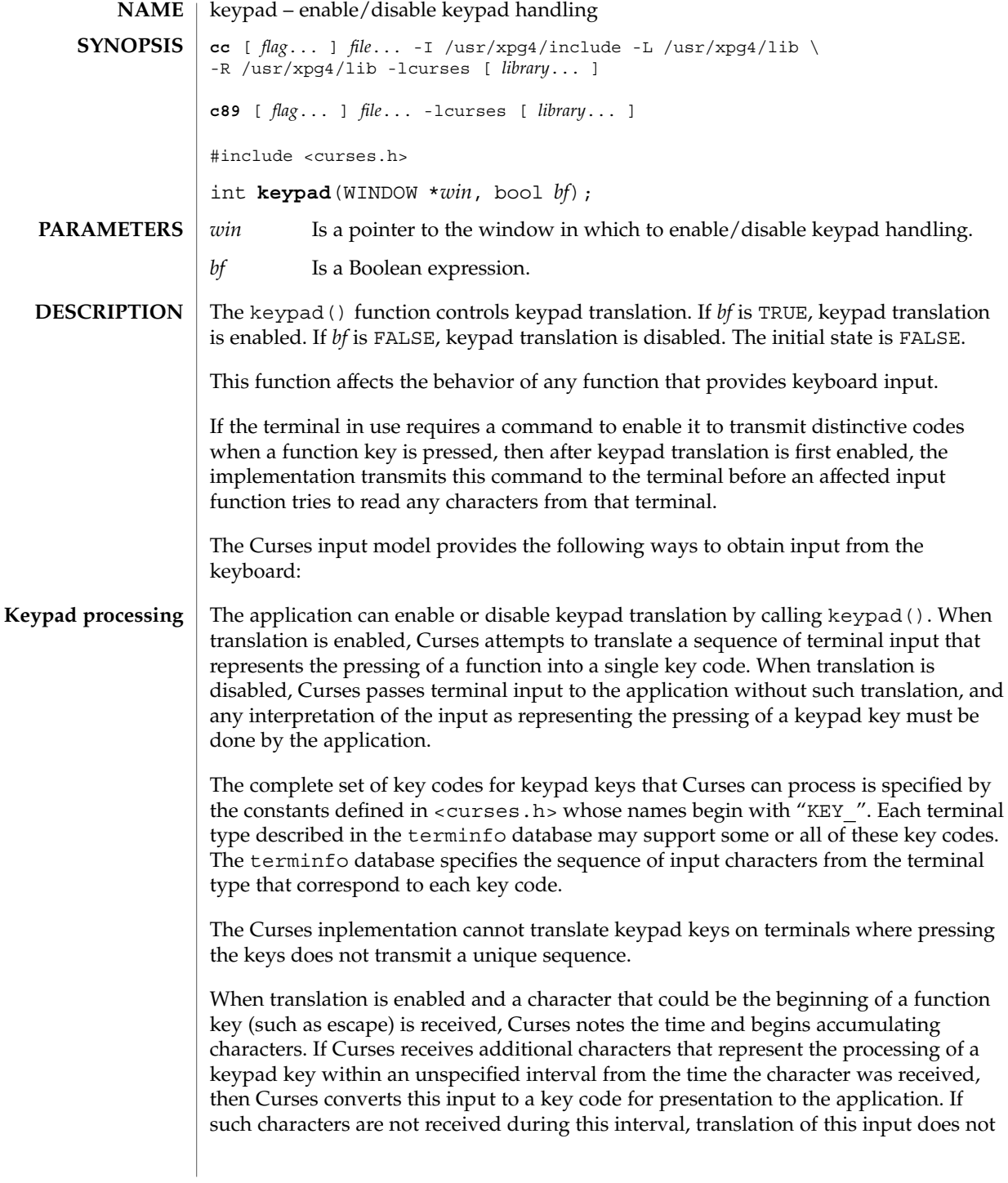

#### keypad(3XCURSES)

occur and the individual characters are presented to the application separately. (Because Curses waits for this interval to accumulate a key code, many terminals experience a delay between the time a user presses the escape key and the time the escape key is returned to the application.)

In addition, No Timeout Mode provides that in any case where Curses has received part of a function key sequence, it waits indefinitely for the complete key sequence. The "unspecified interval" in the previous paragraph becomes infinite in No Timeout Mode. No Timeout Mode allows the use of function keys over slow communication lines. No Timeout Mode lets the user type the individual characters of a function key sequence, but also delays application response when the user types a character (not a function key) that begins a function key sequence. For this reason, in No Timeout Mode many terminals will appear to hang between the time a user presses the escape key and the time another key is pressed. No Timeout Mode is switchable by calling notimeout(3XCURSES).

If any special characters (<br/>backspace>, <carriage return>, <newline>, <tab>) are defined or redefined to be characters that are members of a function key sequence, then Curses will be unable to recognize and translate those function keys.

Several of the modes discussed below are described in terms of availability of input. If keypad translation is enabled, then input is not available once Curses has begun receiving a keypad sequence until the sequence is completely received or the interval has elapsed.

#### **Input Mode**

The following four mutually-specific Curses modes let the application control the effect of flow-control characters, the interrupt character, the erase character, and the kill character:

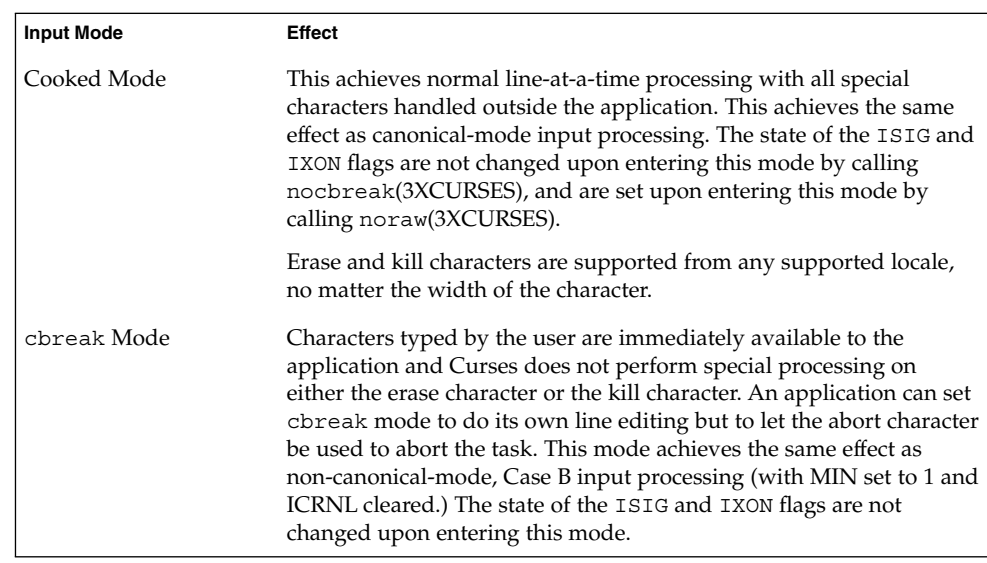

# keypad(3XCURSES)

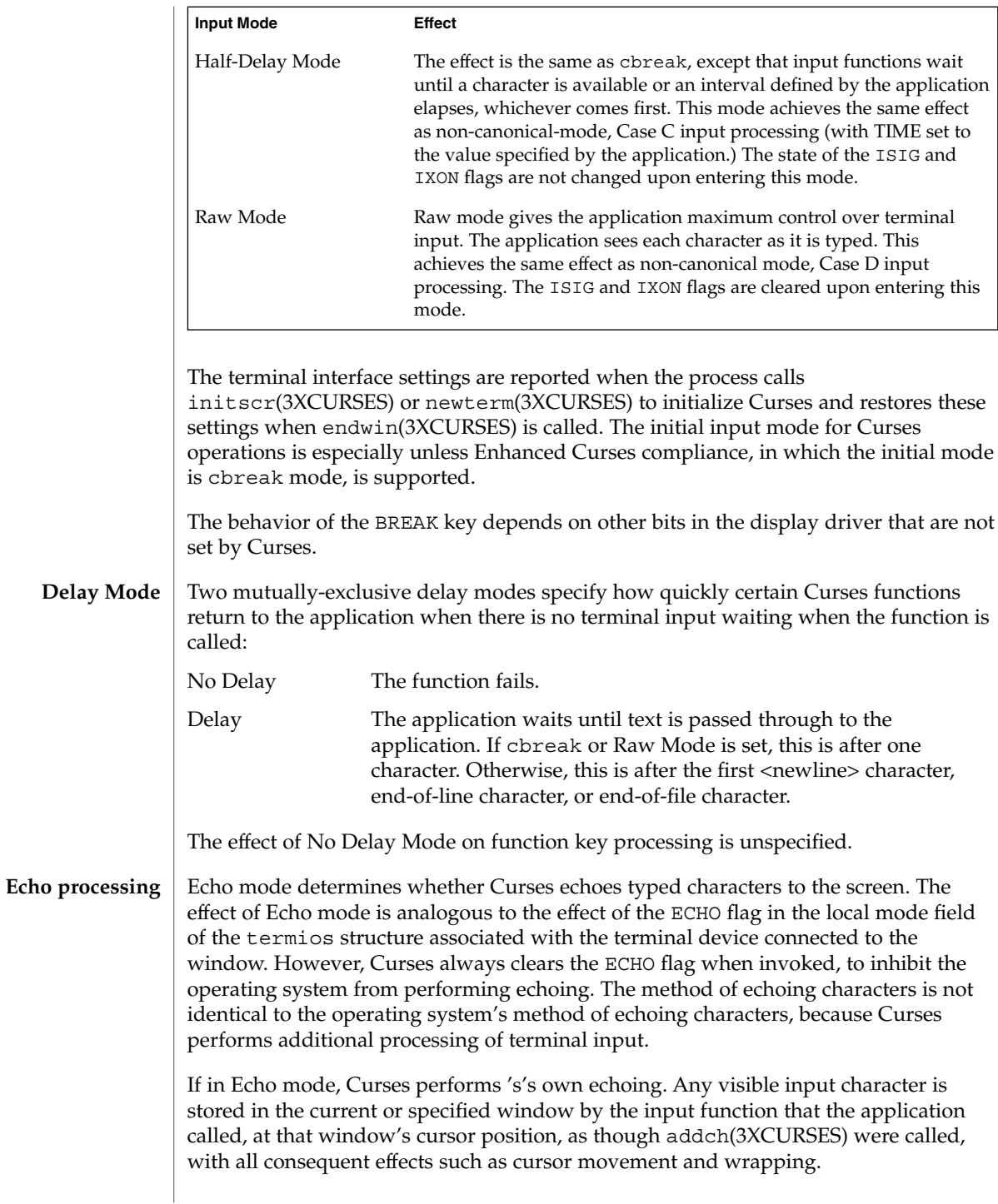

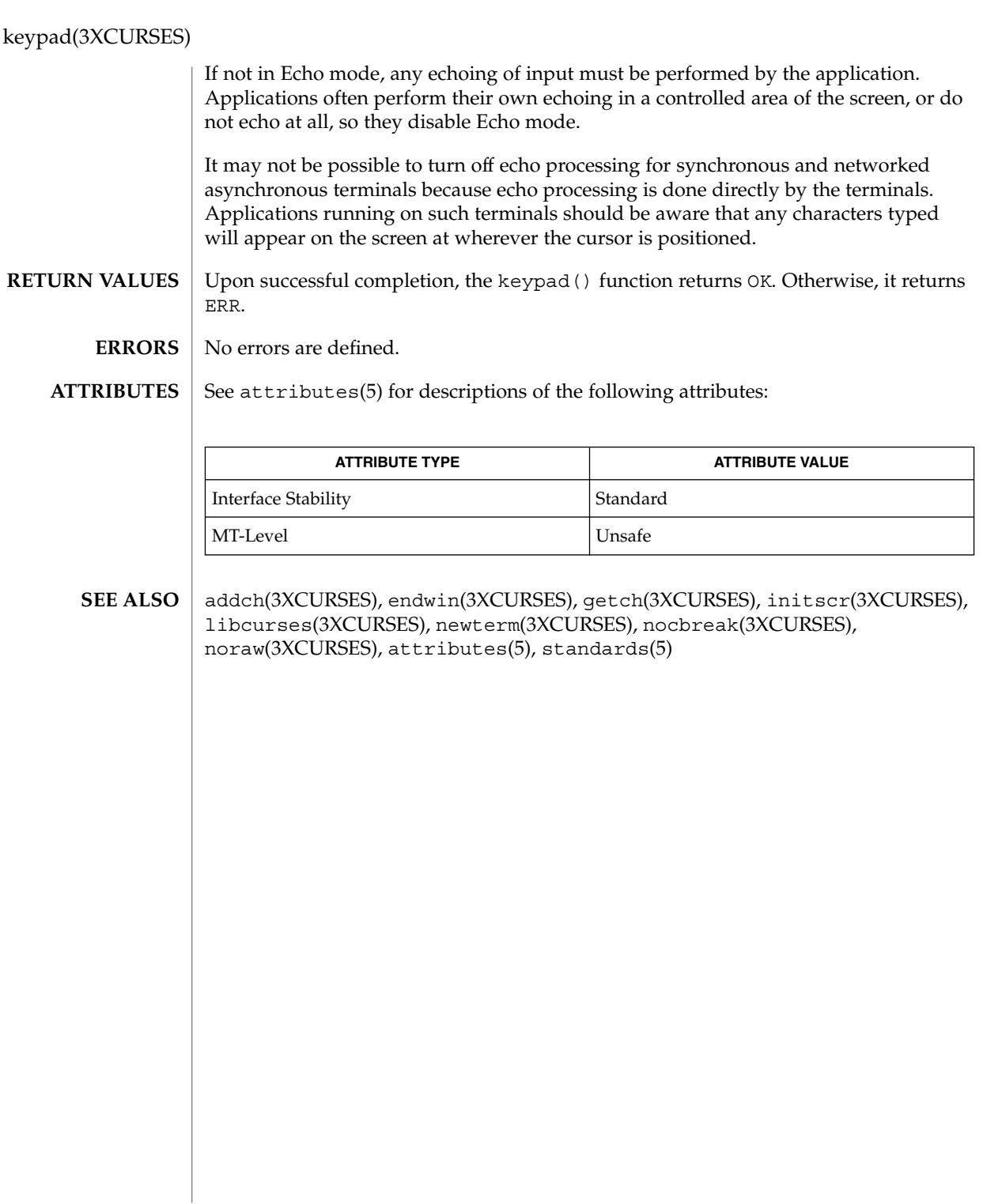

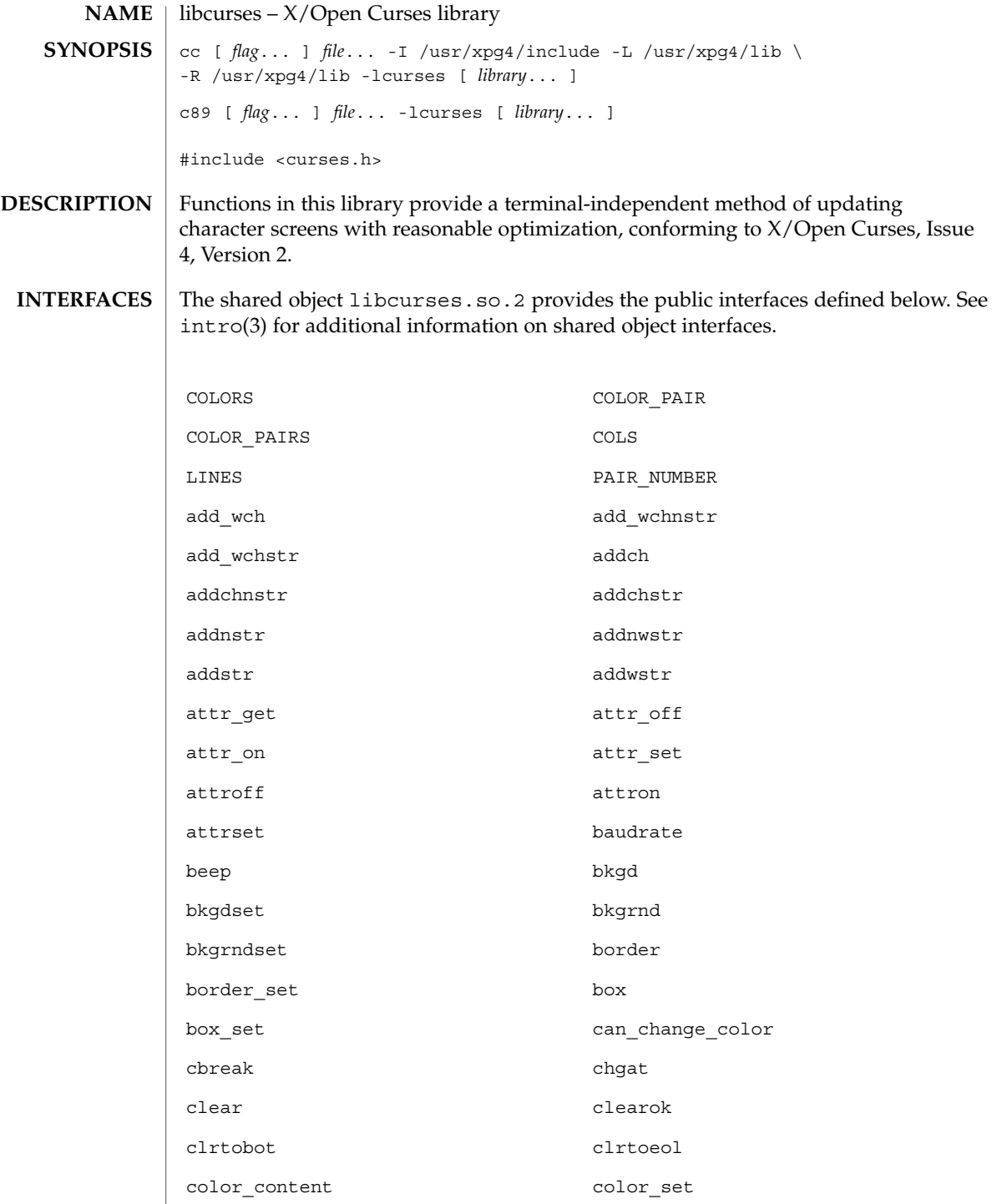

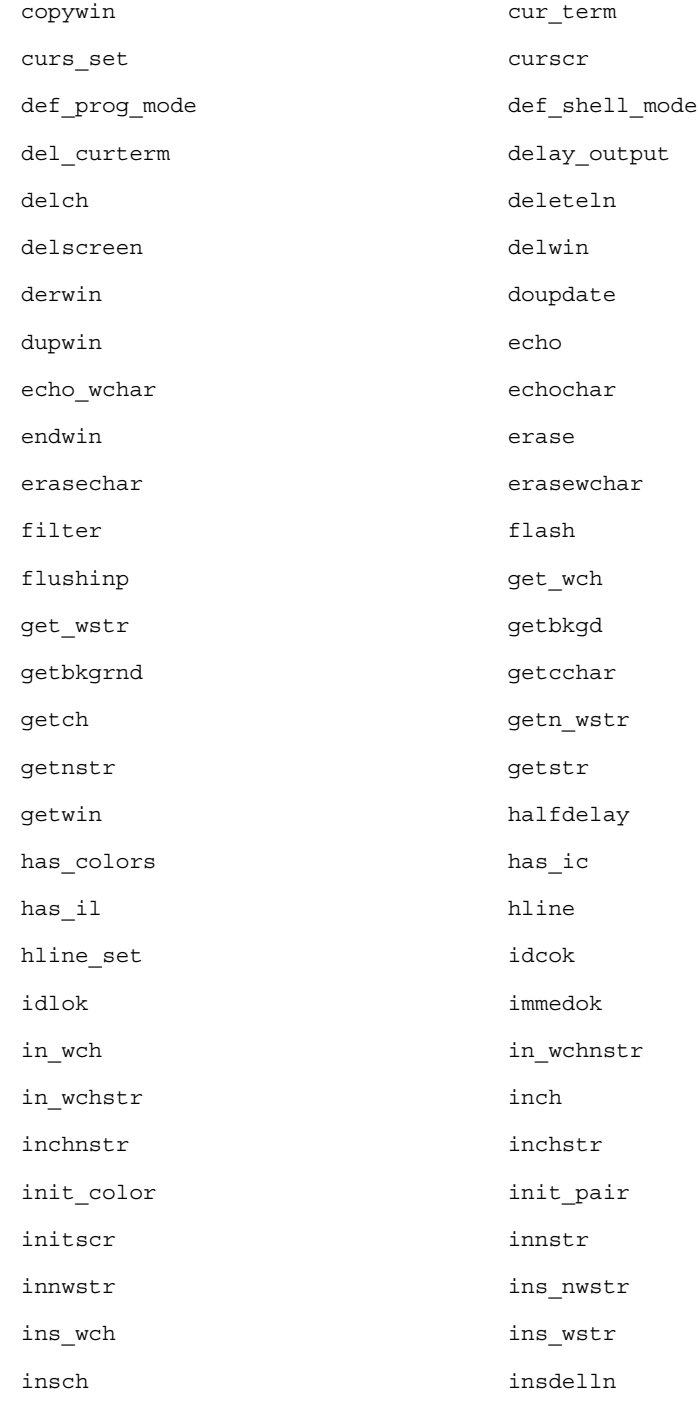

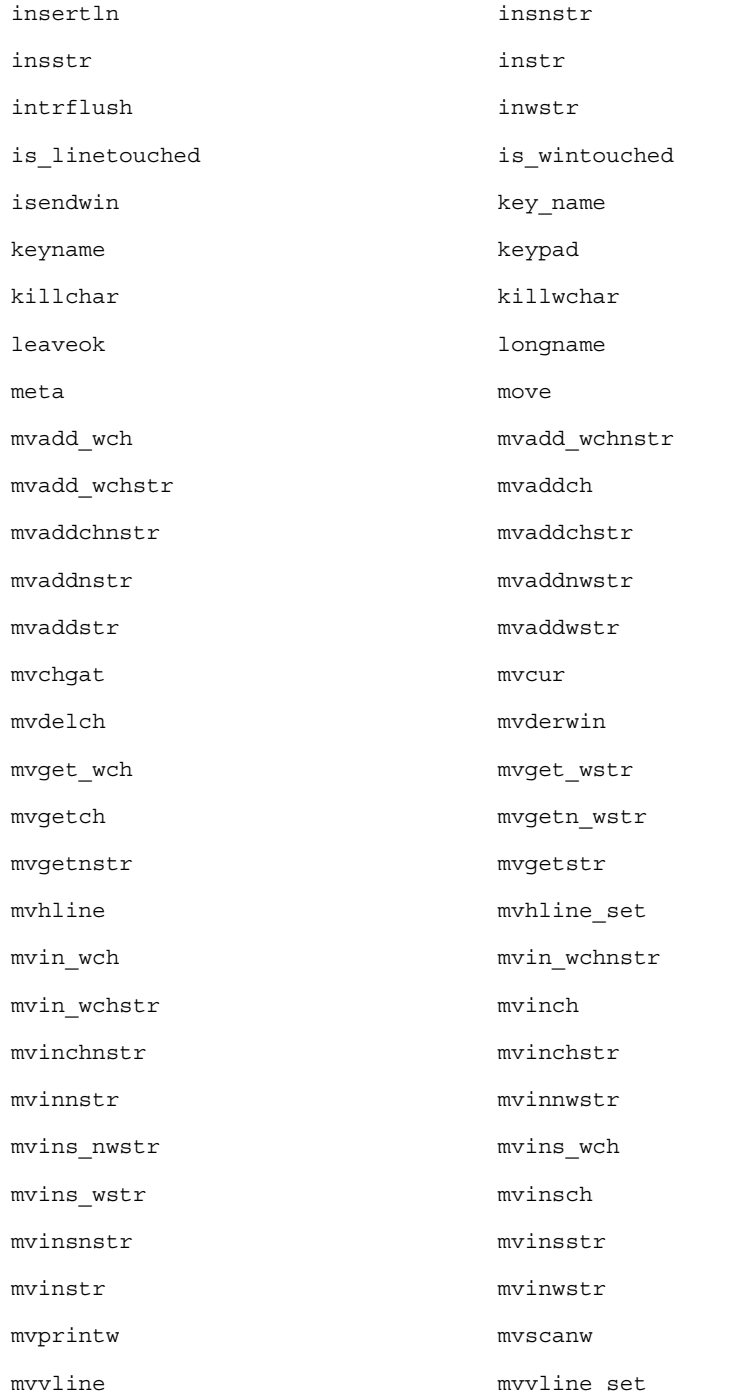

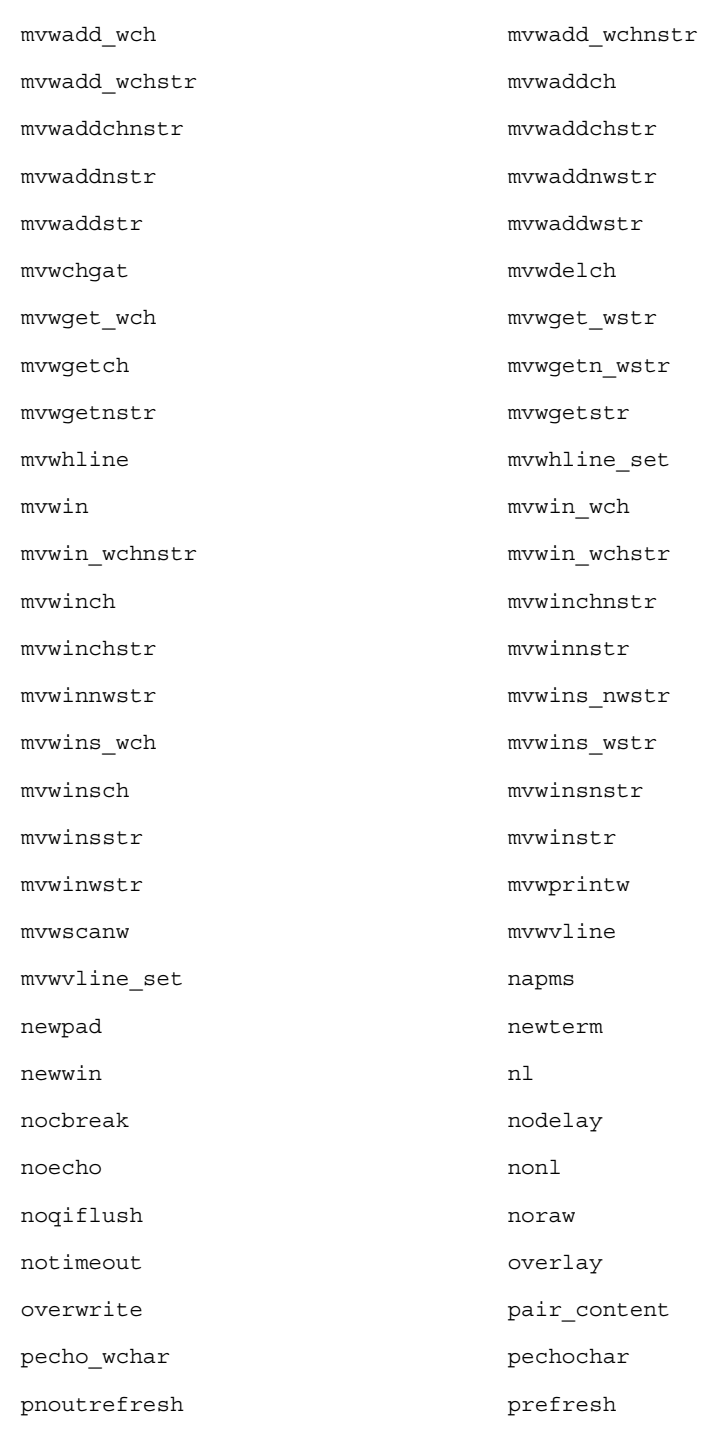

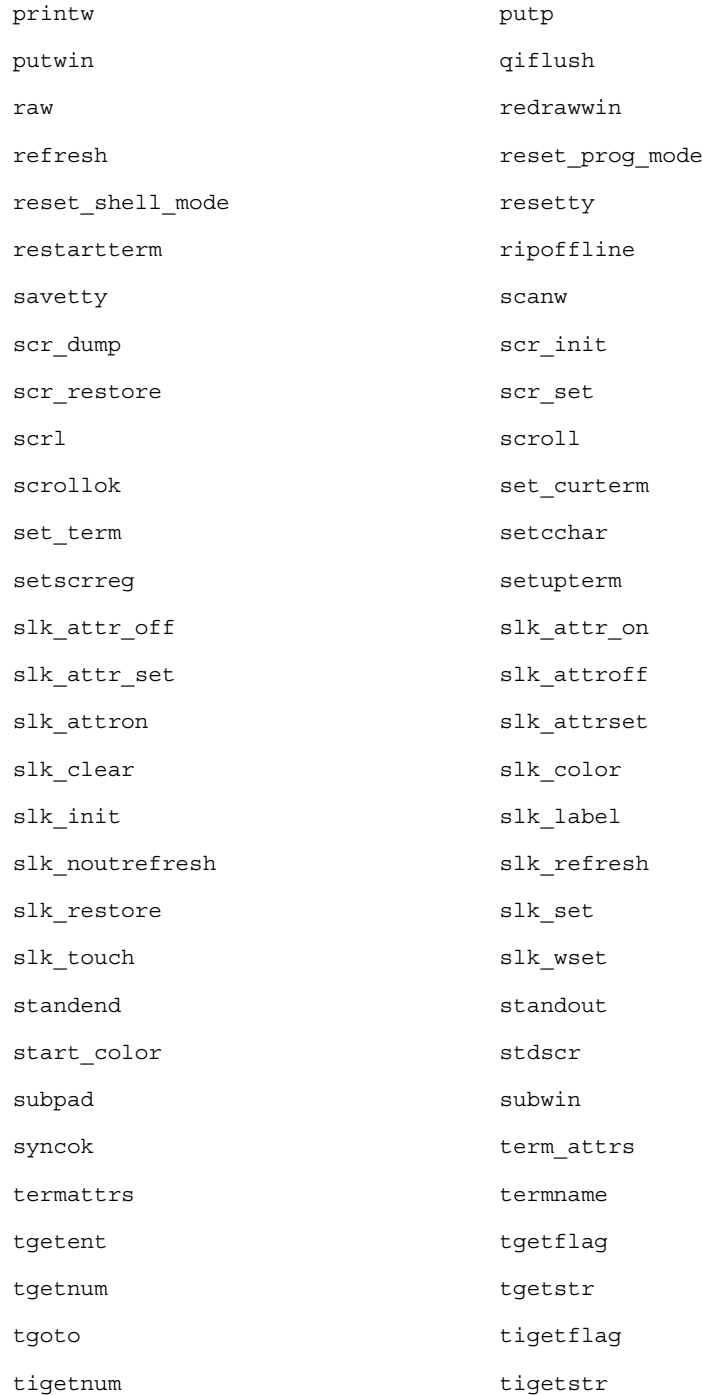

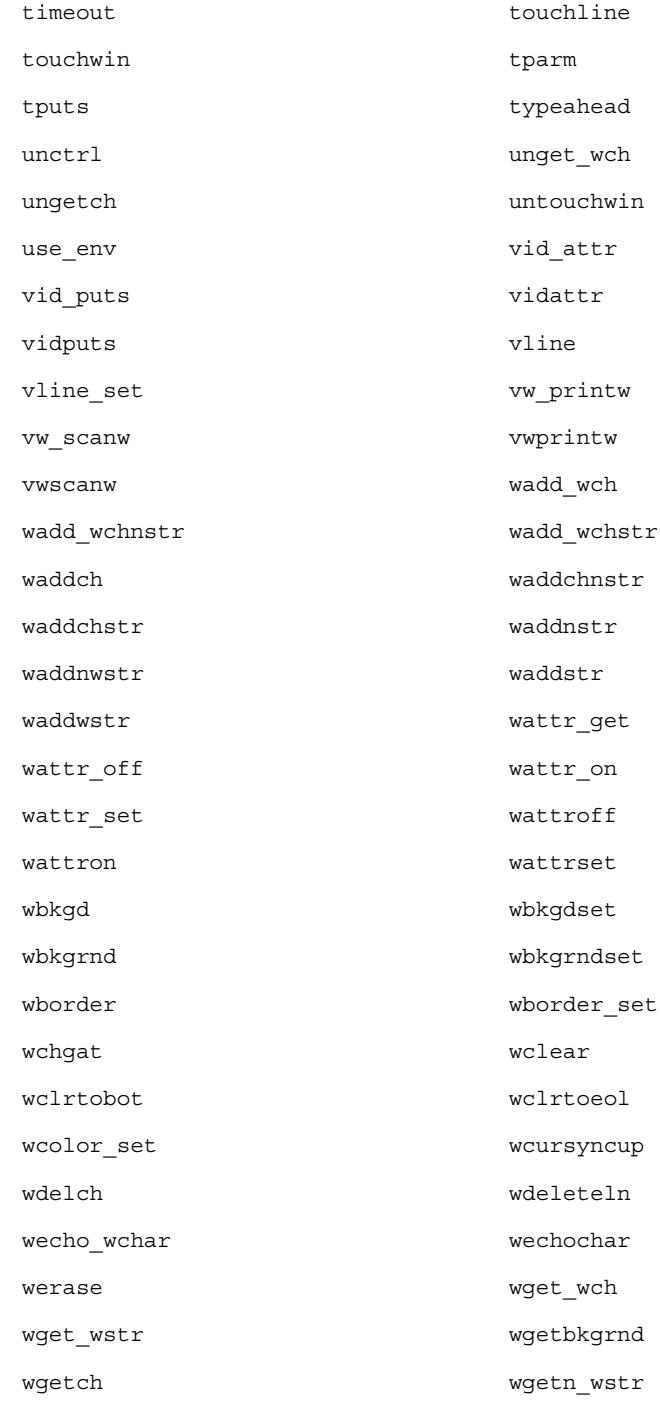

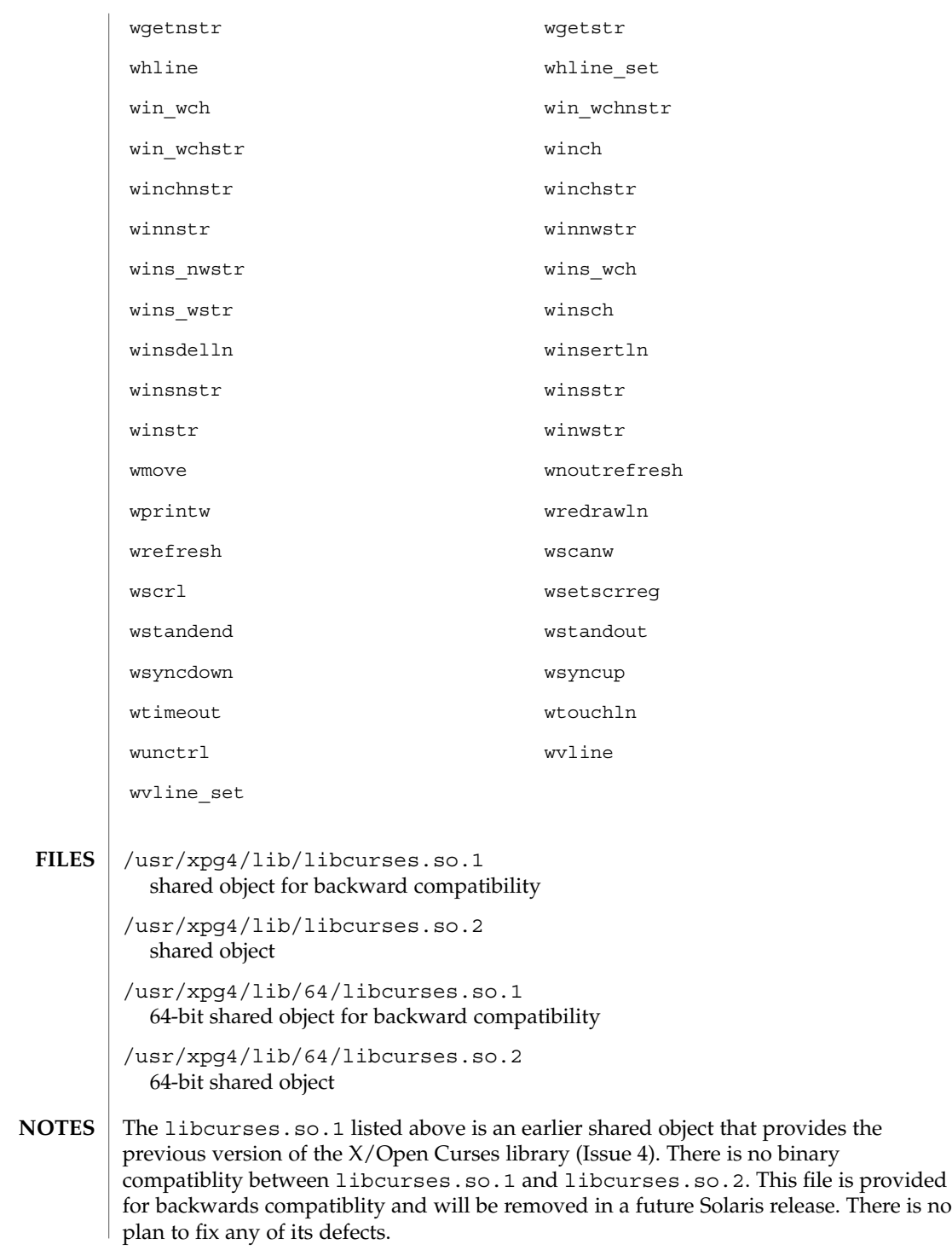

**ATTRIBUTES** | See attributes(5) for descriptions of the following attributes:

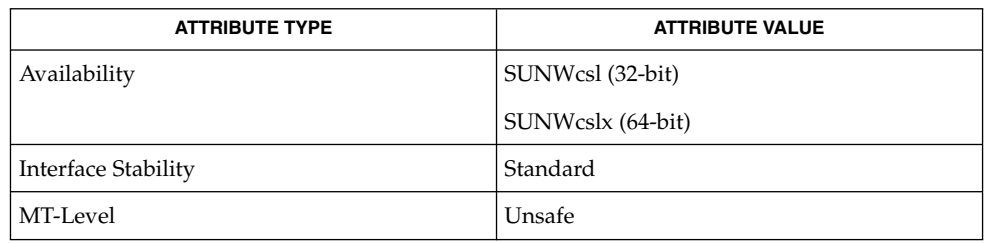

#### **SEE ALSO**

intro(3), curses(3XCURSES), libcurses(3LIB), libcurses(3LIBUCB), attributes(5), standards(5)

### LINES(3XCURSES)

**NAME** | LINES – number of lines on terminal screen cc [ *flag*... ] *file*... -I /usr/xpg4/include -L /usr/xpg4/lib \ -R /usr/xpg4/lib -lcurses [ *library*... ] c89 [ *flag*... ] *file*... -lcurses [ *library* ... ] #include <curses.h> extern int LINES; The external variable LINES indicates the number of lines on the terminal screen. See attributes(5) for descriptions of the following attributes: **SYNOPSIS DESCRIPTION ATTRIBUTES**

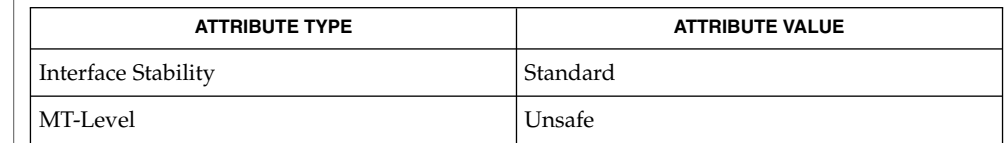

initscr(3XCURSES), libcurses(3XCURSES), attributes(5), standards(5) **SEE ALSO**

longname(3XCURSES)

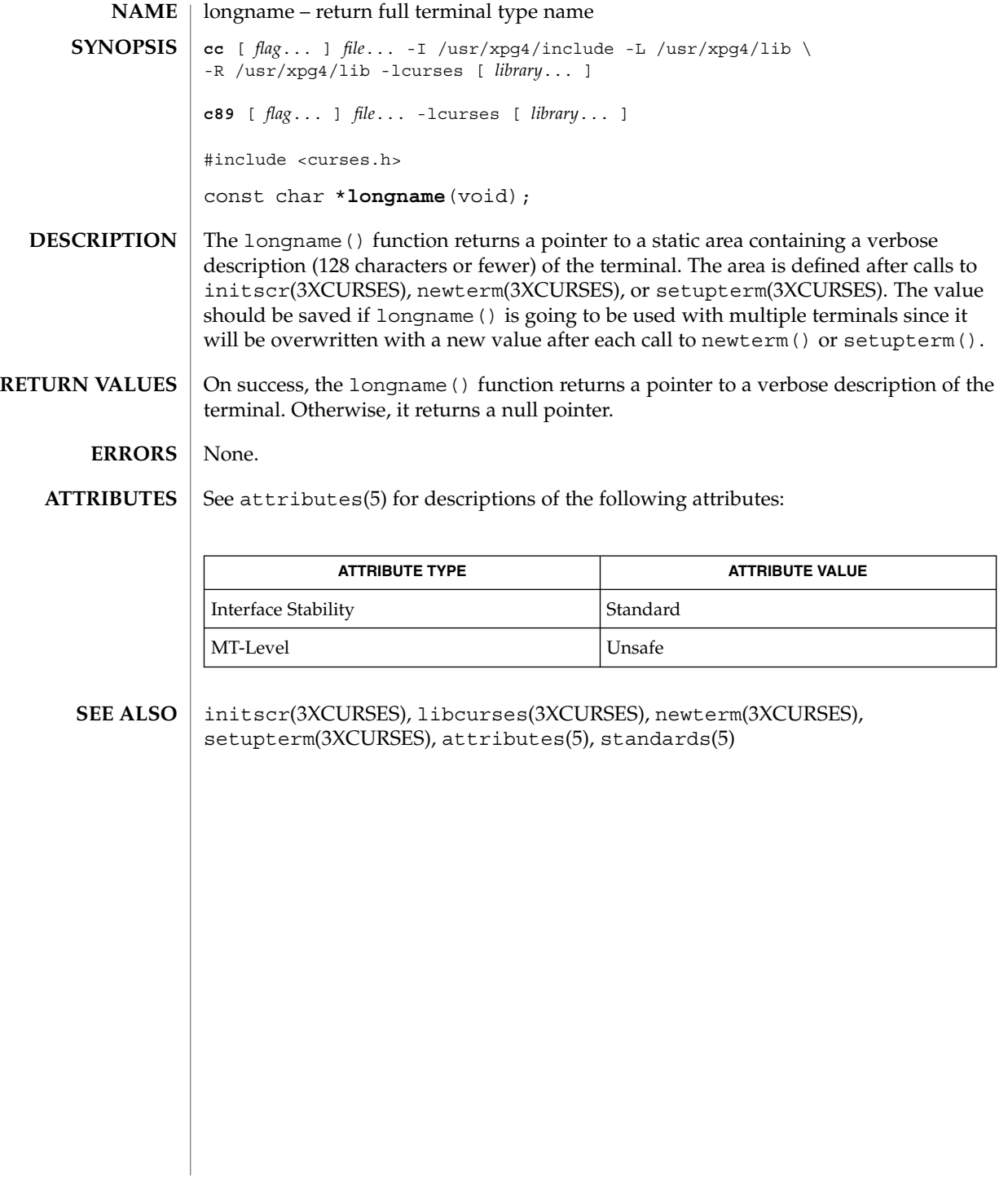

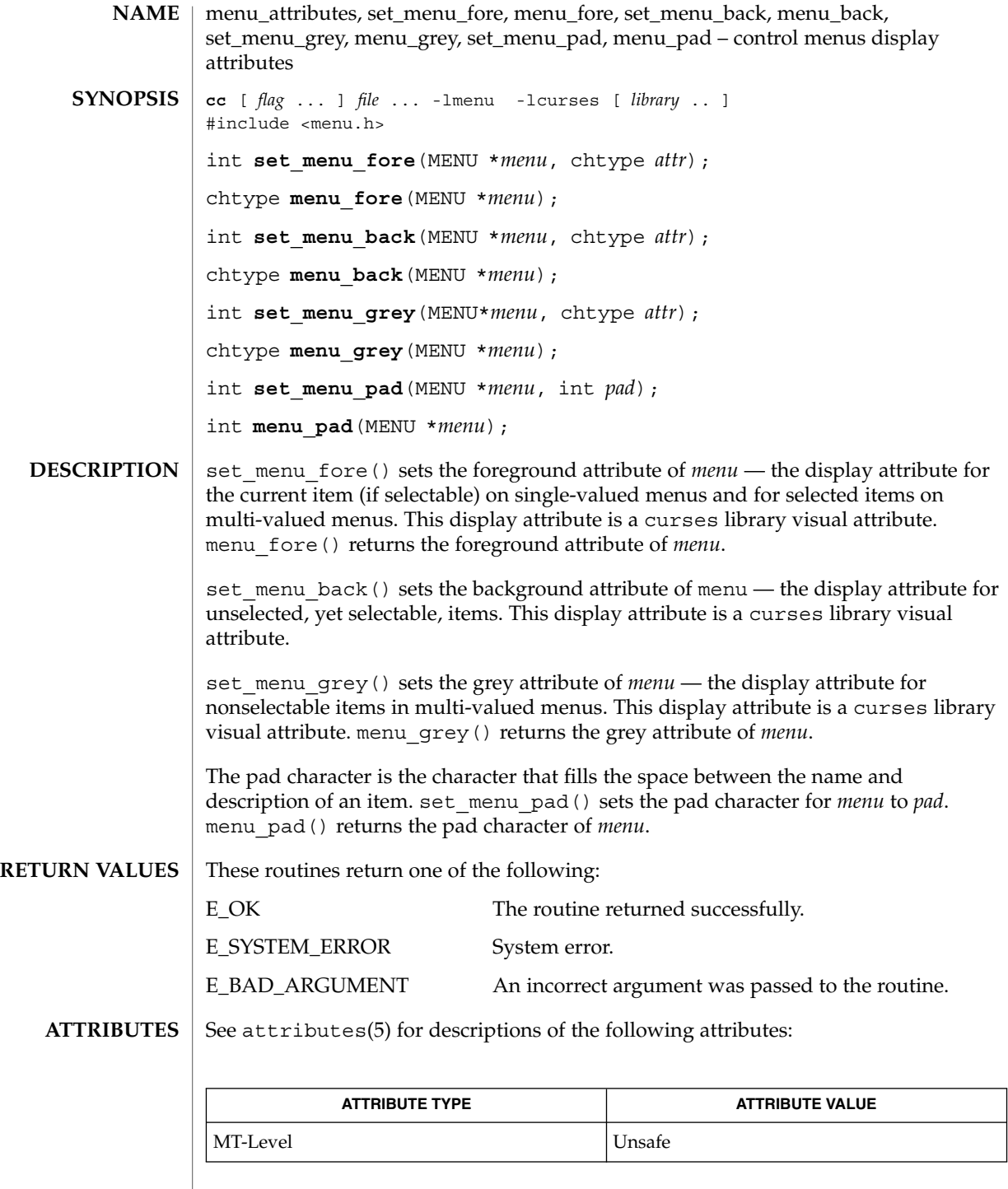

# menu\_attributes(3CURSES)

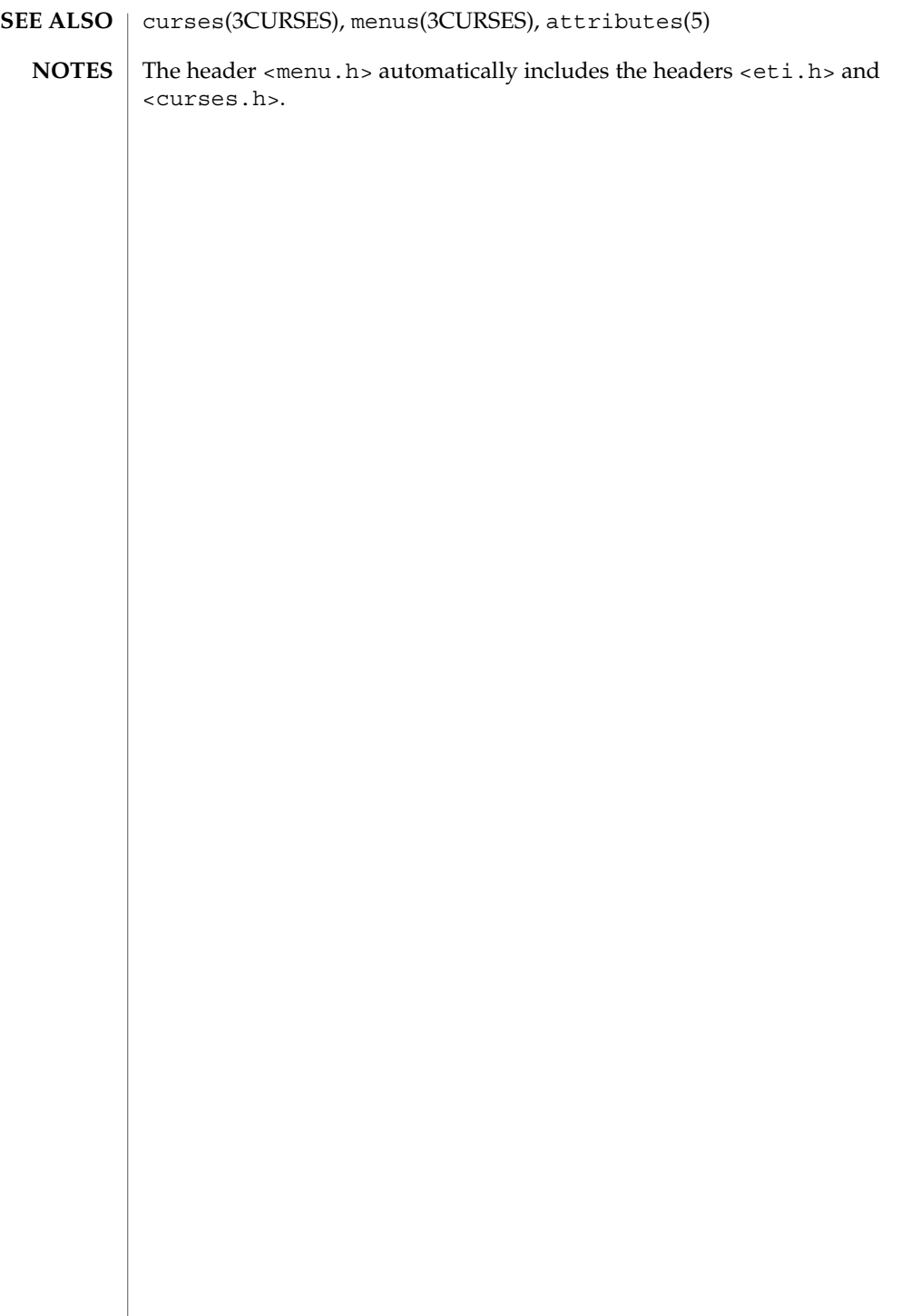
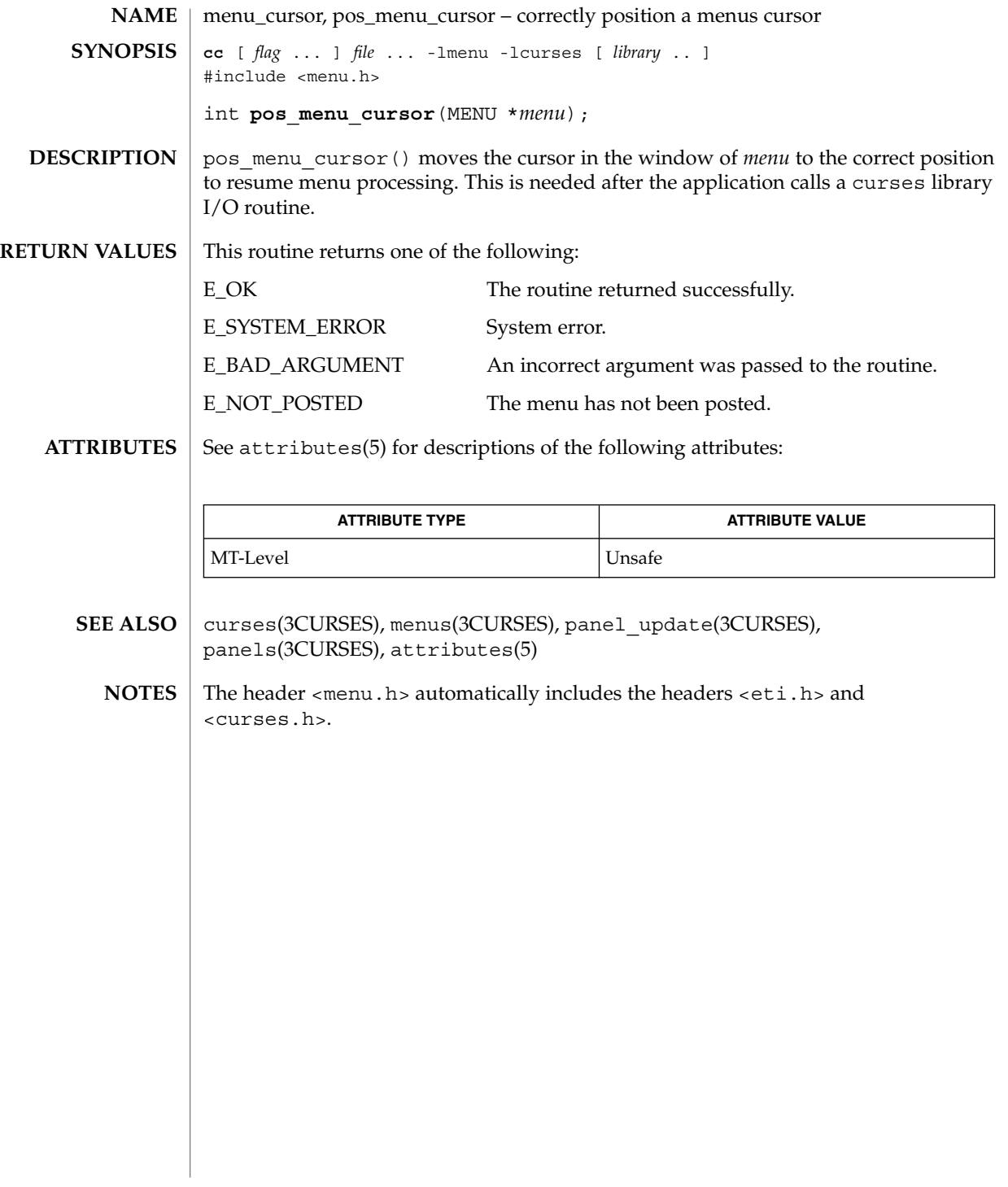

#### menu\_driver(3CURSES)

**NAME** | menu\_driver – command processor for the menus subsystem **cc** [ *flag* ... ] *file* ... -lmenu -lcurses [ *library* .. ] **SYNOPSIS**

#include <menu.h>

int **menu\_driver**(MENU \**menu*, int *c*);

menu driver() is the workhorse of the menus subsystem. It checks to determine whether the character *c* is a menu request or data. If *c* is a request, the menu driver executes the request and reports the result. If *c* is data (a printable ASCII character), it enters the data into the pattern buffer and tries to find a matching item. If no match is found, the menu driver deletes the character from the pattern buffer and returns E\_NO\_MATCH. If the character is not recognized, the menu driver assumes it is an application-defined command and returns E\_UNKNOWN\_COMMAND. **DESCRIPTION**

Menu driver requests:

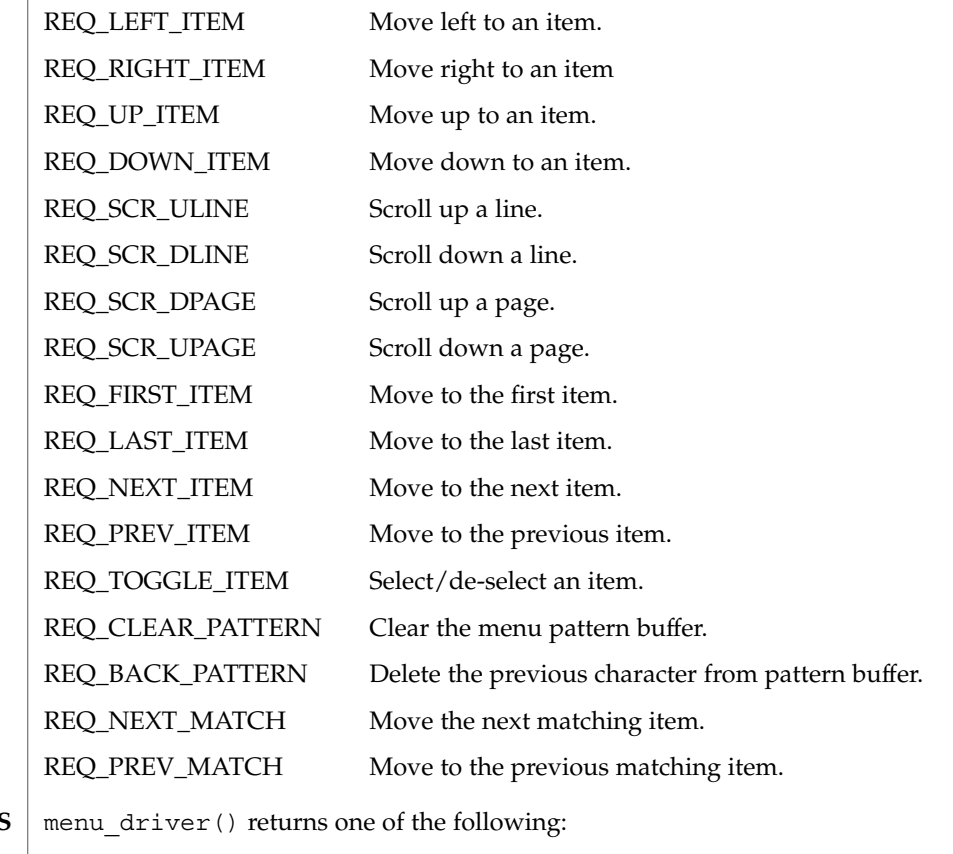

**RETURN VALUES**

E\_OK The routine returned successfully.

E\_SYSTEM\_ERROR System error.

**290** man pages section 3: Curses Library Functions • Last Revised 31 Dec 1996

menu\_driver(3CURSES)

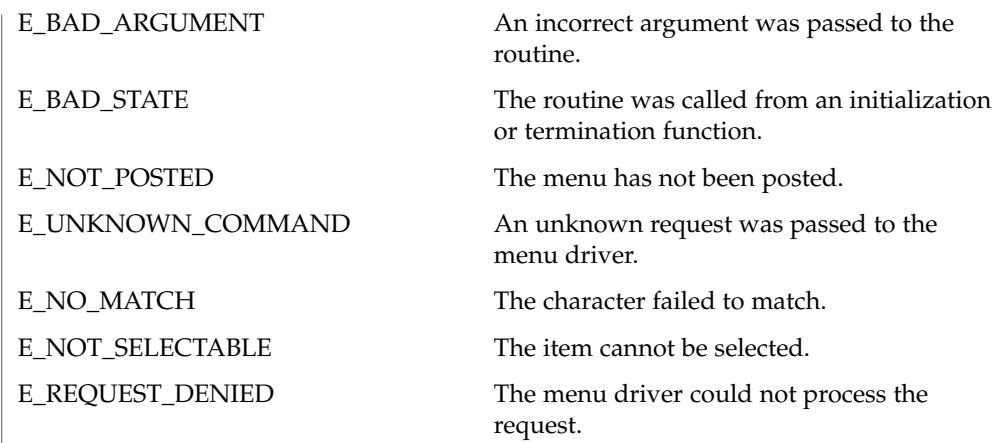

**ATTRIBUTES**

See attributes(5) for descriptions of the following attributes:

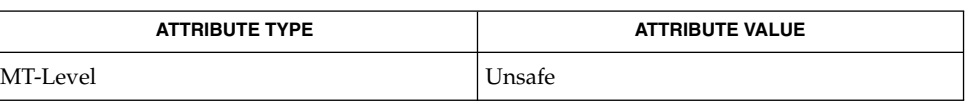

curses(3CURSES), menus(3CURSES), attributes(5) **SEE ALSO**

Application defined commands should be defined relative to (greater than) MAX COMMAND, the maximum value of a request listed above. **NOTES**

> The header <menu.h> automatically includes the headers <eti.h> and <curses.h>.

menu\_format(3CURSES)

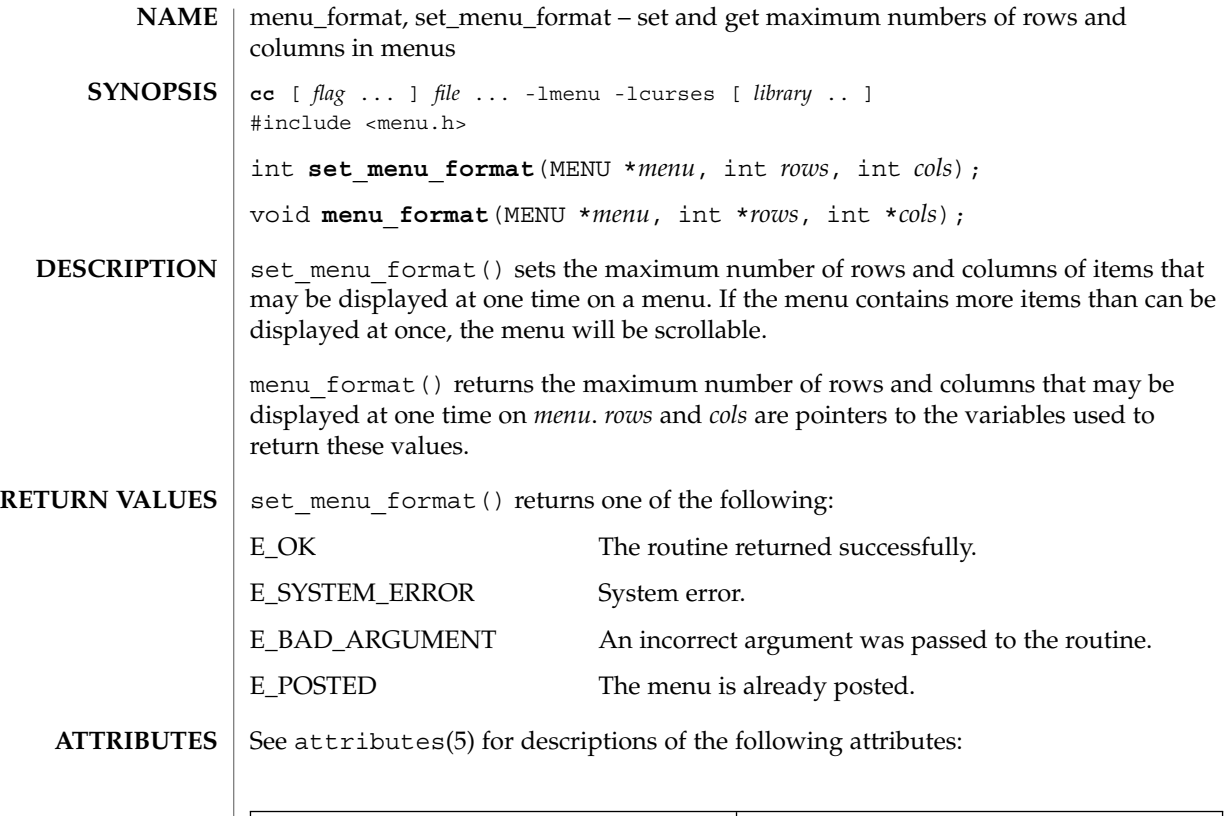

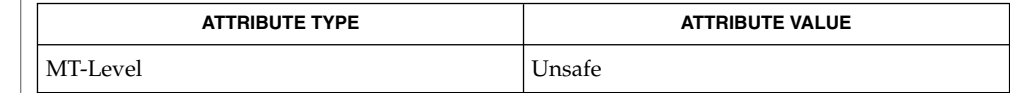

curses(3CURSES), menus(3CURSES), attributes(5) **SEE ALSO**

The header <menu.h> automatically includes the headers <eti.h> and <curses.h>. **NOTES**

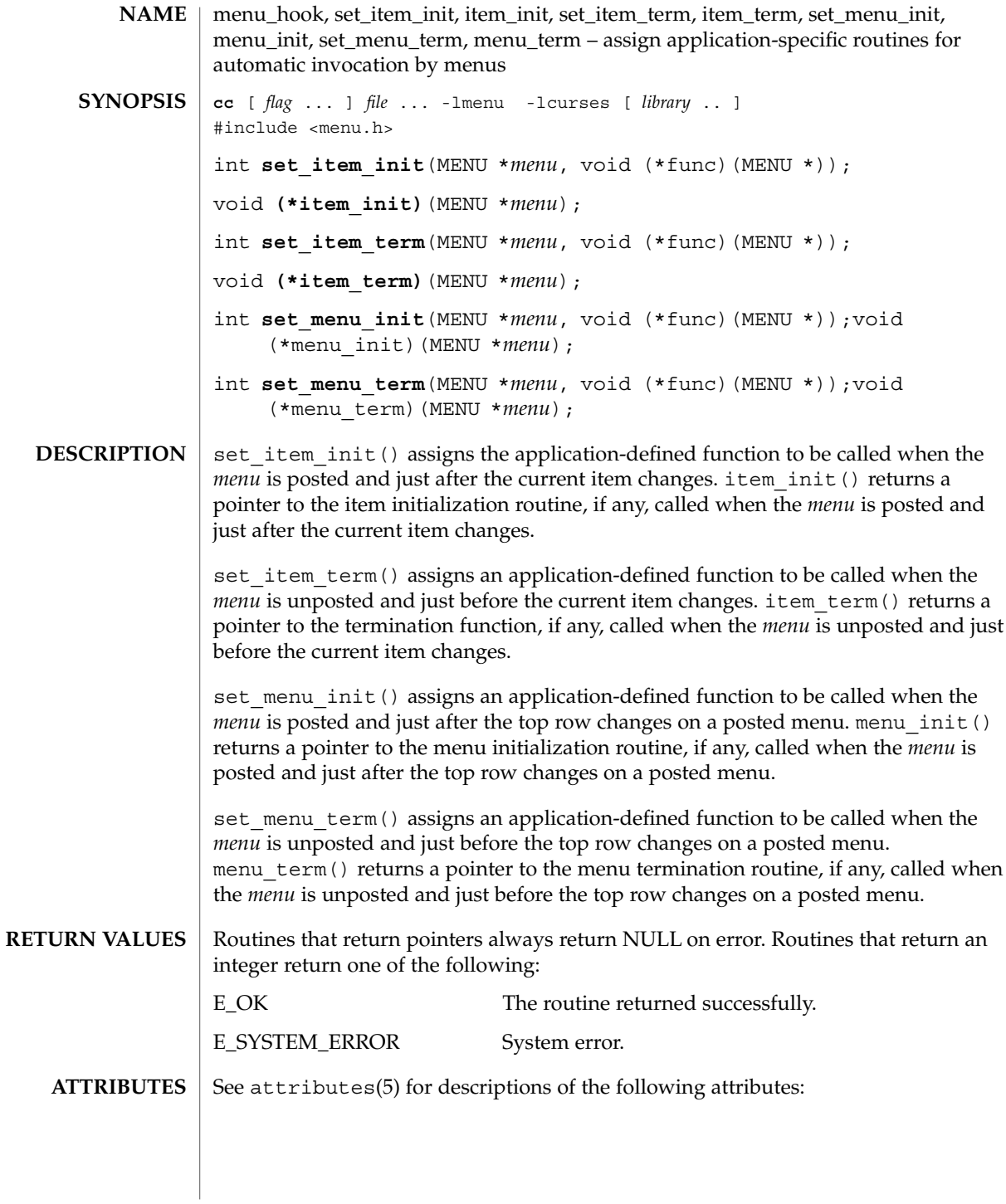

Curses Library Functions **293**

# menu\_hook(3CURSES)

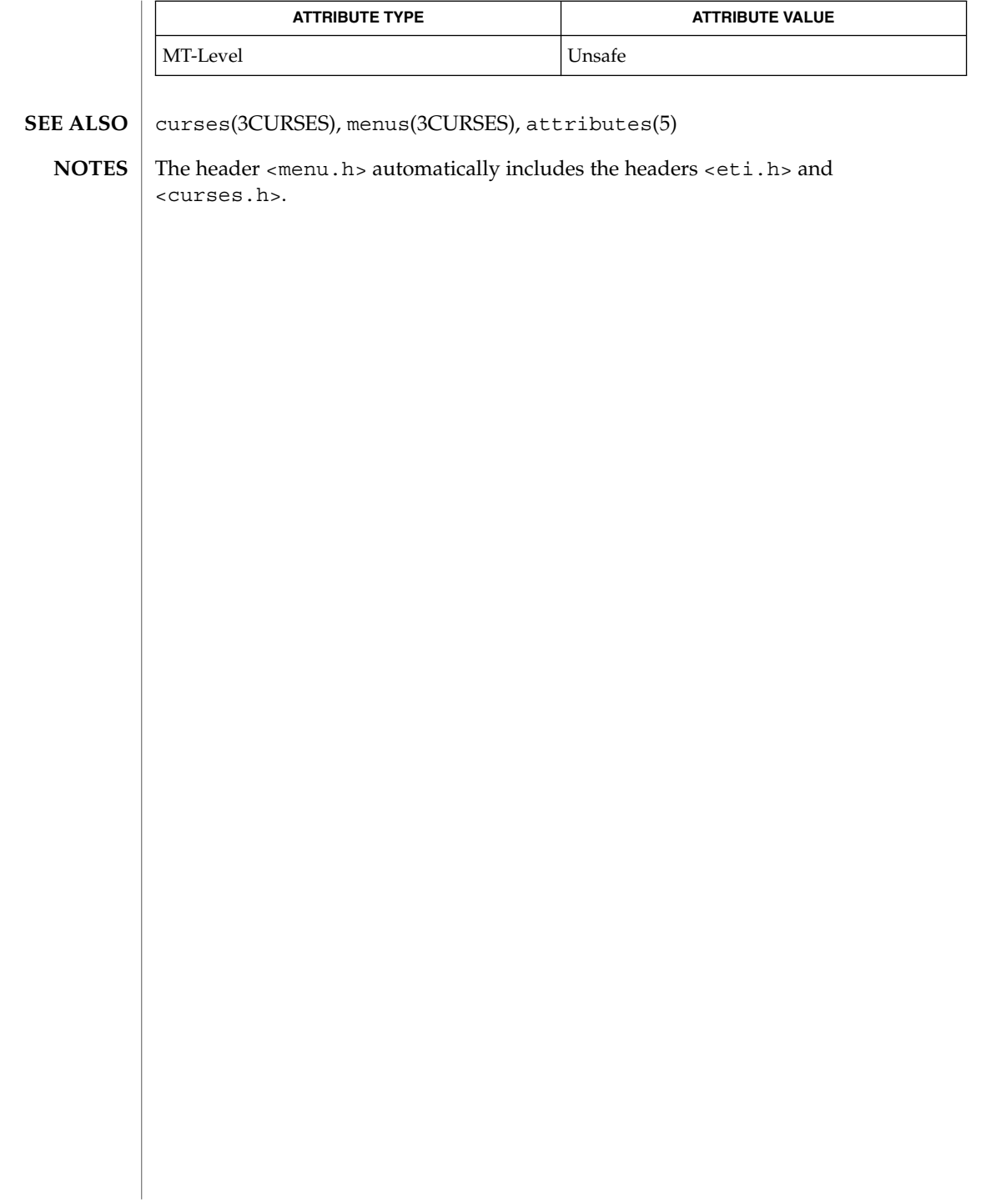

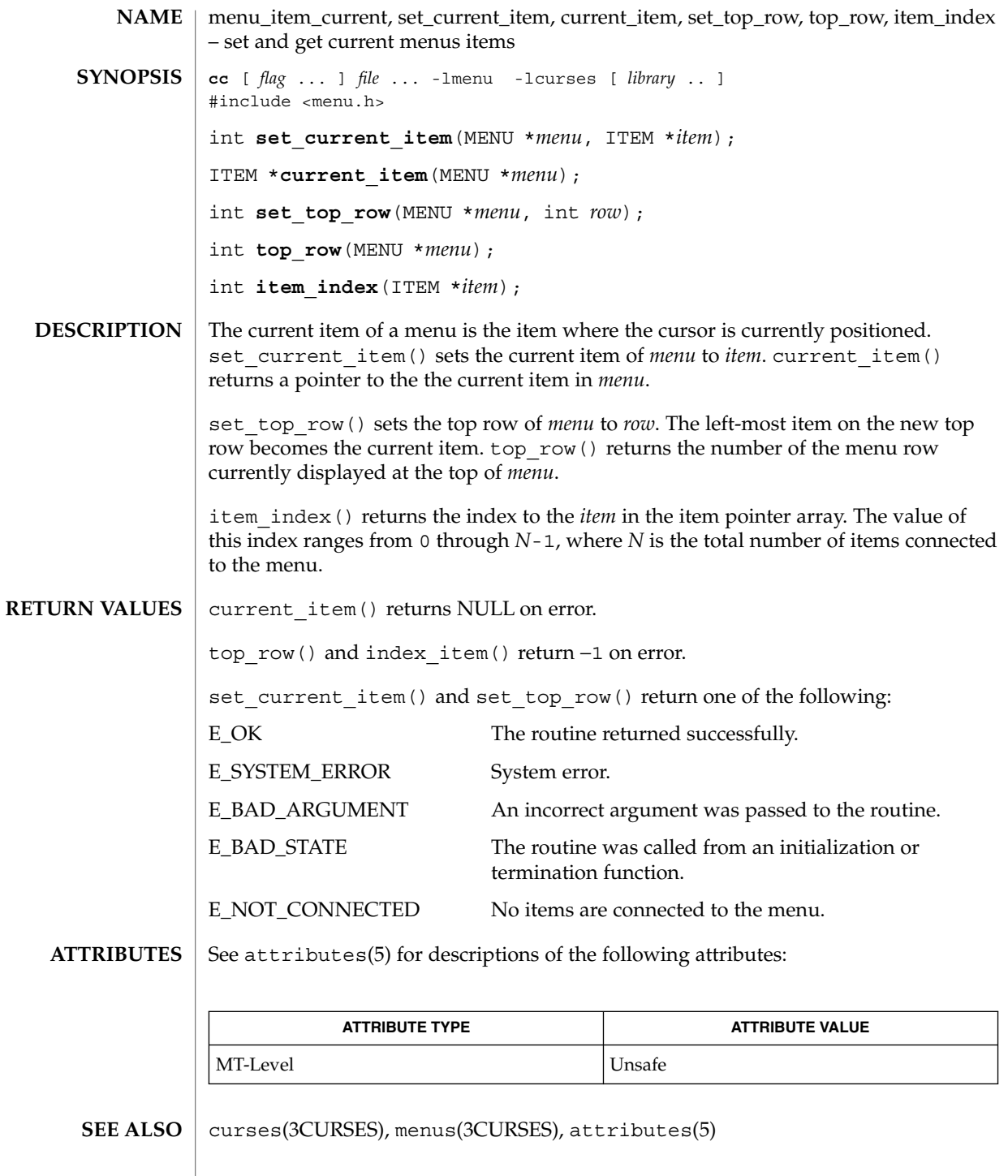

Curses Library Functions **295**

### menu\_item\_current(3CURSES)

<code>NOTES</code> | The header <menu.h> automatically includes the headers <eti.h> and <curses.h>.

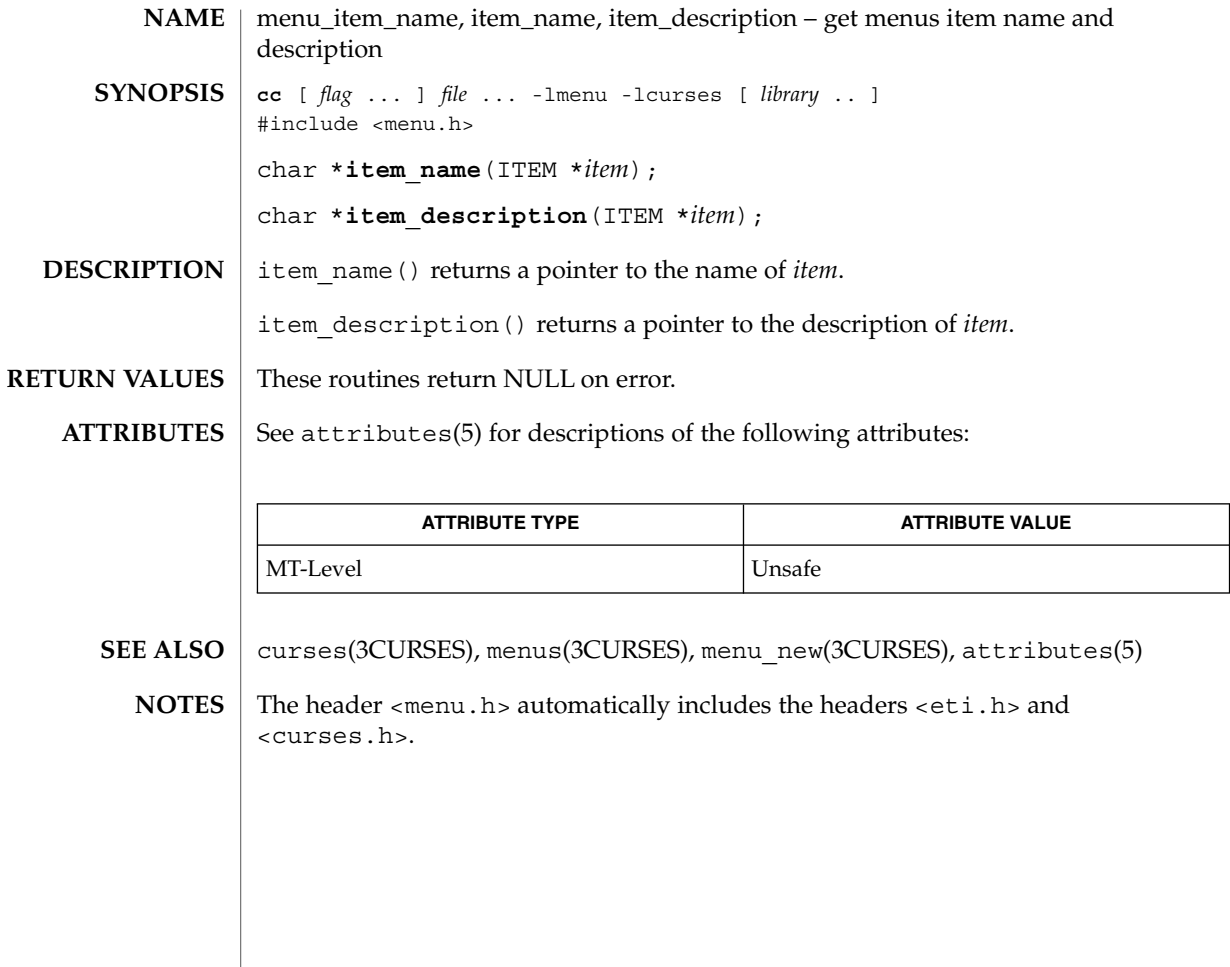

menu\_item\_new(3CURSES)

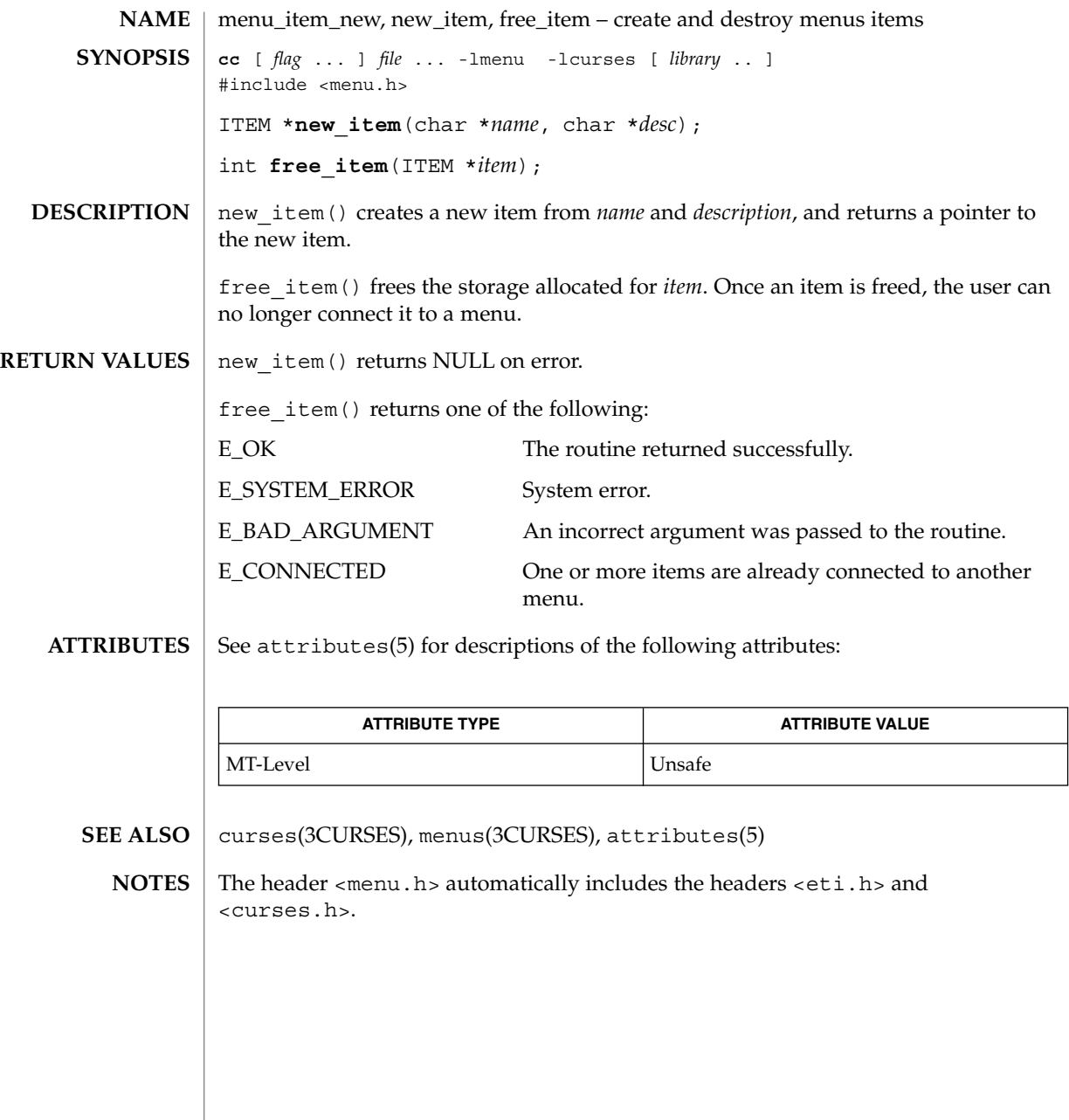

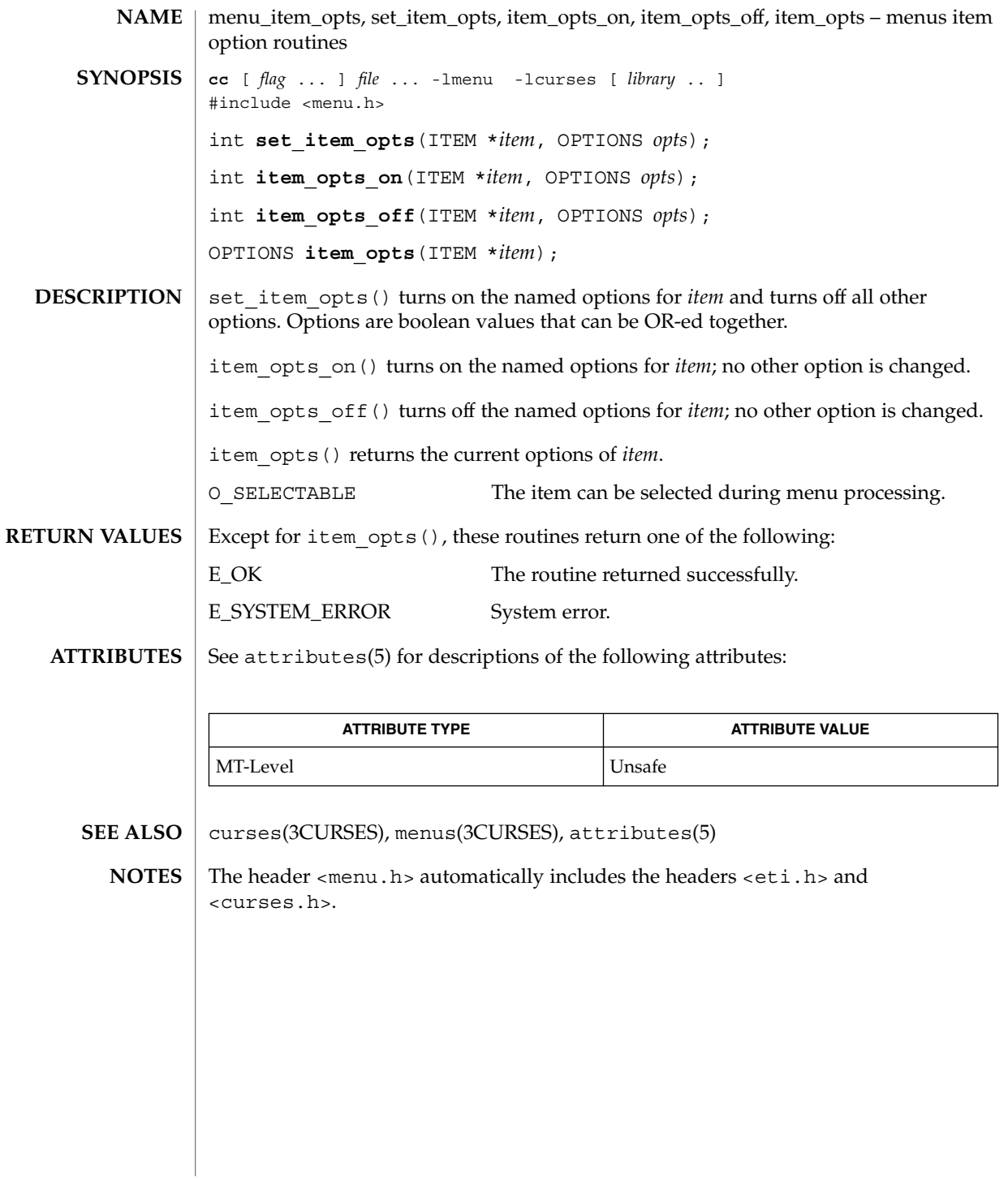

menu\_items(3CURSES)

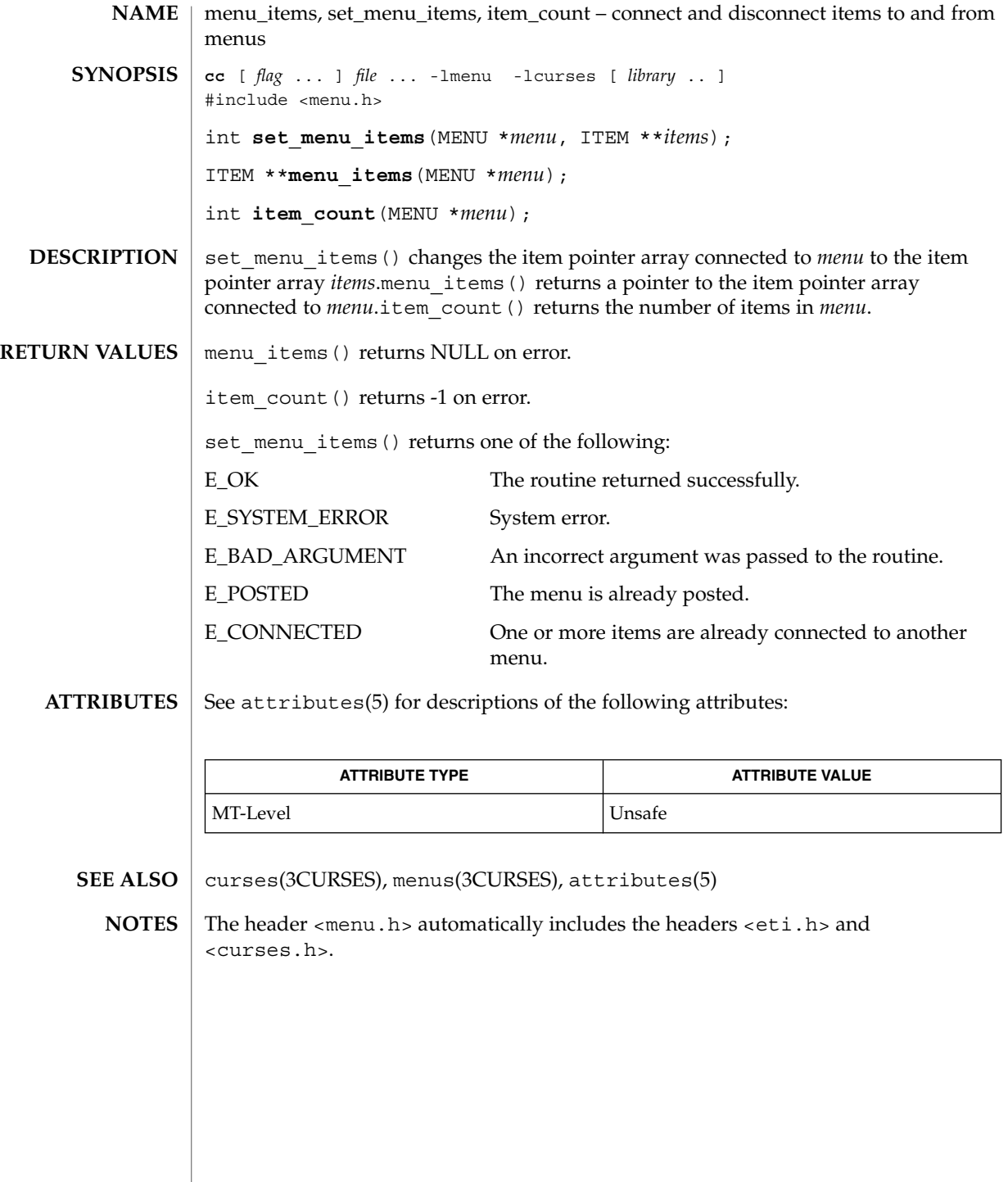

### menu\_item\_userptr(3CURSES)

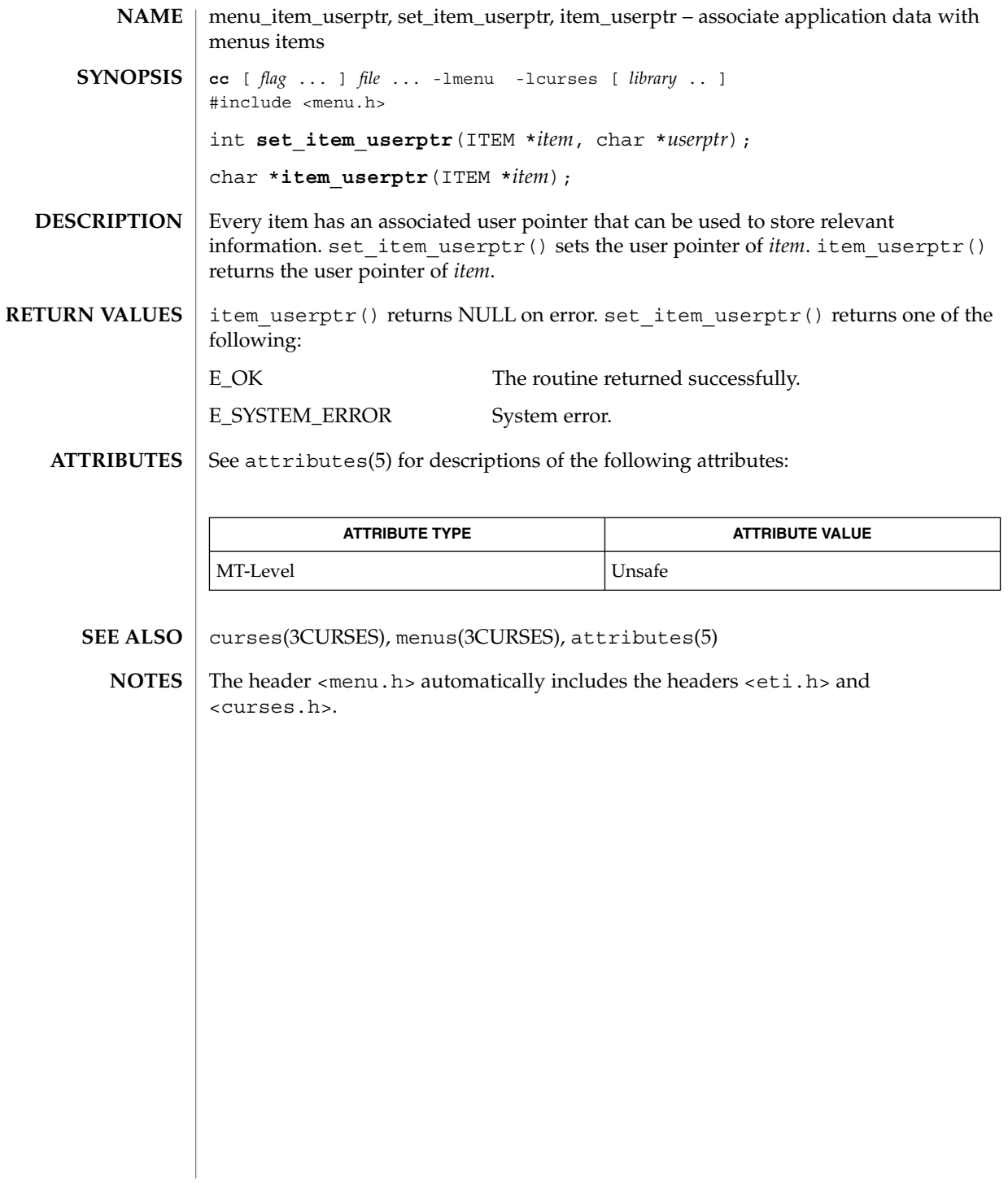

menu\_item\_value(3CURSES)

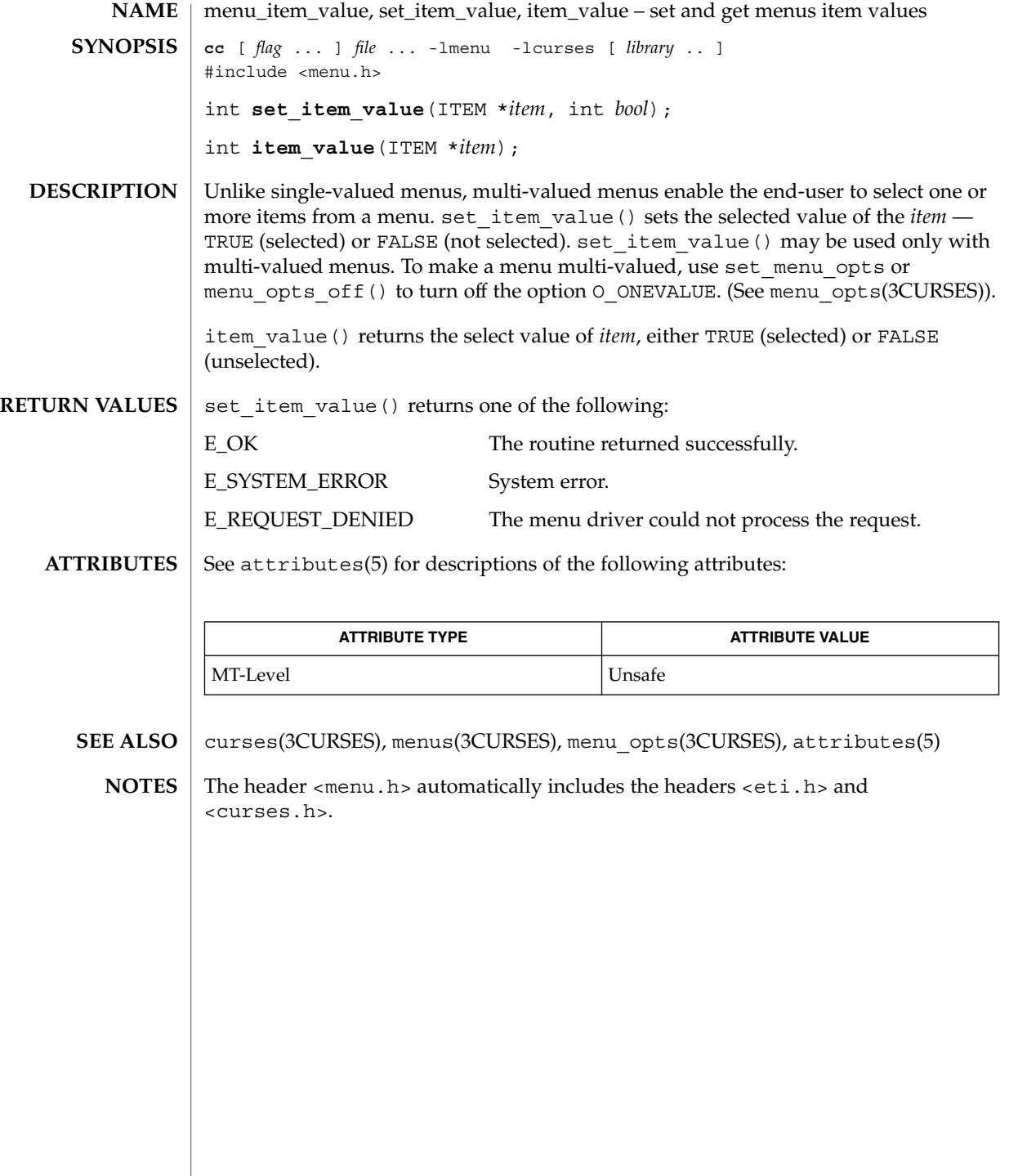

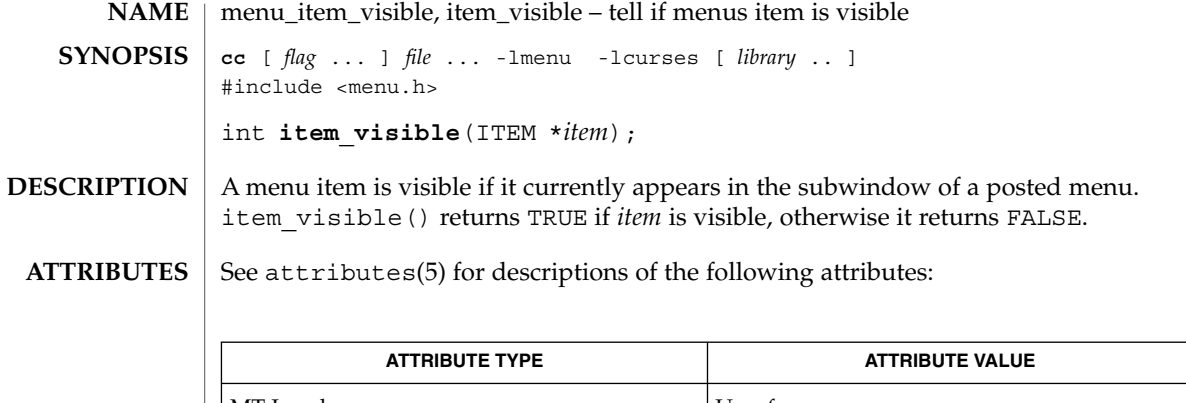

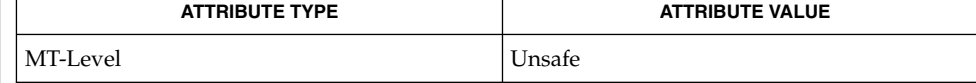

curses(3CURSES), menus(3CURSES), menu\_new(3CURSES), attributes(5) **SEE ALSO**

The header <menu.h> automatically includes the headers <eti.h> and <curses.h>. **NOTES**

### menu\_mark(3CURSES)

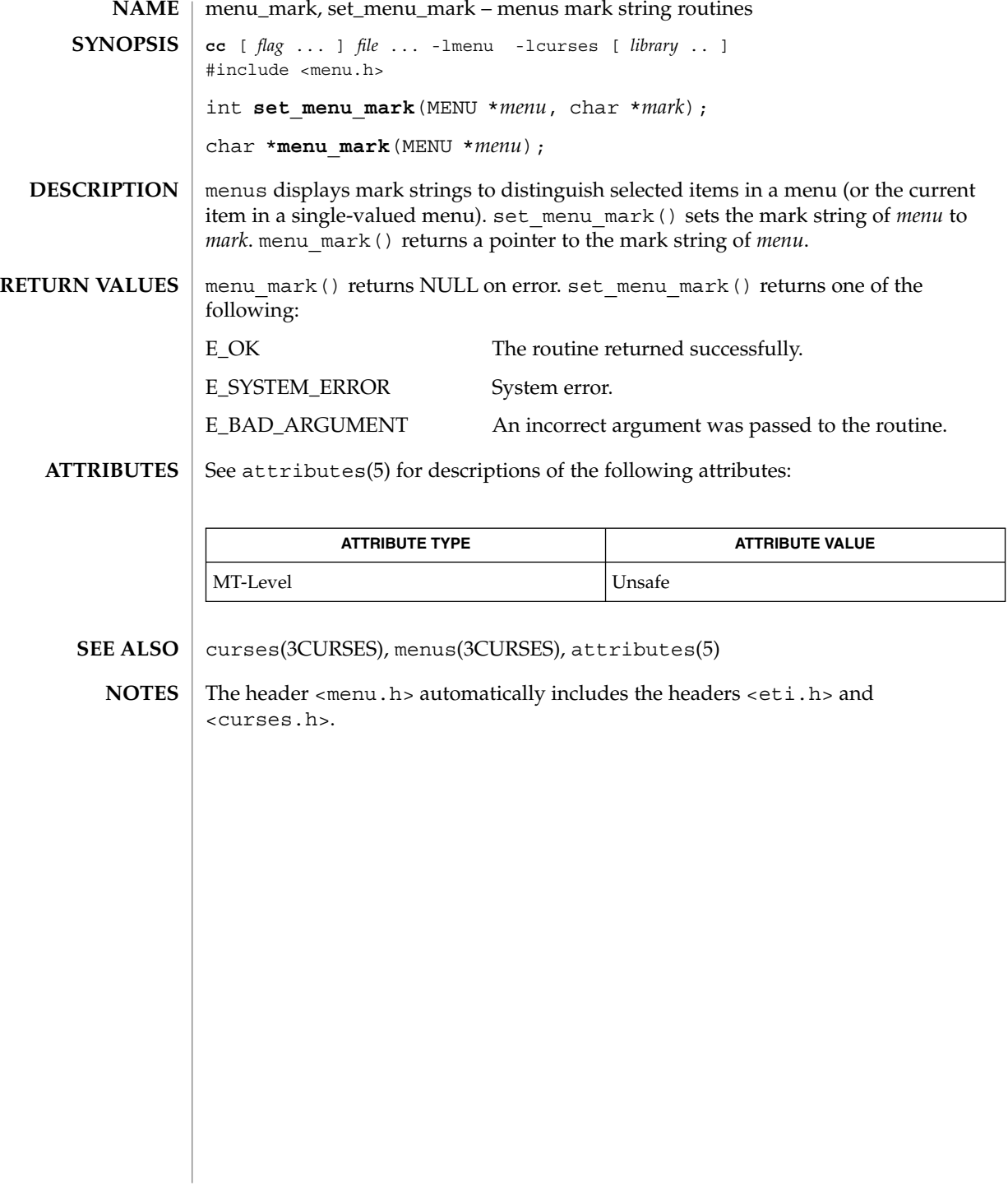

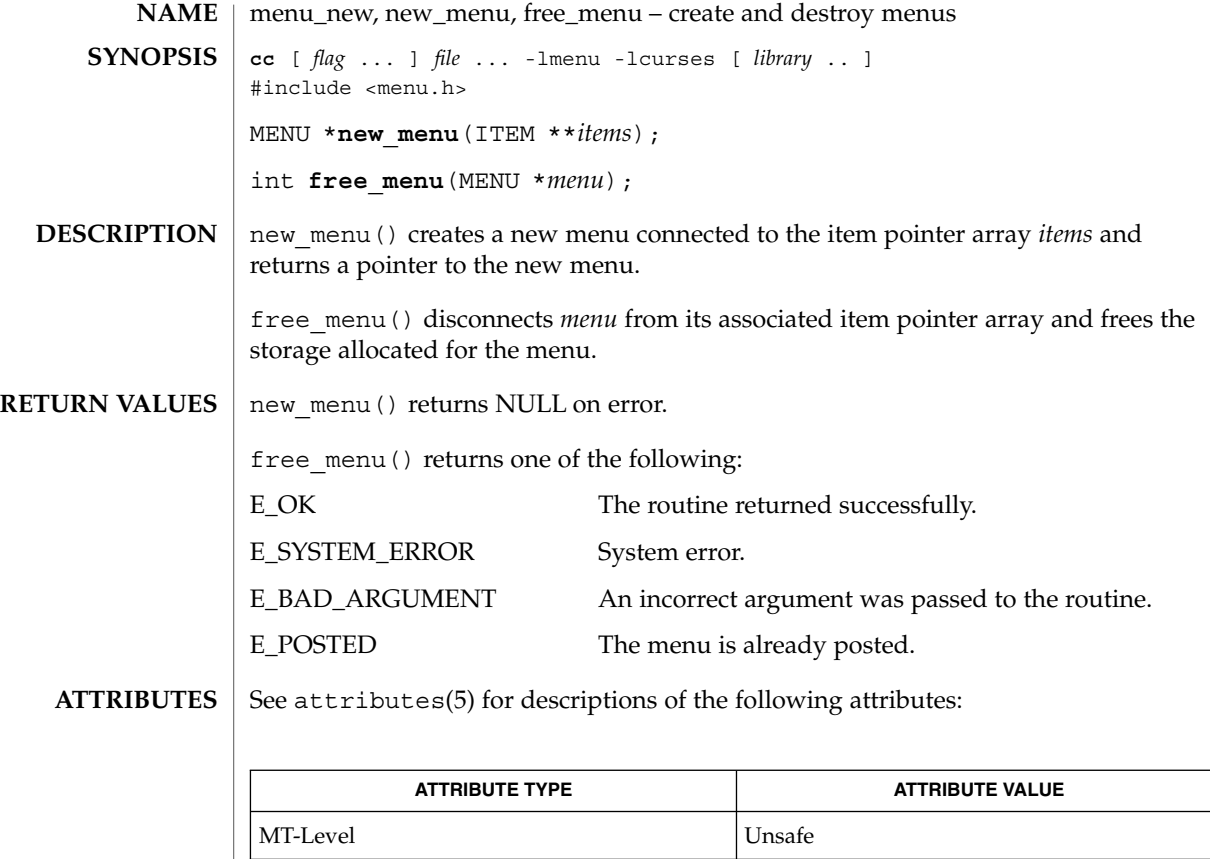

curses(3CURSES), menus(3CURSES), attributes(5) **SEE ALSO**

The header <menu.h> automatically includes the headers <eti.h> and <curses.h>. **NOTES**

### menu\_opts(3CURSES)

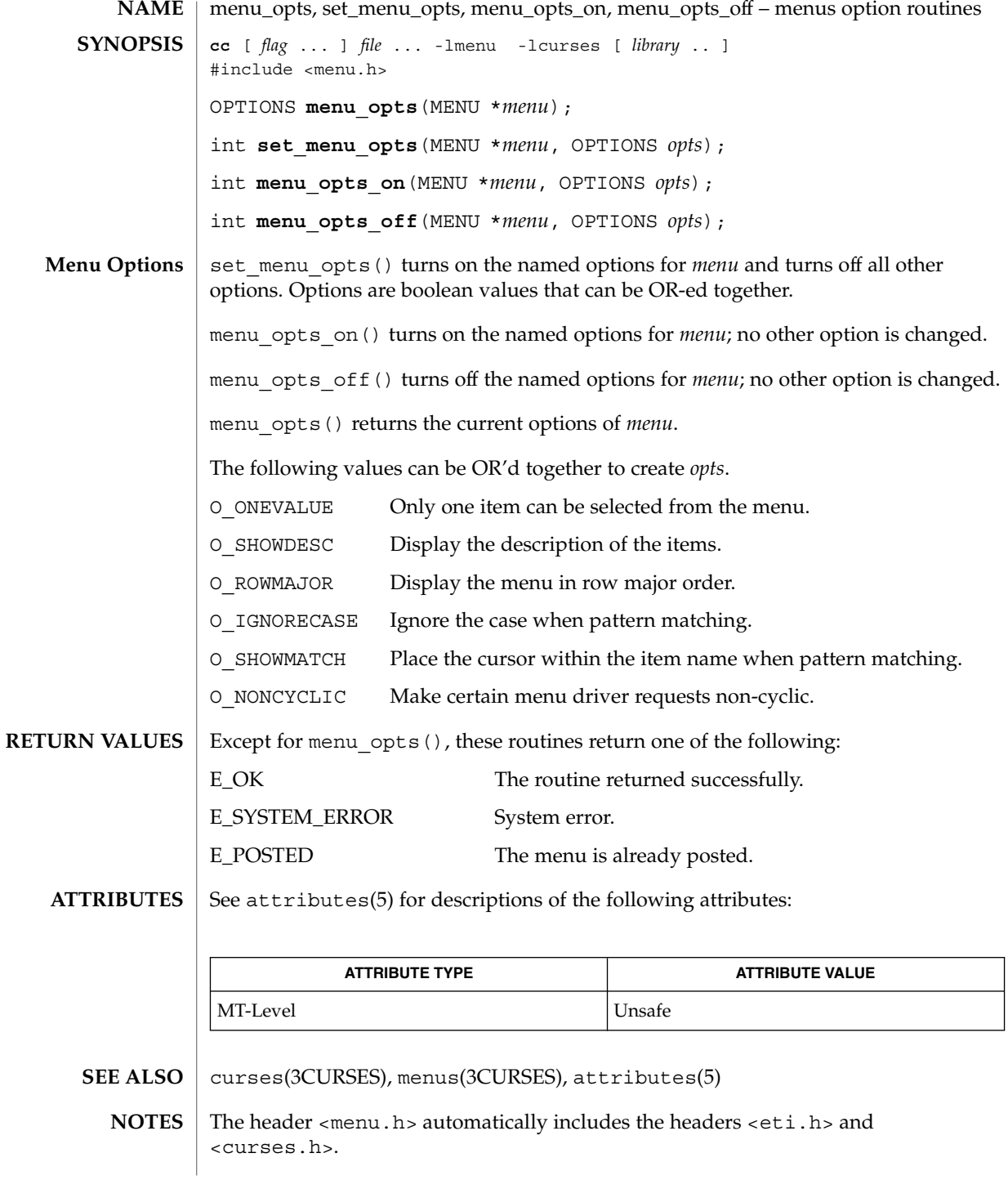

**306** man pages section 3: Curses Library Functions • Last Revised 31 Dec 1996

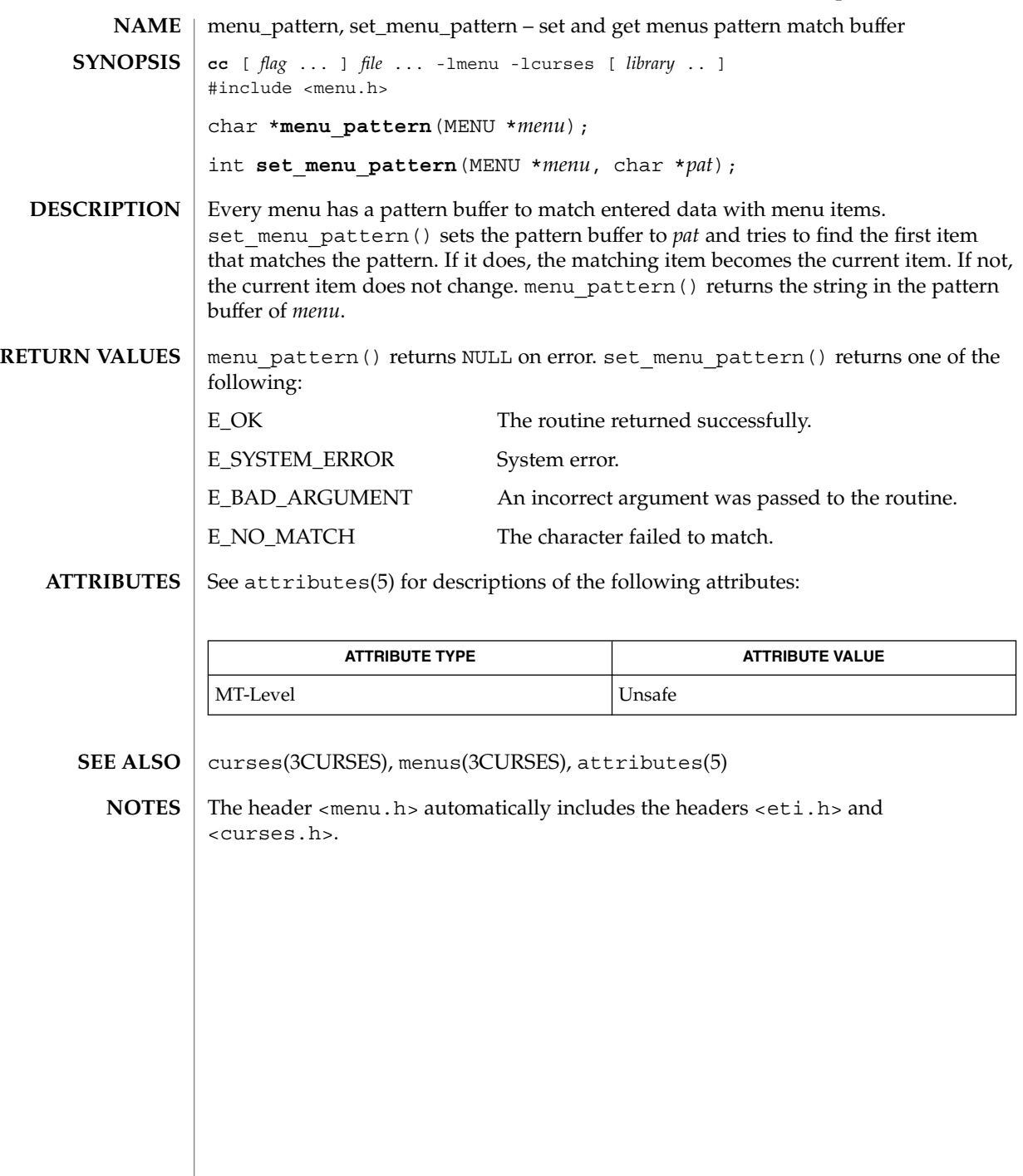

menu\_post(3CURSES)

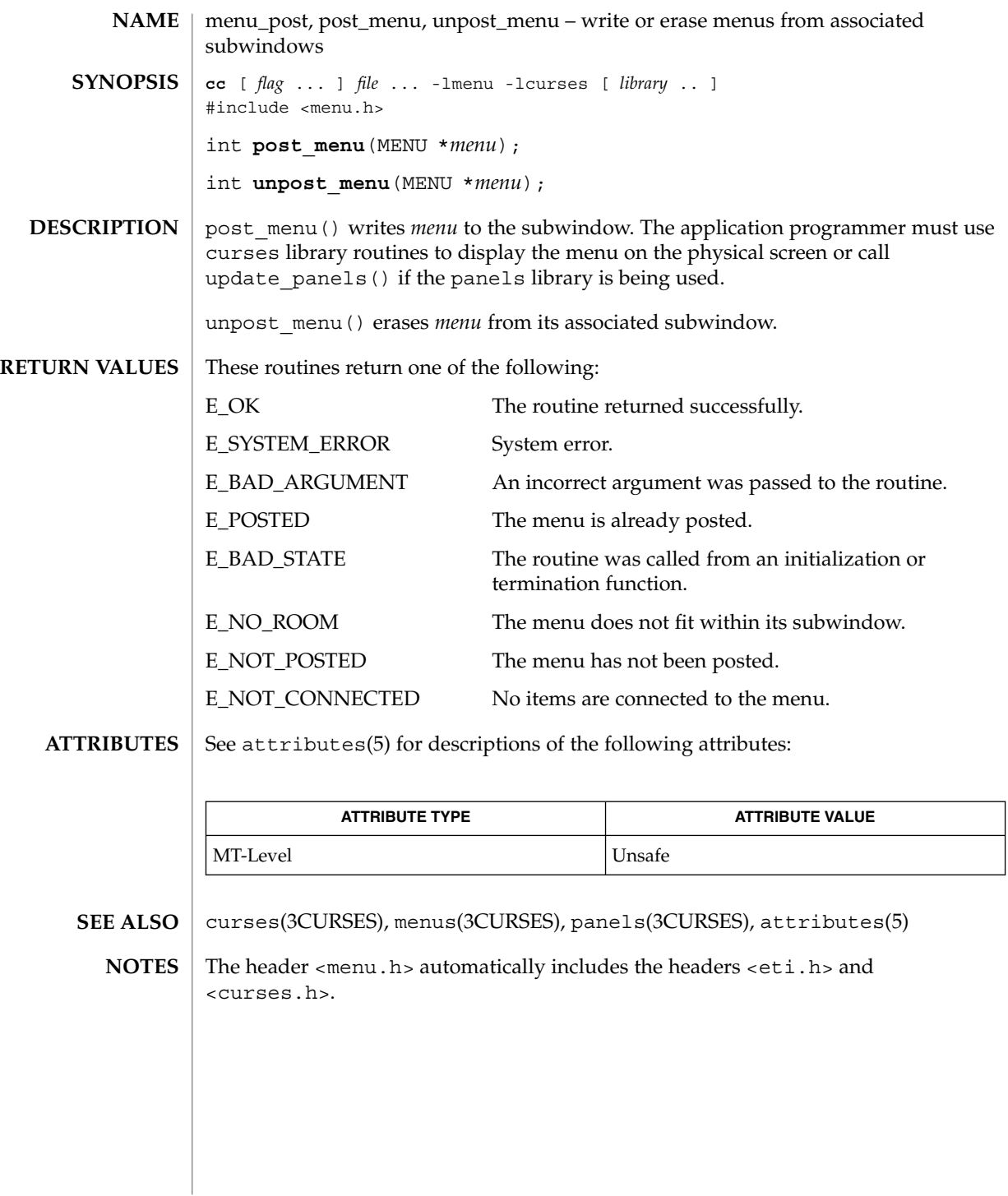

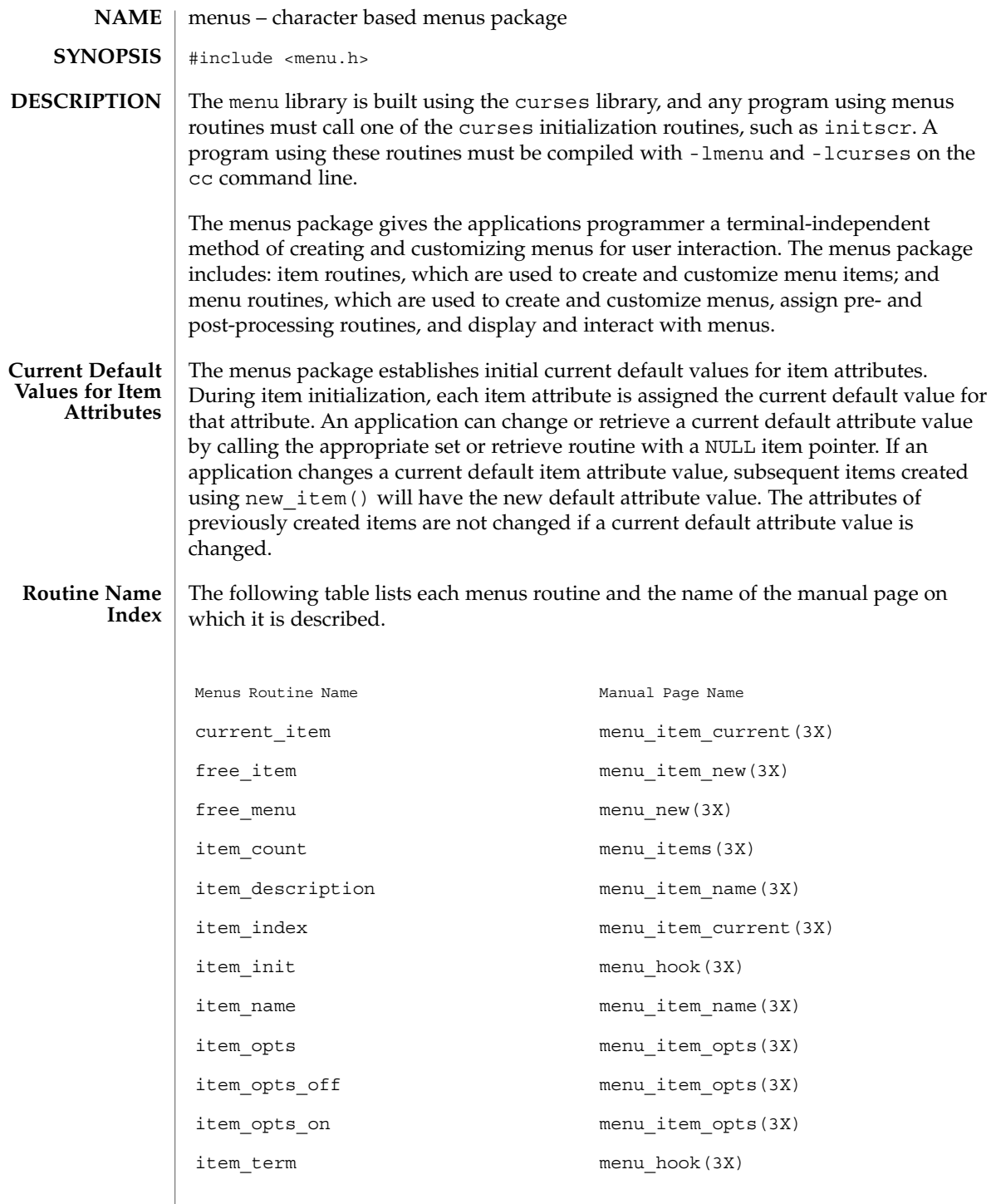

## menus(3CURSES)

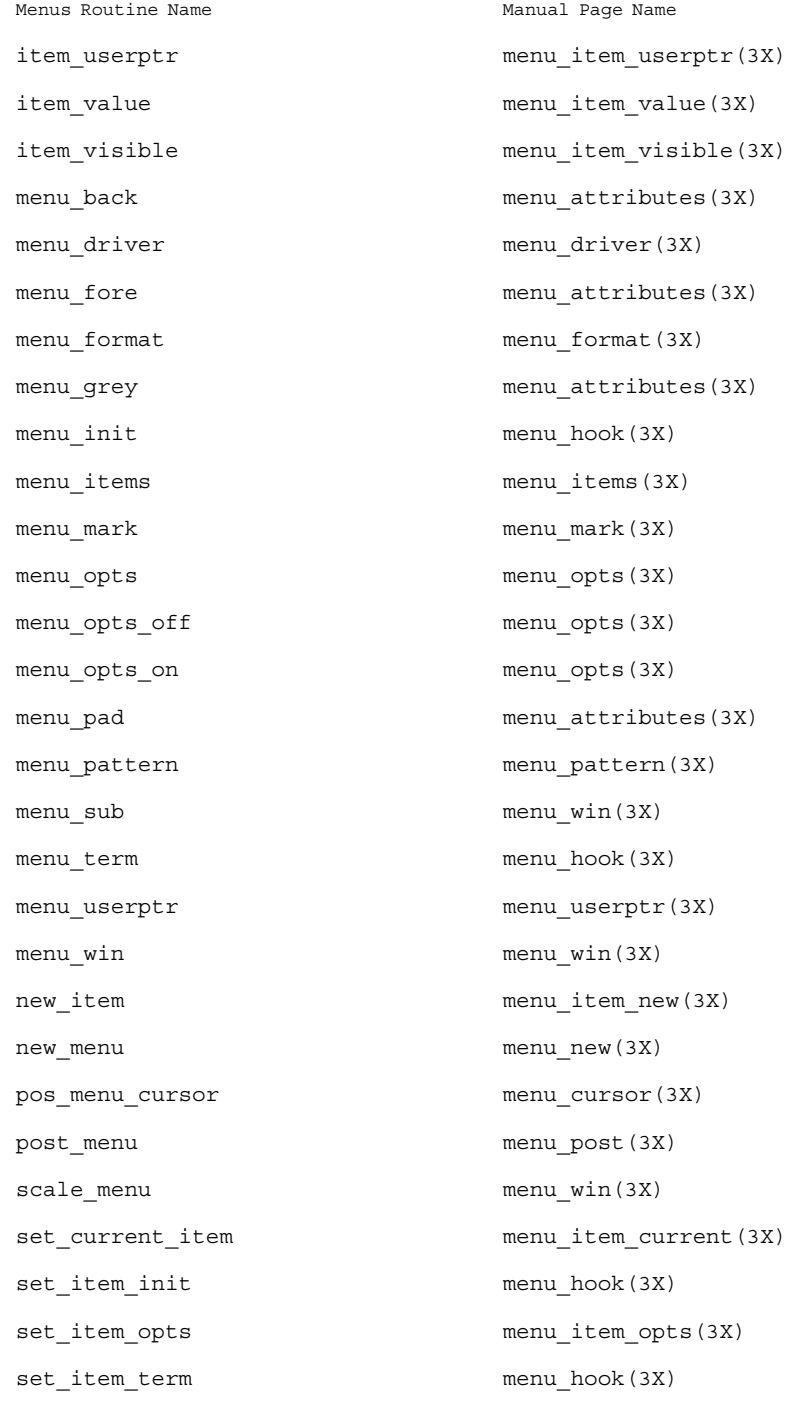

**310** man pages section 3: Curses Library Functions • Last Revised 31 Dec 1996

menus(3CURSES)

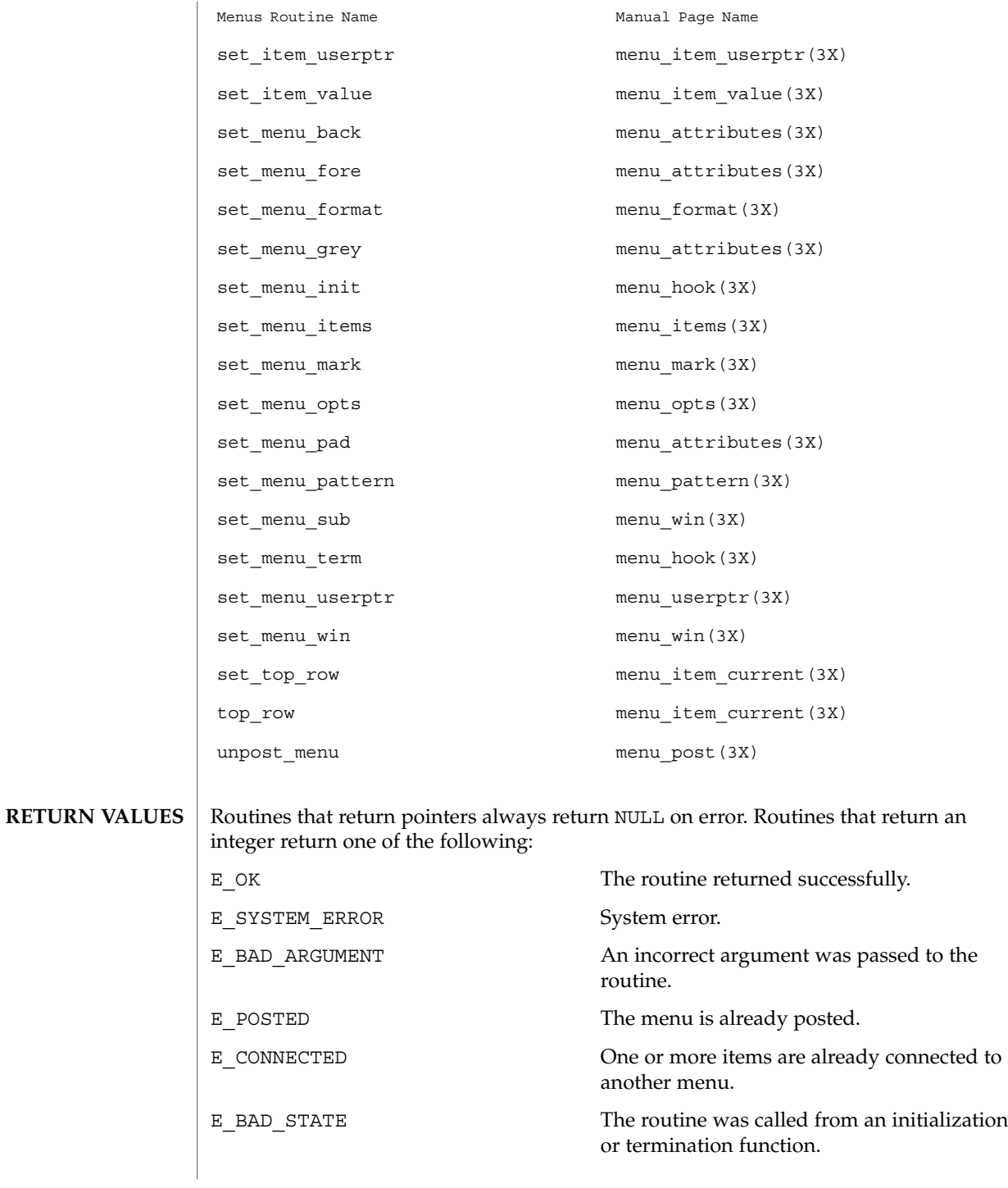

Curses Library Functions **311**

### menus(3CURSES)

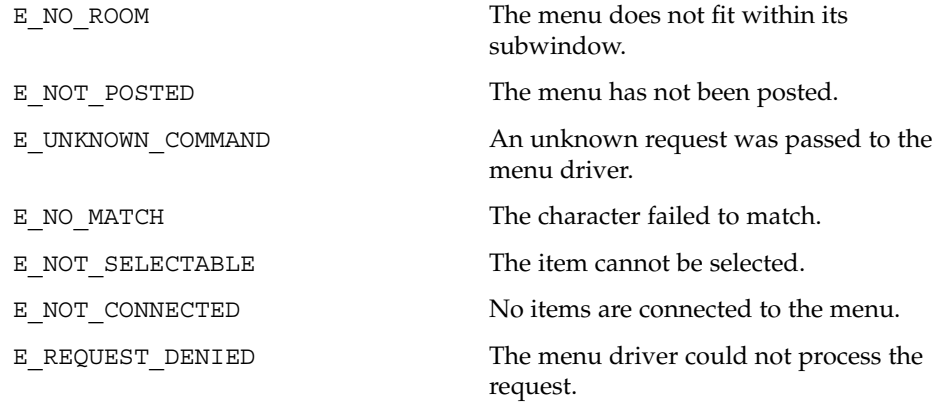

See attributes(5) for descriptions of the following attributes: **ATTRIBUTES**

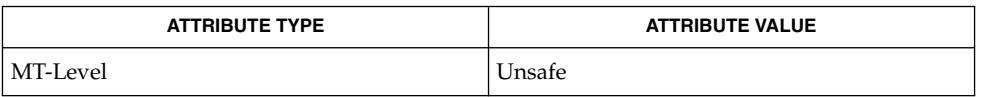

- curses(3CURSES), attributes(5) **SEE ALSO**
	- The header <menu.h> automatically includes the headers <eti.h> and <curses.h>. **NOTES**

**312** man pages section 3: Curses Library Functions • Last Revised 31 Dec 1996

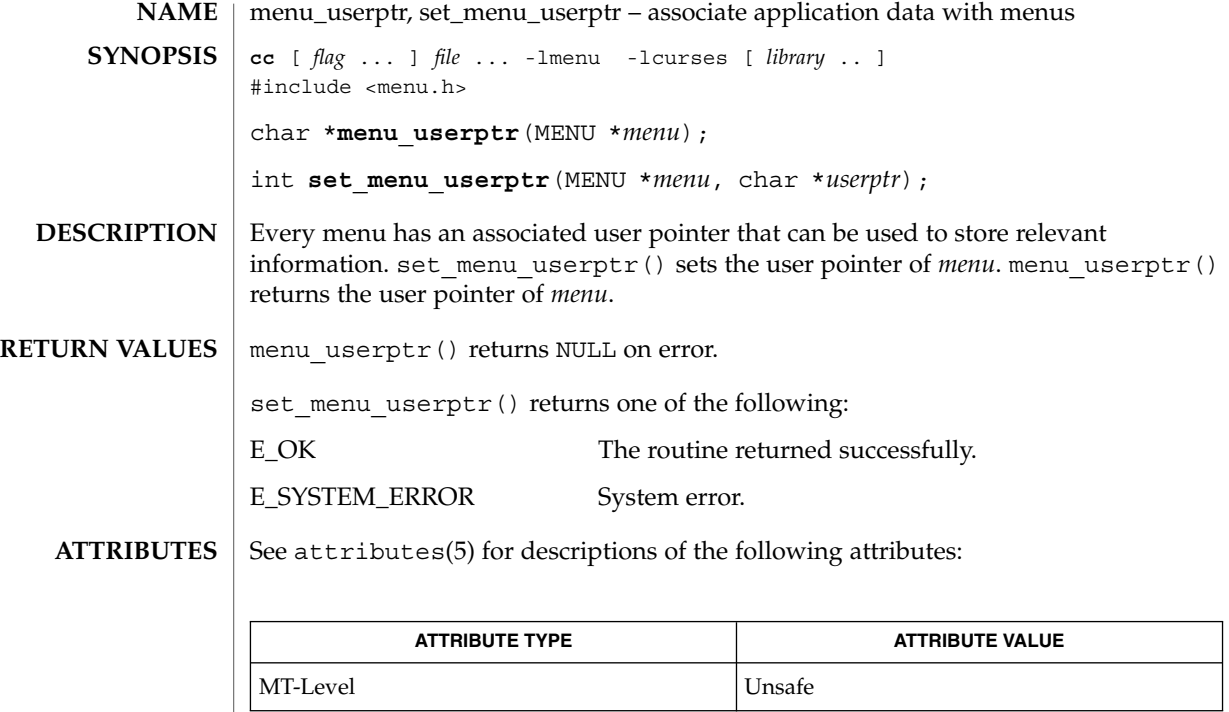

**SEE ALSO**

curses(3CURSES), menus(3CURSES), attributes(5)

The header <menu.h> automatically includes the headers <eti.h> and <curses.h>. **NOTES**

menu\_win(3CURSES)

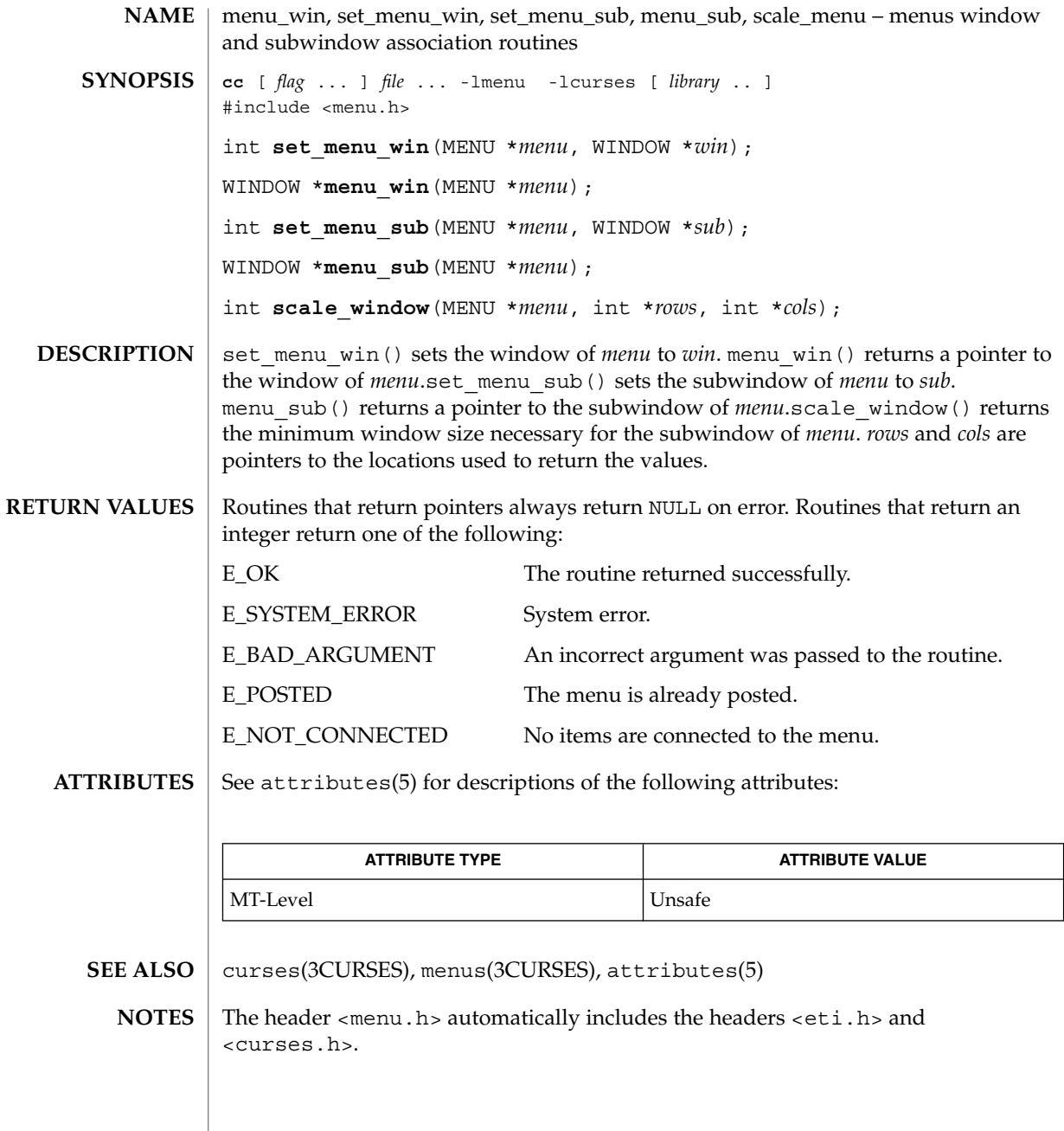

**314** man pages section 3: Curses Library Functions • Last Revised 31 Dec 1996

### meta(3XCURSES)

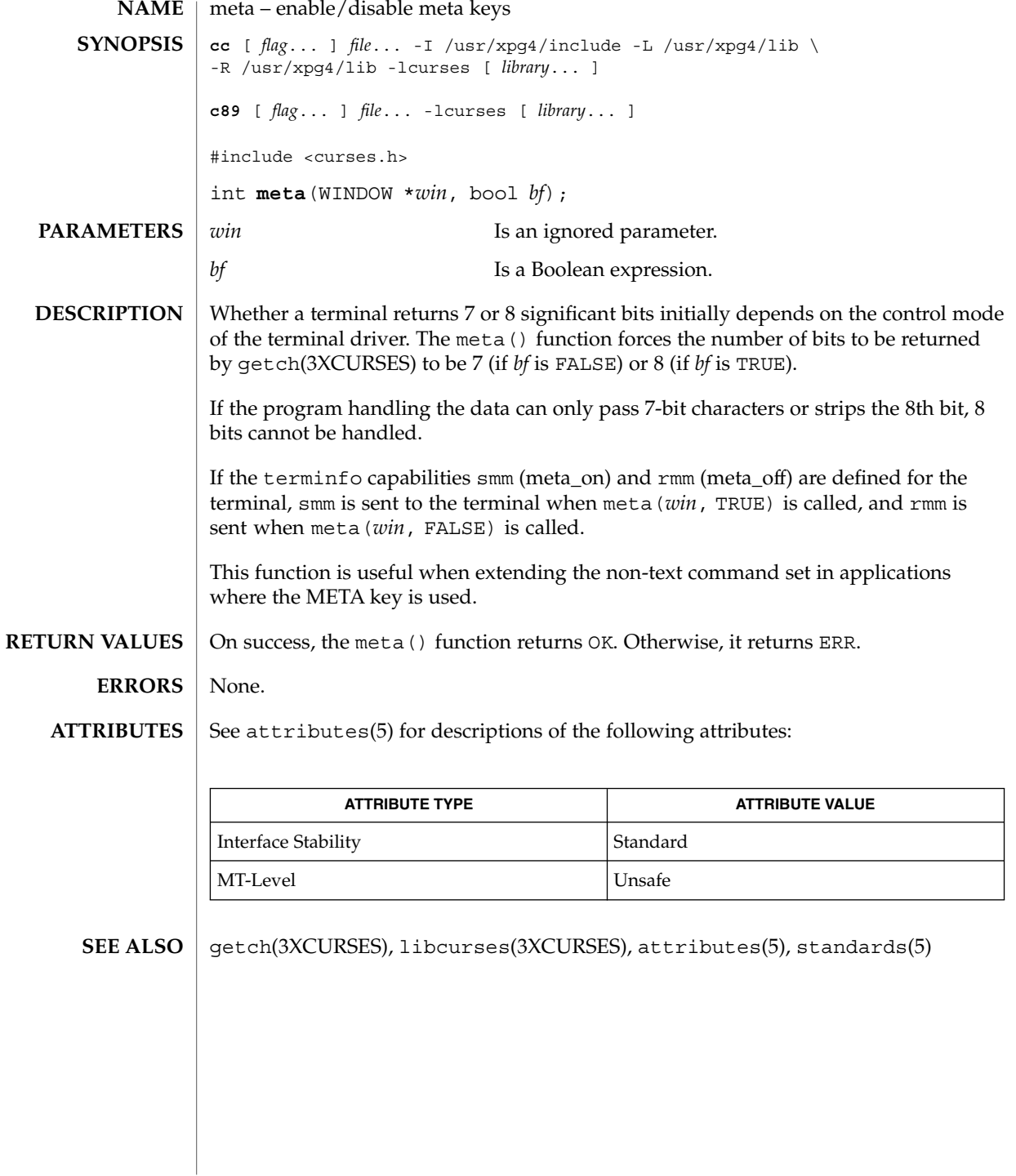

move(3XCURSES)

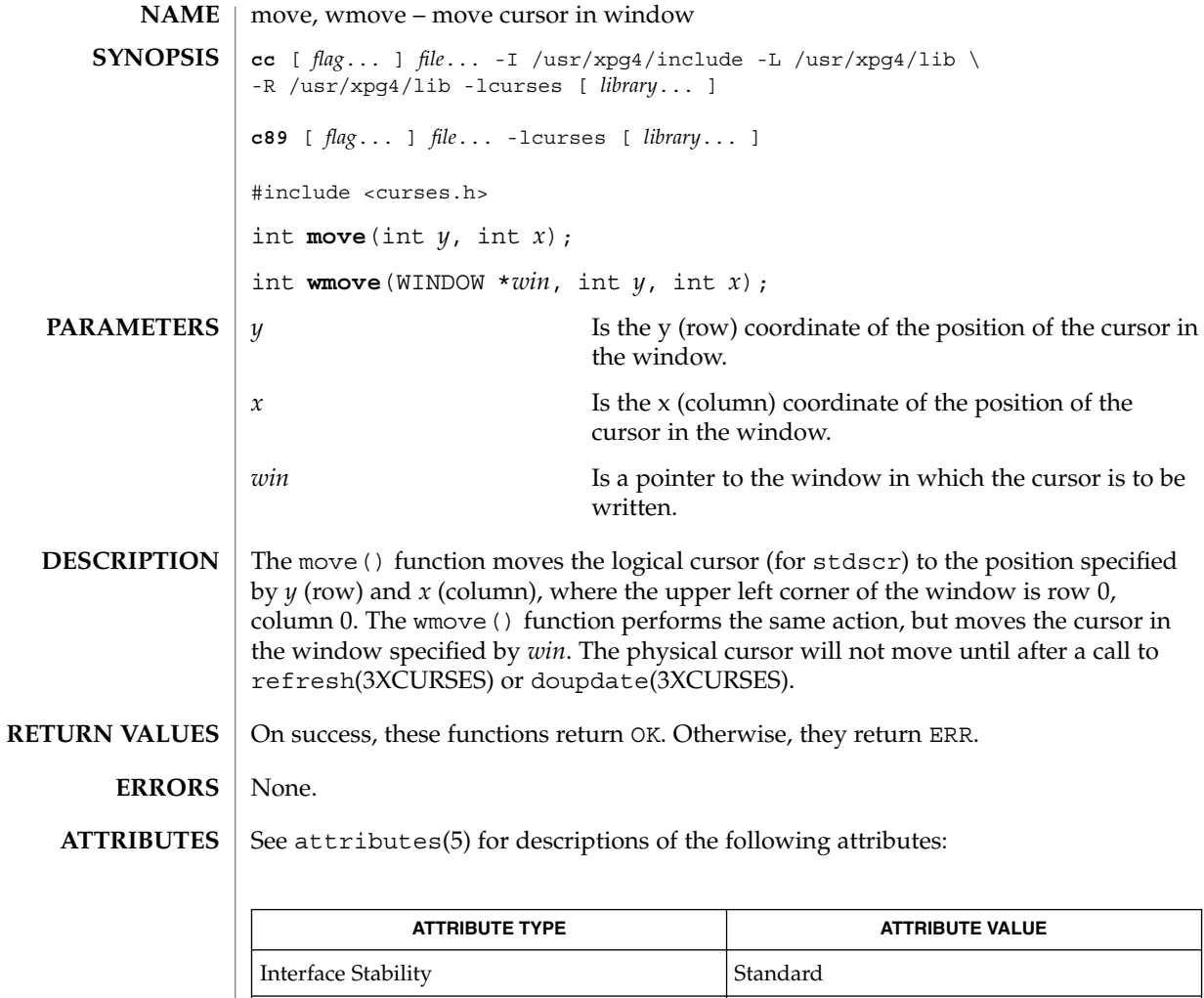

doupdate(3XCURSES), libcurses(3XCURSES), attributes(5), standards(5) **SEE ALSO**

MT-Level Unsafe

### mvcur(3XCURSES)

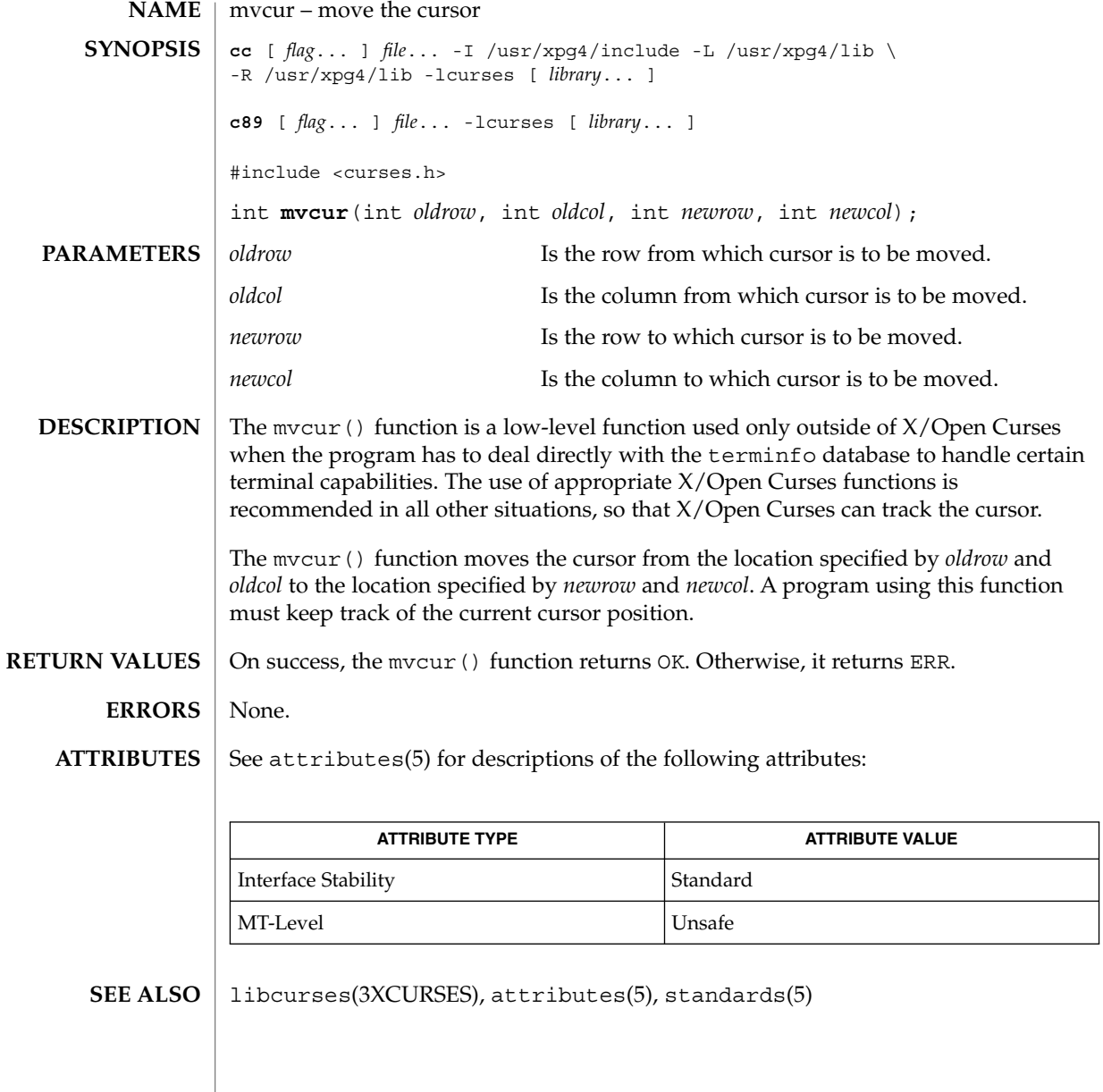

Curses Library Functions **317**

### mvderwin(3XCURSES)

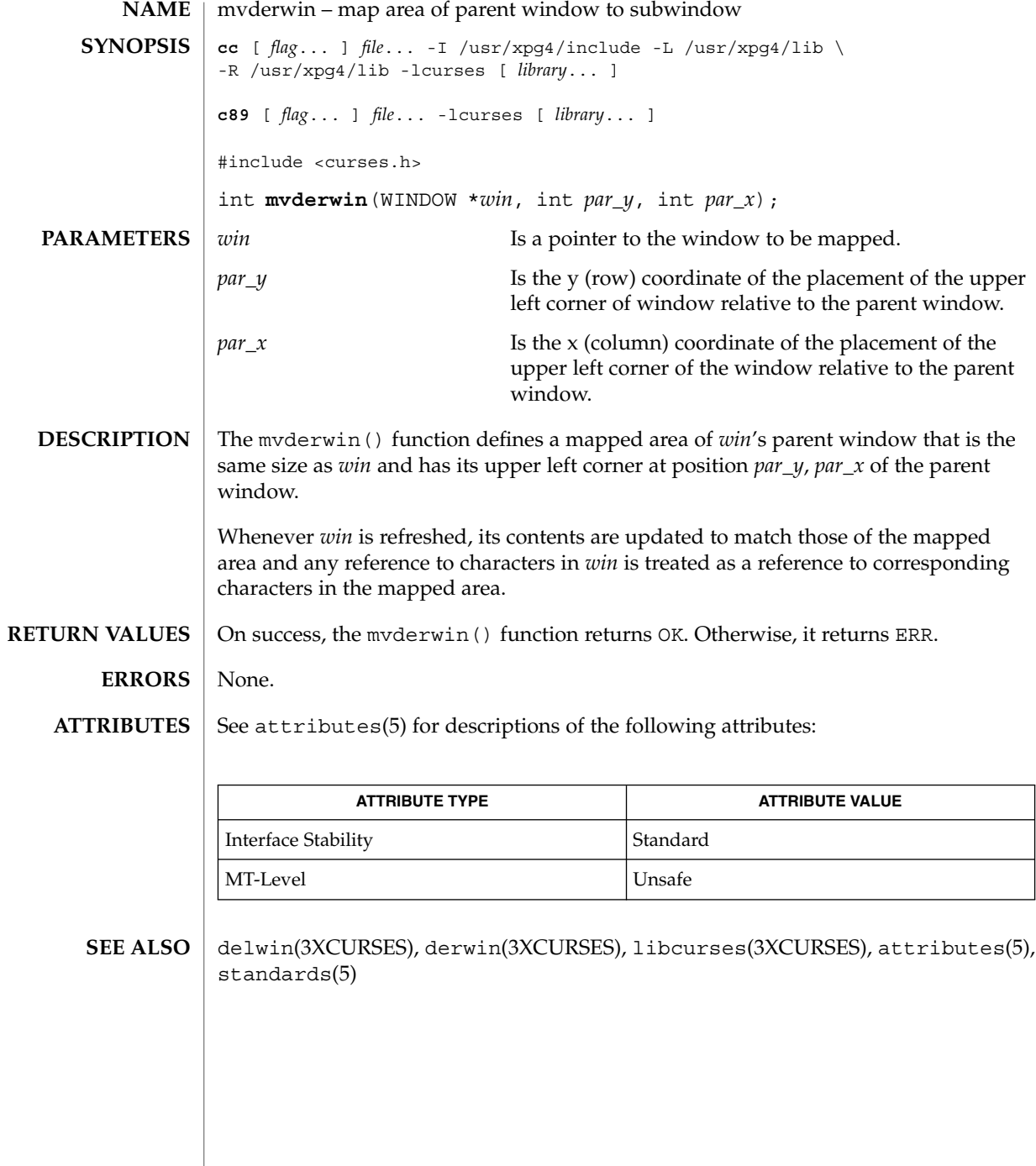

**318** man pages section 3: Curses Library Functions • Last Revised 5 Jun 2002

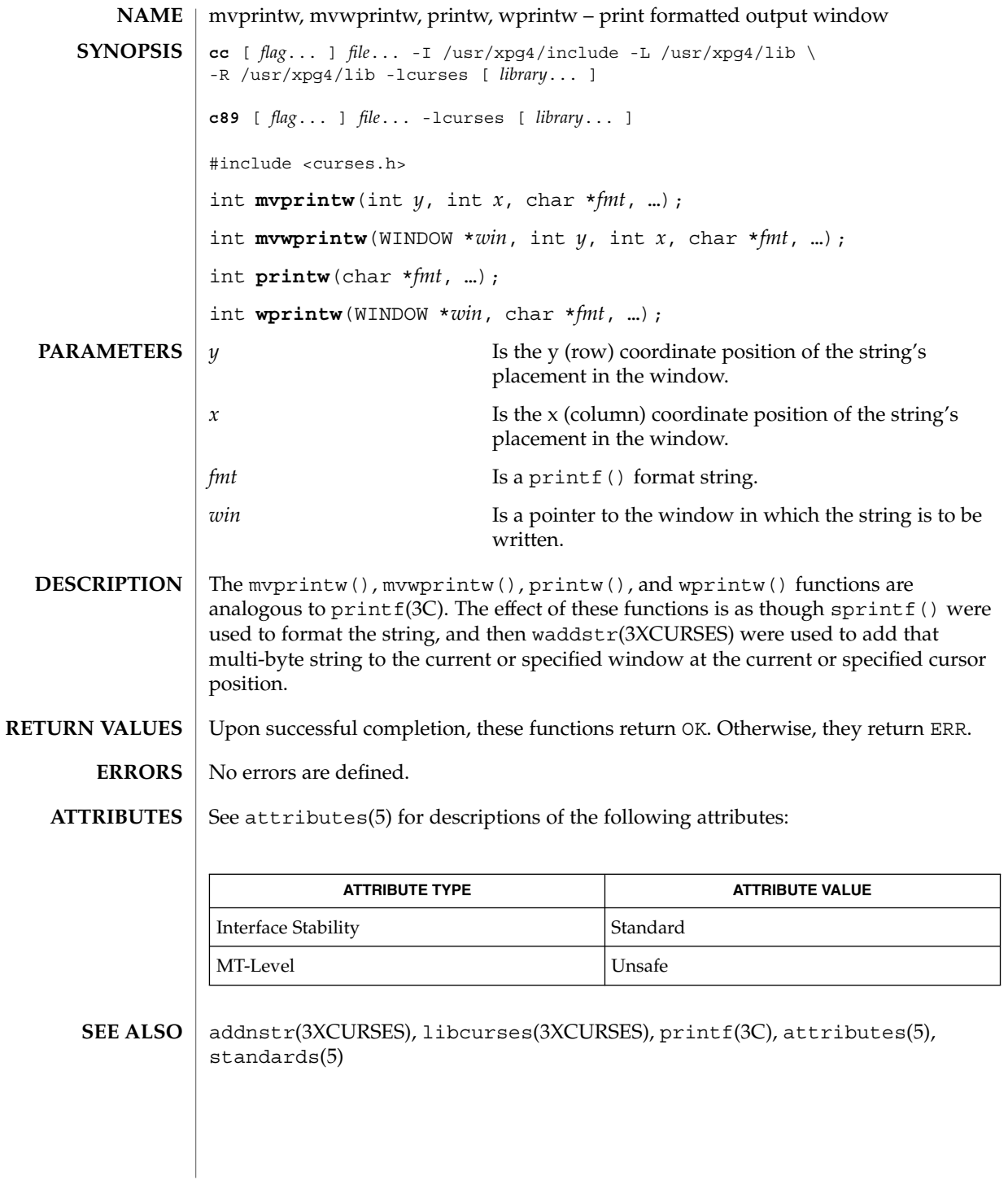

Curses Library Functions **319**

mvscanw(3XCURSES)

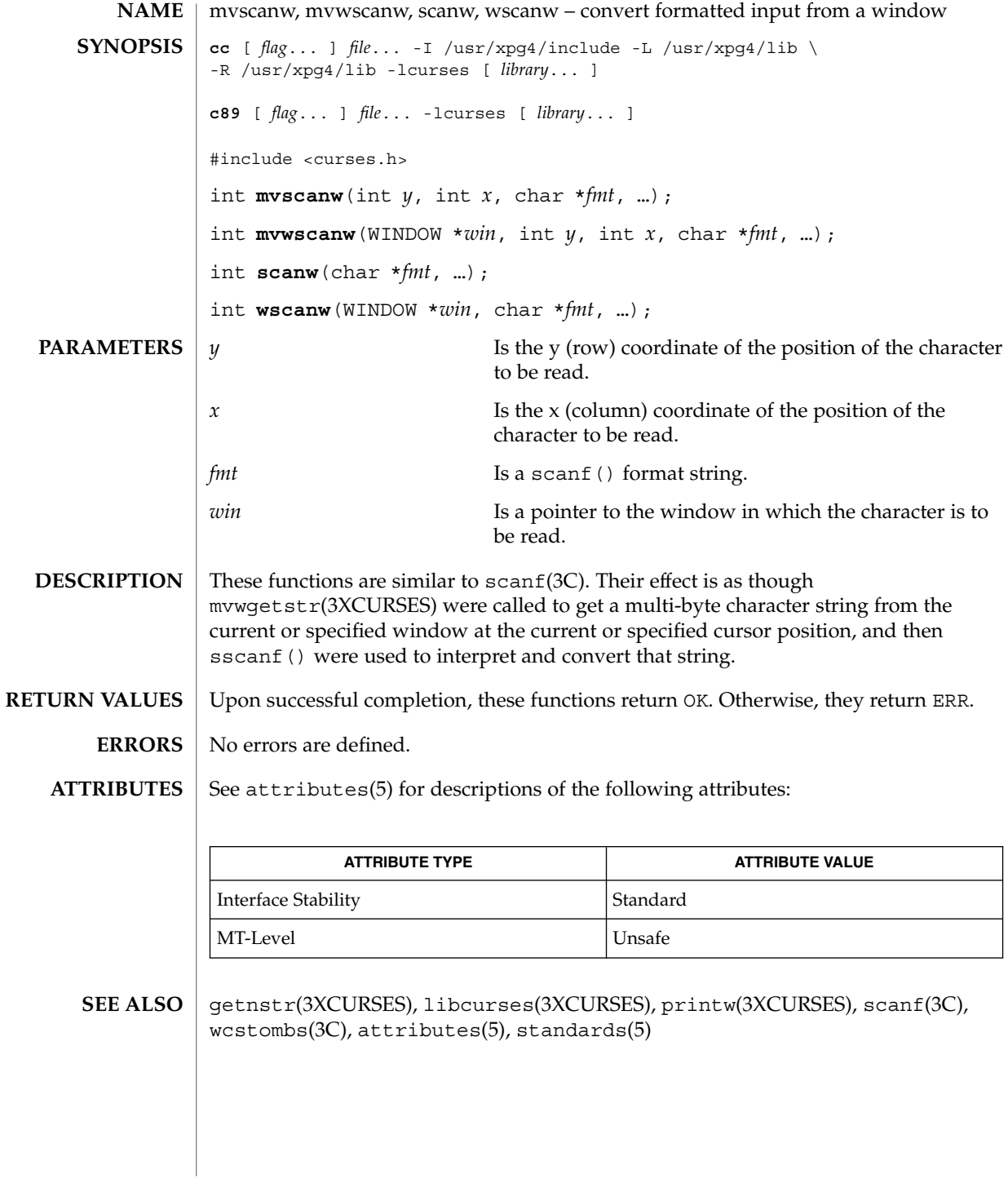

### mvwin(3XCURSES)

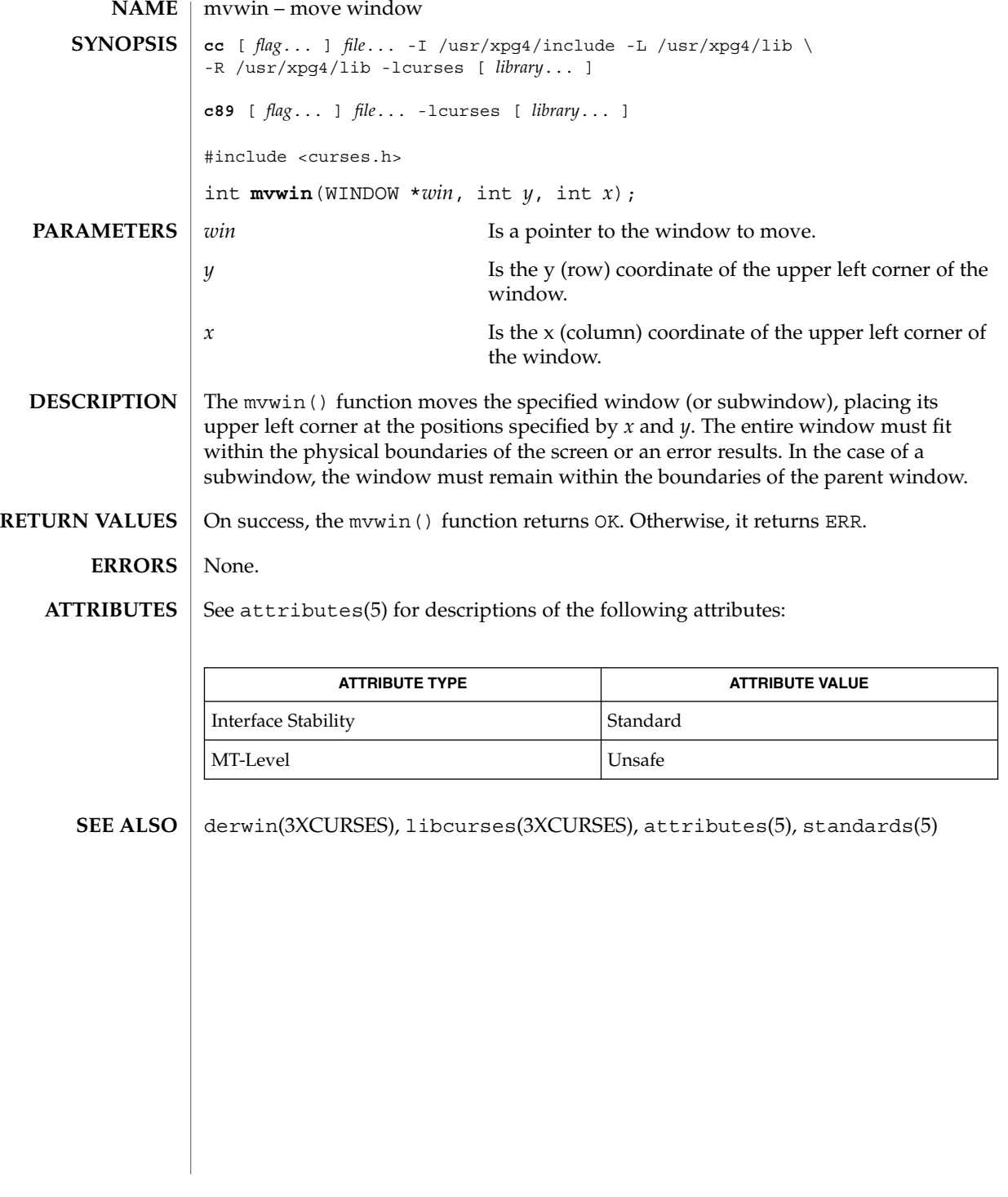

napms(3XCURSES)

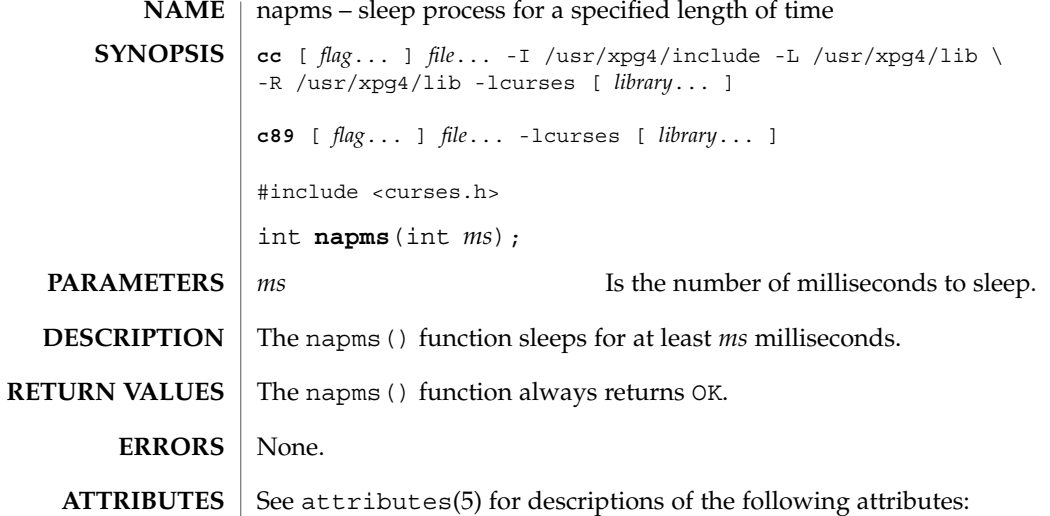

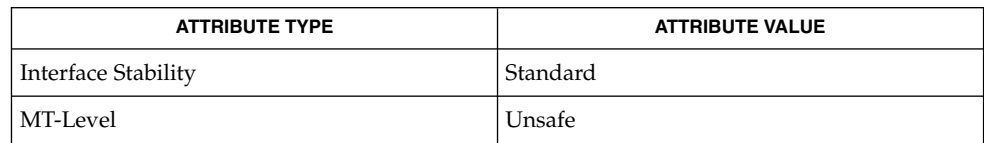

delay\_output(3XCURSES), libcurses(3XCURSES), attributes(5), standards(5) **SEE ALSO**

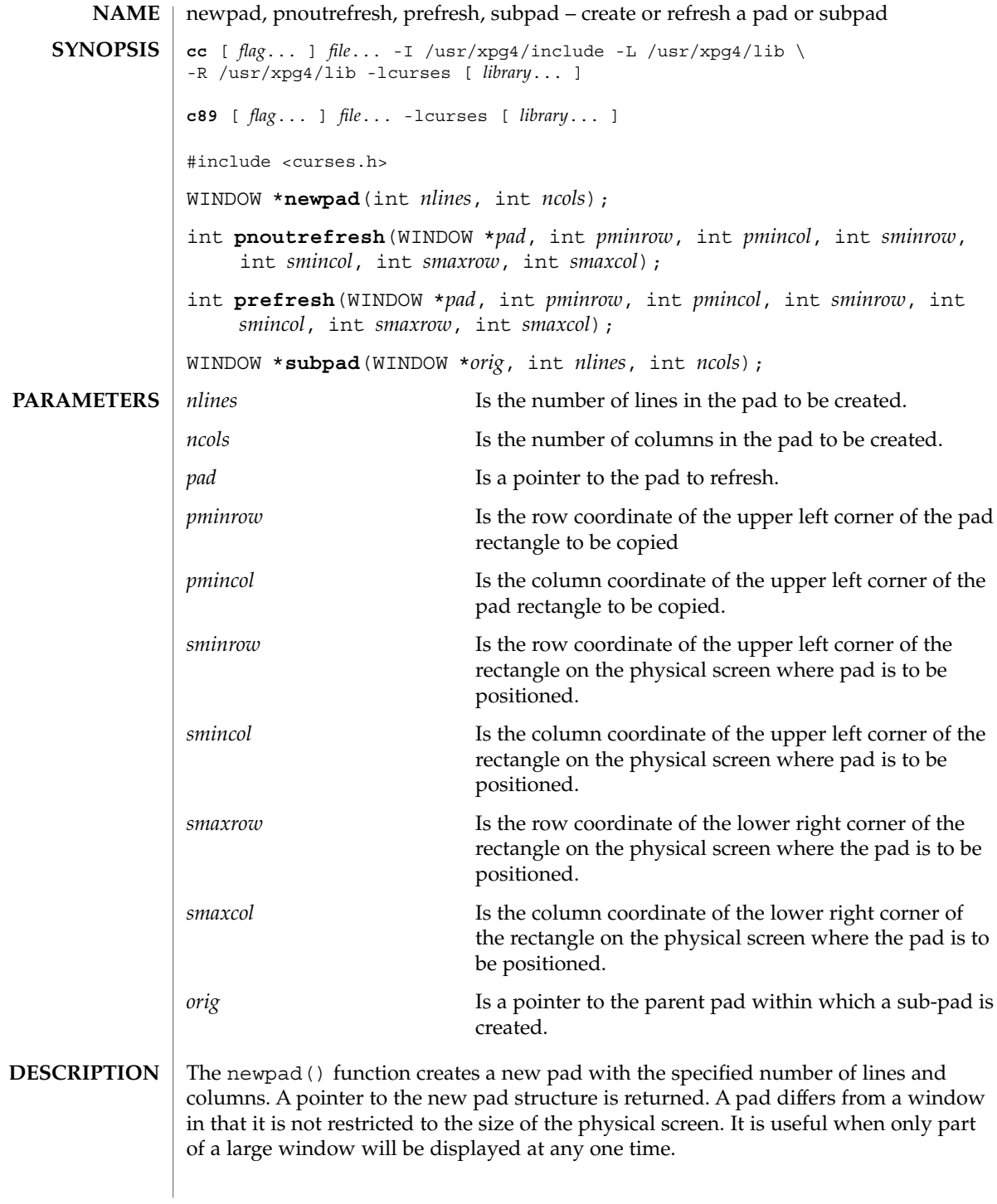

## newpad(3XCURSES)

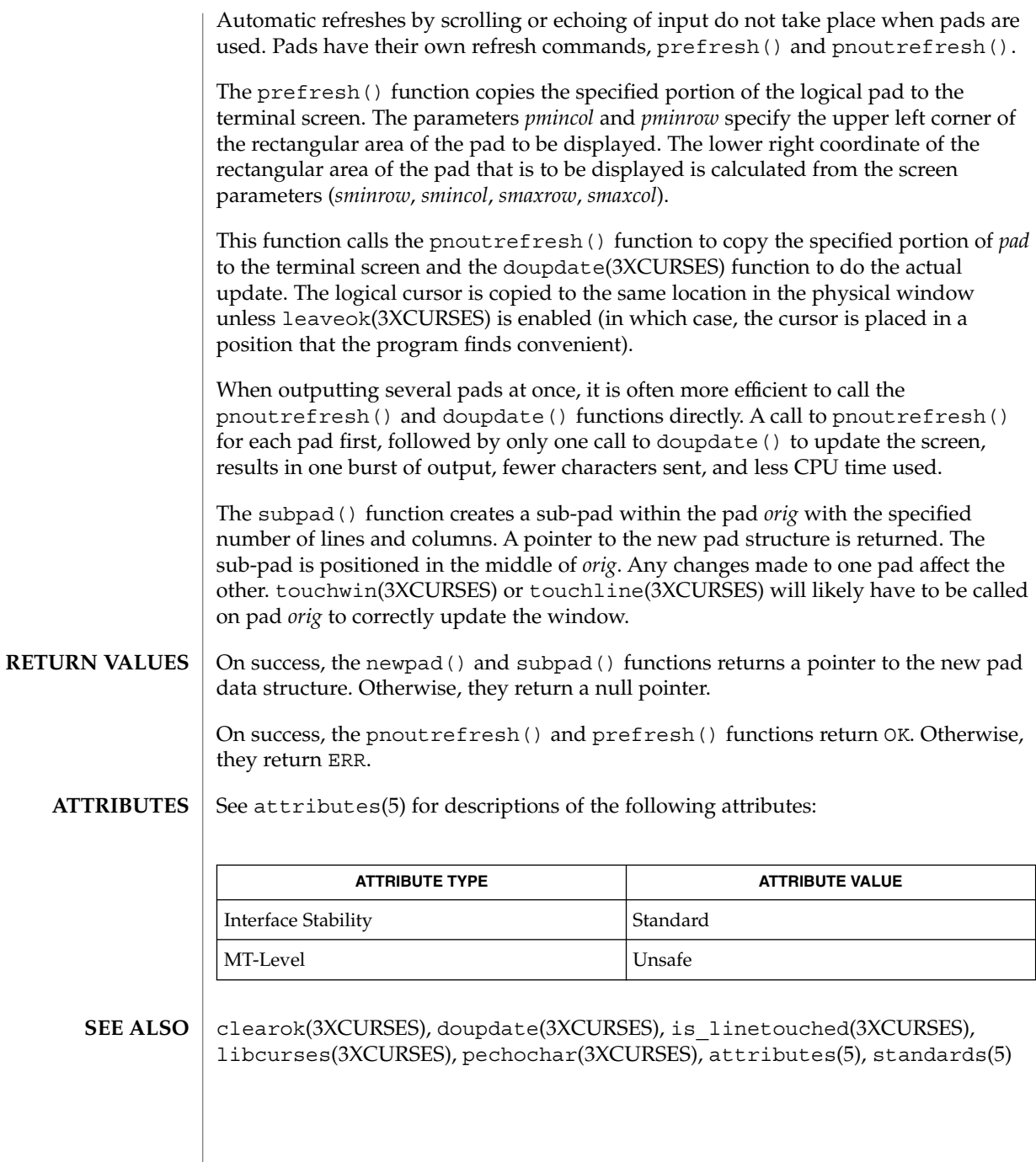

**324** man pages section 3: Curses Library Functions • Last Revised 5 Jun 2002
#### nl(3XCURSES)

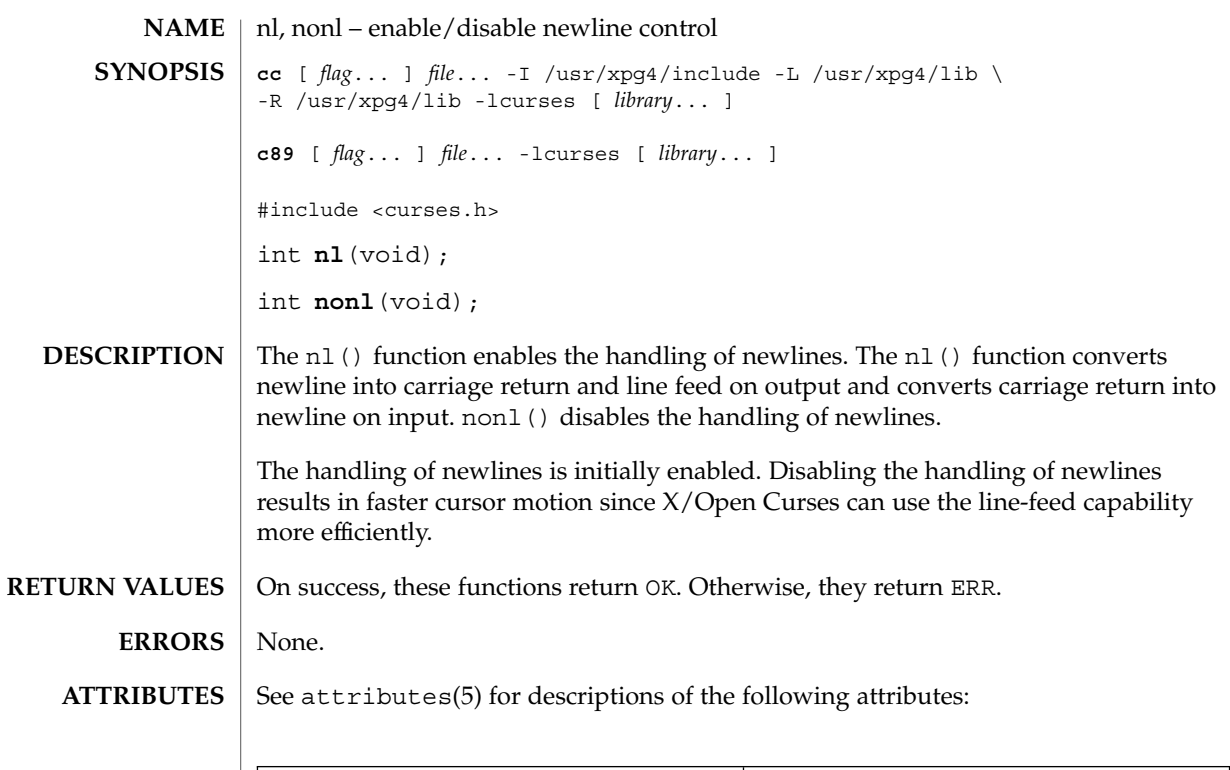

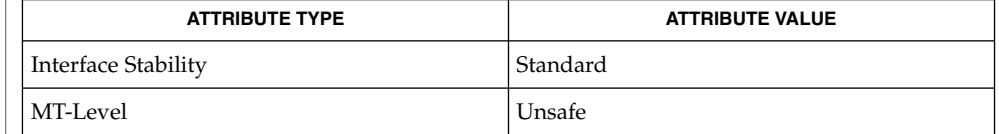

 $\textbf{SEE \, Also} \parallel \text{1} \text{ibcurses}(\text{3} \text{XCURSES})$ , attributes(5), standards(5)

nodelay(3XCURSES)

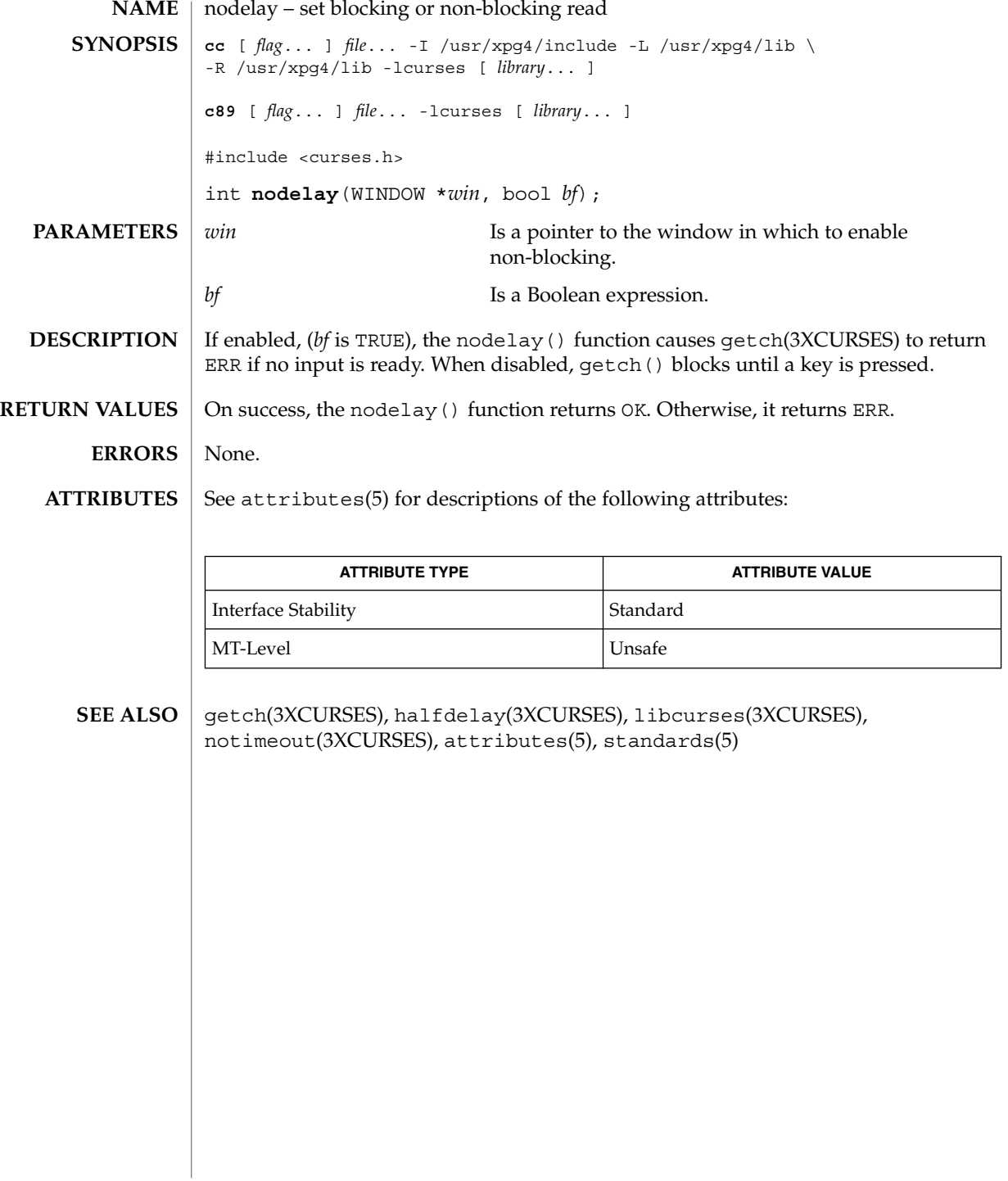

# noqiflush(3XCURSES)

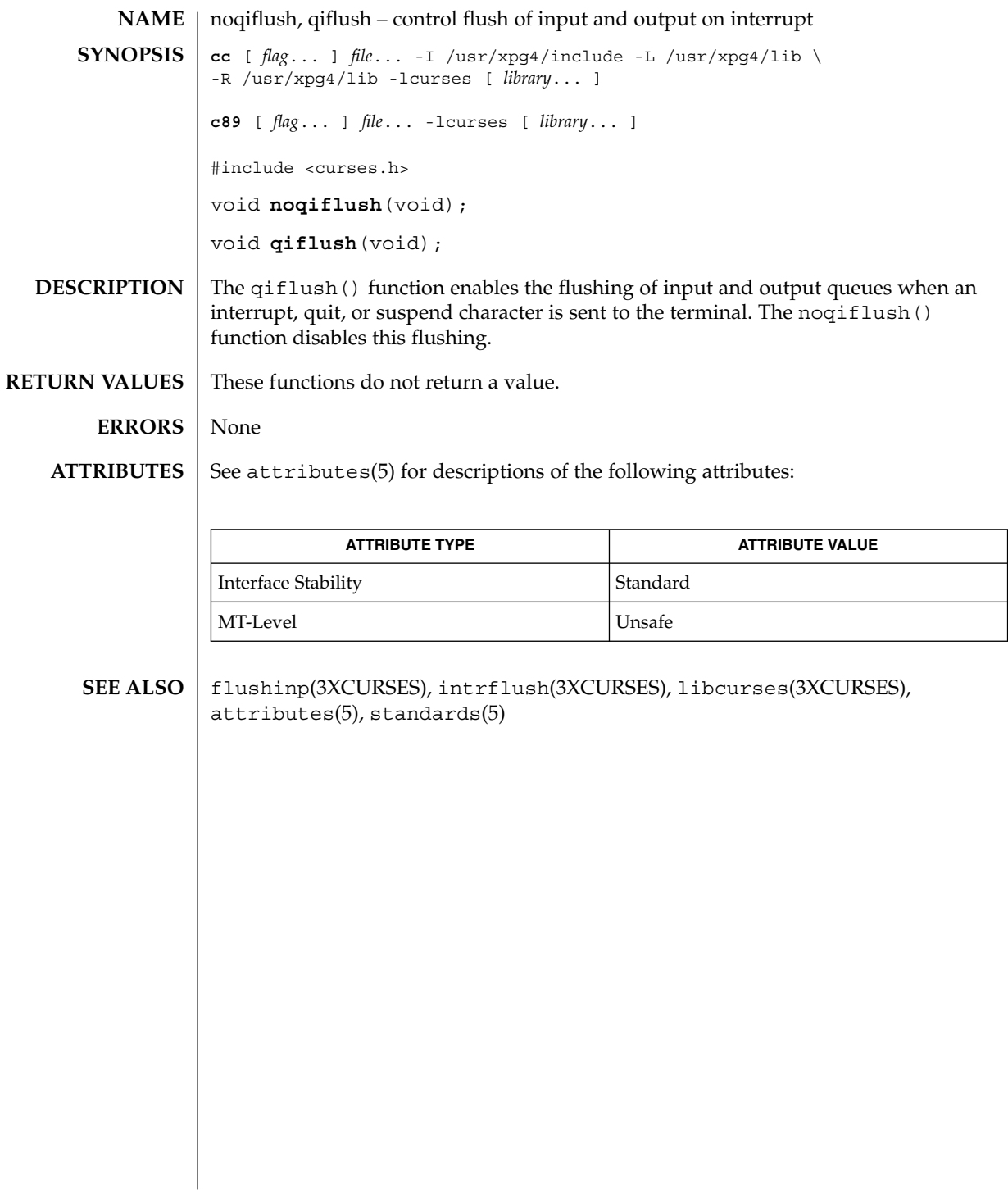

#### notimeout(3XCURSES)

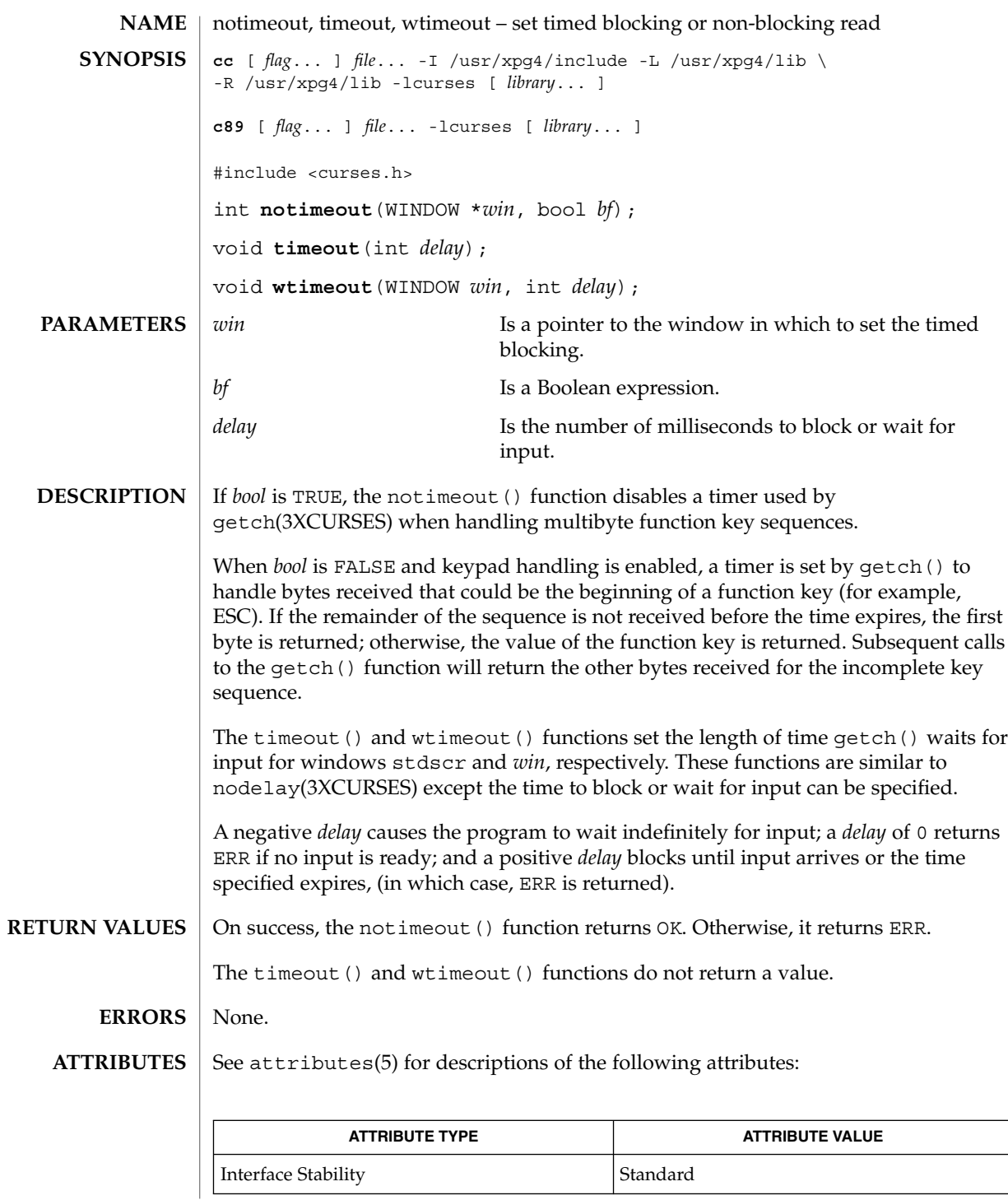

**328** man pages section 3: Curses Library Functions • Last Revised 5 Jun 2002

#### notimeout(3XCURSES)

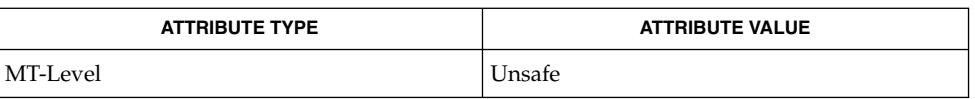

#### getch(3XCURSES), halfdelay(3XCURSES), libcurses(3XCURSES), nodelay(3XCURSES), attributes(5), standards(5) **SEE ALSO**

# overlay(3XCURSES)

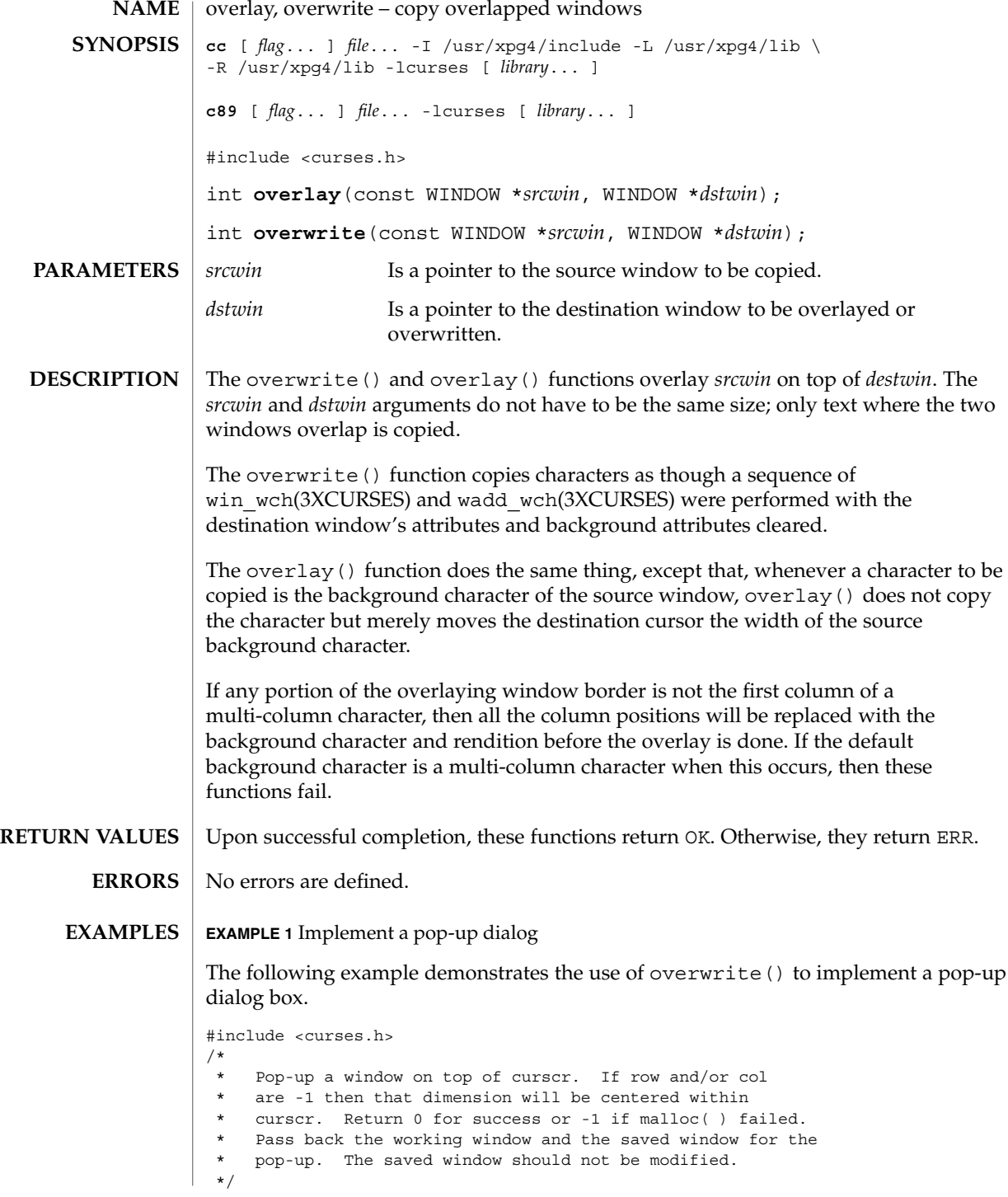

**330** man pages section 3: Curses Library Functions • Last Revised 5 Jun 2002

```
EXAMPLE 1 Implement a pop-up dialog (Continued)
int
popup(work, save, nrows, ncols, row, col)
WINDOW **work, **save;
int nrows, ncols, row, col;
{
    int mr, mc;
    getmaxyx(curscr, mr, mc);
     /* Windows are limited to the size of curscr. */
    if (mr < nrows)
         nrows = mr;
     if (mc < ncols)
         ncols = mc;/* Center dimensions. */
     if (row == -1)row = (mr-nrows)/2;if (col == -1)col = (mc-ncols)/2;/* The window must fit entirely in curscr. */
     if (mr < row+nrows)
         row = 0;if (mc < col+ncols)
         col = 0;*work = newwin(nrows, ncols, row, col);
     if (*work == NULL)
          return (-1);
     if ((*save = dupwin(*work)) == NULL)delwin(*work);
         return (-1);
     }
     overwrite(curscr, *save);
     return (0);
}
/*
* Restore the region covered by a pop-up window.
* Delete the working window and the saved window.
 * This function is the complement to popup( ). Return
* 0 for success or -1 for an error.
*/
int
popdown(work, save)
WINDOW *work, *save;
{
     (void) wnoutrefresh(save);
     (void) delwin(save);
     (void) delwin(work);
    return (0);
}
7** Compute the size of a dialog box that would fit around
 * the string.
*/
void
dialsize(str, nrows, ncols)
char *str;
```
overlay(3XCURSES)

```
EXAMPLE 1 Implement a pop-up dialog (Continued)
int *nrows, *ncols;
{
     int rows, cols, col;
     for (rows = 1, cols = col = 0; *str != \sqrt{0'}; ++str) {
          if (*str == '\n') {
               if (cols < col)
                   \text{cols} = \text{col};col = 0;++rows;
          } else {
               ++col;
          }
      }
      if (cols < col)
          cols = col;
      *nrows = rows;
      *ncols = cols;
}
/*
* Write a string into a dialog box.
*/
void
dialfill(w, s)
WINDOW *w;
char *s;
{
    int row;
     (void) wmove(w, 1, 1);
     for (row = 1; *s != ' \ 0'; ++s) {
          (void) waddch(w, *((unsigned char*) s));
          if (*s == ' \n\cdot)wmove(w, ++row, 1);}
     box(w, 0, 0);}
void
dialog(str)
char *str;
{
     WINDOW *work, *save;
    int nrows, ncols, row, col;
     /* Figure out size of window. */
     dialsize(str, &nrows, &ncols);
     /* Create a centered working window with extra */
     /* room for a border. */
     (void) popup(&work, &save, nrows+2, ncols+2, -1, -1);
     /* Write text into the working window. */
     dialfill(work, str);
     /* Pause. Remember that wgetch( ) will do a wrefresh( ) */
     /* for us. */(void) wgetch(work);
     /* Restore curscr and free windows. */
     (void) popdown(work, save);
     /* Redraw curscr to remove window from physical screen. */
```
#### overlay(3XCURSES)

**EXAMPLE 1** Implement a pop-up dialog *(Continued)* (void) doupdate( );

See attributes(5) for descriptions of the following attributes: **ATTRIBUTES**

}

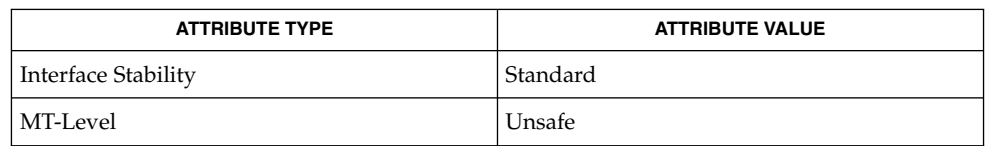

copywin(3XCURSES), libcurses(3XCURSES), wadd\_wch(3XCURSES), win\_wch(3XCURSES), attributes(5), standards(5) **SEE ALSO**

panel\_above(3CURSES)

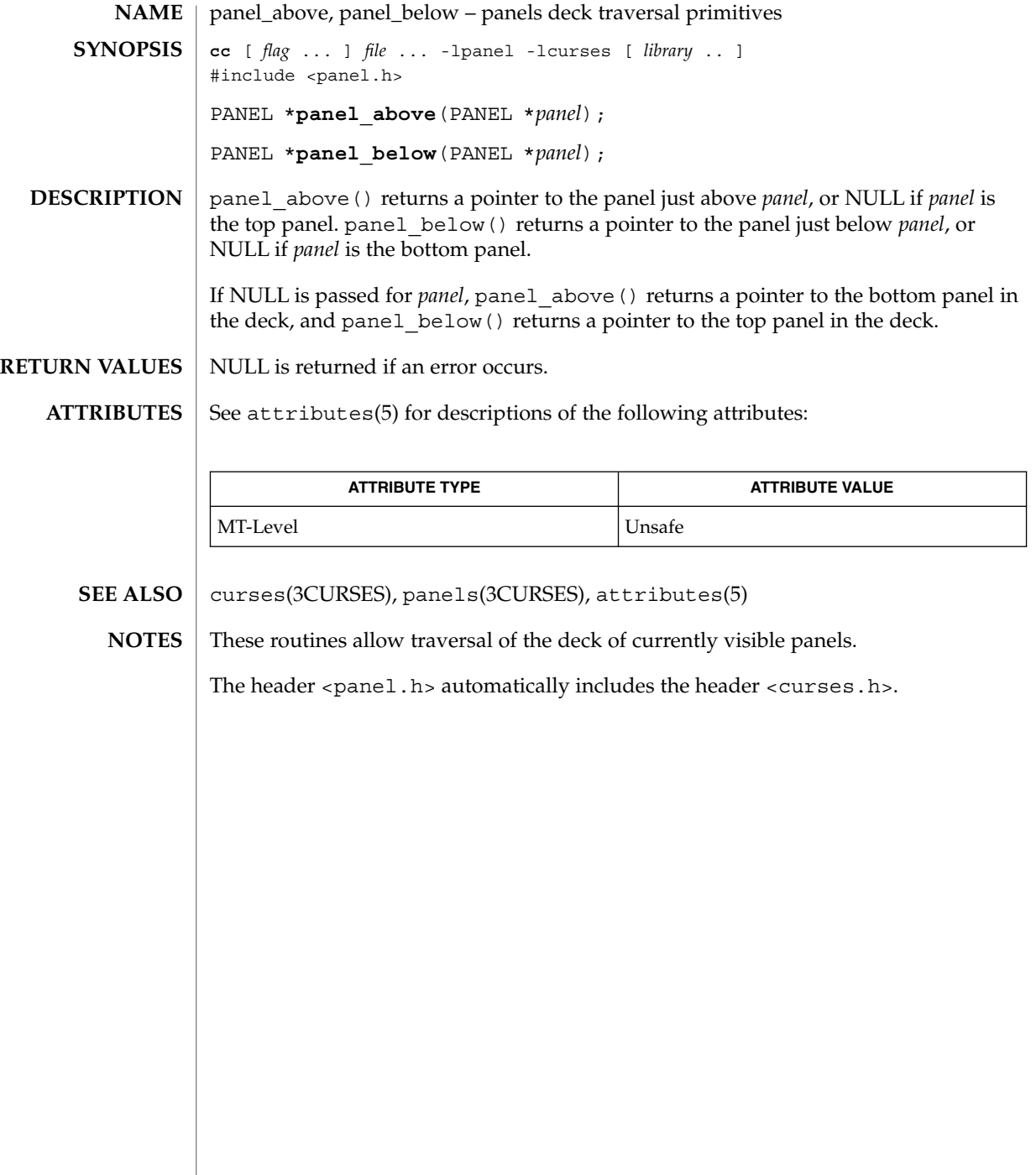

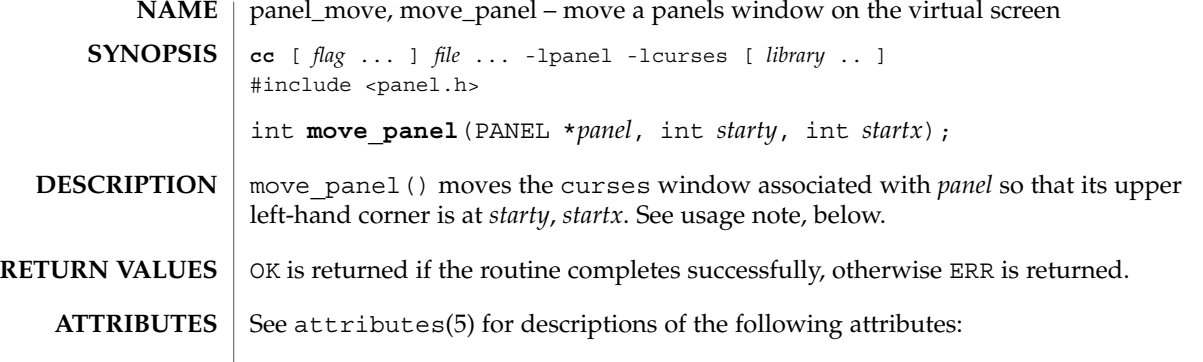

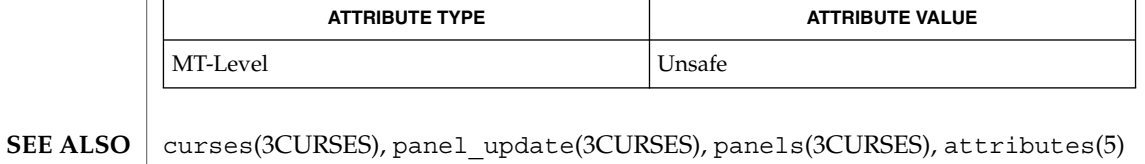

For panels windows, use move\_panel() instead of the mvwin() curses routine. Otherwise, update\_panels() will not properly update the virtual screen. **NOTES**

The header <panel.h> automatically includes the header <curses.h>.

# panel\_new(3CURSES)

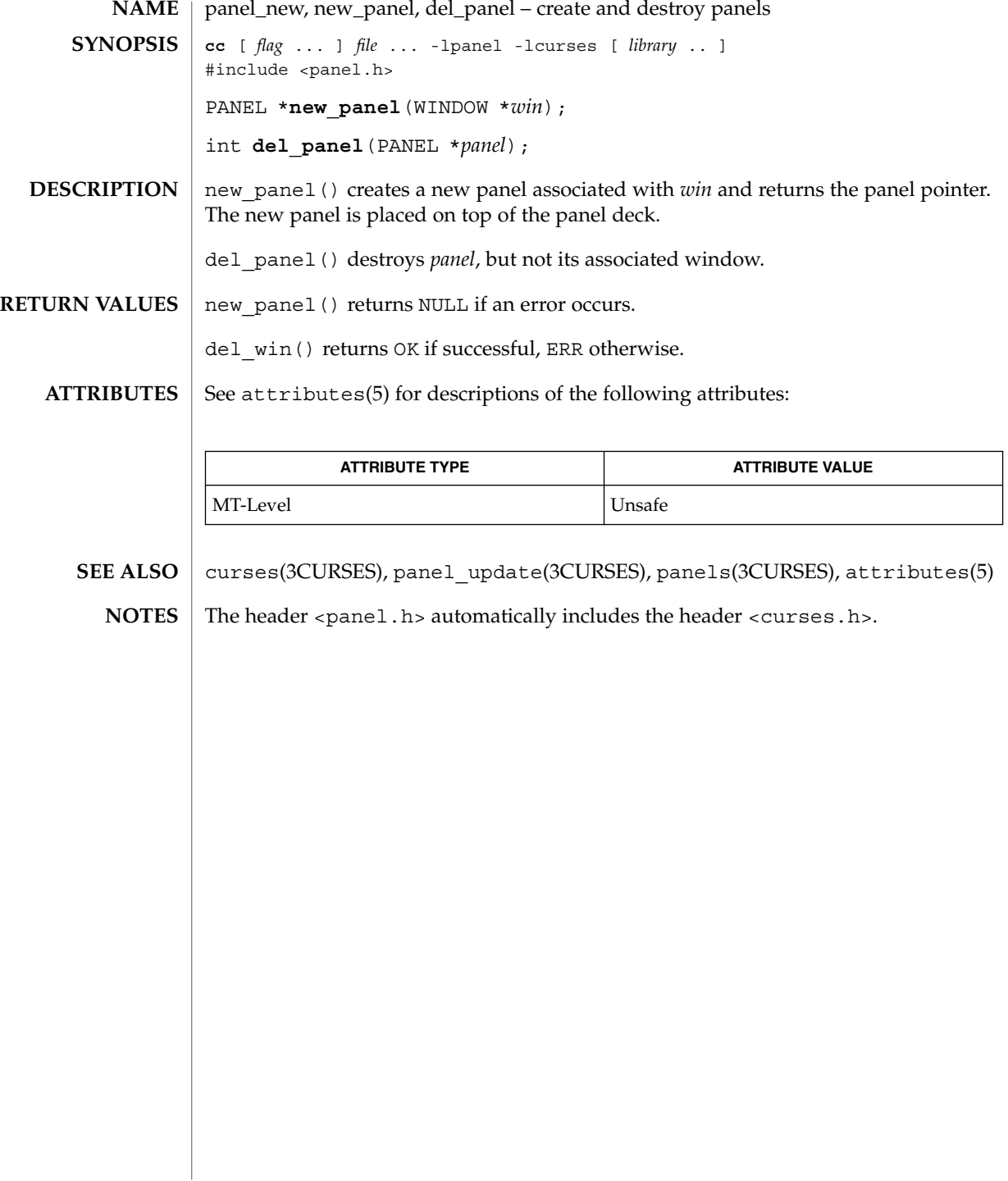

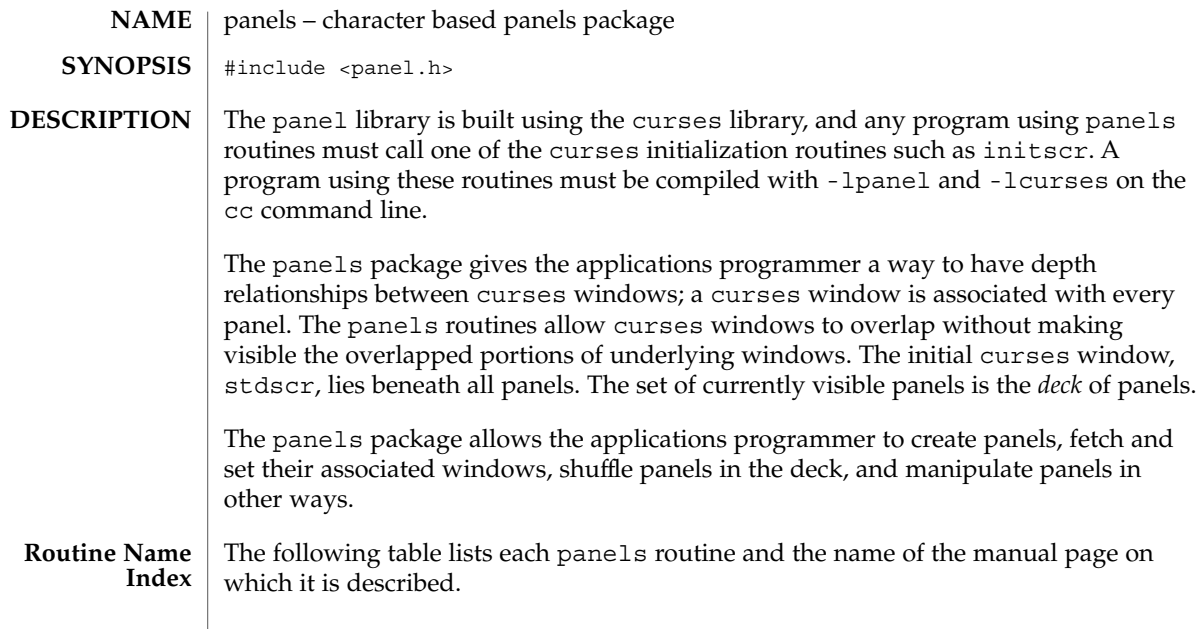

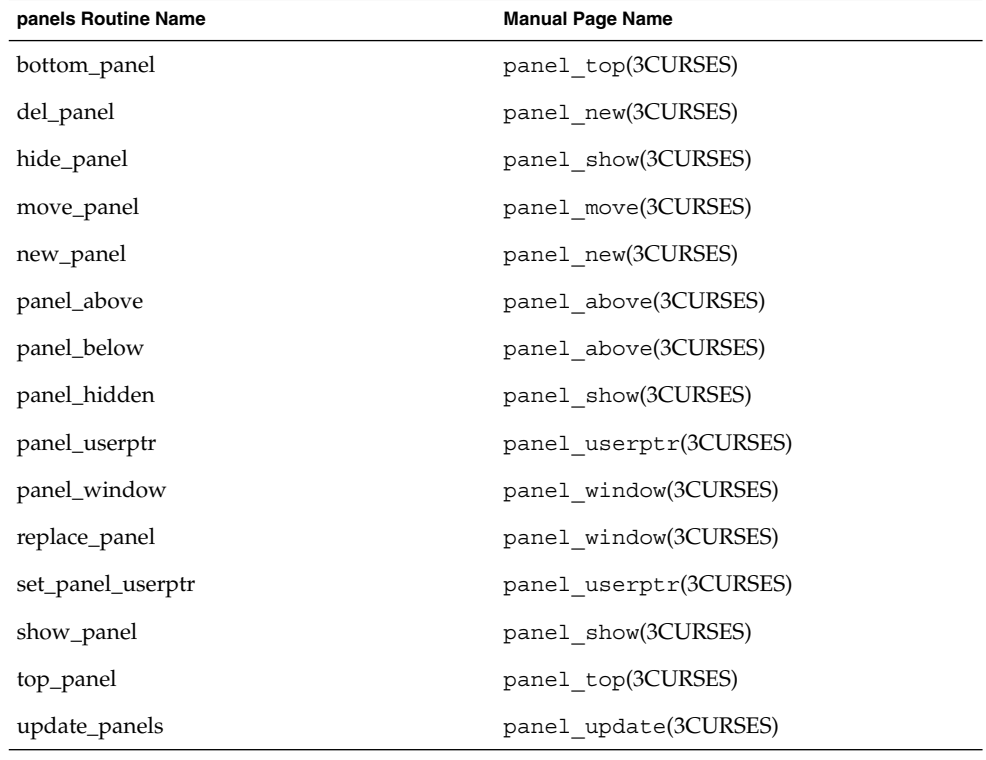

panels(3CURSES)

Each panels routine that returns a pointer to an object returns NULL if an error occurs. Each panel routine that returns an integer, returns OK if it executes successfully and ERR if it does not. **RETURN VALUES**

See attributes(5) for descriptions of the following attributes: **ATTRIBUTES**

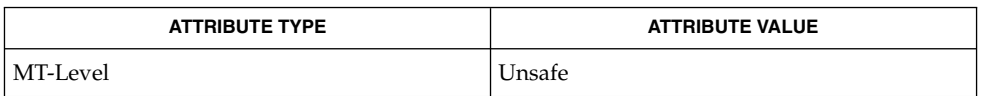

- curses(3CURSES), attributes(5) and 3X pages whose names begin "panel\_" for detailed routine descriptions. **SEE ALSO**
	- The header <panel.h> automatically includes the header <curses.h>. **NOTES**

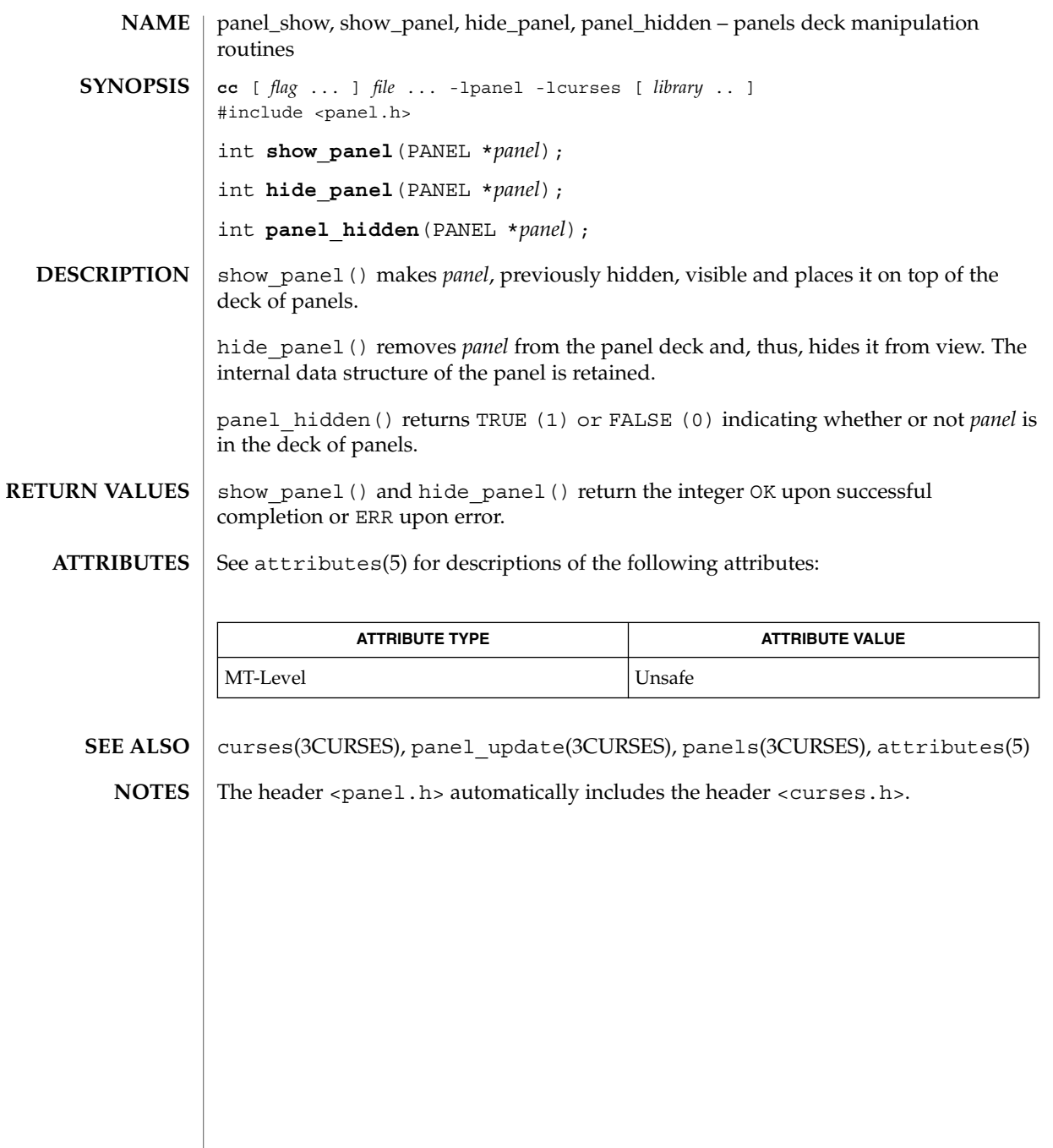

# panel\_top(3CURSES)

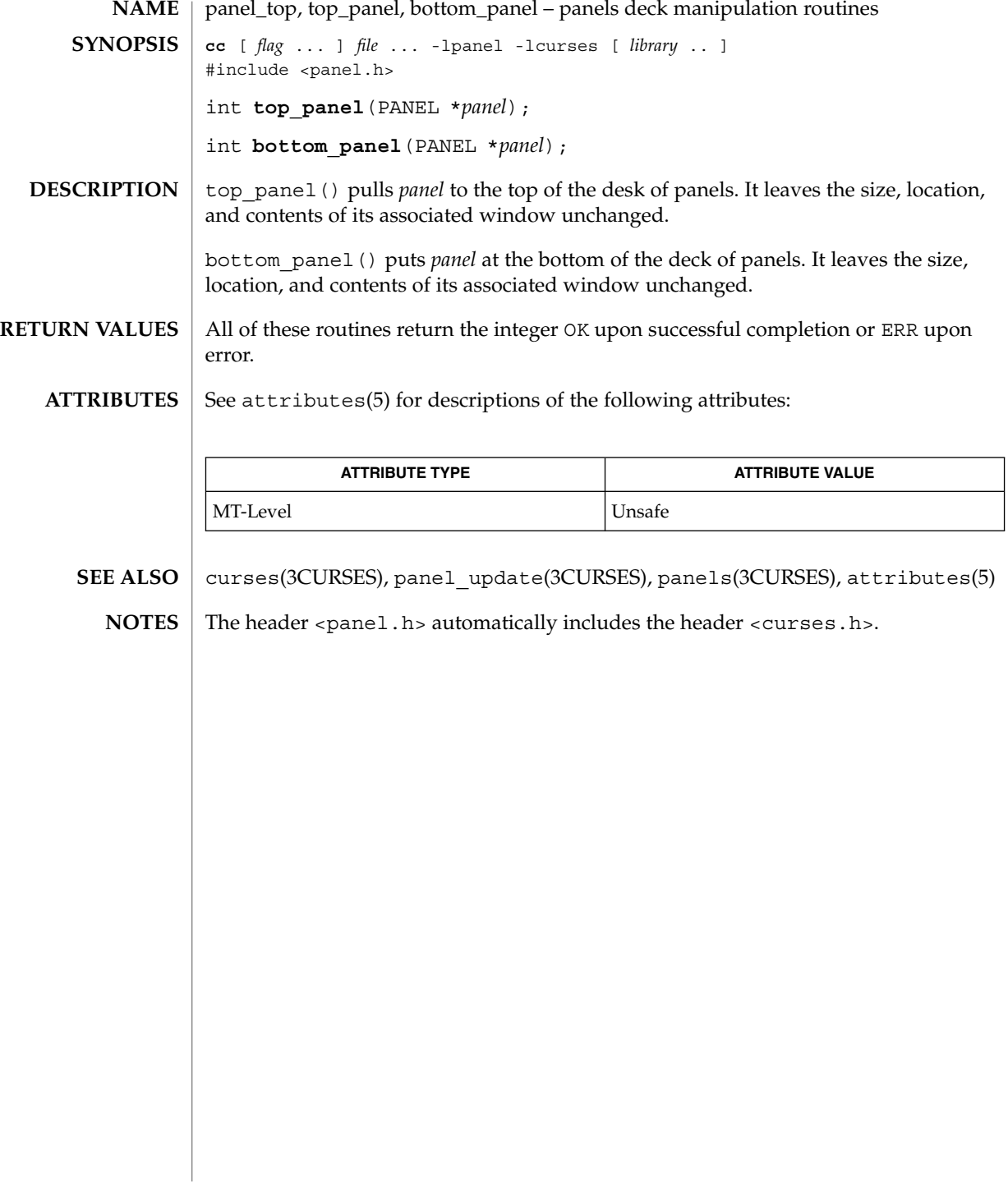

panel\_update, update\_panels – panels virtual screen refresh routine **cc** [ *flag* ... ] *file* ... -lpanel -lcurses [ *library* .. ] #include <panel.h> void **update\_panels**(void); update panels() refreshes the virtual screen to reflect the depth relationships between the panels in the deck. The user must use the curses library call doupdate() (see curs\_refresh(3CURSES)) to refresh the physical screen. See attributes(5) for descriptions of the following attributes: **ATTRIBUTE TYPE ATTRIBUTE VALUE** MT-Level Unsafe curs refresh(3CURSES), curses(3CURSES), panels(3CURSES), attributes(5) The header <panel.h> automatically includes the header <curses.h>. **NAME SYNOPSIS DESCRIPTION ATTRIBUTES SEE ALSO NOTES**

panel\_userptr(3CURSES)

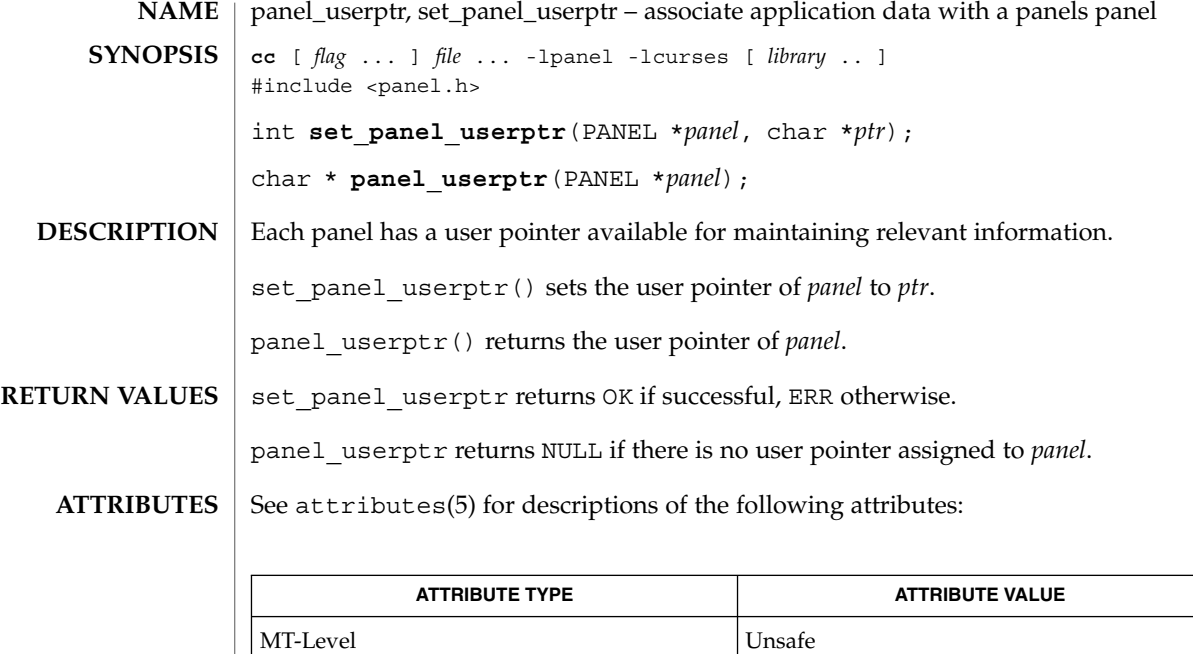

 $\texttt{SEE \, ALSO} \parallel \text{curses}(\text{3CURSES}), \texttt{panels}(\text{3CURSES}), \texttt{attributes}(\textbf{5})$ 

The header  $<$   $\verb|panel.h>$  automatically includes the header  $<$   $\verb|curses.h>$ . **NOTES**

**342** man pages section 3: Curses Library Functions • Last Revised 31 Dec 1996

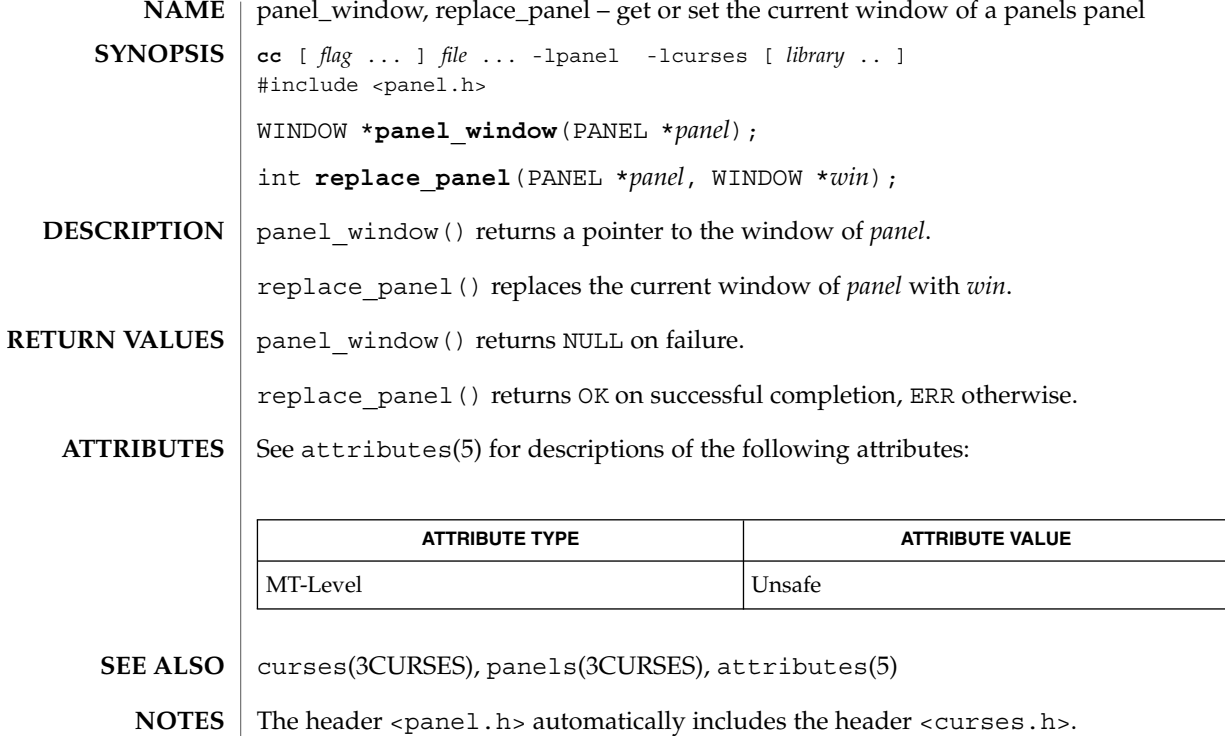

# pechochar(3XCURSES)

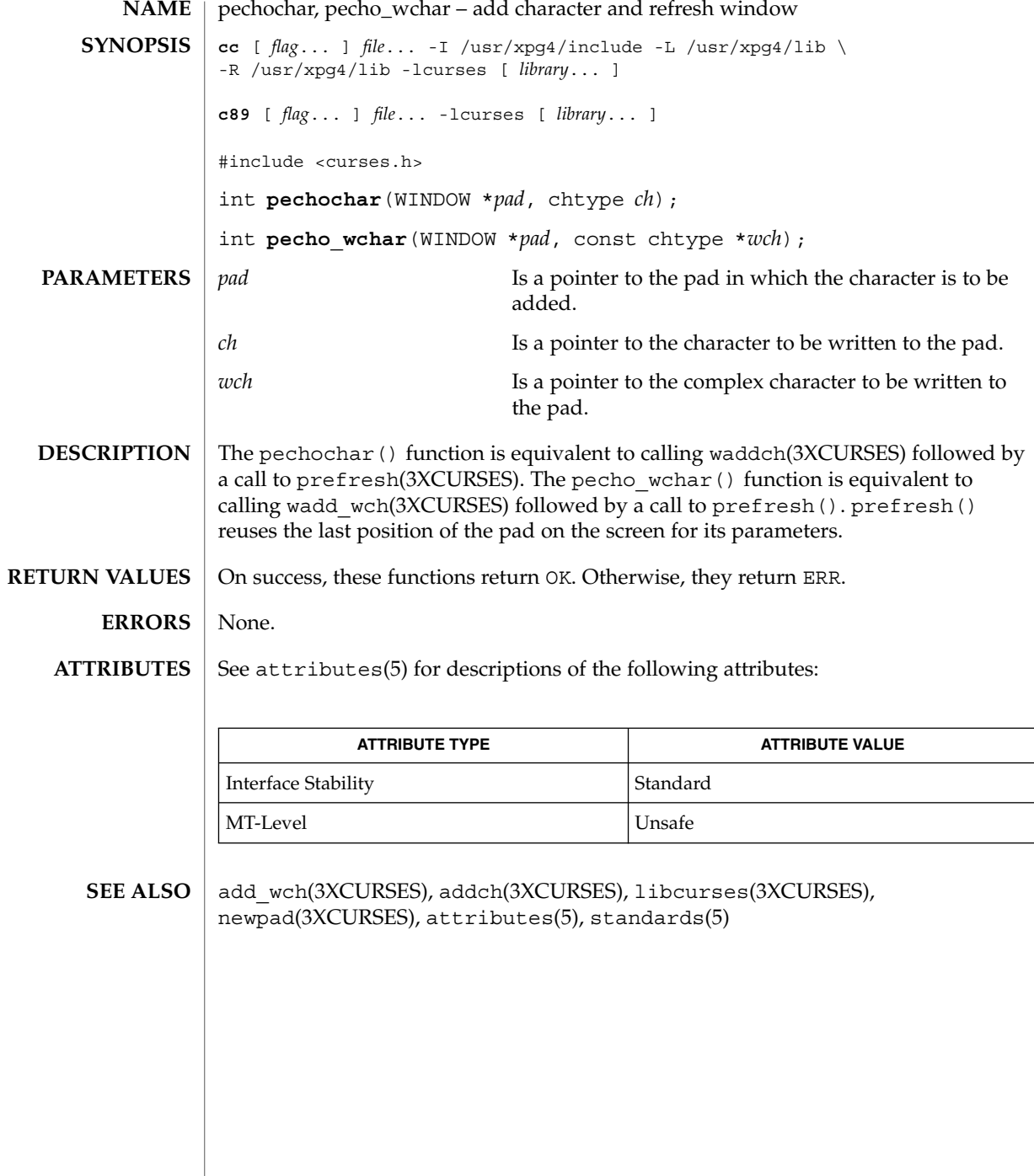

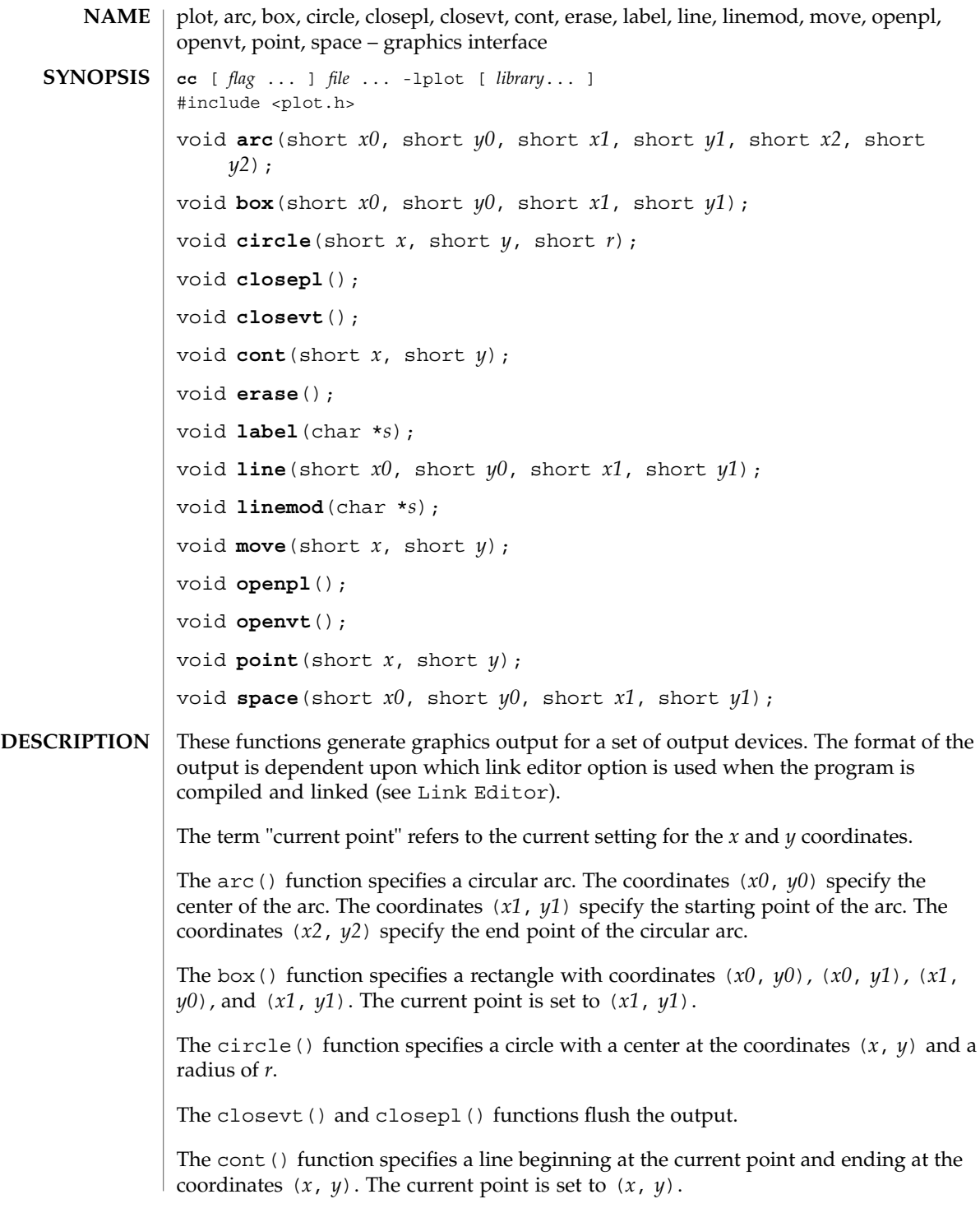

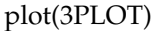

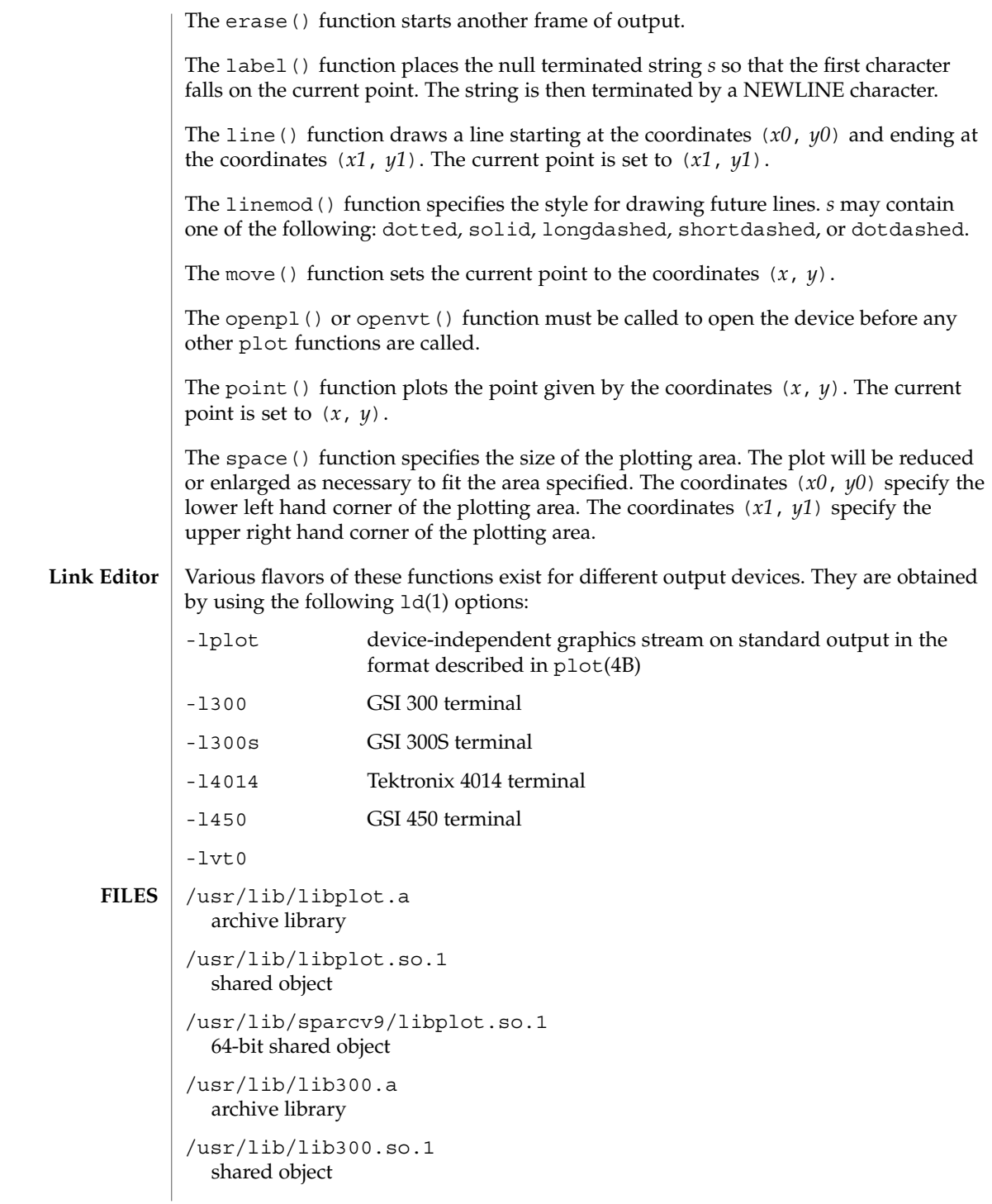

**346** man pages section 3: Curses Library Functions • Last Revised 17 Dec 1997

plot(3PLOT)

```
/usr/lib/sparcv9/lib300.so.1
  64-bit shared object
/usr/lib/lib300s.a
  archive library
/usr/lib/lib300s.so.1
  shared object
/usr/lib/sparcv9/lib300s.so.1
  64-bit shared object
/usr/lib/lib4014.a
  archive library
/usr/lib/lib4014.so.1
  shared object
/usr/lib/sparcv9/lib4014.so.1
  64-bit shared object
/usr/lib/lib450.a
  archive library
/usr/lib/lib450.so.1
  shared object
/usr/lib/sparcv9/lib450.so.1
  64-bit shared object
/usr/lib/libvt0.a
  archive library
/usr/lib/libvt0.so.1
  shared object
/usr/lib/sparcv9/libvt0.so.1
  64-bit shared object
```
**ATTRIBUTES**

See attributes(5) for descriptions of the following attributes:

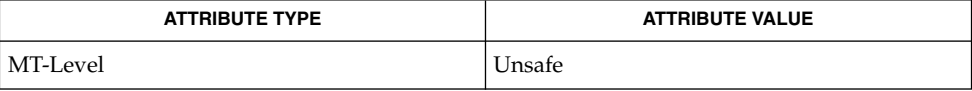

#### $\textbf{SEE \: Also} \parallel \text{graph}(1)$ , ld(1), libplot(3LIB), plot(4B), attributes(5)

Curses Library Functions **347**

# putp(3XCURSES)

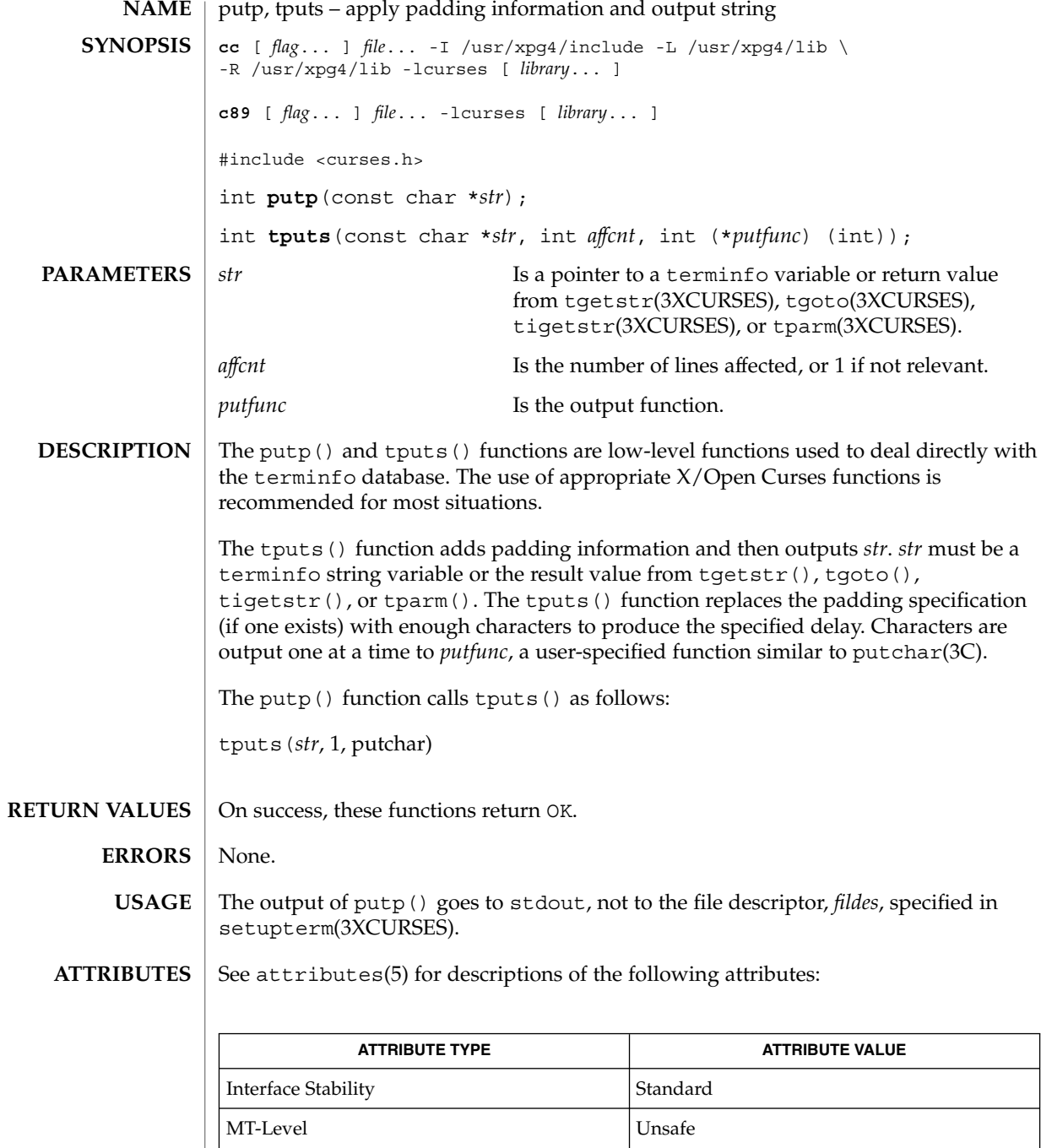

putp(3XCURSES)

libcurses(3XCURSES), putchar(3C), setupterm(3XCURSES), tgetent(3XCURSES), tigetflag(3XCURSES), terminfo(4), attributes(5), standards(5) **SEE ALSO**

redrawwin(3XCURSES)

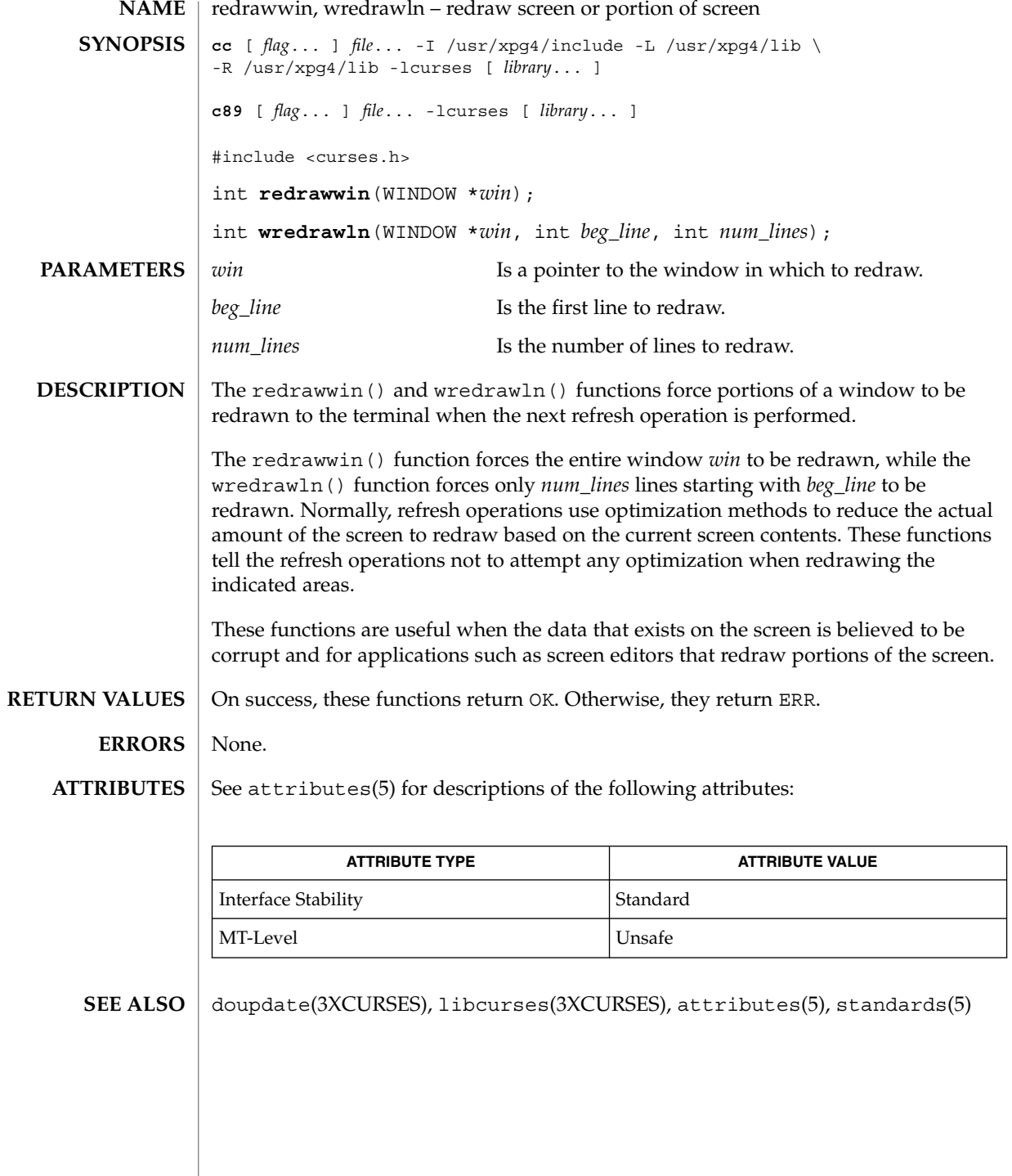

#### resetty(3XCURSES)

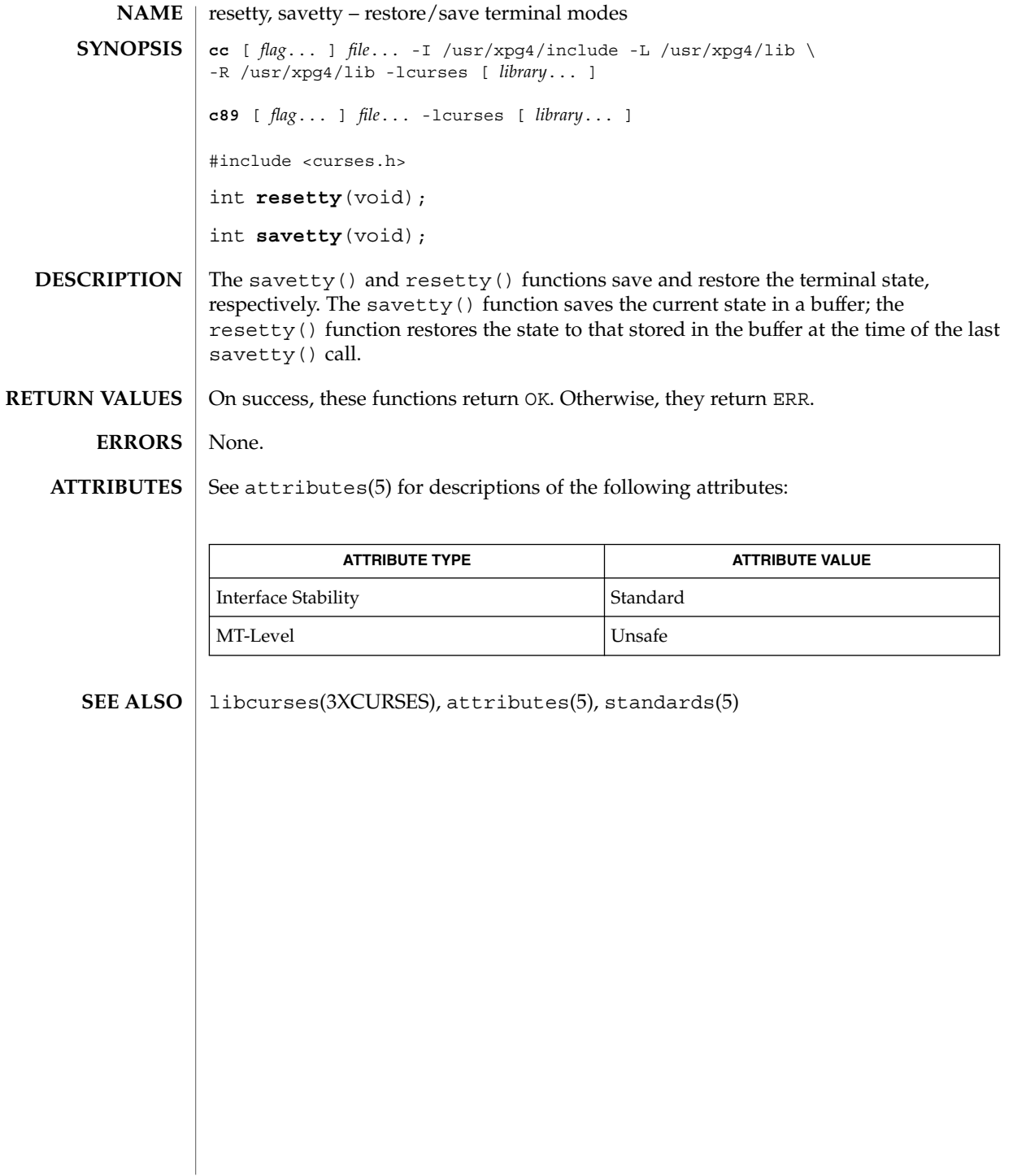

# ripoffline(3XCURSES)

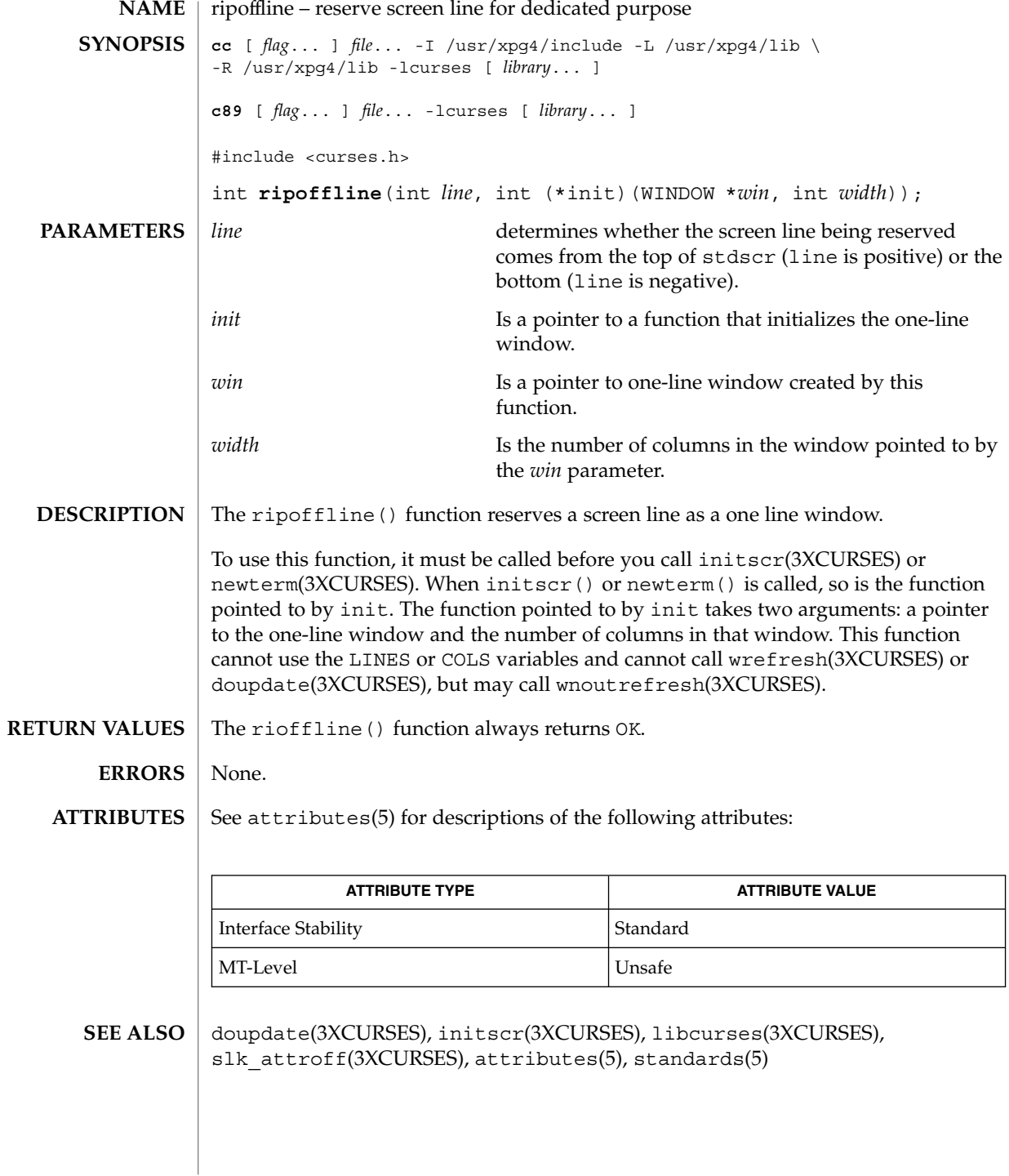

**352** man pages section 3: Curses Library Functions • Last Revised 5 Jun 2002

# scr\_dump(3XCURSES)

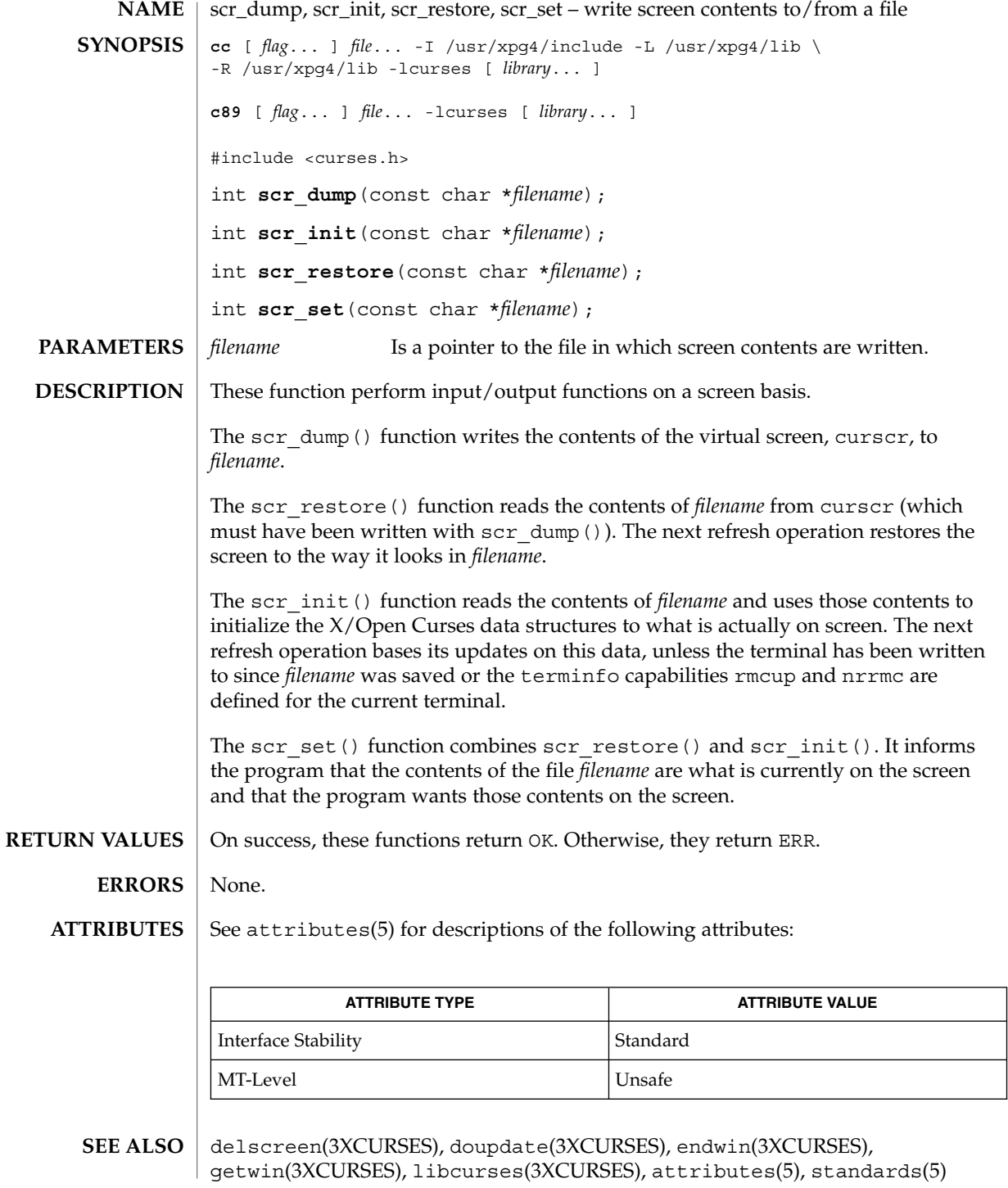

scrl(3XCURSES)

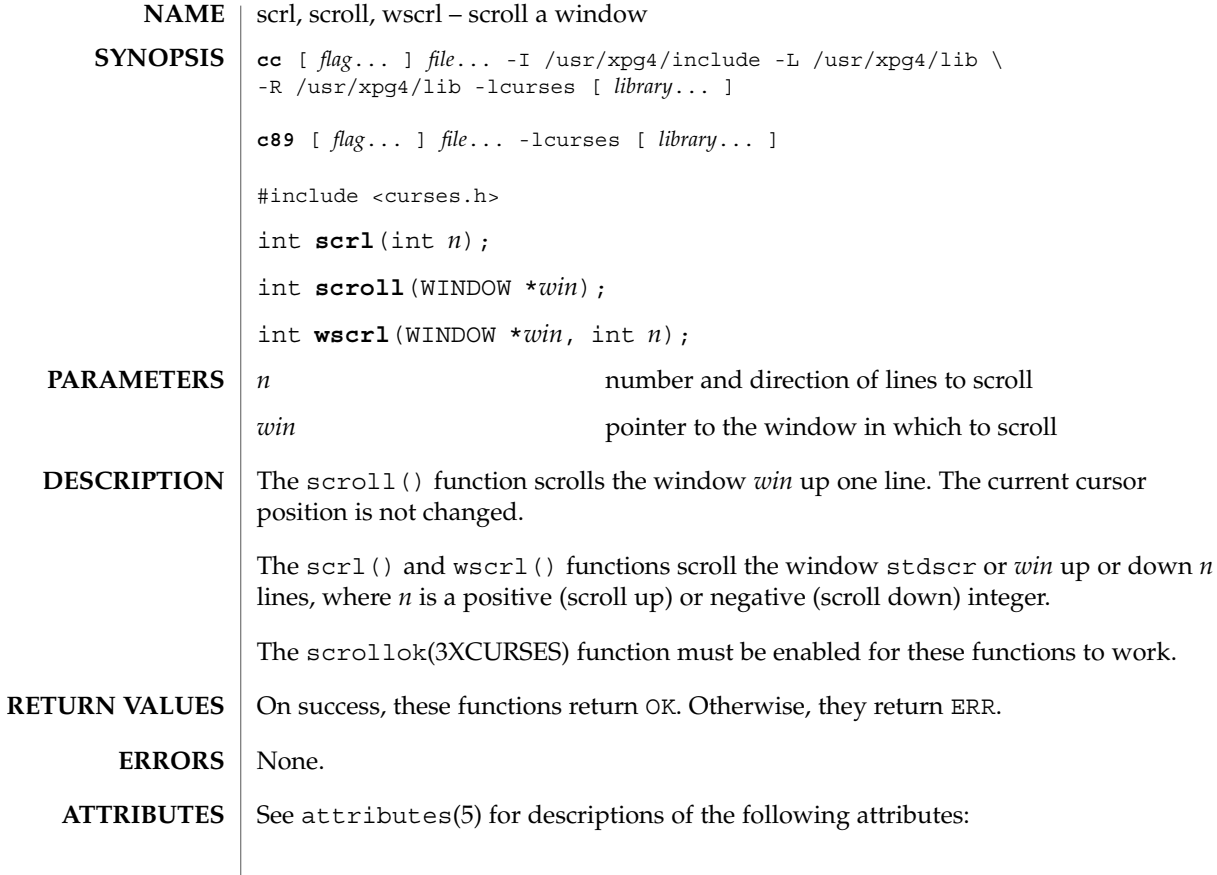

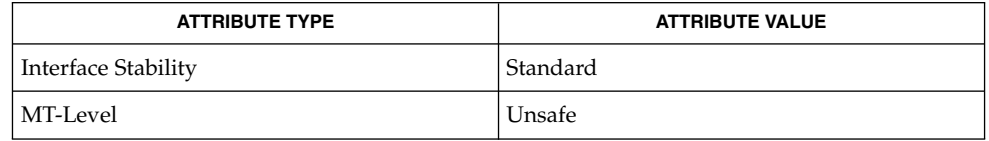

 $\texttt{SEE \, ALSO} \mid \text{clearok}(3 \text{XCURSES})$ , libcurses(3XCURSES), attributes(5), standards(5)

#### setcchar(3XCURSES)

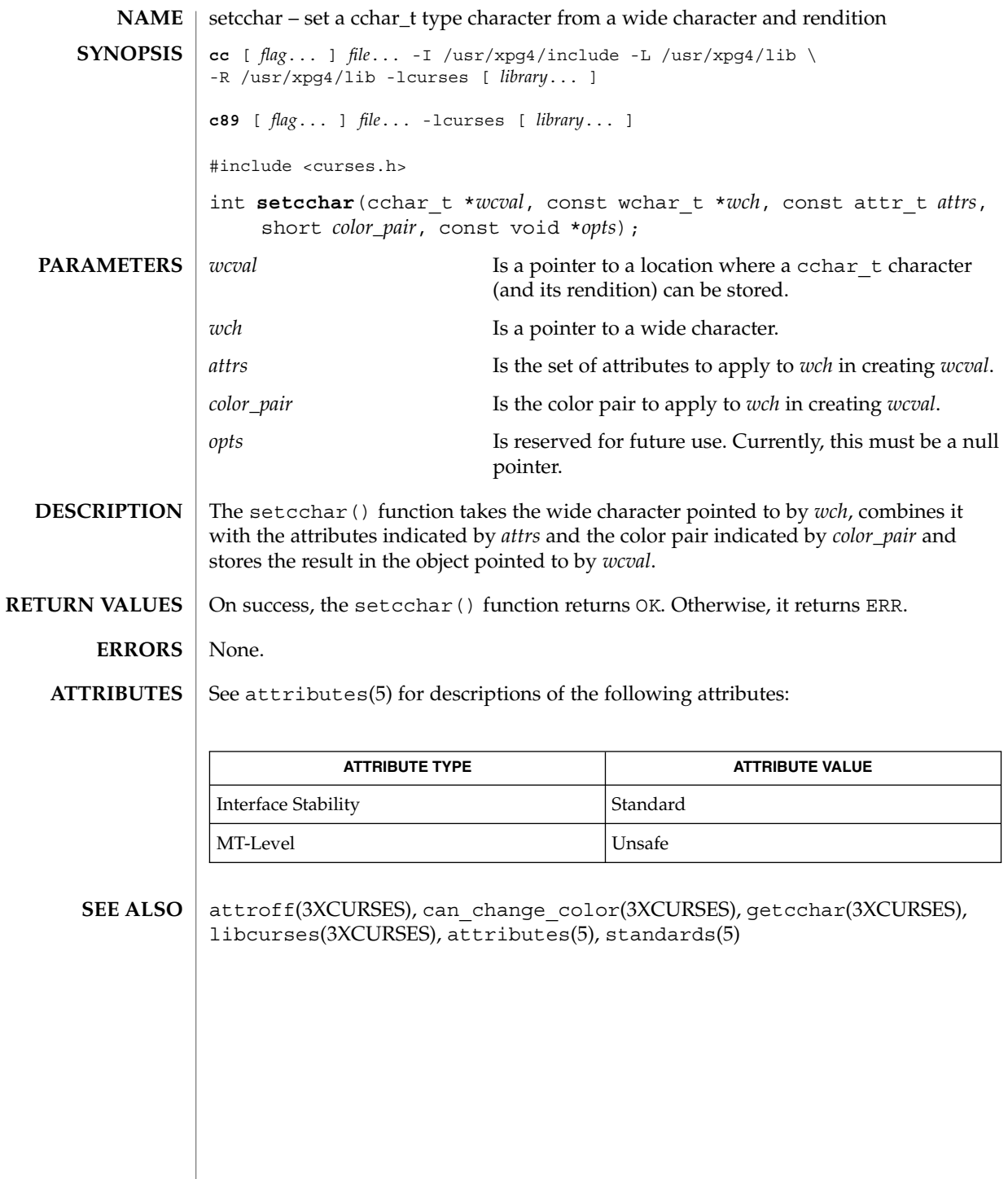

set\_term(3XCURSES)

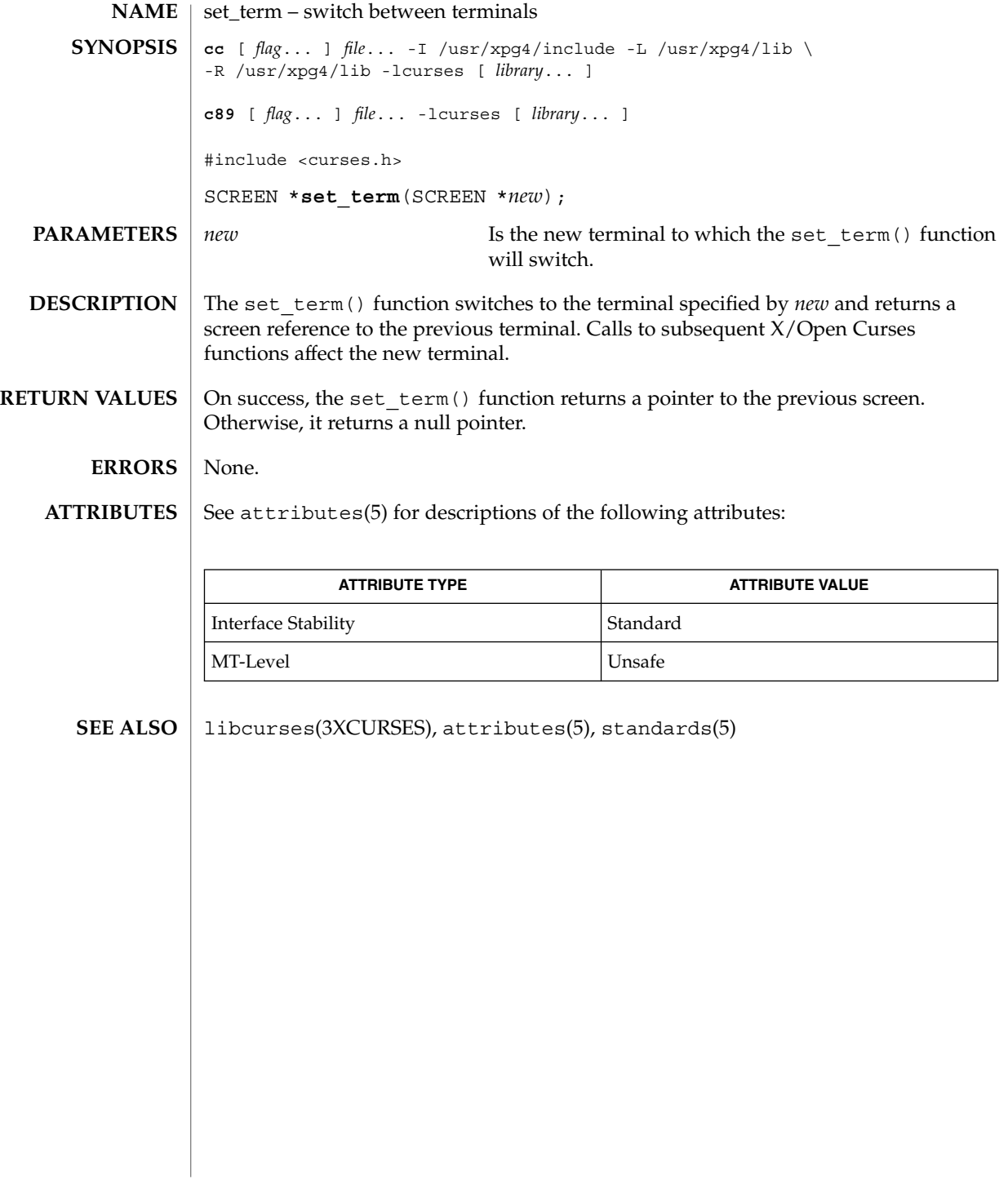

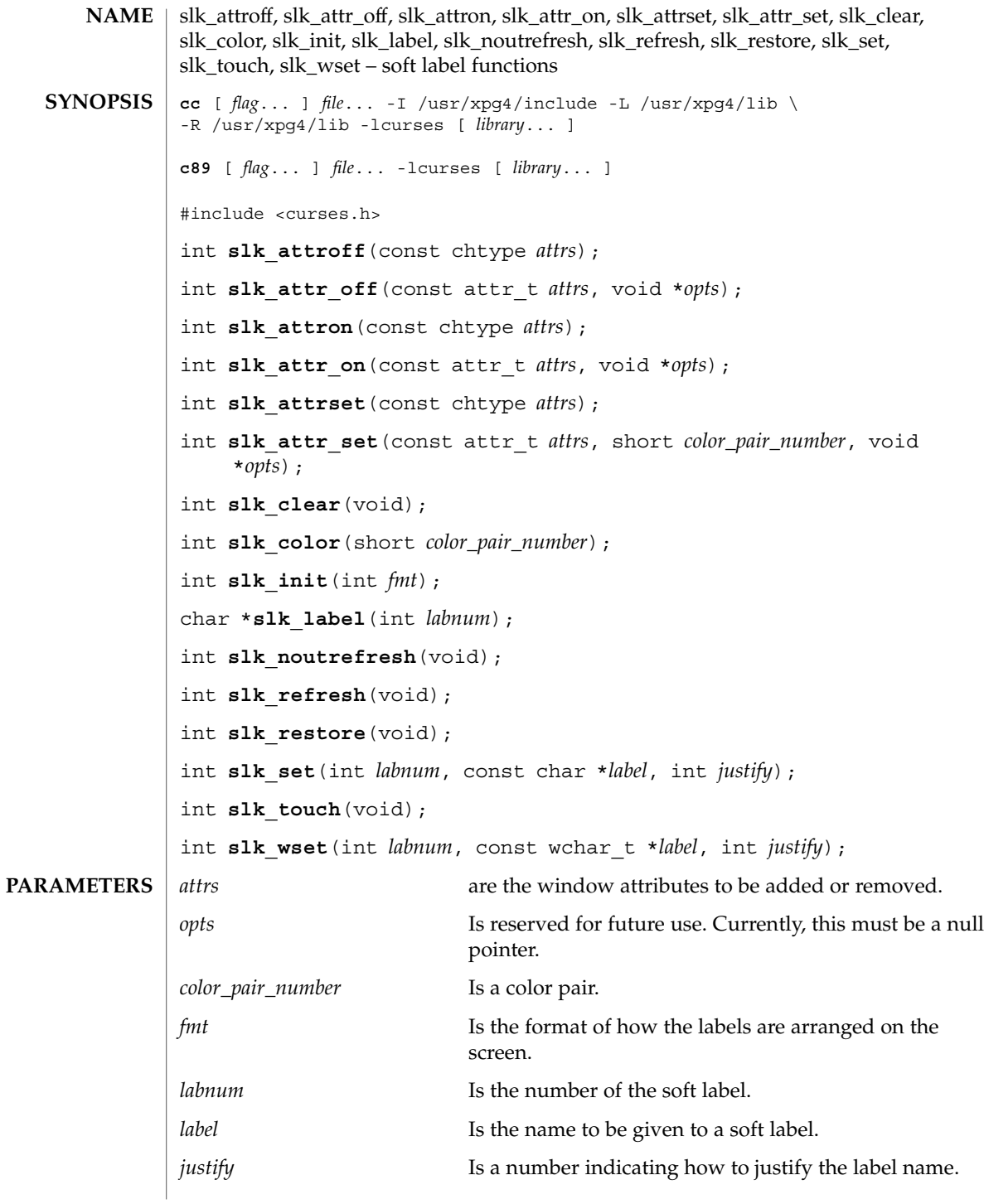

Curses Library Functions **357**

#### slk attroff(3XCURSES)

The Curses interface manipulates the set of soft function-key labels that exist on many terminals. For those terminals that do not have soft labels, Curses takes over the bottom line of *stdscr*, reducing the size of *stdscr* and the value of the LINES external variable. There can be up to eight labels of up to eight display columns each. **DESCRIPTION**

> To use soft labels, slk\_init() must be called before calling initscr(3XCURSES), newterm(3XCURSES), or ripoffline(3XCURSES). If initscr() eventually uses a line from *stdscr* to emulate the soft labels, then *fmt* determines how the labels are arranged on the screen. Setting *fmt* to 0 indicates a 3-2-3 arrangement of the labels; 1 indicates a 4-4 arrangement. Other values for *fmt* are unspecified.

The slk init() function has the effect of calling ripoffline() to reserve one screen line to accommodate the requested format.

The slk set() and slk wset() functions specify the text of soft label number *labnum*, within the range from 1 to and including 8. The *label* argument is the string to be put the lable. With slk set() and slk wset(), the width of the label is limited to eight columns positions. A null string or a null pointer specifies a blank label. The *justify* argument can have the following values to indicate how to justify *label* within the space reserved for it:

- 0 Align the start of *label* with the start of the space
- 1 Center *label* within the space
- 2 Align the end of *label* with the end of the space

The slk\_refresh() and slk\_noutrefresh() functions correspond to the wrefresh(3XCURSES) and wnoutrefresh(3XCURSES) functions.

The slk\_label() function obtains soft label number *labnum*.

The  $slk$  clear() function immediately clears the soft labels from the screen.

The  $slk$  restore() function immediately restores the soft labels to the screen after a call to slk\_clear().

The slk touch () function forces all the soft labels to be output the next time slk refresh() or slk noutrefresh() is called.

The slk attron(), slk attrset(), and slk attroff() functions correspond to the attron(3XCURSES), attrset(3XCURSES), and attroff(3XCURSES) functions. They have an effect only if soft labels are stimulated on the bottom line of the screen.

The slk attr on(), slk attr off(), slk attr set() and slk color() functions correspond to the attr\_on(3XCURSES), attr\_off(3XCURSES), attr\_set(3XCURSES), and color\_set(3XCURSES) functions. As a result, they support color and the attribute constants with the WA prefix.

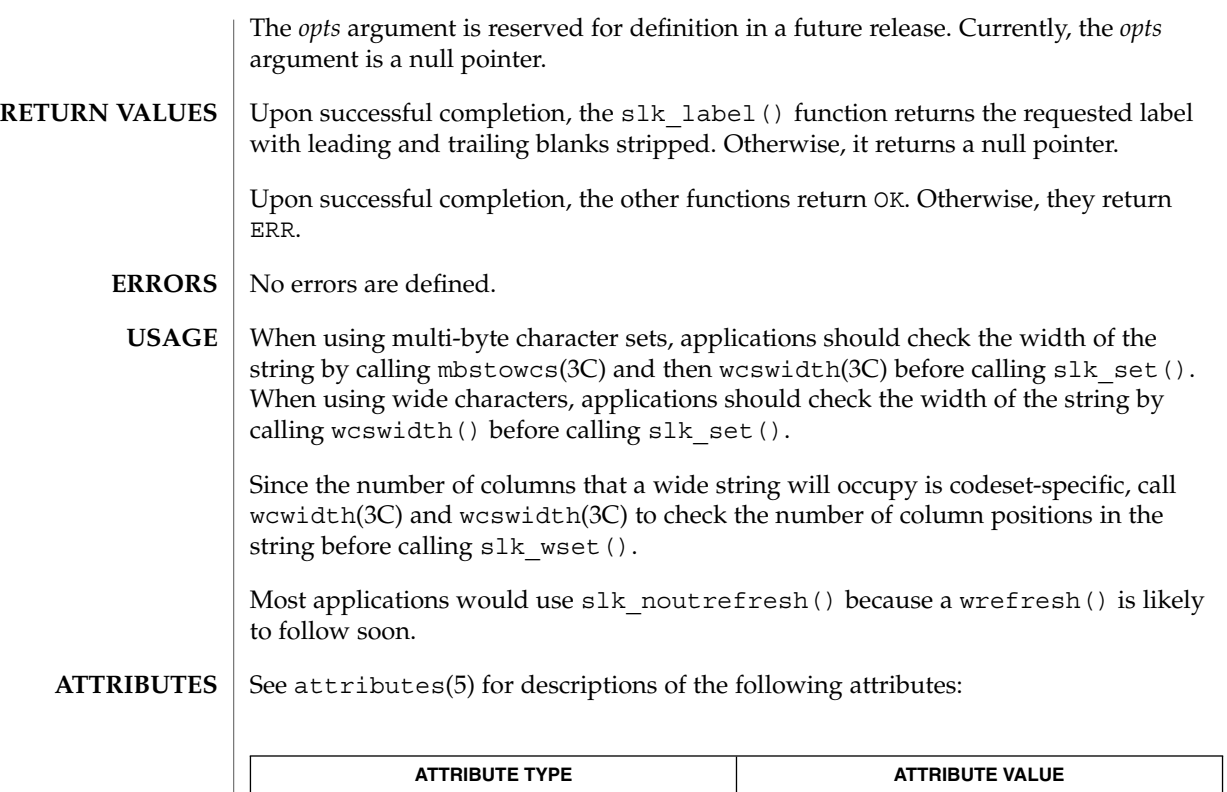

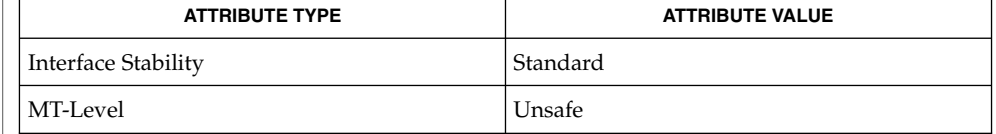

attr\_get(3XCURSES), attroff(3XCURSES), delscreen(3XCURSES), libcurses(3XCURSES), mbstowcs(3C), ripoffline(3XCURSES), wcswidth(3C), wcwidth(3C), attributes(5), standards(5) **SEE ALSO**

standend(3XCURSES)

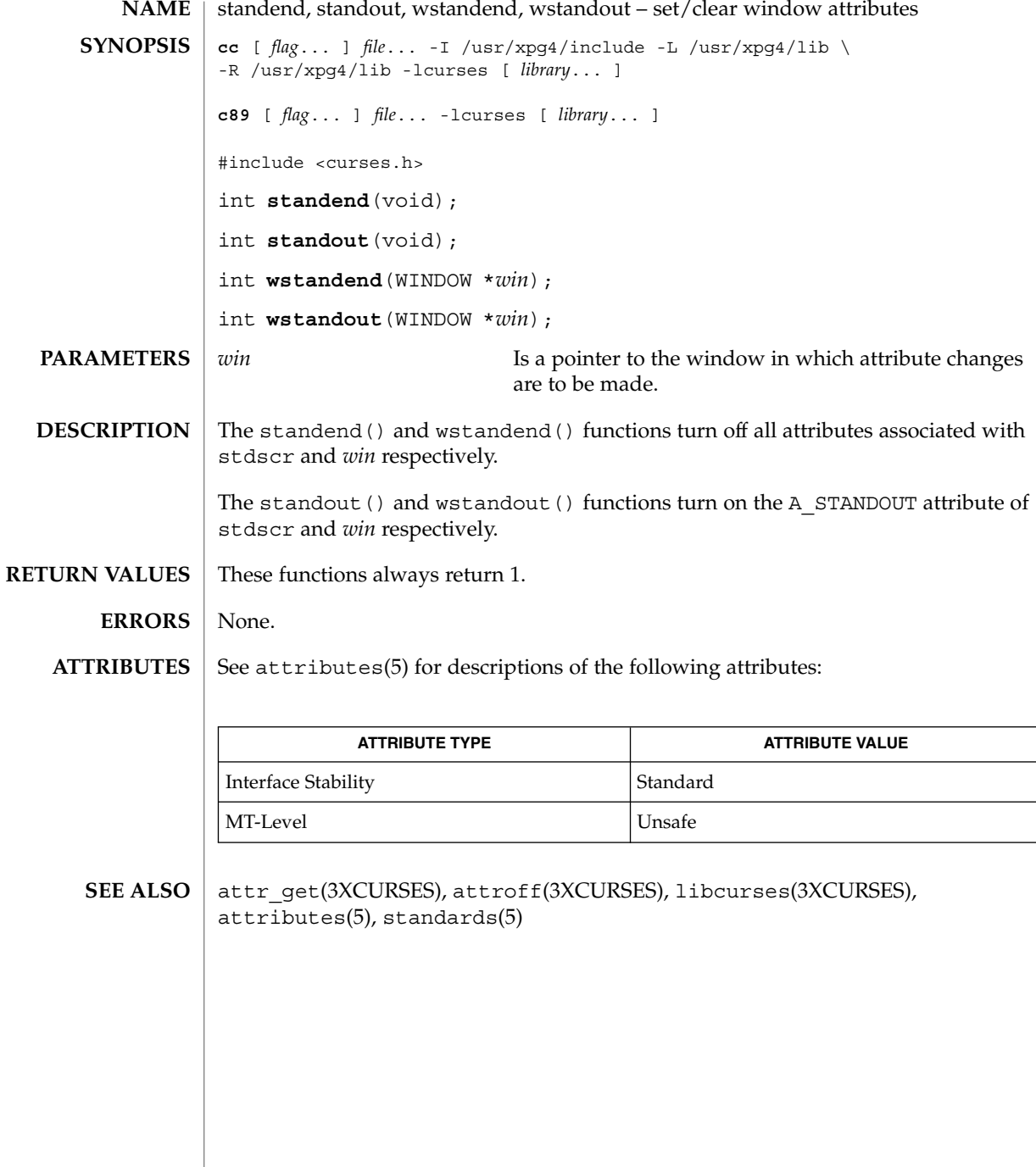

**360** man pages section 3: Curses Library Functions • Last Revised 5 Jun 2002
### stdscr(3XCURSES)

<code>NAME</code>  $\mid$  stdscr – default window cc [ *flag*... ] *file*... -I /usr/xpg4/include -L /usr/xpg4/lib \ -R /usr/xpg4/lib -lcurses [ *library*... ] c89 [ *flag*... ] *file*... -lcurses [ *library*... ] #include <curses.h> extern WINDOW \*stdscr; The external variable stdscr specifies the default window used by functions that to **SYNOPSIS DESCRIPTION**

not specify a window using an argument of type WINDOW \*. Other windows may be created using newwin().

See attributes(5) for descriptions of the following attributes: **ATTRIBUTES**

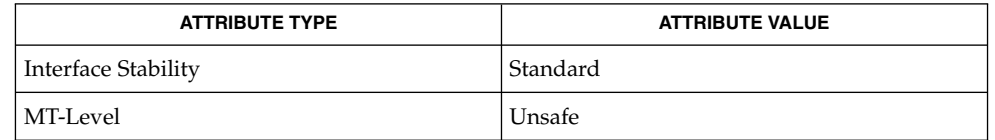

derwin(3XCURSES), libcurses(3XCURSES), attributes(5), standards(5) **SEE ALSO**

syncok(3XCURSES)

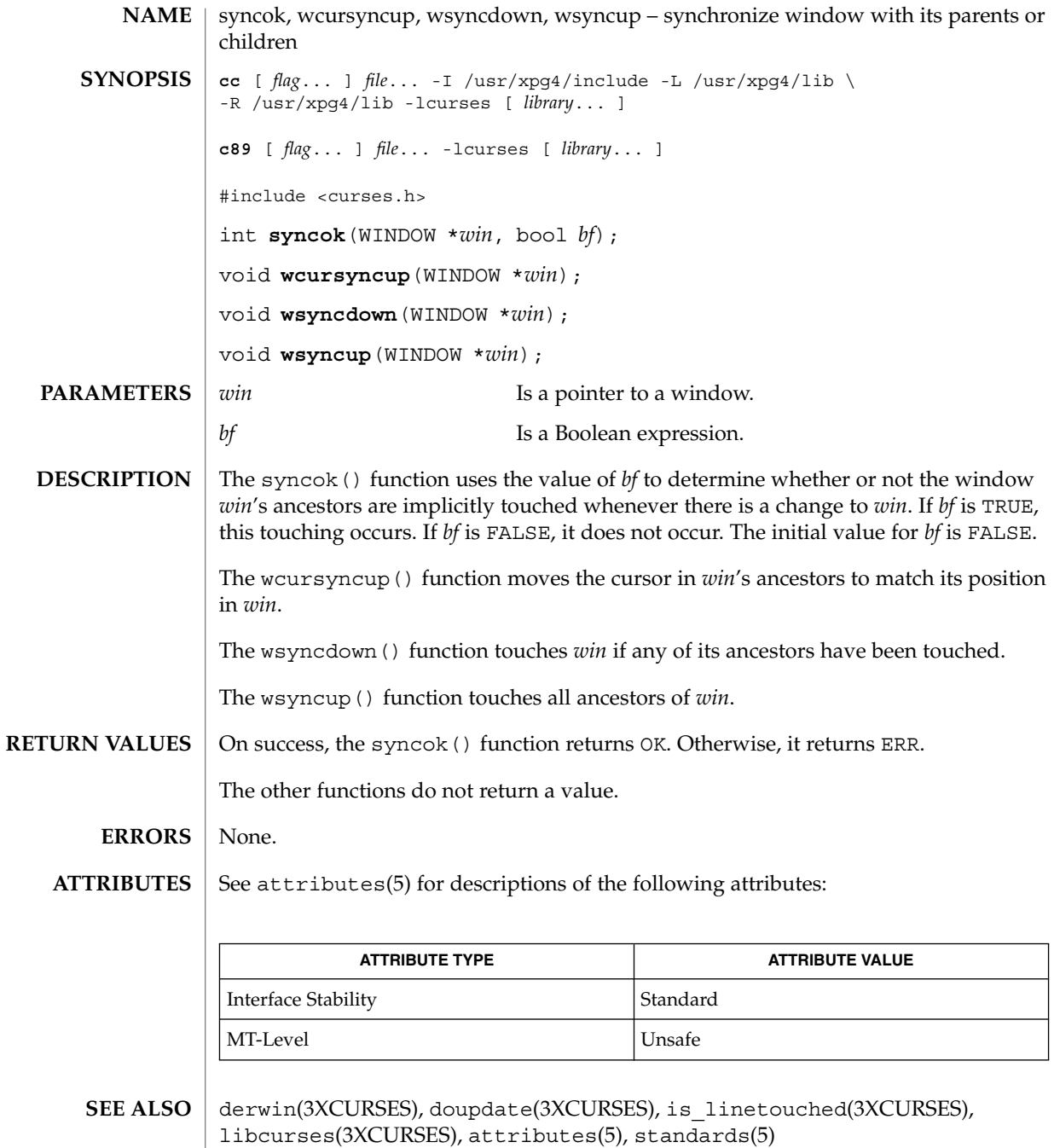

**362** man pages section 3: Curses Library Functions • Last Revised 5 Jun 2002

### termattrs(3XCURSES)

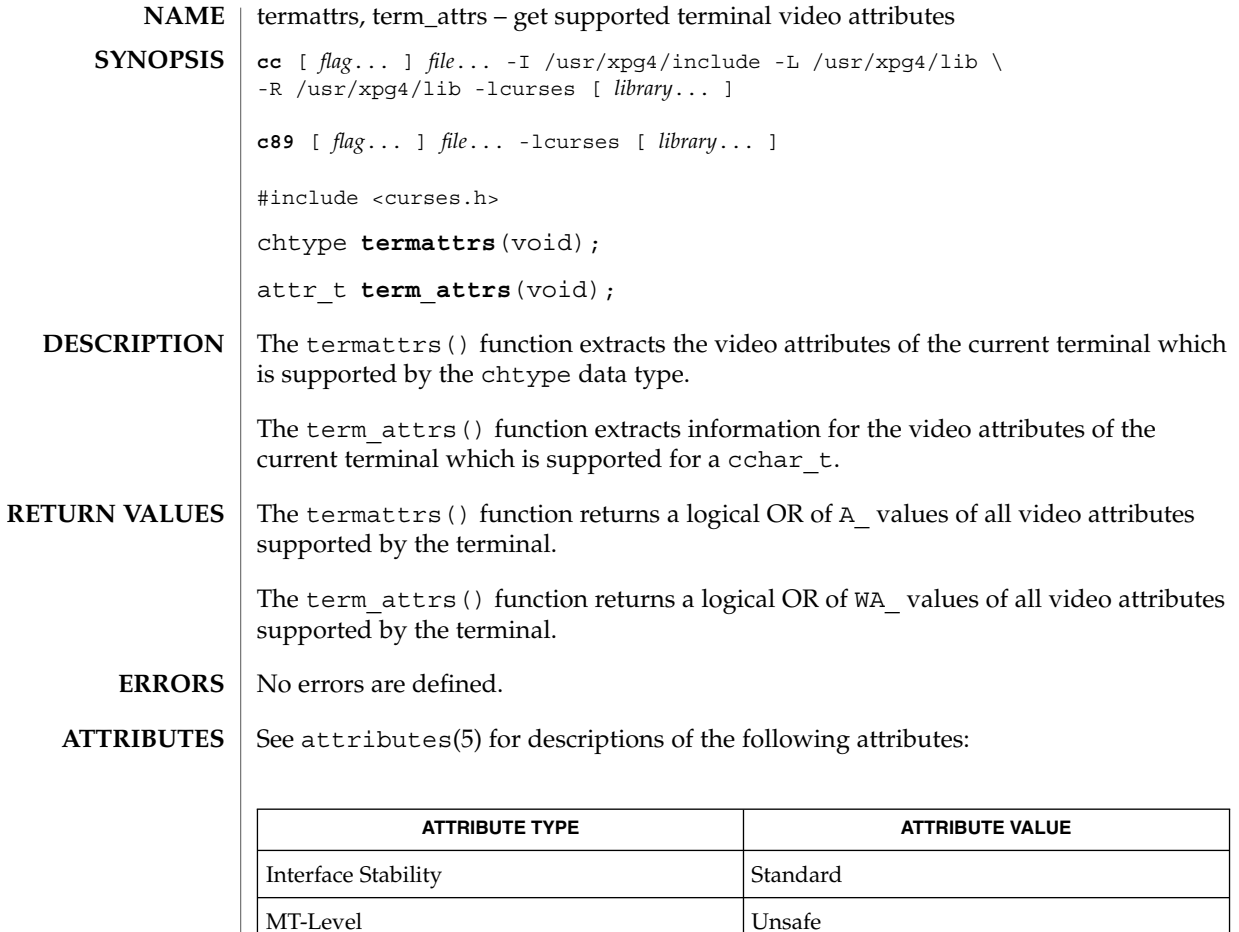

attr\_get(3XCURSES), attroff(3XCURSES), libcurses(3XCURSES), attributes(5), standards(5) **SEE ALSO**

### termname(3XCURSES)

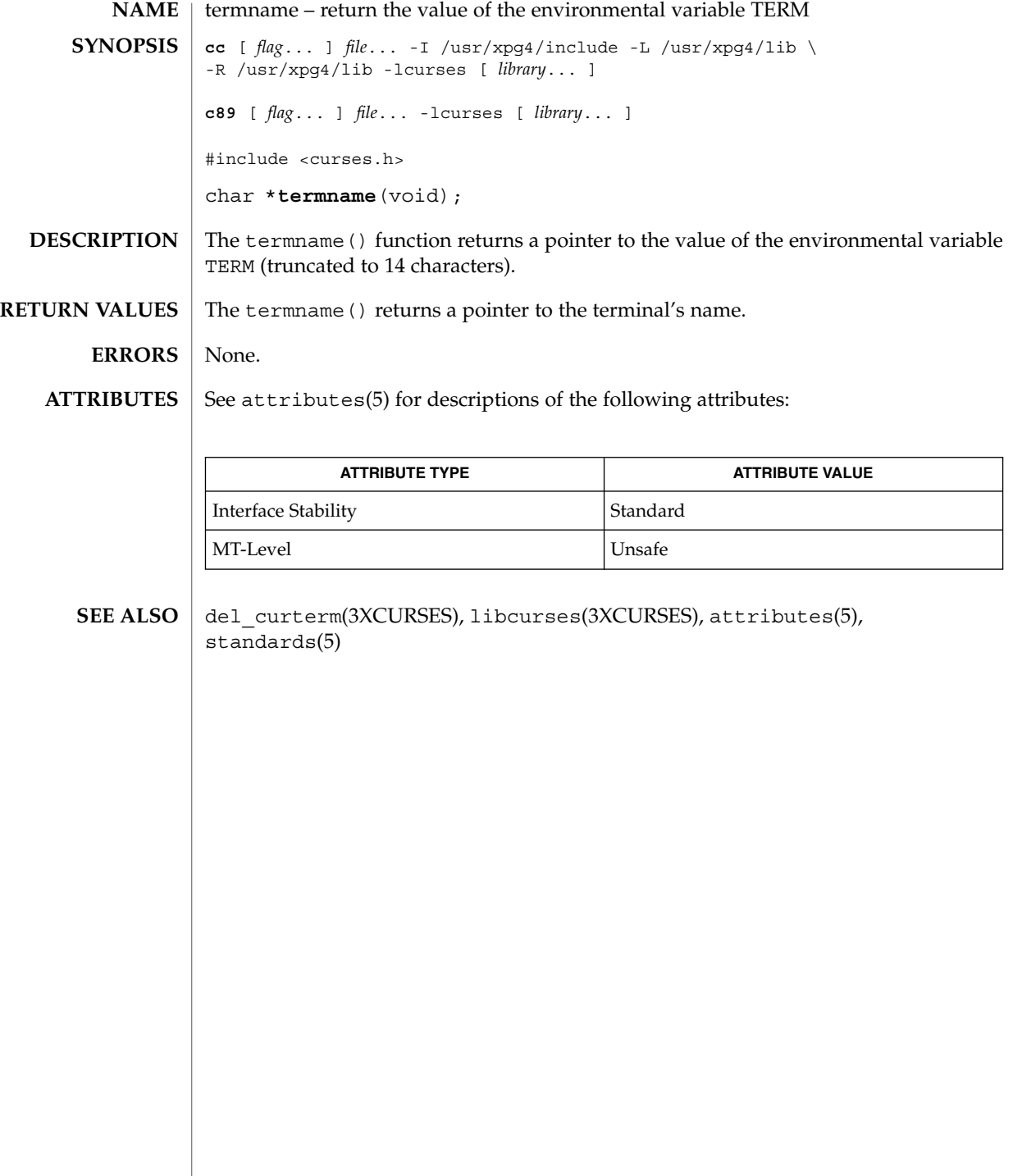

# tgetent(3XCURSES)

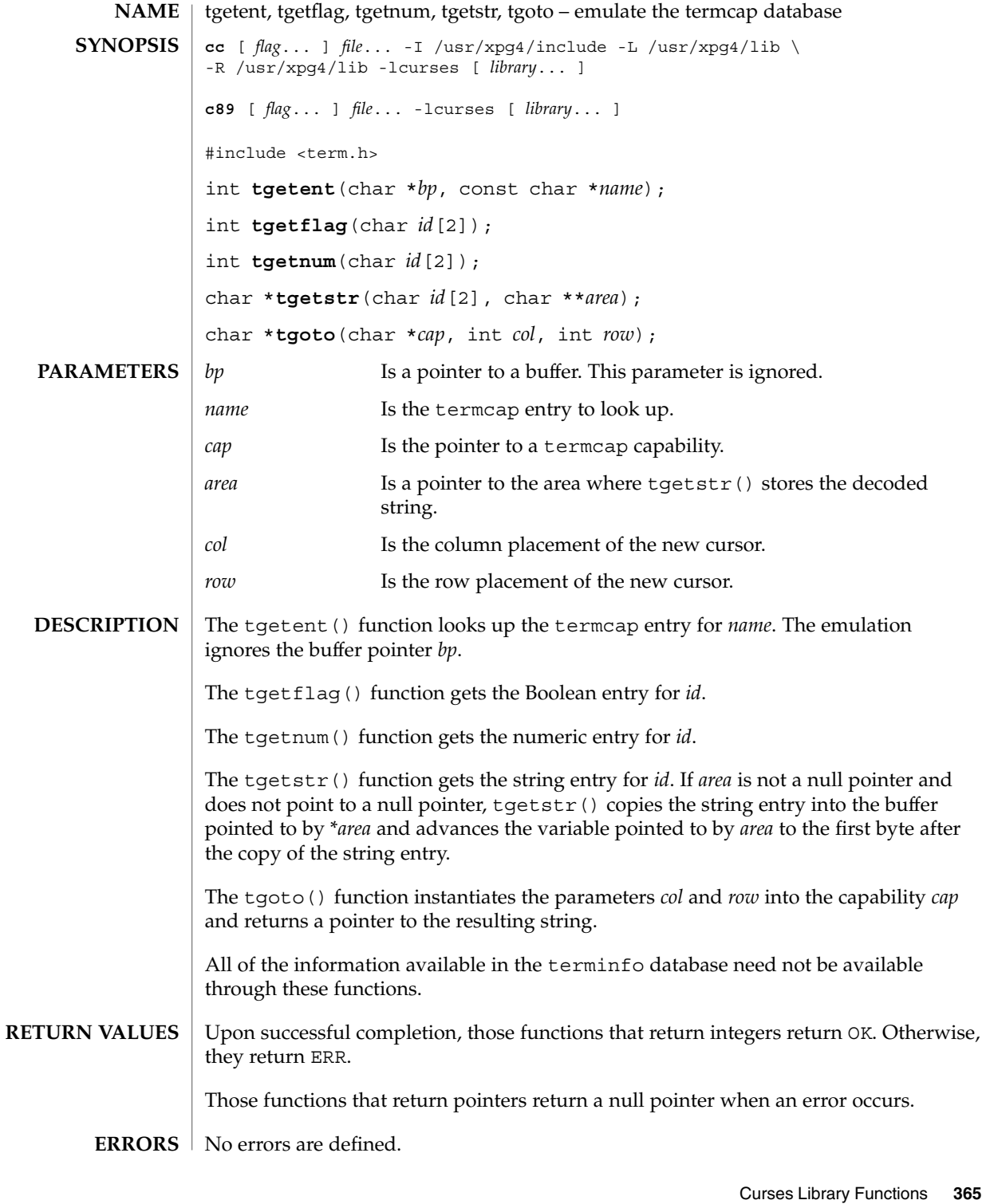

### tgetent(3XCURSES)

These functions are included as a conversion aid for programs that use the termcap library. Their arguments are the same and the functions are emulated using the terminfo database. **USAGE**

> These functions are only guaranteed to operate reliably on character sets in which each character fits into a single byte, whose attributes can be expressed using only constants with the A<sub>\_</sub> prefix.

Any terminal capabilities from the terminfo database that cannot be retrieved using these functions can be retrieved using the functions described on the tigetflag(3XCURSES) manual page.

Portable applications must use tputs(3XCURSES) to output the strings returned by tgetstr() and tgoto().

### See attributes(5) for descriptions of the following attributes: **ATTRIBUTES**

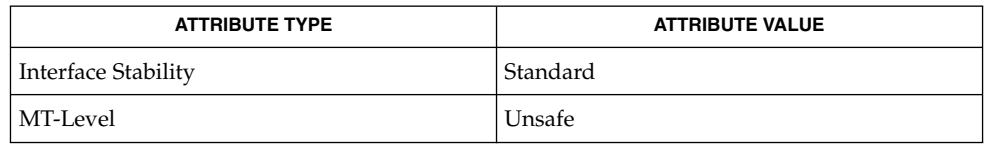

### libcurses(3XCURSES), putp(3XCURSES), setupterm(3XCURSES), tigetflag(3XCURSES), attributes(5), standards(5) **SEE ALSO**

# tigetflag(3XCURSES)

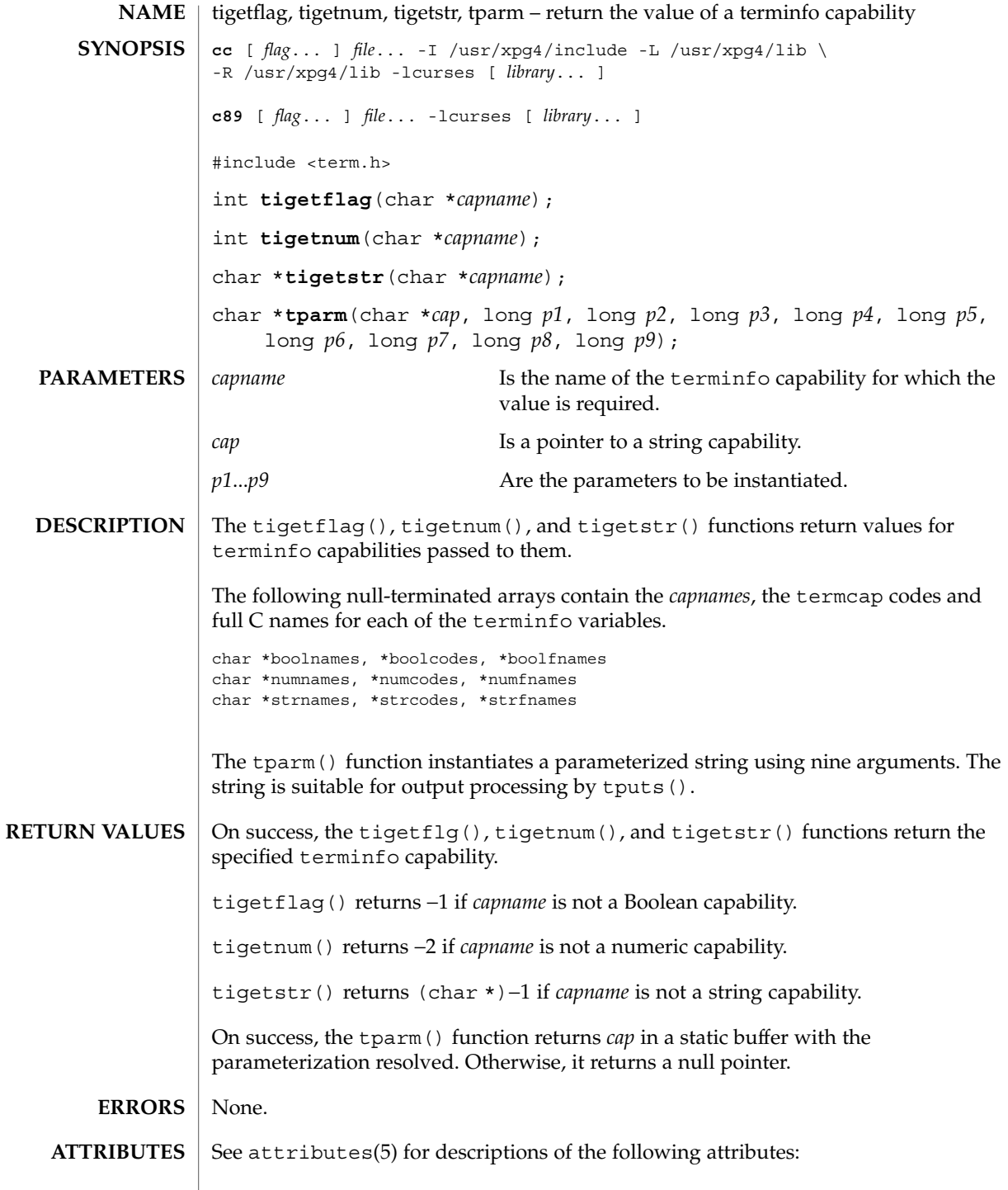

# tigetflag(3XCURSES)

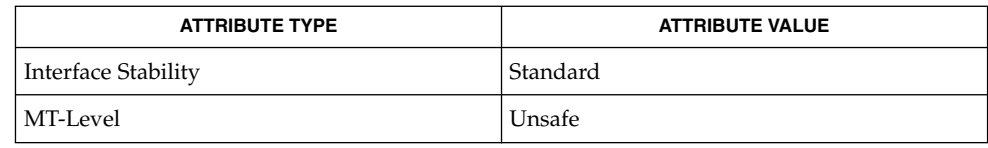

libcurses(3XCURSES), tgetent(3XCURSES), terminfo(4), attributes(5), **SEE ALSO** standards(5)

# typeahead(3XCURSES)

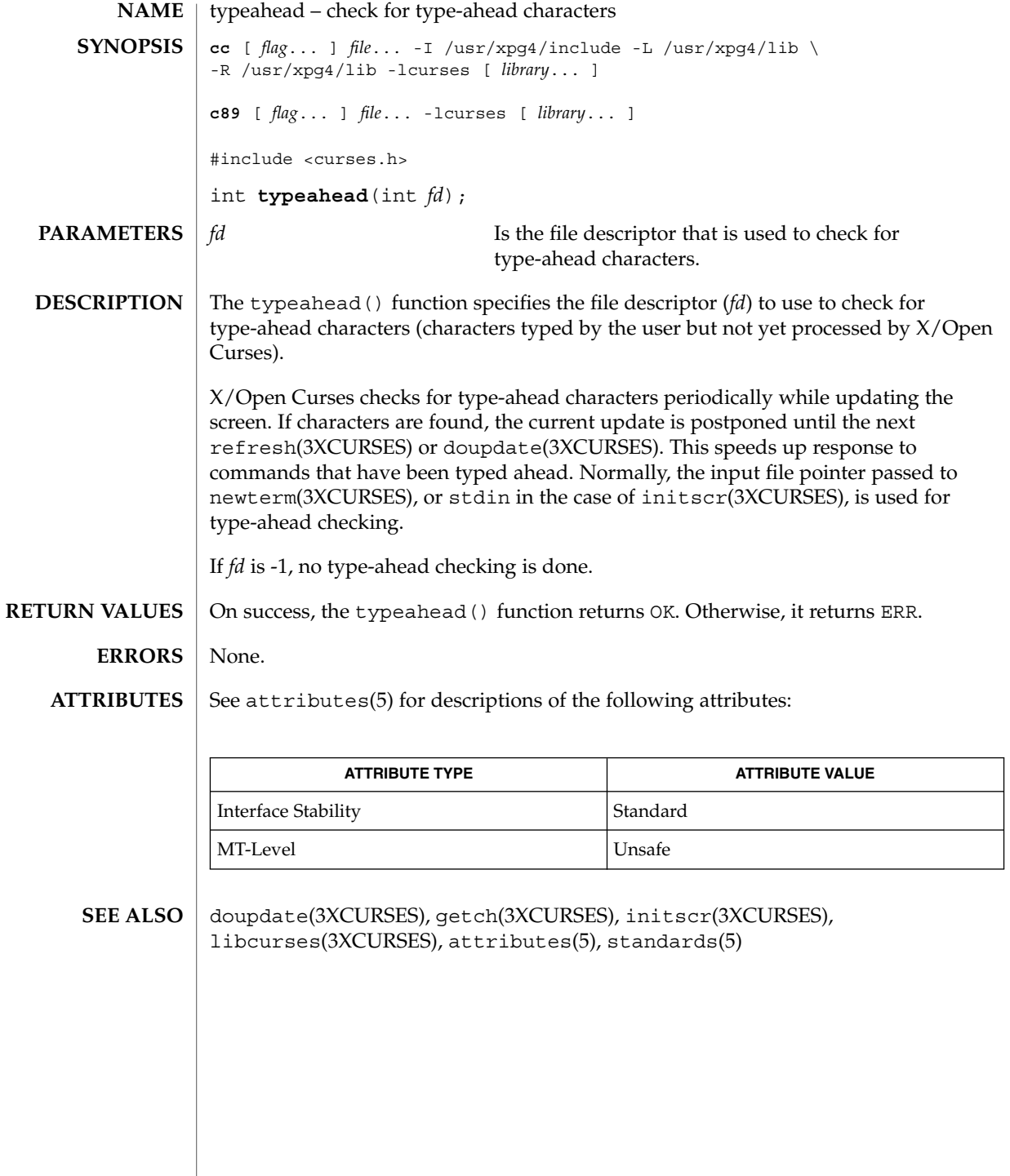

Curses Library Functions **369**

### unctrl(3XCURSES)

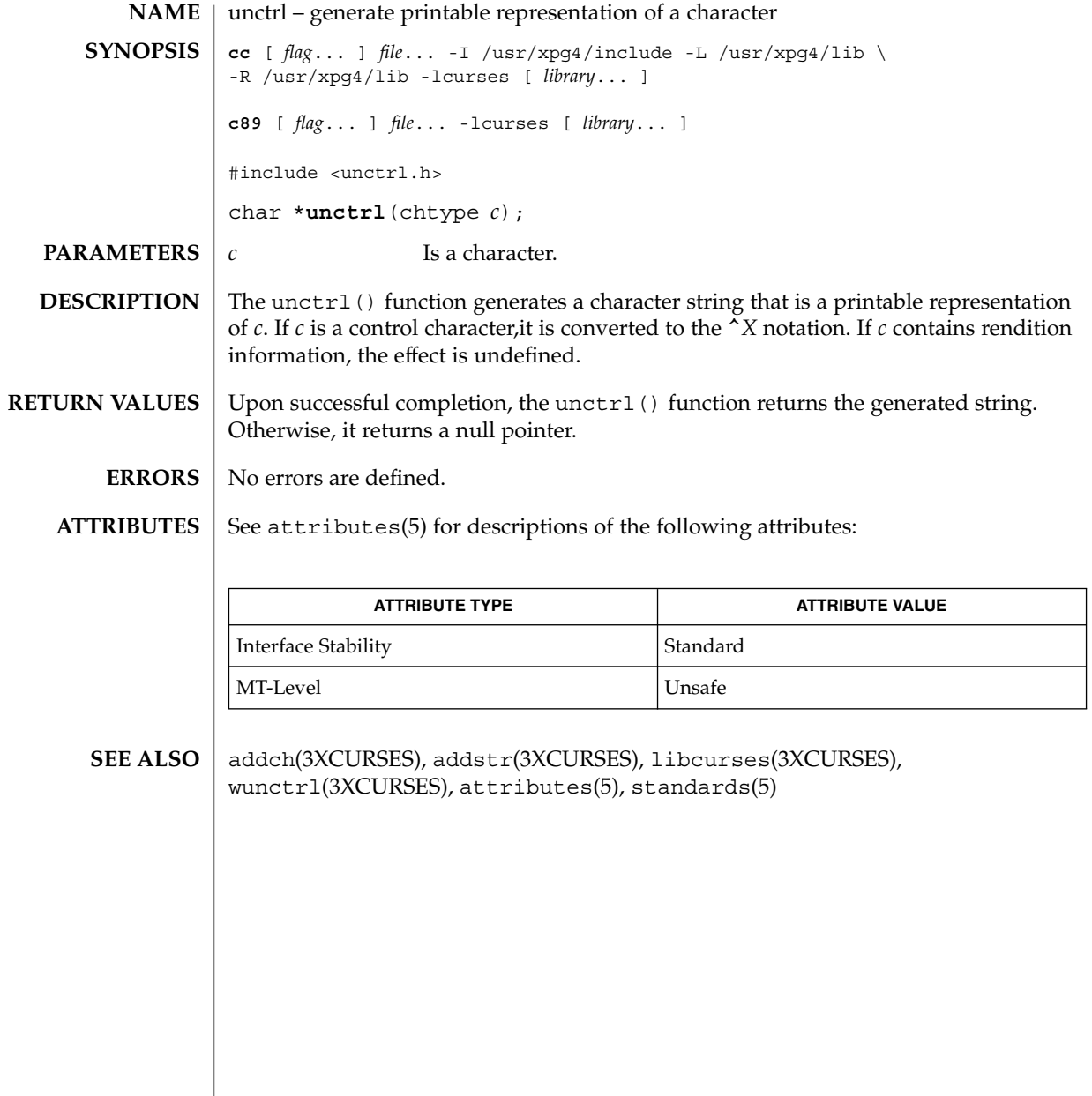

# ungetch(3XCURSES)

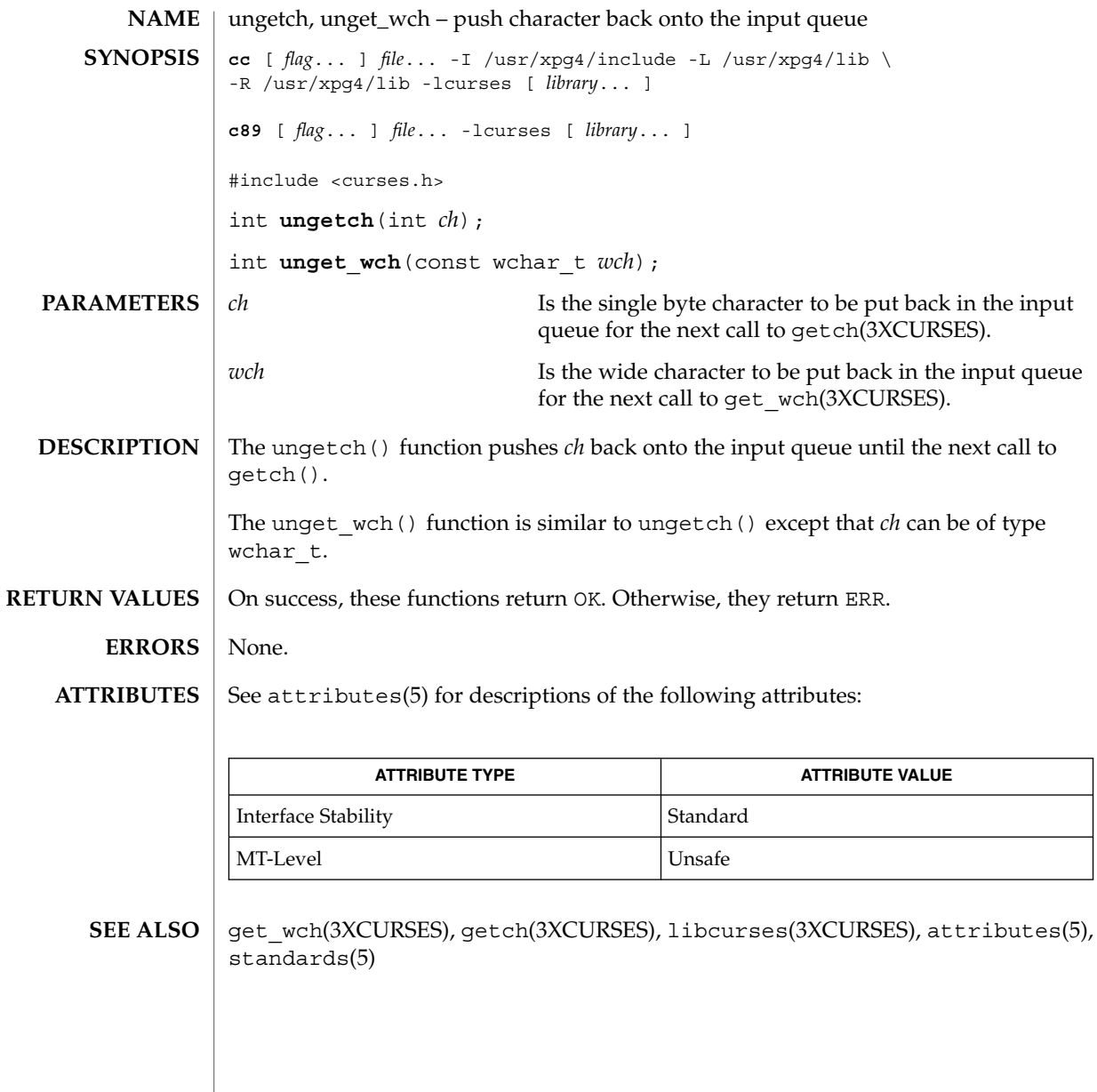

use\_env(3XCURSES)

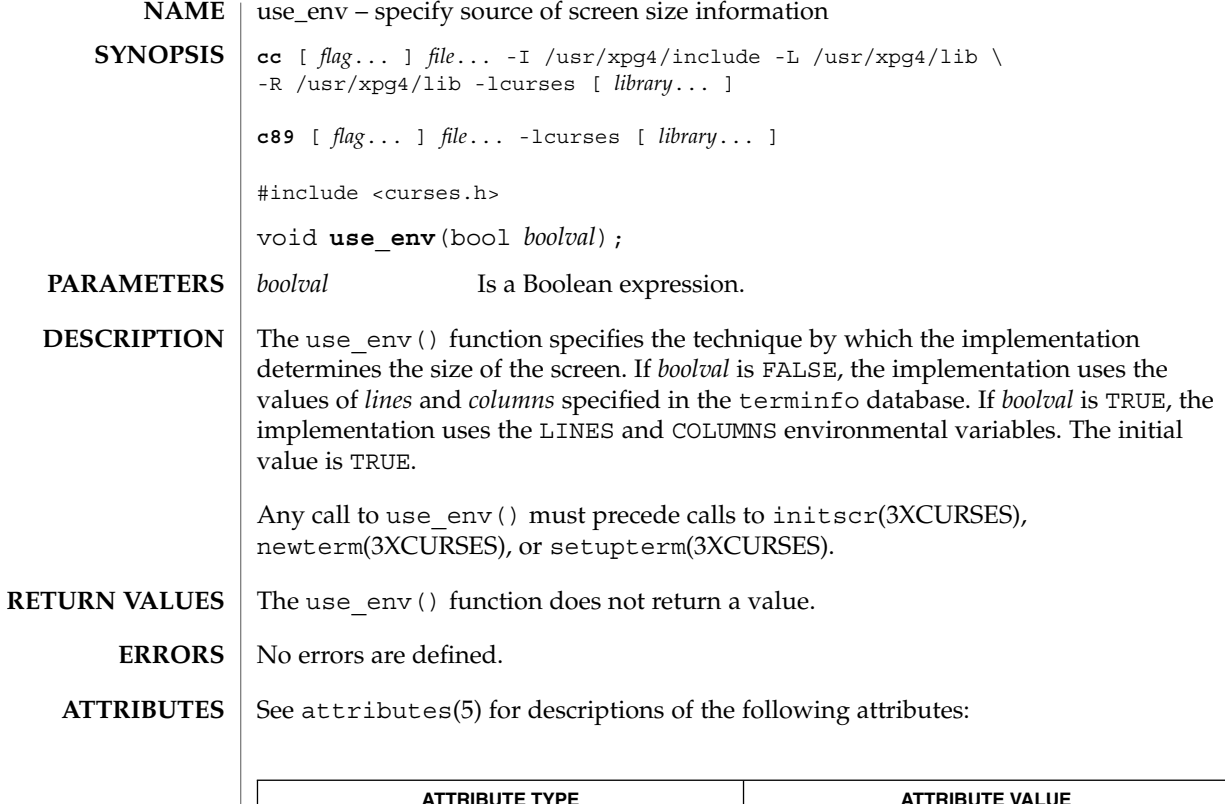

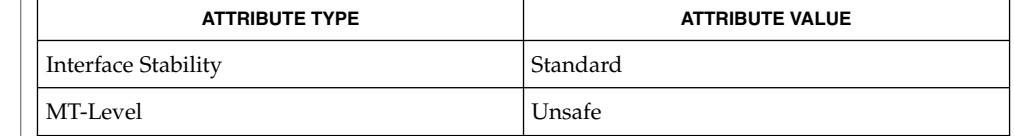

 $\texttt{SEE \, ALSO} \mid \texttt{del\_current(3XCURSES)}$ , initscr(3XCURSES), libcurses(3XCURSES),  $attribute(s)$ , standards(5)

**372** man pages section 3: Curses Library Functions • Last Revised 5 Jun 2002

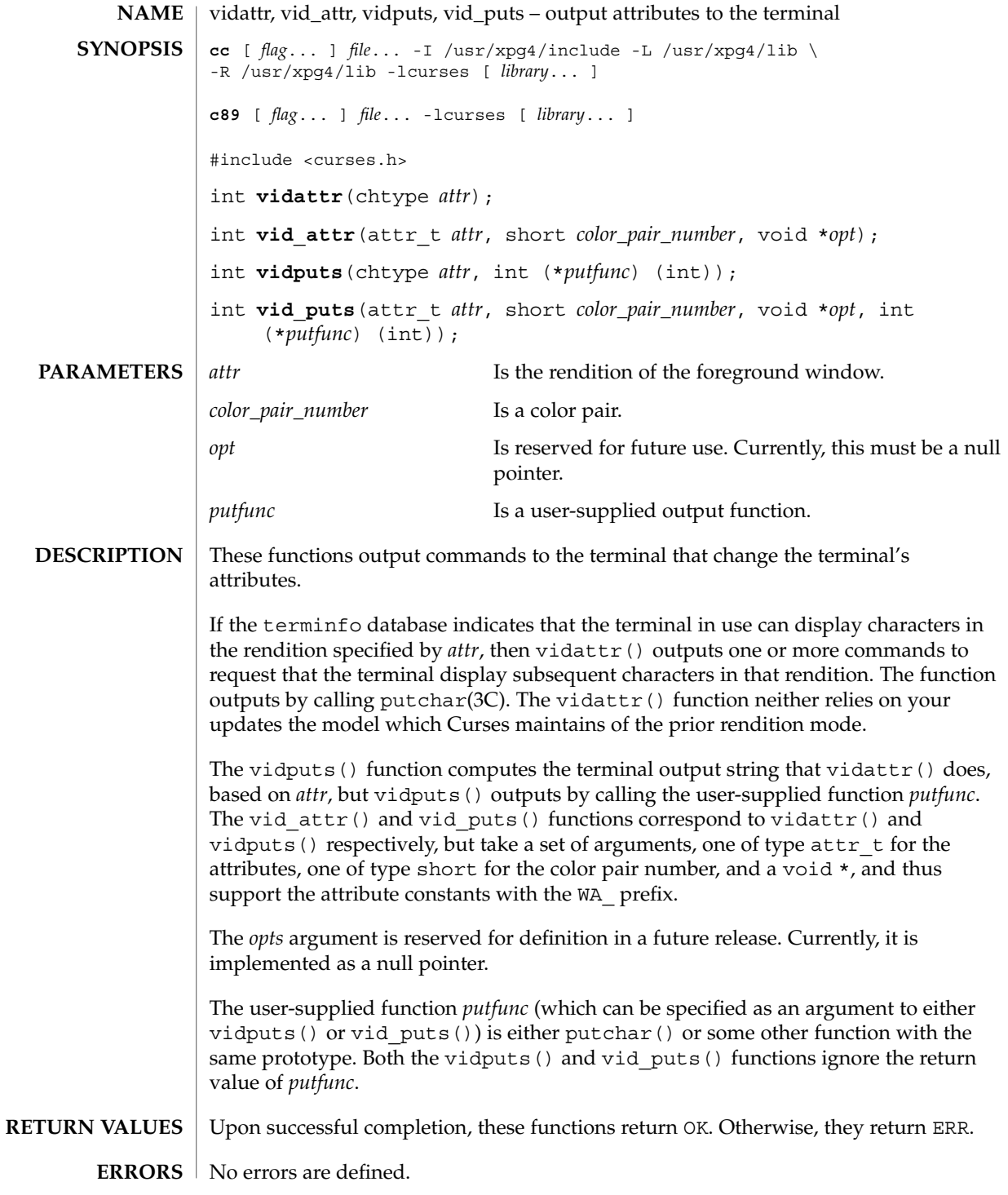

### vidattr(3XCURSES)

After use of any of these functions, the model Curses maintains of the state of the terminal might not match the actual state of the terminal. The application should touch and refresh the window before resuming conventional use of Curses. **USAGE**

> Of these functions requires that the application contain so much information about a particular class of terminal that it defeats the purpose of using Curses.

On some terminals, a command to change rendition conceptually occupies space in the screen buffer (with or without width). Thus, a command to set the terminal to a new rendition would change the rendition of some characters already displayed.

See attributes(5) for descriptions of the following attributes: **ATTRIBUTES**

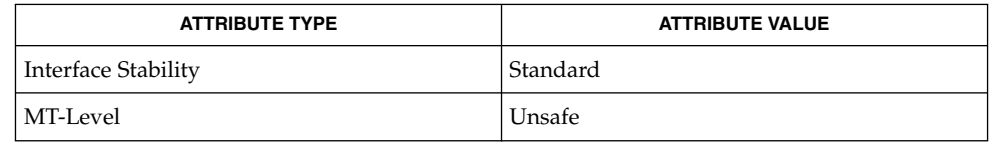

doupdate(3XCURSES), is\_linetouched(3XCURSES), libcurses(3XCURSES), putchar(3C), tigetflag(3XCURSES), attributes(5), standards(5) **SEE ALSO**

**374** man pages section 3: Curses Library Functions • Last Revised 5 Jun 2002

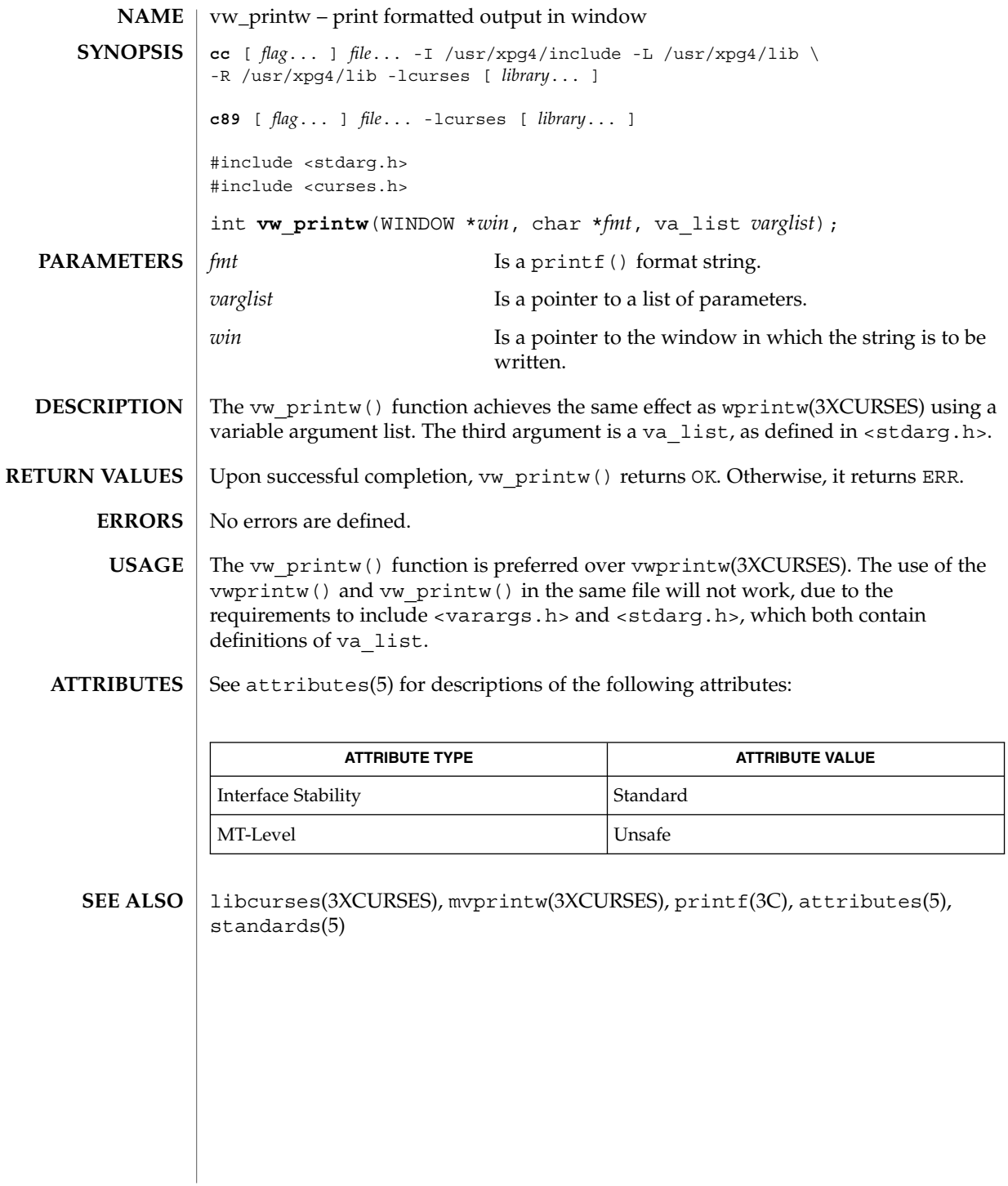

# vwprintw(3XCURSES)

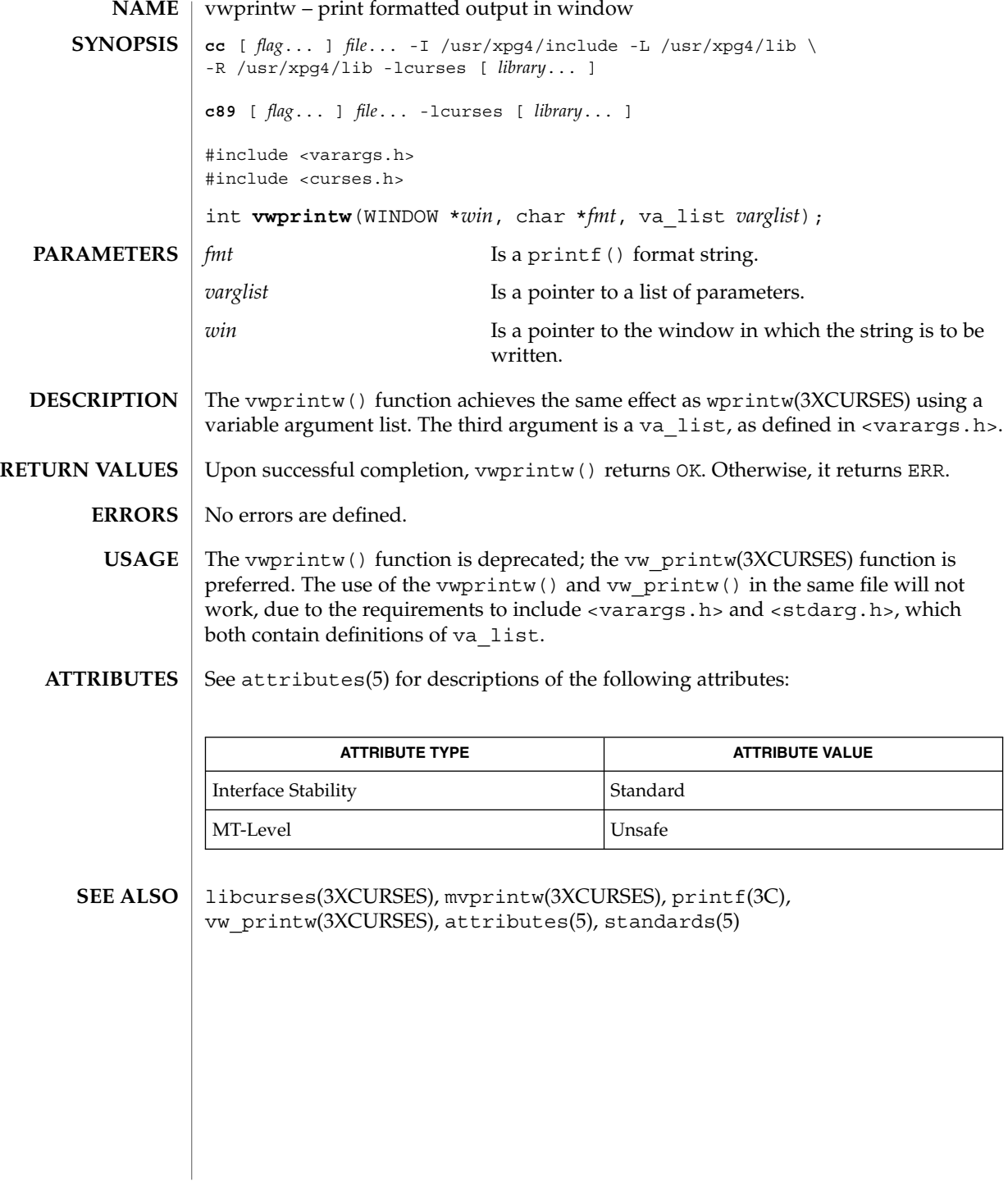

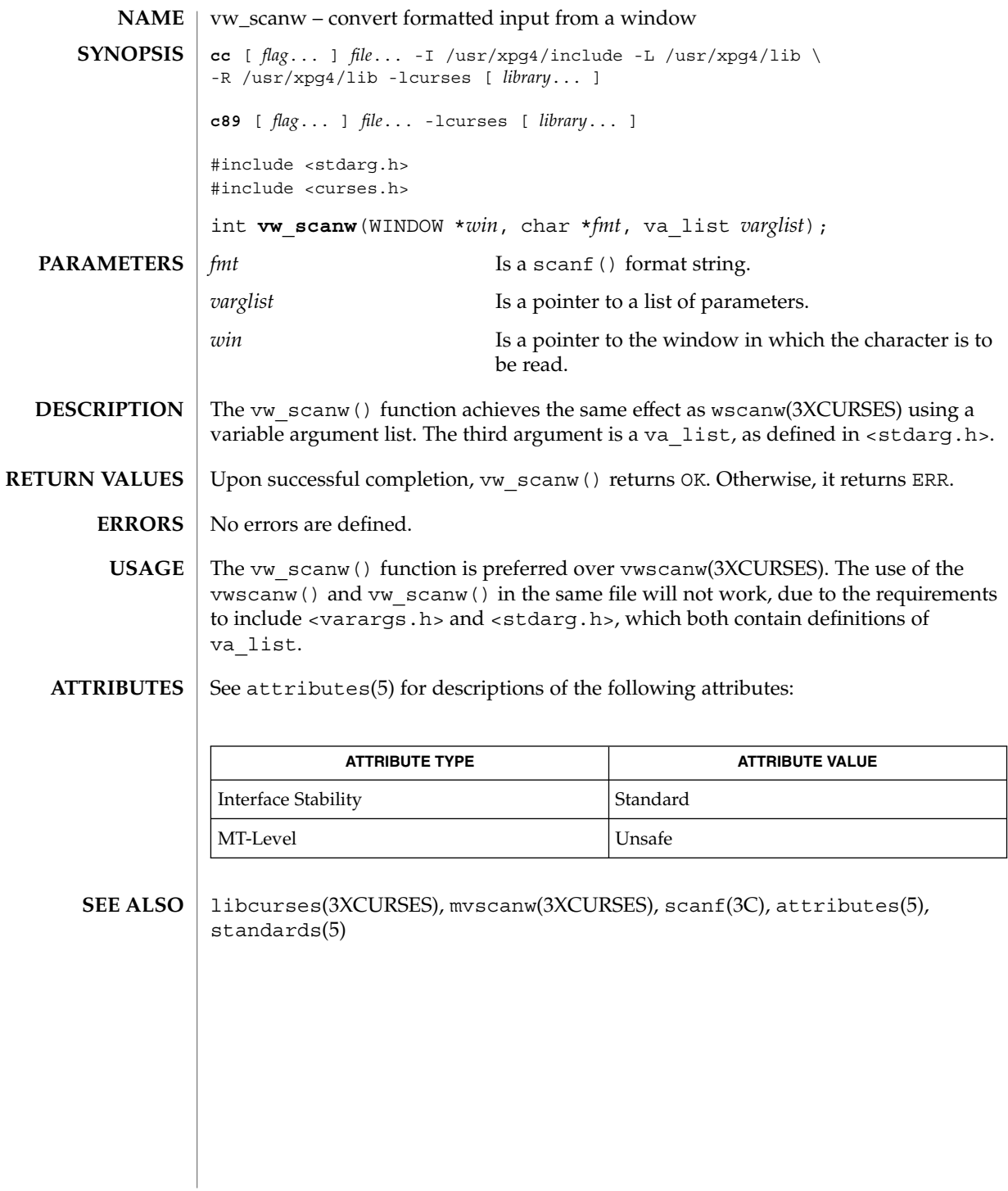

vwscanw(3XCURSES)

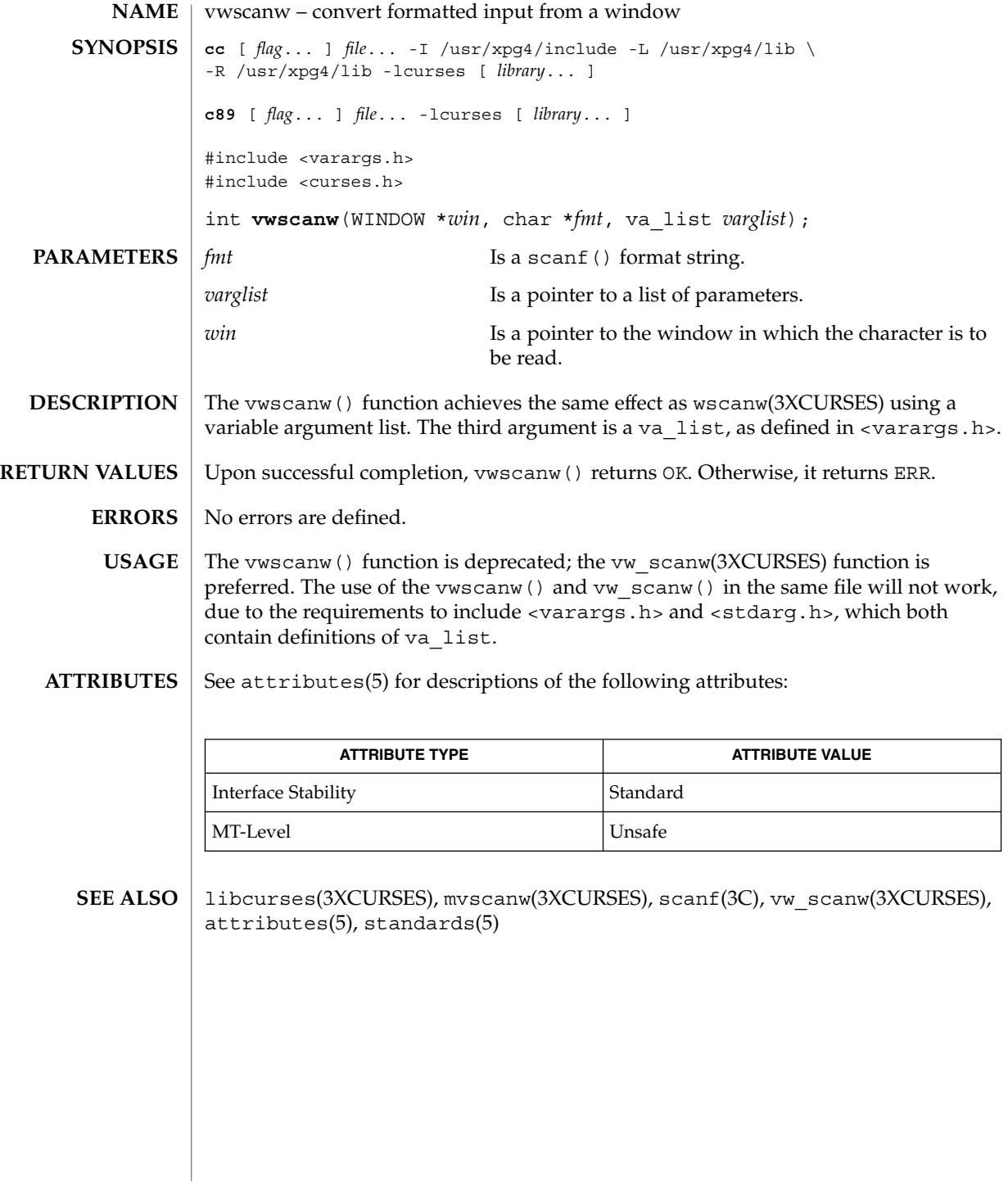

**378** man pages section 3: Curses Library Functions • Last Revised 5 Jun 2002

### wunctrl(3XCURSES)

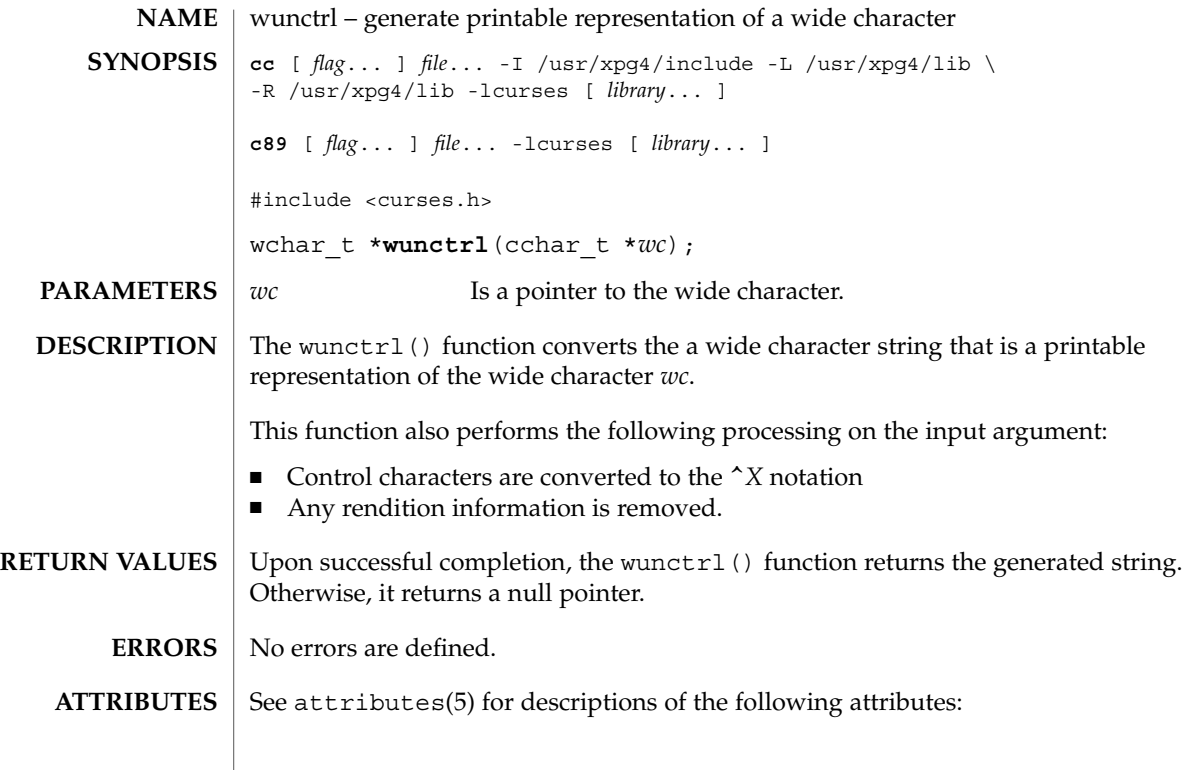

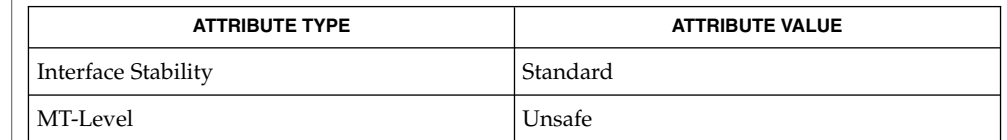

keyname(3XCURSES), libcurses(3XCURSES), unctrl(3XCURSES), attributes(5), standards(5) **SEE ALSO**

Curses Library Functions **379**

### wunctrl(3XCURSES)

# Index

### **A**

activate audio-visual alarm — beep, 35 — flash, 35 add a string of wchar\_t characters to a curses window and advance cursor curs addwstr, 69 add a wchar\_t character (with attributes) to a curses window and advance cursor curs addwch, 64 add string of wchar\_t characters (and attributes) to a curses window — curs\_addwchstr, 67 add a string of wchar\_t characters to a curses window and advance cursor curs\_addwstr addnwstr, 69 add a wchar\_t character (with attributes) to a curses window and advance cursor curs\_addwch addwch, 64 add string of wchar\_t characters (and attributes) to a curses window — curs\_addwchstr addwchnstr, 67 addwchstr, 67 add a string of wchar\_t characters to a curses window and advance cursor curs\_addwstr addwstr, 69 add a wchar\_t character (with attributes) to a curses window and advance cursor curs\_addwch echowchar, 64

window and advance cursor curs\_addwstr mvaddnwstr, 69 add a wchar t character (with attributes) to a curses window and advance cursor curs\_addwch mvaddwch, 64 add string of wchar\_t characters (and attributes) to a curses window — curs\_addwchstr mvaddwchnstr, 67 mvaddwchstr, 67 add a string of wchar\_t characters to a curses window and advance cursor curs\_addwstr mvaddwstr, 69 mvwaddnwstr, 69 add a wchar\_t character (with attributes) to a curses window and advance cursor curs\_addwch mvwaddwch, 64 add string of wchar\_t characters (and attributes) to a curses window — curs\_addwchstr mvwaddwchnstr, 67 mvwaddwchstr, 67 add a string of wchar\_t characters to a curses window and advance cursor curs\_addwstr mvwaddwstr, 69 waddnwstr, 69 add a wchar\_t character (with attributes) to a curses window and advance cursor curs\_addwch

add a string of wchar\_t characters to a curses

add a wchar\_t character (with attributes) to a curses window and advance cursor curs\_addwch (Continued) waddwch, 64 add string of wchar\_t characters (and attributes) to a curses window — curs\_addwchstr waddwchnstr, 67 waddwchstr, 67 add a string of wchar\_t characters to a curses window and advance cursor curs\_addwstr waddwstr, 69 add a wchar\_t character (with attributes) to a curses window and advance cursor curs\_addwch wechowchar, 64 add a character (with rendition) to a window — addch, 18 — mvaddch, 18 — mvwaddch, 18 — waddch, 18 add a complex character (with rendition) to a window — add\_wch, 26 — mvadd\_wch, 26 — mvwadd\_wch, 26 — wadd\_wch, 26 add a complex character and refresh window — echo\_wchar, 189 — wecho\_wchar, 189 add a multi-byte character string (without rendition) to a window — addnstr, 22 — addstr, 22 — mvaddnstr, 22 — mvaddstr, 22 — mvwaddstr, 22 — mwwaddnstr, 22 — waddnstr, 22 — waddstr, 22 add a single-byte border to a window — border, 40  $-\text{box}, 40$ — wborder, 40 add a single-byte character and refresh window — echochar, 188 — wechochar, 188

add a wide-character string to a window — addnwstr, 24 — addwstr, 24 — mvaddnwstr, 24 — mvaddwstr, 24 — mvwaddnwstr, 24 — mvwaddwstr, 24 — waddnwstr, 24 — waddwstr, 24 add character and refresh window — pecho\_wchar, 344 — pechochar, 344 add\_wch — add a complex character (with rendition) to a window, 26 add\_wchnstr — copy a string of complex characters (with renditions) to a window, 28 add\_wchstr — copy a string of complex characters (with renditions) to a window, 28 addch — add a character (with rendition) to a window, 18 addchnstr — copy a character string (with renditions) to a window, 20 addchstr — copy a character string (with renditions) to a window, 20 addnstr — add a multi-byte character string (without rendition) to a window, 22 addnwstr — add a string of wchar\_t characters to a curses window and advance cursor, 69 addnwstr — add a wide-character string to a window, 24 addstr — add a multi-byte character string (without rendition) to a window, 22 addwch — add a wchar\_t character (with attributes) to a curses window and advance cursor, 64 addwchnstr — add string of wchar\_t characters (and attributes) to a curses window, 67 addwchstr — add string of wchar\_t characters (and attributes) to a curses window, 67 addwstr — add a string of wchar\_t characters to a curses window and advance cursor, 69 addwstr — add a wide-character string to a window, 24 adjcurspos — moving the cursor by character, 70

ALE curses library *See* curses library apply padding information and output string — putp, 348  $-$  tputs, 348 arc — graphics interface, 345 attr\_get — control window attributes, 30 attr\_off — control window attributes, 30 attr\_on — control window attributes, 30 attr\_set — control window attributes, 30 attroff — change foreground window attributes, 32 attroff — curses character and window attribute control routines, 71 attron — change foreground window attributes, 32 attron — curses character and window attribute control routines, 71 attrset — change foreground window attributes, 32 attrset — curses character and window attribute control routines, 71

### **B**

baudrate — return terminal baud rate, 34 beep — activate audio-visual alarm, 35 bkgd — set or get the background character (and rendition) of window, 36 bkgdset — set or get the background character (and rendition) of window, 36 bkgrnd — set or get the background character (and rendition) of window using a complex character, 38 bkgrndset — set or get the background character (and rendition) of window using a complex character, 38 border — add a single-byte border to a window, 40 border\_set — use complex characters (and renditions) to draw borders, 42 box — add a single-byte border to a window, 40 box — graphics interface, 345 box\_set — use complex characters (and

renditions) to draw borders, 42

### **C**

call refresh on changes to window immedok, 246 can\_change\_color — manipulate color information, 45 cbreak — set input mode controls, 48 change foreground window attributes — attroff, 32 — attron, 32 — attrset, 32 — wattroff, 32 — wattron, 32 — wattrset, 32 change the rendition of characters in a window — chgat, 49 — mvchgat, 49 — mvwchgat, 49 — wchgat, 49 character based forms package, — forms, 219 character based menus package, — menus, 309 character based panels package, — panels, 337 check for type-ahead characters typeahead, 369 chgat — change the rendition of characters in a window, 49 circle — graphics interface, 345 clear — clear a window, 51 clear a window  $-\text{clear}, 51$  $-$  erase, 51 — wclear, 51 — werase, 51 clear to the end of a line — clrtoeol, 55 — wclrtoeol, 55 clear to the end of a window — clrtobot, 54 — wclrtobot, 54 clearok — set terminal output controls, 52 closepl — graphics interface, 345 closevt — graphics interface, 345 clrtobot — clear to the end of a window, 54 clrtoeol — clear to the end of a line, 55 color\_content — manipulate color information, 45 COLOR\_PAIR — manipulate color information, 45

COLOR\_PAIRS — manipulate color information, 45 color\_set — control window attributes, 30 COLORS — manipulate color information, 45 COLS — number of columns on terminal screen, 56 cont — graphics interface, 345 control flush of input and output on interrupt — noqiflush, 327 — qiflush, 327 control window attributes — attr\_get, 30 — attr\_off, 30  $-$  attr on, 30  $-$  attr set, 30 — color\_set, 30 — wattr\_get, 30 — wattr\_off, 30 — wattr\_on, 30 — wattr\_set, 30 — wcolor\_set, 30 control window refresh — is\_linetouched, 269 — is\_wintouched, 269 — touchline, 269 — touchwin, 269 — untouchwin, 269 — wtouchln, 269 convert formatted input from a window mvscanw, 320 convert formatted input from a window mvwscanw, 320 convert formatted input from a window scanw, 320 convert formatted input from a window wscanw, 320 convert formatted input from a window vwscanw, 378 copy overlapped windows — overlay, 330 copy overlapped windows — overwrite, 330 copy a character string (with renditions) to a window — addchnstr, 20 — addchstr, 20 — mvaddchnstr, 20 — mvaddchstr, 20 — mvwaddchnstr, 20 — mvwaddchstr, 20

copy a character string (with renditions) to a window (Continued) — waddchnstr, 20 — waddchstr, 20 copy a string of complex characters (with renditions) to a window — add\_wchnstr, 28 — add\_wchstr, 28 — mvadd\_wchnstr, 28 — mvadd\_wchstr, 28 — mvwadd\_wchnstr, 28 — mvwadd\_wchstr, 28 — wadd\_wchnstr, 28 — wadd\_wchstr, 28 copywin — overlay or overwrite any portion of window, 57 create a new window or subwindow — derwin, 183 — newwin, 183 — subwin, 183 create or refresh a pad or subpad — newpad, 323 — pnoutrefresh, 323 — prefresh, 323 — subpad, 323 CRT handling and optimization package, curses, 84 cur\_term — current terminal information, 174 current terminal information — cur\_term, 174 current window — curscr, 81 curs\_addwch — add a wchar\_t character (with attributes) to a curses window and advance cursor, 64 curs\_addwchstr — add string of wchar\_t characters (and attributes) to a curses window, 67 curs\_addwstr — add a string of wchar\_t characters to a curses window and advance cursor, 69 curs\_alecompat — moving the cursor by character, 70 curs attr — curses character and window attribute control routines, 71 Attributes, 71 curs\_getwch — get (or push back) wchar\_t characters from curses terminal keyboard, 116 Function Keys, 116

curs\_getwstr — get wchar\_t character strings from curses terminal keyboard, 121 curs\_inswch — insert a wchar\_t character before the character under the cursor in a curses window, 134 curs\_inswstr — insert wchar\_t string before character under the cursor in a curses window, 135 curs\_inwch — get a wchar\_t character and its attributes from a curses window, 137 curs\_inwchstr — get a string of wchar\_t characters (and attributes) from a curses window, 138 curs\_inwstr — get a string of wchar\_t characters from a curses window, 139 curs\_pad — create and display curses pads, 147 curs\_set — set visibility of cursor, 156 curscr — current window, 81 curses — CRT handling and optimization package, 84 curses — introduction and overview of X/Open Curses, 99 curses pads, create and display curs\_pad, 147 curses — introduction and overview of X/Open Curses Attributes, Color Pairs, and Renditions, 101 Complex Characters, 104 Data Types, 100 Display Operations, 104 Input Processing, 105 curses pads, create and display — curs\_pad newpad, 147 curses — introduction and overview of X/Open Curses Non-Spacing Characters, 103 Overlapping Windows, 105 curses pads, create and display — curs\_pad pechochar, 147 pechowchar, 147 pnoutrefresh, 147 prefresh, 147 curses — introduction and overview of X/Open Curses Screens, Windows, and Terminals, 100 Special Characters, 105

curses pads, create and display — curs\_pad subpad, 147 curses, low-level routines — curs\_kernel, 140  $-$  curs\_set,  $140$ — def\_prog\_mode, 140 — def\_shell\_mode, 140  $-$  getsyx, 140 — napms, 140 — reset\_prog\_mode, 140 — reset\_shell\_mode, 140 — resettty, 140 — ripoffline, 140 — savetty, 140  $-$  setsyx, 140 curses bell and screen flash routines — beep, 73 — curs\_beep, 73 — flash, 73 curses borders, horizontal and vertical lines, create — border, 75 — box, 75 — curs\_border, 75 — wborder, 75 — whline, 75 — wvline, 75 curses character and window attribute control routines — attroff, 71 — attron, 71 — attrset, 71 — curs\_attr, 71 — standend, 71 — standout, 71 — wattroff, 71 — wattron, 71 — wattrset, 71 — wstandend, 71 — wstandout, 71 curses color manipulation routines — can\_change\_colors, 78 — color\_content, 78 — curs\_color, 78 — has\_colors, 78 — init\_color, 78 — init\_pair, 78

— pair\_content, 78

curses color manipulation routines (Continued) — start\_color, 78 curses cursor and window coordinates — curs\_getyx, 122 — getbegyx, 122 — getmaxyx, 122 — getparyx, 122 — getyx, 122 curses environment query routines — baudrate, 159 — curs\_termattrs, 159 — erasechar, 159 — has\_ic, 159 — has\_il, 159 — killchar, 159 — longname, 159 — termattrs, 159 — termname, 159 curses interfaces to termcap library — curs\_termcap, 161 — tgetent, 161 — tgetflag, 161 — tgetnum, 161 — tgetstr, 161 — tgoto, 161 — tputs, 161 curses interfaces to terminfo database — curs\_terminfo, 163 — del\_curterm, 163 — mvcur, 163 — putp, 163 — restartterm, 163 — set\_curterm, 163 — setterm, 163 — setupterm, 163 — tigetflag, 163 — tigetnum, 163 — tigetstr, 163 — tparm, 163  $-$  tputs, 163 — vidattr, 163 — vidputs, 163 curses library *See also* form library, menu library, or panel library — adjcurspos, 70 — curs\_alecompat, 70 — movenextch, 70

curses library (Continued) — moveprevch, 70 — wadjcurspos, 70 — wmovenextch, 70 — wmoveprevch, 70 curses miscellaneous utility routines — curs\_util, 169 — delay\_output, 169 — filter, 169 — flushinp, 169 — getwin, 169 — keyname, 169 — putwin, 169 — unctrl, 169  $-$ use env, 169 curses refresh control routines — curs\_touch, 167 — is\_linetouched, 167 — is\_wintouched, 167 — touchline, 167 — touchwin, 167 — untouchwin, 167 — wtouchln, 167 curses screen, read/write from/to file — curs\_scr\_dump, 153 — scr\_dump, 153  $-$  scr\_init, 153 — scr\_restore, 153 — scr\_set, 153 curses screen initialization and manipulation routines — curs\_initscr, 125 — delscreen, 125 — endwin, 125 — initscr, 125 — isendwin, 125 — newterm, 125 — set\_term, 125 curses soft label routines — curs\_slk, 157 — slk\_attroff, 157 — slk\_attron, 157 — slk\_attrset, 157 — slk\_clear, 157 — slk\_init, 157  $-$  slk label, 157 — slk\_noutrefresh, 157 — slk\_refresh, 157

curses soft label routines (Continued)  $-$  slk restore, 157 — slk\_set, 157 — slk\_touch, 157 curses terminal input option control routines — cbreak, 127 — curs\_inopts, 127 — echo, 127 — halfdelay, 127 — intrflush, 127 — keypad, 127 — meta, 127 — nocbreak, 127 — nodelay, 127 — noecho, 127 — noqiflush, 127 — noraw, 127 — notimeout, 127 — qiflush, 127 — raw, 127 — timeout, 127 — typeahead, 127 — wtimeout, 127 curses terminal keyboard — curs\_getstr, 115  $-$  getstr, 115 — mvgetstr, 115 — mvwgetstr, 115 — wgetnstr, 115 — wgetstr, 115 curses terminal keyboard, get characters — curs\_getch, 110 — getch, 110 — mvgetch, 110 — mvwgetch, 110 — ungetch, 110 — wgetch, 110 curses terminal output option control routines — clearok, 143 — curs\_outopts, 143 — idcok, 143 — idlok, 143 — immedok, 143 — leaveok, 143 — nl, 143 — nonl, 143 — scrollok, 143 — setscereg, 143

curses terminal output option control routines (Continued) — wsetscrreg, 143 curses window, add character and advance cursor — addch, 59 — curs\_addch, 59 — echochar, 59 — mvwaddch, 59 — waddch, 59 — wechochar, 59 curses window, add string of characters — addchnstr, 62 — addchstr, 62 — curs\_addchstr, 62 — mvaddchnstr, 62 — mvaddchstr, 62 — mvwaddchnstr, 62 — mvwaddchstr, 62 — waddchnstr, 62 — waddchstr, 62 curses window, add string of characters and advance cursor — addnstr, 63 — addstr, 63 — curs\_addstr, 63 — mvaddnstr, 63 — mvaddstr, 63 — mvwaddstr, 63 — waddnstr, 63 — waddstr, 63 curses window, clear all or part — clear, 77 — clrtobot, 77 — clrtoeol, 77 — curs\_clear, 77 — erase, 77 — wclear, 77 — wclrtobot, 77 — wclrtoeol, 77 — werase, 77 curses window, convert formatted input — curs\_scanw, 152 — mvscanw, 152 — mvwscanw, 152 — scanw, 152 — vwscanw, 152 — wscanw, 152

curses window, delete and insert lines — curs\_deleteln, 83 — deleteln, 83 — insdelln, 83 — insertln, 83 — wdeleteln, 83 — winsdelln, 83 — winsertln, 83 curses window, delete character under cursor — curs\_delch, 82 — delch, 82 — mvdelch, 82 — mvwdelch, 82 — wdelch, 82 curses window, get character and its attributes — curs\_inch, 123 — inch, 123 — mvinch, 123 — mvwinch, 123 — winch, 123 curses window, get string of characters — curs\_inchstr, 124 — curs\_instr, 133 — inchnstr, 124 — inchstr, 124 — innstr, 133 — instr, 133 — mvinchnstr, 124 — mvinchstr, 124 — mvinnstr, 133 — mvinstr, 133 — mvwinchnstr, 124 — mvwinchstr, 124 — mvwinnstr, 133 — mvwinstr, 133 — winchnstr, 124 — winchstr, 124 — winnstr, 133 — winstr, 133 curses window, insert character before character under cursor — curs\_insch, 130 — insch, 130 — mvinsch, 130 — mvwinsch, 130 — winsch, 130 curses window, insert string before character under cursor

curses window, insert string before character under cursor (Continued) — curs\_instr, 131 — insnstr, 131 — instr, 131 — mvinsnstr, 131 — mvinsstr, 131 — mvwinsnstr, 131 — mvwinsstr, 131 — winsnstr, 131 — winsstr, 131 curses window, scroll — curs\_scroll, 155 — scrl, 155 — scroll, 155 — wscrl, 155 curses window background manipulation routines — bkgd, 74 — bkgdset, 74 — curs\_bkgd, 74 — wbkgd, 74 — wbkgdset, 74 curses window cursor — curs\_move, 142 — move, 142 — wmove, 142 curses windows, create — curs\_window, 171 — delwin, 171 — derwin, 171  $-$  dupwin, 171 — mvderwin, 171 — mvwin, 171 — newwin, 171 — subwin, 171 — syncok, 171 — wcursyncup, 171 — wsyncdown, 171 — wsyncup, 171 curses windows, overlap and manipulate  $-\text{copywin}, 146$ — curs\_overlay, 146 — overlay, 146 — overwrite, 146 curses windows, print formatted output — curs\_printw, 149 — mvprintw, 149

curses windows, print formatted output (Continued)

— mvwprintw, 149

— printw, 149

— vwprintw, 149

— wprintw, 149

curses windows and lines, refresh

— curs\_refresh, 150

- doupdate, 150
- redrawwin, 150
- refresh, 150
- wnoutrefresh, 150
- wredrawln, 150
- wrefresh, 150

### **D**

def\_prog\_mode — save/restore terminal modes, 175 def\_shell\_mode — save/restore terminal modes, 175 default window — stdscr, 361 del curterm — interfaces to the terminfo database, 178 delay\_output — delays output, 176 delays output — delay\_output, 176 delch — remove a character, 177 delete a window — delwin, 182 deleteln — remove a line, 180 delwin — delete a window, 182 derwin — create a new window or subwindow, 183 determine insert/delete character/line capability — has\_ic, 240 — has\_il, 240 disable use of certain terminal capabilities filter, 192 discard type-ahead characters — flushinp, 193 doupdate — refresh windows and lines, 185 duplicate a window — dupwin, 186 dupwin — duplicate a window, 186

### **E**

echo — enable/disable terminal echo, 187

echo\_wchar — add a complex character and refresh window, 189 echochar — add a single-byte character and refresh window, 188 echowchar — add a wchar\_t character (with attributes) to a curses window and advance cursor, 64 emulate the termcap database — tgetent, 365 — tgetflag, 365 — tgetnum, 365 — tgetstr, 365 — tgoto, 365 enable/disable half-delay mode halfdelay, 239 enable/disable hardware insert-character and delete-character features — idcok, 245 enable/disable keypad handling keypad, 273 enable/disable meta keys — meta, 315 enable/disable newline control — nl, 325 — nonl, 325 enable/disable terminal echo — echo, 187 — noecho, 187 endwin — restore initial terminal environment, 190 erase — clear a window, 51 erase — graphics interface, 345 erasechar — return current ERASE or KILL characters, 191 erasewchar — return current ERASE or KILL characters, 191

### **F**

filter — disable use of certain terminal capabilities, 192 flash — activate audio-visual alarm, 35 enable or disable flush on interrupt intrflush, 265 flushinp — discard type-ahead characters, 193 form library *See also* curses library forms — character based forms package, 219

forms, application-specific routines — field\_init, 211 — field\_term, 211 — form\_hook, 211 — form\_init, 211 — form\_term, 211 — set\_field\_init, 211 — set\_field\_term, 211 — set\_form\_init, 211 — set\_form\_term, 211 forms, associate application data — field\_userptr, 209 — form\_field\_userptr, 209 — form\_userptr, 223 — set\_field\_userptr, 209 — set\_form\_userptr, 223 forms, command processor, — form\_driver, 196 forms, connect fields — field\_count, 199 — form\_field, 199 — form\_fields, 199 — move\_field, 199 — set\_form\_fields, 199 forms, create and destroy — form\_new, 213 — free\_form, 213 — new\_form, 213 forms, format general appearance — field\_just, 203 — form\_field\_just, 203 — set\_field\_just, 203 forms, format general display attributes — field\_back, 200 — field\_fore, 200 — field\_pad, 200 — form\_field\_attributes, 200 — set\_field\_back, 200 — set\_field\_fore, 200 — set\_field\_pad, 200 forms, set current page and field — current\_field, 216 — field\_index, 216 — form\_page, 216 — set\_current\_field, 216 — set\_form\_page, 216 forms, write/erase from associated subwindows — form\_post, 218

forms, write/erase from associated subwindows (Continued) — post\_form, 218 — unpost\_form, 218 forms field, off-screen data ahead or behind — data\_ahead, 195 — data\_behind, 195 — form\_data, 195 forms field attributes, set and get — field\_buffer, 201 — field\_status, 201 — form\_field\_buffer, 201 — set\_field\_buffer, 201 — set\_field\_status, 201 — set\_max\_field, 201 forms field characteristics — dynamic\_field\_info, 202 — field\_info, 202 — form\_field\_info, 202 forms field data type validation — field\_arg, 210 — field\_type, 210 — form\_field\_validation, 210 — set\_field\_type, 210 forms field option routines — field\_opts, 205 — field\_opts\_off, 205 — field\_opts\_on, 205 — form\_field\_opts, 205 — set\_field\_opts, 205 forms fields, create and destroy — dup\_field, 204 — form\_field\_new, 204 — free\_field, 204 — link\_field, 204 — new\_field, 204 forms fieldtype routines — form\_fieldtype, 207 — free\_fieldtype, 207 — link\_fieldtype, 207 — new\_fieldtype, 207 — set\_fieldtype\_arg, 207 — set\_fieldtype\_choice, 207 forms option routines — form\_opts, 215 — form\_opts\_off, 215 — form\_opts\_on, 215 — set\_form\_opts, 215

forms pagination — form\_new\_page, 214 — new\_page, 214 — set\_new\_page, 214 forms window and subwindow association routines — form\_sub, 224  $-$  form win, 224 — scale\_form, 224 — set\_form\_sub, 224 — set\_form\_win, 224 forms window cursor, position — form\_cursor, 194 — pos\_form\_cursor, 194

### **G**

generate printable representation of a character — unctrl, 370 generate printable representation of a wide character — wunctrl, 379 get a string of wchar\_t characters (and attributes) from a curses window curs\_inwchstr, 138 get a string of wchar\_t characters from a curses window — curs\_inwstr, 139 get a wchar\_t character and its attributes from a curses window — curs\_inwch, 137 get supported terminal video attributes termattrs, 363 get supported terminal video attributes term\_attrs, 363 get wchar\_t character strings from curses terminal keyboard — curs\_getwstr, 121 getnwstr, 121 getwchar\_t character strings from curses terminal keyboard — curs\_getwstr, getwstr, 121 get a string of wchar\_t characters from a curses window — curs\_inwstr innwstr, 139 get a wchar\_t character and its attributes from a curses window — curs\_inwch inwch, 137 get a string of wchar\_t characters (and attributes) from a curses window curs\_inwchstr

get a string of wchar\_t characters (and attributes) from a curses window curs\_inwchstr (Continued) inwchnstr, 138 inwchstr, 138 get a string of wchar\_t characters from a curses window — curs\_inwstr inwstr, 139 get wchar\_t character strings from curses terminal keyboard — curs\_getwstr mvgetnwstr, 121 mvgetwstr, 121 get a string of wchar\_t characters from a curses window — curs\_inwstr mvinnwstr, 139 get a wchar\_t character and its attributes from a curses window — curs\_inwch mvinwch, 137 get a string of wchar\_t characters (and attributes) from a curses window curs\_inwchstr mvinwchnstr, 138 mvinwchstr, 138 get a string of wchar\_t characters from a curses window — curs\_inwstr mvinwstr, 139 get wchar\_t character strings from curses terminal keyboard — curs\_getwstr mvwgetnwstr, 121 mvwgetwstr, 121 get a string of wchar\_t characters from a curses window — curs\_inwstr mvwinnwstr, 139 get a wchar t character and its attributes from a curses window — curs\_inwch mvwinwch, 137 get a string of wchar\_t characters (and attributes) from a curses window curs\_inwchstr mvwinwchnstr, 138 mvwinwchstr, 138 get a string of wchar\_t characters from a curses window — curs\_inwstr mvwinwstr, 139 get wchar\_t character strings from curses terminal keyboard — curs\_getwstr wgetnwstr, 121 wgetwstr, 121

get a string of wchar\_t characters from a curses window — curs\_inwstr winnwstr, 139 get a wchar t character and its attributes from a curses window — curs\_inwch winwch, 137 get a string of wchar\_t characters (and attributes) from a curses window curs\_inwchstr winwchnstr, 138 winwchstr, 138 get a string of wchar\_t characters from a curses window — curs\_inwstr winwstr, 139 get (or push back) wchar\_t characters from curses terminal keyboard — curs\_getwch, 116 — getwch, 116 — mvgetwch, 116 — mvwgetwch, 116 — ungetwch, 116 — wgetwch, 116 get a multibyte character string from terminal — getnstr, 232 — getstr, 232 — mvgetnstr, 232 — mvgetstr, 232 — mvwgetnstr, 232 — mvwgetstr, 232 — wgetnstr, 232 — wgetstr, 232 get a single-byte character from terminal — getch, 227 — mvgetch, 227 — mvwgetch, 227 — wgetch, 227 get a wide character from terminal — get\_wch, 236 — mvget\_wch, 236 — mvwget\_wch, 236 — wget\_wch, 236 get a wide character string (with rendition) from a cchar\_t — getcchar, 226 get a wide character string from terminal — get\_wstr, 234 — getn\_wstr, 234 — mvget\_wstr, 234 — mvgetn\_wstr, 234

get a wide character string from terminal (Continued) — mvwget\_wstr, 234 — mvwgetn\_wstr, 234 — wget\_wstr, 234 — wgetn\_wstr, 234 get cursor or window coordinates — getbegyx, 225 — getmaxyx, 225 — getparyx, 225 — getyx, 225 get\_wch — get a wide character from terminal, 236 get\_wstr — get a wide character string from terminal, 234 getbegyx — get cursor or window coordinates, 225 getbkgd — set or get the background character (and rendition) of window, 36 getbkgrnd — set or get the background character (and rendition) of window using a complex character, 38 getcchar — get a wide character string (with rendition) from a cchar\_t, 226 getch — get a single-byte character from terminal, 227 getmaxyx — get cursor or window coordinates, 225 getn\_wstr — get a wide character string from terminal, 234 getnstr — get a multibyte character string from terminal, 232 getnwstr — get wchar\_t character strings from curses terminal keyboard, 121 getparyx — get cursor or window coordinates, 225 getstr — get a multibyte character string from terminal, 232 getwch — get (or push back) wchar\_t characters from curses terminal keyboard, 116 getwin — read a window from, and write a window to, a file, 238 getwstr — get wchar\_t character strings from curses terminal keyboard, 121 getyx — get cursor or window coordinates, 225 graphics interface — arc, 345 — box, 345

### graphics interface (Continued)

- circle, 345
- closepl, 345
- closevt, 345 — cont, 345
- erase, 345
- label, 345
- line, 345
- linemod, 345
- move, 345
- openpl, 345
- openvt, 345
- plot, 345
- point, 345
- space, 345

### **H**

halfdelay — enable/disable half-delay mode, 239 has colors — manipulate color information, 45 has\_ic — determine insert/delete character/line capability, 240 has\_il — determine insert/delete character/line capability, 240

hline — use single-byte characters (and renditions) to draw lines, 241

hline\_set — use complex characters (and renditions) to draw lines, 243

### **I**

idcok — enable/disable hardware insert-character and delete-character features, 245

idlok — set terminal output controls, 52 immedok — call refresh on changes to

window, 246

- in\_wch retrieve a complex character (with rendition), 266
- in\_wchnstr retrieve complex character string (with rendition), 267

in\_wchstr — retrieve complex character string (with rendition), 267

inch — return a single-byte character (with rendition), 247

inchnstr — retrieve a single-byte character string (with rendition), 248 inchstr — retrieve a single-byte character string (with rendition), 248 init\_color — manipulate color information, 45 init\_pair — manipulate color information, 45 initscr — screen initialization functions, 250 innstr — retrieve a multibyte character string (without rendition), 252 innwstr — get a string of wchar\_t characters from a curses window, 139 innwstr — retrieve a wide character string (without rendition), 254 ins  $n$ wstr — insert a wide character string, 261 ins wch — insert a complex character, 263 ins\_wstr — insert a wide character string, 261 insch — insert a character, 256 insdelln — insert/delete lines to/from the window, 257 insert a wchar\_t character before the character under the cursor in a curses window curs\_inswch, 134 insert wchar\_t string before character under the cursor in a curses window curs inswstr, 135 insnwstr, 135 insert a wchar\_t character before the character under the cursor in a curses window curs\_inswch inswch, 134 insert wchar\_t string before character under the cursor in a curses window — curs\_inswstr inswstr, 135 mvinsnwstr, 135 insert a wchar t character before the character under the cursor in a curses window curs\_inswch mvinswch, 134 insert wchar\_t string before character under the cursor in a curses window — curs\_inswstr mvinswstr, 135 mvwinsnwstr, 135 insert a wchar t character before the character under the cursor in a curses window curs\_inswch mvwinswch, 134 insert wchar\_t string before character under the cursor in a curses window — curs\_inswstr

insert wchar\_t string before character under the cursor in a curses window — curs\_inswstr (Continued) mvwinswstr, 135 winsnwstr, 135 insert a wchar\_t character before the character under the cursor in a curses window curs\_inswch winswch, 134 insert wchar\_t string before character under the cursor in a curses window — curs\_inswstr winswstr, 135 insert a character — insch, 256 — mvinsch, 256 — mvwinsch, 256 — winsch, 256 insert a complex character — ins\_wch, 263 — mvins\_wch, 263 — mvwins\_wch, 263  $-$  wins wch, 263 insert a line in a window — insertln, 258 — winsertln, 258 insert a multibyte character string — insnstr, 259 — insstr, 259 — mvinsnstr, 259 — mvinsstr, 259 — mvwinsnstr, 259 — mvwinsstr, 259 — winsnstr, 259 — winsstr, 259 insert a wide character string — ins\_nwstr, 261  $-$  ins\_wstr, 261 — mvins\_nwstr, 261 — mvins\_wstr, 261 — mvwins\_nwstr, 261 — mvwins\_wstr, 261 — wins\_nwstr, 261 — wins\_wstr, 261 insert/delete lines to/from the window — insdelln, 257 — winsdelln, 257 insertln — insert a line in a window, 258

insnstr — insert a multibyte character string, 259 insnwstr — insert wchar\_t string before character under the cursor in a curses window, 135 insstr — insert a multibyte character string, 259 instr — retrieve a multibyte character string (without rendition), 252 inswch — insert a wchar\_t character before the character under the cursor in a curses window, 134 inswstr — insert wchar\_t string before character under the cursor in a curses window, 135 interfaces to the terminfo database del\_curterm, 178 interfaces to the terminfo database restartterm, 178 interfaces to the terminfo database setupterm, 178 interfaces to the terminfo database set\_curterm, 178 intrflush — enable or disable flush on interrupt, 265 introduction and overview of X/Open Curses — curses, 99 inwch — get a wchar\_t character and its attributes from a curses window, 137 inwchnstr — get a string of wchar\_t characters (and attributes) from a curses window, 138 inwchstr — get a string of wchar\_t characters (and attributes) from a curses window, 138 inwstr — get a string of wchar\_t characters from a curses window, 139 inwstr — retrieve a wide character string (without rendition), 254 is\_linetouched — control window refresh, 269 is\_wintouched — control window refresh, 269 isendwin — restore initial terminal environment, 190

### **K**

key\_name — return character string used as key name, 271 keyname — return character string used as key name, 271

keypad — enable/disable keypad handling, 273 killchar — return current ERASE or KILL characters, 191 killwchar — return current ERASE or KILL characters, 191

### **L**

label — graphics interface, 345 leaveok — set terminal output controls, 52 line — graphics interface, 345 linemod — graphics interface, 345 LINES — number of lines on terminal screen, 285 longname — return full terminal type name, 286

### **M**

manipulate color information can\_change\_color, 45 manipulate color information — COLORS, 45 manipulate color information color\_content, 45 manipulate color information — COLOR\_PAIR, 45 manipulate color information — COLOR\_PAIRS, 45 manipulate color information — has\_colors, 45 manipulate color information — init\_color, 45 manipulate color information — init\_pair, 45 manipulate color information pair\_content, 45 manipulate color information — PAIR\_NUMBER, 45 manipulate color information — start\_color, 45 map area of parent window to subwindow mvderwin, 318 menu library *See also* curses library menus — character based menus package, 309 menus, application-specific routines — item\_init, 293 — item\_term, 293 — menu\_hook, 293

menus, application-specific routines (Continued) — menu\_init, 293 — menu\_term, 293 — set\_item\_init, 293 — set\_item\_term, 293 — set\_menu\_init, 293 — set\_menu\_term, 293 menus, associate application data — menu\_userptr, 313 — set\_menu\_userptr, 313 menus, create and destroy — free\_menu, 305 — menu new,  $305$  $-$  new menu, 305 menus, rows and columns — menu\_format, 292 — set\_menu\_format, 292 menus cursor — menu\_cursor, 289 — pos\_menu\_cursor, 289 menus display attributes — menu\_attributes, 287 — menu\_back, 287 — menu\_fore, 287 — menu\_grey, 287 — menu\_pad, 287 — set\_menu\_back, 287 — set\_menu\_fore, 287 — set\_menu\_grey, 287 — set\_menu\_pad, 287 menus from associated subwindows, write/erase — menu\_post, 308 — post\_menu, 308 — unpost\_menu, 308 menus item, visibility — item\_visible, 303 — menu\_item\_visible, 303 menus item name and description — item\_description, 297 — item\_name, 297 — menu\_item\_name, 297 menus item options routines — item\_opts, 299 — item\_opts\_off, 299 — item\_opts\_on, 299 — menu\_item\_opts, 299

Index **395**

menus item options routines (Continued) — set\_item\_opts, 299 menus item values, set and get — item\_value, 302 — menu\_item\_value, 302 — set\_item\_value, 302 menus items, associate application data — item\_userptr, 301 — menu\_item\_userptr, 301 — set\_item\_userptr, 301 menus items, connect and disconnect — item\_count, 300 — menu\_items, 300 — set\_menu\_items, 300 menus items, create and destroy — free\_item, 298 — menu\_item\_new, 298 — new\_item, 298 menus items, get and set — current\_item, 295 — item\_index, 295 — menu\_item\_current, 295 — set\_current\_item, 295 — set\_top\_row, 295  $-$  top\_row, 295 menus mark string routines — menu\_mark, 304 — set\_menu\_mark, 304 menus options routines — menu\_opts, 306 — menu\_opts\_off, 306 — menu\_opts\_on, 306 — set\_menu\_opts, 306 menus pattern match buffer — menu\_pattern, 307 — set\_menu\_pattern, 307 menus subsystem, command processor, menu\_driver, 290 menus window and subwindow association routines — menu\_sub, 314 — menu\_win, 314 — scale\_menu, 314 — set\_menu\_sub, 314 — set\_menu\_win, 314 meta — enable/disable meta keys, 315 move — graphics interface, 345 move — move cursor in window, 316

move cursor in window — move, 316 — wmove, 316 move the cursor — mvcur, 317 move window — mvwin, 321 movenextch — moving the cursor by character, 70 moveprevch — moving the cursor by character, 70 mvadd\_wch — add a complex character (with rendition) to a window, 26 mvadd\_wchnstr — copy a string of complex characters (with renditions) to a window, 28 mvadd\_wchstr — copy a string of complex characters (with renditions) to a window, 28 mvaddch — add a character (with rendition) to a window, 18 mvaddchnstr — copy a character string (with renditions) to a window, 20 mvaddchstr — copy a character string (with renditions) to a window, 20 mvaddnstr — add a multi-byte character string (without rendition) to a window, 22 mvaddnwstr — add a string of wchar\_t characters to a curses window and advance cursor, 69 mvaddnwstr — add a wide-character string to a window, 24 mvaddstr — add a multi-byte character string (without rendition) to a window, 22 mvaddwch — add a wchar\_t character (with attributes) to a curses window and advance cursor, 64 mvaddwchnstr — add string of wchar\_t characters (and attributes) to a curses window, 67 mvaddwchstr — add string of wchar\_t characters (and attributes) to a curses window, 67 mvaddwstr — add a string of wchar\_t characters to a curses window and advance cursor, 69 mvaddwstr — add a wide-character string to a window, 24 mvchgat — change the rendition of characters in a window, 49 mvcur — move the cursor, 317 mvdelch — remove a character, 177
mvderwin — map area of parent window to subwindow, 318 mvget\_wch — get a wide character from terminal, 236 mvget\_wstr — get a wide character string from terminal, 234 mvgetch — get a single-byte character from terminal, 227 mvgetn\_wstr — get a wide character string from terminal, 234 mvgetnstr — get a multibyte character string from terminal, 232 mvgetnwstr — get wchar\_t character strings from curses terminal keyboard, 121 mvgetstr — get a multibyte character string from terminal, 232 mvgetwch — get (or push back) wchar\_t characters from curses terminal keyboard, 116 mvgetwstr — get wchar\_t character strings from curses terminal keyboard, 121 mvhline — use single-byte characters (and renditions) to draw lines, 241 mvhline\_set — use complex characters (and renditions) to draw lines, 243 mvin\_wch — retrieve a complex character (with rendition), 266 mvin\_wchnstr — retrieve complex character string (with rendition), 267 mvin\_wchstr — retrieve complex character string (with rendition), 267 mvinch — return a single-byte character (with rendition), 247 mvinchnstr — retrieve a single-byte character string (with rendition), 248 mvinchstr — retrieve a single-byte character string (with rendition), 248 mvinnstr — retrieve a multibyte character string (without rendition), 252 mvinnwstr — get a string of wchar\_t characters from a curses window, 139 mvinnwstr — retrieve a wide character string (without rendition), 254 mvins\_nwstr — insert a wide character string, 261 mvins\_wch — insert a complex character, 263 mvins\_wstr — insert a wide character string, 261

mvinsch — insert a character, 256

- mvinsnstr insert a multibyte character string, 259
- mvinsnwstr insert wchar\_t string before character under the cursor in a curses window, 135
- mvinsstr insert a multibyte character string, 259
- mvinstr retrieve a multibyte character string (without rendition), 252

mvinswch — insert a wchar\_t character before the character under the cursor in a curses window, 134

- mvinswstr insert wchar\_t string before character under the cursor in a curses window, 135
- mvinwch get a wchar\_t character and its attributes from a curses window, 137

mvinwchnstr — get a string of wchar\_t characters (and attributes) from a curses window, 138

mvinwchstr — get a string of wchar\_t characters (and attributes) from a curses window, 138

- mvinwstr get a string of wchar\_t characters from a curses window, 139
- mvinwstr retrieve a wide character string (without rendition), 254
- mvprintw print formatted output window, 319
- mvscanw convert formatted input from a window, 320
- mvvline use single-byte characters (and renditions) to draw lines, 241
- mvvline set use complex characters (and renditions) to draw lines, 243
- mvwadd\_wch add a complex character (with rendition) to a window, 26
- mvwadd\_wchnstr copy a string of complex characters (with renditions) to a window, 28

- mvwaddch add a character (with rendition) to a window, 18
- mvwaddchnstr copy a character string (with renditions) to a window, 20
- mvwaddchstr copy a character string (with renditions) to a window, 20

mvwadd\_wchstr — copy a string of complex characters (with renditions) to a window, 28

mvwaddnwstr — add a string of wchar\_t characters to a curses window and advance cursor, 69

mvwaddnwstr — add a wide-character string to a window, 24

mvwaddstr — add a multi-byte character string (without rendition) to a window, 22

mvwaddwch — add a wchar\_t character (with attributes) to a curses window and advance cursor, 64

mvwaddwchnstr — add string of wchar\_t characters (and attributes) to a curses window, 67

mvwaddwchstr — add string of wchar\_t characters (and attributes) to a curses window, 67

mvwaddwstr — add a string of wchar\_t characters to a curses window and advance cursor, 69

mvwaddwstr — add a wide-character string to a window, 24

mvwchgat — change the rendition of characters in a window, 49

mvwdelch — remove a character, 177

mvwget\_wch — get a wide character from terminal, 236

mvwget\_wstr — get a wide character string from terminal, 234

mvwgetch — get a single-byte character from terminal, 227

mvwgetn\_wstr — get a wide character string from terminal, 234

mvwgetnstr — get a multibyte character string from terminal, 232

mvwgetnwstr — get wchar\_t character strings from curses terminal keyboard, 121

mvwgetstr — get a multibyte character string from terminal, 232

mvwgetwch — get (or push back) wchar\_t characters from curses terminal keyboard, 116

mvwgetwstr — get wchar\_t character strings from curses terminal keyboard, 121

mvwhline — use single-byte characters (and renditions) to draw lines, 241

mvwhline\_set — use complex characters (and renditions) to draw lines, 243

mvwin — move window, 321

mywin\_wch — retrieve a complex character (with rendition), 266

mvwin\_wchnstr — retrieve complex character string (with rendition), 267

mvwin\_wchstr — retrieve complex character string (with rendition), 267

mvwinch — return a single-byte character (with rendition), 247

mvwinchnstr — retrieve a single-byte character string (with rendition), 248

mvwinchstr — retrieve a single-byte character string (with rendition), 248

mvwinnstr — retrieve a multibyte character string (without rendition), 252

mvwinnwstr — get a string of wchar\_t characters from a curses window, 139

mvwinnwstr — retrieve a wide character string (without rendition), 254

mvwins\_nwstr — insert a wide character string, 261

mvwins\_wch — insert a complex character, 263

mvwins\_wstr — insert a wide character string, 261

mvwinsch — insert a character, 256

mvwinsnstr — insert a multibyte character string, 259

mywinsnwstr — insert wchar\_t string before character under the cursor in a curses window, 135

mvwinsstr — insert a multibyte character string, 259

mvwinstr — retrieve a multibyte character string (without rendition), 252

mvwinswch — insert a wchar\_t character before the character under the cursor in a curses window, 134

mvwinswstr — insert wchar\_t string before character under the cursor in a curses window, 135

mvwinwch — get a wchar\_t character and its attributes from a curses window, 137

mvwinwchnstr — get a string of wchar\_t characters (and attributes) from a curses window, 138

mvwinwchstr — get a string of wchar\_t characters (and attributes) from a curses window, 138

mvwinwstr — get a string of wchar\_t characters from a curses window, 139

mvwinwstr — retrieve a wide character string (without rendition), 254

mvwprintw — print formatted output window, 319

mvwscanw — convert formatted input from a window, 320

mvwvline — use single-byte characters (and renditions) to draw lines, 241

mvwvline\_set — use complex characters (and renditions) to draw lines, 243

mwwaddnstr — add a multi-byte character string (without rendition) to a window, 22

#### **N**

napms — sleep process for a specified length of time, 322 newpad — create and display curses pads, 147 newpad — create or refresh a pad or subpad, 323 newterm — screen initialization functions, 250 newwin — create a new window or subwindow, 183 nl — enable/disable newline control, 325 nocbreak — set input mode controls, 48 nodelay — set blocking or non-blocking read, 326 noecho — enable/disable terminal echo, 187 nonl — enable/disable newline control, 325 noqiflush — control flush of input and output on interrupt, 327 noraw — set input mode controls, 48 notimeout — set timed blocking or non-blocking read, 328 number of columns on terminal screen — COLS, 56 number of lines on terminal screen — LINES, 285

# **O**

openpl — graphics interface, 345 openvt — graphics interface, 345 output attributes to the terminal — vidattr, 373 output attributes to the terminal vidputs, 373 output attributes to the terminal vid\_attr, 373 output attributes to the terminal vid\_puts, 373 overlay — copy overlapped windows, 330 overlay or overwrite any portion of window copywin, 57 overwrite — copy overlapped windows, 330

### **P**

pair\_content — manipulate color information, 45 PAIR\_NUMBER — manipulate color information, 45 panel library *See also* curses library panels — character based panels package, 337 panels, create and destroy — del\_panel, 336 — new\_panel, 336 — panel\_new, 336 panels deck manipulation routines — bottom\_panel, 340 — hide\_panel, 339 — panel\_hidden, 339 — panel\_show, 339 — panel\_top, 340 — show\_panel, 339 — top\_panel, 340 panels deck traversal primitives — panel\_above, 334 — panel\_below, 334 panels panel, associate application data — panel\_userptr, 342 — set\_panel\_userptr, 342 panels panel, get or set current window — panel\_window, 343 — replace\_panel, 343 panels virtual screen refresh routine — panel\_update, 341 — update\_panel, 341 panels window on virtual screen, move — move\_panel, 335 — panel\_move, 335

pecho\_wchar — add character and refresh window, 344 pechochar — add character and refresh window, 344 pechochar — create and display curses pads, 147 pechowchar — create and display curses pads, 147 plot — graphics interface, 345 Link Editor, 346 pnoutrefresh — create and display curses pads, 147 pnoutrefresh — create or refresh a pad or subpad, 323 point — graphics interface, 345 prefresh — create and display curses pads, 147 prefresh — create or refresh a pad or subpad, 323 print formatted output window mvprintw, 319 print formatted output window mvwprintw, 319 print formatted output window — printw, 319 print formatted output window wprintw, 319 print formatted output in window vwprintw, 376 print formatted output in window vw\_printw, 375 print formatted output in window vw\_scanw, 377 printw — print formatted output window, 319 push character back onto the input queue — unget\_wch, 371 — ungetch, 371 putp — apply padding information and output string, 348 putwin — read a window from, and write a window to, a file, 238

## **Q**

qiflush — control flush of input and output on interrupt, 327

#### **R**

raw — set input mode controls, 48 read a window from, and write a window to, a file — getwin, 238 — putwin, 238 redraw screen or portion of screen — redrawwin, 350 — wredrawln, 350 redrawwin — redraw screen or portion of screen, 350 refresh — refresh windows and lines, 185 refresh windows and lines — doupdate, 185 — refresh, 185 — wnoutrefresh, 185 — wrefresh, 185 remove a character — delch, 177 — mvdelch, 177 — mvwdelch, 177 — wdelch, 177 remove a line — deleteln, 180 — wdeleteln, 180 reserve screen line for dedicated purpose ripoffline, 352 reset\_prog\_mode — save/restore terminal modes, 175 reset\_shell\_mode — save/restore terminal modes, 175 resetty — restore/save terminal modes, 351 restartterm — interfaces to the terminfo database, 178 restore initial terminal environment — endwin, 190 — isendwin, 190 restore/save terminal modes — resetty, 351 — savetty, 351 retrieve a complex character (with rendition) — in\_wch, 266 — mvin\_wch, 266 — mvwin\_wch, 266 — win\_wch, 266 retrieve a multibyte character string (without rendition) — innstr, 252

retrieve a multibyte character string (without rendition) (Continued) — instr, 252 — mvinnstr, 252 — mvinstr, 252 — mvwinnstr, 252 — mvwinstr, 252 — winnstr, 252 — winstr, 252 retrieve a single-byte character string (with rendition) — inchnstr, 248 — inchstr, 248 — mvinchnstr, 248 — mvinchstr, 248 — mvwinchnstr, 248 — mvwinchstr, 248 — winchnstr, 248 — winchstr, 248 retrieve a wide character string (without rendition) — innwstr, 254 — inwstr, 254 — mvinnwstr, 254 — mvinwstr, 254 — mvwinnwstr, 254 — mvwinwstr, 254 — winnwstr, 254 — winwstr, 254 retrieve complex character string (with rendition) — in\_wchnstr, 267 — in\_wchstr, 267 — mvin\_wchnstr, 267 — mvin\_wchstr, 267 — mvwin\_wchnstr, 267 — mvwin\_wchstr, 267 — win\_wchnstr, 267 — win\_wchstr, 267 return a single-byte character (with rendition) — inch, 247 — mvinch, 247 — mvwinch, 247 — winch, 247 return character string used as key name — key\_name, 271 — keyname, 271

return current ERASE or KILL characters — erasechar, 191 — erasewchar, 191 — killchar, 191 — killwchar, 191 return full terminal type name longname, 286 return terminal baud rate — baudrate, 34 return the value of a terminfo capability — tigetflag, 367 — tigetnum, 367 — tigetstr, 367 — tparm, 367 return the value of the environmental variable TERM — termname, 364 ripoffline — reserve screen line for dedicated purpose, 352

### **S**

save/restore terminal modes — def\_prog\_mode, 175 — def\_shell\_mode, 175 — reset\_prog\_mode, 175 — reset\_shell\_mode, 175 savetty — restore/save terminal modes, 351 scanw — convert formatted input from a window, 320 scr\_dump — write screen contents to/from a file, 353 scr\_init — write screen contents to/from a file, 353 scr\_restore — write screen contents to/from a file, 353 scr\_set — write screen contents to/from a file, 353 screen initialization functions — initscr, 250 — newterm, 250 scrl — scroll a window, 354 scroll — scroll a window, 354 scroll a window — scrl, 354 — scroll, 354 — wscrl, 354 scrollok — set terminal output controls, 52

set or get the background character (and rendition) of window — bkgd, 36 set or get the background character (and rendition) of window — bkgdset, 36 set or get the background character (and rendition) of window — getbkgd, 36 set or get the background character (and rendition) of window — wbkgd, 36 set or get the background character (and rendition) of window — wbkgdset, 36 set a cchar\_t type character from a wide character and rendition — setcchar, 355 set blocking or non-blocking read nodelay, 326 set/clear window attributes — standend, 360 — standout, 360 — wstandend, 360 — wstandout, 360 set\_curterm — interfaces to the terminfo database, 178 set input mode controls — cbreak, 48 — nocbreak, 48 — noraw, 48 — raw, 48 set or get the background character (and rendition) of window using a complex character — bkgrnd, 38 — bkgrndset, 38 — getbkgrnd, 38 — wbkgrnd, 38 — wbkgrndset, 38 — wgetbkgrnd, 38 set term — switch between terminals, 356 set terminal output controls — clearok, 52 — idlok, 52 — leaveok, 52 — scrollok, 52 — setscrreg, 52 — wsetscrreg, 52 set timed blocking or non-blocking read — notimeout, 328 — timeout, 328 — wtimeout, 328 set visibility of cursor — curs\_set, 156

setcchar — set a cchar\_t type character from a wide character and rendition, 355 setscrreg — set terminal output controls, 52 setupterm — interfaces to the terminfo database, 178 sleep process for a specified length of time napms, 322 slk attr\_off — soft label functions, 358 slk\_attr\_on — soft label functions, 358 slk\_attr\_set — soft label functions, 358 slk\_attroff — soft label functions, 358 slk\_attron — soft label functions, 358 slk\_attrset — soft label functions, 358 slk clear — soft label functions, 358 slk color — soft label functions, 358 slk\_init — soft label functions, 358 slk\_label — soft label functions, 358 slk\_noutrefresh — soft label functions, 358 slk\_refresh — soft label functions, 358 slk\_restore — soft label functions, 358 slk\_set — soft label functions, 358 slk\_touch — soft label functions, 358 slk\_wset — soft label functions, 358 soft label functions — slk\_attroff, 358 soft label functions — slk\_attron, 358 soft label functions — slk\_attrset, 358 soft label functions — slk\_attr\_off, 358 soft label functions — slk\_attr\_on, 358 soft label functions — slk\_attr\_set, 358 soft label functions — slk\_clear, 358 soft label functions — slk\_color, 358 soft label functions — slk\_init, 358 soft label functions — slk\_label, 358 soft label functions — slk\_noutrefresh, 358 soft label functions — slk\_refresh, 358 soft label functions - slk\_restore, 358 soft label functions — slk\_set, 358 soft label functions — slk\_touch, 358 soft label functions — slk\_wset, 358 space — graphics interface, 345 specify source of screen size information use\_env, 372 standend — curses character and window attribute control routines, 71 standend — set/clear window attributes, 360 standout — curses character and window attribute control routines, 71 standout — set/clear window attributes, 360

start  $color =$  manipulate color information, 45 stdscr — default window, 361 subpad — create and display curses pads, 147 subpad — create or refresh a pad or subpad, 323 subwin — create a new window or subwindow, 183 switch between terminals — set\_term, 356 synchronize window with its parents or children — syncok, 362 — wcursyncup, 362 — wsyncdown, 362 — wsyncup, 362

syncok — synchronize window with its parents or children, 362

### **T**

term\_attrs — get supported terminal video attributes, 363 termattrs — get supported terminal video attributes, 363 termname — return the value of the environmental variable TERM, 364 tgetent — emulate the termcap database, 365 tgetflag — emulate the termcap database, 365 tgetnum — emulate the termcap database, 365 tgetstr — emulate the termcap database, 365 tgoto — emulate the termcap database, 365 tigetflag — return the value of a terminfo capability, 367 tigetnum — return the value of a terminfo capability, 367 tigetstr — return the value of a terminfo capability, 367 timeout — set timed blocking or non-blocking read, 328 touchline — control window refresh, 269 touchwin — control window refresh, 269 tparm — return the value of a terminfo capability, 367 tputs — apply padding information and output string, 348 typeahead — check for type-ahead characters, 369

### **U**

unctrl — generate printable representation of a character, 370 unget\_wch — push character back onto the input queue, 371 ungetch — push character back onto the input queue, 371 ungetwch — get (or push back) wchar\_t characters from curses terminal keyboard, 116 untouchwin — control window refresh, 269 use complex characters (and renditions) to draw borders — border\_set, 42  $-$ box\_set, 42 — wborder\_set, 42 use complex characters (and renditions) to draw lines — hline\_set, 243 — mvhline\_set, 243 — mvvline\_set, 243 — mvwhline\_set, 243 — mvwvline\_set, 243 — vline\_set, 243 — whline\_set, 243 — wvline\_set, 243 use\_env — specify source of screen size information, 372 use single-byte characters (and renditions) to draw lines — hline, 241 — mvhline, 241 — mvvline, 241 — mvwhline, 241 — mvwvline, 241 — vline, 241 — whline, 241 — wvline, 241

### **V**

vid\_attr — output attributes to the terminal, 373 vid\_puts — output attributes to the terminal, 373 vidattr — output attributes to the terminal, 373

vidputs — output attributes to the terminal, 373 vline — use single-byte characters (and renditions) to draw lines, 241 vline\_set — use complex characters (and renditions) to draw lines, 243 vwprintw — print formatted output in window, 376 vw\_printw — print formatted output in window, 375 vw\_scanw — print formatted output in window, 377 vwscanw — convert formatted input from a window, 378

#### **W**

wadd\_wch — add a complex character (with rendition) to a window, 26 wadd wchnstr  $-\text{copy a string of complex}$ characters (with renditions) to a window, 28 wadd\_wchstr — copy a string of complex characters (with renditions) to a window, 28 waddch — add a character (with rendition) to a window, 18 waddchnstr — copy a character string (with renditions) to a window, 20 waddchstr — copy a character string (with renditions) to a window, 20 waddnstr — add a multi-byte character string (without rendition) to a window, 22 waddnwstr — add a string of wchar\_t characters to a curses window and advance cursor, 69 waddnwstr — add a wide-character string to a window, 24 waddstr — add a multi-byte character string (without rendition) to a window, 22 waddwch — add a wchar\_t character (with attributes) to a curses window and advance cursor, 64 waddwchnstr — add string of wchar\_t characters (and attributes) to a curses window, 67 waddwchstr — add string of wchar\_t characters

(and attributes) to a curses window, 67

waddwstr — add a string of wchar\_t characters to a curses window and advance cursor, 69 waddwstr — add a wide-character string to a window, 24 wadjcurspos — moving the cursor by character, 70 wattr\_get — control window attributes, 30 wattr\_off — control window attributes,  $30$ wattr\_on — control window attributes, 30 wattr\_set — control window attributes, 30 wattroff — change foreground window attributes, 32 wattroff — curses character and window attribute control routines, 71 wattron — change foreground window attributes, 32 wattron — curses character and window attribute control routines, 71 wattrset — change foreground window attributes, 32 wattrset — curses character and window attribute control routines, 71 wbkgd — set or get the background character (and rendition) of window, 36 wbkgdset — set or get the background character (and rendition) of window, 36 wbkgrnd — set or get the background character (and rendition) of window using a complex character, 38 wbkgrndset — set or get the background character (and rendition) of window using a complex character, 38 wborder — add a single-byte border to a window, 40 wborder\_set — use complex characters (and renditions) to draw borders, 42 wchgat — change the rendition of characters in a window, 49 wclear — clear a window, 51 wclrtobot — clear to the end of a window, 54 wclrtoeol — clear to the end of a line, 55 wcolor\_set — control window attributes, 30 wcursyncup — synchronize window with its parents or children, 362 wdelch — remove a character, 177 wdeleteln — remove a line, 180 wecho\_wchar — add a complex character and refresh window, 189

wechochar — add a single-byte character and refresh window, 188

wechowchar — add a wchar\_t character (with attributes) to a curses window and advance cursor, 64

werase — clear a window, 51

wget\_wch — get a wide character from terminal, 236

wget\_wstr — get a wide character string from terminal, 234

wgetbkgrnd — set or get the background character (and rendition) of window using a complex character, 38

wgetch — get a single-byte character from terminal, 227

wgetn\_wstr — get a wide character string from terminal, 234

wgetnstr — get a multibyte character string from terminal, 232

wgetnwstr — get wchar\_t character strings from curses terminal keyboard, 121

wgetstr — get a multibyte character string from terminal, 232

wgetwch — get (or push back) wchar\_t characters from curses terminal keyboard, 116

wgetwstr — get wchar\_t character strings from curses terminal keyboard, 121

whline — use single-byte characters (and renditions) to draw lines, 241

whline\_set — use complex characters (and renditions) to draw lines, 243

win\_wch — retrieve a complex character (with rendition), 266

win\_wchnstr — retrieve complex character string (with rendition), 267

win\_wchstr — retrieve complex character string (with rendition), 267

winch — return a single-byte character (with rendition), 247

winchnstr — retrieve a single-byte character string (with rendition), 248

winchstr — retrieve a single-byte character string (with rendition), 248

winnstr — retrieve a multibyte character string (without rendition), 252

winnwstr — get a string of wchar\_t characters from a curses window, 139

winnwstr — retrieve a wide character string (without rendition), 254 wins\_nwstr — insert a wide character string, 261 wins\_wch — insert a complex character, 263 wins\_wstr — insert a wide character string, 261 winsch — insert a character, 256 winsdelln — insert/delete lines to/from the window, 257 winsertln — insert a line in a window, 258 winsnstr — insert a multibyte character string, 259 winsnwstr — insert wchar\_t string before character under the cursor in a curses window, 135 winsstr — insert a multibyte character string, 259 winstr — retrieve a multibyte character string (without rendition), 252 winswch — insert a wchar\_t character before the character under the cursor in a curses window, 134 winswstr — insert wchar\_t string before character under the cursor in a curses window, 135 winwch — get a wchar\_t character and its attributes from a curses window, 137 winwchnstr — get a string of wchar\_t characters (and attributes) from a curses window, 138 winwchstr — get a string of wchar\_t characters (and attributes) from a curses window, 138 winwstr — get a string of wchar\_t characters from a curses window, 139 winwstr — retrieve a wide character string (without rendition), 254 wmove — move cursor in window, 316 wmovenextch — moving the cursor by character, 70 wmoveprevch — moving the cursor by character, 70 wnoutrefresh — refresh windows and lines, 185 wprintw — print formatted output window, 319 wredrawln — redraw screen or portion of screen, 350 wrefresh — refresh windows and lines, 185

write screen contents to/from a file — scr\_dump, 353 — scr\_init, 353 — scr\_restore, 353 — scr\_set, 353 wscanw — convert formatted input from a window, 320 wscrl — scroll a window, 354 wsetscrreg — set terminal output controls, 52 wstandend — curses character and window attribute control routines, 71 wstandend — set/clear window attributes, 360 wstandout — curses character and window attribute control routines, 71 wstandout — set/clear window attributes, 360 wsyncdown — synchronize window with its parents or children, 362 wsyncup — synchronize window with its parents or children, 362 wtimeout — set timed blocking or non-blocking read, 328 wtouchln — control window refresh, 269 wunctrl — generate printable representation of a wide character, 379 wvline — use single-byte characters (and renditions) to draw lines, 241 wvline\_set — use complex characters (and renditions) to draw lines, 243